# **INTELLIGENT DRIVESYSTEMS, WORLDWIDE SERVICES**

# **ULLULLULLULLULLU** TIIIIII Ex HILEX

# BU 0200 - ru

# **NORDAC FLEX (SK 200E ... SK 235E)**

Руководство по эксплуатации преобразователя частоты

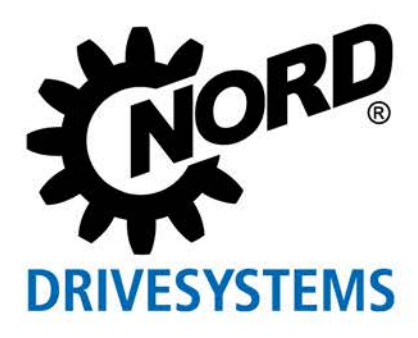

# **Документация**

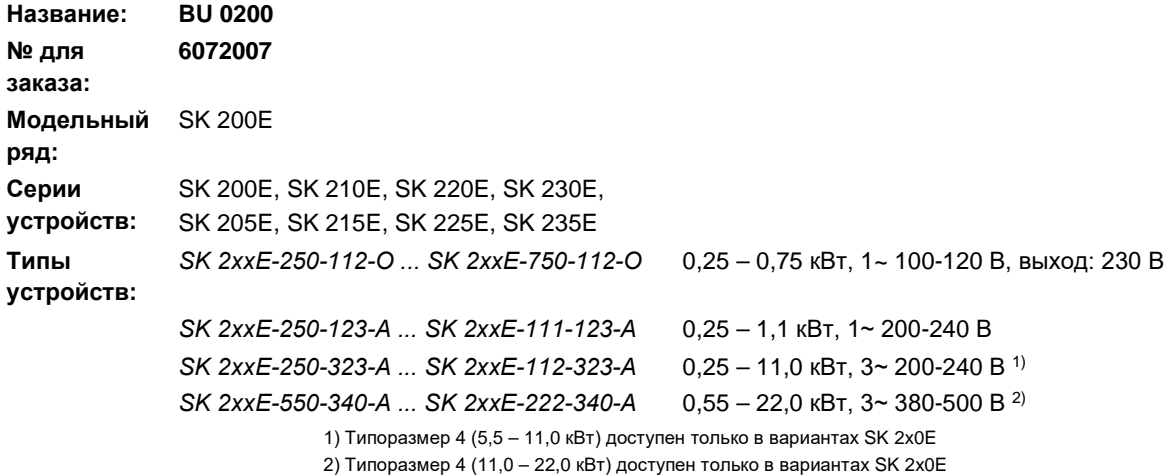

# **Список версий**

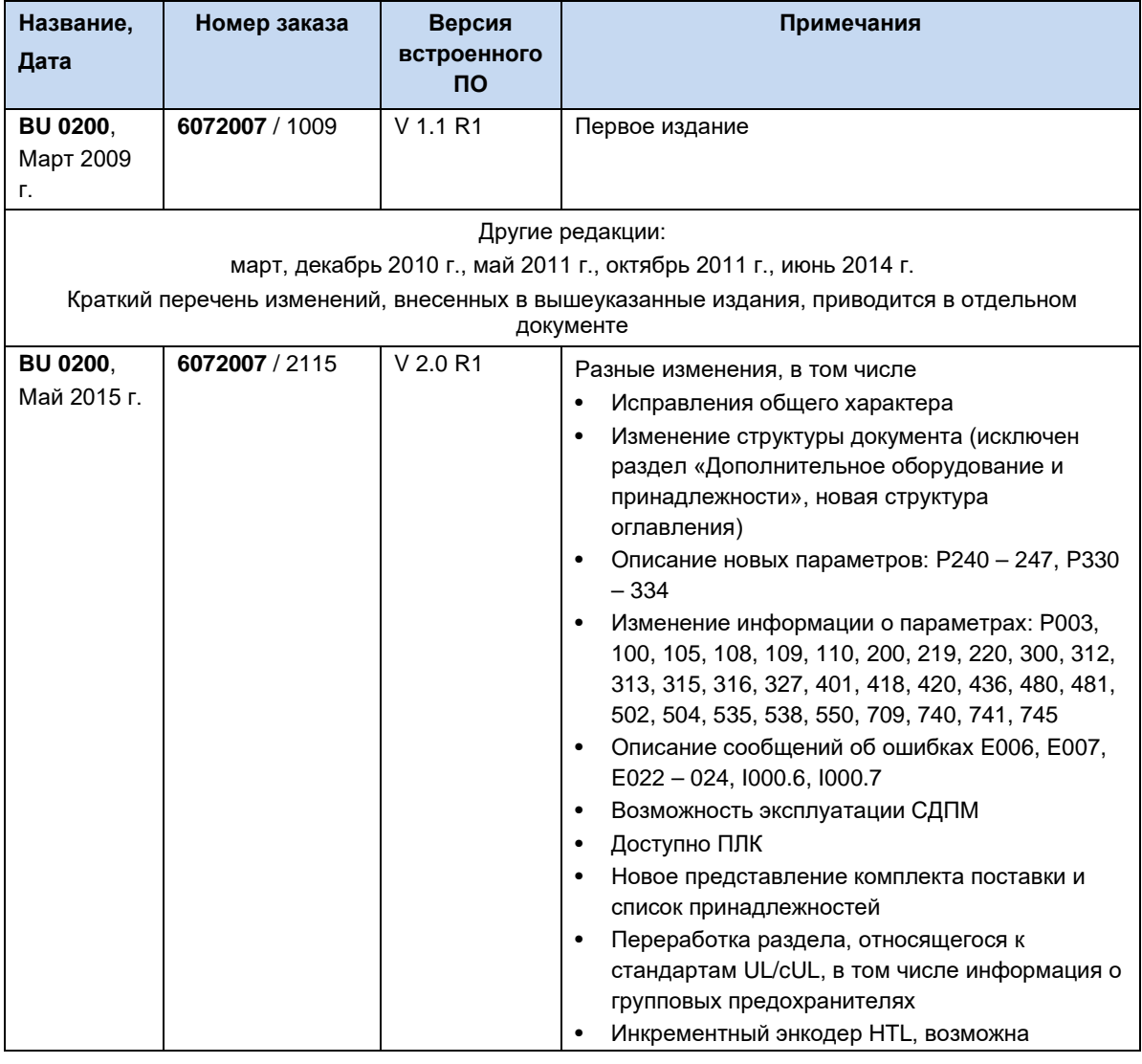

# **Список версий**

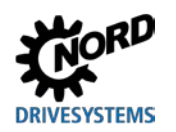

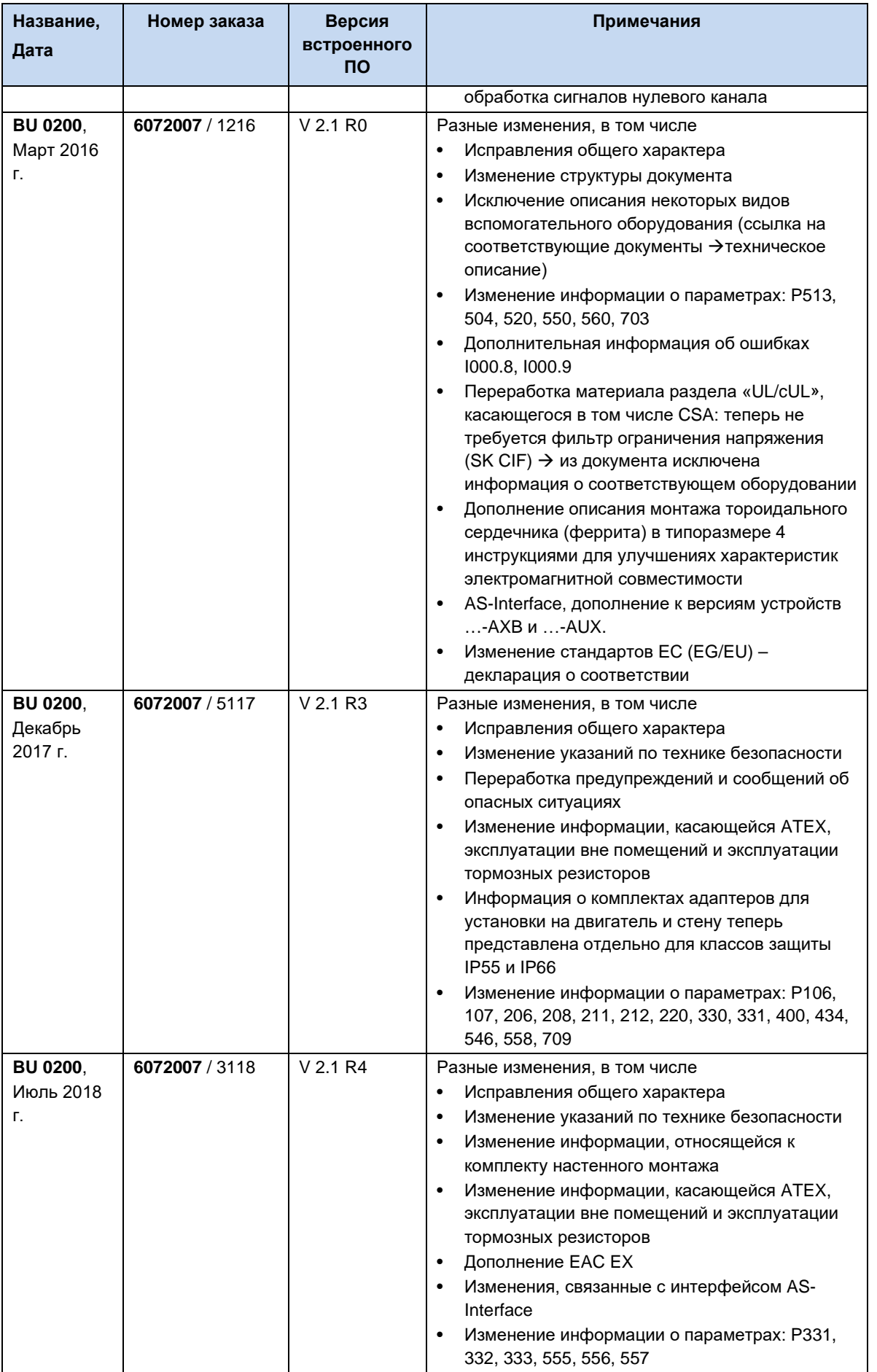

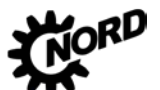

NORDAC FLEX (SK 200E ... SK 235E) – Руководство по эксплуатации преобразователя частоты DR

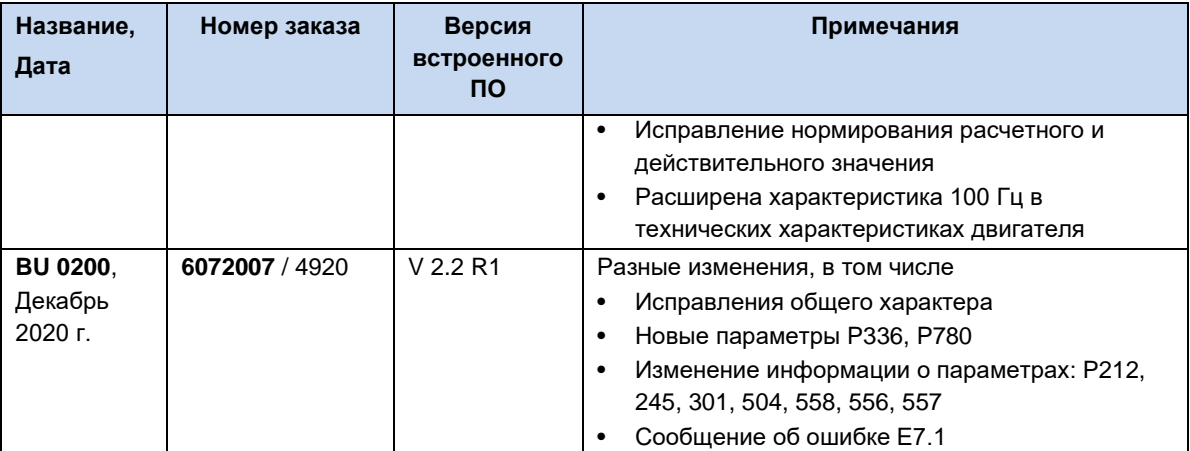

<span id="page-3-0"></span>**Табл. 1: список версий BU0200**

# **Авторское право**

Настоящий документ является неотъемлемой частью описываемого оборудования и предоставляется владельцу оборудования в пригодной для использования форме. Запрещается редактировать, менять или каким-либо другим образом обрабатывать документ.

## **Издатель**

**Getriebebau NORD GmbH & Co. KG**

Getriebebau-Nord-Straße 1 • 22941 Bargteheide, Germany •<http://www.nord.com/> Телефон +49 (0) 45 32 / 289-0 • Факс +49 (0) 45 32 / 289-2253

**Member of the NORD DRIVESYSTEMS Group**

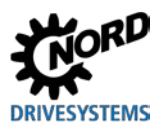

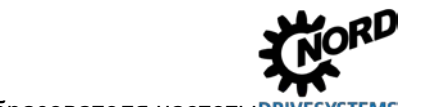

# **Оглавление**

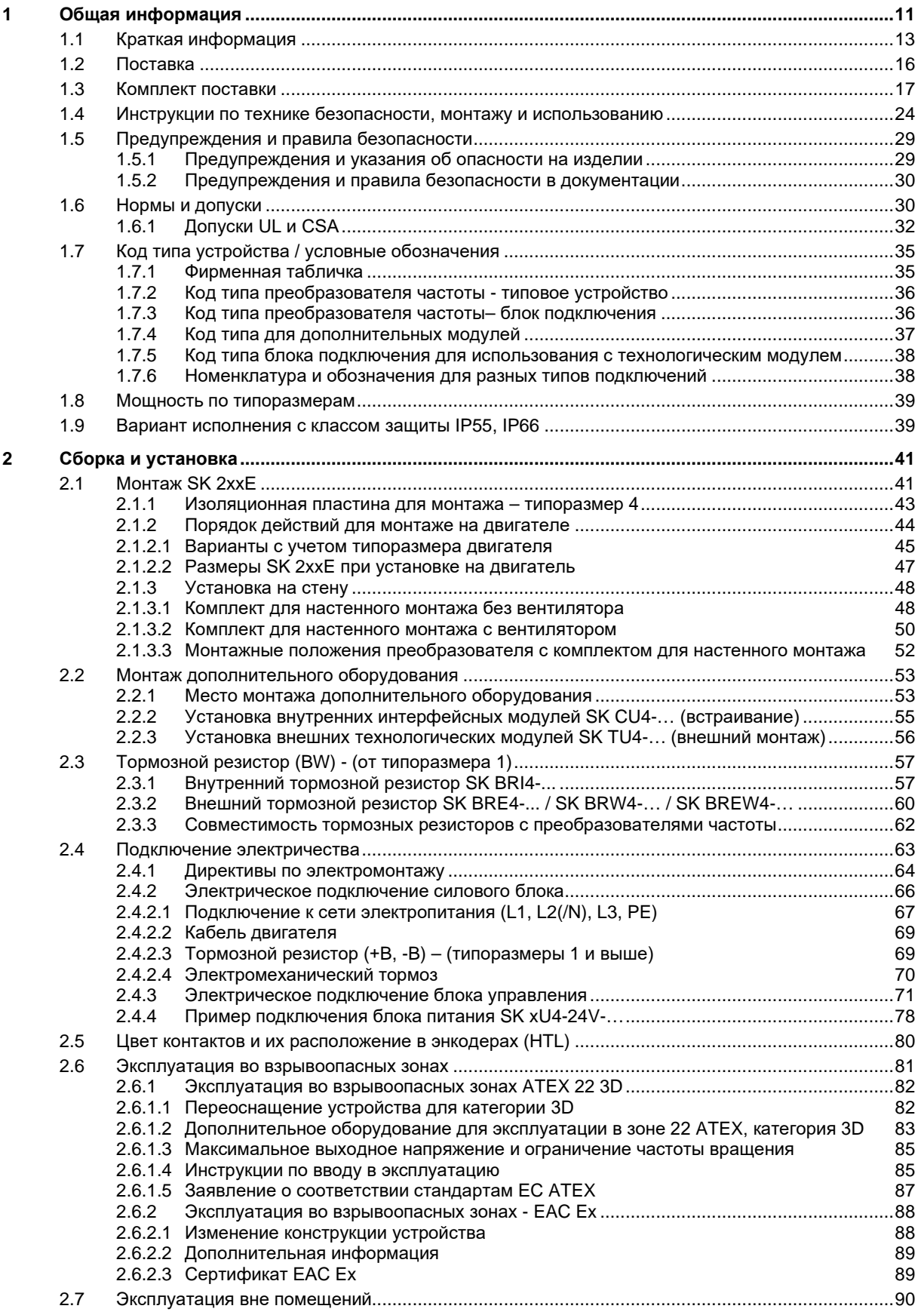

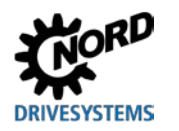

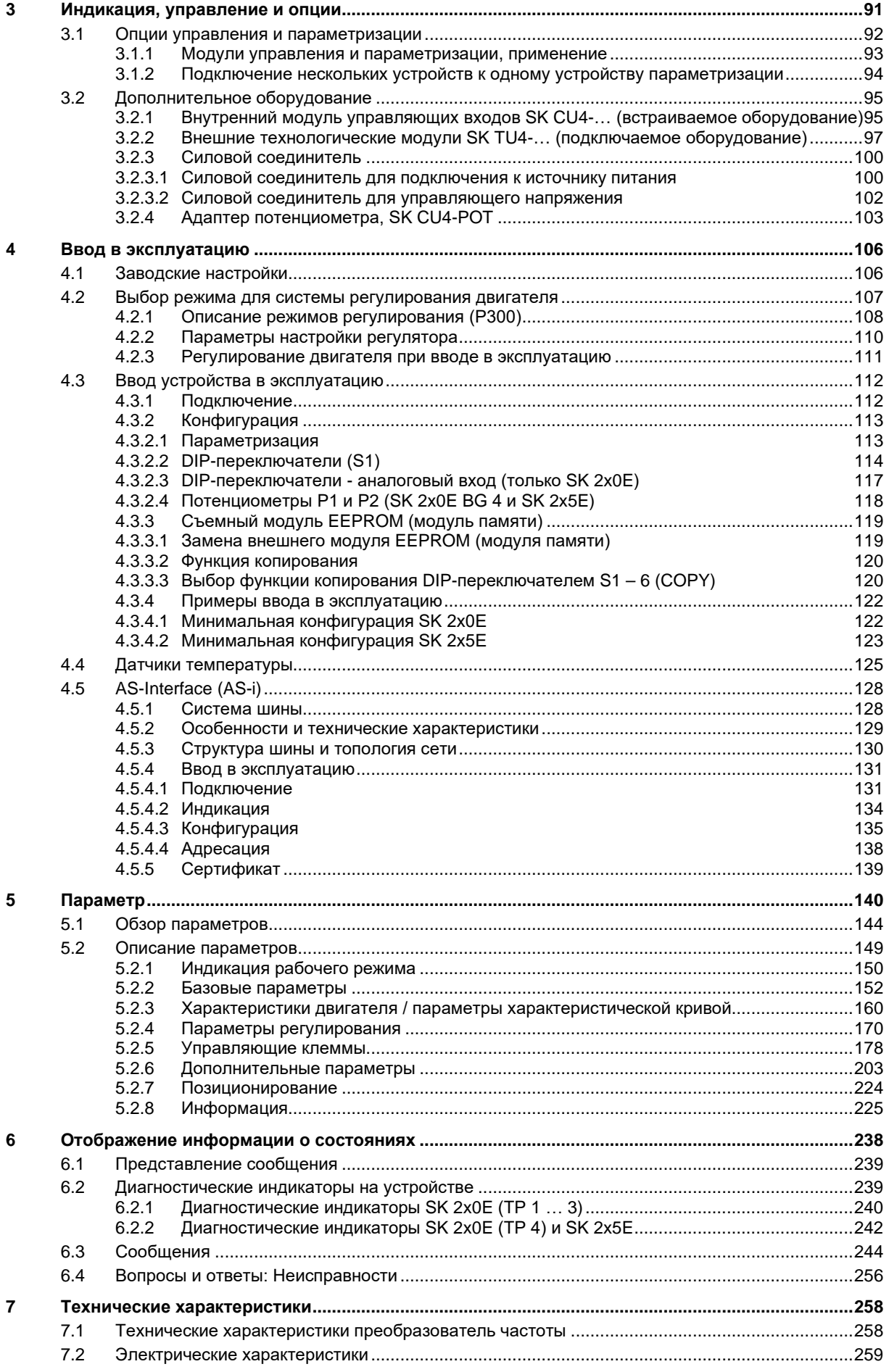

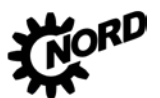

NORDAC FLEX (SK 200E ... SK 235E) – Руководство по эксплуатации преобразователя частоты DRIVESYSTEMS

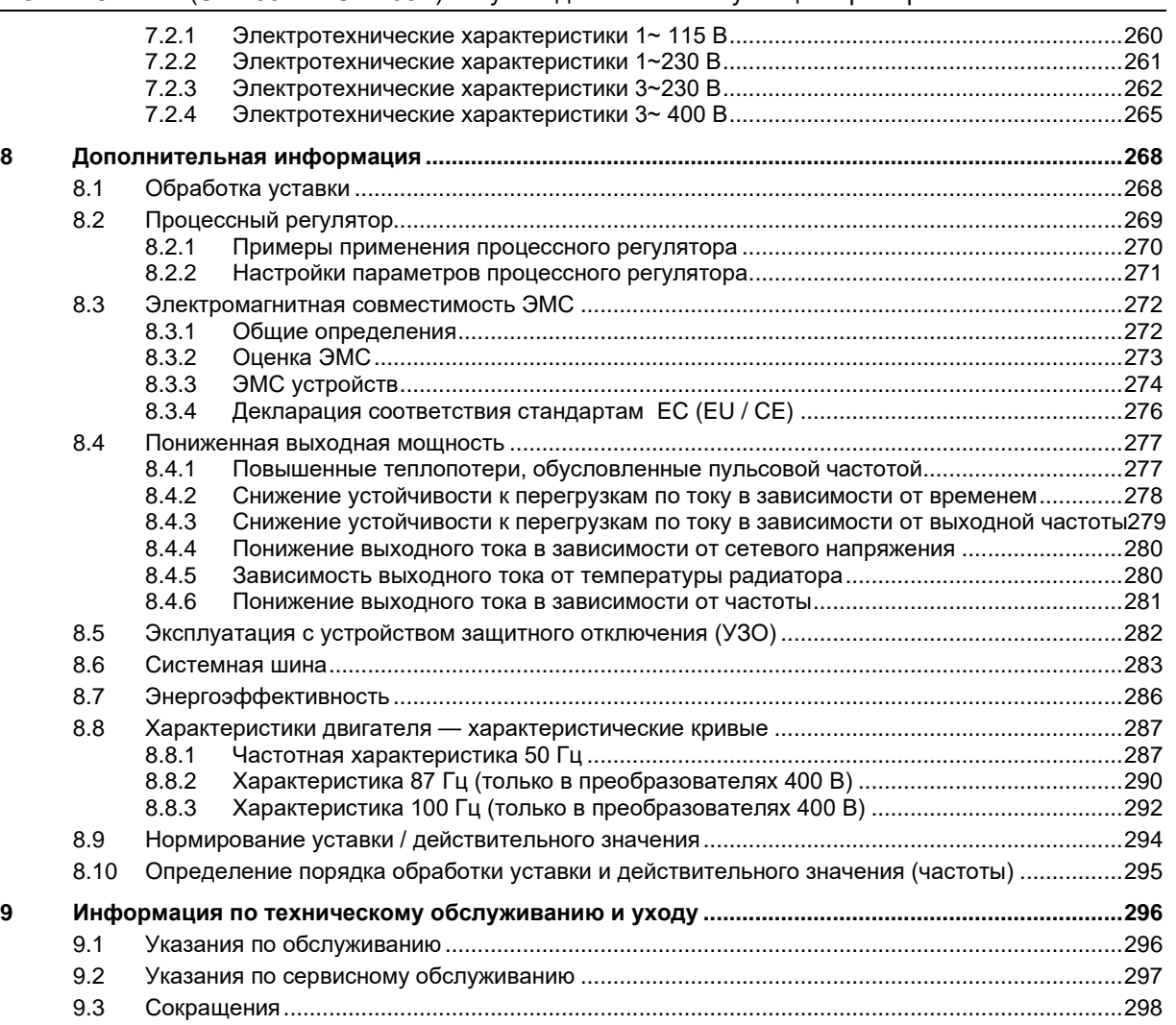

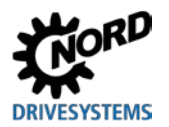

# **Перечень иллюстраций**

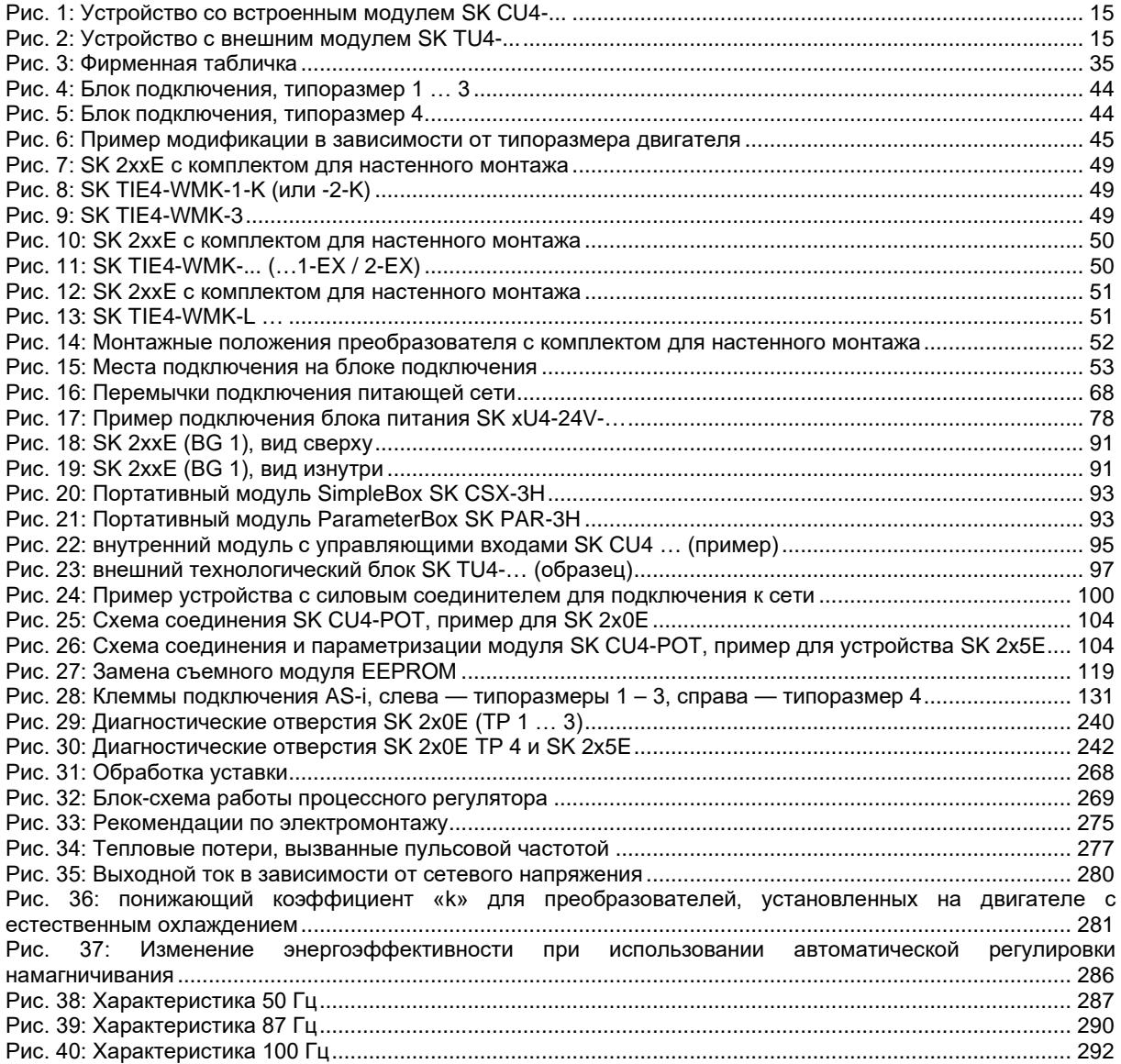

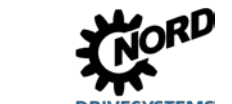

# **Перечень таблиц**

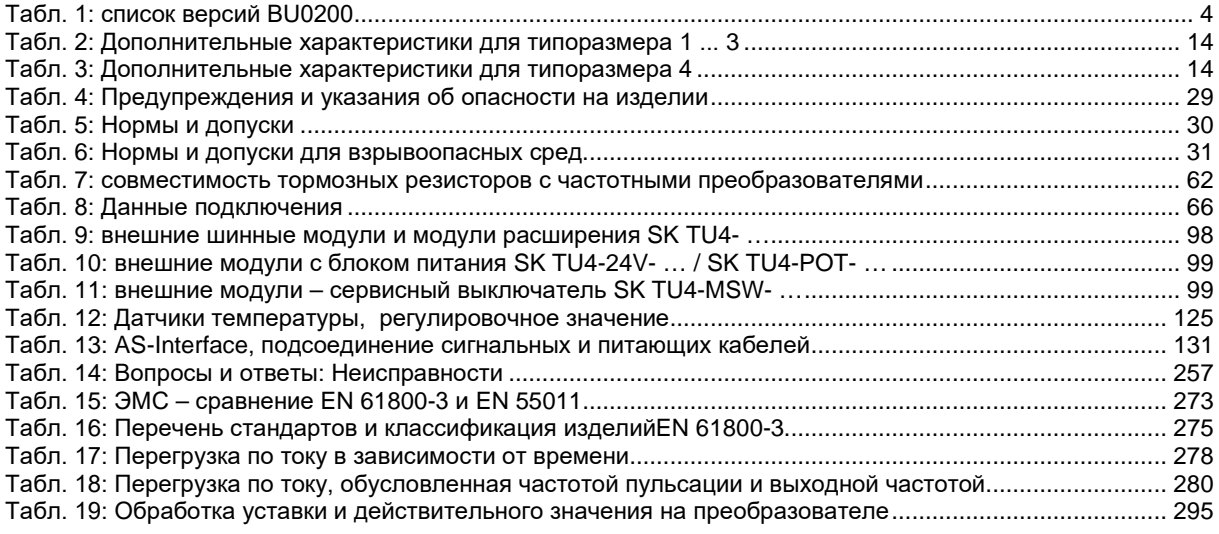

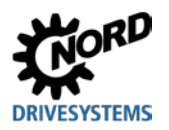

#### <span id="page-10-0"></span>Общая информация 1

В основе устройств серии SK 2xxE лежит проверенная и зарекомендовавшая себя платформа NORD. Преобразователи этого типа отличаются компактной конструкцией и оптимальными характеристиками управляемости и имеют единую систему параметризации.

Для управления двигателем в преобразователях применяется метод бездатчикового векторного управления и предлагаются широкие возможности настройки. Преобразователь может обеспечить оптимизированное соотношение напряжения к частоте для работы со всеми моделями асинхронных двигателей и синхронных двигателей с постоянными магнитами на роторе. Преобразователь может обеспечить максимальный момент двигателя во время пуска и в случае возникновения перегрузки, одновременно работая над поддержанием скорости вращения на заданном уровне.

Диапазон мощности составляет 0.25 kW - 22.0 kW.

Благодаря модульной архитектуре устройства можно настроить для эксплуатации в специальных условиях, установив необходимые дополнительные модули.

В настоящем документе информация относится к программному обеспечению, версия которого указана в списке версий (сравнить с Р707). Если на преобразователе установлена другая версия программного обеспечения, порядок управления может отличаться от описываемого. При необходимости МОЖНО загрузить настоящее руководство на веб-сайте (http://www.nord.com/).

Доступны также руководства с описанием дополнительных функций и систем шин (http://www.nord.com/).

#### 0 Информация

#### Дополнительное оснащение

Характеристики дополнительного оснащения могут отличаться от указанных в настоящем документе. Информация о характеристиках оборудования приведена в паспорте соответствующего оборудования, который доступен на сайте www.nord.com в разделе Документация  $\rightarrow$  Руководства по эксплуатации  $\rightarrow$  Electronic Drive Solutions  $\rightarrow$  Tech. Information / Data sheet. Названия спецификаций, доступных на момент опубликования настоящего Руководства по эксплуатации, указаны в соответствующих разделах (TI ...).

Устройства этого типа, как правило, устанавливаются непосредственно на двигатель. Возможны другие варианты установки: в наличии имеются дополнительные монтажные принадлежности, позволяющие устанавливать преобразовать вблизи двигателя, на стену или раму установки.

Для управления параметрами можно использовать интерфейс RS232 (разъемы RJ12). При наличии этого интерфейса доступ к параметрам может осуществляться через технологические модули SimpleBox или ParameterBox.

Измененные значения параметров хранятся во встроенной энергонезависимой памяти устройства.

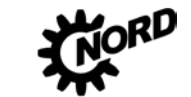

В преобразователях со встроенным ПО устаревших версий (до 1.4 R1) данные сохраняются в съемном модуле EEPROM. В таких устройствах нельзя извлекать модуль EEPROM в процессе эксплуатации преобразователя.

В простейшей конфигурации (SK 2x0E типоразмера 4, SK 2x5E), то есть даже без съемного EEPROM, предусмотрена возможность настройки всех значимых параметров посредством двух потенциометров и восьми двухпозиционных переключателей. Все устройства оснащены светодиодными индикаторами, позволяющими следить за состоянием оборудования. По этой причине использование модуля управления не является обязательным.

#### A Информация

#### Изменение структуры параметров

Некоторые параметры имеют разные структуры в версиях V1.1 R1 и V1.2 R0 программного обеспечения преобразователей (Q раздел 5 "Параметр"), например.: параметр (P417) в версиях до V 1.1 R2 имеет простую структуру, начиная с версии V1.2 R0 он состоит из двух массивов ((Р417) [-01] и [-02]).

При переносе EEPROM с преобразователя частоты с устаревшей версией ПО на преобразователь с версией V1.2 и выше производится автоматическое преобразование данных в новый формат. Новые параметры сохраняются со стандартными значениями. Это обеспечивает правильное функционирование устройства.

Однако запрешается вставлять модуль памяти EEPROM с параметрами, сохраненными в ПО версии V1.2 и выше, в преобразователь с более ранними версиями, так как в этом случае данные будут утеряны.

#### $\bigoplus$ Информация Изменение функций DIP-переключателя

В версии V1.4 R2 встроенного ПО изменилось назначение разъемов S1-6 в DIP-переключателях (Q глава 4.3.2.2 "DIP-переключатели (S1)"). Функция U/F (переключение между векторным управлением ISD и управлением по U/F) заменена функцией COPY (копирование данных с внешнего модуля EEPROM на внутренний).

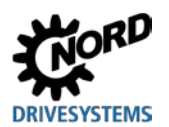

#### <span id="page-12-0"></span>Краткая информация  $1.1$

В этом руководстве приводится описание двух основных вариантов устройств серии SK 200E (NORDAC FLEX).

При указании SK 2xxE следует понимать, что данная информация относится ко всем устройствам этого семейства.

Если сведения относятся только к преобразователям SK 205E / SK 215E / SK 225E / SK 235E, в тексте приводится указание на SK 2x5E.

Если сведения относятся только к устройствам SK 200E, SK 210E, SK 220E, SK 230E, в тексте приводится указание на SK 2x0E.

#### Базовые характеристики

- Высокий пусковой момент и точная регулировка частоты врашения двигателя посредством бездатчикового управления вектором тока
- Установка непосредственно на двигатель или рядом с ним
- Диапазон допустимой температуры окружающей среды от -25°С до 50°С (см. технические условия)
- Встроенный сетевой фильтр с защитой от электропомех для предельной кривой А категории С2 или С3 (за исключением устройств 115 В)
- Возможность автоматического измерения сопротивления обмотки статора и точного определения параметров двигателя
- Программируемое торможение постоянным током
- Встроенный тормозной прерыватель, рассчитанный на обслуживание четырех квадрантов, дополнительные тормозные резисторы (внутренние / внешние)
- Отдельный вход для датчика температуры (ТF+/ТF-)
- Возможность подключения инкрементного энкодера через цифровые входы
- Системная шина NORD для подключения дополнительных модулей
- Четыре независимых набора параметров, управляемых по сети
- 8 DIP-переключателей, обеспечивающих минимальные возможности конфигурирования
- Диагностические светодиодные индикаторы (SK 2x5E в т.ч. логические сигналы DI/ DO)
- Интерфейс RS232/RS485 через разъем RJ12
- Съемный модуль памяти EEPROM
- Встроенное устройство позиционирования "POSICON" (Q BU 0210)
- Энкодер абсолютного значения CANopen с подключением через системную шину NORD
- Работа с трехфазными асинхронными двигателями (ASM) и синхронными двигателями с постоянными магнитами (PMSM)
- Встроенный ПЛК (Q BU 0550)

В таблице ниже приводится сравнение разных конфигураций преобразователей (SK 200E / SK 205E / ... SK 235E). Отличия конфигураций также описаны в данном руководстве.

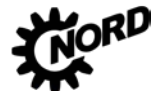

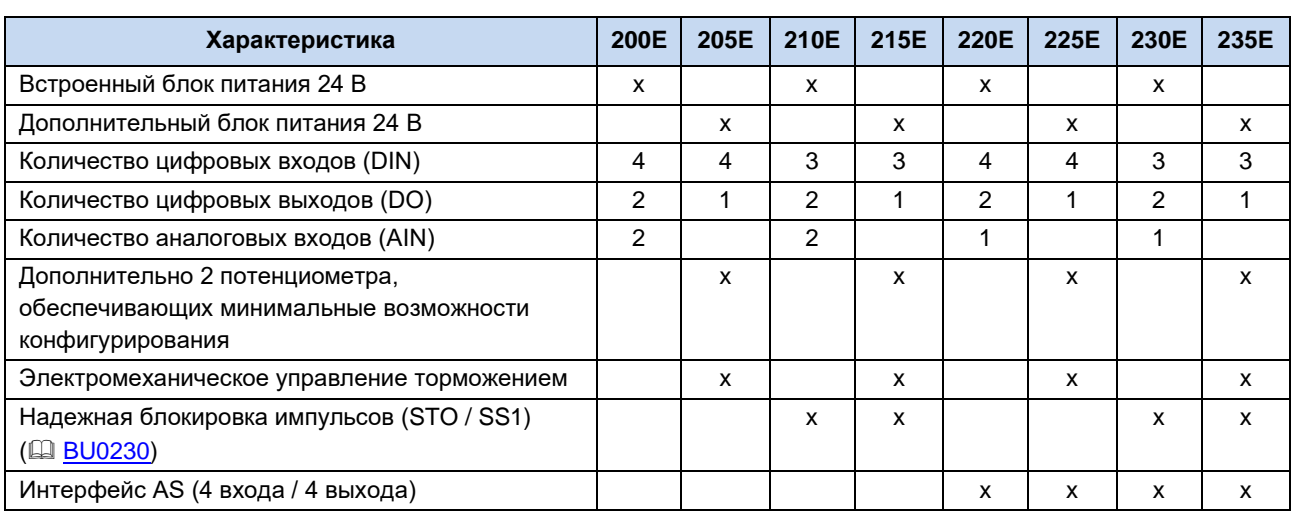

#### Дополнительные характеристики для типоразмеров 1 ... 3

<span id="page-13-0"></span>Табл. 2: Дополнительные характеристики для типоразмера 1 ... 3

#### Дополнительные характеристики для типоразмера 4

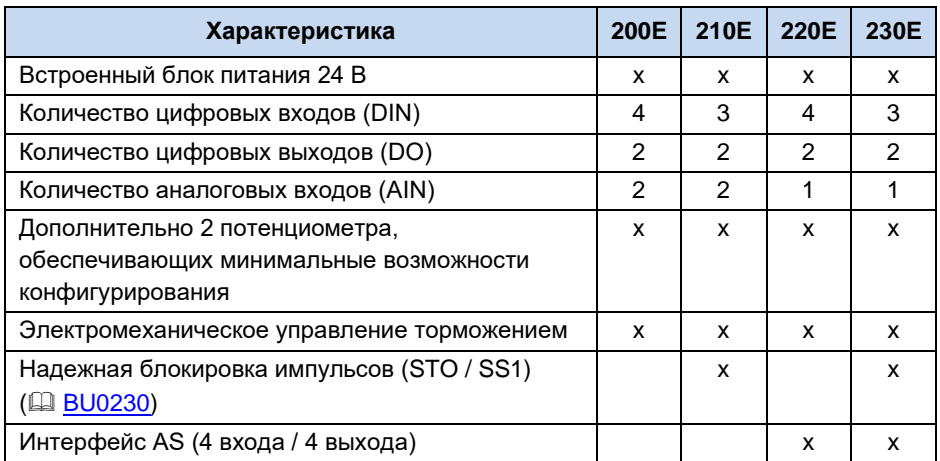

<span id="page-13-1"></span>Табл. 3: Дополнительные характеристики для типоразмера 4

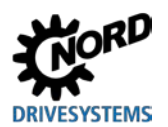

#### Дополнительное оборудование

С помощью дополнительного оборудования можно расширить функциональные возможности преобразователя.

Дополнительное оборудование предлагается в разном исполнении: встраиваемое, для подключения внешних интерфейсов (SK CU4-...) и внешнее - в виде технологических модулей (SK TU4-...). Встраиваемое оборудование отличается от внешнего не только механическим исполнением, но и функциональностью.

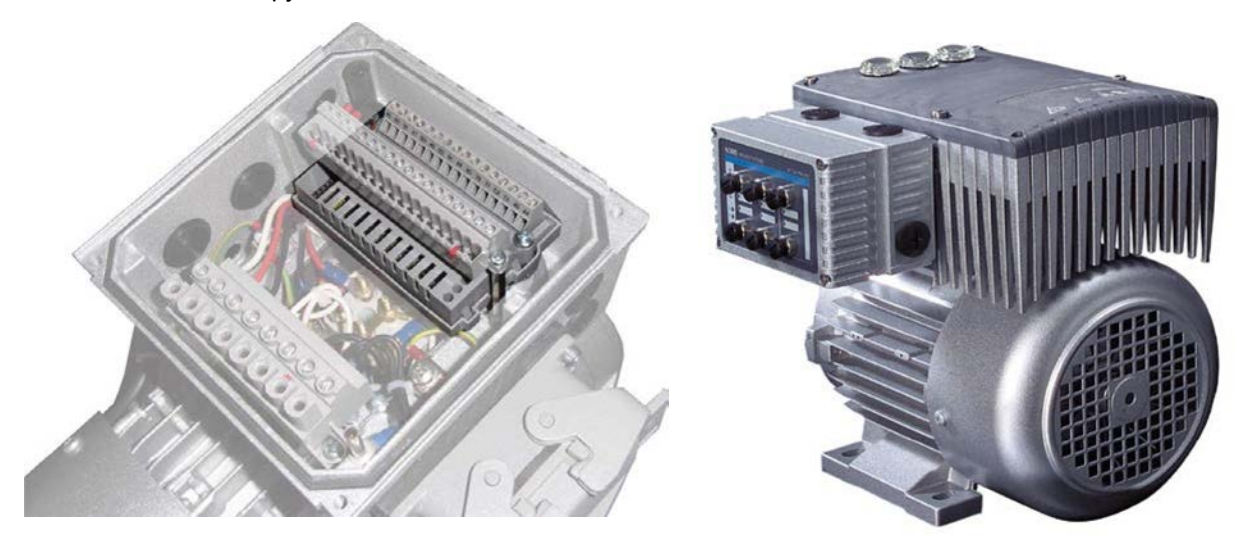

Рис. 1: Устройство со встроенным модулем SK CU4- Рис. 2: Устройство с внешним модулем SK **TU4-...** 

#### <span id="page-14-1"></span><span id="page-14-0"></span>Варианты установки

Внешний технологический модуль (Technology Unit, SK TU4-...) подключается к устройству снаружи, поэтому его установка не представляет сложности.

Для подключения технологического модуля требуется подходящий блок подключения **SK TI4-TU-....** 

Подсоединение кабеля питания и сигнального кабеля производится винтовыми зажимами на блоке подключения. В некоторых конфигурациях имеются дополнительные разъемы для штекерных соединителей (М12 или RJ45).

Технологические модули можно установить вблизи преобразователя с помощью комплекта для настенного монтажа SK TIE4-WMK-TU.

#### Встраиваемые варианты:

Внутренние интерфейсные модули (Customer Unit, SK CU4-...) встраиваются в устройство. Подсоединение кабелей питания и сигнальных кабелей производится через винтовые зажимы.

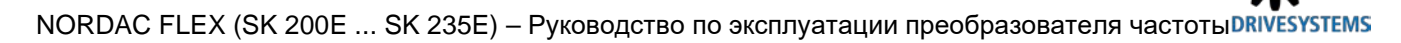

Исключение составляет адаптер потенциометра SK CU4-POT, который не встраивается, а устанавливается на устройство.

Обмен данными между дополнительным аналитическим оборудованием и главным устройством осуществляется по системной шине. В аналитических устройствах (например, в модулях полевой шины) имеется свой собственный процессор и оборудование для обмена данными.

Частотный преобразователь может управлять через свою системную шину следующими вспомогательными устройствами:

- 1 х ParameterBox SK PAR-3H (через разъем RJ12)
- 1 х внешний или внутренний модуль полевой шины (например, Profibus DP)
- 2 х внешнего или внутреннего модуля расширения (SK xU4-IOE-...)
- 1 х датчик абсолютных значений (энкодер) CANopen

К одной системной шине можно подключить не более 4 частотных преобразователя с соответствующим дополнительным оборудованием

#### <span id="page-15-0"></span>1.2 Поставка

Сразу после доставки / распаковки необходимо проверить устройство на отсутствие повреждений, которые могли возникнуть при транспортировке, например, деформаций или незакрепленных деталей.

При обнаружении повреждений немедленно связаться с транспортной компанией и составить подробную опись с указанием недостатков.

#### Важная информация! Это требование является обязательным даже при отсутствии повреждений упаковки.

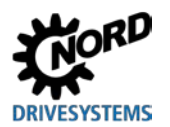

## <span id="page-16-0"></span>**1.3 Комплект поставки**

## *ВНИМАНИЕ*

#### **Повреждение устройства**

Использование неразрешенного вспомогательного и дополнительного оборудования (например, оборудования для устройств других серий (SK CSX 0)) может привести к повреждению соединенных между собой компонентов.

• Использовать только вспомогательное и дополнительное оборудование, в руководстве которого прямо указано, что оно предназначено для эксплуатации с этим устройством.

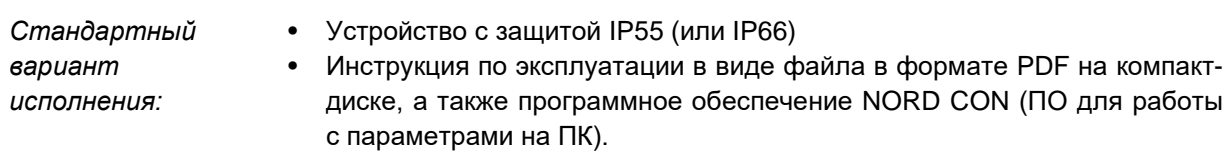

#### *Предлагаемое вспомогательное оснащение:*

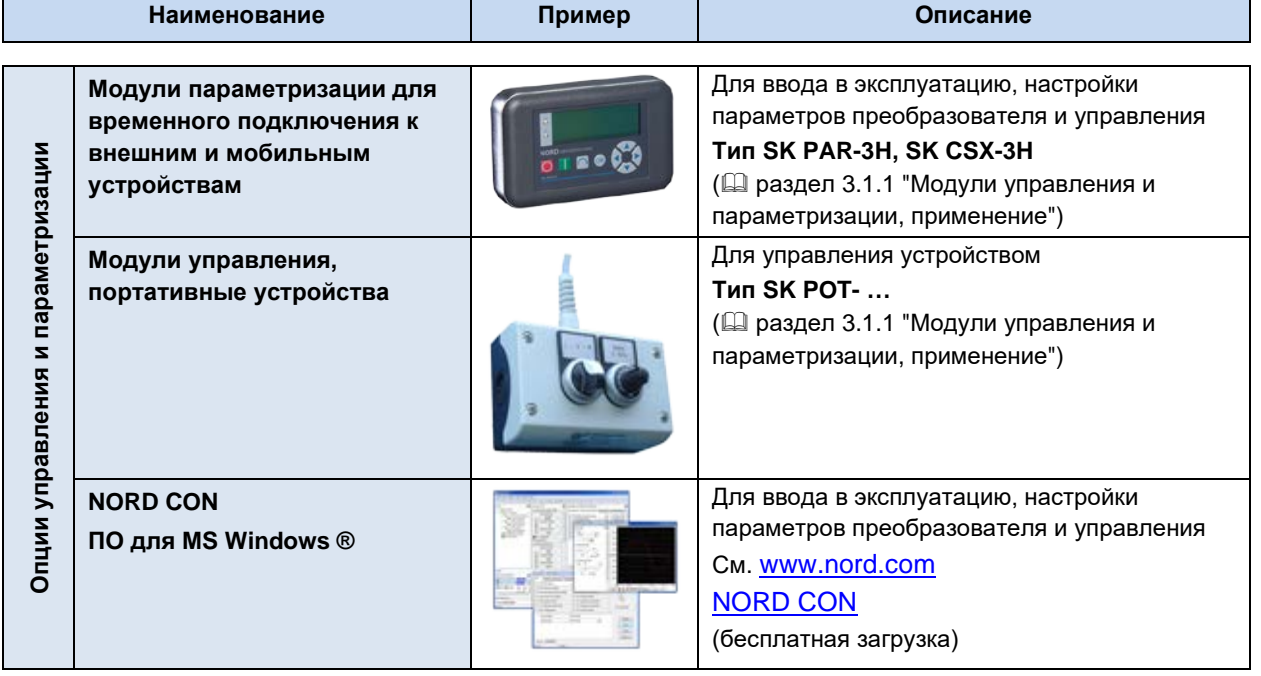

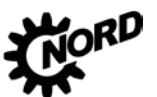

NORDAC FLEX (SK 200E ... SK 235E) - Руководство по эксплуатации преобразователя частоты DRIVESYSTEMS

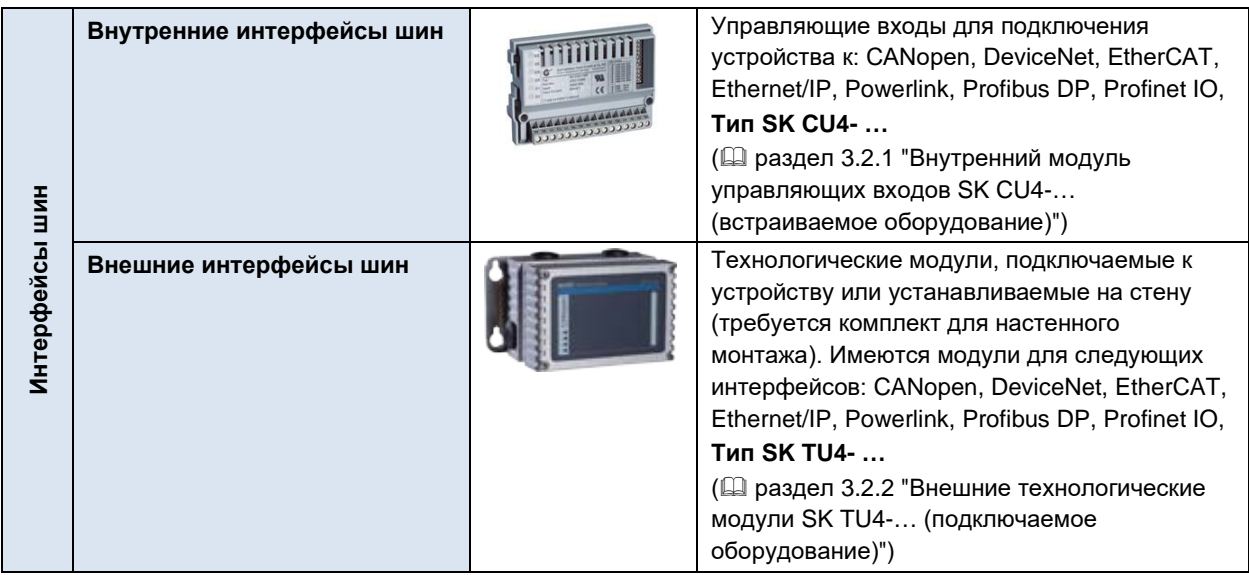

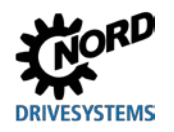

# **1 Общая информация**

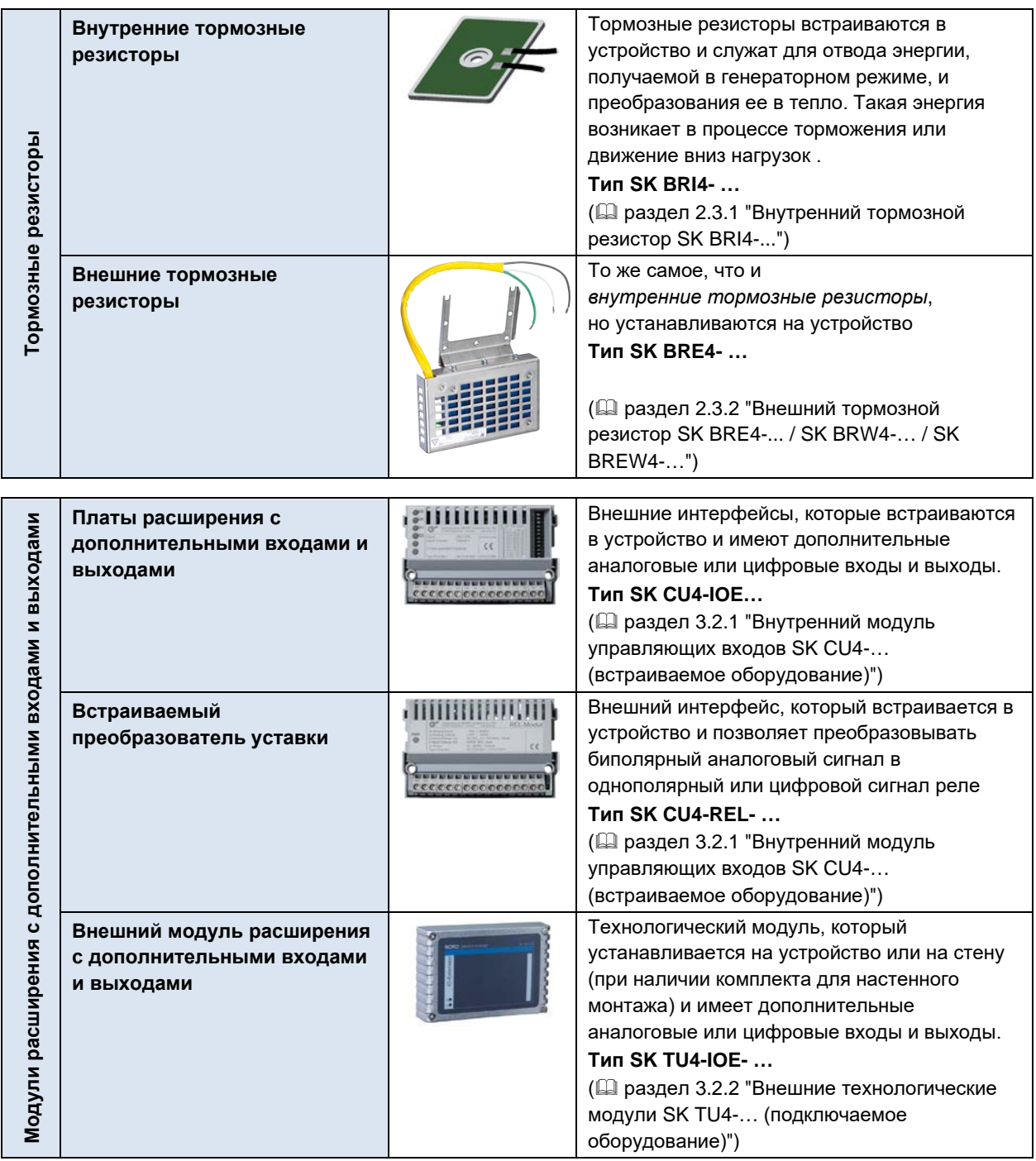

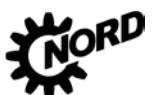

NORDAC FLEX (SK 200E ... SK 235E) - Руководство по эксплуатации преобразователя частоты DRIVESYSTEMS

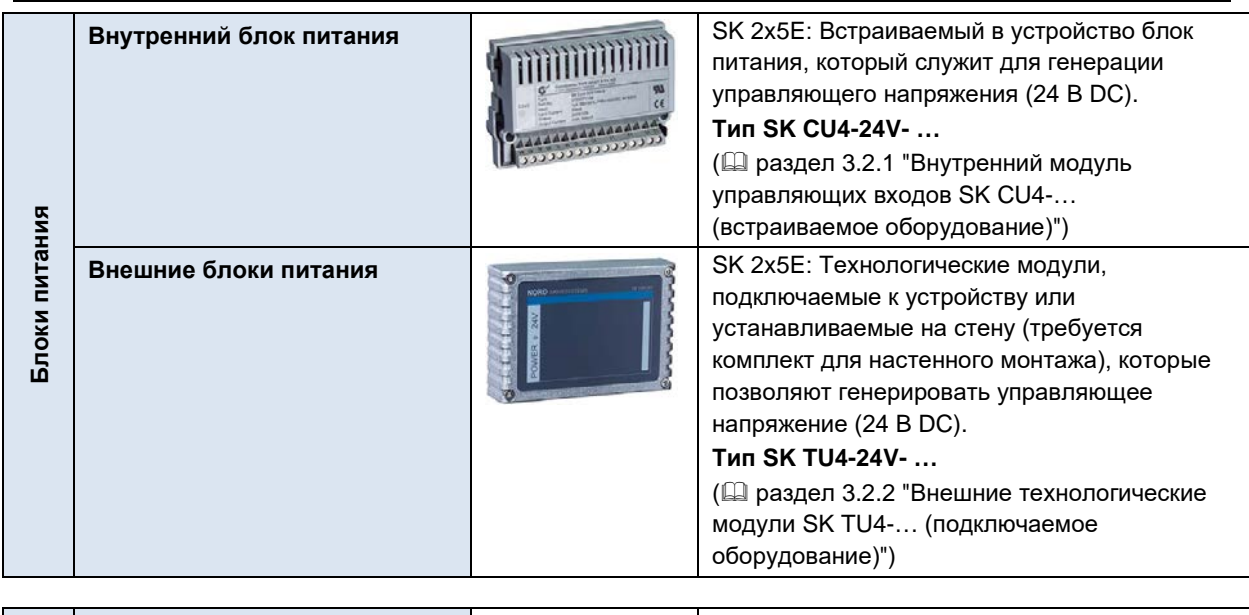

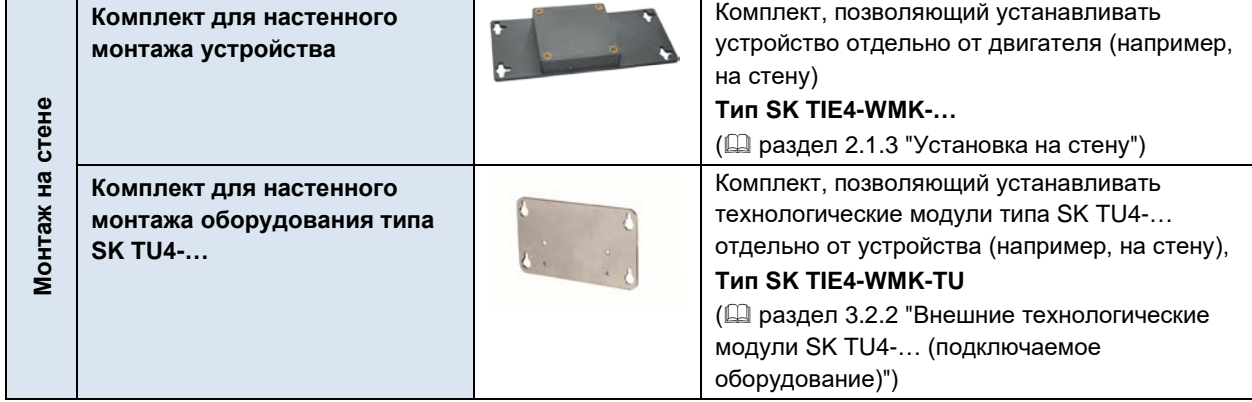

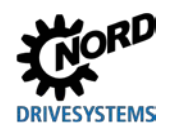

# **1 Общая информация**

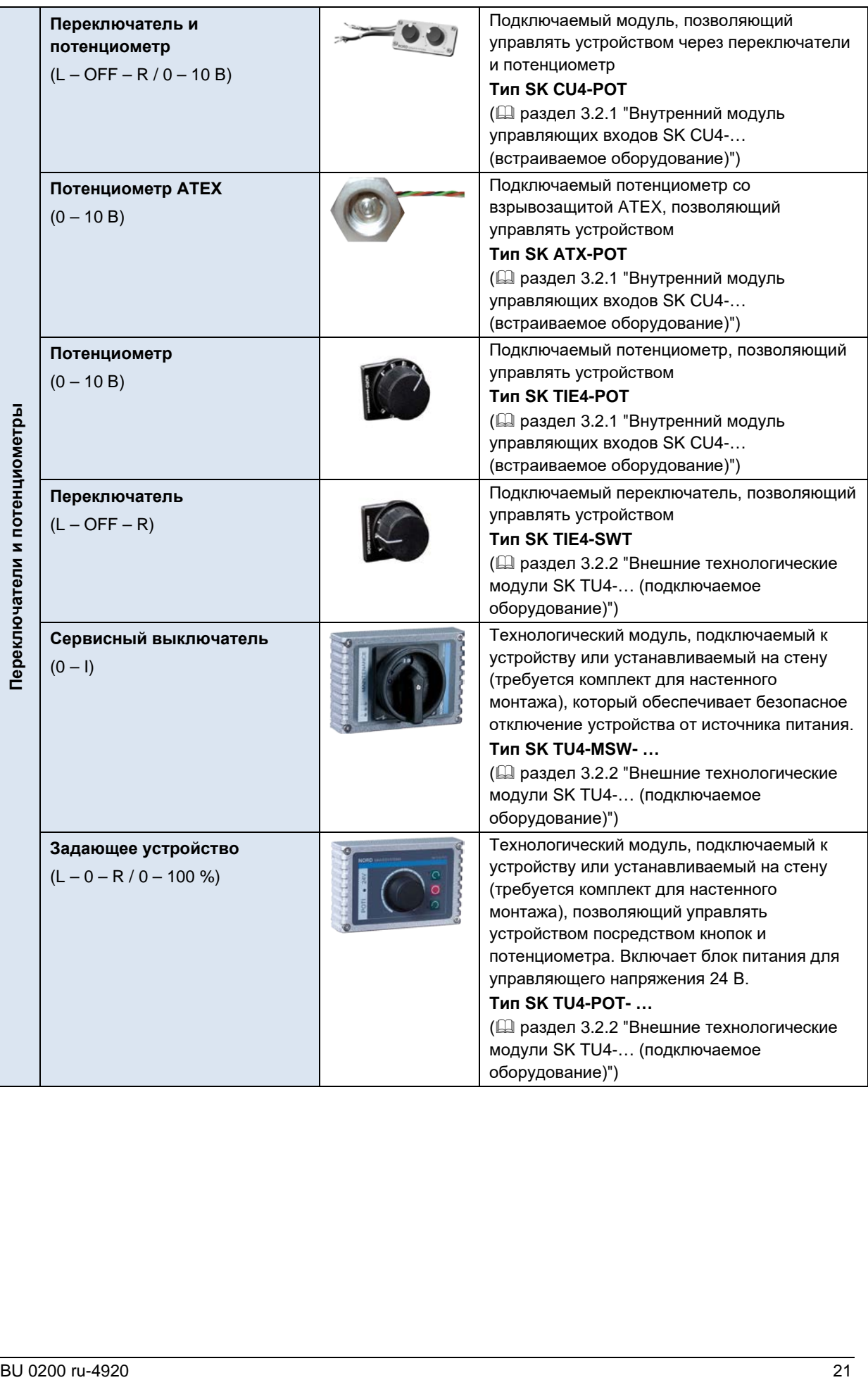

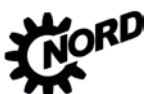

NORDAC FLEX (SK 200E ... SK 235E) – Руководство по эксплуатации преобразователя частоты DRIVESYSTEMS

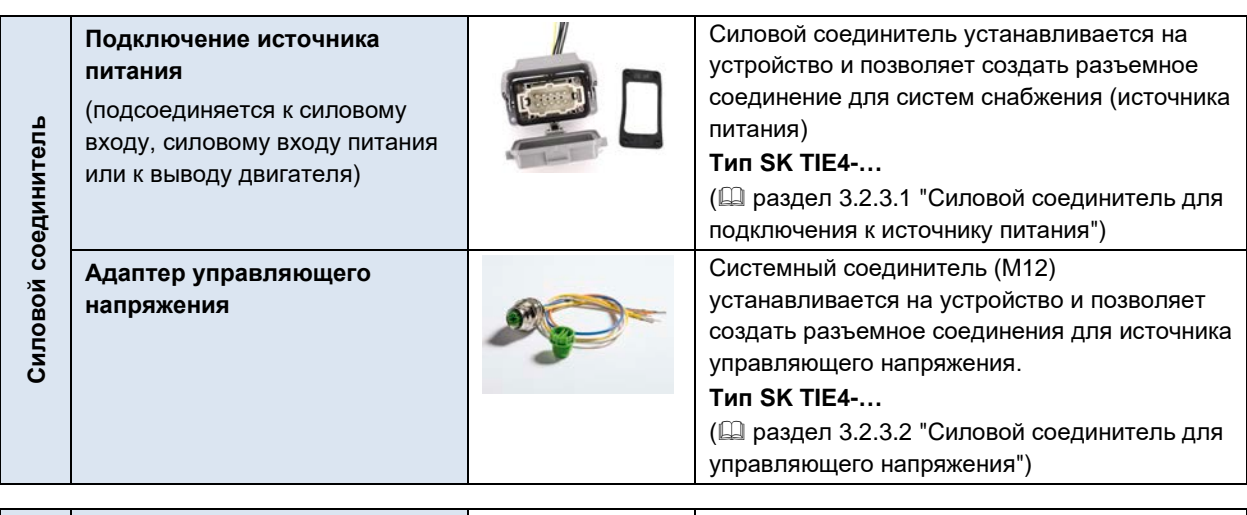

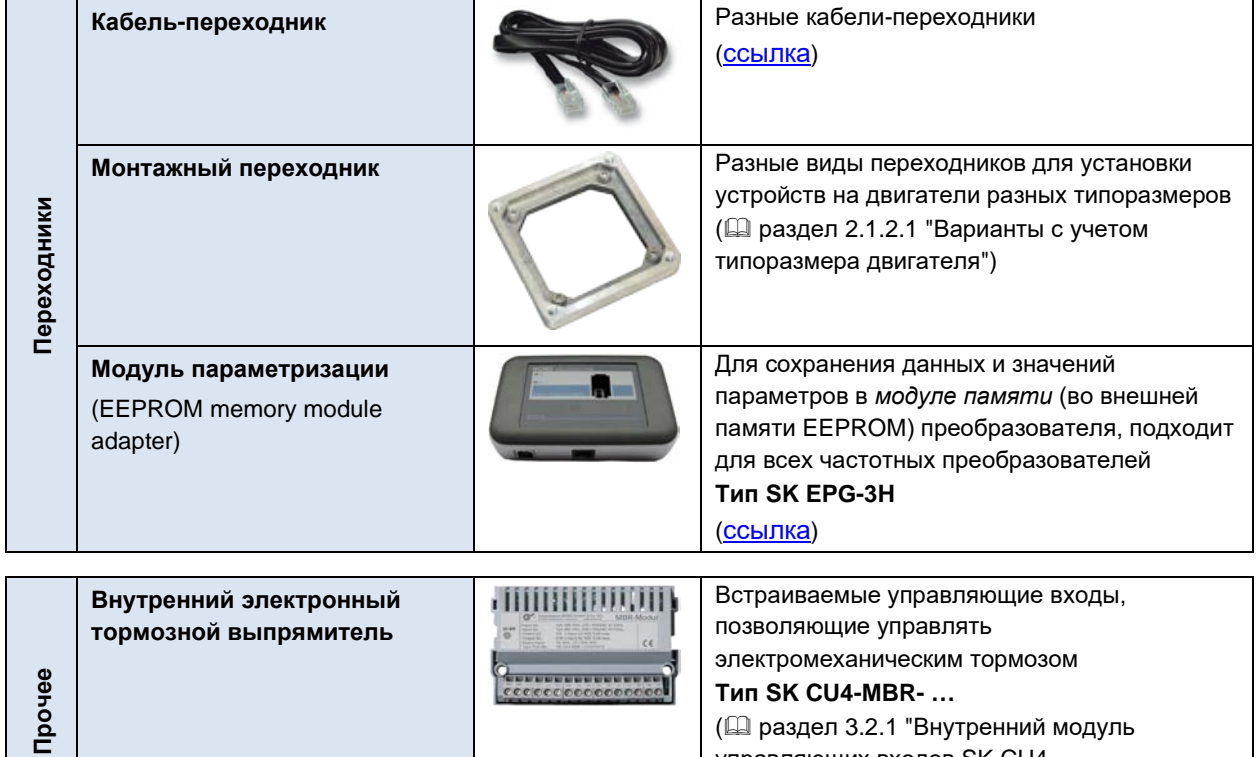

( раздел [3.2.1](#page-94-1) "[Внутренний модуль](#page-94-1)  [управляющих входов](#page-94-1) SK CU4-… [\(встраиваемое оборудование\)](#page-94-1)")

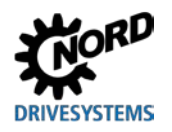

# 1 Общая информация

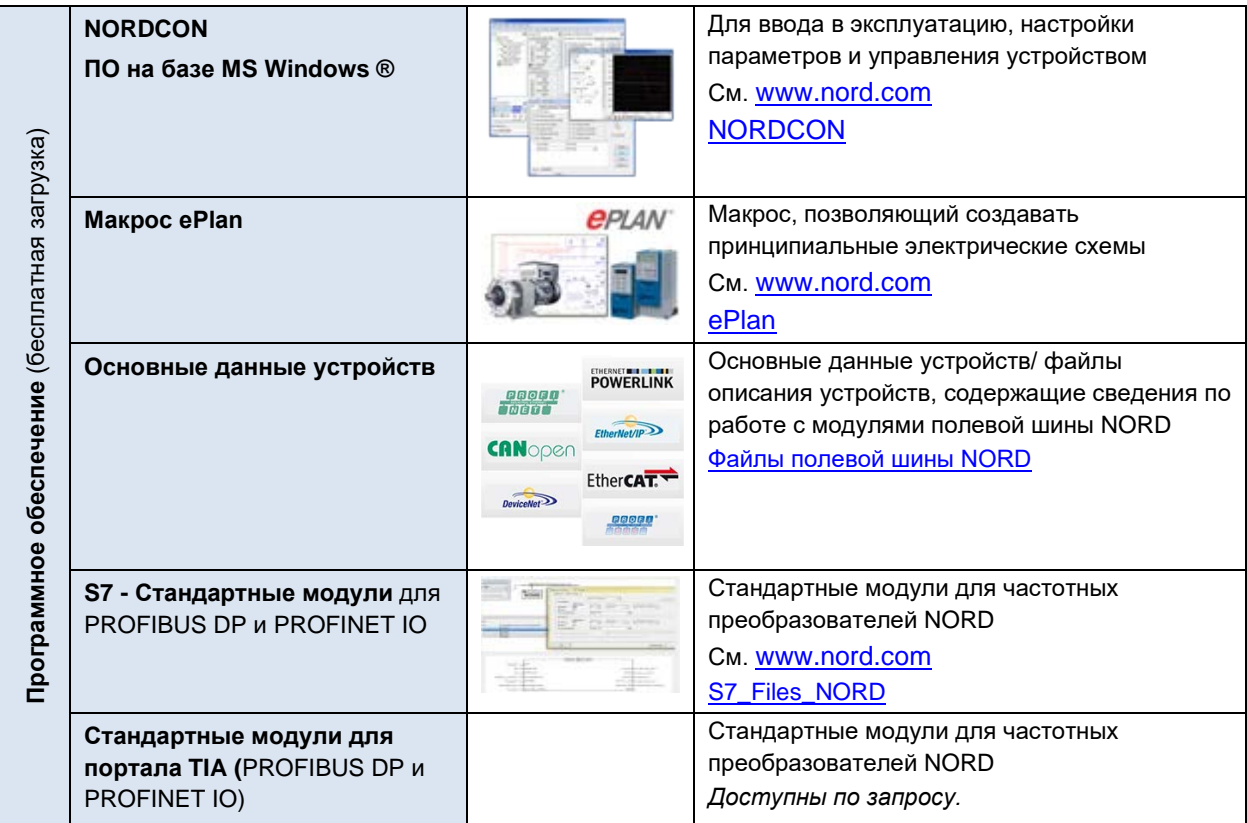

#### <span id="page-23-0"></span>1.4 Инструкции по технике безопасности, монтажу и использованию

Прежде чем приступить к работе на или с устройством, внимательно прочтите следующие инструкции по технике безопасности. Учитывайте все требования и дополнительную информацию, содержащуюся в руководстве к устройству.

Несоблюдение этих инструкций может стать причиной получения тяжелых или смертельно опасных травм или причинения повреждений или ущерба устройству или объектам в его окружении.

#### Данная инструкция по технике безопасности подлежит хранению для дальнейшего использования!

#### 1. Общая информация

Запрещается использовать поврежденные устройства или устройства с дефектным или корпусом или ОТСУТСТВУЮЩИМ защитным снаряжением поврежденным (например. отсутствующими резьбовыми заглушками для кабельнных вводов). В противном случае существует опасность получения тяжелых или смертельно опасных травм вследствие поражения электрическим током или разрушения электрических компонентов, например, мощных электролитических конденсаторов.

Снятие защитных крышек и панелей в условиях, когда это недопустимо, использование устройства не по назначению, неправильные установка и эксплуатация устройства могут привести к опасной ситуации, тяжелым травмам и повреждению оборудования.

Во время работы некоторые части устройства могут (в зависимости от указанного класса защиты) представлять опасность: быть под напряжением, не иметь изоляции, иметь горячие поверхности, двигаться и вращаться.

Устройство является источником опасного напряжения. На всех соединительных клеммах (в т.ч. на контактах подключения источника питания и двигателя), на питающих линиях, контактных колодках, печатных платах может сохраняться опасное напряжение, даже если устройство не работает или двигатель не вращается (например, из-за электронной блокировки, блокировки привода или короткого замыкания на выходных контактах).

Устройство не снабжено главным силовым выключателем, поэтому оно всегда находится под напряжением, когда подключено к источнику питания. Поэтому на подключенном неподвижном двигателе может сохраняться высокое напряжение.

Двигатель, подключенный к изолированному от источника питания приводу, может продолжать вращаться, генерируя опасное напряжение.

При контакте с высоким напряжением существует опасность поражения электрическим током, что может привести к получению тяжелых травм вплоть до смертельного исхода.

Запрещается отсоединять кабели от устройства или силового соединителя (при наличии), находящиеся под высоким напряжением! В противном случае возможно появление электрической дуги, которая может стать источником травм и вызывать повреждение и даже разрушение оборудования.

Отключенный индикатор состояния и отсутствие сигналов на других элементах индикации не является признаком отсутствия напряжения; даже при отсутствующей индикации устройство может быть подключено к сети.

Радиатор и другие металлические части могут нагреваться до температуры выше 70°С.

Прикосновение к этому оборудованию может вызвать локальный ожог на соответствующих частях тела. Соблюдать указания по времени охлаждения и безопасному расстоянию.

Все работы по транспортировке, установке, вводу в эксплуатацию и техническому обслуживанию устройства должны выполнять квалифицированные специалисты (обязательно соблюдать стандарты IEC 364, CENELEC HD 384, DIN VDE 0100, IEC 664 или DIN VDE 0110 и

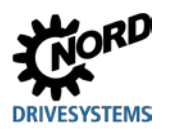

местные правила техники безопасности). В частности, необходимо соблюдать общие и национальные требования норм по установке и технике безопасности при работе с высоковольтными системами (к примеру, VDE), а также правила, относящиеся к правильному использованию инструментов и средств персональной защиты.

При выполнении работ на устройстве не допускать попадания инородных предметов, незакрепленных частей, пыли или воды внутрь устройства; в противном случае возможно возникновение короткого замыкания, возгорания или коррозии.

Более подробная информация содержится в документации к устройству.

#### 2. Квалифицированные специалисты

В данной инструкции по общей технике безопасности квалифицированными специалистами считаются лица, которые умеют выполнять работы по сборке, установке, вводу в эксплуатацию и эксплуатировать данное изделие, а также имеют соответствующую квалификацию для этой деятельности.

Кроме того, монтаж и ввод в эксплуатацию данного устройства и относящихся к нему принадлежностей МОГУТ ВЫПОЛНЯТЬ только квалифицированные электрики. Квалифицированным электриком считается специалист, который благодаря своему профессиональному образованию и опыту обладает знаниями, достаточными для

- включения, выключения, изоляции, заземления и маркировки электрических цепей и устройств.
- проведения надлежащего техобслуживания и использования защитных устройств в соответствии с предусмотренными нормами безопасности.

#### 3. Использование по назначению - общая информация

Преобразователи частоты предназначены для работы в составе промышленных установок, где они используются для подключения трехфазных двигателей с короткозамкнутым ротором, а также синхронных двигателей с постоянными магнитами. Вышеупомянутые дви;гатели должны подходить для работы с преобразователем частоты. Запрешается подключать к преобразователю частоты другие нагрузки.

Устройство предназначено для использования в составе электрических установок или машин.

Технические данные и информация об условиях подключения указаны на табличке с техническими характеристиками и в документации и являются обязательными для соблюдения.

Для защиты устройства разрешается использовать только функции и оснашение, указанные в документации.

Устройства, имеющие знак "СЕ", удовлетворяют требованиям директивы о низковольтном оборудовании 2014/35/EU. Устройство изготовлено СООТВЕТСТВИИ с требованиями гармонизированных стандартов, перечисленных в декларации соответствия.

#### а. Дополнение: Использование по назначению на территории Европейского Союза

Запрещается использовать устройство (т.е. приступать к его нормальной эксплуатации) в составе машин, характеристики которых не удовлетворяют требованиями директивы ЕС 2006/42/ЕС (машинное оборудование); также необходимо соблюдать требования стандарта EN 60204-1.

Ввод в эксплуатацию (т.е. начало нормальной эксплуатации) разрешен только при условии выполнения требований директивы EC 2014/30/EU (электромагнитная совместимость).

#### b. Дополнение: Использование по назначению за пределами Европейского Союза

При монтаже и вводе в эксплуатацию устройства в составе другого оборудования обязательно строго соблюдать местные правила эксплуатирующего предприятия,

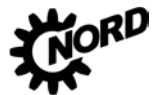

действующие на месте эксплуатации (см. также пункт "a) Дополнение: Использование по назначению на территории Европейского Союза").

#### **4. Важная информация**

#### *Транспортировка, хранение*

Соблюдать содержащиеся в руководстве инструкции по транспортировке, хранению и правильному обращению с изделием.

Выполнять требования, предъявляемые к механическому оборудованию и к условиям окружающей среды (см. технические условия в руководстве, прилагаемом к устройству).

При необходимости, использовать подходящие транспортные средства (подъемные механизмы, такелажное оборудование и т.д.) достаточной грузоподъемности.

#### *Размещение и монтаж*

Установку и подключение системы охлаждения устройства производить в соответствии с требованиями прилагающейся документации. Выполнять требования, предъявляемые к механическому оборудованию и к условиям окружающей среды (см. технические условия в руководстве, прилагаемом к устройству).

Защитить устройство от недопустимых нагрузок и воздействий. В частности, не допускать деформации конструкционных деталей устройства и изменения изоляционных расстояний. Не прикасаться к электронным элементам и контактам.

В составе устройств и дополнительного оборудования имеются части, которые могут быть повреждены электростатическим разрядом, возникшим вследствие неправильного обращения с оборудованием. Не допускать механического повреждения или разрушения электрических компонентов.

#### *Электрическое подключение*

Убедиться, что преобразователь и двигатель подходят для работы с напряжением источника питания.

Проводить работы по монтажу, ремонту и обслуживанию на устройстве разрешается только после его полного отсоединения от источника питания. После отсоединения устройства подождать не менее 5 минут, так как заряженные конденсаторы могут сохранять опасное напряжение в течение 5 минут после отключения электроснабжения. Обязательно убедиться в отсутствии напряжения, измерив напряжение на всех контактах силового соединения или на всех клеммах подключениях.

Монтаж электрооборудования должен осуществляться в соответствии с действующими специальными нормами и регламентами (например, в отношении сечений проводов, предохранителей, заземляющего провода и т.д.). Дополнительные указания перечислены также в документации, прилагаемой к устройству.

Инструкции по монтажу, отвечающему требованиям к ЭМС, например, в части экранирования, заземления, расположения фильтров и прокладки кабелей, содержатся в документации к устройствам и в техническом регламенте TI [80-0011](https://www.nord.com/cms/de/documentation/manuals/details_1139/detail_81856.jsp). Эти инструкции следует соблюдать при установке любых устройств с маркировкой CE. Ответственность за выполнение требований директив и норм по ЭМС в отношении предельных величин несет изготовитель установки или машины.

Если заземление не является достаточным, в случае ошибки или неисправности прикосновение к устройству может привести к поражению электрическим током и даже к смерти.

Поэтому эксплуатация устройства допускается, только если оно имеет надежное заземление, выполненное в соответствии с местными нормами, принятыми в отношении больших токов утечки (> 3,5 мА). Подробная информация об условиях подключения и эксплуатации приводится в техническом регламенте TI [80-0019.](https://www.nord.com/cms/de/documentation/manuals/details_1139/detail_87936.jsp)

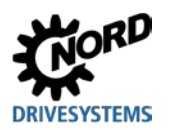

Подача напряжения на устройство может прямым или непрямым образом привести к его включению. Контакт с токопроводящими деталями может привести к поражению электрическим током и смерти.

Поэтому необходимо всегда отсоединять все провода устройства (например, кабели питания от сети).

#### Оснащение, поиск неисправностей и ввод в эксплуатацию

При работе с оборудованием, находящимся под напряжением, соблюдать действующие национальные правила по технике безопасности и охране труда (например, инструкции по предотвращению несчастных случаев BGV A3, ранее VBG 4).

При наличии питания устройство может быть приведено в действие прямым или косвенным образом. В этом случае контакт с токопроводящими деталями может привести к поражению электрическим током и даже к смерти.

Выбор параметров и конфигурации устройств должен обеспечивать безопасную работу устройств.

Некоторые настройки позволяют автоматически запускать устройство или подсоединенный к нему двигатель при появлении питающего напряжения. В этом случае машинное оборудование, приводимое в действие двигателем (прессы / цепные тяги / валки / вентиляторы и т.д.), могут неожиданно начать свое движение и таким образом нанести травмы разной степени тяжести.

Прежде чем включать питание от сети, следует предупредить всех лиц о предстоящем включении и проследить, чтобы в опасной зоне не было людей.

#### Эксплуатация

Установки, в составе которых работают устройства, должны иметь дополнительные средства контроля и обеспечения безопасности, установленные действующими нормами по технике безопасности и охране труда (например, законом о технологическом оборудовании, правилами по предупреждению несчастных случаев на производстве и т.д.)

Во время работы устройств все крышки и панели должны быть закрыты.

Некоторые настройки позволяют автоматически запускать устройство или подсоединенный к нему двигатель при появлении питающего напряжения. В этом случае машинное оборудование, приводимое в действие двигателем (прессы / цепные тяги / валки / вентиляторы и т.д.), могут неожиданно начать свое движение и таким образом нанести травмы разной степени тяжести.

Прежде чем включать питание от сети, следует предупредить всех лиц о предстоящем включении и проследить, чтобы в опасной зоне не было людей.

Работающее устройство является источником шума слышимого человеком диапазона. Воздействие такого шума в течение длительного времени может привести к возникновению чувства напряжения, дискомфорта, усталости и, как следствие, к снижению концентрации. Путем изменения пульсовой частоты можно изменить частотный диапазон и соответствующий тон шума, переведя шум в диапазон более щадящих или не воспринимаемых человеческим ухом частот. При этом следует учитывать, что такое изменение может привести к падению мощности устройства.

#### Обслуживание, эксплуатация и вывод из эксплуатации

Проводить работы по монтажу, ремонту и обслуживанию на устройстве разрешается только после его полного отсоединения от источника питания. После отсоединения устройства подождать не менее 5 минут, так как заряженные конденсаторы могут сохранять опасное напряжение в течение 5 минут после отключения электроснабжения. Обязательно убедиться в отсутствии напряжения, измерив напряжение на всех контактах силового соединения или на всех клеммах подключениях.

Дополнительная информация содержится в руководстве, прилагаемом к устройству.

#### **Утилизация**

Изделие и его части и принадлежности запрещается утилизировать вместе с бытовым мусором. По окончанию срока службы изделие необходимо утилизировать надлежащим образом в соответствии с требованиями национальных стандартов по утилизации промышленных отходов. В частности, следует учитывать, что настоящее изделие является устройством со встроенной полупроводниковой техникой (печатные платы и карты, разное электронное оборудование и мощные электролитические конденсаторы). Неправильная утилизация может привести к образованию ядовитых газов, загрязняющих окружающую среду и представляющую прямую или непрямую опасность для здоровья (например, вызывать химические ожоги) Кроме того, возможен взрыв мошных электрических конденсаторов, что также представляет опасность для человека.

#### 5. Взрывоопасная среда (АТЕХ, ЕАС Ех)

Эксплуатация или проведение монтажных работ во взрывоопасной среде (АТЕХ, ЕАС Ех) разрешается только в том случае, если устройство имеет специальный допуск; при этом необходимо строго соблюдать соответствующие требования и инструкции, содержащиеся в руководстве к устройству.

В противном случае возможно воспламенение взрывоопасной атмосферы и возникновение опасной ситуации, угрожающей жизни и здоровью.

- К работам по монтажу, техническому обслуживанию, вводу в эксплуатацию, а также к эксплуатации описываемых в настоящем документе устройств (в том числе двигателей, мотор-редукторов, дополнительного оборудования и оборудования для подключения) допускаются только лица, имеющие образование и квалификацию, позволяющие выполнять эти работы во взрывоопасных условиях, и соответствующие разрешения.
- В случае большой концентрации взрывоопасной пыли горячие предметы или источники искр могут инициировать взрыв, который приведет к тяжелым травмам и даже смерти, а также к значительному материальному ущербу.
- Привод должен отвечать требованиям, перечисленным в документе «Указания по проектированию, дополнение к руководству по эксплуатации и установке B1091» B1091-1.
- Разрешается использовать только оригинальные части, предназначенные для устройства и для эксплуатации во взрывоопасных условиях (ATEX зона 22 3D, EAC Ex).
- Ремонтные работы разрешается выполнять только представителям Getriebebau NORD GmbH und Co. KG.

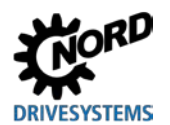

## <span id="page-28-0"></span>**1.5 Предупреждения и правила безопасности**

При определенных условиях прибор может создавать опасные ситуации. Для привлечения внимания к возможности возникновения таких ситуаций на продукте и в соответствующей документации, там где это необходимо, представлены четкие предупреждения и правила безопасности.

#### <span id="page-28-1"></span>**1.5.1 Предупреждения и указания об опасности на изделии**

На продукте представлены следующие предупреждения и указания об опасности:

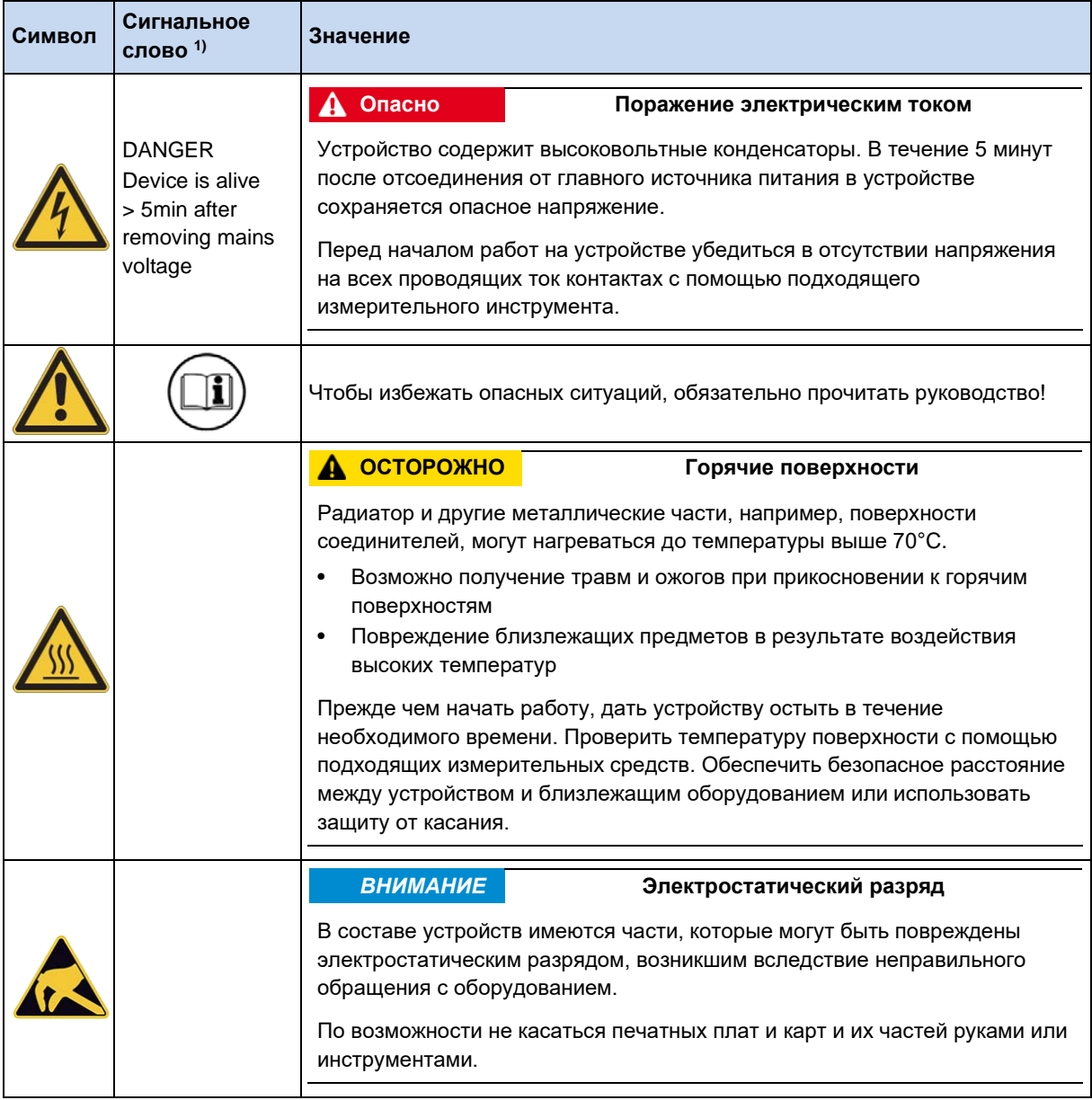

1) Текст приведен на английском языке.

<span id="page-28-2"></span>**Табл. 4: Предупреждения и указания об опасности на изделии**

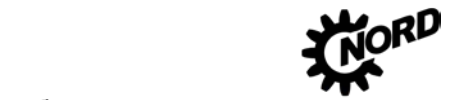

#### <span id="page-29-0"></span>1.5.2 Предупреждения и правила безопасности в документации

Предупреждения и правила безопасности в данном документе приводятся в начале главы, если описанные в ней действия могут привести к возникновению таких угроз.

В зависимости от возникающих рисков, а также вероятности и тяжести возможных повреждений, предупреждения и правила безопасности классифицируются следующим образом:

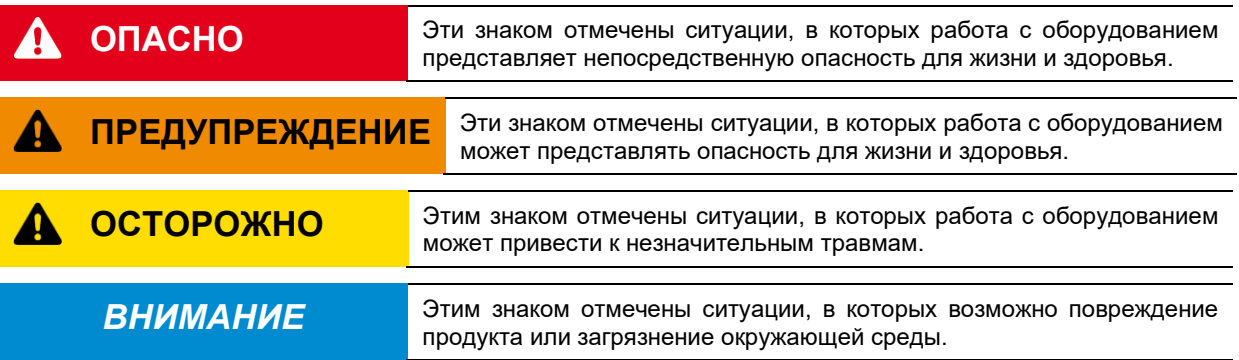

## <span id="page-29-1"></span>1.6 Нормы и допуски

Все устройства данного модельного ряда удовлетворяют следующим нормам и директивам.

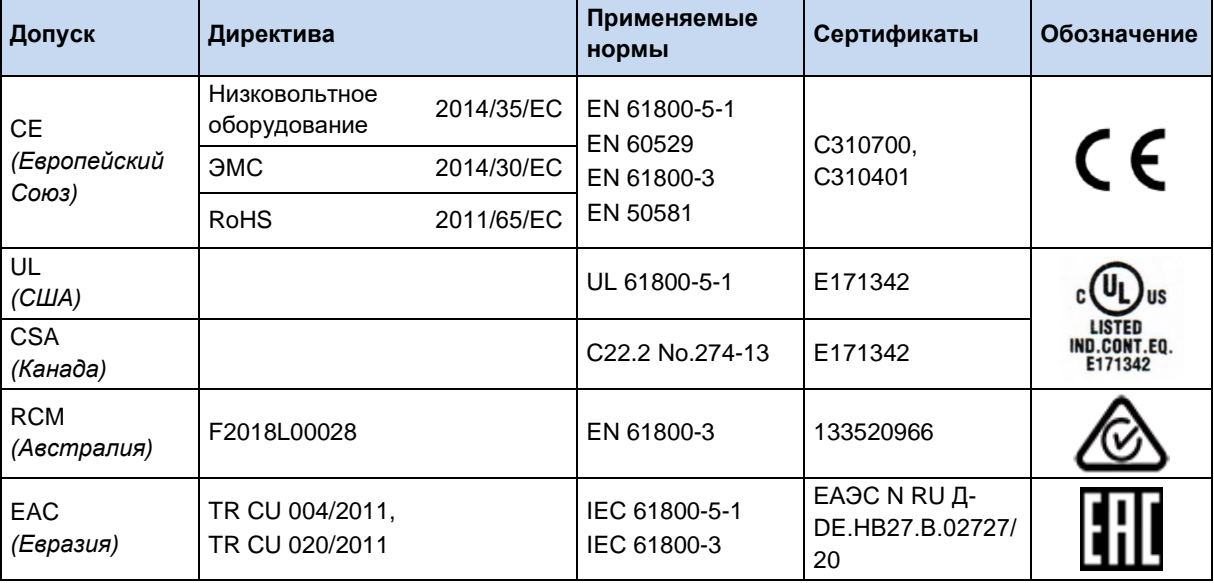

<span id="page-29-2"></span>Табл. 5: Нормы и допуски

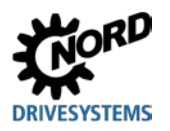

Устройства, предназначенные и разрешенные для эксплуатации во взрывоопасных средах (• раздел 2.6 "Эксплуатация во взрывоопасных зонах "), отвечают следующим стандартам и нормам.

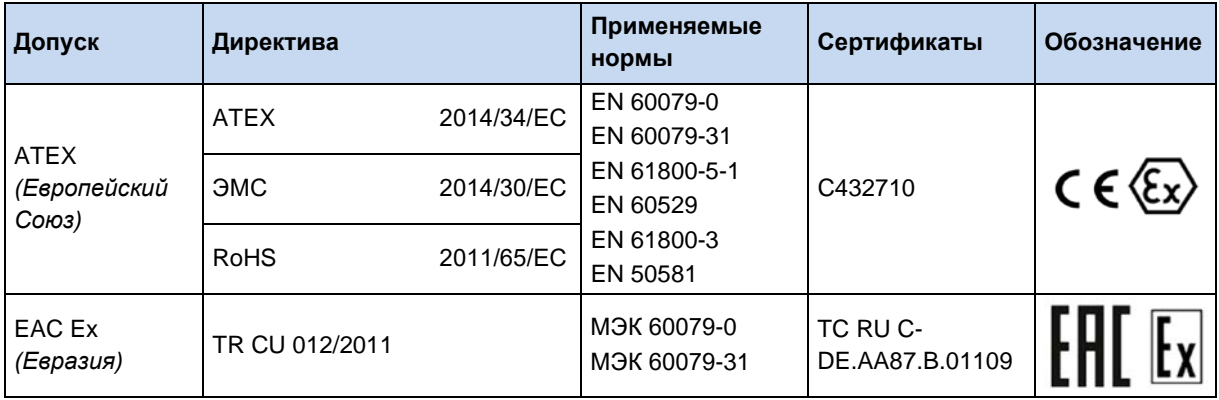

<span id="page-30-0"></span>Табл. 6: Нормы и допуски для взрывоопасных сред

## <span id="page-31-0"></span>**1.6.1 Допуски UL и CSA**

#### **File No. E171342**

Назначение защитного оборудования, имеющего сертификат UL о соответствии оригинальным стандартам США, приводится в настоящем документы, как правило, дословно. Назначение и соответствие отдельных систем защиты или силовых выключателей подробно описано в главе «Электротехнические характеристики» настоящего документа.

Все устройства имеют защиту от перегрузки двигателя.

( раздел [7.2](#page-258-0) "[Электрические характеристики](#page-258-0)")

# **Информация**

#### **Групповые предохранители**

Эти устройства могут входить в состав групп, защита которых обеспечивается групповым предохранителем (см. информацию ниже). В это случае необходимо следить за допустимыми суммарными токами и использовать подходящие кабели с правильным сечением. Если установка устройства/ устройств производится рядом с двигателем, это требование также относится к кабелю двигателя.

#### **Условия UL / CSA согласно отчету**

#### lA) **Information**

"Integral solid state short circuit protection does not provide branch circuit protection. Branch circuit protection must be provided in accordance with manufacturer instructions, the National Electric Code and any additional local codes."

"Use 80°C Copper Conductors Only." (size 1 – 3)

"Use 60/75°C copper field wiring conductors." (size 4)

"These products are intended for use in a pollution degree 2 environment"

"The device has to be mounted according to the manufacturer instructions."

"For NFPA79 applications only"

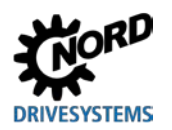

# $\overline{\mathbf{e}}$

## **Information Internal Break Resistors (PTCs)**

Alternate - internal brake resistors, optional for drives marked for USL only (not for Canada), Unlisted Component NMTR3, manufactured by Getriebebau:

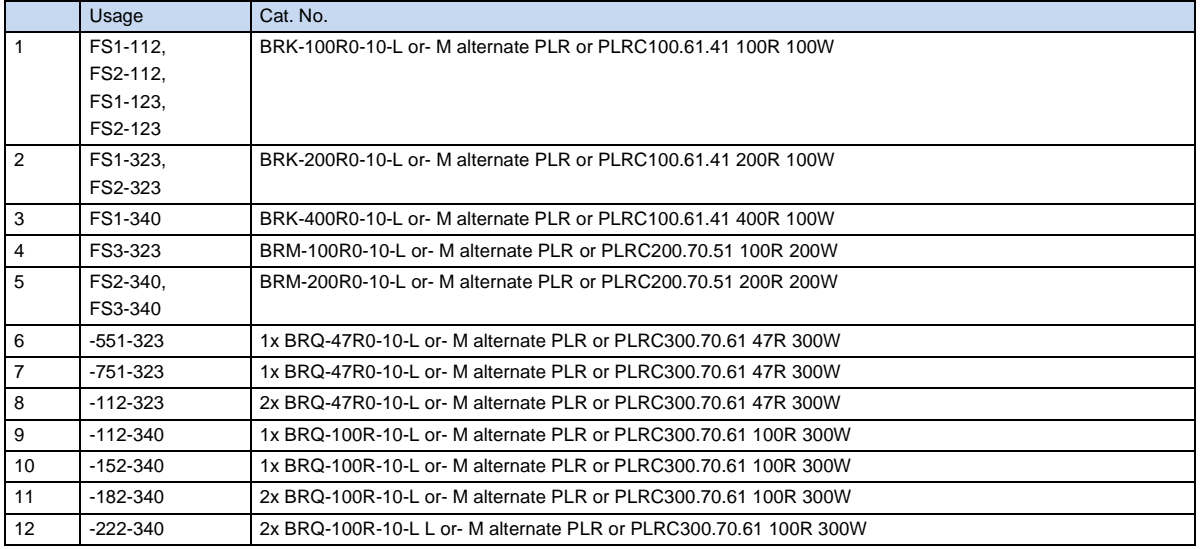

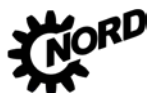

## NORDAC FLEX (SK 200E ... SK 235E) – Руководство по эксплуатации преобразователя частоты DRIVESYSTEMS

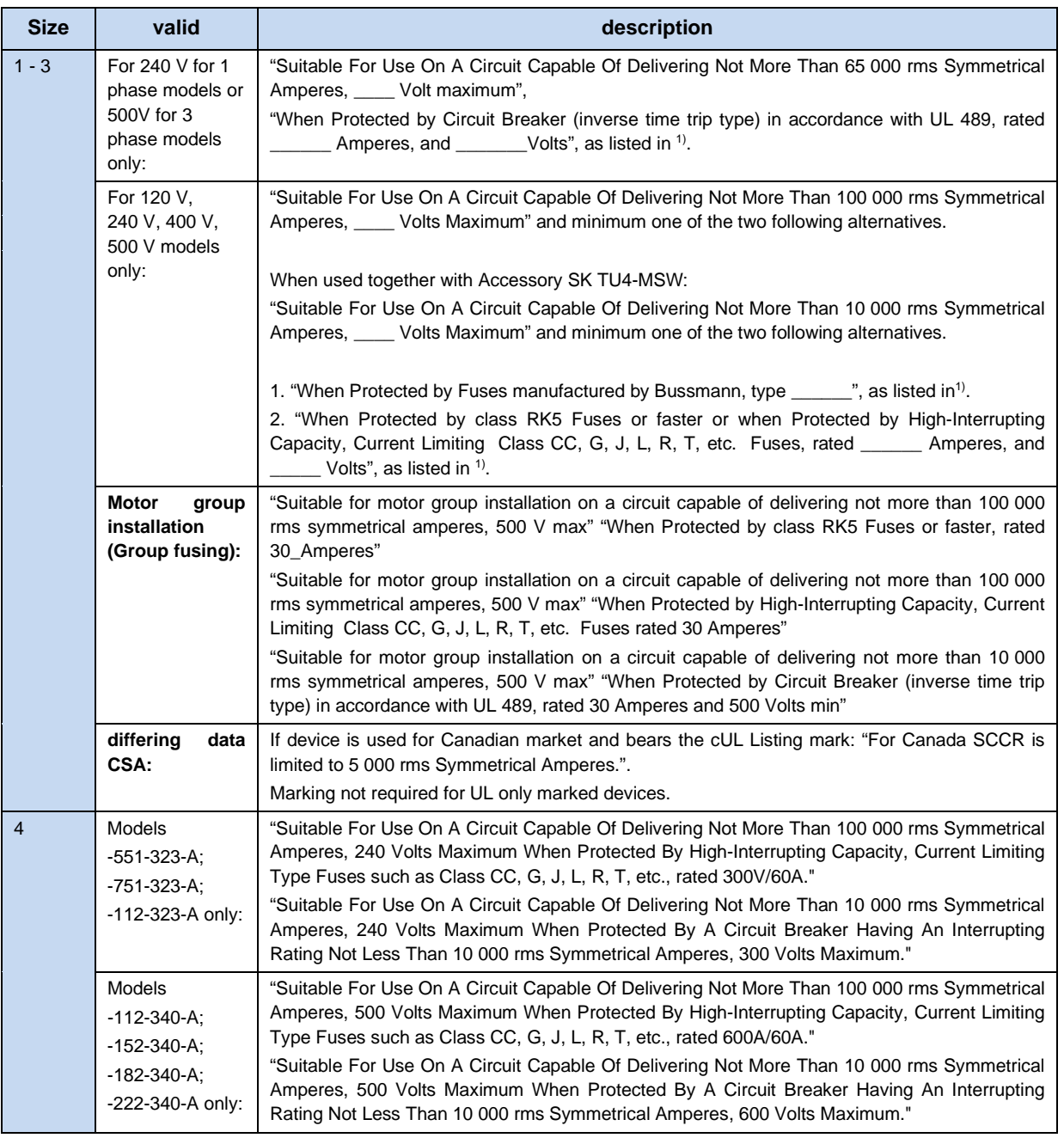

 $1)$  (1) [7.2](#page-258-0)

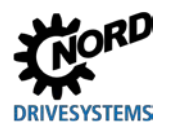

#### <span id="page-34-0"></span>Код типа устройства / условные обозначения  $1.7$

Каждому узлу и каждому устройству присваивается уникальный код типа, на основе которого можно установить некоторые характеристики устройства, например, электротехнические характеристики, класс защиты, способы крепления и специальные варианты исполнения. Предусмотрено несколько групп:

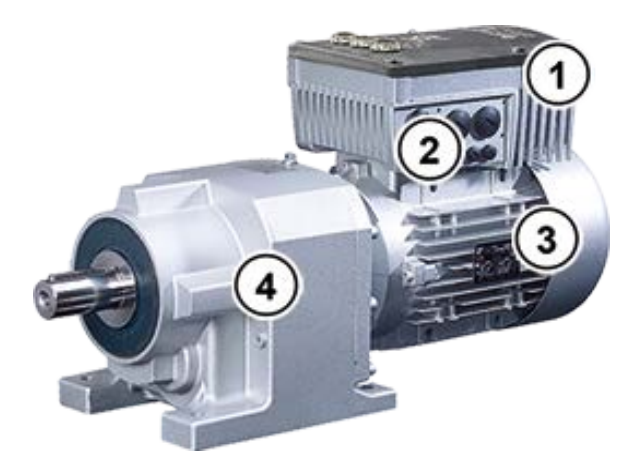

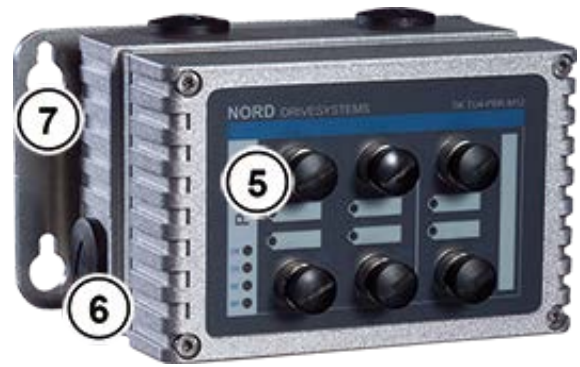

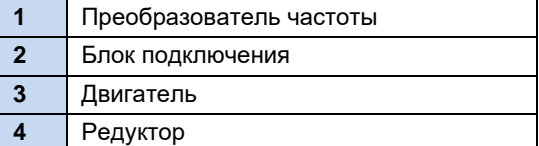

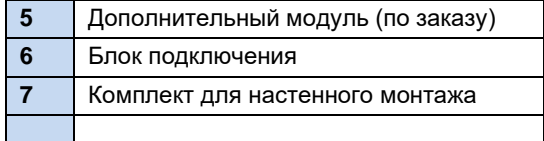

## <span id="page-34-1"></span>1.7.1 Фирменная табличка

На фирменной табличке указана вся важная для устройства информация, в т.ч. данные для его идентификации.

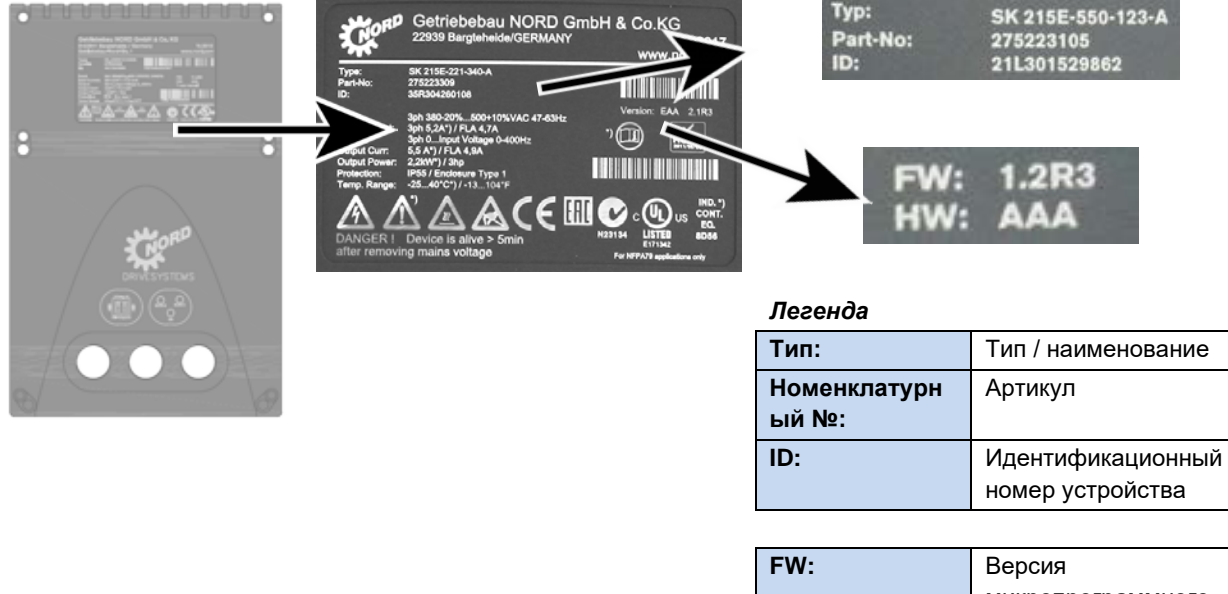

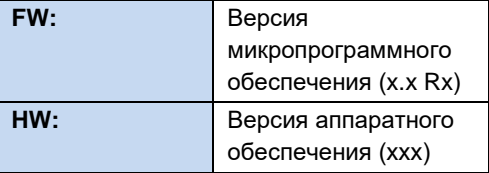

#### <span id="page-34-2"></span>Рис. 3: Фирменная табличка

#### <span id="page-35-0"></span>**1.7.2 Код типа преобразователя частоты - типовое устройство**

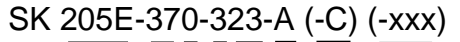

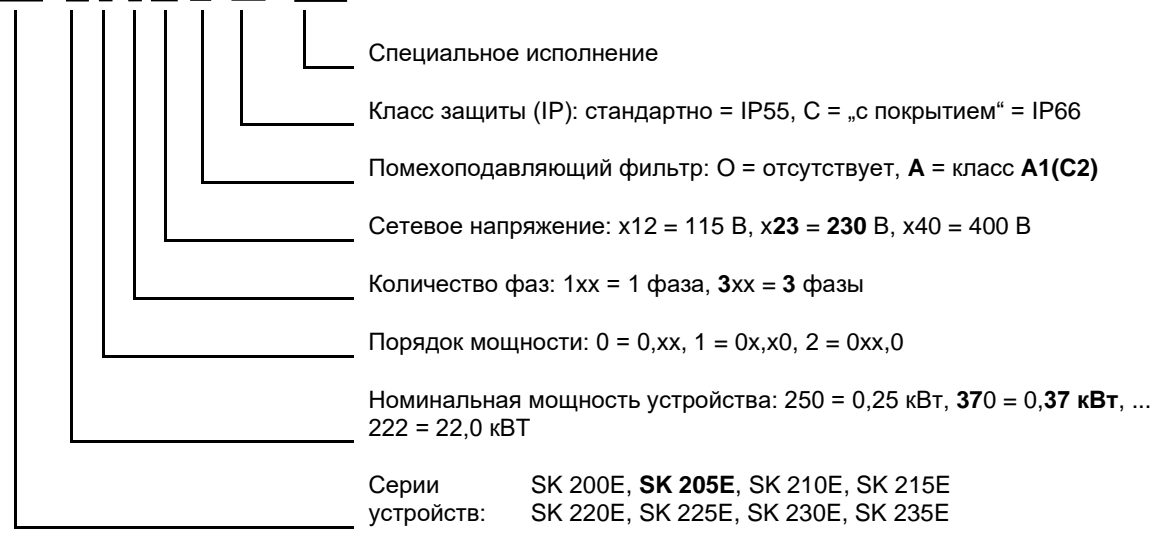

(...) Дополнительные конфигурации, указываются только при необходимости.

#### <span id="page-35-1"></span>**1.7.3 Код типа преобразователя частоты– блок подключения**

Типоразмер 1 – 3

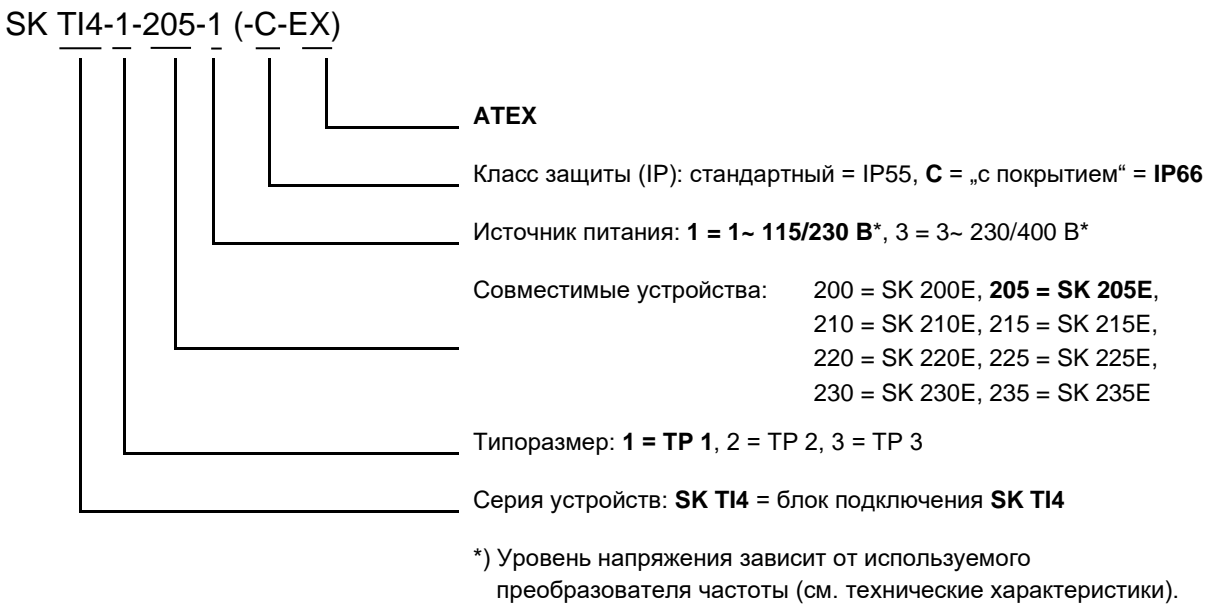

(...) Дополнительное оборудование, указывается только при необходимости
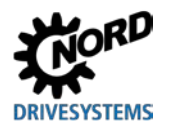

Типоразмер 4

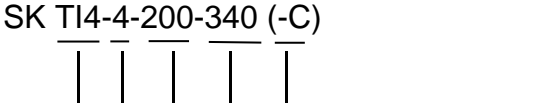

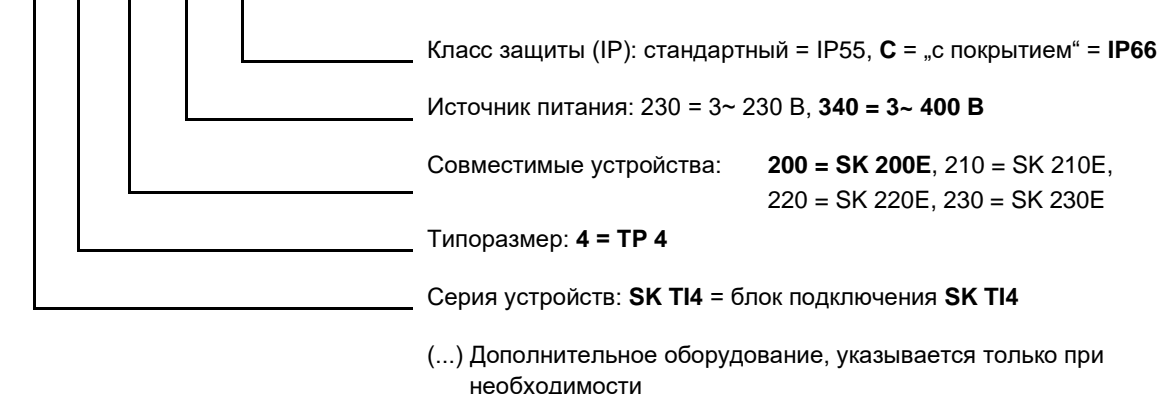

## **1.7.4 Код типа для дополнительных модулей**

## **Для модулей шины или модулей расширения**

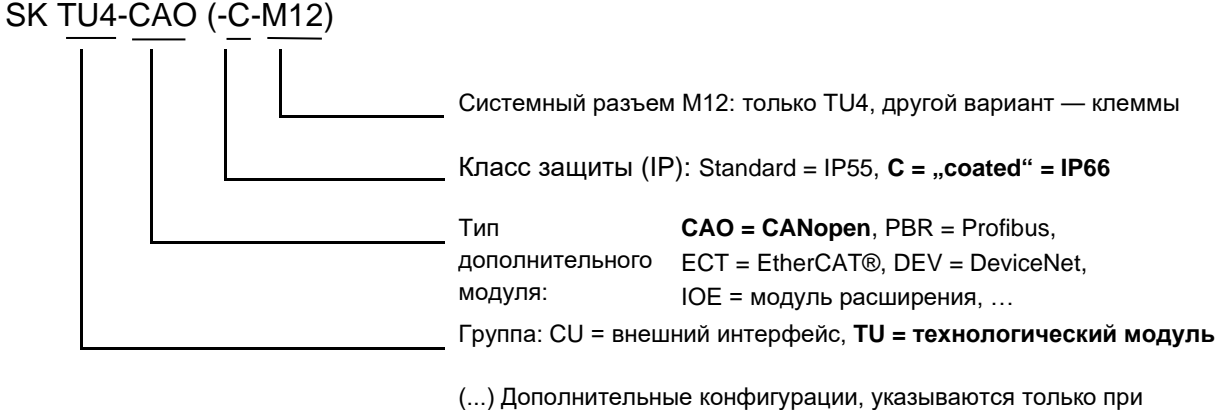

необходимости.

## **Для блока питания и потенциометра «PotiBox»**

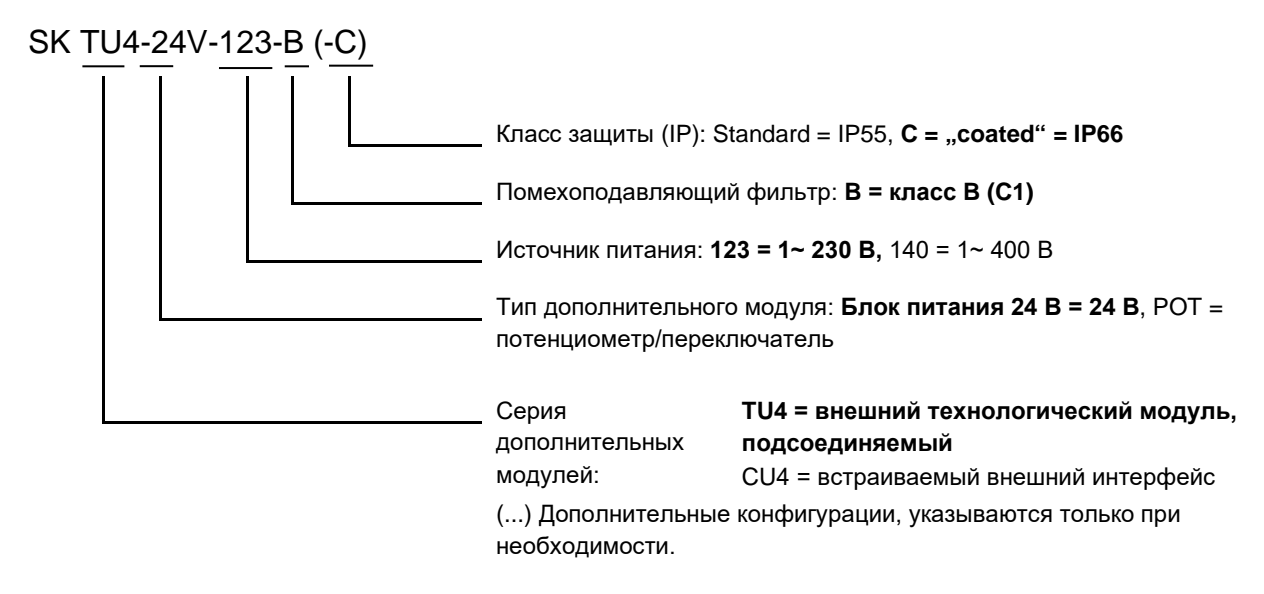

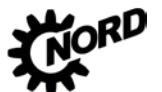

NORDAC FLEX (SK 200E ... SK 235E) - Руководство по эксплуатации преобразователя частоты

1.7.5 Код типа блока подключения для использования с технологическим модулем

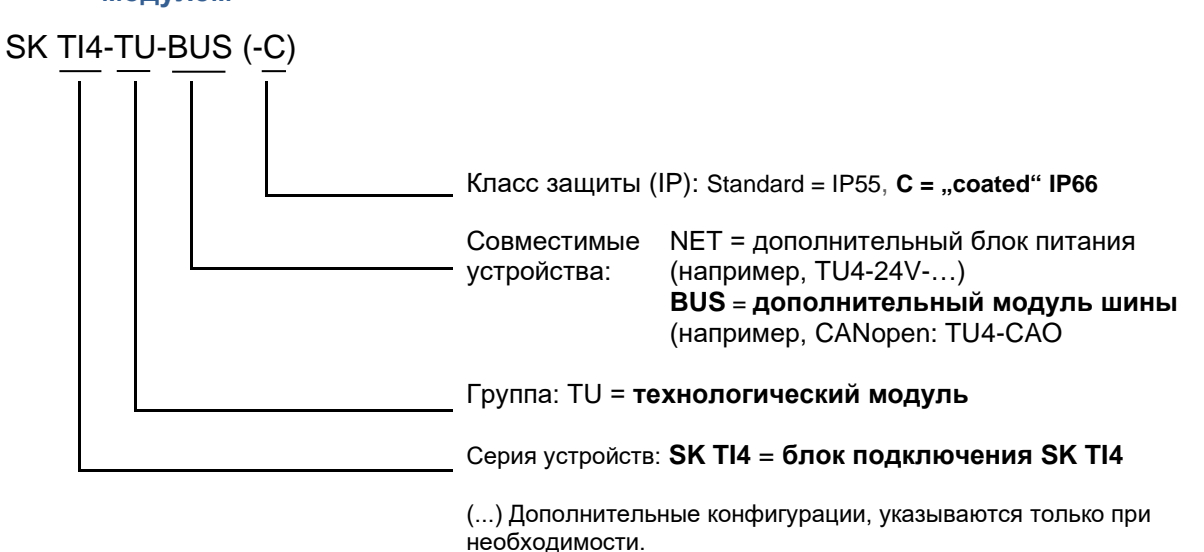

## 1.7.6 Номенклатура и обозначения для разных типов подключений

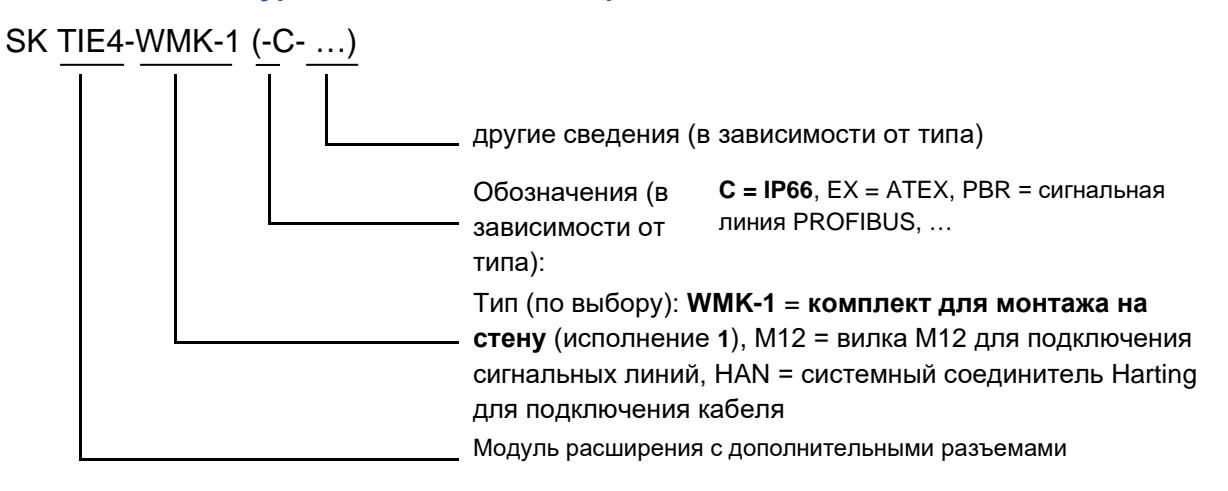

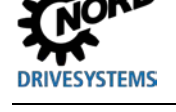

## **1.8 Мощность по типоразмерам**

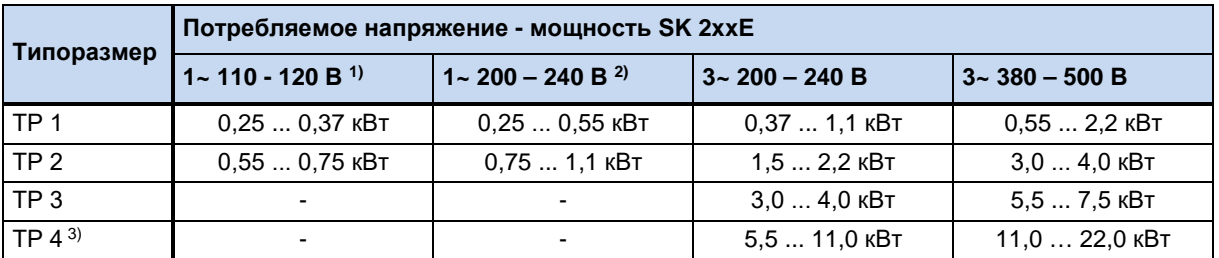

1) только в устройствах SK 2x5E

2) в устройствах SK 2x0E только в типоразмере 1

3) только в устройствах SK 2x0E

## **1.9 Вариант исполнения с классом защиты IP55, IP66**

SK 2xxE поставляется с классом защиты IP55 (стандартно) или IP66 (по заказу). Дополнительные узлы и модули поставляются с классом защиты IP55 (стандартно) или IP66 (по заказу).

Другой класс защиты (IP66) необходимо обязательно указывать в заказе при его размещении!

Указанные классы защиты не имеют каких-либо ограничений или отличий в отношении функциональности. Для разграничения классов защиты, в обозначение типа устройств добавляется соответствующий знак,

например, SK 2xxE-221-340-A**-C**

# 10

## **Информация Прокладка кабеля**

Независимо от варианта исполнения всегда обязательно следить за тем, чтобы кабель и кабельные резьбовые соединения соответствовали, по меньшей мере, степени защиты устройства и правилам монтажа и оптимально подходили друг к другу. Кабели прокладывать таким образом, чтобы не допустить попадания воды в устройство (при необходимости, укладывать кольцами). Только в этом случае обеспечивается постоянное соблюдение требований необходимого класса защиты.

## **Вариант исполнения IP55:**

Устройства в **стандартном** исполнении имеют класс защиты IP55. Этот вариант исполнения предлагается в двух конфигурациях монтажа: *с монтажом на двигателе* или *с монтажом рядом с двигателем* (при помощи настенного крепления). Кроме того, для этого варианта исполнения предлагаются все блоки подключения, технологические модули и дополнительные интерфейсы.

## **Вариант исполнения IP66:**

Вариант исполнения с классом защиты IP66 является модифицированным вариантом, поставляемым **по заказу**. Для этого варианта исполнения также предусмотрены обе конфигурации монтажа (*монтаж на двигателе*, *монтаж рядом с двигателем*). Узлы, предлагаемые для варианта с классом защиты IP66 (блоки подключения, технологические модули и дополнительные интерфейсы) имеют такие же функции, что и соответствующие модули варианта IP55.

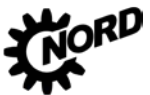

## NORDAC FLEX (SK 200E ... SK 235E) - Руководство по эксплуатации преобразователя частоты

#### $\boldsymbol{\theta}$ Информация

## Отличия устройств с классом защиты IP66

Оборудование с классом защиты IP66 имеет специальную маркировку (буква «-С» в наименовании). Эти устройства имеют специальное оснащение:

- печатные платы со специальной пропиткой.
- порошковое покрытие корпуса RAL 9006 (белый алюминий),
- модифицированные резьбовые заглушки (с защитой от УФ-лучей),
- мембранный клапан для компенсации давления при изменениях температуры,
- система контроля низкого давления.
	- Для проверки давления требуется резьбовое соединение M12. После проверки давления к этому разъему подсоединяется мембранный клапан. После этого данное резьбовое соединение нельзя использовать в качестве кабельного ввода.

Если преобразователь частоты поставляется отдельно (преобразователь предварительно установлен на двигатель), т.е. приводная установка заказывается на заводе NORD не полностью, преобразователь частоты поставляется вместе с мембранным клапаном (клапан находится в пакете с принадлежностями). Установку клапана должен производить на месте специалист предприятия, ответственного за монтаж установки (Примечание: Установить клапан как можно выше для того, чтобы исключить контакт с влагой, возникающей, например, в результате конденсации).

#### G) Информация Устройства SK 2xxE-...-С. типоразмер 4

Преобразователи частоты типоразмера 4, выпущенные до 38 недели 2012 года (с идентификационным номером до 38М...) могут также иметь исполнение «С», однако эти устройства имеют класс защиты IP55 из-за наличия встроенного вентилятора. Устройства с идентификационным номером 39M... и выше могут иметь класс защиты IP66.

Устройства SK 2xxE-...-С мощностью 5,5 кВт и 7,5 кВт (230 В), а также 11 кВт и 15 кВт (400 В) с идентификационным номером 28М... также могут иметь класс защиты IP66.

# Информация

## Мембранный клапан

Мембранный клапан (прилагается к преобразователям частоты с блоком подключения IP66) обеспечивает постоянное давление внутри преобразователя при изменении давления снаружи и препятствует проникновению влажности. При установке в резьбовое соединение М12 блока подключений преобразователя обеспечить, чтобы мембранный клапан не соприкасался со скапливающейся водой.

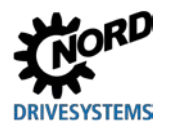

## **2 Сборка и установка**

## **2.1 Монтаж SK 2xxE**

Модельный ряд включает устройства разных мощностей и типоразмеров. Они могут устанавливаться непосредственно рядом с двигателем или на его клеммной коробке.

Вариант исполнения с установкой на двигателе | Вариант исполнения с установкой на стену

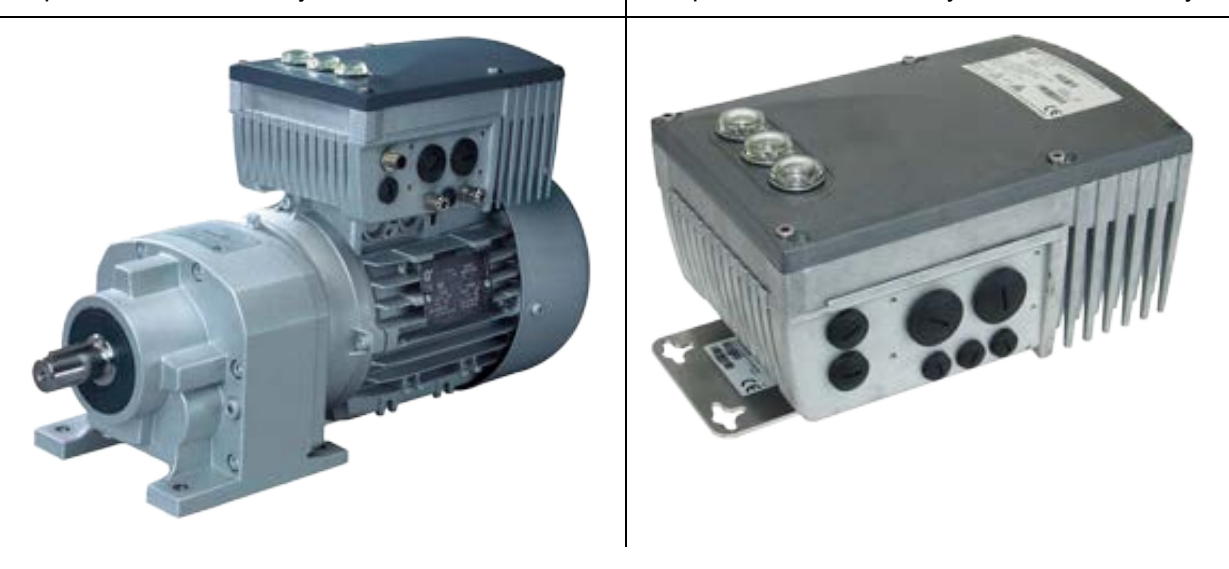

Устройства, поставляемые в составе целого приводного узла (редуктор + двигатель + SK 2xxE), всегда проверяются и устанавливаются только в сборе.

#### G **Информация Вариант исполнения с классом защиты IP66**

Установка устройства с классом защиты IP66 производится только на заводе-изготовителе NORD, так как в этом случае требуется проведение специальных мероприятий. Гарантировать выполнение требований для данного класса защиты при установке компонентов, соответствующих IP66, у заказчика невозможно.

Монтаж устройства SK 2xxE на двигателе или стене с использованием специального комплекта производится посредством блока подключения SK T14-...подходящего типоразмера. Блок подключения можно заказать отдельно, например, для установки на имеющийся двигатель или в случае замены преобразователя частоты, установленного на двигателе.

В состав узла **"блок подключения SK TI4"** входят следующие компоненты:

- литой корпус, уплотнение (уже приклеенное) и изоляционная пластина
- силовая клеммная колодка, соответствующая характеристикам сети электропитания
- клеммная колодка цепи управления, соответствующая конфигурации преобразователя SK 2xxE
- монтажные принадлежности для установки на двигатель и подключения к клеммным колодкам
- кабели для подключения двигателя и позистора
- *только типоразмер 4:* Начиная с версии аппаратного обеспечения "EAA" (преобразователь частоты) или "EA" (блок подключения) и выше - тороидальный сердечник (феррит) с крепежом

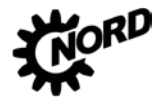

#### $\bigcirc$ Информация

### Понижение мощности

Для защиты от перегрева обеспечить достаточную вентиляцию. В противном случае возможно понижение мощности преобразователя. Эффективность вентиляции зависит от способа монтажа (на двигателе или на стене). В случае установки на двигателе поток воздуха, выходящий из двигателя, также может влиять на качество вентиляции (длительное сохранение низкой частоты вращения > отсутствие охлаждения).

Недостаточное охлаждение в режиме S1 может привести к падению мощности на 1 - 2 ступени, которое может быть компенсировано использованием устройств с большей номинальной мощностью.

Информация о понижении мощности и возможных температурах окружающей среды, а также другие сведения (Ш пункт 7.2 "Электрические характеристики").

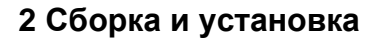

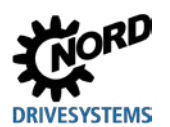

## <span id="page-42-0"></span>**2.1.1 Изоляционная пластина для монтажа – типоразмер 4**

Начиная с версии аппаратного обеспечения "EAA" преобразователя частоты (подходящий блок подключения "EA") и выше необходимо монтировать тороидальный сердечник на изоляционной пластине (крышка для контактов двигателя). Сердечник и требуемый крепеж входят в комплект поставки блока подключения.

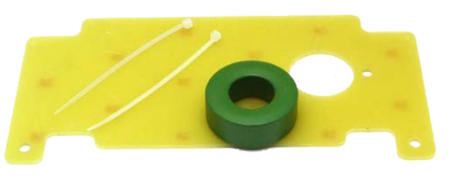

Тороидальный сердечник необходим для того, чтобы обеспечить соблюдение требований к ЭМС.

## **Порядок монтажа**

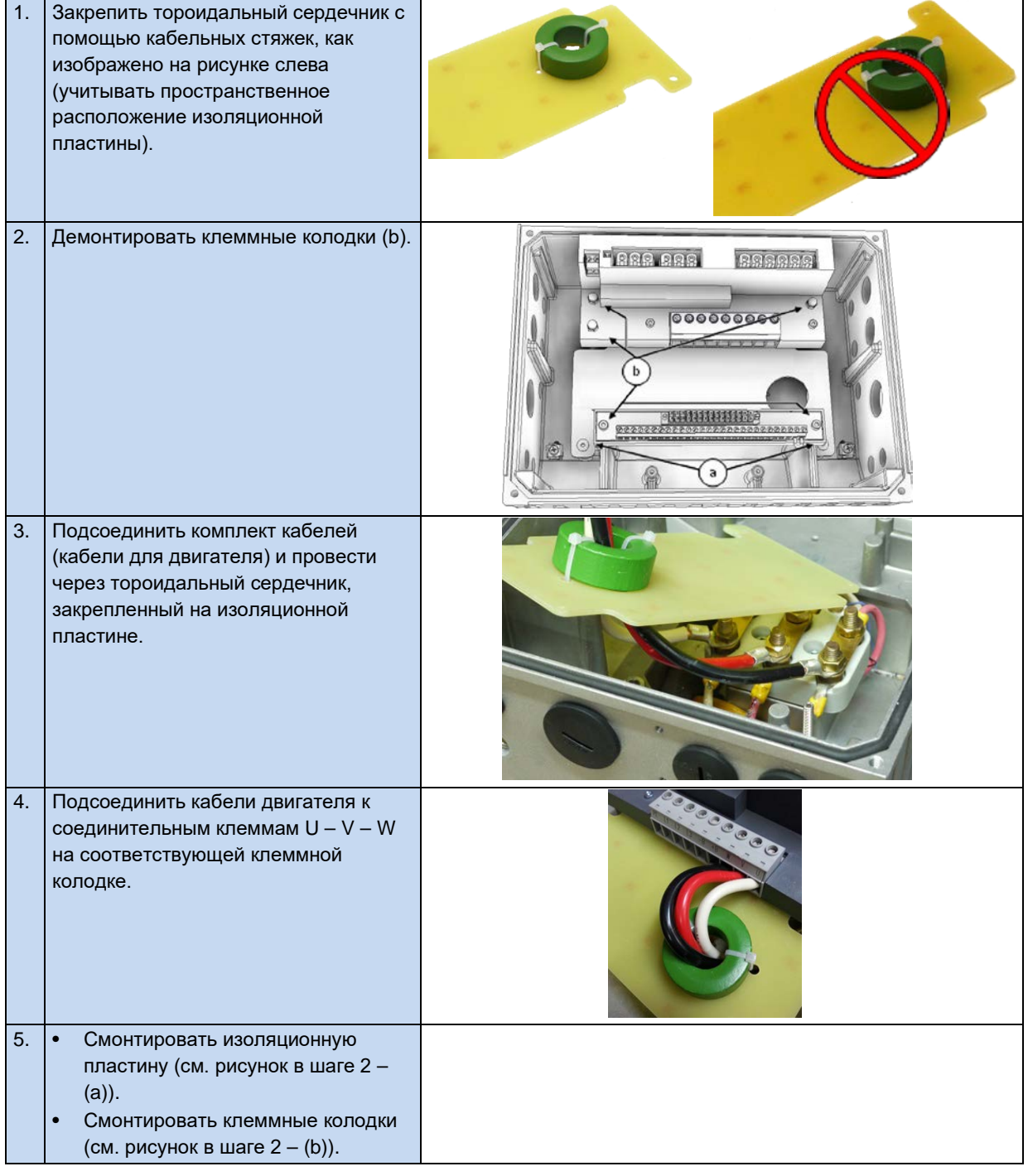

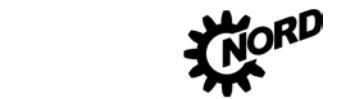

## <span id="page-43-0"></span>**2.1.2 Порядок действий для монтаже на двигателе**

- 1. При необходимости извлечь оригинальную клеммную коробку из двигателя NORD: на двигателе должны остаться только основание клеммной коробки и блок клемм.
- 2. Установить перемычки на блоке клемм в положение, отвечающее схеме подключения двигателя, и подсоединить кабели двигателя и позистора к соответствующим разъемам на двигателе.
- 3. В основание клеммной коробки двигателя NORD установить блок подключения и закрепить его, используя прилагаемые винты, уплотнение, а также зубчатые и контактные шайбы. При этом разместить корпус так, чтобы его округлая часть смотрела в сторону "A" манжетного уплотнения подшипника двигателя. Выполнить механическую подгонку с помощью "комплекта адаптера" ( [2.1.2.1](#page-44-0) "[Варианты с учетом типоразмера двигателя"](#page-44-0)). Прежде чем выполнять монтаж на двигатель другого изготовителя, необходимо убедиться в совместимости компонентов.

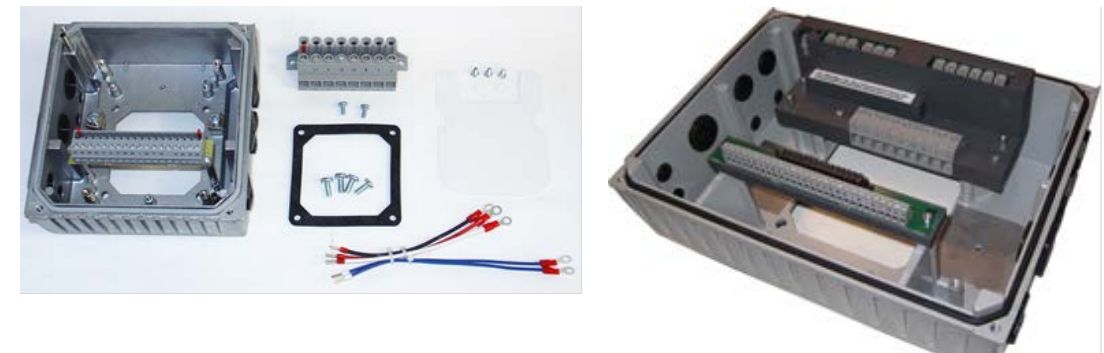

### **Рис. 4: Блок подключения, типоразмер 1 … 3 Рис. 5: Блок подключения, типоразмер 4**

- 4. Закрепить изоляционную пластину над основанием клеммной коробки.
	- типоразмер 4: Закрепить тороидальный сердечник на изоляционной пластине ( пункт [2.1.1](#page-42-0) "[Изоляционная пластина для монтажа](#page-42-0) – типоразмер 4").

Зафиксировать сверху силовую клеммную колодку с помощью 2 винтов M4x8 и пластиковых шайб (типоразмер BG 4: 3 колпачковые гайки M4).

- 5. Выполнить электрические подключения При подсоединении кабеля через кабельный ввод использовать резьбовые соединения с сечением, соответствующим сечению кабеля.
- 6. Установить преобразователь частоты на блок подключения. В устройствах типоразмеров BG 1 - 3 убедиться в правильном замыкании контактов в разъемах защитного заземления. Разъемы защитного заземления находятся в двух противоположных углах коробки преобразователя частоты и блока подключения.

Чтобы обеспечить класс защиты, на который рассчитано устройство, необходимо следить за тем, чтобы все крепежные болты, фиксирующие преобразователь частоты на блоке подключения, затягивались крест-накрест постепенно, с соблюдением моментов затяжки, указанных в приведенной ниже таблице.

Используемые кабельные резьбовые соединения должны соответствовать, по меньшей мере, степени защиты устройства.

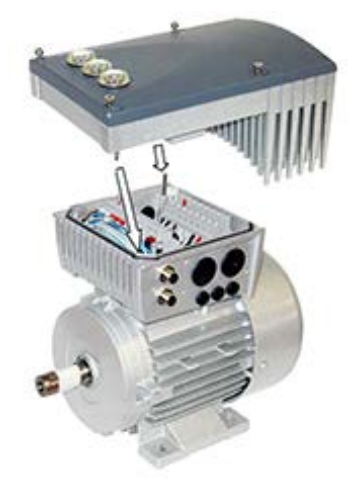

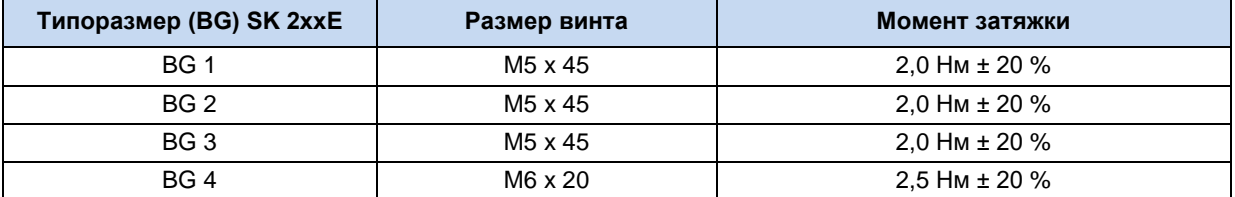

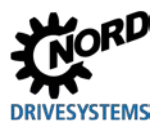

## <span id="page-44-0"></span>**2.1.2.1 Варианты с учетом типоразмера двигателя**

Крепление клеммных коробок имеет некоторые отличия в зависимости от типоразмеров двигателя. В некоторых случаях для установки устройства может понадобиться адаптер.

Для обеспечения максимальной степени защиты IPxx устройства в составе всего блока необходимо, чтобы все элементы приводного узла (например, двигатель) имели, по меньшей мере, такую же степень защиты.

## 10

## **Информация Двигатели других производителей**

В каждом отдельном случае необходимо проверять совместимость с двигателями других производителей. Информация о реконструкции привода под устройство содержится в ВU0320

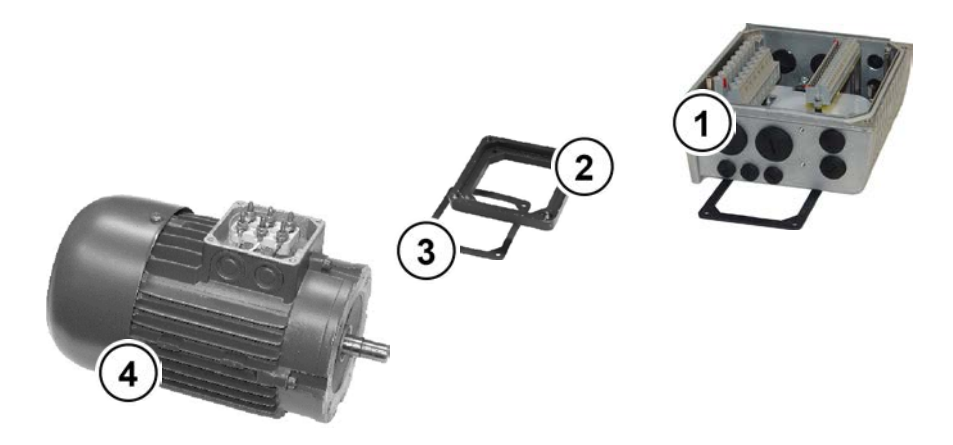

- **1** Блок подключения SK TI4
- **2** Плата адаптера
- **3** Уплотнение
	- **4** Двигатель, типоразмер 71

### **Рис. 6: Пример модификации в зависимости от типоразмера двигателя**

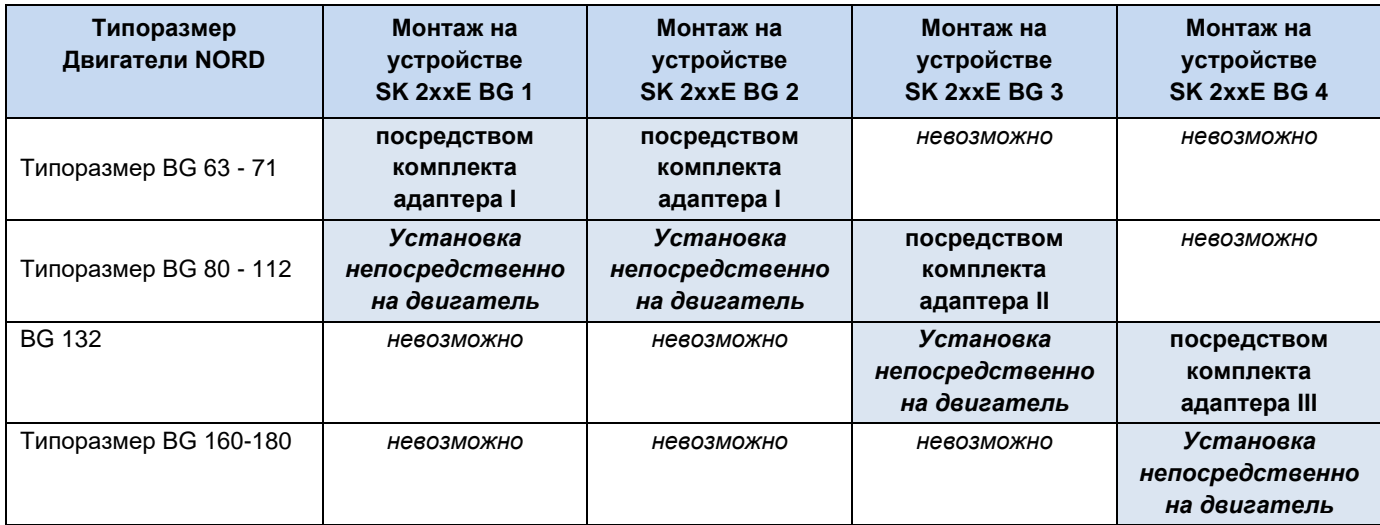

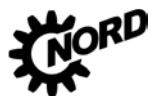

## Описание комплекта адаптера

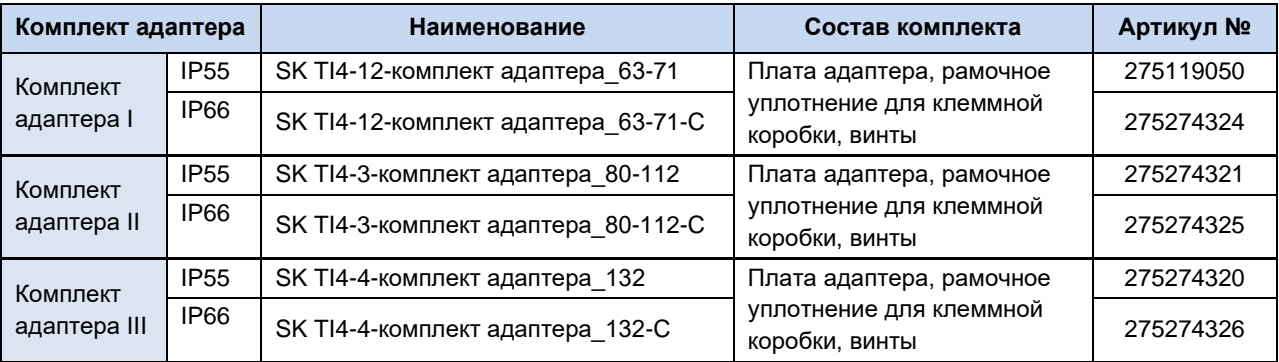

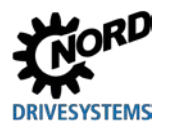

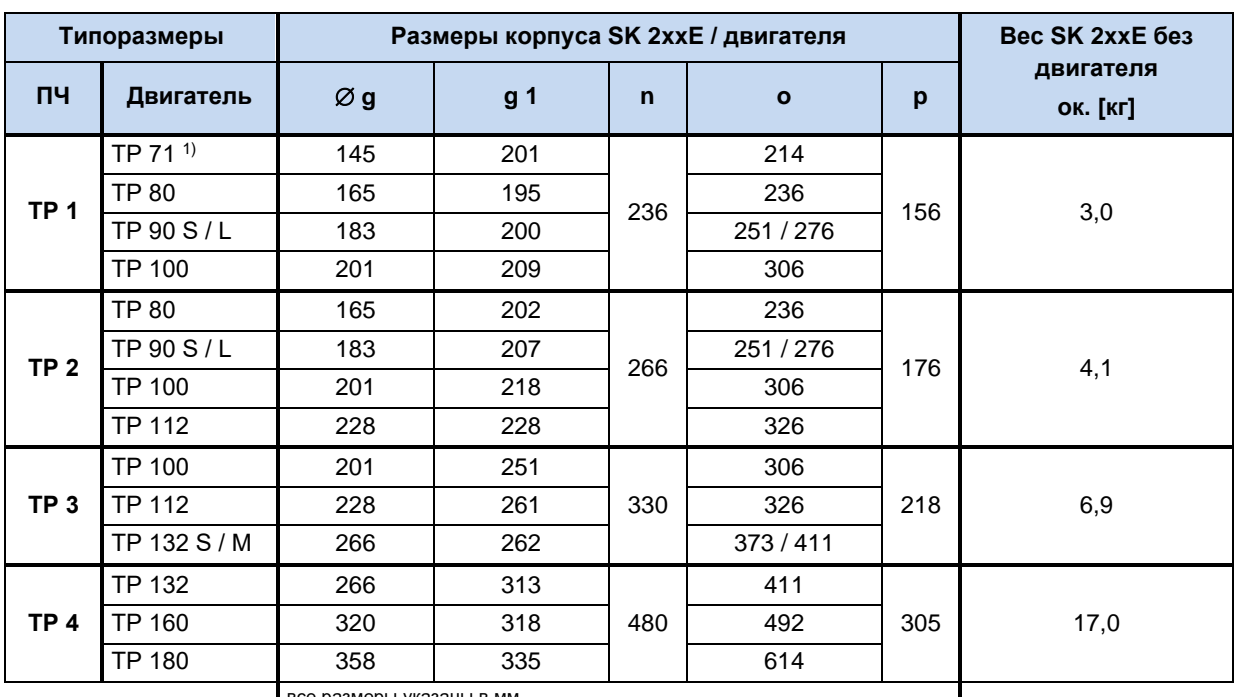

## 2.1.2.2 Размеры SK 2xxE при установке на двигатель

все размеры указаны в мм

-<br>1) включая адаптер (переходник) и уплотнение (18 мм) [275119050]

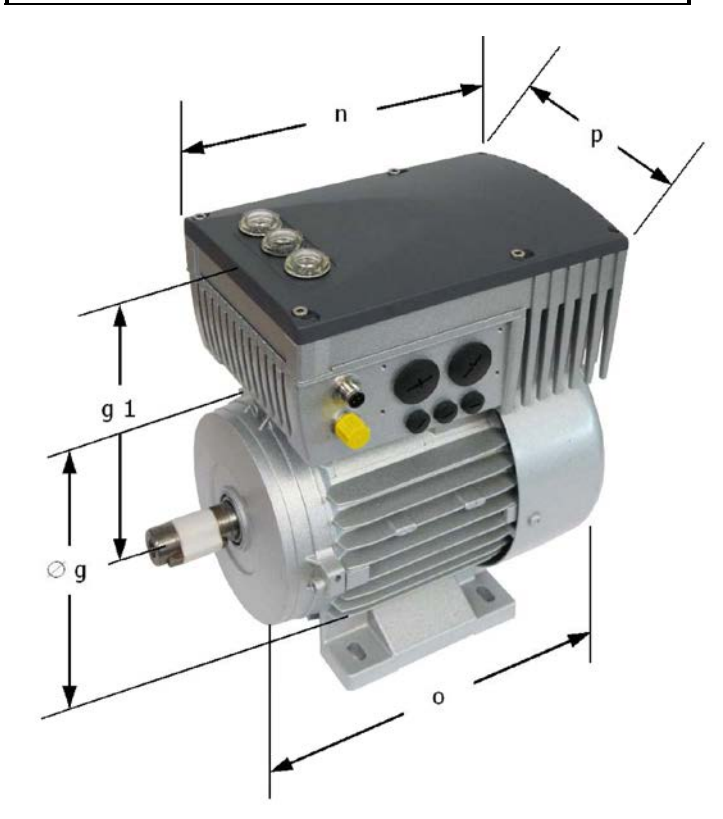

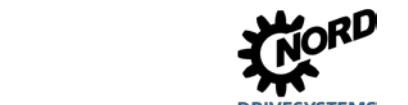

## **2.1.3 Установка на стену**

Устройство можно рядом с двигателем, используя дополнительный комплект для установки на стену.

## **2.1.3.1 Комплект для настенного монтажа без вентилятора**

## **Комплект для настенного монтажа SK TIE4-WMK-… (…1-K, …2-K, …3)**

Комплекты для настенного монтажа могут так же использоваться для классов защиты IP55 и IP66 и выполняются из следующих основных материалов:

- SK TIE4-WMK-1-K: Пластмасса
- SK TIE4-WMK-2-K: Пластмасса
- SK TIE4-WMK-3: Нержавеющая сталь

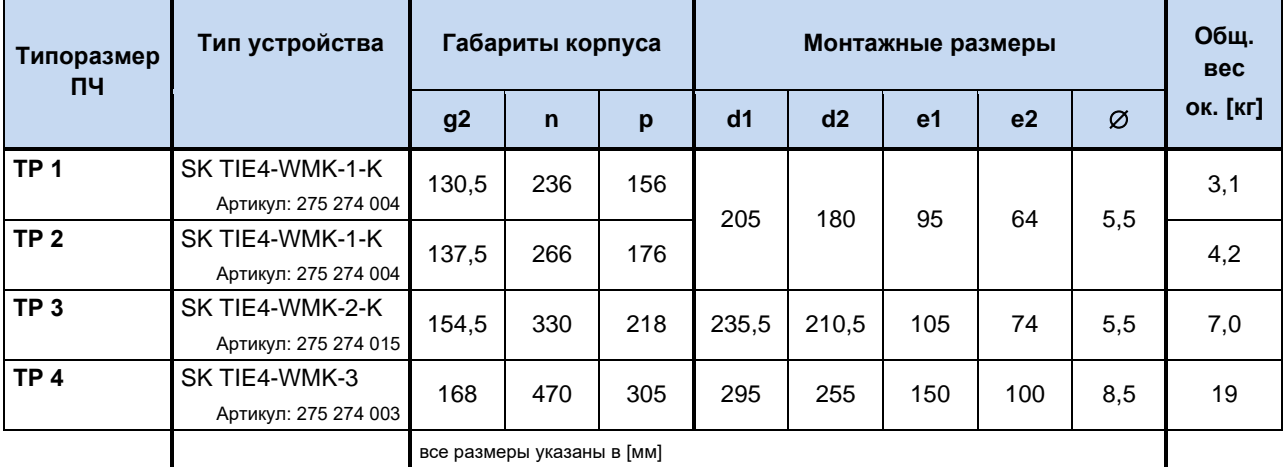

# **Информация**

**Понижение мощности**

При наличии комплекта для настенного монтажа SK TIE4-WMK-1-K и SK TIE4-WMK-2-K эффективность охлаждения частотного преобразователя может снижаться. Ввиду этого максимальная длительная мощность трехфазного частотного преобразователя может оказаться значительно ниже, чем при стандартной установке преобразователя на двигателе. Соответствующие данные приведены в технических характеристиках (см. главу [7.2](#page-258-0) «[Электрические характеристики»](#page-258-0) на стр. [259\)](#page-258-0).

В серийные устройства SK 2x0E типоразмера 4 встроен вентиляторный блок, который препятствует падению мощности.

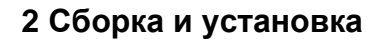

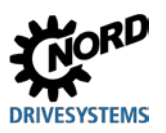

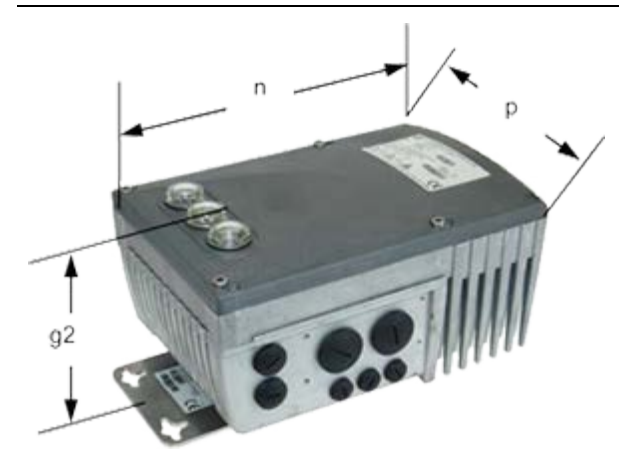

**Рис. 7: SK 2xxE с комплектом для настенного монтажа**

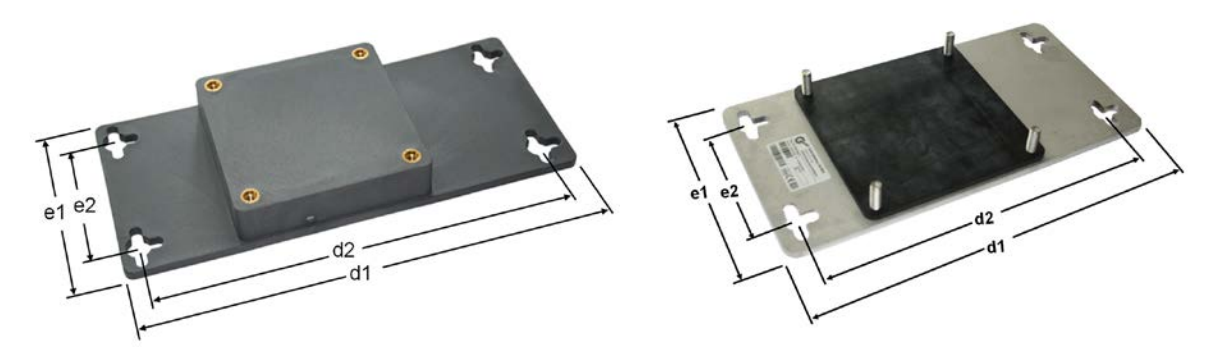

**Рис. 8: SK TIE4-WMK-1-K (или -2-K) Рис. 9: SK TIE4-WMK-3** 

## **Комплект для настенного монтажа SK TIE4-WMK-… (…1-EX, …2-EX)**

Эти комплекты предназначены для использования во взрывоопасных средах ( раздел [2.6](#page-80-0) "[Эксплуатация во взрывоопасных зонах](#page-80-0) "). Они изготовлены из стали высокого качества и в равной мере обеспечивают класс защиты IP55 и IP66.

## 10

## **Информация Понижение мощности**

При наличии комплекта для настенного монтажа эффективность охлаждения частотного преобразователя снижается. Ввиду этого максимальная длительная мощность трехфазного частотного преобразователя может оказаться значительно ниже, чем в преобразователях, установленных на двигателе. Соответствующие данные приведены в технических характеристиках (A Abschnitt [7.2](#page-258-0) "Электрические [характеристики](#page-258-0)").

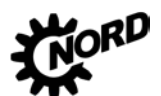

NORDAC FLEX (SK 200E ... SK 235E) – Руководство по эксплуатации преобразователя частоты

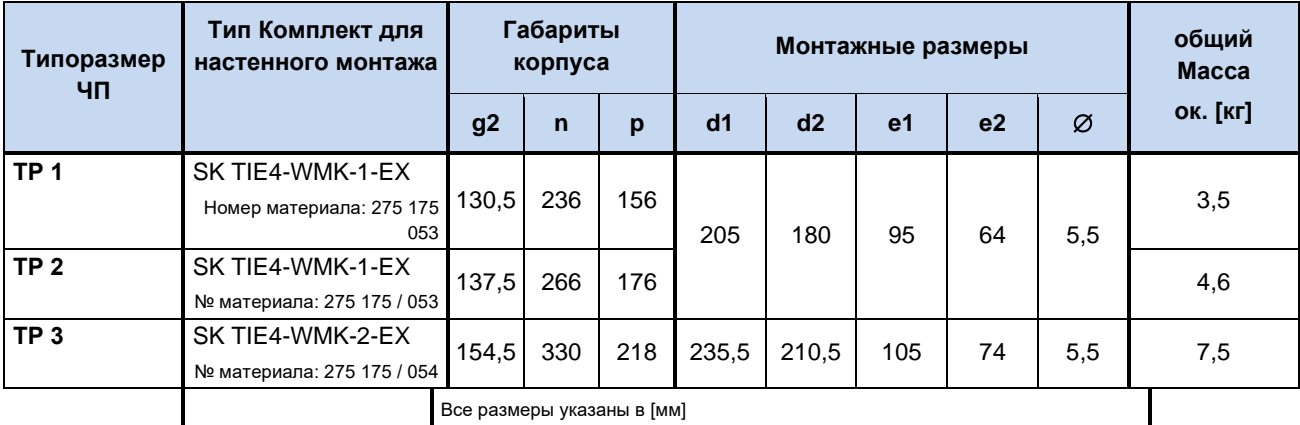

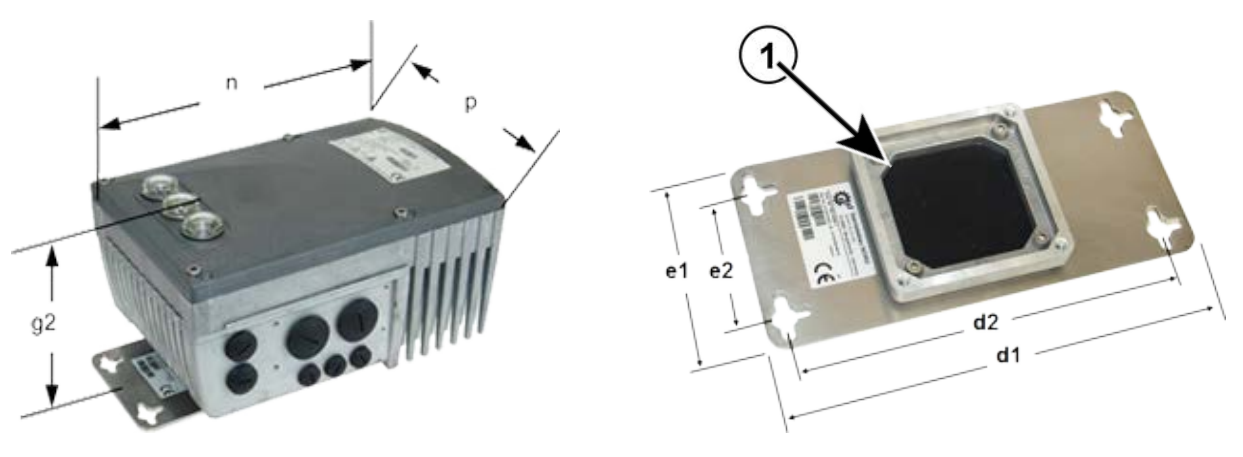

**1** Переходная пластина

**Рис. 10: SK 2xxE с комплектом для настенного Рис. 11: SK TIE4-WMK-... (…1-EX / 2-EX) монтажа**

## **2.1.3.2 Комплект для настенного монтажа с вентилятором**

## **Комплект для настенного монтажа SK TIE4-WMK-L-…**

Комплект для настенного монтажа SK TIE4-WMK-L-… позволяет установить частотный преобразователь рядом с двигателем. В зависимости от конфигурации данный комплект может также обеспечивать для частотного преобразователя класс защиты IP55 или IP66.

- Комплект подходит только для преобразователей частоты типоразмеров 1 3.
- Комплект не совместим с моделями устройств SK 22xE и SK 23xE (устройства с ASинтерфейсом).

Установить так, чтобы вентилятор располагался под охлаждающими ребрами преобразователя. Кабель подключения вентилятора провести через кабельный ввод, расположенный в блоке подключений преобразователя, как изображено на рисунке ниже. Соединить провода кабеля с 24 В постоянного тока (красная жила) или GND (черная жила) на клеммной колодке.

Потребляемая мощность вентилятора: **ок. 1,3 Вт**

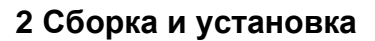

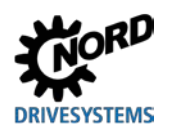

### b. Информация

## Понижение мощности

При использовании комплекта для настенного монтажа SK TIE4-WMK-L-1 (или -2) охлаждение частотного преобразователя вентилятором производится непрерывно. Ввиду этого допустимая длительная мощность трехфазного частотного преобразователя соответствует мощности преобразователя, установленного на двигателе. Для однофазных частотных преобразователей действительными являются показатели мощности при настенном монтаже. Соответствующие данные приведены в технических характеристиках (см. главу 7.2 «Электрические характеристики» на стр. 259).

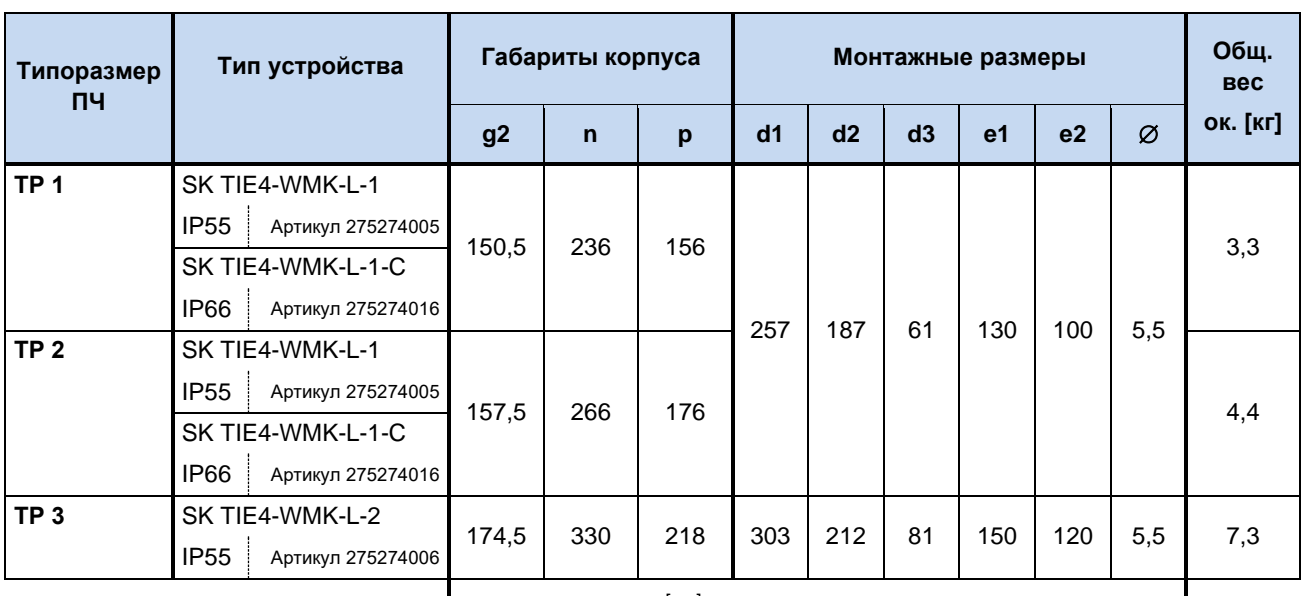

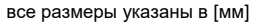

 $\mathbf{1}$ 

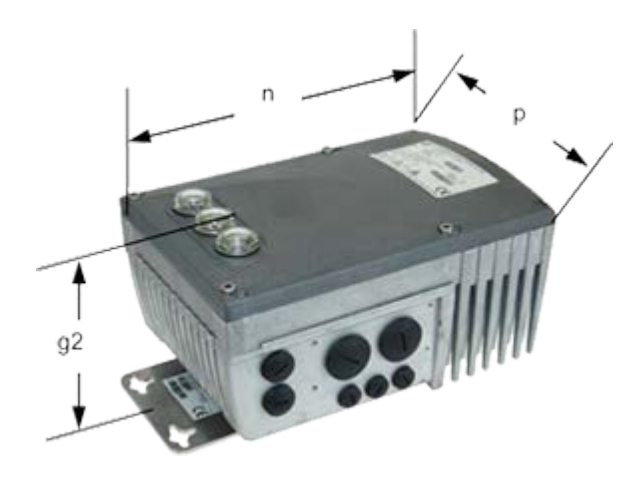

Рис. 12: SK 2xxE с комплектом для настенного Рис. 13: SK TIE4-WMK-L ... монтажа

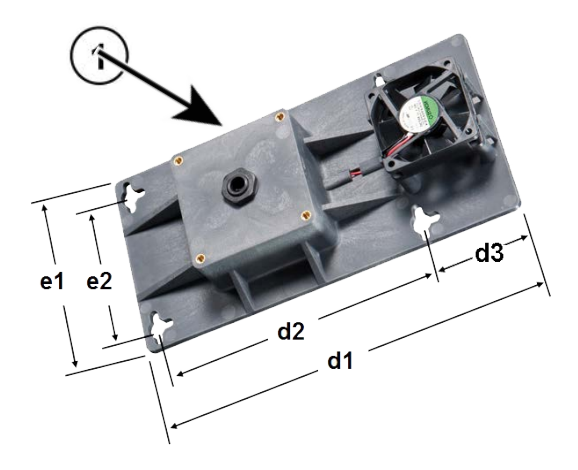

Ввод кабеля подключения вентилятора

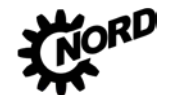

## 2.1.3.3 Монтажные положения преобразователя с комплектом для настенного монтажа

Ниже перечисленные монтажные положения, в которых возможна установка преобразователя вблизи двигателя.

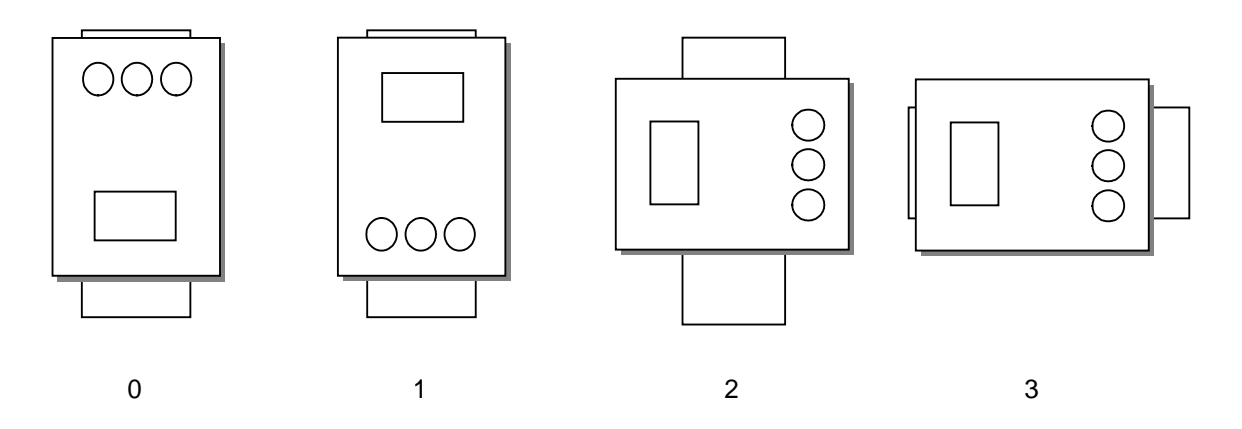

### Рис. 14: Монтажные положения преобразователя с комплектом для настенного монтажа

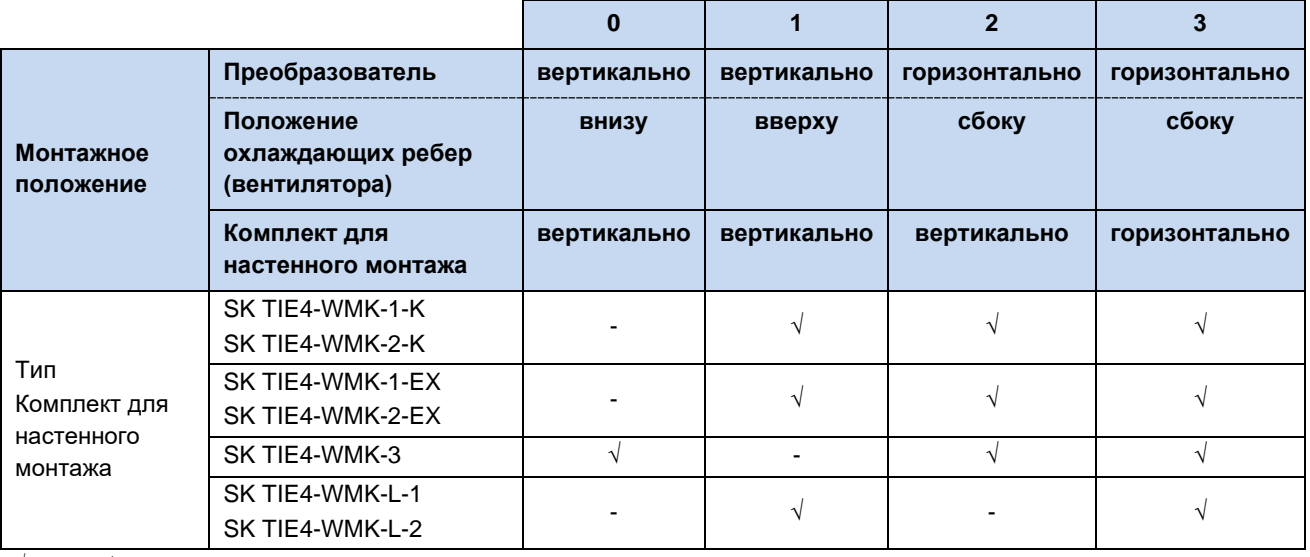

 $\sqrt{ }$  = можно / - = нельзя.

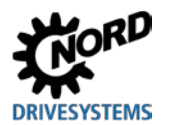

## **2.2 Монтаж дополнительного оборудования**

Разрешается вставлять и снимать модули, только если на оборудовании отсутствует напряжение. Разъем использовать только для подключения модуля, для которого разъем предназначен.

## **2.2.1 Место монтажа дополнительного оборудования**

Дополнительное оборудование подключается к частотному преобразователю через его блок подключения.

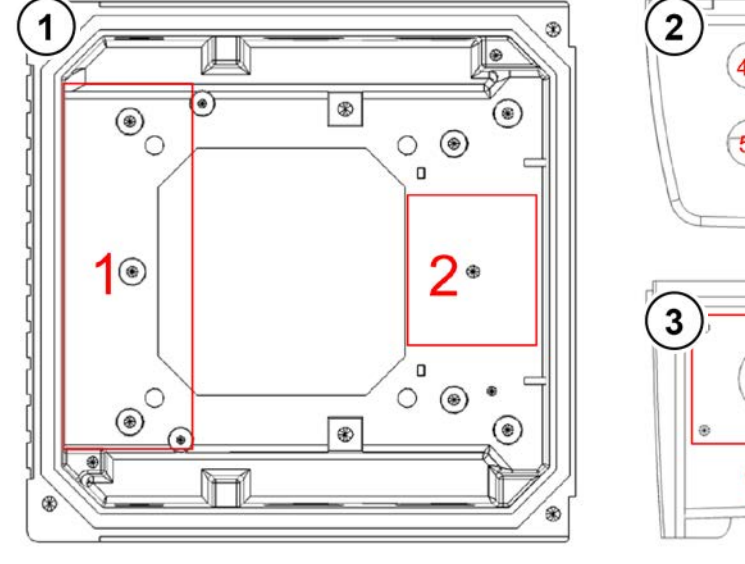

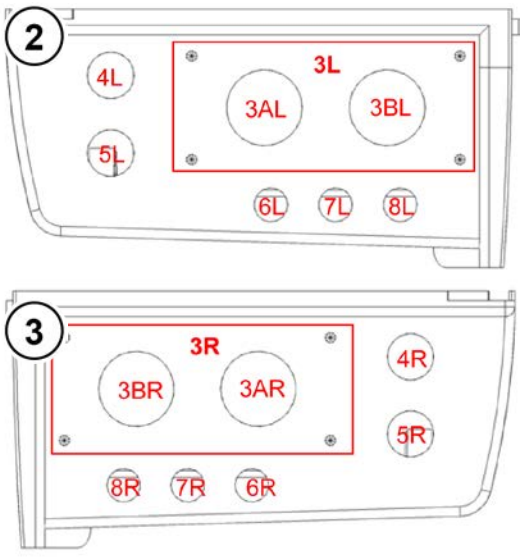

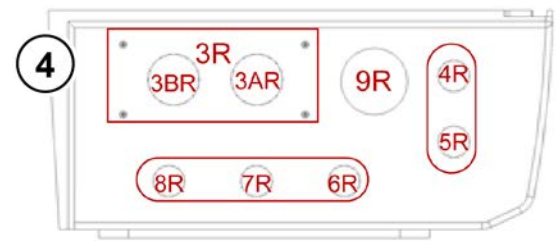

**1** Вид сверху

- **2** Вид слева, типоразмер 1–3
- **3** Вид справа, типоразмер 1–3
- **4** Вид справа, типоразмер 4
- **5** Вид слева, типоразмер 4

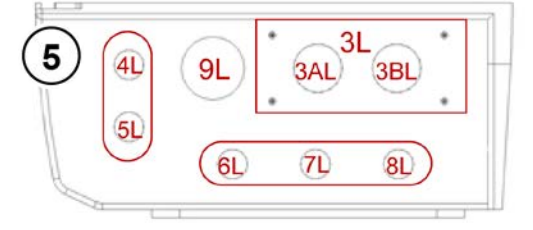

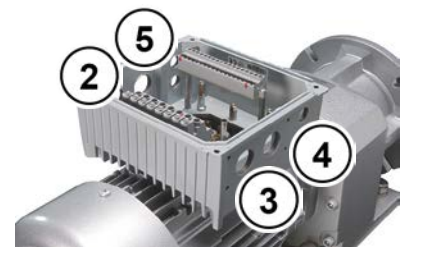

## **Рис. 15: Места подключения на блоке подключения**

На верхнем рисунке изображены разные места для установки дополнительного оборудования. Место 1 подходит для установки модуля шины или внутреннего блока питания (за исключением SK 2x0E). Место 2 подходит для установки тормозного резистора Внешние шинные модули, блоки питания 24 B DC (за исключением SK 2x0E) или модули потенциометра могут быть установлены в места 3L или 3R. Туда же устанавливаются внешние тормозные резисторы. Места 4 и 5 служат для установки гнезд или вилок M12. В местах 6,7 и 8 в устройствах типоразмеров 1 – 3 для установки разъемов M12 дополнительно требуется переходник M12 на M16. В типоразмерах 4 разъемы 6 - 8 также имеют резьбу M16. На каждое место подключения

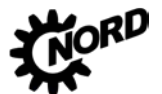

## NORDAC FLEX (SK 200E ... SK 235E) - Руководство по эксплуатации преобразователя частоты DRIVESYSTEMS

устанавливать только один модуль или плату. Рекомендуется использовать для гнезд или вилок M12 разъемы 4L или 4R. Для подключения сетевого кабеля в устройствах типоразмера 4 необходимо сделать дополнительное отверстие М32 (разъем 9).

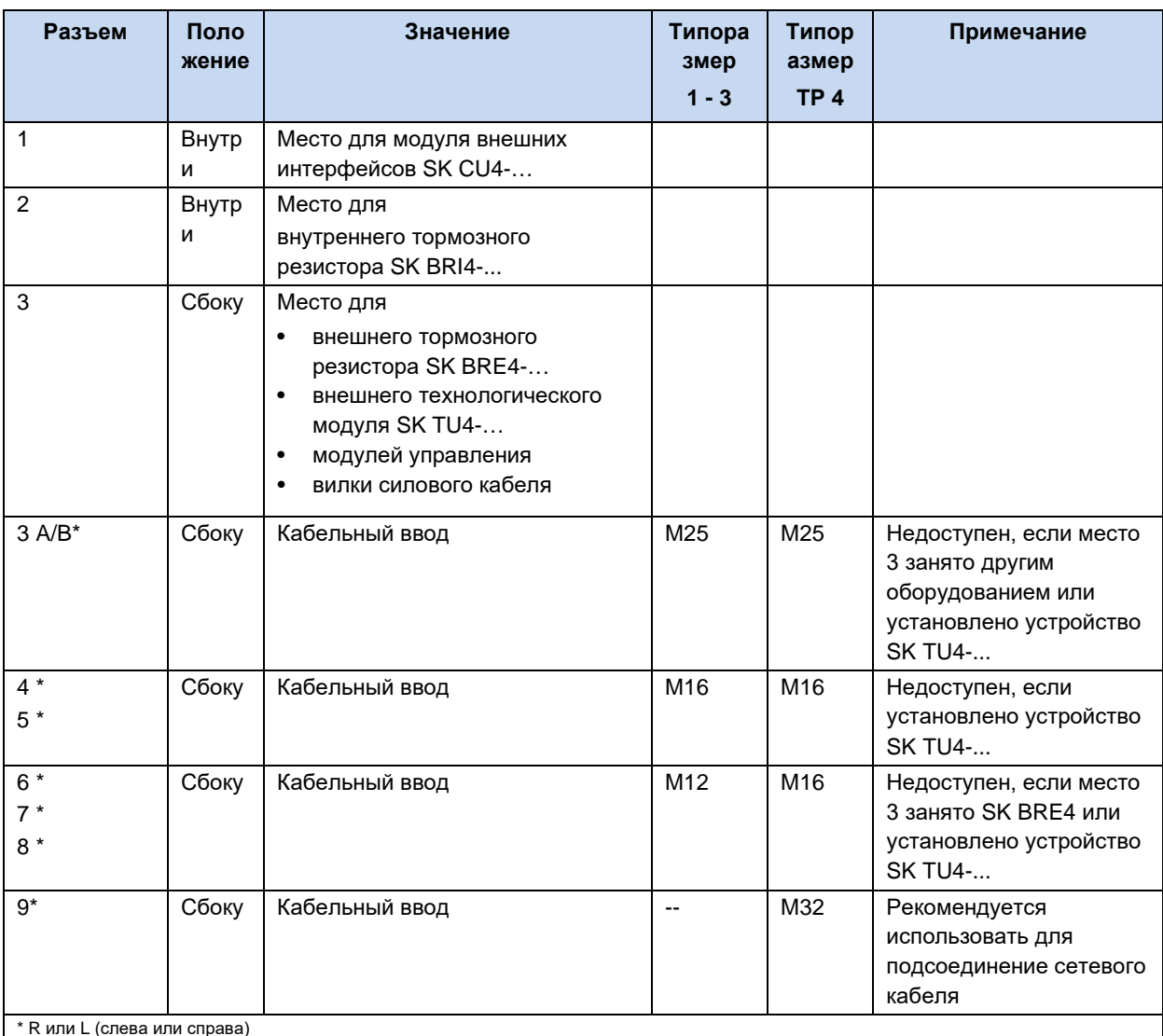

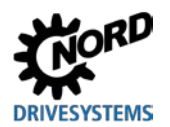

## 2.2.2 Установка внутренних интерфейсных модулей SK CU4-... (встраивание)

#### $\mathbf{f}$ Информация Место установки модуля управляющих входов

Установка модулей управляющих входов SK CU4-... отдельно от устройстване предусмотрена. Эти модули устанавливаются только в специальный разъем (место установки 1) внутри устройства. В одно устройство можно установить только один модуль.

К модулю управляющих входов прилагается кабель для подключения к устройству.

Подключение осуществляется  $\mathbf{B}$ соответствии  $\mathbf{c}$ указаниями в этой таблице.

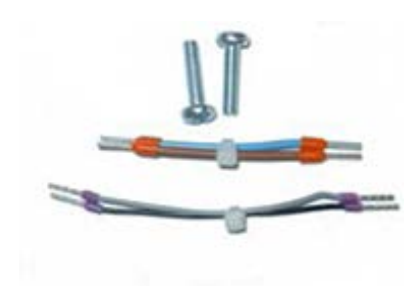

Рис. Принадлежности, прилагаемые к модулю управляющих входов (образец)

### Назначение кабелей, прилагаемых к модулю управляющих входов

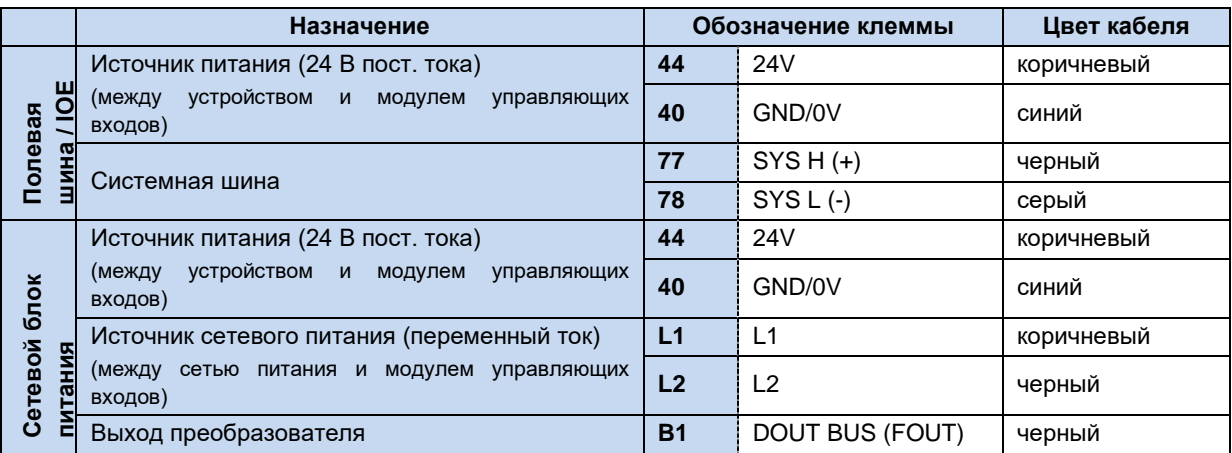

Для работы модулей шин требуется источник питания 24 **B.** 

Установка модулей управляющих входов производится в блоке подключений SK T14-...SK 2xxE, расположенном под управляющей клеммной колодкой.

Для подключения используются разъемы управляющей клеммной колодки и два винта (прилагаются к модулю управляющих входов).

 $\mathsf{C}$ преобразователем ОДНИМ предусмотрено использование только одного модуля!

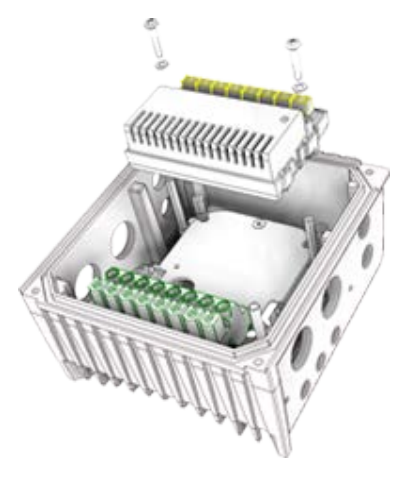

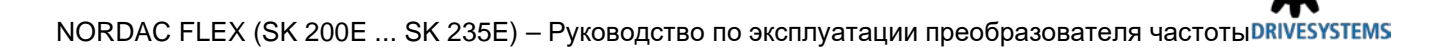

## 2.2.3 Установка внешних технологических модулей SK TU4-... (внешний монтаж)

Для установки технологических модулей SKTU4-...(-C) требуется блок подключений SK TI4-TU-...(-C). Модуль с блоком подключения представляют собой функциональный элемент, который может быть установлен на устройство или, при наличии комплекта для настенного монтажа SK TIE4-WMK-TU, отдельно от него. Чтобы обеспечить надежную и безопасную работу всей системы, использовать для соединения технологических модулей и устройства кабели длиной не более 20 м.

#### IÐ Информация

## Подробное описания порядка монтажа

Подробное описание порядка монтажа приводится в документации к блоку подключения.

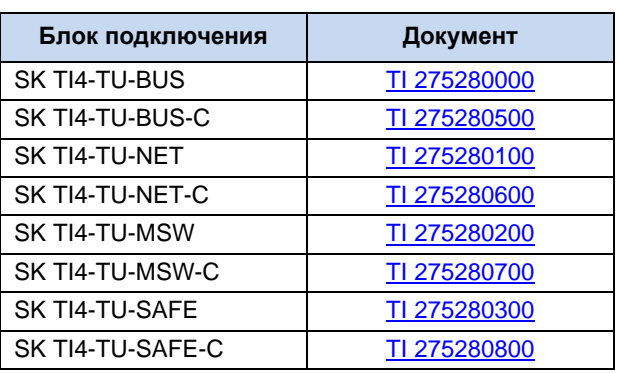

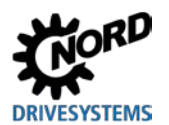

#### $2.3$ **Тормозной резистор (BW) - (от типоразмера 1)**

В процессе динамического торможения (снижения частоты) трехфазного двигателя происходит возврат электроэнергии в преобразователь частоты. В устройствах типоразмера 1 и выше может использоваться внешний или внутренний тормозной резистор, не допускающий отключения устройства в результате перенапряжения. При этом встроенный тормозной прерыватель (электронное реле) включает в промежуточном контуре (порог срабатывания ок. 420 В / 720 В пост. тока. В зависимости от напряжения сети) тормозное сопротивление, которое преобразует избыток энергии в тепло.

# А ОСТОРОЖНО

## Горячие поверхности

Тормозной резистор и другие металлические детали могут нагреваться до температуры свыше 70°C.

- Возможно получение травм и ожогов при прикосновении к горячим поверхностям
- Повреждение близлежащих предметов в результате воздействия высоких температур

Прежде чем начать работу, дать устройству остыть в течение необходимого времени. Проверить температуру поверхности с помощью подходящего измерительного средства. Обеспечить безопасное расстояние между устройством и близлежащим оборудованием.

#### lo Информация Значения параметров тормозных резисторов

Для защиты тормозного резистора от перегрузки в параметрах Р555, Р556 и Р557 необходимо задать электрические характеристики используемого резистора. При использовании внутреннего тормозного сопротивления (SK BRI4-...) параметризация осуществляется посредством DIP-переключателя S1:8 (Щ раздел 2.3.1)

#### <span id="page-56-0"></span> $2.3.1$ Внутренний тормозной резистор SK BRI4-...

Внутренний тормозной резистор может применяться ТОЛЬКО кратковременного для торможения. Преобразователи типоразмера 4 некоторых мощностей оснащены двумя тормозными резисторами. В это случае тормозные резисторы подключаются параллельно. Данные для подключения указаны в описании изделия. Второй тормозной резистор устанавливается напротив первого резистора

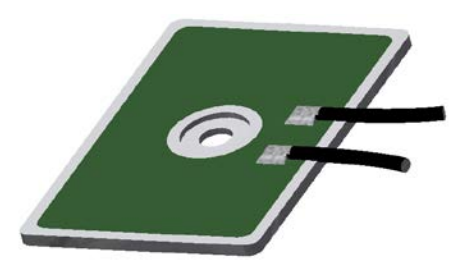

Подобно Рисунок

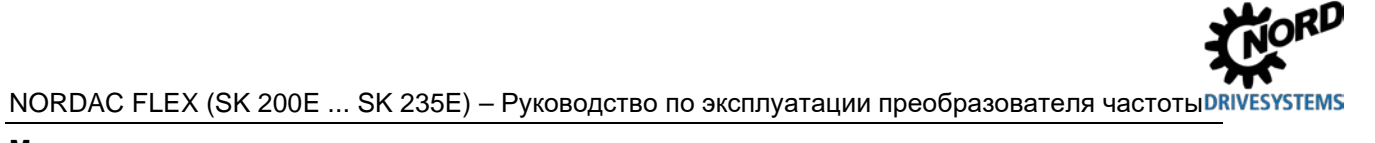

## Монтаж

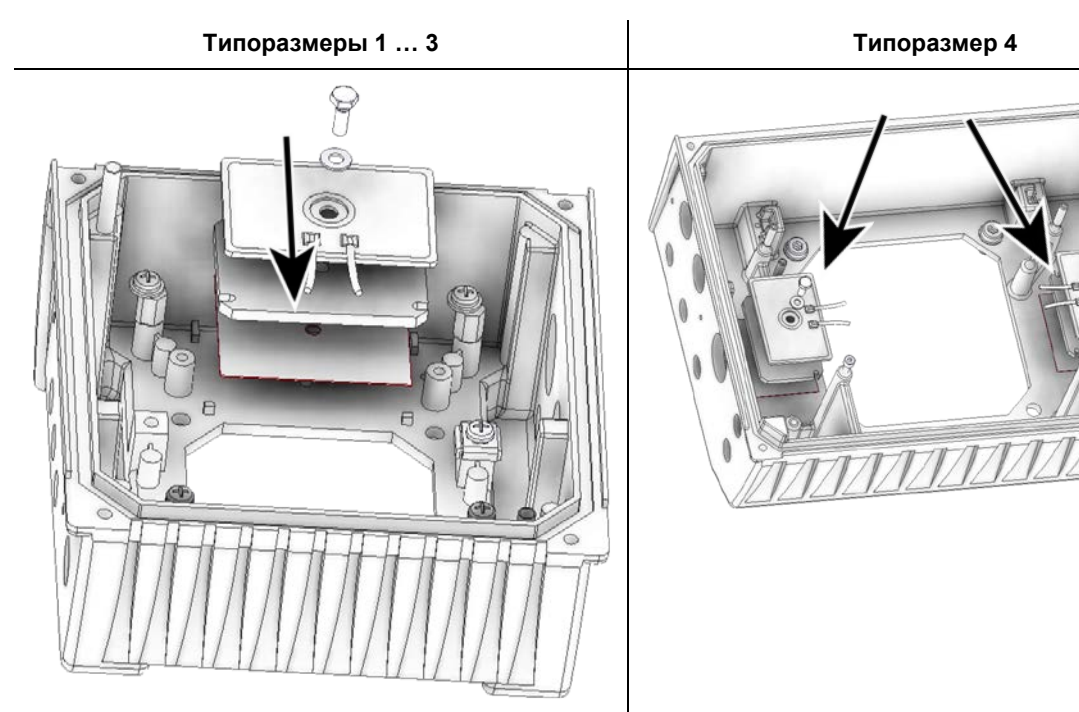

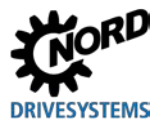

Эффективная мощность резистора SKBRI4 ограничена (см. указание ниже). Она рассчитывается следующим образом.

$$
P = Pn * (1 + \sqrt{(30/t_{mopM})})^2
$$
, *r*ae P *P*max

(Р=тормозная мощность (Вт), Pn= мощность длительного торможения (Вт), Pmax. пиковая мощность торможения, tropм= длительность торможения (с))

При длительной эксплуатации не превышать допустимую мощность длительного торможения  $P_n$ .

### $\vert \mathbf{0} \vert$ Информация

## Ограничение пиковой нагрузки посредством DIPпереключателей (S1)

При использовании внутренних резисторов DIP-переключатель (S1), номер-8 должен находиться в положении «on». (см. главу 4.3.2.2 «DIP-переключатели (S1)») Это необходимо для того, чтобы ограничить пиковую мощность и таким образом защитить тормозной резистор.

## Электрические характеристики

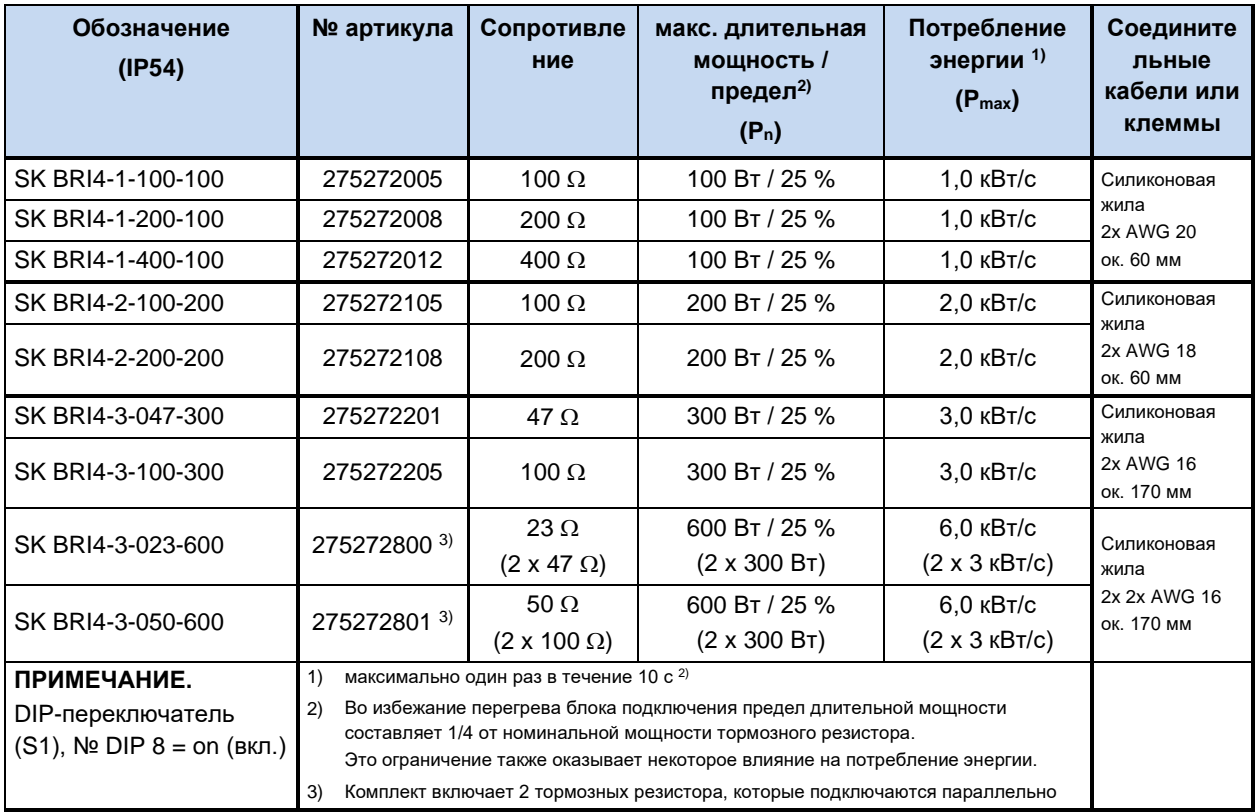

NORDAC FLEX (SK 200E ... SK 235E) – Руководство по эксплуатации преобразователя частоты

## **2.3.2 Внешний тормозной резистор SK BRE4-... / SK BRW4-… / SK BREW4-…**

Внешний тормозной резистор позволяет рассеивать энергию, возникающую, например, при эксплуатации приводных установок, работающих в тактовых режимах, или при эксплуатации подъемного оборудования. В некоторых случаях необходимо определить точный номинал тормозного резистора (см. рисунок рядом)

Монтировать SK BRE4-… с использованием комплекта **SK TIE4-WMK…** нельзя. Для этого случая в качестве альтернативы предусмотрены тормозные резисторы **SK BREW4-…**, которые можно также устанавливать на преобразователях частоты.

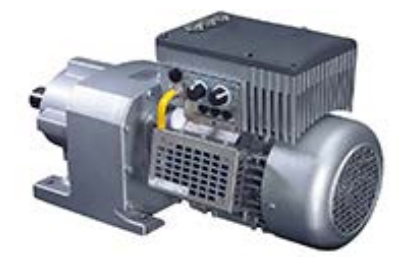

Кроме того, можно использовать тормозные резисторы типа **SK BRW4-…**, которые устанавливаются вблизи устройства на стену.

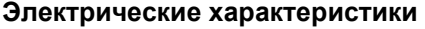

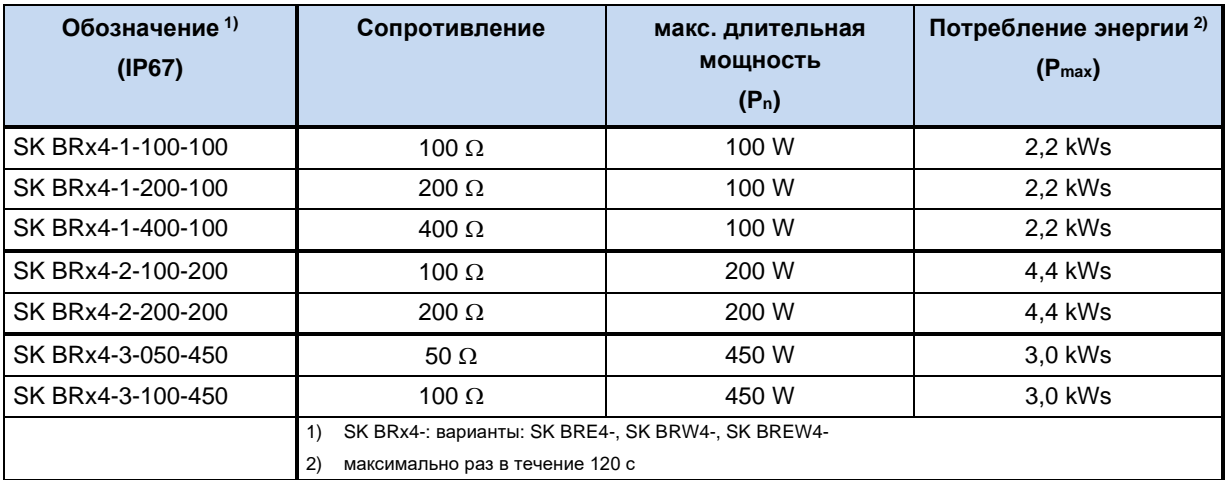

## **Внешние тормозные резисторы для преобразователей частоты, устанавливаемых на двигатель**

Тормозные резисторы типа **SK BRE4-** предназначены для установки непосредственно на преобразователь частоты, установленный на двигателе.

Подробное описание тормозных резисторов приводится в соответствующем документе.

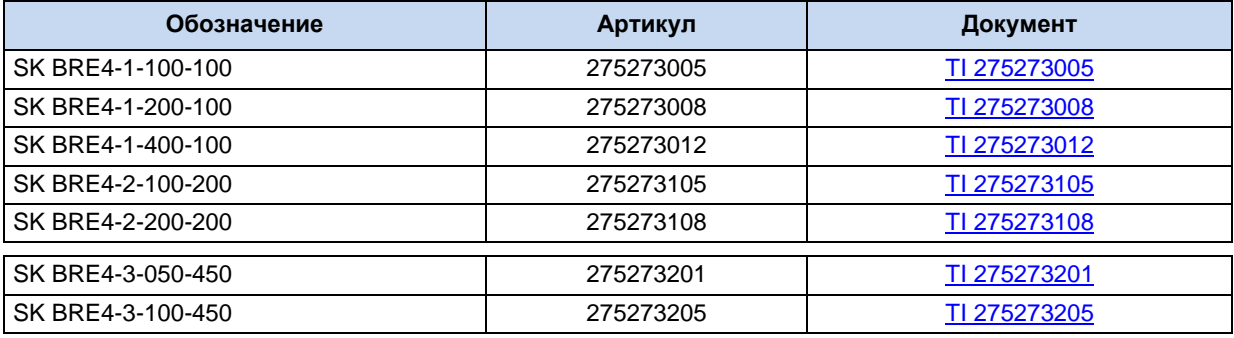

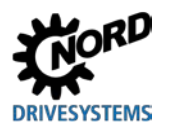

**Внешние тормозные резисторы для преобразователей частоты, устанавливаемых на стену**

Тип **SK BRW4-** предназначен для установки на стену вблизи преобразователя, установленного на стену.

Тормозные резисторы типа **SK BRE4-** предназначены для установки непосредственно на преобразователь частоты, установленный на стене.

Электрические характеристики этой серии аналогичны характеристикам устройств типа **SK BRE4-**. Подробное описание устройств приводится в соответствующих документах.

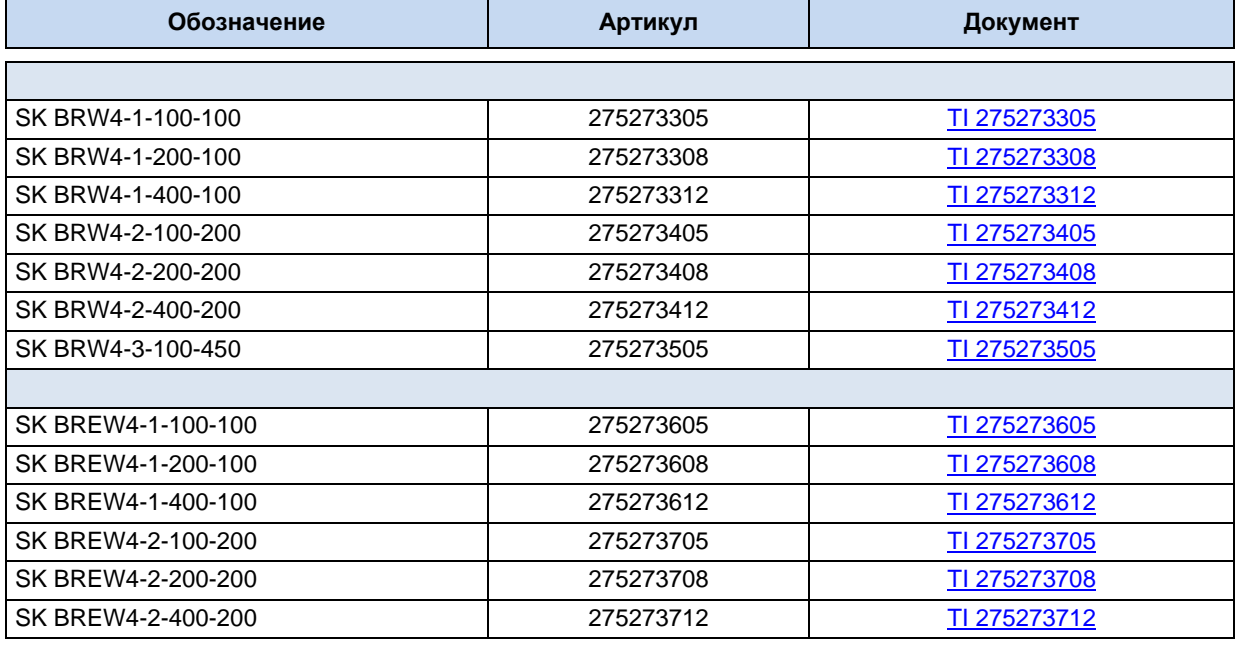

## $\bigoplus$

## **Информация Тормозной резистор**

Предлагаются также дополнительные конфигурации и варианты монтажа, предназначенные для работы с внешними тормозными сопротивлениями.

## 2.3.3 Совместимость тормозных резисторов с преобразователями частоты

Тормозные резисторы, предлагаемые NORD, могут быть установлены непосредственно на электродвигатель. При использовании внешних тормозных резисторов, как правило, имеется выбор из двух или трех возможностей.

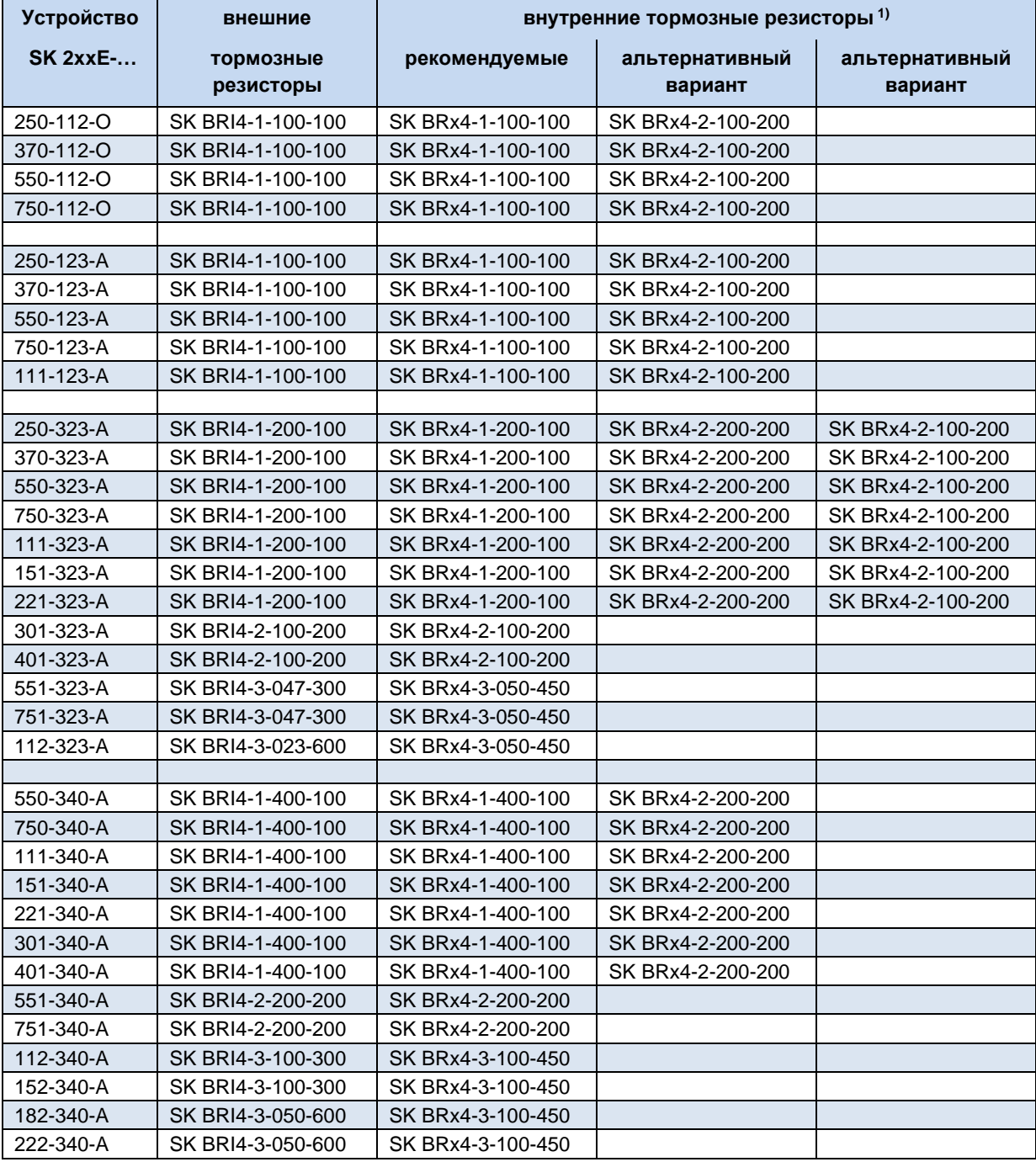

1) SK BRx4-: варианты: SK BRE4-, SK BRW4-, SK BREW4-

Табл. 7: совместимость тормозных резисторов с частотными преобразователями

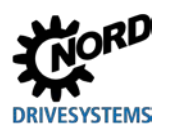

#### $2.4$ Подключение электричества

## А предупреждение

## Поражение электрическим током

На контактах подключения источника питания и двигателя может иметься опасное напряжение, даже если преобразователь частоты выключен.

- Перед началом работ убедиться в отсутствии напряжения на всех токоведущих частях (источник питания, кабели подключения, соединительные клеммы устройства), используя подходящее измерительное средство.
- Использовать инструмент (например, отвертки) с изоляцией.
- УСТРОЙСТВА ДОЛЖНЫ БЫТЬ ЗАЗЕМЛЕНЫ.

# Информация

## Датчик температуры и позистор (ТF)

Кабель позистора, как и другие сигнальные провода, прокладывать отдельно от кабелей двигателя. В противном случае помехи, возникающие между обмоткой двигателя и кабелем, могут привести к неполадкам устройства.

Убедиться, что устройство и двигатель подходят для работы с напряжением источника питания.

Для получения доступа к электрическим разъемам необходимо снять SK 2xxE с блока подключения SK TI4-... ( [ пункт 2.1.2 "Порядок действий для монтаже на двигателе").

Одна клеммная колодка предназначена для силовых соединений и другая - для разъемов цепи управления.

Контакты заземления устройства (РЕ) расположены внутри в основании литого корпуса блока подключения. В устройствах типоразмера BG 4 для этого предусмотрен контакт на силовой клеммной коробке.

В зависимости от исполнения устройства расположение контактов клеммной колодки может отличаться. Правильное расположение клемм определяется по надписям на конкретной клемме или по плану клеммных соединений, напечатанному внутри устройства.

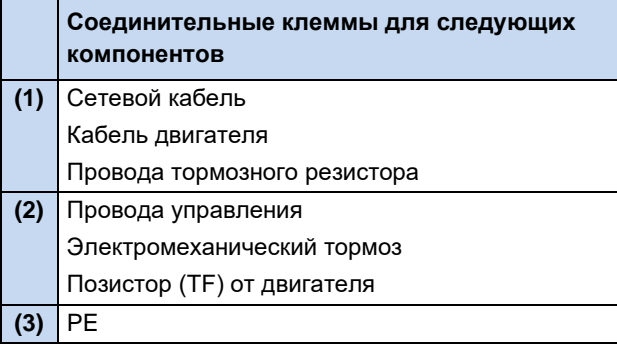

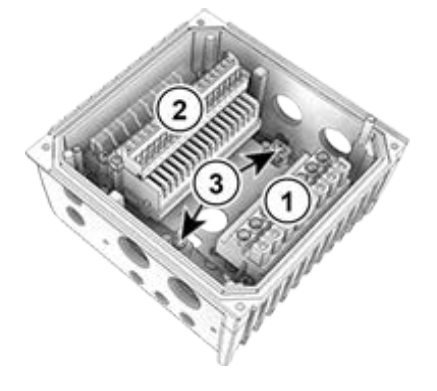

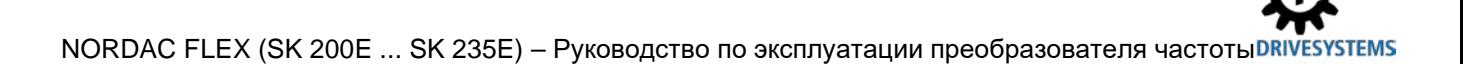

## 2.4.1 Директивы по электромонтажу

Устройства предназначены для эксплуатации в промышленной среде, где на их работу могут влиять электромагнитные помехи. Как правило, правильный монтаж кабеля позволяет обеспечить исправную и безопасную работу устройства. Для соблюдения ограничений, установленных директивами по ЭМС, необходимо выполнять перечисленные ниже инструкции.

- 1. Обеспечить качественное заземление всех устройств, установленных в электрическом шкафу и на производстве, с подключением их к общей точке заземления или к шине заземления. Для подключения использовать короткий провод большого сечения. Вся аппаратура управления (например, контроллеры), подключенная к электронному приводному оборудованию, также должна быть подключена к той же точке заземления, что и само устройство. Для подключения использовать короткий провод с большим сечением. Лучше всего использовать плоские провода (например, металлические скобы), так как они обладают меньшим полным сопротивлением при высокой частоте тока.
- 2. Проводник защитного заземления двигателя, управляемого устройством, по возможности подсоединить прямо к разъему заземления устройства. Центральная шина заземления и защитные проводники, подключенные к этой шине, как правило, обеспечивают безопасную и безотказную работу устройств.
- 3. Для подключения управляющей цепи по возможности использовать экранированный кабель. Экранирующий слой аккуратно обрезать на концах кабеля. Не применять кабель с жилами, на которых имеются обширные неэкранированные участки.

Экран кабелей аналоговых задающих устройств заземлить только с одной стороны - на устройстве.

- 4. Кабели цепи управления прокладывать как можно дальше от силовых кабелей, в отдельных кабельных каналах. В местах пересечения по возможности прокладывать провода под углом  $90^\circ$
- 5. В распределительных шкафах предусмотреть экран для контакторов (например, используя резистивно-емкостную цепь в случае контакторов переменного тока или гасящий диод в случае контакторов постоянного тока), установить средства подавления помех на катушки контакторов. Также могут быть эффективны варисторы, защищающие от перенапряжения.
- 6. Для подключения нагрузки (например, двигателя) использовать экранированный или армированный кабель. Экран (армирующий слой) кабеля должен быть заземлен с обеих сторон. Заземление следует выполнять по возможности прямо с использованием провода заземления устройства.

Кроме того, обязательно соблюдать указания стандартов ЭМС по прокладке кабеля.

## При монтаже устройств строго соблюдать требования техники безопасности!

## **ВНИМАНИЕ**

## Повреждения из-за высокого напряжения

Сильные электрические воздействия, не соответствующие конструции устройства, могут вызвать повреждение устройства.

- Не выполнять на устройстве испытания на пробой.
- Прежде чем проводить испытание изоляции на пробой, отсоединить проверяемый кабель от устройства.

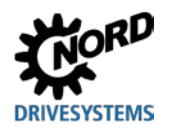

#### 10 Информация

## Обеспечение пучности сетевого напряжения

При шлейфовании сетевого напряжения необходимо соблюдать допустимую токовую нагрузку на соединительные клеммы, разъемы и питающие линии. Несоблюдение этого требования может привести, например, к термическим повреждениям токоведущих узлов и компонентов в их непосредственном окружении.

Если устройство устанавливается в соответствии с рекомендациями этого руководства, оно будет выполнять все требования директивы об ЭМС согласно производственному стандарту по **GMC EN 61800-3.** 

## 2.4.2 Электрическое подключение силового блока

## **ВНИМАНИЕ**

## Электромагнитные помехи

Это устройство является источником высокочастотных помех, поэтому, если оно используется в бытовых условиях, необходимо предусмотреть дополнительные средства защиты (Щ раздел 8.3 "Электромагнитная совместимость ЭМС").

Использовать экранированный кабель двигателя для эффективного подавления электромагнитных помех.

При подключении устройства необходимо учитывать следующие требования:

- 1. Обеспечить, чтобы напряжение внешней электросети соответствовало характеристикам оборудования (Ш пункт 7 "Технические характеристики")
- 2. Обеспечить, чтобы между источником напряжения и устройством были установлены электрические предохранители установленного номинала.
- 3. Подсоединение сетевых кабелей: к клеммам L1-L2/N-L3 и PE (в зависимости от устройства)
- 4. Подсоединение двигателя: к клеммам U-V-W

При настенном монтаже устройства использовать 4-жильный кабель двигателя. В дополнение к U-V-W подсоединить провод заземления РЕ. Экран кабеля, если есть, должен в этом случае покрывать большую площадь металлического винтового соединения в кабельном вводе.

Для подключения к РЕ рекомендуется использовать кабельные наконечники в виде колец.

#### Информация G

## Кабели подключения

Для подключения использовать только медный кабель температурного класса 80°С или аналогичный. Допустимы кабели более высоких температурных классов.

Кабельные гильзы позволяют уменьшить максимальное сечение проводника в месте подключения.

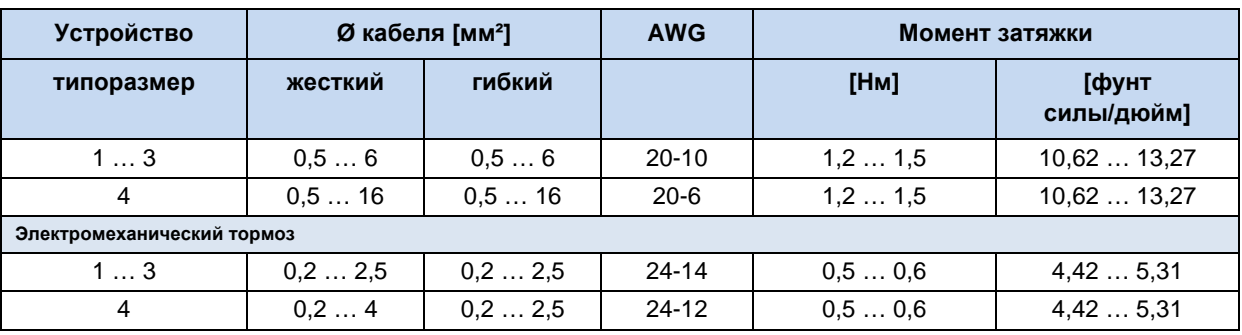

Табл. 8: Данные подключения

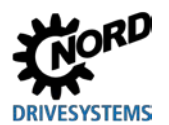

## <span id="page-66-0"></span>**2.4.2.1 Подключение к сети электропитания (L1, L2(/N), L3, PE)**

Преобразователь частоты не требует дополнительных средств защиты со стороны источника питания. Рекомендуется использовать стандартные сетевые плавкие предохранители (см. «Технические характеристики»), а также сетевой выключатель или устройство защитного отключения.

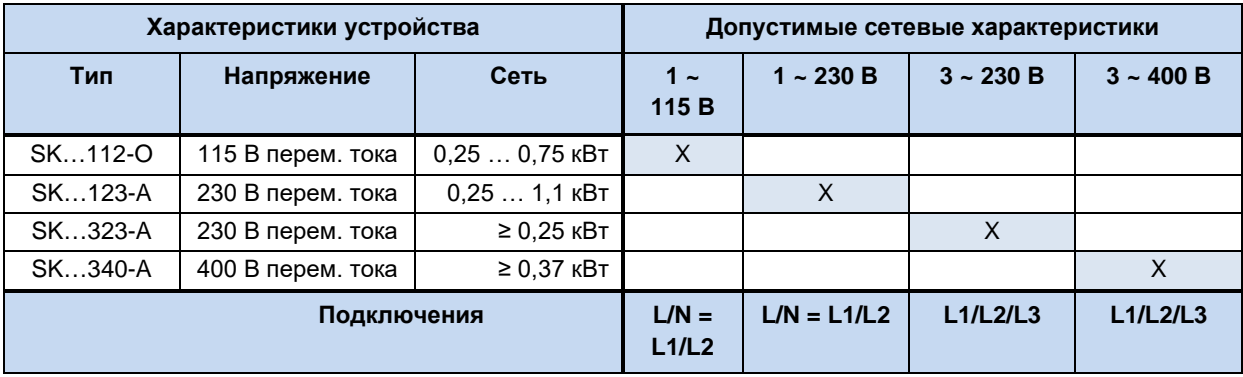

Подключение к сети и отсоединение от нее должно производиться одновременно на всех фазах и контактах преобразователя (L1/L2/L2 или L1/N).

Новое устройство имеет конфигурацию, позволяющую подключать устройство по схеме TN или TT. Такое положение перемычек подходит для подключения преобразователя к сети с заземленной нейтралью. Однофазные устройства с нулевым проводником использовать только в сетях с заземлением в нейтральной точке!

**Настройка устройства для подключения к сети IT (система с изолированной нейтралью)** – (типоразмеры **1** и выше)

## **А ПРЕДУПРЕЖДЕНИЕ**

## **Непредвиденное движение в результате ошибки сети**

Возникновение ошибки (короткого замыкания) в сети может привести к самопроизвольному включению преобразователя частоты. При определенной параметризации в таком случае возможен автоматический запуск приводного агрегата, который может стать источником травм.

Предусмотреть защитные меры на случай непредвиденного запуска (блокировка, механическое отсоединение привода, защитное ограждение,…).

## *ВНИМАНИЕ* **Эксплуатация в сети IT**

При возникновении ошибки (короткого замыкания) в сети IT возможно аккумулирование заряда в промежуточном контуре преобразователя частоты, даже если преобразователь отключен. Избыточный заряд может привести к разрушению конденсаторов промежуточного контура.

- Для отвода избыточной энергии подсоединить тормозной резистор.
- Убедиться, что управляющий блок преобразователя частоты готов к эксплуатации:
	- если устройство имеет встроенный блок питания (**SK 2x0E**), внутренний контур управления и функции контроля включаются автоматически.
	- если устройство не имеет встроенный блок питания (**SK 2x5E**), источник питания 24 В включается до того, как осуществляется подача сетевого напряжения. Источник питания 24 В устройства отключается только после отключения устройства от сетевого источника питания.

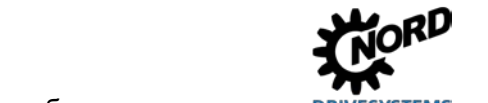

Чтобы подключить устройство к сети типа IT переставить перемычку (Су=ОFF), однако в таком случае ухудшаются показатели электромагнитной совместимости.

При использовании реле контроля изоляции учитывать сопротивление изоляции устройства ( $\Box$  раздел 7 "Технические характеристики")

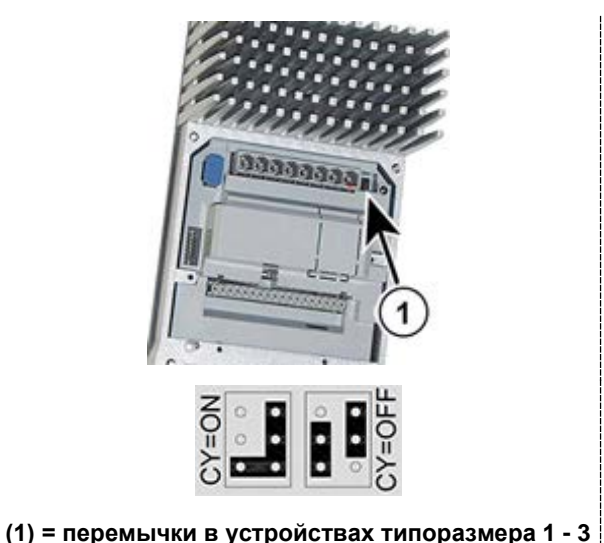

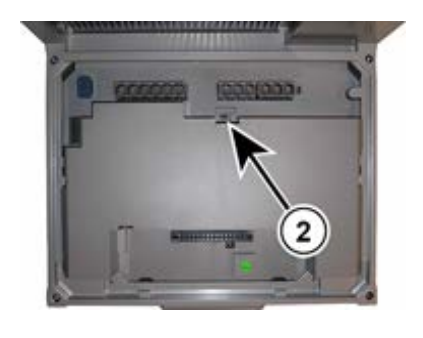

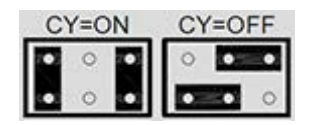

(2) = перемычки в устройствах типоразмера 4

### Рис. 16: Перемычки подключения питающей сети

### Настройка устройства для подключения к сети HRG - (для типоразмера 1и выше)

Устройство также можно включить в систему с большим сопротивлением заземления (High Resistance Grounding - одна из распространенных в США схем). В этом случае необходимо выполнить такие же настройки и обеспечить те же условия, что и для IT-сетей (см. выше).

### Использование сетей электроснабжения с другими характеристиками или других типов

Устройство разрешается подключать только к указанным в этой главе (Щ раздел 2.4.2.1 "Подключение к сети электропитания (L1, L2(/N), L3, PE)") сетям электроснабжения. Эксплуатация от источника питания другой формы возможна только после проверки производителем и получения соответствующего разрешения.

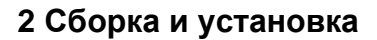

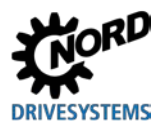

#### $2.4.2.2$ Кабель двигателя

Для подключения двигателя использовать кабель **общей длиной не более 25 m** (учитывать требования по ЭМС). При использовании экранированного кабеля двигателя, или в случае, если кабель уложен в тщательно заземленный металлический кабельный канал, общая длина кабеля не должна превышать 5 m.

## **ВНИМАНИЕ**

## Включение на выходе

Включение кабеля двигателя под нагрузкой существенно увеличивает нагрузку на устройство. В результате возможно повреждение, а также мгновенное или постепенное разрушение деталей исполнительного механизма.

Включать кабель двигателя, только если преобразователь частоты не генерирует импульсы. То есть, устройство должно иметь состояние «готово к включению» или «блокировка включения».

### A Информация

## Синхронные двигатели или работа с несколькими двигателями

Если к устройству подключены параллельно синхронные электрические машины или несколько двигателей, его следует переключить в режим работы с линейным соотношением напряжения/частоты ( $\rightarrow$ P211 = 0 и P212 = 0).

В режиме работы с несколькими двигателями общая длина кабеля электродвигателя равна сумме длин отдельных кабелей двигателя.

## 2.4.2.3 Тормозной резистор (+В, -В) - (типоразмеры 1 и выше)

Клеммы +В/-В предназначены для подключения подходящего тормозного резистора. Для подсоединения резистора использовать экранированный кабель минимальной длины.

## **А ОСТОРОЖНО**

## Горячие поверхности

Тормозной резистор и другие металлические детали могут нагреваться до температуры свыше  $70^{\circ}$ C.

- Возможно получение травм и ожогов при прикосновении к горячим поверхностям
- Повреждение близлежащих предметов в результате воздействия высоких температур

Прежде чем начать работу, дать устройству остыть в течение необходимого времени. Проверить температуру поверхности с помощью подходящего измерительного средства. Обеспечить безопасное расстояние между устройством и близлежащим оборудованием.

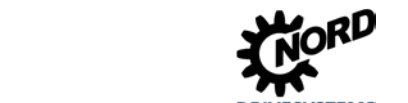

## **2.4.2.4 Электромеханический тормоз**

Только для SK 2x5E типоразмеров 1 - 3 и SK 2x0E типоразмера 4:

Для управления электромеханическим тормозом преобразователем частоты вырабатывается выходное напряжение на клеммах MB+/MB-. Уровень вышеуказанного напряжения зависит от напряжения питания, подаваемого на преобразователь. Соотношение этих величин выглядит следующим образом:

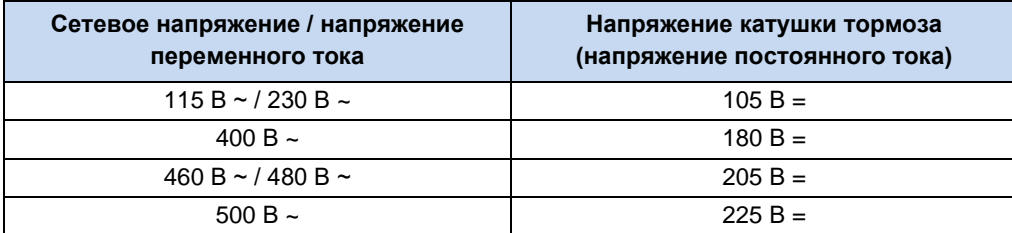

Клеммы подключения находятся на управляющей клеммной колодке (SK 2x5E) или за ее пределами (SK 2x0E, типоразмер 4)

При определении напряжения тормоза или катушки тормоза учитывать сетевое напряжение устройства.

# **Информация**

## **Параметры P107/ P114**

При подсоединении электромеханического тормоза к соответствующим клеммам необходимо правильно задать параметры **P107** и **P114** («Время реакц. тормоза» и «Задерж. мех. тормоза»). Чтобы не допустить повреждения системы управления тормозом следует использовать использовать значение ≠ 0 для параметра **P107**.

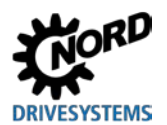

#### $2.4.3$ Электрическое подключение блока управления

### Данные для подключения:

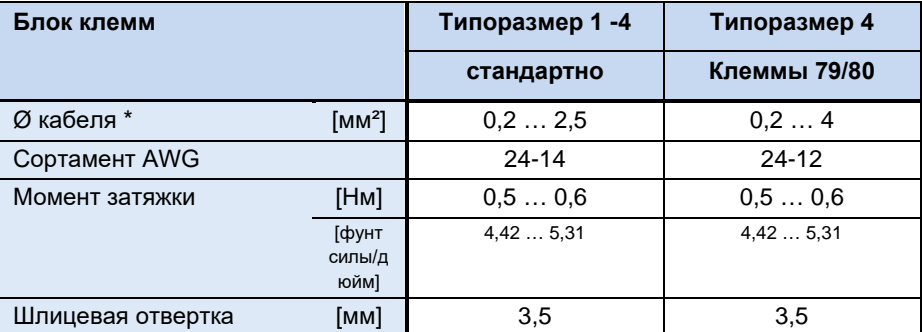

\* гибкий кабель с кабельными гильзами (с или без пластикового бортика) или жесткий кабель

## **SK 2x0E**

Устройство самостоятельно генерирует свое управляющее напряжение и подает его на клемму 43 (например, для подсоединения внешних датчиков).

Тем не менее, электропитание устройств типоразмера BG 4 может осуществляться также **OT** внешнего источника управляющего напряжения (подключение к клемме 44). При этом переключение между внутренним и внешним блоком питания от сети происходит автоматически.

## **SK 2x5E**

Управляющее напряжение 24 B DC должно подаваться в устройство от внешнего R. качестве источника альтернативы МОЖНО ИСПОЛЬЗОВАТЬ заказываемый дополнительно блок питания от сети 24 В DC типа SK CU4-... ипи SK TU4-...

B устройствах. где используется интерфейс AS (SK 225E и SK 235E). подача управляющего напряжения должна осуществляться по желтому Проводу интерфейса AS. Но в этом случае электропитание преобразователя частоты не должно осуществляться дополнительно через клемму 44, чтобы не допустить повреждений блока питания от сети или шины AS-I.

### $\bigoplus$ Информация

## Перегрузка по управляющему напряжению

Перегрузка блока управления в результате действия недопустимо больших токов может привести к его выходу из строя. Недопустимо большие токи возникают, когда фактически снимаемый суммарный ток превышает допустимый суммарный ток, или если управляющее напряжение 24 В DC для других устройств проходит через преобразователь частоты. Чтобы избежать пропускание тока, необходимо использовать, например, двухпроводные концевые гильзы.

Перегрузка и выход из строя блока управления может произойти и в том случае, если в устройствах с встроенным блоком питания от сети (SK 2x0E) к клеммам питания 24 B DC пост. тока устройства подключается другой источник напряжения. Поэтому при установке силового соединителя для управляющего напряжения убедиться, что жилы имеющегося источника питания 24 В DC не подсоединены к устройству или имеют соответствующую изоляцию (пример силовой соединитель для разъема системной шины. SK TIE4-M12-SYSS).

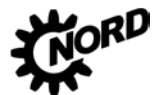

#### $\boldsymbol{\theta}$ Информация

## Суммарные токи

Ток напряжением 24 В DC в некоторых случаях может потребляться разными клеммами. К таким клеммам относятся, например, цифровые выходы или разъемы RJ45, через которые подключаются модули управления.

Сумма потребляемых токов не должна превышать следующие предельные значения.

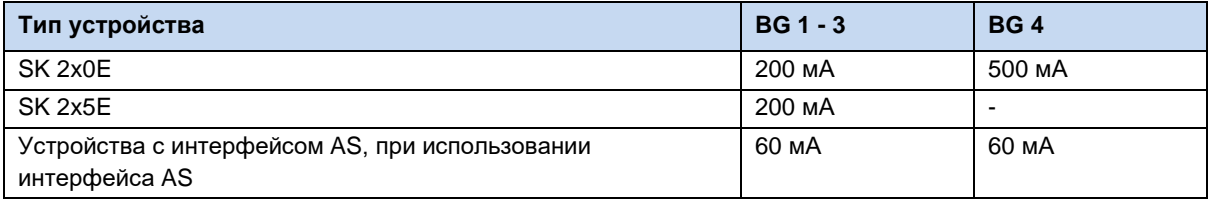

### 0 Информация

### Время отклика цифровых входов

Время отклика на цифровой сигнал составляет примерно 4 - 5 мс и состоит из следующих слагаемых:

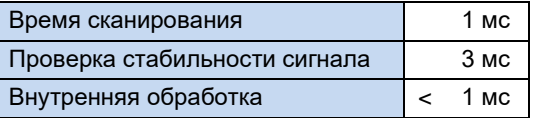

Для каждого из цифровых входов DIN2 и DIN3 существует по одному параллельному каналу, который пропускает сигнальные импульсы в диапазоне 250 Гц - 205 кГц прямо к процессору и таким образом позволяет анализировать состояние энкодера.

# **1нформация**

## Прокладка кабеля

Все управляющие кабели (в том числе кабель позистора) необходимо прокладывать отдельно от силового кабеля и кабеля двигателя, так как силовые кабели могут вызывать помехи и влиять на работу устройства.

Если кабели проходят параллельно, кабель с напряжением > 60 В необходимо прокладывать на расстоянии не менее 20 см от других кабелей. Это расстояние можно уменьшить за счет использования экранов для токопроводящих линий и установки внутри кабельных каналов заземленных перегородок из металла.

Вариант: Использование гибридного кабеля с экранированием управляющих линий.
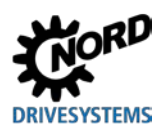

#### <span id="page-72-0"></span>Описание клемм цепи управления

#### Обозначение, функция

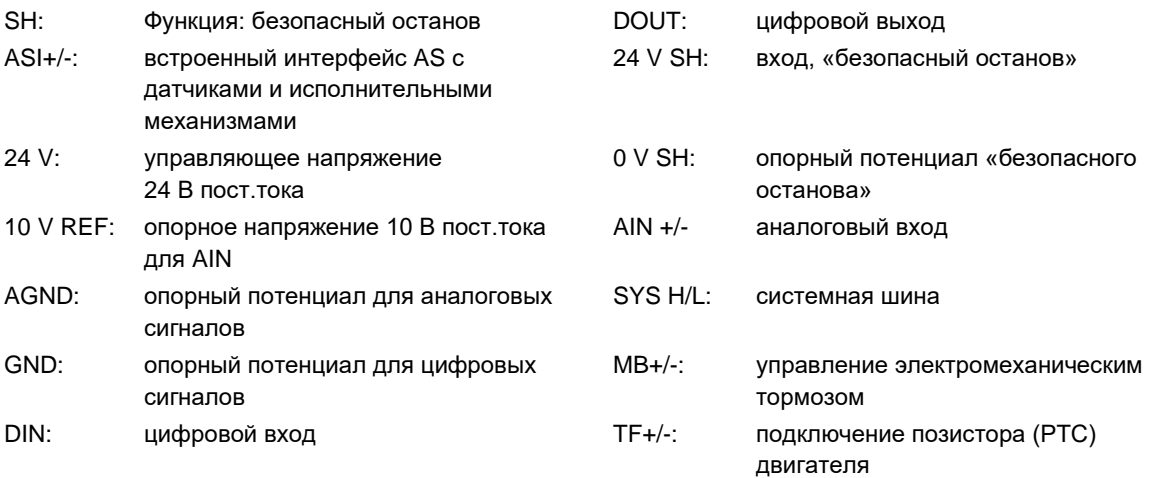

#### Разъемы в зависимости от конфигурации опций

Подробная информация о функциональной безопасности ("безопасный останов") содержится в дополнительной инструкции **BU0230.** - www.nord.com -

#### Типоразмер 1 ... 3

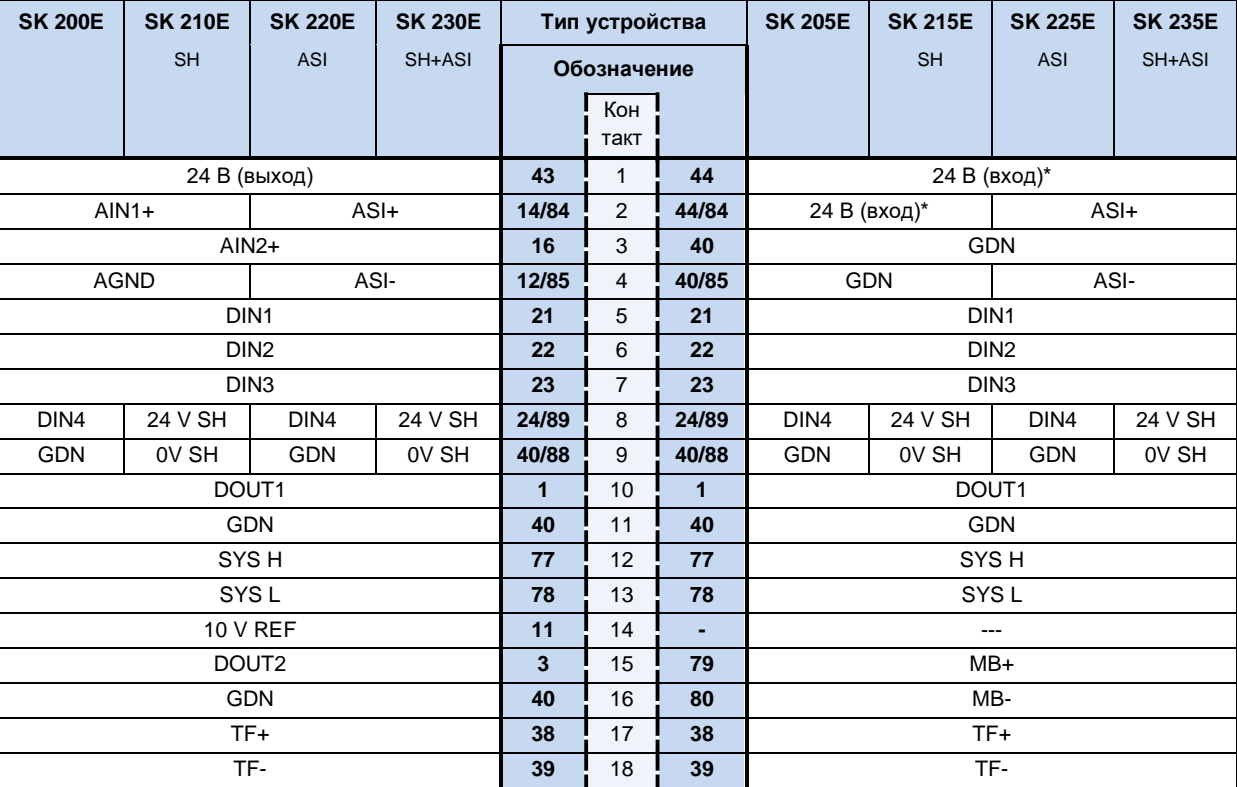

\*в случае использования интерфейса AS клемма 44 предоставляет выходное напряжение (26,5 ... 31,6 В пост. тока, макс. 60 мА). В этом случае к ней нельзя подключать источник напряжения!

### Типоразмер 4

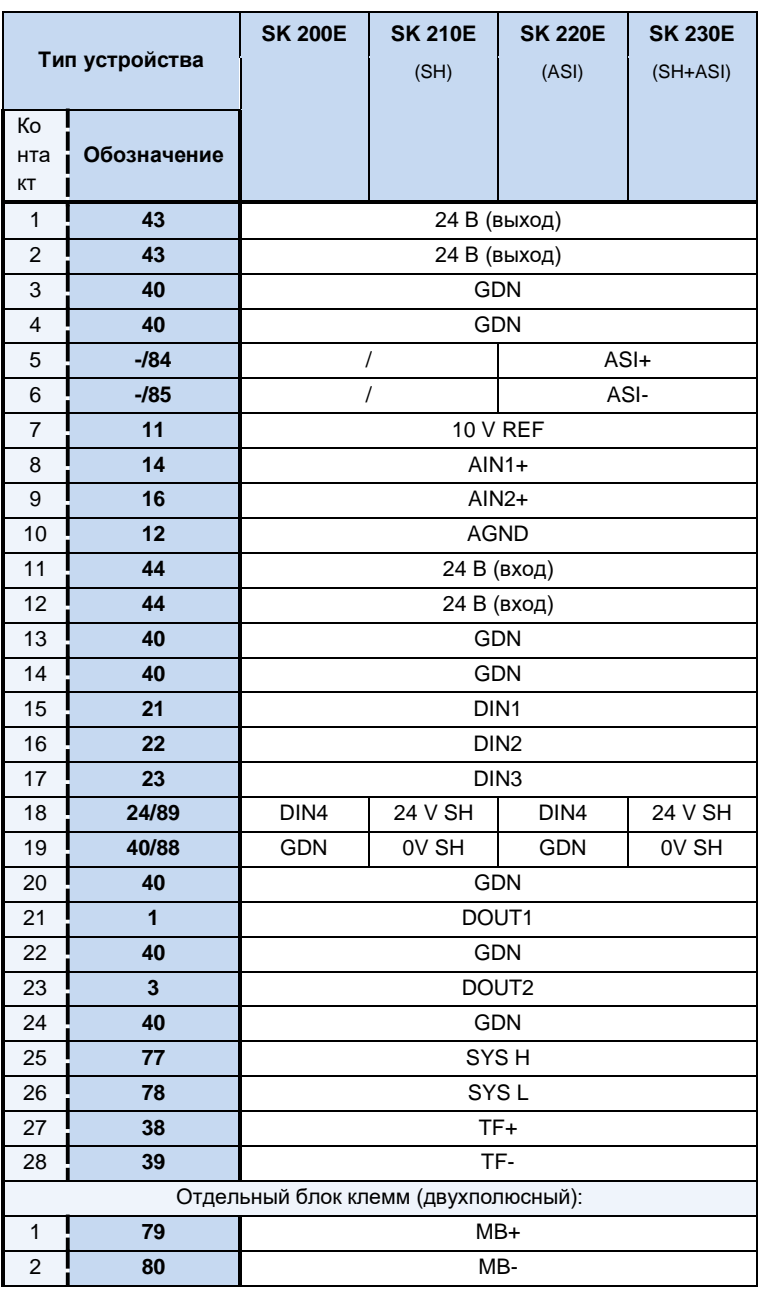

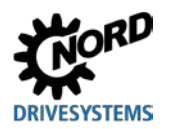

# **2 Сборка и установка**

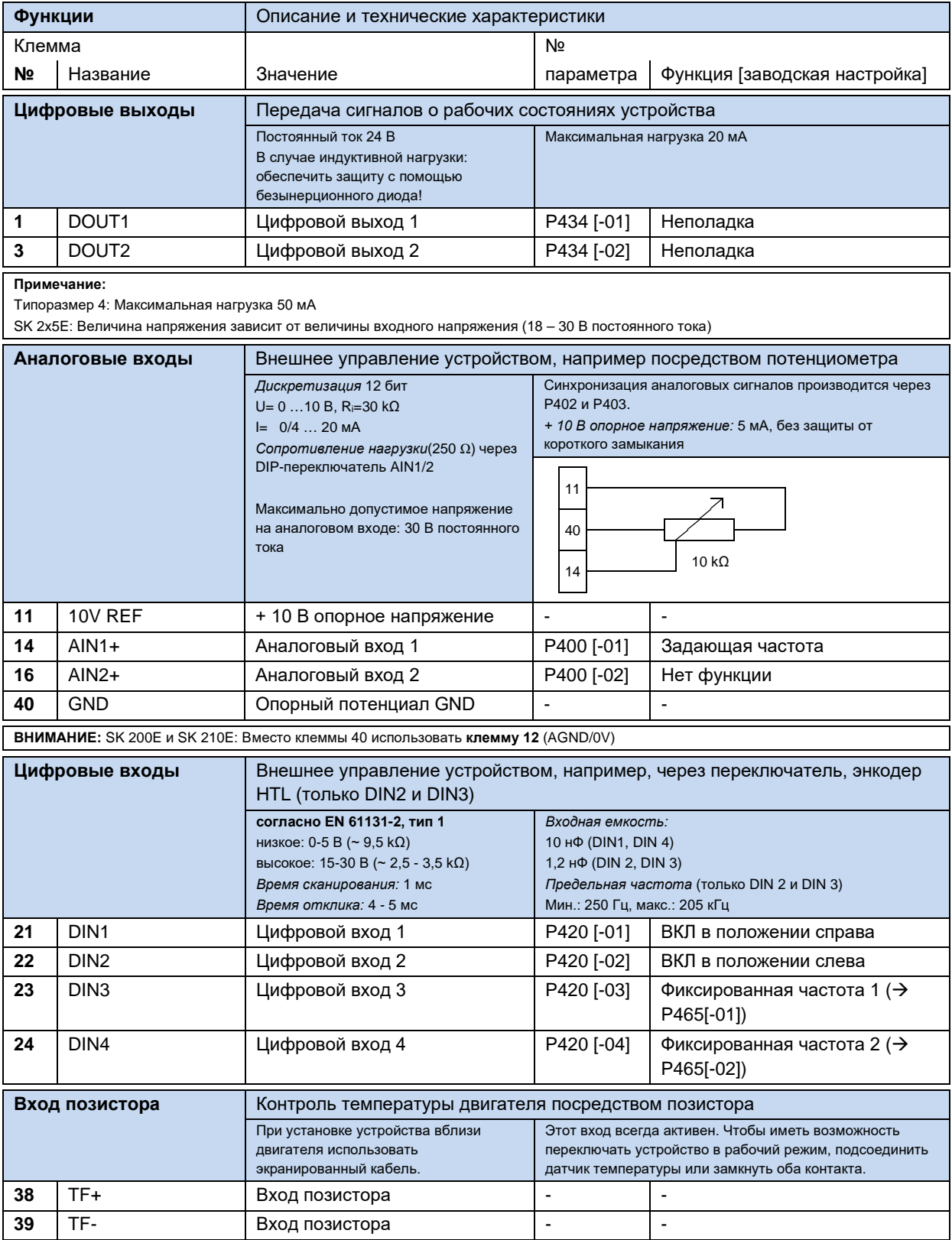

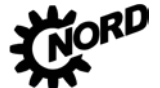

### NORDAC FLEX (SK 200E ... SK 235E) - Руководство по эксплуатации преобразователя частоты DRIVESYSTEMS

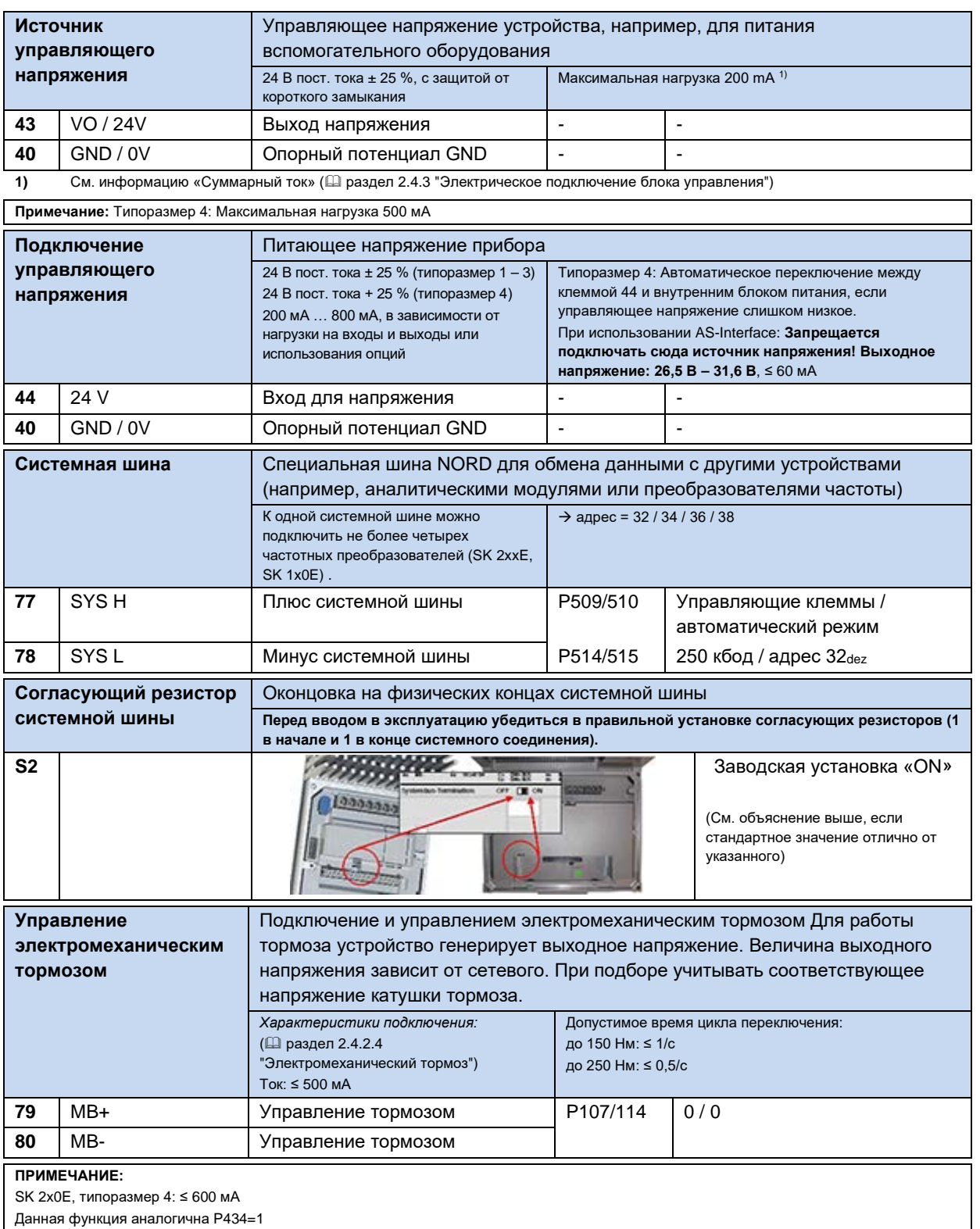

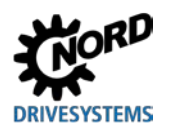

# **2 Сборка и установка**

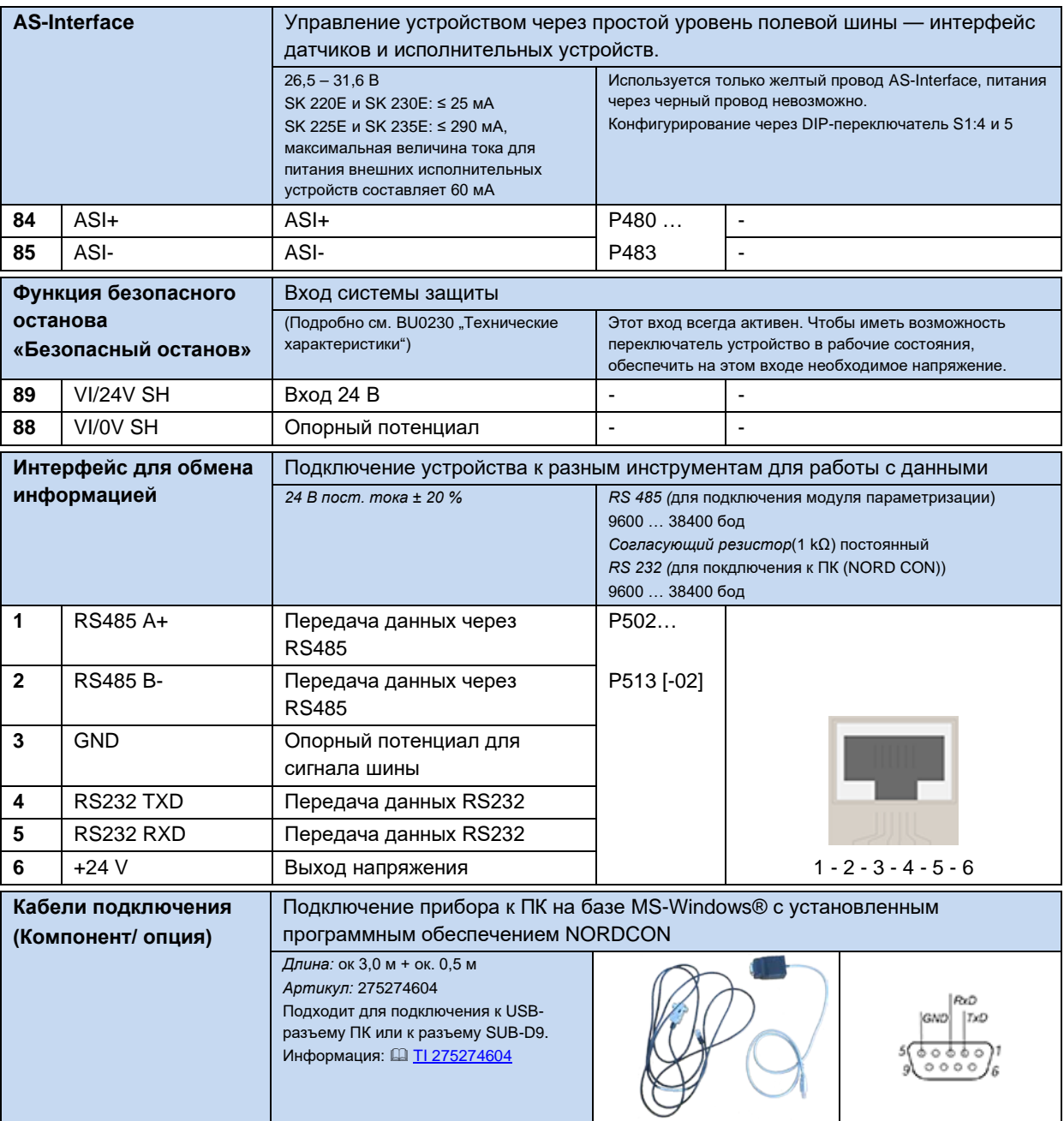

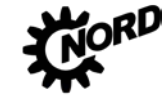

### 2.4.4 Пример подключения блока питания SK xU4-24V-...

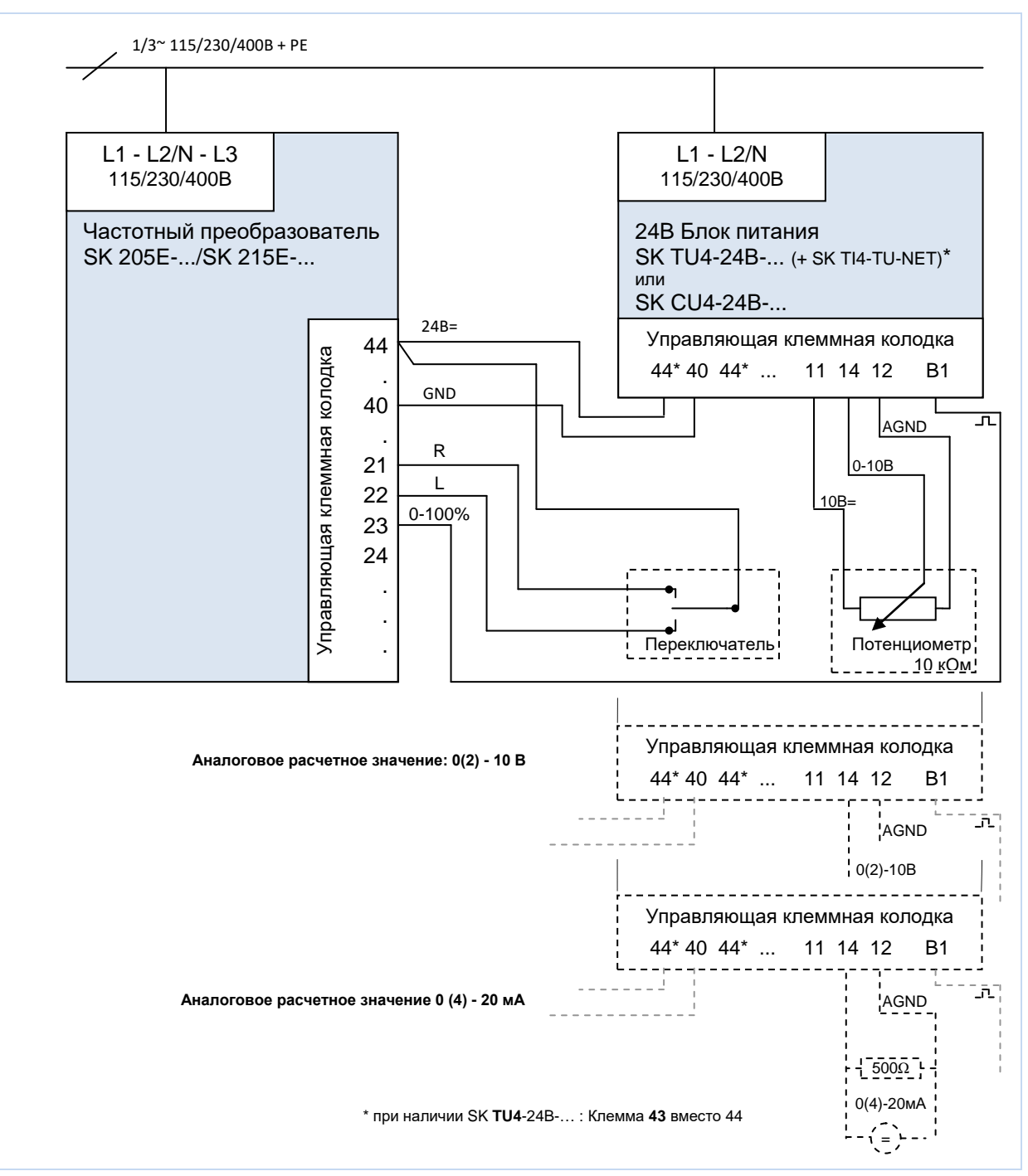

Рис. 17: Пример подключения блока питания SK xU4-24V-...

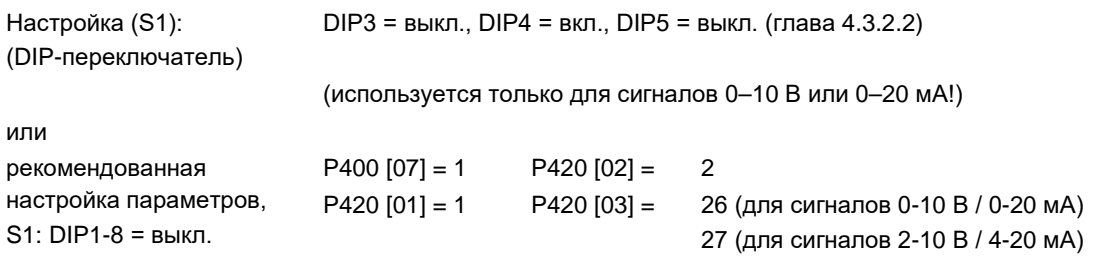

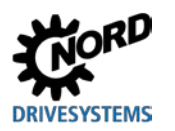

Устройства типа **SK 2x0E** имеют встроенный блок питания, и поэтому им не нужен внешний источник питания 24 В DC. По этой причине в устройствах *типоразмеров 1 – 3* не предусмотрено подключение внешнего источника питания (например, блока питания SK xU4-24V-…). В этих устройствах отсутствуют клеммы подключения. Устройства *четвертого типоразмера* снабжены клеммами, позволяющими подключать внешний источник питания ( раздел [0](#page-72-0) "[Описание клемм цепи управления](#page-72-0) ").

Преобразователи SK 2x5E не имеют аналогового входа. Если на устройстве требуется обрабатывать аналоговый сигнал (например, от потенциометра), блок питания преобразует аналоговый сигнал в импульсный, из которого с помощью соответствующей функции устройства можно получить цифровой сигнал.

Для обработки расчетных значений тока (0(4) - 20 мА) может использоваться резистор с сопротивлением 500 Ω (прилагается к преобразователю), который подключается между клеммами 12 и 14. Синхронизация с соответствующим входом преобразователя осуществляется посредством параметра (P420).

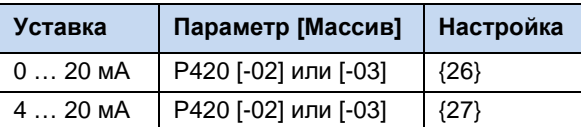

#### $2.5$ Цвет контактов и их расположение в энкодерах (HTL)

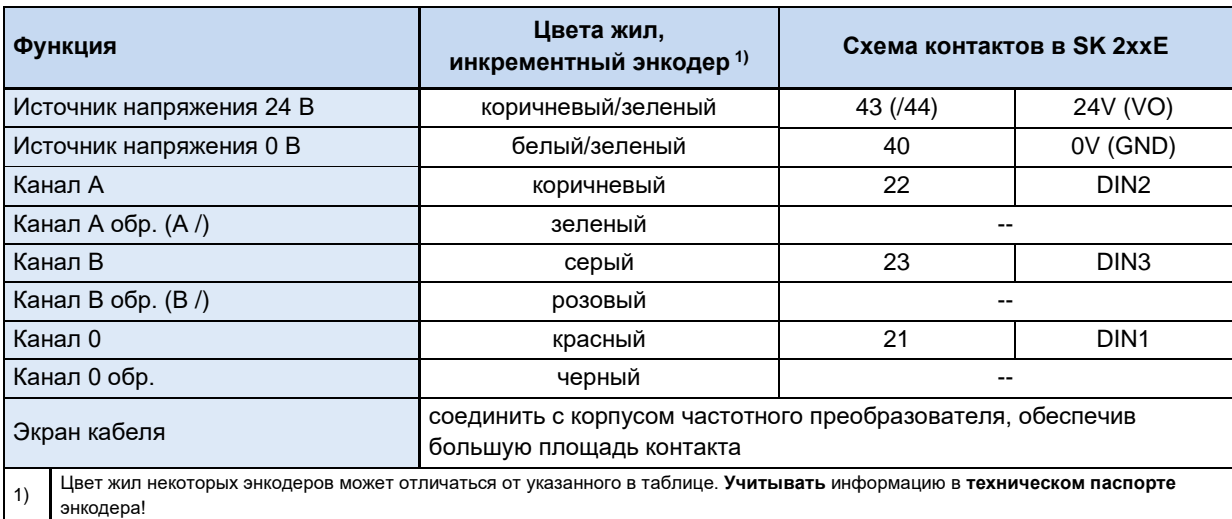

Учитывать потребление тока энкодером (как правило, не более 150 мА) и допустимую нагрузку на источник управляющего напряжения.

Сигналы энкодера HTL могут обрабатываться только через цифровые входы DIN 2 и DIN 3. Для использования энкодера следует активировать параметр (Р300) или (Р600), в зависимости от поставленной задачи (обратная связь по скорости вращения/ режим сервоуправления или позиционирование).

#### $\mathbf{f}$ Информация

### Двойная функция DIN 2 и DIN 3

Цифровые входы DIN 2 и DIN 3 могут выполнять две разные функции:

- 1. цифровые функции, задаваемые параметрами (таких как «Влево разрешено»),
- 2. обработка сигналов инкрементного энкодера.

Обе функции задаются выражением с оператором «ИЛИ».

Функция обработки сигналов инкрементного энкодера всегда включена. Поэтому после подключения инкрементного энкодера необходимо убедиться, что цифровые функции входов отключены (управление функциями производится через параметры (Р420 [-02] и [-03]) или DIP-переключатель) (глава 4.3.2.2)).

#### 0 Информация

### Направление врашения

Направление отсчета инкрементного датчика должно соответствовать направлению вращения двигателя. Если направления не совпадают, необходимо поменять местами каналы инкрементного датчика (канал А и канал В). Другой вариант: в параметре Р301 задать разрешение энкодера (число делений) с минусом.

#### 10 Информация

### Ошибки сигнала датчика

Обязательно изолировать неиспользуемые жилы (например, канал А обр. / В обр.),

так как при контакте жил друг с другом или экраном кабеля возможно короткое замыкание, которое вызывает помехи при передаче сигнала или повреждение энкодера.

Если на энкодере имеет нулевой канал, подключить его в цифровому входу 1 устройства. Преобразователь частоты получает сигналы с нулевого канала, если в параметре Р420 [-01] установлено значение 43.

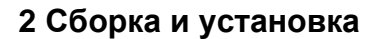

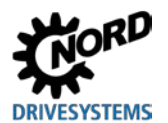

#### $2.6$ Эксплуатация во взрывоопасных зонах

# **ПРЕДУПРЕЖДЕНИЕ**

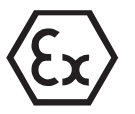

Искры, образующиеся под воздействием электрические энергии, могут привести к воспламенению взрывоопасной атмосферы.

- Не открывать устройство и не снимать защитные крышки (например, на диагностических отверстиях) во взрывоопасной атмосфере.
- Разрешается выполнять работы на устройстве только при отсутствии тока на оборудовании установки.
- После отключения подождать не менее 30 мин.
- Перед началом работ убедиться в отсутствии напряжения на всех токоведущих частях (источник питания, кабели подключения, клеммы подключения устройства), используя подходящее измерительное средство.

# **ПРЕДУПРЕЖДЕНИЕ**

### Опасность взрыва под воздействием горячей температуры

Опасность взрыва при наличии электрической

энергии

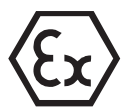

При наличии высоких температур возможно воспламенение взрывоопасной атмосферы.

Части внутри устройства и двигателя могут иметь температуру, превышающую максимально допустимую температуру поверхности корпуса. Отложения пыли препятствуют охлаждению устройства.

- Регулярно чистить устройство, чтобы не допускать образований значительных скоплений пыли.
- Не открывать и не снимать устройство с двигателя во взрывоопасной атмосфере.

# **ПРЕДУПРЕЖДЕНИЕ**

### Опасность взрыва в результате электростатического разряда

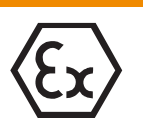

Электростатический заряд может внезапно разрядиться с образованием искр. Искры могут привести к воспламенению взрывоопасной атмосферы.

Крышка корпуса изготовлена из пластика. Из-за потока частиц, возникающего, например, при работе вентилятора, на крышке корпуса может скапливаться заряд.

На месте эксплуатации устройства исключить движение воздуха и образование воздушных потоков.

Некоторые модификации устройства подходят для эксплуатации  $B$ определенных взрывоопасных зонах.

При эксплуатации с двигателем и редуктором необходимо также учитывать Ех-маркировку двигателя и редуктора. В противном случае эксплуатация приводного агрегата не допускается.

#### 6 Информация

### **SK 2xxE, типоразмер 4**

Устройства типоразмера 4 (SK 2x0E-551-323 ... -112-323 и SK 2x0E-112-340 ... -222-340) запрещается использовать во взрывоопасных условиях.

#### <span id="page-81-0"></span>**2.6.1 Эксплуатация во взрывоопасных зонах ATEX 22 3D**

Ниже перечислены все условия, которые необходимо соблюдать при эксплуатации устройства во взрывоопасной атмосфере (ATEX).

#### <span id="page-81-1"></span>**2.6.1.1 Переоснащение устройства для категории 3D**

В зоне 22 по ATEX допускаются к эксплуатации только устройства специальной конфигурации. Изменение конфигурации устройства производится только на заводе NORD. В частности, в преобразователях, которые могут использоваться в зоне ATEX 22, заглушки диагностических разъемов заменяются анодированными смотровыми стеклами.

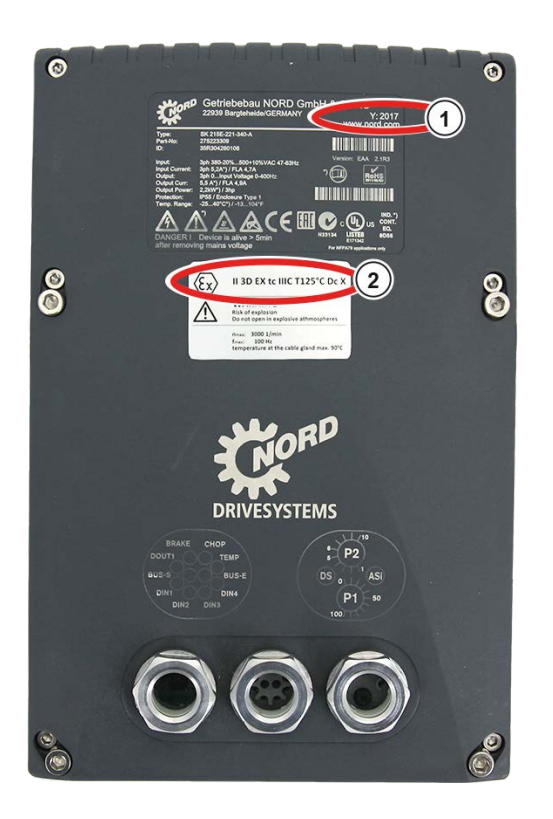

#### **( 1 ) Год изготовления**

**( 2 ) Маркировка устройства (ATEX)**

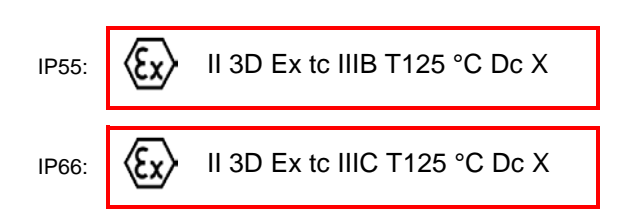

#### **Значение:**

- Взрывозащитная оболочка
- Метод «A», зона 22, категория 3D
- Класс защиты IP55 / IP 66 (в зависимости от устройства)

Для эксплуатации в условиях проводящей пыли требуется класс защиты IP66

- Максимальная температура поверхности 125°C
- Температура окружающей среды от -20°C до +40°C

#### 0 **Информация**

#### **Возможные повреждения при механических перегрузках**

Устройства серии SK 2xxE и допустимые опции рассчитаны только на один класс механических нагрузок, соответствующий низкой энергии удара 4J.

Более высокие нагрузки могут привести к повреждению оборудования.

Блок подключения преобразователя (SK TI4-…-EX) содержит компоненты, необходимые для настройки.

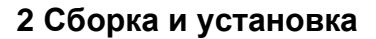

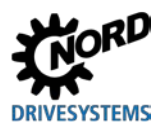

#### <span id="page-82-0"></span>**2.6.1.2 Дополнительное оборудование для эксплуатации в зоне 22 ATEX, категория 3D**

Чтобы обеспечить соответствие устройства требованиям стандарта ATEX, необходимо использовать дополнительное оборудование, также имеющее допуск для работы во взрывоопасных средах. Дополнительные узлы, не включенные в приведенный ниже перечень, **ни в коем случае нельзя** использовать в зоне 22 3D по классификации ATEX. Сюда также относятся штекерные соединители, переключатели и реле, применение которых в такой среде недопустимо.

**Модули управления и параметризации** также **не** имеют допуска для **эксплуатации в зоне ATEX - 22 3D**. Их можно применять только для ввода в эксплуатацию, а также при выполнении работ по техническому обслуживанию при условии, что обеспечено отсутствие горючей пыли и взрывоопасной атмосферы.

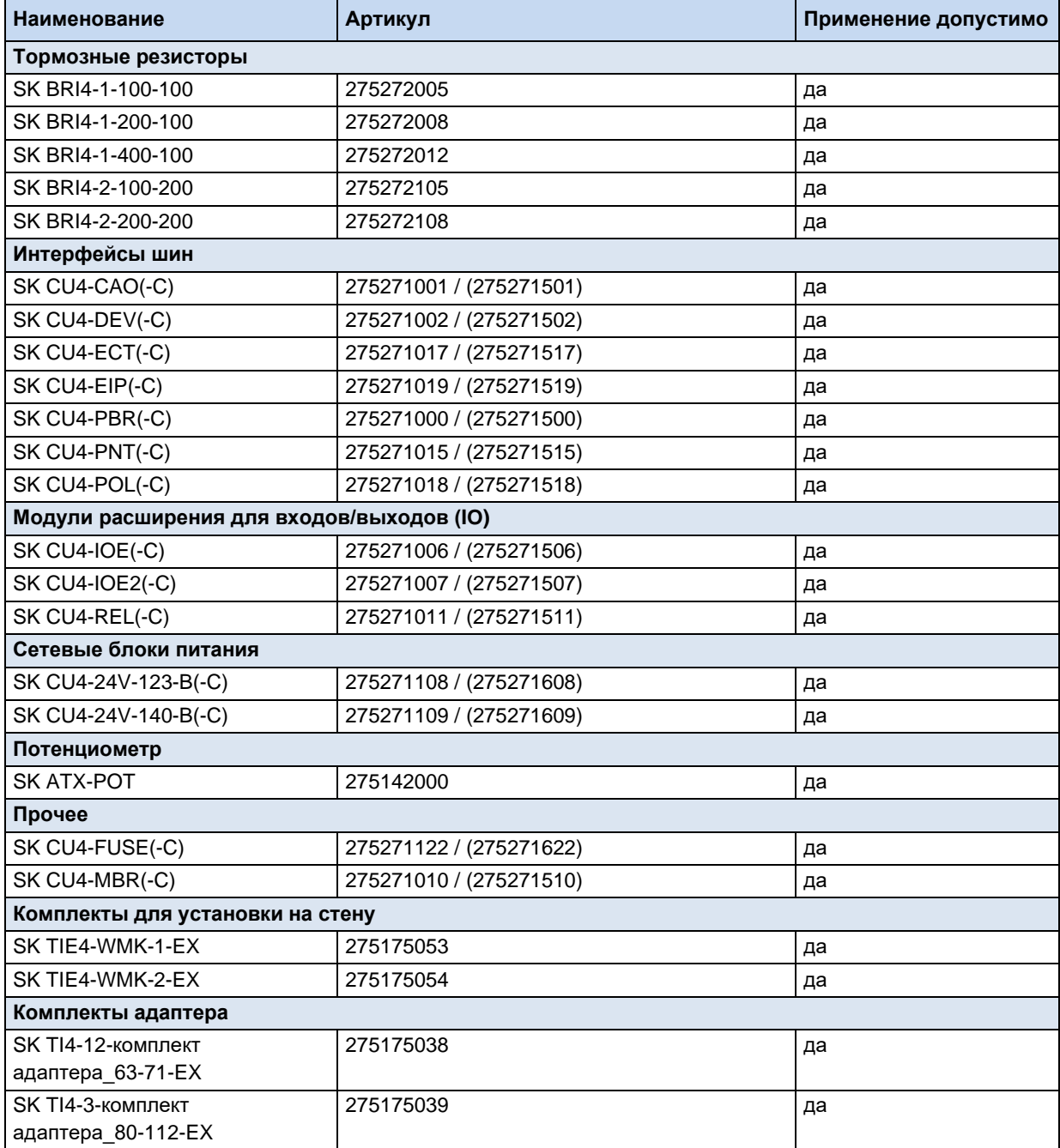

#### **SK ATX-POT**

Преобразователи категории 3D могут быть оборудованы потенциометром с сопротивлением 10 кΩ, имеющим допуск ATEX (SK ATX-POT), с помощью которого производится регулировка расчетных значений устройства (например, частота вращения). В одном из кабельных резьбовых соединений M25 потенциометра вставлен переходник M20-M25. Требуемое расчетное значение может быть установлено с помощью отвертки. Благодаря наличию резьбовой пробки эти компоненты удовлетворяют требованиями ATEX. Не снимать пробку в случае длительной эксплуатации устройства.

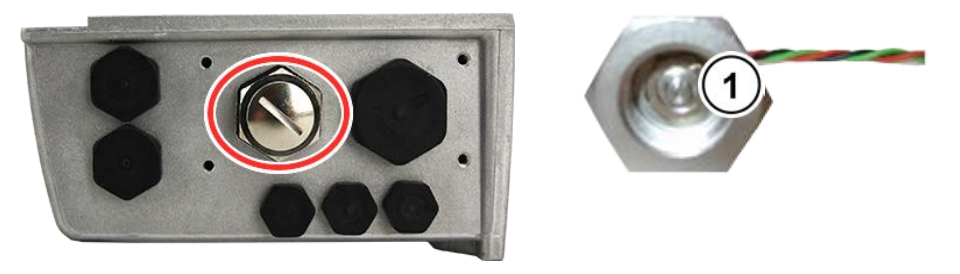

**1** Изменение расчетного значения с помощью отвертки

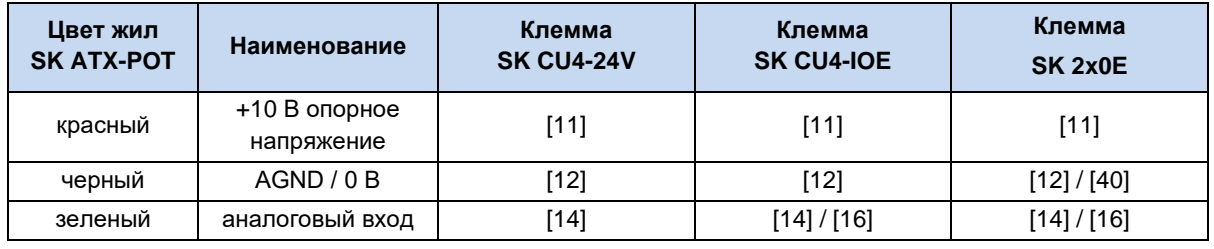

### $\bigcirc$

### **Информация Внутренний тормозной резистор SK BRI4-...**

Если используется внутренний тормозной резистор типа "SK BRI4-x-xxx-xxx", то в любом случае для него необходимо включить ограничение мощности (<sup>[2]</sup> пункт [2.3.1](#page-56-0) "[Внутренний тормозной резистор](#page-56-0) SK BRI4-[...](#page-56-0)"). Разрешается использовать только тормозные резисторы, подходящие для того или иного типа преобразователя.

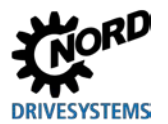

#### <span id="page-84-0"></span> $2.6.1.3$ Максимальное выходное напряжение и ограничение частоты вращения

Максимальная выходная мощность зависит от установленного значения частоты повторения импульсов. Поэтому, если номинальная частота повторения импульсов превышает 6 кГц, необходимо частично ограничить вращающий момент, значение которого приведено в руководстве В1091-1.

 $T_{vMeHbuleHMS}[%] = 1 %$  \* ( $F_{\text{IVJbc}} - 6$  к $F_{\text{L}}$ ) Для Гпульс > 6 кГц имеет силу:

Для этого необходимо уменьшить максимальное значение вращающего момента из расчета 1 % на каждый килогерц частоты импульсов, превышающий 6 кГц. При ограничении вращающего моменты необходимо учитывать возможность достижения частоты излома. Это же касается и коэффициента модуляции (Р218). Если коэффициент модуляции равен 100 % (заводская настройка), необходимо учесть уменьшение вращающего момента на 5 % в области ослабления поля:

Для Р218 > 100 % имеет силу:  $T_{\text{yменbluenM5}}$ [%] = 1 % \* (105 – Р218)

Если значение превышает 105 %, учитывать уменьшение вращающего момента не нужно. В этом случае не требуется учитывать уменьшение вращающего момента. При коэффициенте модуляции > 100 % в некоторых случаях возможно возникновения колебательных движений или неустойчивой работы двигателя, вызванных высшими гармониками.

#### $\bigoplus$ Информация

Понижение мощности

Если частота импульсов превышает 6 кГц (устройства 400 В) или 8 кГц (230 В), при расчете параметров привода необходимо учесть возможное снижение мощности.

Если параметр (Р218) < 105 %, учесть возможность уменьшения коэффициента модуляции в области ослабления поля.

#### <span id="page-84-1"></span> $2.6.1.4$ Инструкции по вводу в эксплуатацию

Для зоны 22 кабельные вводы должны удовлетворять требованиям, по крайней мере, класса защиты IP55. Неиспользуемые отверстия должны быть закрыты резьбовыми заглушками (класс защиты IP66), подходящими для работы в условиях зоны 22 ATEX 3D.

Устройство защищает двигатели от перегрева за счет анализа состояния позистора двигателя (ТГ). Чтобы обеспечить выполнение этой функции, необходимо подключить позистор к специальному входу (клемма 38/39).

При этом следить за тем, чтобы в параметре Р200 (список двигателей) был выбран двигатель NORD. Если используется двигатель, который не является стандартным четырехполюсным двигателем производства NORD или является двигателем другого производителя, то для изменения данных двигателя (Р201-Р208) следует воспользоваться данными, указанными на фирменной табличке двигателя. Сопротивление статора двигателя (параметр Р208) можно определить с помощью преобразователя с учетом температуры окружающей среды. Для этого ввести в параметре Р220 значение "1". Далее параметры преобразователя частоты изменить так, чтобы максимальная частота вращения двигателя не превышала 3000 об/мин. Для четырехполюсного двигателя значение величины максимальной частоты не должно превышать 100 Гц ((Р105)≤ 100). При этом следует учесть максимально допустимую выходную частоту вращения редуктора. Кроме того, включить контроль величины <sup>12</sup> для двигателя (параметр (Р535) / (Р533)) и частоту импульсов задать в диапазоне 4 - 6 кГц.

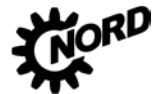

### **Обзор необходимых настроек параметров:**

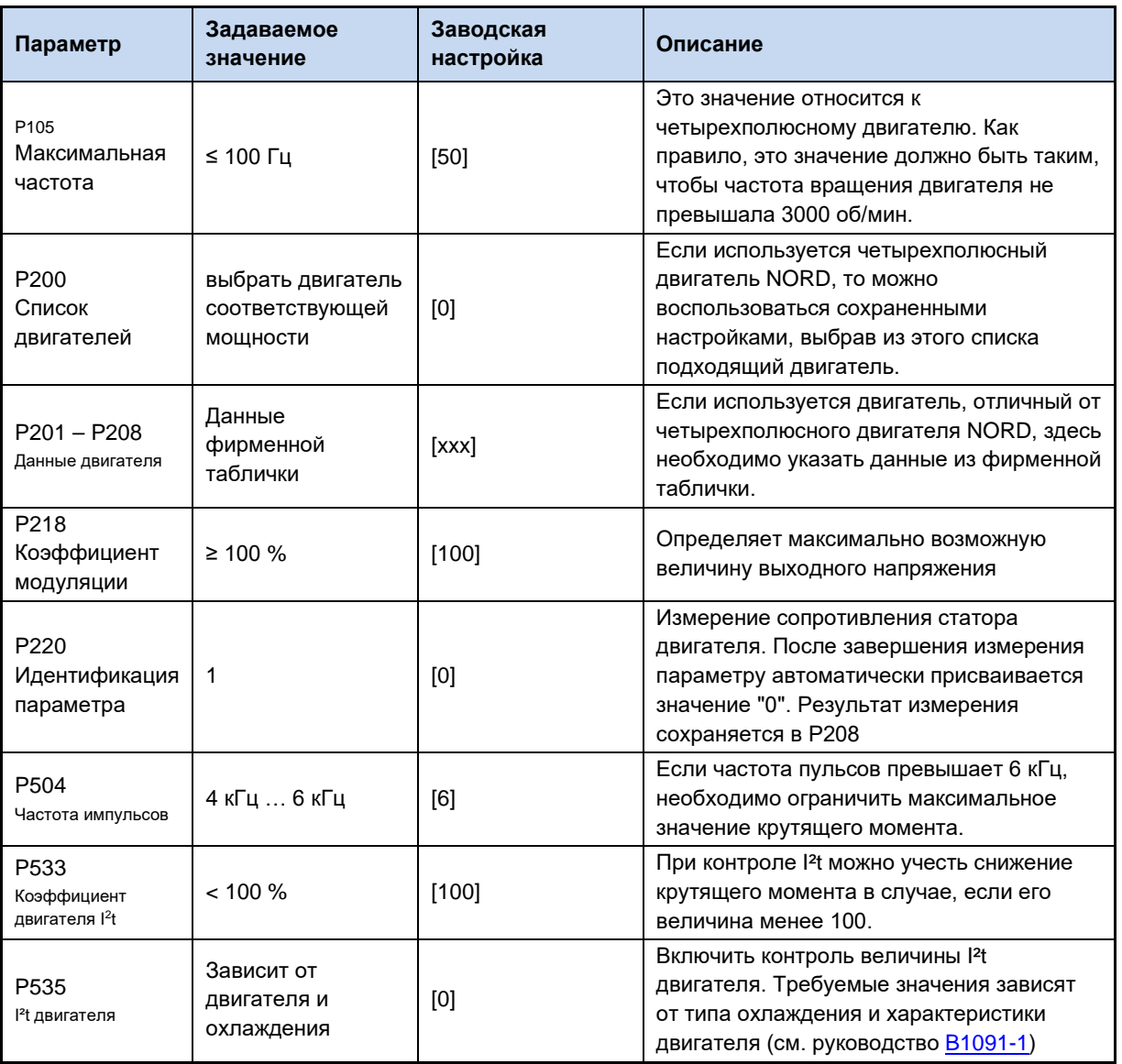

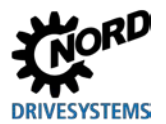

### **2.6.1.5 Заявление о соответствии стандартам ЕС ATEX**

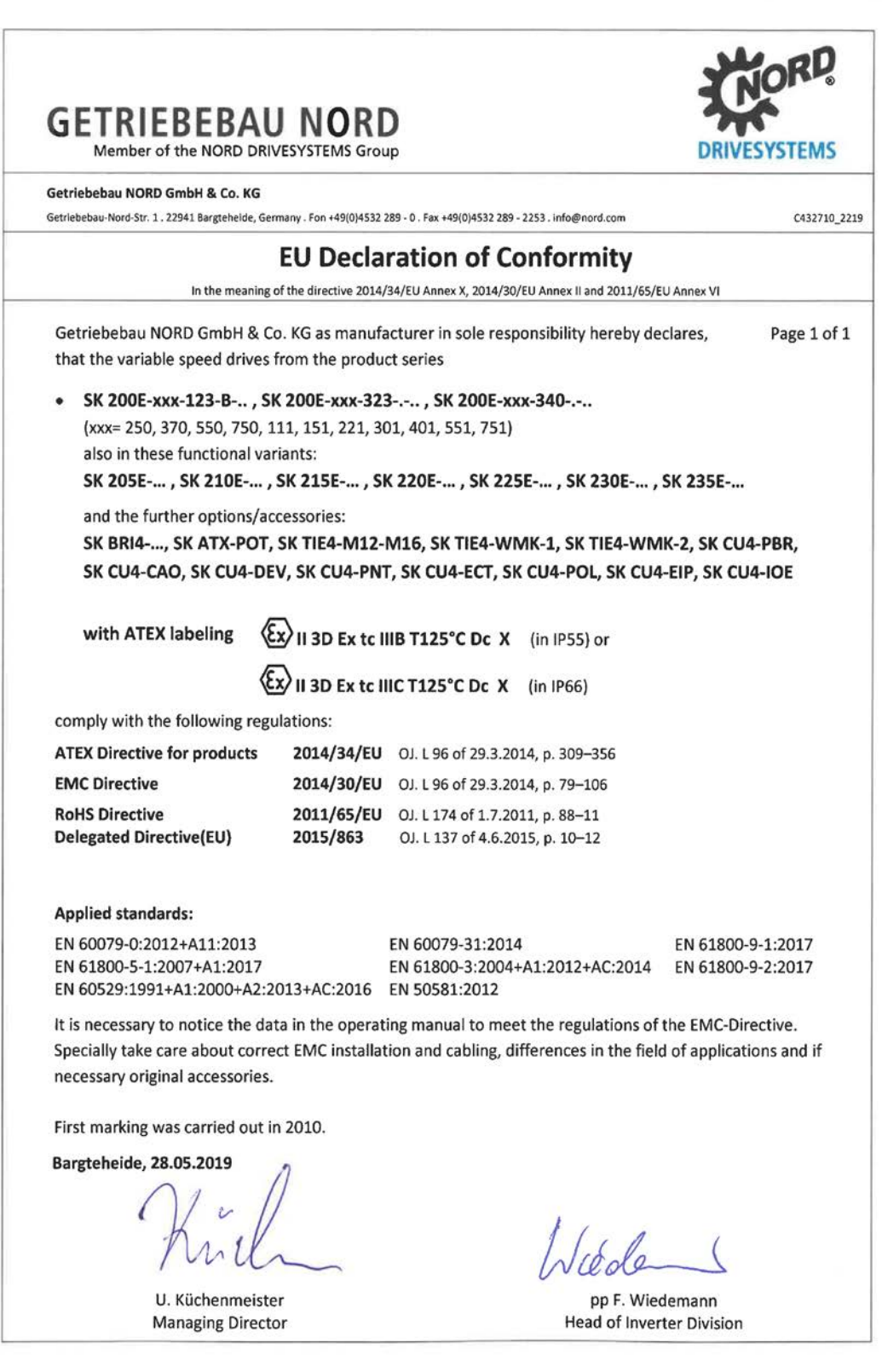

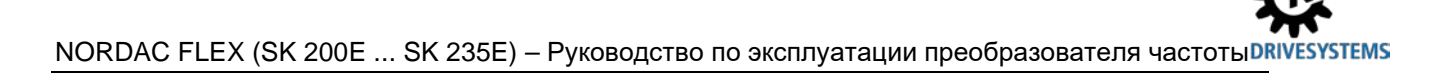

#### **2.6.2 Эксплуатация во взрывоопасных зонах - EAC Ex**

ВНИМАНИЕ! Продукция EAC Ex после 01.07.2023 больше не поставляется! Ниже перечислены все условия, которые необходимо соблюдать при эксплуатации устройства во взрывоопасной атмосфере в соответствии с требованиями EAC Ex[. Кроме этого, необходимо](#page-81-0)  [выполнять](#page-81-0) условия, перечисленные в  $\Box$  главе [2.6.1](#page-81-0) "Эксплуатация во взрывоопасных зонах  $ATEX 22 3D$  " .  $FAC FX$ .

#### **2.6.2.1 Изменение конструкции устройства**

См. указания глава [2.6.1.1.](#page-81-1)

Согласно EAC Ex маркировка устройства отличается следующим образом.

.

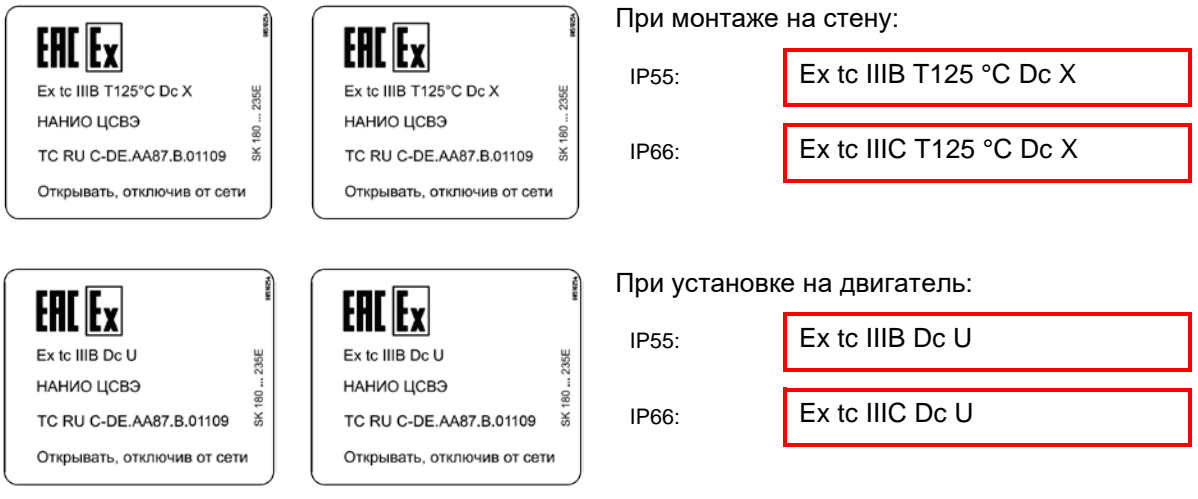

#### **Значение:**

- Взрывозащитная оболочка
- Метод «A», зона 22, категория 3D
- Класс защиты IP55 / IP 66 (в зависимости от устройства)
	- Для эксплуатации в условиях токопроводящей пыли требуется класс защиты IP66
- Максимальная температура поверхности 125°C
- Температура окружающей среды от -20°C до +40°C

### h

#### **Информация Маркировка «U»**

Маркировка «U» относится к устройствам, которые предназначены для установки на двигатель. Устройства, имеющие такую маркировку, не являются независимыми устройствами и могут использоваться только вместе с соответствующим двигателем. Если на двигатель установлено устройство типа «U», необходимо соблюдать характеристики и выполнять ограничения, указанные на двигателе или мотор-редукторе.

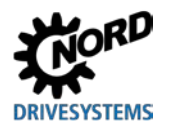

#### $\boldsymbol{\theta}$ Информация

### Маркировка «Х»

Маркировка «Х» указывает на то, что диапазон допустимых температур атмосферы составляет от -20°С до +40°С.

#### 2.6.2.2 Дополнительная информация

Дополнительная информация, относящаяся к взрывозащите, приводится в последующих разделах.

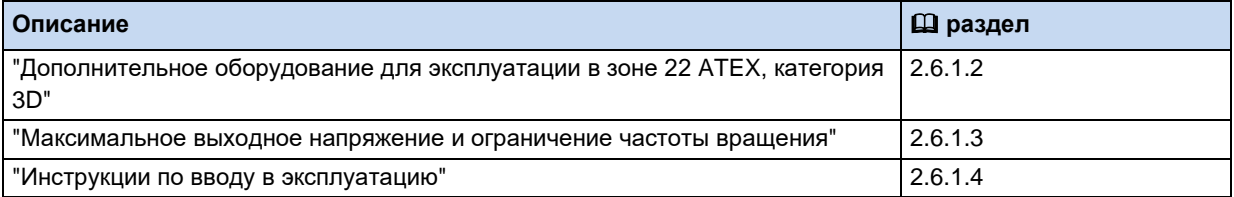

2.6.2.3 Сертификат ЕАС Ех

TC RU C-DE.AA87.B.01109

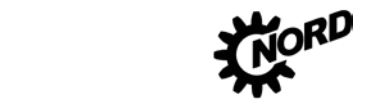

### 2.7 Эксплуатация вне помешений

Устройство и технологические модули (SK TU4-...) разрешается использовать на открытом воздухе при соблюдении следующих условий:

- Вариант исполнения с классом защиты IP66 (резьбовые заглушки и смотровые стекла с защитой от УФ-лучей, см. Специальное оснащение, раздел 1.9 "Вариант исполнения с классом защиты IP55, IP66"),
- Анодированные смотровые стекла (артикул: 201114000), количество: 3,
- Устройство защищено от погодных воздействий, таких как дождь или солнечное излучение, например, с помощью навеса,
- Все дополнительное и вспомогательное оснащение (например, штекерные соединения) также имеют класс защиты IP66.

#### 0 Информация

#### Устаревшие конфигурации устройств

Если на открытом воздухе предполагается устанавливать устаревшие устройства (выпущенные в 2010 году и ранее), которые ранее работали в помещении, необходимо заменить крышку корпуса на крышку, устойчивую к УФ-излучению. Для этого следует обратиться в сервисную службу Getriebebau NORD.

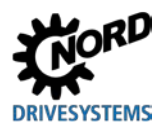

#### 3 Индикация, управление и опции

На устройстве, поставляемом без дополнительных модулей, можно увидеть светодиодные индикаторы диагностики, сообщающие о состоянии преобразователя. Изменение основных параметров производится посредством двух потенциометров (только в SK 2x5E) и 8 DIPпереключателей (S1). Минимальная конфигурация не позволяет сохранять параметры на внешнем модуле памяти EEPROM, за исключением данных о времени эксплуатации, неполадках и условиях, при которых возникли неполадки. Устройства со встроенным ПО версии до V1.2 могут сохранять данные только на внешних модулях памяти EEPROM. На устройствах с ПО версии 1.3 и выше информация сохраняется на внутреннем запоминающем устройстве.

Модуль памяти (внешнее запоминающее устройство EEPROM) можно настроить независимо от преобразователя частоты при помощи модуля параметризации.

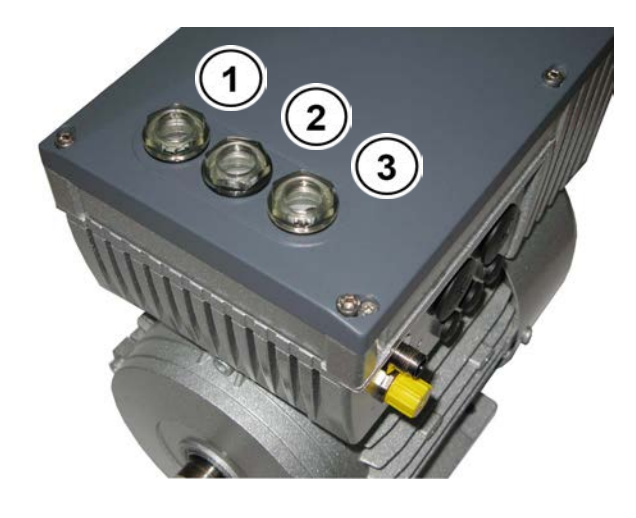

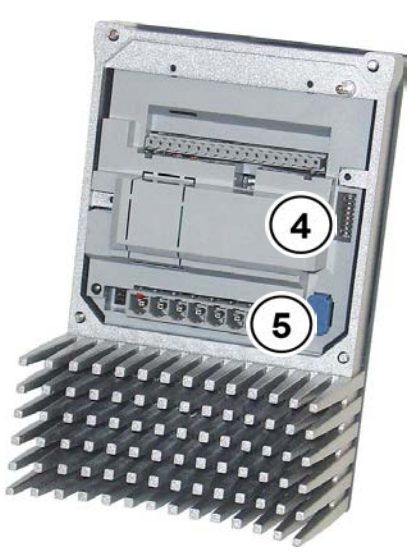

#### Рис. 18: SK 2xxE (BG 1), вид сверху

Рис. 19: SK 2xxE (BG 1), вид изнутри

| N <sub>2</sub> | <b>Наименование</b>            | SK 2x0E BG 1  3                                              | <b>SK 2x5E и SK 2x0E BG 4</b>                 |
|----------------|--------------------------------|--------------------------------------------------------------|-----------------------------------------------|
|                | Диагностическое<br>отверстие 1 | Разъем RJ12                                                  | Разъем RJ12                                   |
| $\mathbf{2}$   | Диагностическое<br>отверстие 2 | DIP-переключатель AIN<br>(250 Ω для заданного значения тока) | Диагностические<br>светодиодные<br>индикаторы |
| 3              | Диагностическое<br>отверстие 3 | Диагностические<br>светодиодные<br>индикаторы                | Потенциометр (Р1 / Р2)                        |
| $\overline{4}$ | 8 DIP-переключателей           |                                                              |                                               |
| 5              | съемный модуль памяти EEPROM   |                                                              |                                               |

#### 0 Информация

#### Момент затяжки диагностических разъемов

Момент затяжки для прозрачных диагностических разъемов (смотровых стекол) составляет 2.5 Нм.

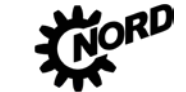

#### <span id="page-91-0"></span>3.1 Опции управления и параметризации

Предусмотрены различные средства управления, которые можно устанавливать на устройстве или вблизи него и подключать к нему напрямую.

Кроме того, модули параметризации обеспечивают возможность доступа к параметрам устройства и их изменения.

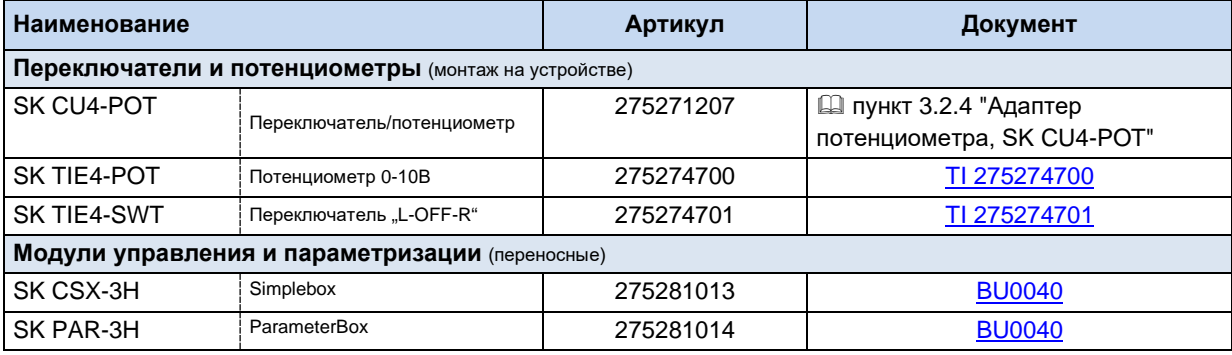

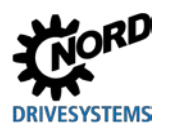

#### $3.1.1$ Модули управления и параметризации, применение

Модули настройки и параметризации SimpleBox и ParameterBox позволяют получать удобный доступ ко всем параметрам оборудования для их просмотра или изменения. Значения измененных параметров хранятся в энергонезависимой памяти EEPROM.

Кроме того, модуль ParameterBox позволяет хранить и использовать до пяти наборов данных устройства.

Подсоединение SimpleBox и ParameterBox производится посредством кабеля RJ12-RJ12.

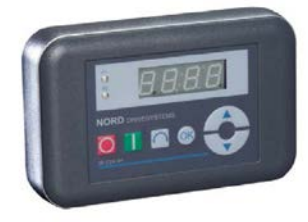

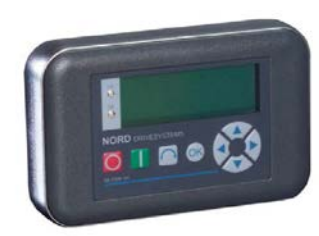

Рис. 20: Портативный модуль SimpleBox SK **CSX-3H** 

Рис. 21: Портативный модуль ParameterBox SK PAR-3H

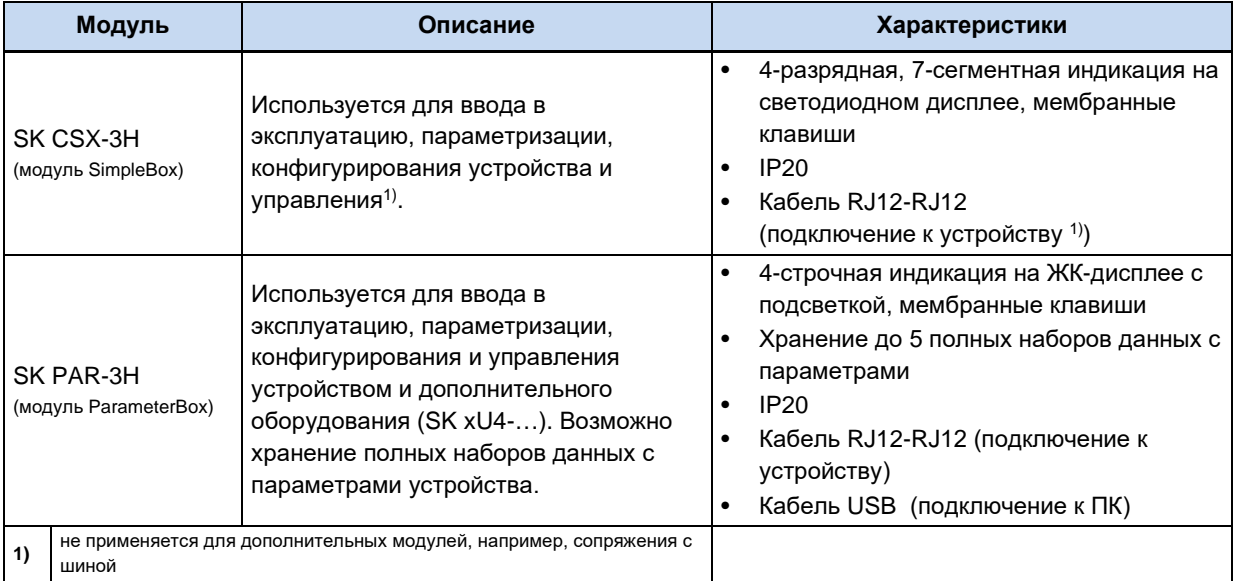

#### Разъем

- 1. Убрать прозрачную заглушку для диагностики с порта RJ12.
- 2. Выполнить кабельное соединение RJ12-RJ12 между блоком управления и преобразователя частоты.

Если какая-либо из заглушек для диагностики или резьбовых заглушек снята, следить за тем, чтобы грязь и влага не проникли внутрь устройства.

3. После завершения работ и перед началом эксплуатации нормальной обязательно

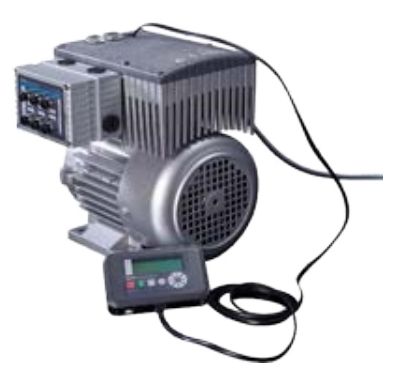

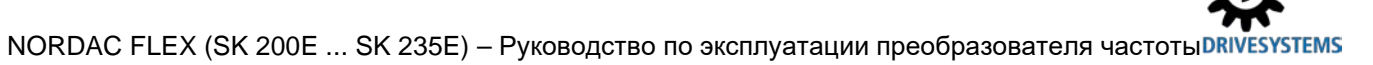

установить на место все заглушки для диагностики И резьбовые заглушки И убедиться, что они плотно прилегают.

# Информация

#### Момент затяжки диагностических разъемов

Момент затяжки для прозрачных диагностических разъемов (смотровых стекол) составляет 2.5 Нм.

#### 3.1.2 Подключение нескольких устройств к одному устройству параметризации

Как правило, через ParameterBox или программу NORDCON можно обслуживать несколько преобразователей частоты. В нижеследующем примере обмен данными производится через устройство параметризации, протоколы отдельных преобразователей (не более 4) передаются по одной системной шине (CAN). В этом случае необходимо учитывать, что:

1. Физическая структура шины:

CAN - связь по системной шине между отдельными устройствами

2. Параметризация

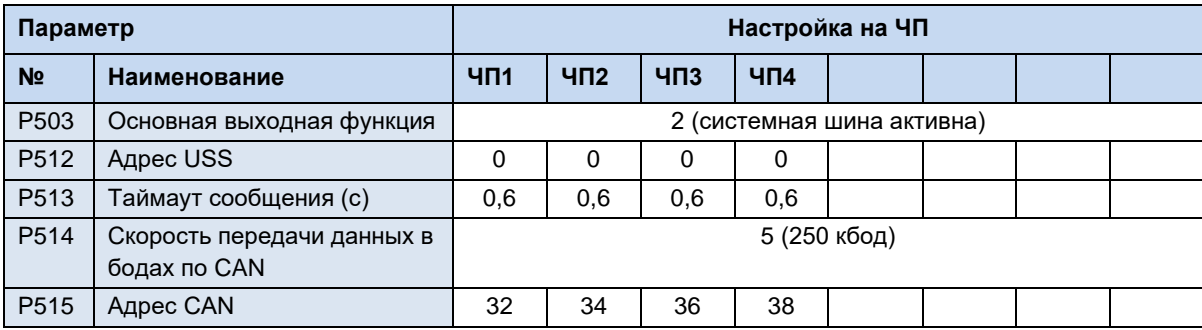

3. Устройство параметризации подключается обычными образом через RS485 (или RJ12) к первому частотному преобразователю.

#### Условия и ограничения:

Все частотные преобразователи, выпускаемые сегодня на заводе NORD, могут обмениваться данными через обшую системную шину. При наличии в системе устройств серии SK 5xxE необходимо учитывать условия и ограничения, перечисленные в руководстве к данной серии.

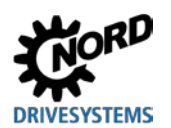

### **3.2 Дополнительное оборудование**

Подключаемые расширительные модули или модули отображения данных, управления и параметризации позволяют обеспечить выполнение самых разнообразных требований.

Использование различной буквенно-цифровой аппаратуры для вывода данных на экран и управления упрощает ввод в эксплуатацию благодаря возможности изменения уже имеющихся параметров с учетом конкретного случая ( пункт [3.1](#page-91-0) "[Опции управления и параметризации](#page-91-0) "). Для более сложных задач предлагается программное обеспечение NORDCON, позволяющее управлять изменением параметров с компьютера.

### **3.2.1 Внутренний модуль управляющих входов SK CU4-… (встраиваемое оборудование)**

Внутренние модули управляющих входов позволяют расширить функциональность устройства, не меняя физические размеры. В устройстве предусмотрено место для установки одного такого модуля. Если, помимо внутреннего модуля, требуется подключить еще устройства, то следует использовать внешние технологические модули ([Д раздел [3.2.2](#page-96-0) "Внешние технологические модули SK TU4-… [\(подключаемое оборудование\)](#page-96-0)").

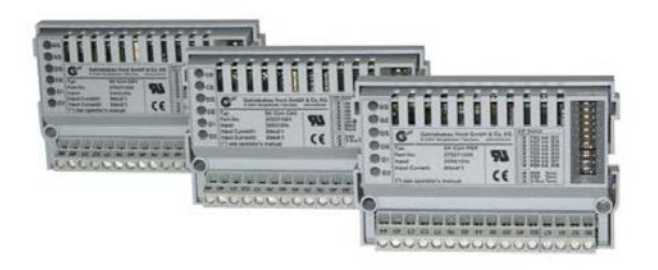

**Рис. 22: внутренний модуль с управляющими входами SK CU4 … (пример)**

Интерфейсы шин работают от внешнего источника 24 В, поэтому они готовы к эксплуатации, даже если устройство отключено от системы электроснабжения. Таким образом параметризация и диагностика может производиться независимо от преобразователя.

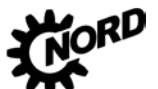

NORDAC FLEX (SK 200E ... SK 235E) - Руководство по эксплуатации преобразователя частоты DRIVESYSTEMS

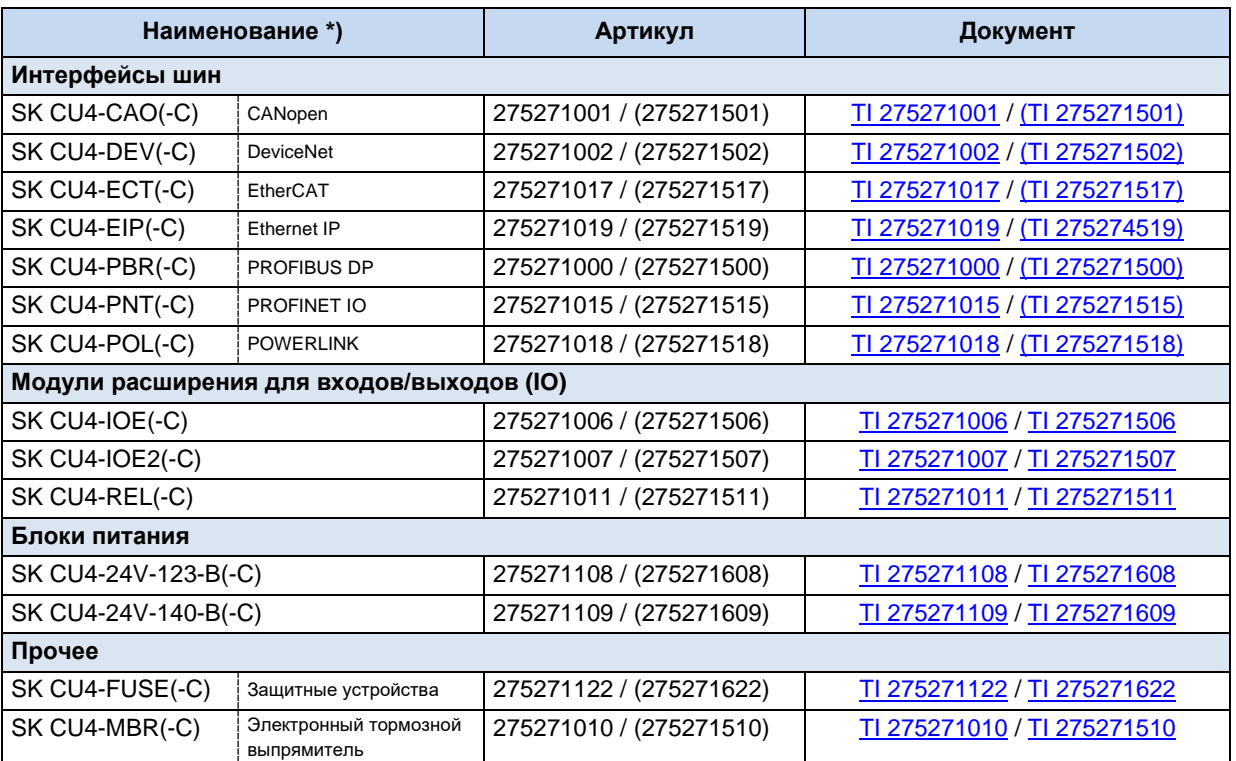

Все устройства с маркировкой –С имеют платы, покрытые лаком, поэтому они могут использоваться в преобразователях с классом защиты IP6х.

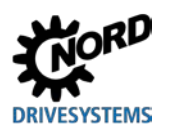

#### <span id="page-96-0"></span>3.2.2 Внешние **SK TU4-...** технологические модули **(подключаемое** оборудование)

Внешние технологические модули имеют модульную конструкцию и позволяют расширить и дополнить функции преобразователей частоты.

В зависимости от типа оборудования доступны разные виды исполнений, которые отличаются классом защиты, соединителями и т. д. Соответствующий блок подключений может быть установлен непосредственно на устройстве или вблизи него (требуется комплект для настенного монтажа).

Для подключения любого технологического модуля SKTU4-... требуется блок подключений SK TI4-TU-....

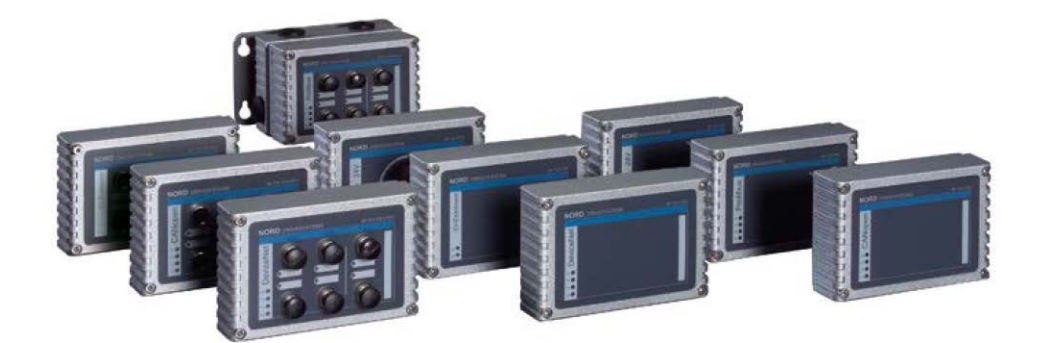

Рис. 23: внешний технологический блок SK TU4-... (образец)

Все активные устройства, подключённые к системной шине (модули расширения, шинные модули (SK xU4), частотные преобразователи) доступны для параметрирования и диагностики через разъём RJ12 (скрытый за прозрачной резьбовой заглушкой) на каком-либо из этих подключенных устройств. Настройка доступа производится через модуль ParameterBox SK PAR-3H или программу для ПК NORDCON.

Для шинных модулей требуется источник питания 24 В. При наличии питающего напряжения шинные модули готовы к работе даже тогда, когда частотный преобразователь отключен.

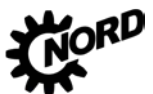

NORDAC FLEX (SK 200E ... SK 235E) - Руководство по эксплуатации преобразователя частоты DRIVESYSTEMS

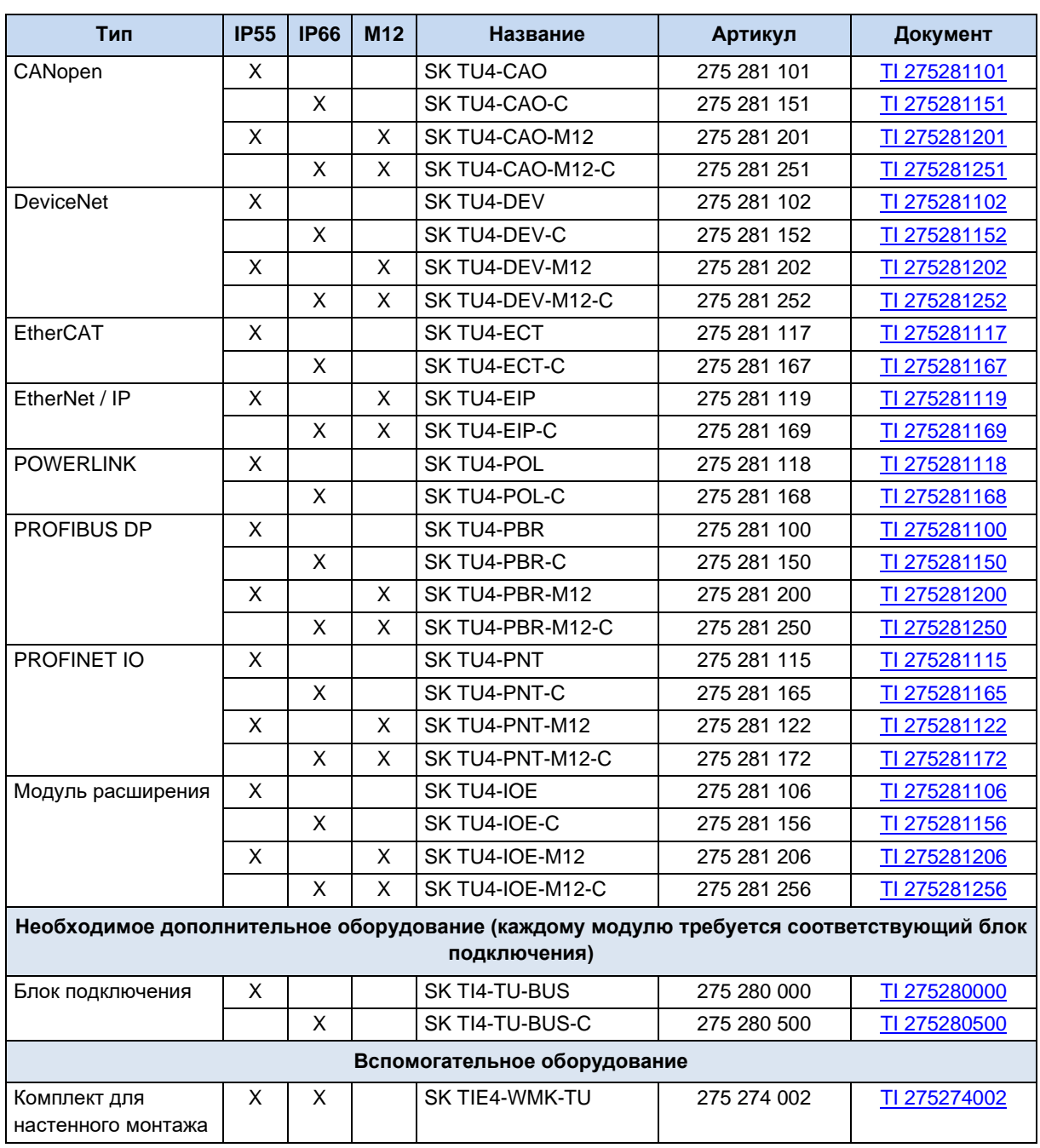

Табл. 9: внешние шинные модули и модули расширения SK TU4- ...

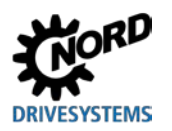

### **3 Индикация, управление и опции**

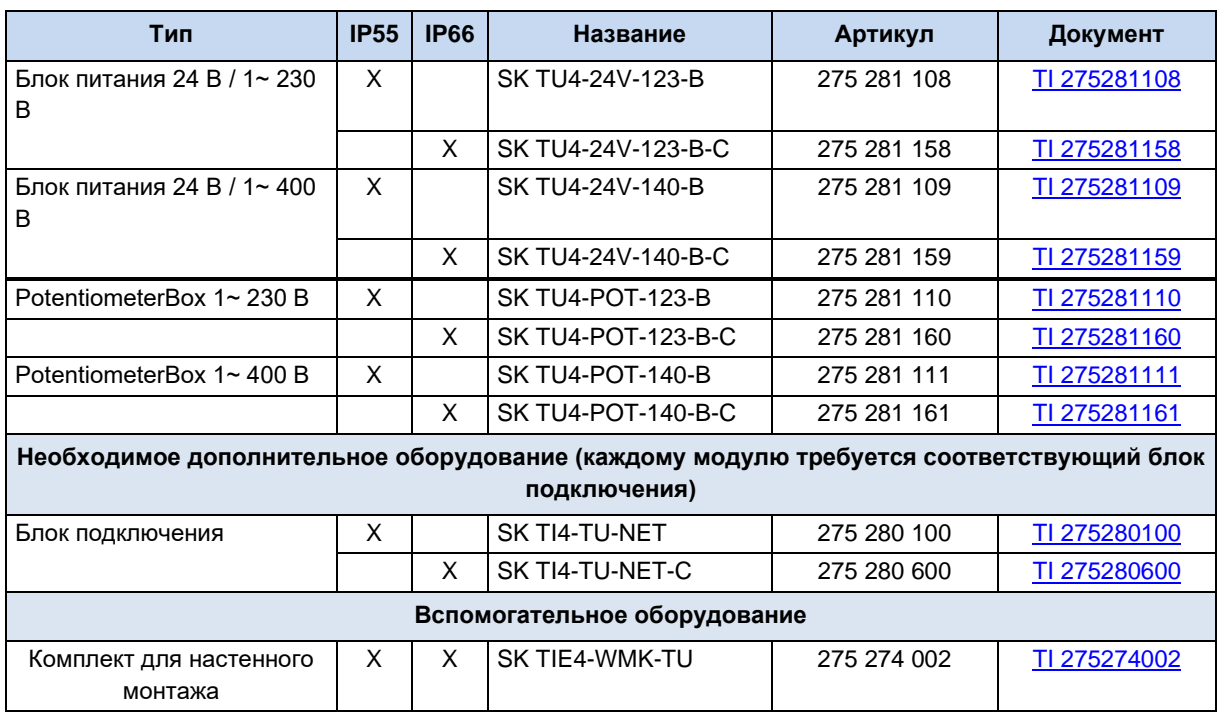

**Табл. 10: внешние модули с блоком питания SK TU4-24V- … / SK TU4-POT- …** 

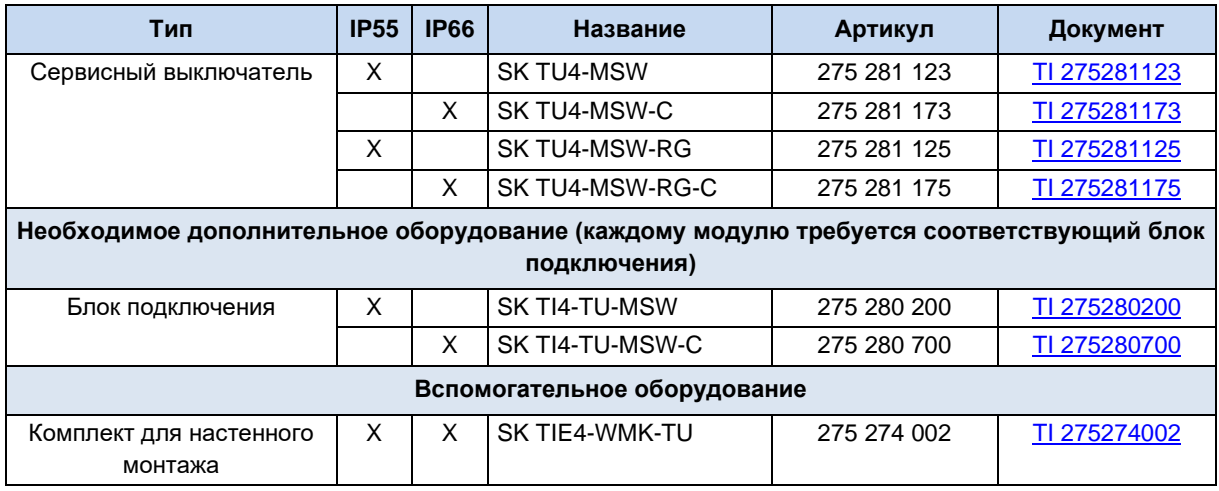

**Табл. 11: внешние модули – сервисный выключатель SK TU4-MSW- …** 

### **3.2.3 Силовой соединитель**

Использование силового соединителя (опция) для подключения к источнику силового и управляющего напряжения дает несколько преимуществ: он позволяет быстро выполнять процедуры сервисного обслуживания и производить замену приводного механизма, а также снижает вероятность неправильного подключения устройства. Ниже перечислены самые распространенные типы силовых соединителей. Информация о возможных местах подсоединения силового соединителя приводится в главе [2.2.1](#page-52-0) "[Место монтажа](#page-52-0)  [дополнительного оборудования](#page-52-0)".

#### **3.2.3.1 Силовой соединитель для подключения к источнику питания**

Для подключения к двигателям и сети предлагается несколько видов силовых соединителей.

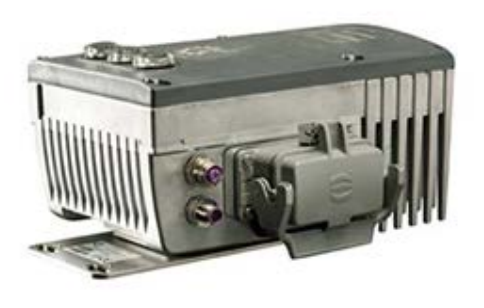

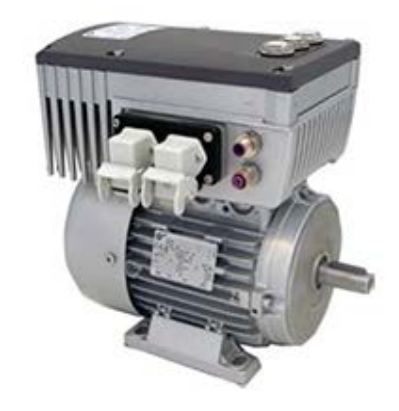

**Рис. 24: Пример устройства с силовым соединителем для подключения к сети**

Предлагается 3 вида соединителей, которые могут сочетаться друг с другом в любой комбинации (пример -LE-MA):

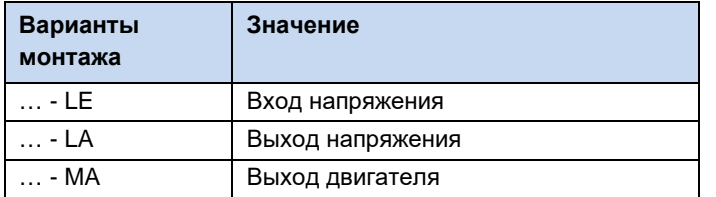

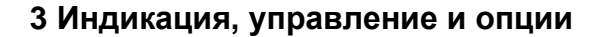

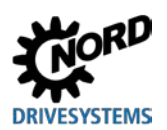

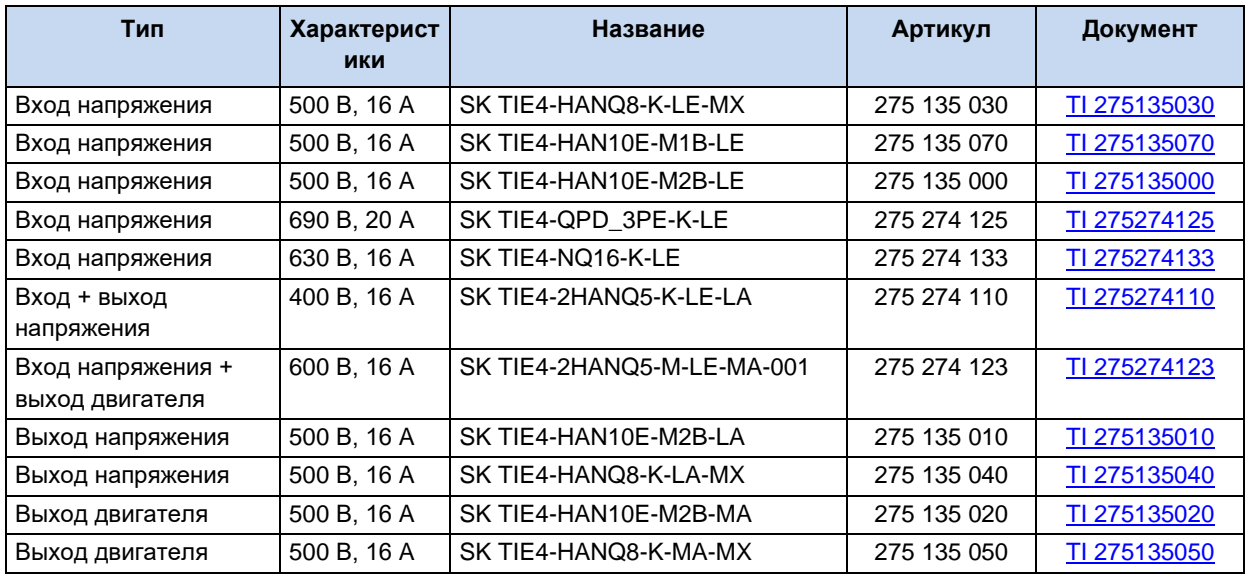

#### Силовой соединитель (доступные варианты)

#### $\overline{0}$ Информация

#### Обеспечение пучности сетевого напряжения

При шлейфовании сетевого напряжения необходимо соблюдать допустимую токовую нагрузку на соединительные клеммы, разъемы и питающие линии. Несоблюдение этого требования может привести, например, к термическим повреждениям токоведущих узлов и компонентов в их непосредственном окружении.

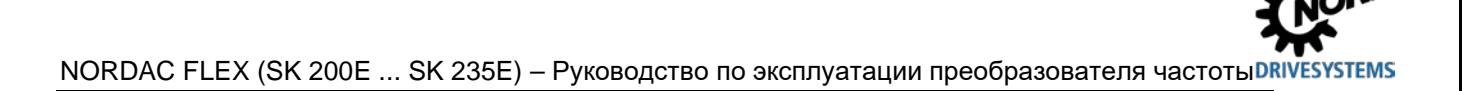

#### 3.2.3.2 Силовой соединитель для управляющего напряжения

Предлагается несколько разных круглых соединителей М12 в исполнении с фланцевой вилкой или фланцевой втулкой. Соединитель подключается к резьбовому соединению М16 на **VCTDOЙСТВе** или внешнему технологическому модулю. Соединитель сохраняет класс защиты (IP67), только если подсоединен через резьбовое соединение. Чтобы исключить ошибки, соединители разного функционального предназначения отличаются цветом пластикового кожуха и колпачков и расположением кодирующих шпилек и пазов.

Для подсоединения к резьбе М12 или М20 предлагаются целый переходников ряд И расширителей

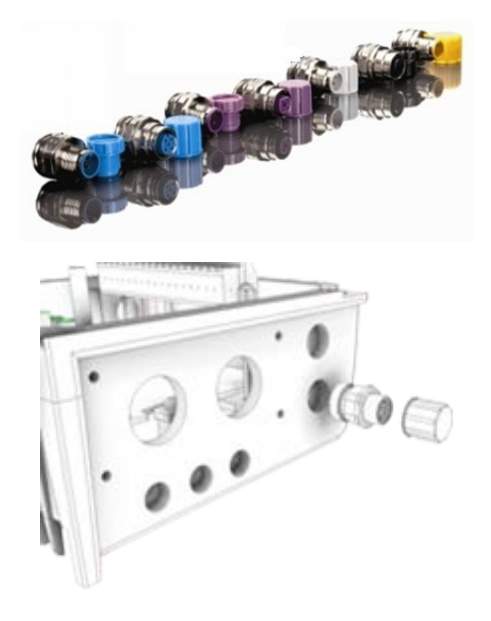

#### $\boldsymbol{\Theta}$ Информация

### Перегрузка блока управления SK 2x0E

Возможны перегрузка и разрушение блока управления, если к клеммам питания 24 В пост. тока устройства присоединить другой источник напряжения.

Поэтому при установке силового соединителя для управляющего напряжения убедиться, что жилы имеющегося источника питания 24 В DC не подсоединены к устройству или имеют соответствующую изоляцию (пример силовой соединитель для разъема системной шины, SK TIE4-M12-SYSS).

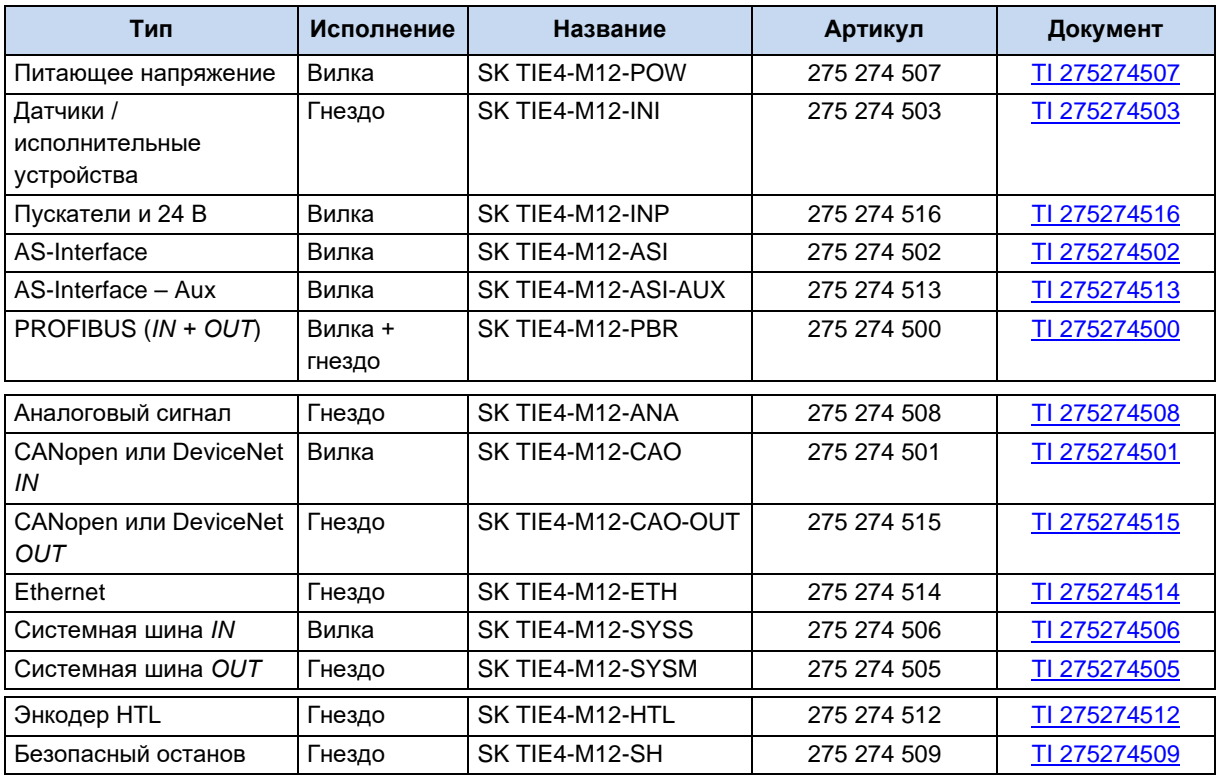

#### Силовой соединитель (доступные варианты)

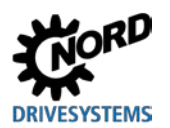

### <span id="page-102-0"></span>3.2.4 Адаптер потенциометра, SK CU4-POT

#### Артикул: 275 271 207

Предусмотрена возможность прямой подачи цифровых сигналов R (вправо) и L (влево) на цифровые входы 1 и 2 преобразователя частоты.

потенциометра (0 - 10 В) можно анализировать Сигналы через аналоговый вход преобразователя частоты (при наличии) или через модуль расширения входов /выходов. Кроме того, дополнительный модуль 24 В (SK xU4-24V-...) позволяет преобразовывать заданные значения в пропорциональные им импульсы (частота). Затем эти импульсы могут анализироваться с помощью одного из цифровых входов 2 или 3 (Р420 [02]/[03] = 26/27) преобразователя частоты в виде заданного значения (Р400 [-06]/[-07]).

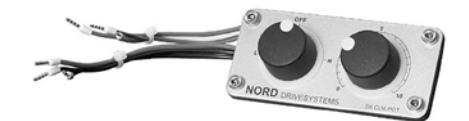

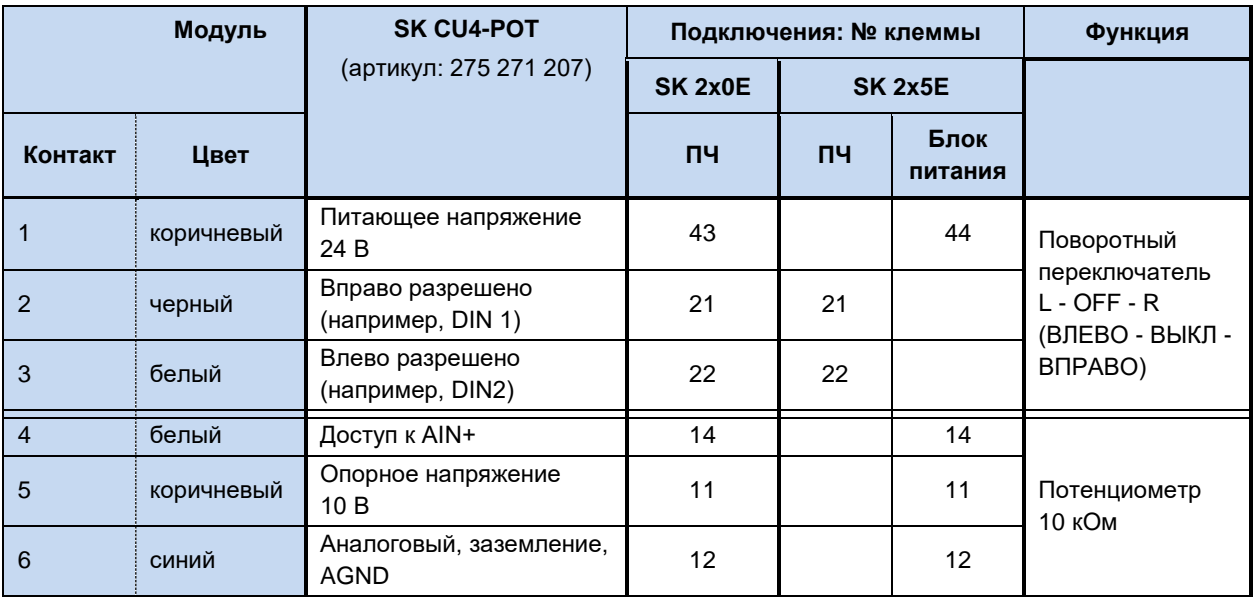

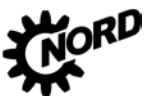

NORDAC FLEX (SK 200E ... SK 235E) – Руководство по эксплуатации преобразователя частоты

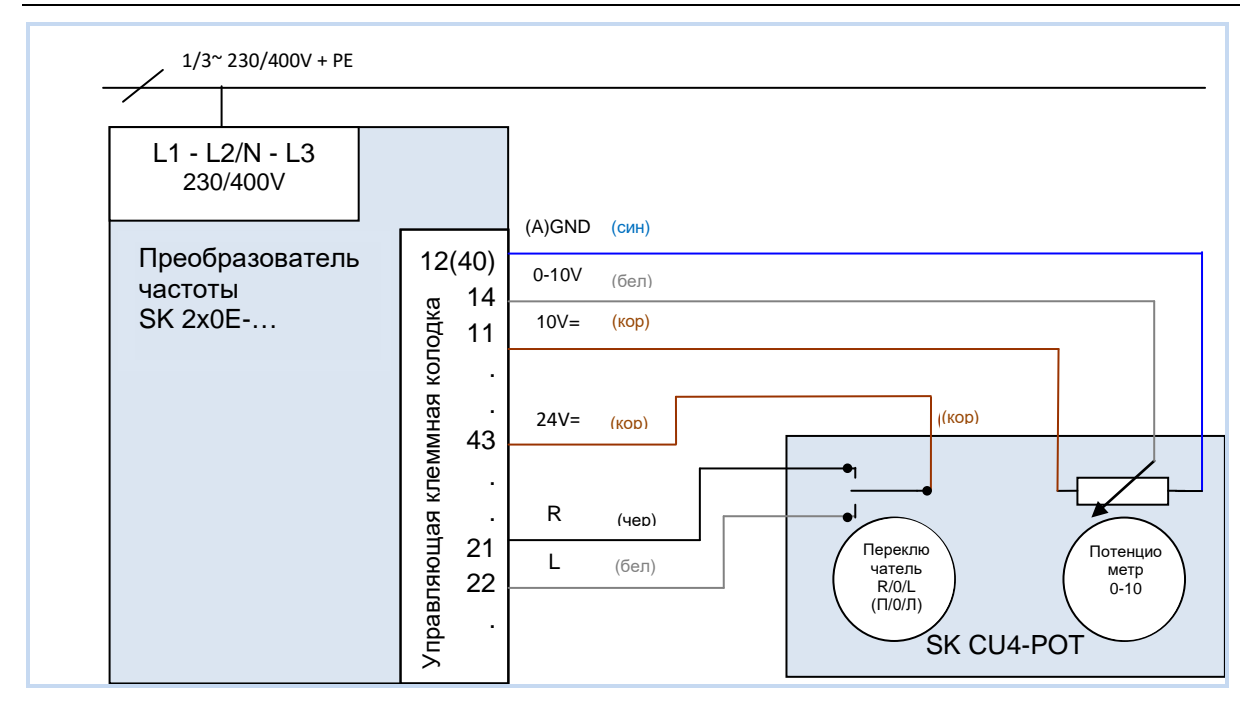

**Рис. 25: Схема соединения SK CU4-POT, пример для SK 2x0E** 

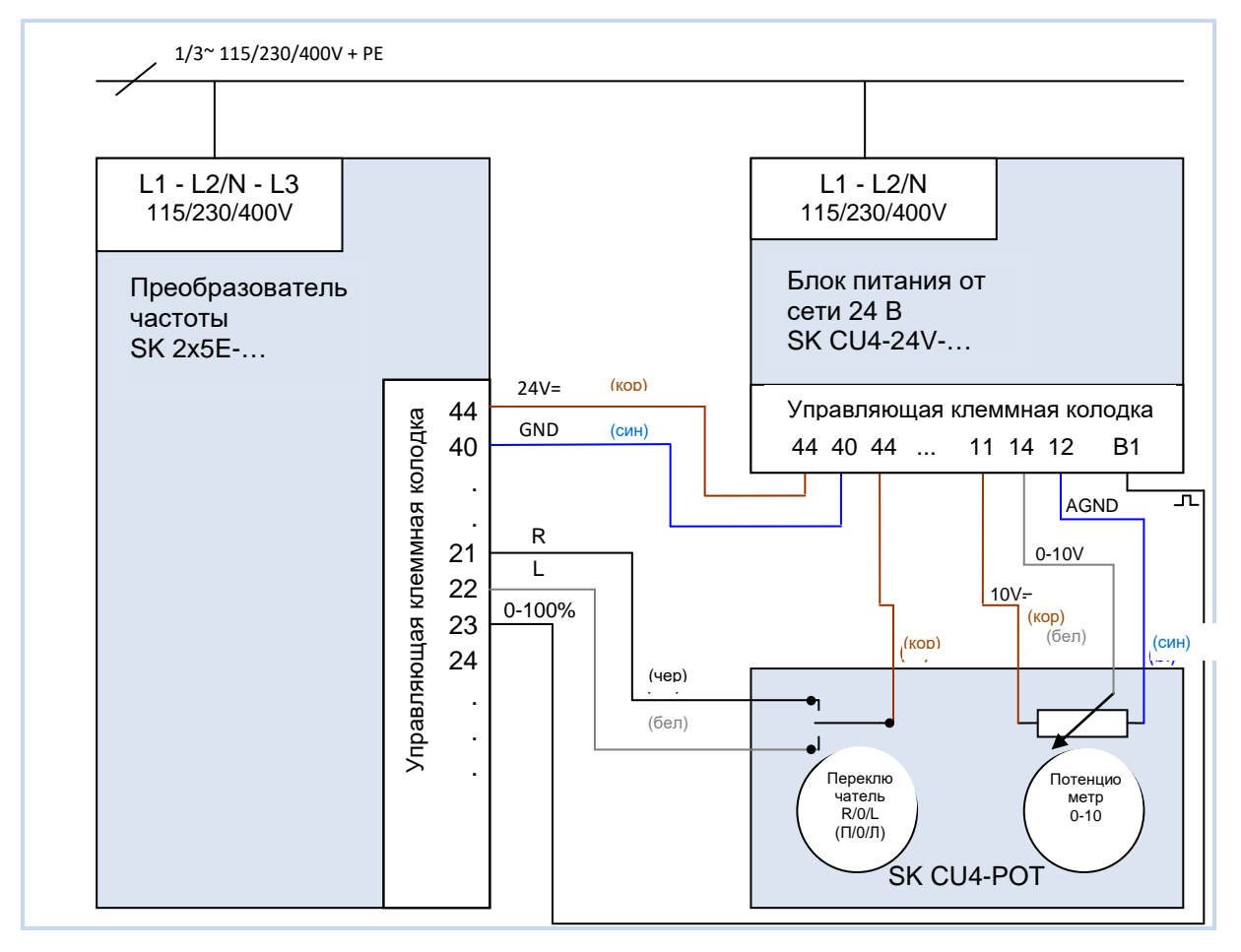

**Рис. 26: Схема соединения и параметризации модуля SK CU4-POT, пример для устройства SK 2x5E** 

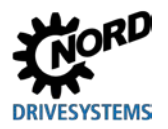

### 3 Индикация, управление и опции

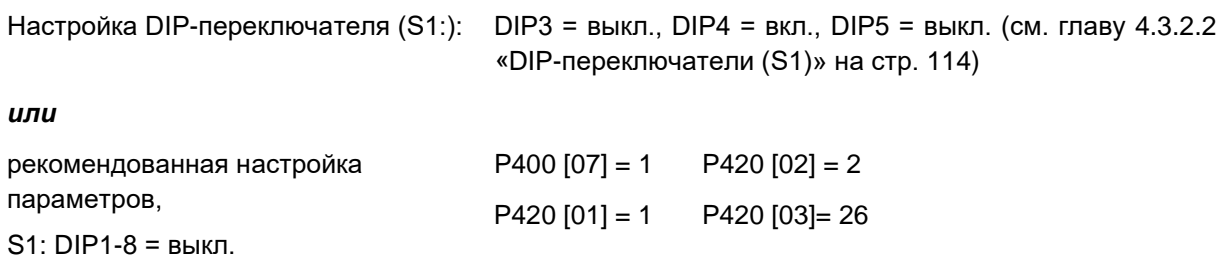

#### Ввод в эксплуатацию 4

## А предупреждение

#### Непредвиденное движение

Подача напряжения может прямым или непрямым образом привести к включению преобразователя. Внезапное движение привода и подключенной к нему машины могут привести к тяжелым или смертельным травм и/или материальному ущербу. Возможные причины внезапных движений:

- задание в параметрах функции автоматического запуска;
- неправильная параметризация;
- приведение в действие устройства по сигналу разблокировки, поступившем из системы управления более высокого уровня (через шину или порты ввода-вывода);
- неправильно указанные характеристики двигателя;
- неправильное подключение энкодера:
- отключение механического стояночного тормоза:
- внешние воздействия, например, сила тяжести или кинетические энергии, которые могут воздействовать на привод.
- при подключении по схеме IT: ошибка сети (замыкание на землю).
- Во избежание опасных ситуаций, которые могут возникнуть в указанных выше случаях, необходимо обеспечить меры, исключающие возможность непредвиденного движения оборудования (предусмотреть механизм блокировки или разъединения, защиту от опрокидывания и т. д.) Кроме того, необходимо убедиться, что в зоне воздействия и в опасной зоне вблизи установки нет людей.

#### Заводские настройки  $4.1$

**Bce** преобразователи частоты. поставляемые компанией Getriebebau NORD. запрограммированы для работы в стандартных условиях с 4-х полюсными нормальными трехфазными двигателями (с одинаковыми напряжением и мощностью). Для использования преобразователя с двигателями с другой мощностью или с другим количеством полюсов, необходимо изменить параметры P201...P207 в меню >Motordaten< (>Данные двигателя<), указав данные с паспортной таблички двигателя.

Все данные двигателя (IE1, IE4) можно восстановить с помощью параметра Р200. После использования данной функции выполняется сброс данного параметра: параметру присваивается значение 0 = без изменений! В этом случае в параметры P201...P209 автоматически загружаются данные двигателя, после чего можно изменить эти данные, указав данные с паспортной таблички двигателя.

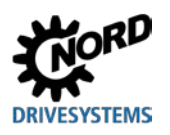

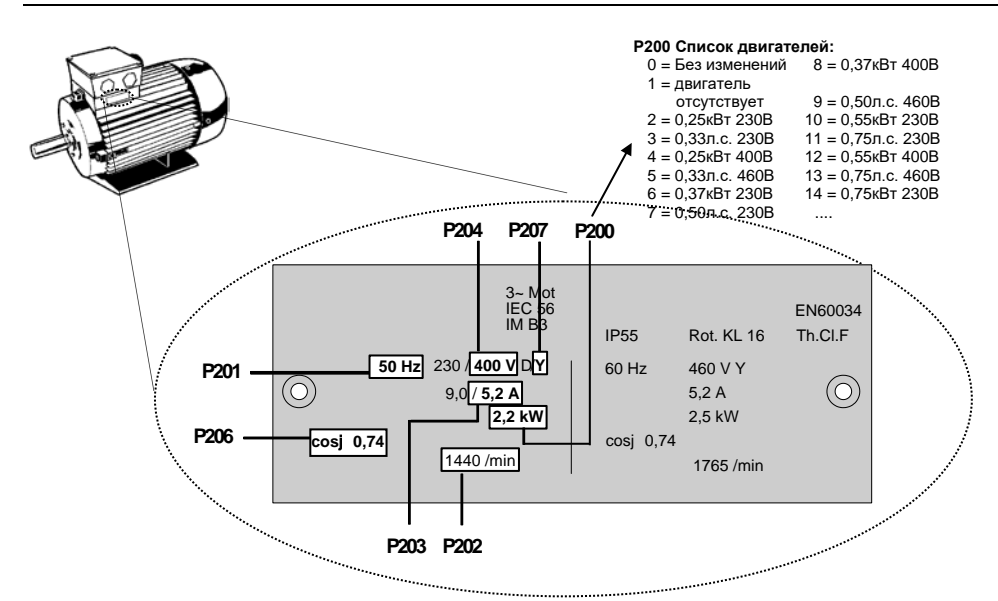

Чтобы обеспечить бесперебойную работу приводной установки, необходимо как можно точнее указать параметры двигателя (см. паспортную табличку с техническими данными). В частности, рекомендуется проводить автоматическое измерение сопротивления обмотки статора с использованием параметра P220.

Характеристики IE2 / IE3 двигателя можно задать через приложение **NORDCON**. Можно также выбрать нужный набор данных и импортировать его в устройство, используя функцию «Импорт параметров двигателя» (см. также руководство к **NORDCON** BU [0000\)](https://www.nord.com/cms/de/documentation/manuals/details_1139/detail_7430.jsp).

#### A **Информация Двойная функция DIN 2 и DIN 3**

Цифровые входы DIN 2 и DIN 3 могут выполнять две разные функции:

- 1. цифровые функции, задаваемые параметрами (таких как «Влево разрешено»),
- 2. обработка сигналов инкрементного энкодера.

Обе функции задаются выражением с оператором «ИЛИ».

Функция обработки сигналов инкрементного энкодера всегда включена. Поэтому после подключения инкрементного энкодера необходимо убедиться, что цифровые функции входов отключены (управление функциями производится через параметры (P420 [-02] и [-03]) или DIP-переключатель) (см. главу [4.3.2.2](#page-113-0) «DIP-[переключатели \(S1\)»](#page-113-0) на стр. [114\)](#page-113-0)).

### 10

# **Информация Приоритет DIP – переключателя**

Настройки, задаваемые через DIP-переключатель (S1), должны иметь приоритет перед настройками, задаваемыми через параметры.

Кроме того, необходимо учитывать настройки встроенных потенциометров P1 и P2.

#### **4.2 Выбор режима для системы регулирования двигателя**

Частотный преобразователь может управлять двигателями всех классов эффективности (IE1 – IE4). Компания NORD выпускает асинхронные двигатели с классом эффективности IE1 – IE3 и синхронные двигатели IE4.

Техническое управление двигателей IE4 имеет целый ряд особенностей, однако частотные преобразователи обеспечивают оптимальное регулирование двигателей NORD с классом эффективности IE4, которые по своей конструкции соответствуют синхронным двигателям с постоянными магнитами. В этих двигателях постоянные магниты встроены в ротор. При необходимости, специалисты NORD могут проверить эффективность эксплуатации преобразователя с двигателями других производителей. См. также документ с технической

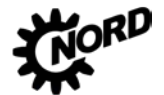

информацией TI [80-0010](http://www.nord.com/cms/de/documentation/manuals/details_1139/detail_81728.jsp) «Указания по проектированию и вводу в эксплуатацию двигателей NORD IE4 с преобразователями NORD».

#### **4.2.1 Описание режимов регулирования (P300)**

Частотный преобразователь предлагает несколько режимов регулирования двигателя. Все режимы работы применимы как к асинхронным двигателям (АС), так и к синхронным двигателям с постоянными магнитами (СДПМ) при соблюдении ряда ограничений. Как правило, все способы регулирования основаны на полеориентированных методах управления.

1. Режим VFC open-loop (P300, значение «0»)

Режим регулирования по вектору напряжения (Voltage Flux Control Mode (*VFC*)). Применим как к асинхронным (АС), так и к синхронным двигателям (СДПМ). В случае асинхронных двигателей этот тип регулирования также называют регулирование по вектору тока ISD.

Регулирование производится без применения датчиков угла поворота, исключительно на основе фиксированных параметров и результатов измерения электрического тока. Как правило, что для этого режима управления не требуются специальные настройки параметров регулирования. Для корректного регулирования в этом режиме необходимо точное задание параметров двигателя перед вводом в эксплуатацию.

Для асинхронных двигателей также предлагается скалярный метод управления, т. е. управление по простой характеристике U/f. Этот вид регулирования используется в основном в ситуациях, когда к одному преобразователю параллельно подключается несколько, механически независимых двигателей или когда характеристики двигателя можно получить в очень приближенном виде.

Регулирование по характеристике U/f возможно, если нет необходимости в высокой точности частоты вращения и в высокой динамике регулирования (время линейного ускорения ≥ 1 с). Параметрическое управление по вольт-герцовой характеристике также может быть более предпочтительным в технологических машинах, которые из-за особенностей конструкции подвержены сильным механическим колебаниям. Например, регулирование по U/f – характеристике часто используется для управления вентиляторами, некоторыми видами приводных механизмов насосных агрегатов или смесителями. Режим регулирования U/f активируется параметрами (P211) и (P212) (значение «0»).

2. Режим CFC closed-loop (P300, значение «1»)

В отличие от режима «VFC open-loop» (соответствует значению параметра «0») в основе этого режима лежит метод ориентирования по полю потокосцепления (Current Flux Control). В этом режиме, который в случае асинхронных двигателей аналогичен режиму сервоуправления, обязательно используется энкодер. С помощью энкодера определяется точное число оборотов двигателя, и это значение используется для расчетов, необходимых для регулирования двигателя. Датчик вращения также позволяет определить положение ротора. При эксплуатации синхронных двигателей с постоянными магнитами дополнительно следует определить начальное значение для положения ротора, чтобы обеспечить точное и быстрое управление приводными агрегатами.

Режим регулирования по потокосцеплению применим как для асинхронных, так и синхронных двигателей и отличается высокой точностью регулирования, поэтому он подходит для управления подъемными устройствами и в задачах, где требуется высочайшая динамика (время характеристики изменения ≥ 0,05 с). С точки зрения энергоэффективности, динамичности и точности этот режим лучше всего подходит для двигателей IE4.

3. Режим CFC open-loop (P300, значение «2»)

Режим CFC также является бездатчиковым (open-loop). Частота вращения и положение определяется посредством «наблюдателя» — метода, использующего результаты измерений и значения управляющего воздействия. В этом режиме также немаловажную
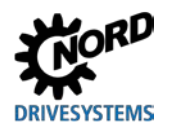

### 4 Ввод в эксплуатацию

роль играют точная настройка датчиков регулирования частоты вращения и тока. Чаще всего он применяется в установках, где требуется высокая динамика (время характеристики  $\geq$  0,25 с) — например, в насосных агрегатах с высоким пусковым моментом.

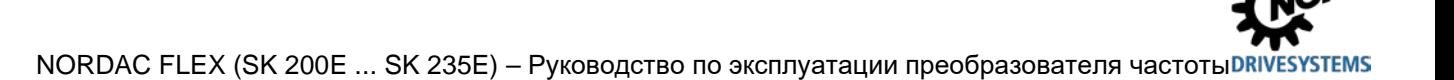

### 4.2.2 Параметры настройки регулятора

Ниже приводятся важнейшие параметры, используемые в разных режимах. Понятия «значимый» и «важный» представляют разные степени точности соответствующего значения параметра. Однако, в общем случае, чем точнее задано значение, тем точнее выполняется регулирование и тем выше динамичность и точность управления приводного механизма. Подробное описание всех параметров приводится в главе 5 "Параметр".

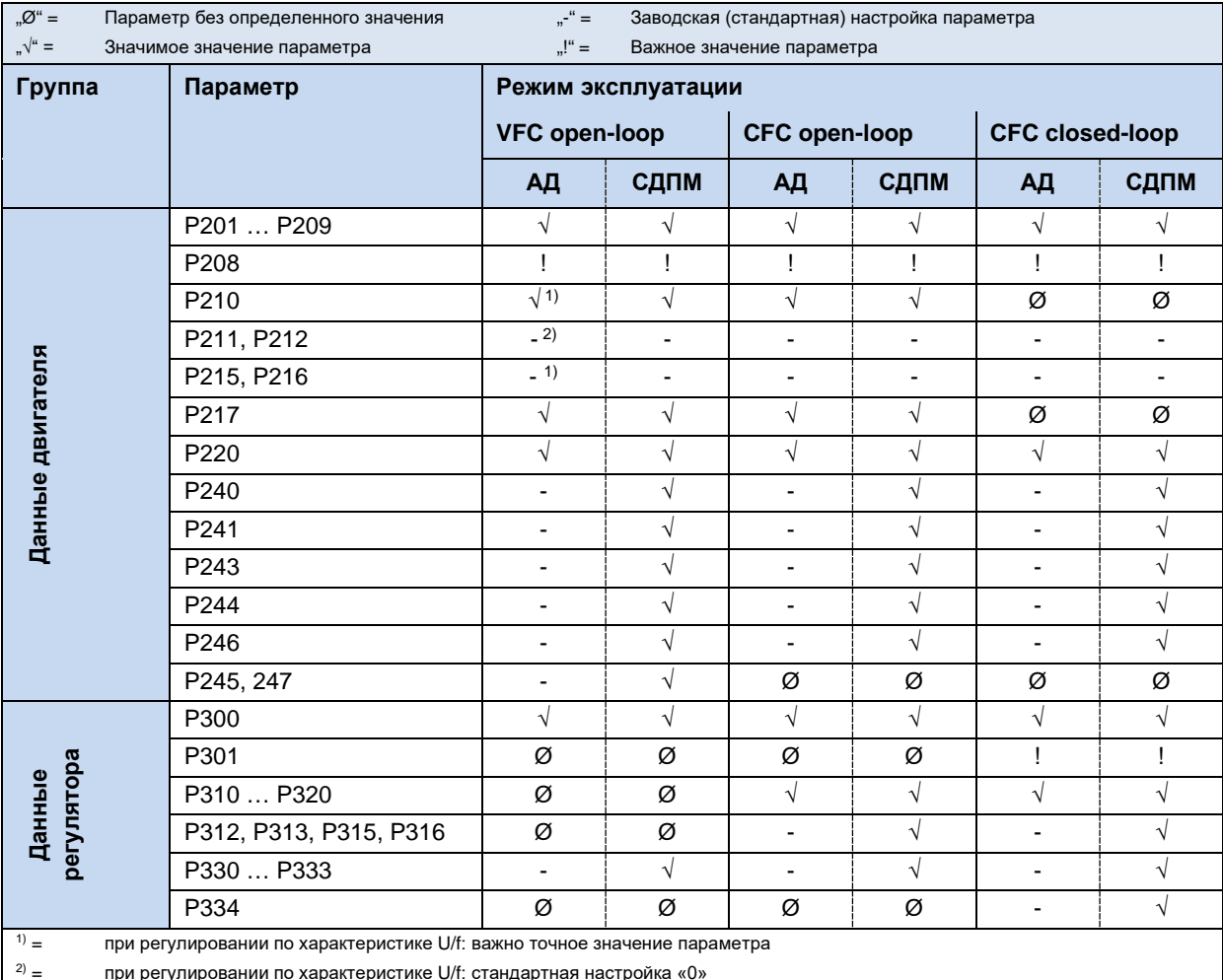

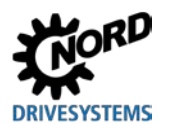

#### $4.2.3$ Регулирование двигателя при вводе в эксплуатацию

Ниже перечислены основные этапы процедуры ввода в эксплуатацию в их оптимальной последовательности. Предполагается, что источник питания, преобразователь и двигатель подобраны правильно. Более подробно процедура ввода в эксплуатацию и, в частности, порядок оптимизации регулятора тока, частоты вращения и положения асинхронных двигателей, описаны в руководстве «Оптимизация регуляторов» (АС 0100). Порядок ввода в эксплуатацию и оптимизация синхронных двигателей с постоянными магнитами (СДПМ), использующих регулирование «CFC Closed-Loop», описан в руководстве «Оптимизация привода» (AG 0101). Для получения этих руководств обратитесь в наш отдел технической поддержки.

- 1. Преобразователь частоты и двигатель подключены стандартным образом (учитывать  $\Delta$  / Y), энкодер (если имеется) подключен
- 2. Подсоединить сетевое напряжение
- 3. Восстановить заводскую настройку (Р523)
- 4. Выбрать базовый двигатель из списка (P200); типы АД (ASM) приводятся в начале списка, СДПМ (PMSM) — в конце; разные типы отличаются меткой типа (например, ...80T...)
- 5. Проверить данные двигателя (Р201 ... Р209) и сравнить эти данные с данными на паспортной табличке / в паспорте двигателя
- 6. Измерить сопротивление статора (Р220)  $\rightarrow$  параметры Р208, Р241[-01] содержат результаты измерения, Р241[-02] - рассчитывается. (Примечание: если используется синхронный двигатель с поверхностной установкой постоянных магнитов, то значение параметра Р241-02] заменяется на значение из Р241[-01])
- 7. Энкодер: проверить настройки (РЗ01, Р735)
- 8. ТОЛЬКО В СДПМ:
	- а. ЭДС напряжение (Р240) → заводская табличка или паспорт двигателя
	- b. Определить и задать угол реактивности (P243) (не требуется в двигателях NORD)
	- с. Пиковый ток (P244)  $\rightarrow$  паспорт двигателя
	- d. только СДПМ в режиме «VFC»: определить (Р245), (Р247)
	- е. Определить (Р246)
- 9. Выбрать режим (Р300)
- 10. Задать и настроить регулятор тока (Р312 ... Р316)
- 11. Задать и настроить регулятор частоты вращения (Р310, Р311)
- 12. только СДПМ:
	- а. Выбрать метод регулирования (Р330)
	- b. Задать параметры для способа пуска (Р331 ... Р333)
	- с. Задать параметры для нулевого импульса энкодера (Р334 ... Р335)
	- d. Включить контроль ошибки скольжения (P327 ≠ 0)

#### 0 Информация

Более подробно порядок ввода в эксплуатацию двигателей **NORD** класса IF4 и преобразователей NORD описан в техническом документе TI80\_0010.

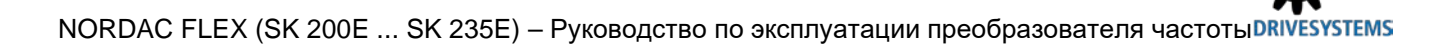

### **4.3 Ввод устройства в эксплуатацию**

Преобразователи частоты можно вводить в эксплуатацию разными способами:

a) В простых системах (например, в транспортерах) посредством встроенного DIPпереключателя (S1), расположенного внутри устройства, или посредством потенциометров, расположенных снаружи (только в моделях SK 2x5E).

В данной конфигурации наличие съемного модуля памяти EEPROM не требуется.

b) Путем настройки параметров с помощью модуля управления и параметризации (SK CSX-3H или SK PAR-3H) или специального программного обеспечения на ПК NORD CON.

При этом изменения параметров сохраняются в съемном модуле памяти EEPROM. Если модуль памяти EEPROM не подключен, в устройствах с ПО версии **V1.3** и выше данные сохраняются на внутреннем модуле памяти EEPROM.

В устройствах с ПО версии **V1.4 R2** и выше данные сохраняются, как правило, на внутреннем модуле памяти EEPROM и параллельно на внешнем модуле памяти.

Если на устройстве установлено ПО более ранней версии, во избежание потери измененных данных всегда использовать внешний модуль памяти.

#### $\boldsymbol{\theta}$ **Информация Предварительная настройка физических и**

Некоторые входы и выходы преобразователя частоты (физические и программные входы/выходы) уже запрограммированы на определенные функции, что позволяет использовать преобразователь при вводе в эксплуатацию для выполнения ряда традиционных задач. В случае необходимости эти настройки можно изменить (параметры (Р420), (Р434), (Р480), (Р481)).

#### **4.3.1 Подключение**

Для обеспечения общей работоспособности после выполнения монтажа устройства на двигателе или с помощью комплекта для установки на стену необходимо подсоединить к соответствующим клеммам силовые кабели и кабели двигателя ( пункт [2.4.2](#page-65-0) "[Электрическое](#page-65-0)  [подключение силового блока](#page-65-0)").

**SK 2x5E:** Кроме того, обязательно требуется подача на устройство управляющего напряжения 24 В пост. тока.

#### l<sup>o</sup> **Информация Управляющее напряжение SK 2x5E:**

Требуемое управляющее напряжение 24 В можно обеспечить с помощью встроенного (SK CU4-24V-…) или внешнего (SK TU4-24V-…) дополнительно заказываемого блока питания или от сопоставимого источника напряжения 24 В пост.тока ( пункт [2.4.3](#page-70-0) "[Электрическое подключение блока](#page-70-0) управления").

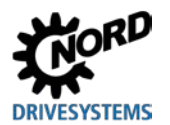

### 4.3.2 Конфигурация

Как правило, для работы преобразователя требуется настройка некоторых параметров.

Некоторые параметры можно настроить посредством встроенного 8-полюсного DIPпереключателя (S1)/

0

# Информация

## Конфигурирование посредством DIPпереключателя

избегать параметризации с одновременным использованием DIP-переключателей и Следует программного обеспечения.

#### $4.3.2.1$ Параметризация

Для изменения параметров необходимо использовать модуль параметризации (SK CSX-3H / SK PAR) или программное обеспечение NORDCON.

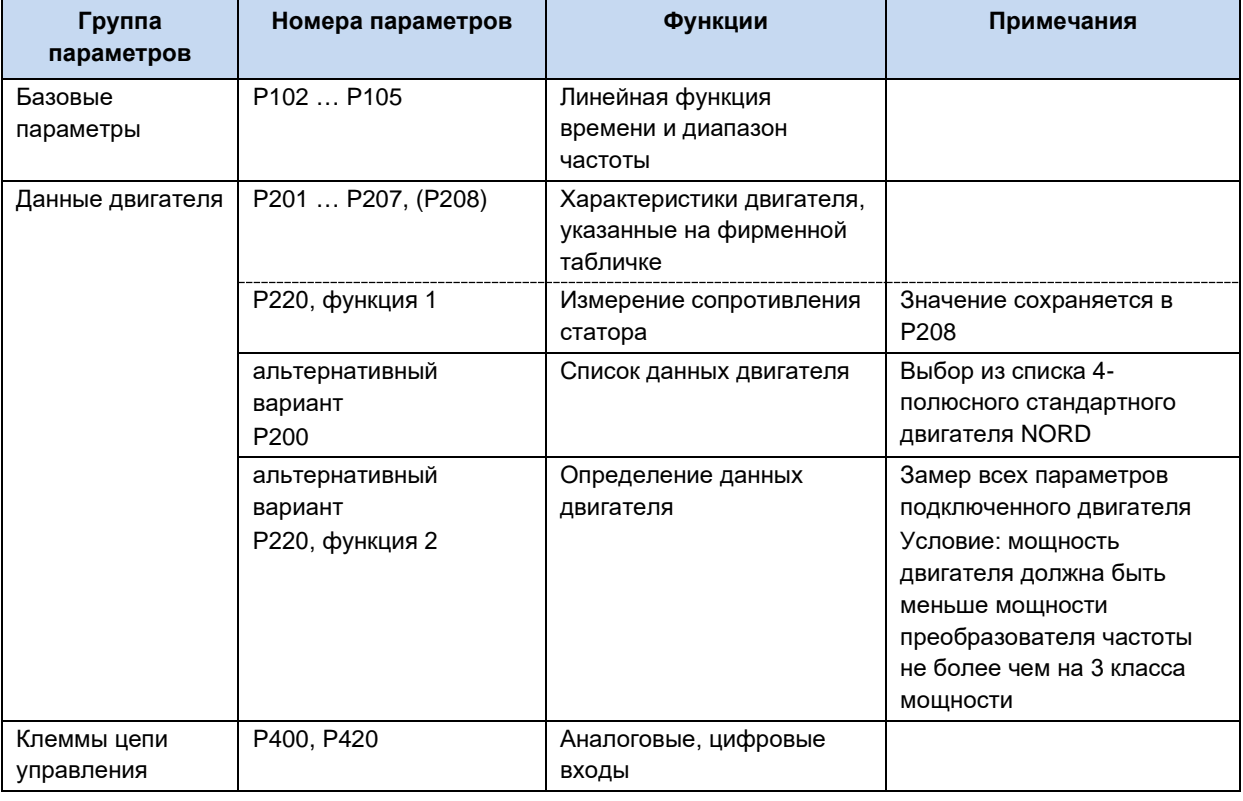

#### $\boldsymbol{\theta}$ Информация

#### Заводские настройки

Перед повторным вводом в эксплуатацию необходимо убедиться, что в преобразователе частоты восстановлены заводские настройки (Р523).

Если определение конфигурации производится на уровне параметров, то, кроме того, DIP-переключатели (S1) необходимо перевести в положение "0" («ВЫКЛ.»).

#### <span id="page-113-0"></span> $4.3.2.2$ **DIP-переключатели (S1)**

Эти переключатели в двухрядном корпусе (DIP) позволяют осуществлять ввод в эксплуатацию, не используя дополнительные блоки управления. Дополнительная настройка может быть произведена с помошью потенциометров Р1 / Р2, расположенных сверху преобразователя частоты (только в SK 2x5E).

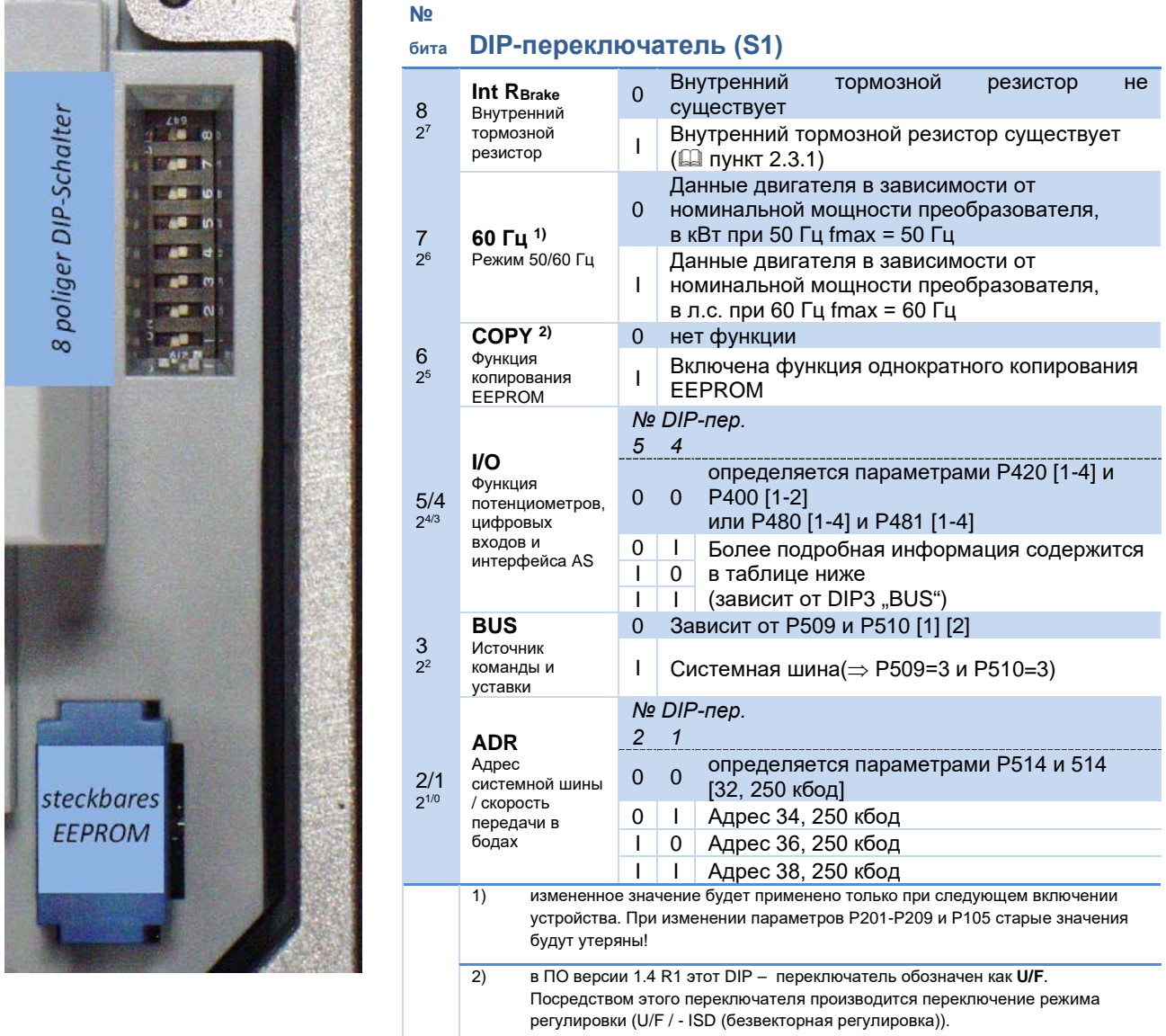

#### 10 Информация

### Заводская настройка

При отгрузке с завода-изготовителя все DIP-переключатели находятся в положении «0» (выключено). Управление производится посредством цифровых управляющих сигналов (Р420 [01]-[04]) и встроенных в преобразователь частоты потенциометров Р1 и Р2 (Р400 [01]-[02]) (только в моделях SK 2x5E).

#### 6 Информация

Заводская настройка битов входа/выхода

Управление преобразователем частоты посредством цифровых сигналов (например, AS-i DIG In 1 - 4) задается параметрами (Р480) и (Р481) (подробные сведения см. [ пункт 5 "Параметр").

Настройки, указанные в этих параметрах, используются как при управлении при помощи битов AS-i, так и при управлении двоичных входящих/исходящих сигналов системной шины (BUS).

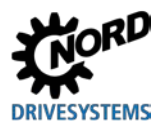

### Описание DIP-переключателей S1: 5/4 и 3

### Применимо к устройствам SK 20xE, SK 21xE (без встроенного интерфейса AS)

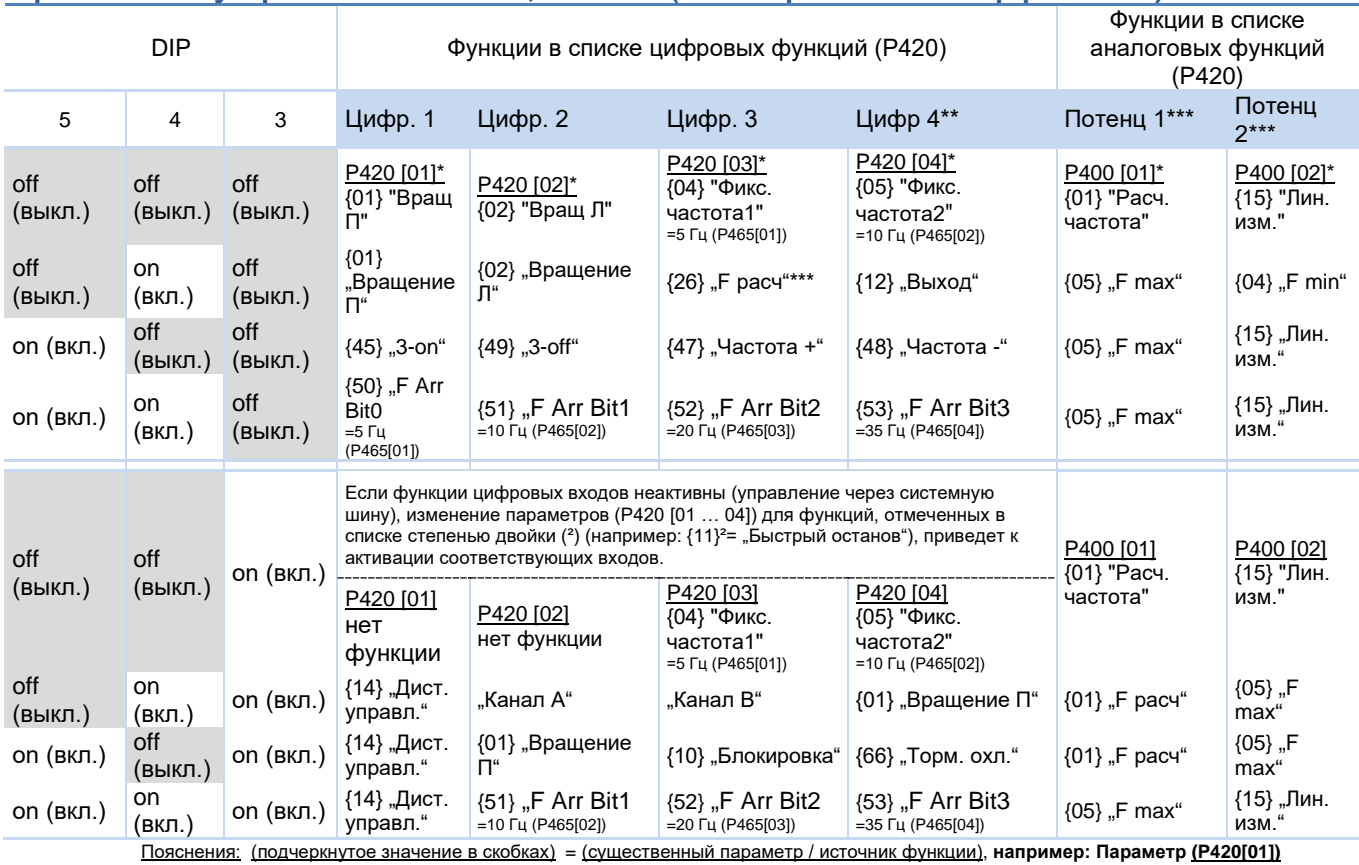

<u>илидчеркнутое значение в скобках</u>) = <u>(существенный параметр / источник функ</u><br>{значение в фигурных скобках} = {функция}, **например: {01} "Вращение П"**<br>\* Значение по умолчанию<br>\*\* Только в SK 2х5Е

### Применимо к устройствам SK 22xE, SK 23xE (со встроенным интерфейсом AS)

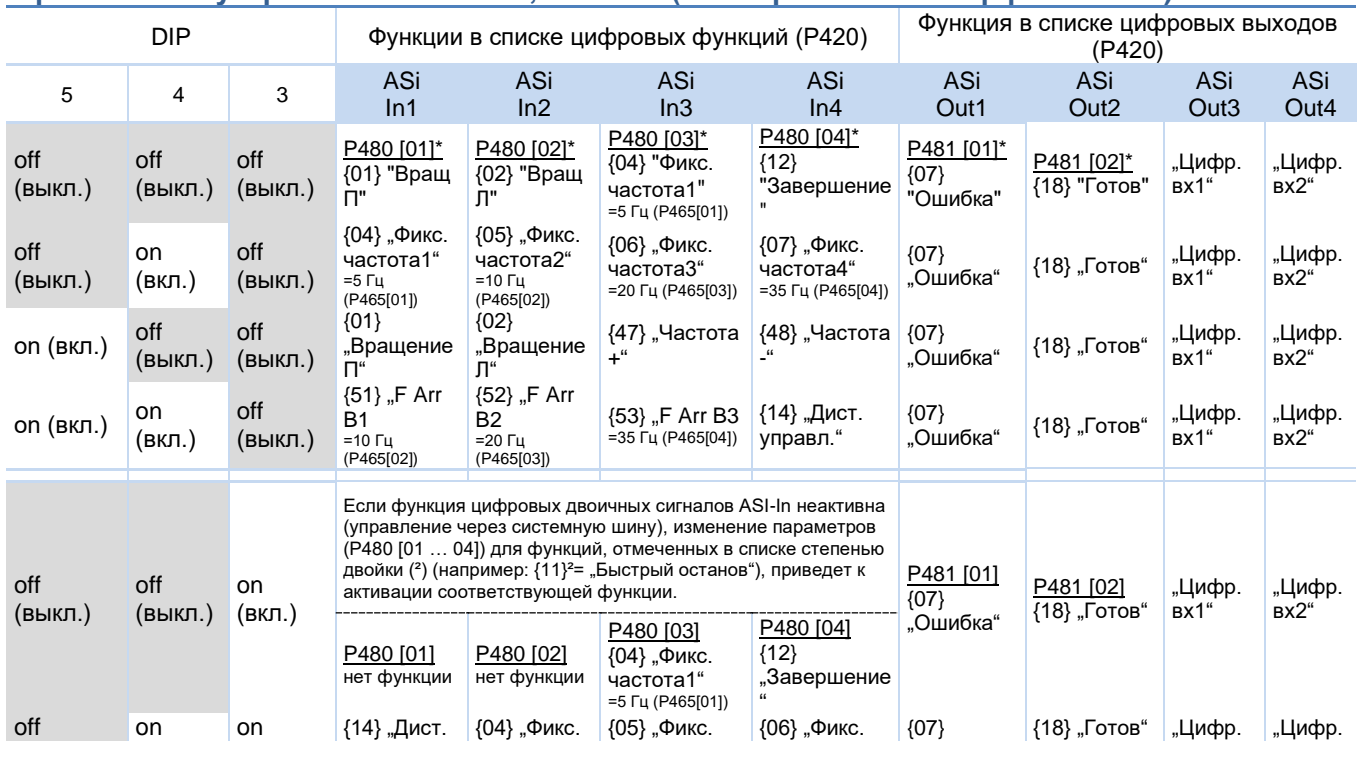

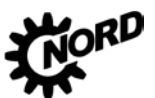

### NORDAC FLEX (SK 200E ... SK 235E) - Руководство по эксплуатации преобразователя частоты DRIVESYSTEMS

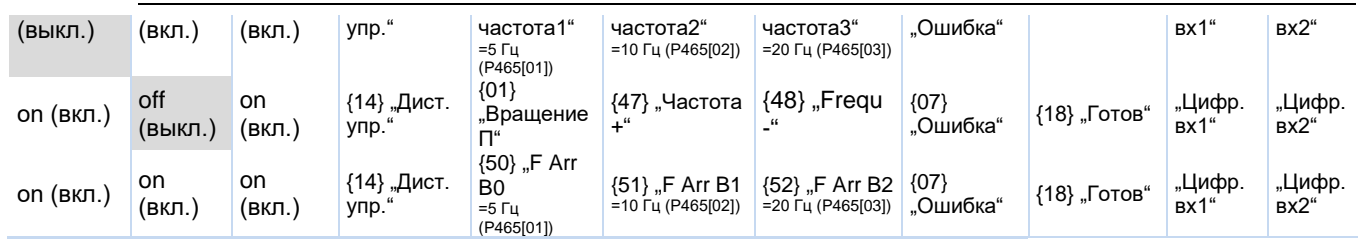

Пояснения: см. таблицу выше<br>Примечание:

ели от пороволять от политику и политику и стройств без AS-интерфейса (см. верхнюю таблицу). Другие комбинации<br>DIP-переключателей приводят к отключению функций цифровых входов.<br>ASi OUT1 и ASi OUT2 пропускают сигнал (выс /

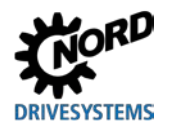

### **4.3.2.3 DIP-переключатели - аналоговый вход (только SK 2x0E)**

Аналоговые входы, имеющиеся в устройстве SK 2x0E, подходят для заданных значений силы тока и напряжения. Для правильной обработки заданных значений силы тока (0-20 мА / 4-20 мА) необходимо перевести соответствующие DIP-переключатели в положение передачи сигнала ("вкл").

Сравнение (сигналы с защитой от обрыва провода (2-10 В / 4- 20 мА) производится посредством параметров (P402) и (P403).

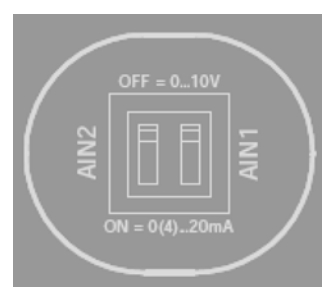

### **Доступ к DIP-переключателям**

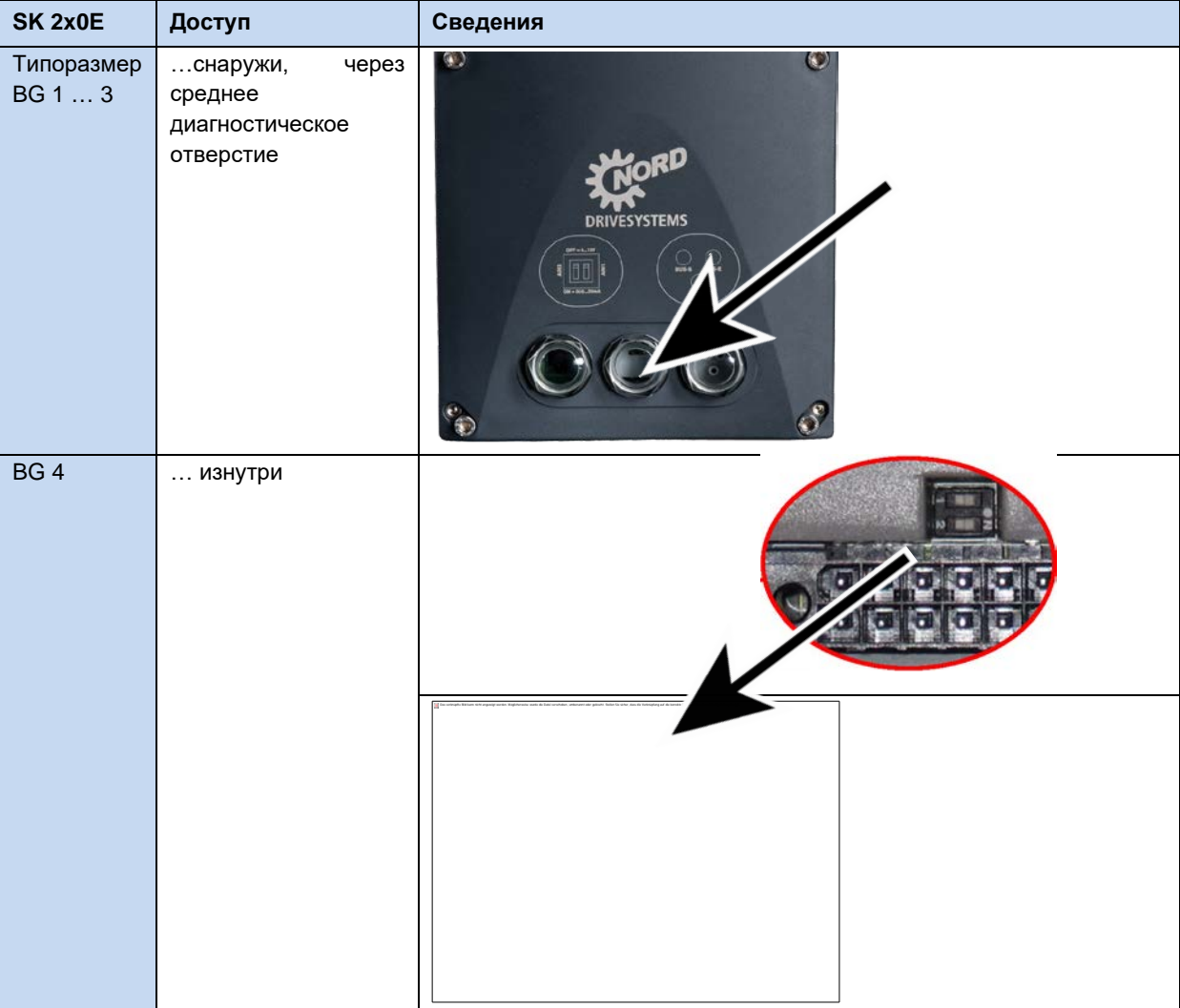

#### **4.3.2.4 Потенциометры P1 и P2 (SK 2x0E BG 4 и SK 2x5E)**

Заданное значение может быть жестко запрограммировано с помощью встроенного потенциометра P1. Корректировка линейного изменения процессов запуска и торможения может осуществляться с помощью потенциометра P2.

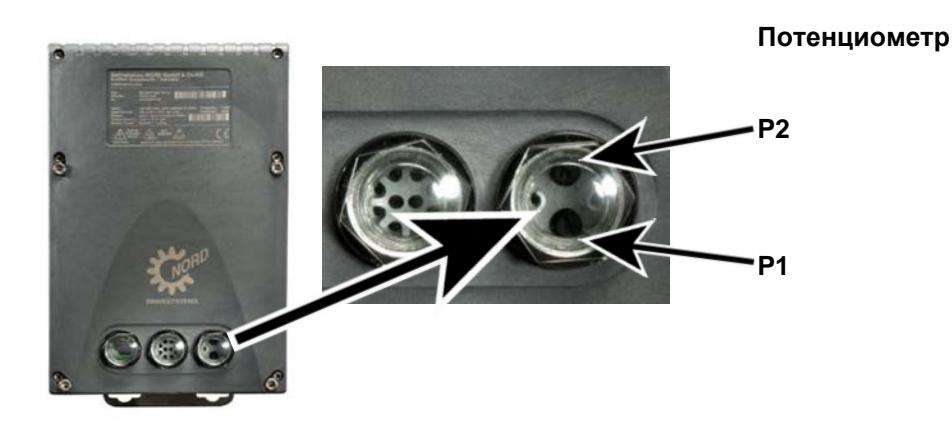

**Потенциометр P1** (потенциометр с плавным переключением) P2 (потенциометр со ступенчатым переключением) 0 % P102/103 P105 - - -10 % 0,2 с 10 Гц 1 P102/103 P104 20 % 0,3 с 20 Гц | 2 с 0,2 с 2 Гц 30 % 0,5 с 30 Гц 3 0,3 с 5 Гц 40 % 0,7 с 40 Гц 4 0,5 с 10 Гц 50 % 1,0 с 50 Гц 5 0,7 с 15 Гц 60 % 2,0 с 60 мА 6 1,0 с 20 Гц 70 % 3,0 с 70 Гц 7 2,0 с 25 Гц: 80 % 5,0 с 80 Гц 8 3,0 с 30 Гц 90 % 7,0 с 90 Гц 9 9 5,0 с 35 Гц 100 % 10,0 с 100 Гц | 10 7,0 с 40 Гц

Функции потенциометров P1 и P2 зависят от положения DIP-переключателей 4/5.

Как правило, P1 может задавать расчетное значение в диапазоне 0-100 %, P2 – линейное изменение в диапазоне 0,2-7 с.

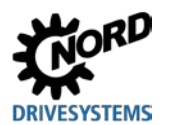

### **4.3.3 Съемный модуль EEPROM (модуль памяти)**

Частотные преобразователи имеют встроенную память EEPROM и внешнюю — съемный модуль EEPROM, который используется параллельно с основной памятью. Он, как правило, служит для хранения значений параметров и управления ими. Значения сохраняются на обоих запоминающих устройствах, что позволяет быстро восстановить параметры при вводе в эксплуатацию, выполнении технических работ или при переносе параметров на другое устройство.

#### **4.3.3.1 Замена внешнего модуля EEPROM (модуля памяти)**

При эксплуатации SK 2xxE немаловажным преимуществом является возможность переноса данных с неисправного устройства на резервное устройство. Однако, выполняя перенос данных через модуль EEPROM, необходимо учитывать следующее:

- Следует принудительно активировать перенос данных ( $\Box$  глава [4.3.3.2](#page-119-0) "Функция [копирования](#page-119-0)").
- Учитывать ограничения, которые возможны при замене одного устройства на устройство другого поколения.

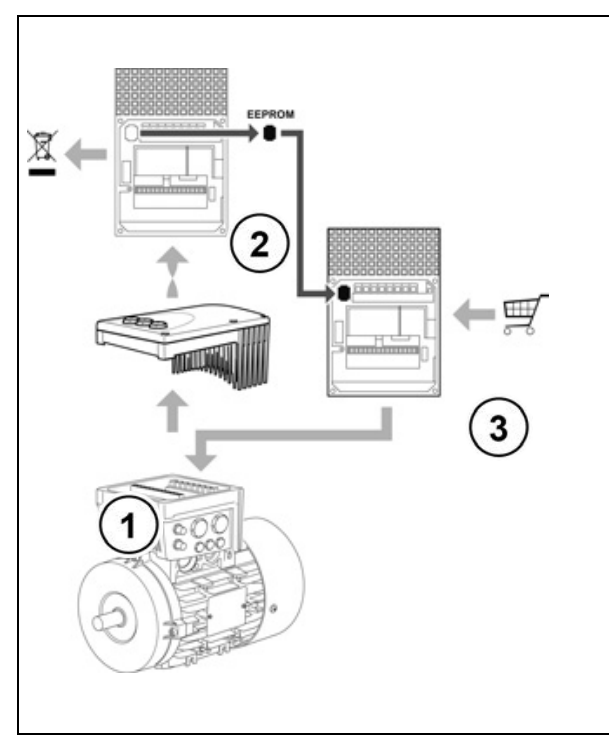

Съемный модуль EEPROM находится внизу устройства.

Чтобы получить доступ к модулю EEPROM, необходимо снять неисправный преобразователь (2) с блока подключения (1). Слегка нажать на короткие стороны EEPROM, чтобы освободить и вытащить модуль.

Вставить снятый модуль в резервное устройство. Если модуль защелкнулся в своем гнезде с характерным звуком, он установлен правильно. Модуль EEPROM нельзя установить в неправильном положении.

| (1) Блок подключения                      |
|-------------------------------------------|
| (2) Неисправный частотный преобразователь |
| (3) Резервный частотный преобразователь   |

**Рис. 27: Замена съемного модуля EEPROM**

Устройства с версией аппаратных средств **EAA** и более поздних версий имеют более мощный процессор, чем устройства первого поколения (версия AAA). Поэтому последние поколения имеют более широкую функциональность: они имеют встроенный ПЛК и могут работать с синхронными двигателями с постоянными магнитами.

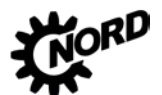

NORDAC FLEX (SK 200E ... SK 235E) - Руководство по эксплуатации преобразователя частоты D

Кроме того, у них был увеличен объем внешней памяти EEPROM. Если преобразователь оснащен модулем EEPROM большего объема, на его корпусе имеется дополнительная рельефная маркировка (II) или наклейка с обозначением V2.

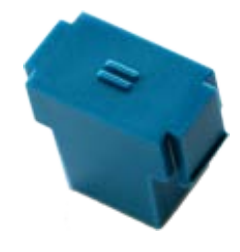

#### Обратная совместимость:

Как правило, устаревшие частотные преобразователи могут использоваться с памятью **EEPROM нового поколения и наоборот.** 

#### Внимание!

Прежде чем переносить данные, сравнить версии прошивки обоих преобразователей и версии аппаратного обеспечения частотного преобразователя и модулей EEPROM, так как

- преобразователи с версией аппаратного обеспечения ЕАА могут только читать данные, хранящиеся в памяти EEPROM первого поколения (EEPROM без маркировки) Данные, записанные в EEPROM нельзя изменить, обратившись к ним через преобразователь, поэтому измененные параметры можно сохранить в преобразователе, но не в памяти EEPROM.
- частотные преобразователи версии ААА могут и читать, и записывать данные в памяти **EEPROM второго поколения (маркировка EEPROM). Однако используются лишь только** те данные, записанные в EEPROM, которые преобразователь устаревшей конструкции может обработать (несовместимость).

#### $\bigoplus$ Информация

#### Несовместимость

Если резервное устройство имеет более старую конструкцию, чем неисправное, и на них установлены разные версии прошивки, то после переноса данных возможна несовместимость по отдельным функциям. Во избежание этого рекомендуется обновить прошивку резервного устройства до последней версии, доступной для этого поколения устройств.

После переноса данных рекомендуется скопировать параметры резервного устройства на прилагаемый к нему модуль EEPROM.

#### <span id="page-119-0"></span> $4.3.3.2$ Функция копирования

Функция копирования управляется параметром Р550, ее подробное описание можно найти в руководстве. Независимо от параметра Р550 доступ к функции копирования предоставляется путем настройки DIP-переключателя.

#### $4.3.3.3$ Выбор функции копирования DIP-переключателем S1 - 6 (COPY)

Новая функция DIP-переключателя S1-6 (COPY) позволяет быстро скопировать данные с внешнего носителя на внутренний EEPROM.

Если при запуске преобразователи на DIP-переключателе S1-6 обнаруживается фронт сигнала  $0 \rightarrow 1$ . автоматически инициируется процесс копирования данных из внешнего модуля EEPROM на внутреннюю память EEPROM.

Процесс копирования длится несколько секунд. Во время копирования индикатор сигнала быстро мигает, переключаясь из красного в зеленый цвет.

- Если при копировании данных обнаруживается ошибка, процесс копирования прерывается и генерируется ошибка (E008.2 «Ошибка внеш. EEPROM»).
- Если преобразователь не может найти внешний модуль EEPROM (модуль неисправен или недоступен), процесс прерывается и генерируется ошибка (Е008.2 «Ошибка внеш. EEPROM»).

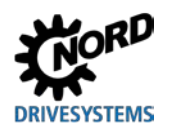

• Процесс копирования прерывается также при преждевременном отключении источника сетевого или управляющего напряжения. В этом случае *сообщение об ошибке не генерируется*! Отключение источника питания контролируется настройками параметров частотного преобразователя.

При необходимости, повторить операцию копирования.

#### **Запуск функции копирования**

Чтобы включить процесс копирования, DIP-переключатель «S1-6 COPY» перевести из положения { 0 } (заводская настройка) в положение { 1 }. При следующем запуске частотного преобразователя («POWER ON» (24 В)) будет обнаружен фронт  $0 \rightarrow 1$  и начнется процесс копирования.

- 1. DIP-переключатель S1-6 «COPY» перевести в положение { 1 }
- 2. Включить преобразователь частоты (POWER ON (24 В)).
- 3. Начнется копирование.

*После завершения копирования новый процесс копирования не инициируется, даже если положение DIP-переключателя не было изменено.*

Чтобы выполнить копирование еще раз, выполнить следующее:

- 1. DIP-переключатель S1-6 «COPY» перевести в положение { 0 }
- 2. Включить преобразователь частоты (POWER ON (24 В))
- 3. Выключить преобразователь частоты (POWER OFF (24 В))
- 4. DIP-переключатель S1-6 «COPY» перевести в положение { 1 }
- 5. Включить преобразователь частоты (POWER ON (24 В)).
- 6.  $\rightarrow$  Начнется копирование.

 $\bigoplus$ **Информация Параметр P550**

Функция S1-6 «COPY» аналогичная функции параметра P550 («Скопировать ПЗУ», настройка { 1 } «Внешн. внутр. EEPROM»). Для копирования можно также воспользоваться этой функцией.

### 4.3.4 Примеры ввода в эксплуатацию

Модели SK 2xxE поставляются в готовой к эксплуатации конфигурации, которая позволяет работать с 4-х полюсными асинхронными двигателями со стандартными характеристиками и с постоянной мощностью. Вход позистора должен быть замкнут, если отсутствует позистор двигателя. Если требуется автоматический запуск по сигналу «Сеть включена», необходимо изменить параметр (Р428).

#### $4,3,4,1$ Минимальная конфигурация SK 2x0E

Преобразователь частоты может служить источником питания 24 В рс / 10 В рс).

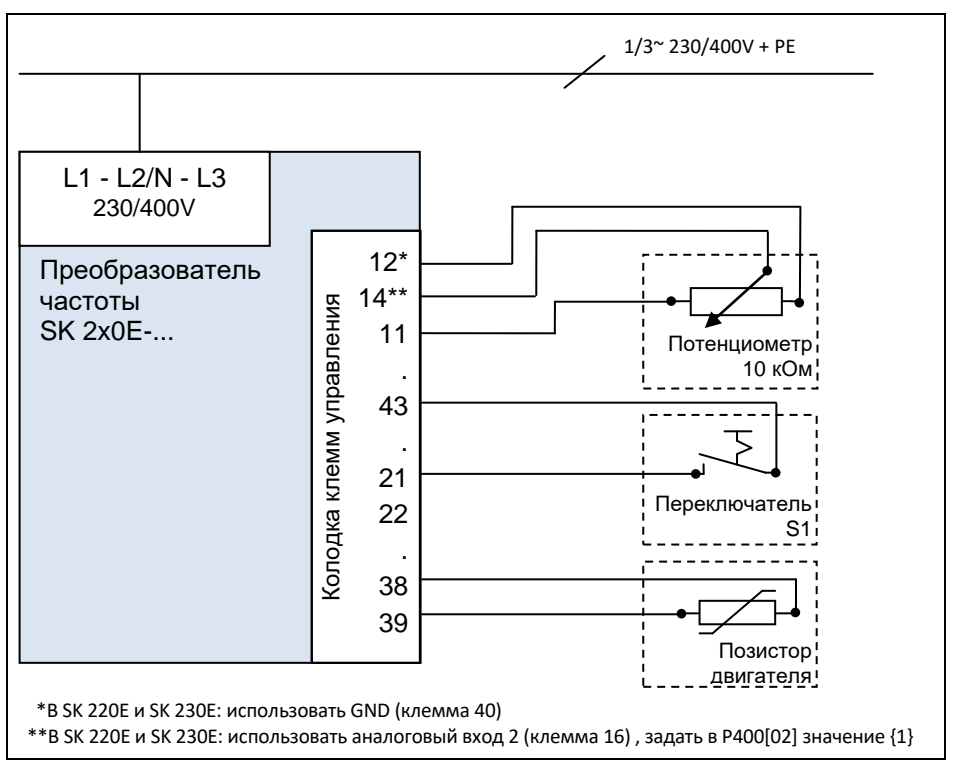

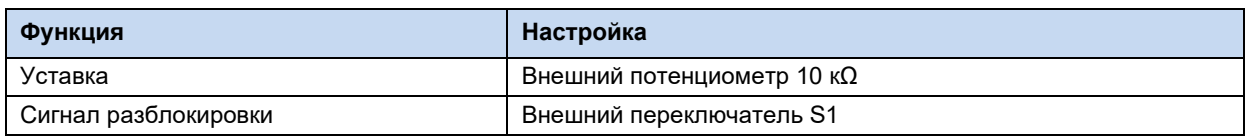

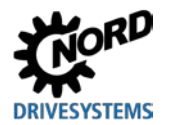

#### $4.3.4.2$ Минимальная конфигурация SK 2x5E

#### Минимальное конфигурирование устройства без дополнительного оборудования

Преобразователь частоты подключается к внешнему источнику управляющего напряжения.

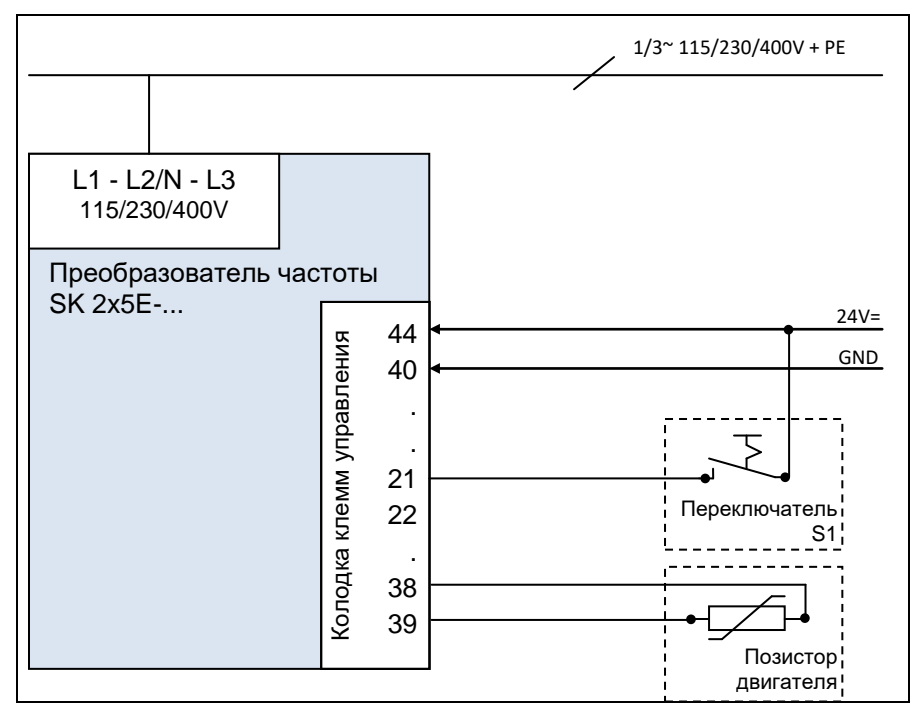

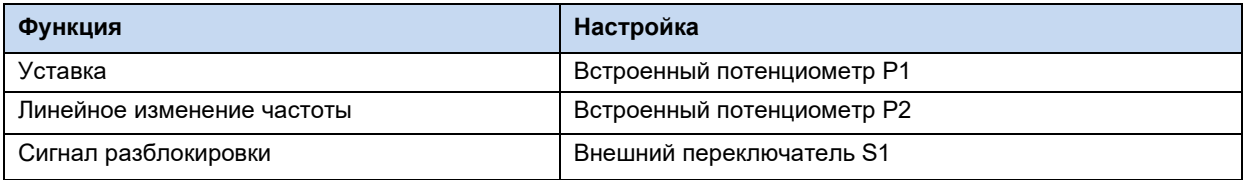

#### Определение минимальной конфигурации при наличии дополнительного оборудования

Для работы в полностью независимом режиме (например, без подключения к внешнему источнику управляющего напряжения) требуется переключатель и потенциометр (например, модуль SK CU4-POT). Благодаря встроенному блоку питания от сети (SK CU4-...-24V) устройства серии SK 2x5E позволяют использовать решение только с линией подключения к сети, а также обеспечить регулирование частоты и направление вращения с учетом потребностей (Q пункт 3.2.4 "Адаптер потенциометра, SK CU4-POT").

#### 6 Информация

### Преобразование аналогового сигнала

В блоки питания от сети SK TU4-...-24V и SK CU4-...-24V встроен 8-разрядный аналого-цифровой преобразователь. Такой вариант позволяет подключить потенциометр или другое аналоговое задающее устройство к блоку питания. Блок питания от сети может преобразовывать аналоговое заданное значение в соответствующий импульсный сигнал. Передача заданных значений в виде импульсных сигналов производится через цифровой вход преобразователя.

### Тестовый запуск

Преобразователи частоты SK 2x0E с TP 4 и SK 2x5E можно запустить в пробную эксплуатацию без вспомогательных материалов.

В этом случае после подключения электричества (см. главу 2.4 «Подключение DIP-переключатель электричества»)необходимо настроить S1 (переключатели  $1 - 5$ преобразователя перевести в положение "0" («выкл»))(см. главу 4.3.2.2 «DIP-переключатели (S1)»)и подсоединить цифровой вход DIN1 (клемма 21) к источнику управляющего напряжения 24 B

Если потенциометр расчетного значения (Р1) преобразователя частоты выходит из положения 0 %, происходит запуск преобразователя.

В случае необходимости расчетное значение может быть отрегулировано при помощи бесступенчатой регулировки потенциометра.

Возврат потенциометра в положение 0 % переводит преобразователь в состояние "Готов к включению".

Потенциометр Р2 позволяет дискретно изменять линейную функцию времени в пределах установленного диапазона.

#### đ Информация

Тестовый запуск

Данные настройки не подходят, если активна функция «Автоматическое включение при наличии сети».

Чтобы использовать эти функцию, необходимо в параметре «Автоматический запуск» (Р428) выбрать значение AN. Изменение параметров производится при помощи модуля параметризации (SK xxx-3H) или посредством программы NORD CON (требуется ПК с Windows и адаптерный кабель).

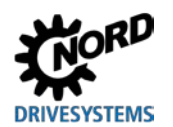

## **4.4 Датчики температуры**

Векторное регулирование преобразователя частоты может быть дополнительно оптимизировано за счет применения *температурного датчика*. Благодаря постоянному измерению температуры двигателя обеспечивается высокое качество регулирования и высокая точность скорости вращения двигателя при любой нагрузке. Измерение температуры начинается сразу после включения преобразователя (подачи сетевого напряжения), поэтому качество регулирования остается неизменно высоким, даже если двигатель нагревался до высоких температур, пока был выключен преобразователь.

#### O **Информация**

Измерение сопротивления статора должно производиться только при температурах 15 … 25 °C.

Одновременно контролируется температура двигателя; при 155 °C (порог срабатывания позистора) производится отключение привода и выводится ошибка E002.

# **Информация**

#### **Соблюдение полярности**

Датчики температуры являются полярными полупроводниками, которые работают в направлении пропускания. Анод подключается к контакту «+» аналогового входа. Катод подключается к земле.

При несоблюдении полярности возможно получение недостоверных результатов измерения. В таком случае защита двигателя не обеспечивается.

#### **Сертифицированные датчики температуры**

По принципу действия все сертифицированные датчики температуры сопоставимы друг с другом. Но их характеристические кривые могут при этом отличаться. Правильное согласование кривых с преобразователем частоты осуществляется путем настройки двух следующих параметров.

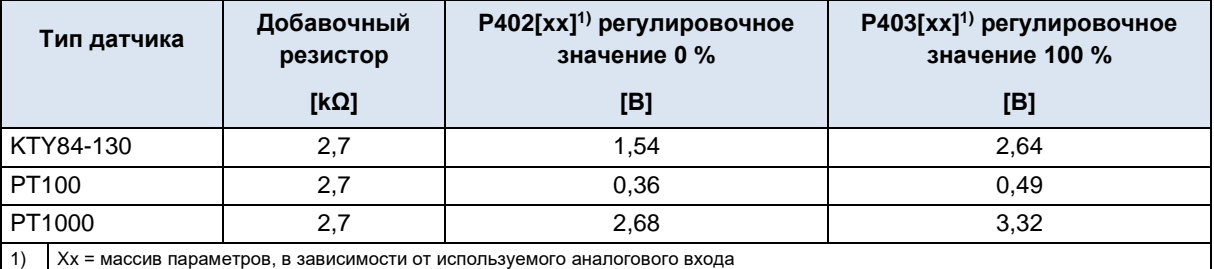

**Табл. 12: Датчики температуры, регулировочное значение**

Подключение температурных датчиков выполняется согласно нижеследующим примерам.

При соблюдении соответствующих значений регулировочного значения 0 % [P402] и регулировочного значения 100 % [P403] эти примеры применимы для всех вышеназванных сертифицированных датчиков температуры.

#### Примеры подключения

#### **SK CU4-IOE / SK TU4-IOE-...**

Датчик КТҮ-84 можно подключить к обоим аналоговым входам дополнительного модуля. В следующем примере используется аналоговый вход 2 соответствующего модуля.

#### **SK CU4-IOE**

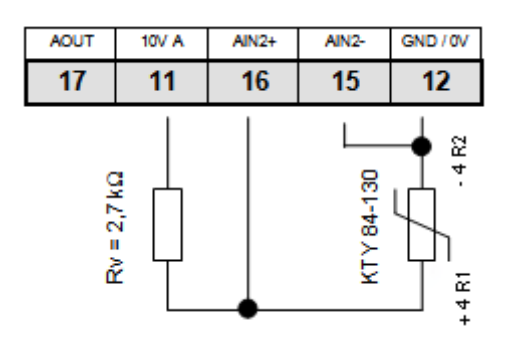

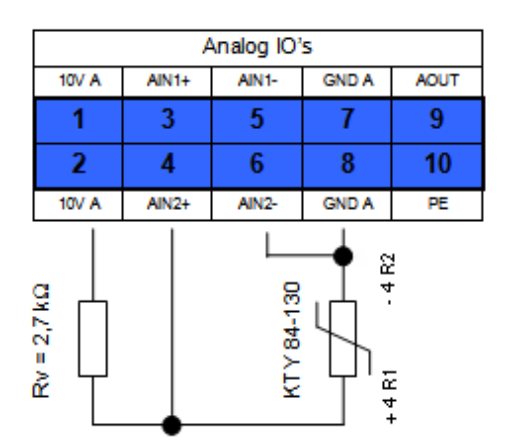

(На иллюстрации представлен фрагмент клеммной колодки)

#### Настройки параметров(аналоговый вход 2)

Для работы КТҮ84-130 необходимо изменить параметры соответствующим образом.

- $1<sub>1</sub>$ Характеристики двигателя Р201-Р207 должны соответствовать данным на паспортной табличке.
- Сопротивление статора двигателя Р208 определяется с помощью Р220 = 1 при температуре 20 °С  $2.$
- $\overline{3}$ . Функция аналогового входа 2, Р400 [-04] = 30 (температура двигателя)
- $4.$ Режим аналогового входа 2. Р401 Г-021 = 1 (измеряются также отрицательные температуры) (в версиях ПО V1.2 и выше)
- Синхронизация аналогового входа 2: Р402 [-02] = 1,54 В и Р403 [-02] = 2,64 В  $5<sub>1</sub>$  $(npu R<sub>V</sub>= 2.7 kΩ)$
- 6. Изменение константы времени: Р161 [-02] = 400 мс (максимальное время фильтрования) Параметр (Р161) является параметром соответствующего модуля. Его можно установить не только на преобразователе, но и непосредственно на модуле расширения. Обмен данными может производиться, например, через модуль ParameterBox, подключенному напрямую к интерфейсу RS232 соответствующего модуля, или по системной шине, если модулю подключен к частотному преобразователю. (параметр (Р1101) выбор объекта  $\rightarrow \dots$ )
- $\overline{7}$ . Контроль температуры двигателя (вывод): Р739 [-03]

#### **SK TU4-IOE**

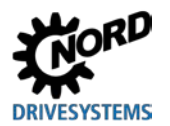

### *SK 2x0E*

Датчик KTY-84 можно подключить к обоим аналоговым входам модуля **SK 2x0E**. В следующем примере используется аналоговый вход 2 частотного преобразователя.

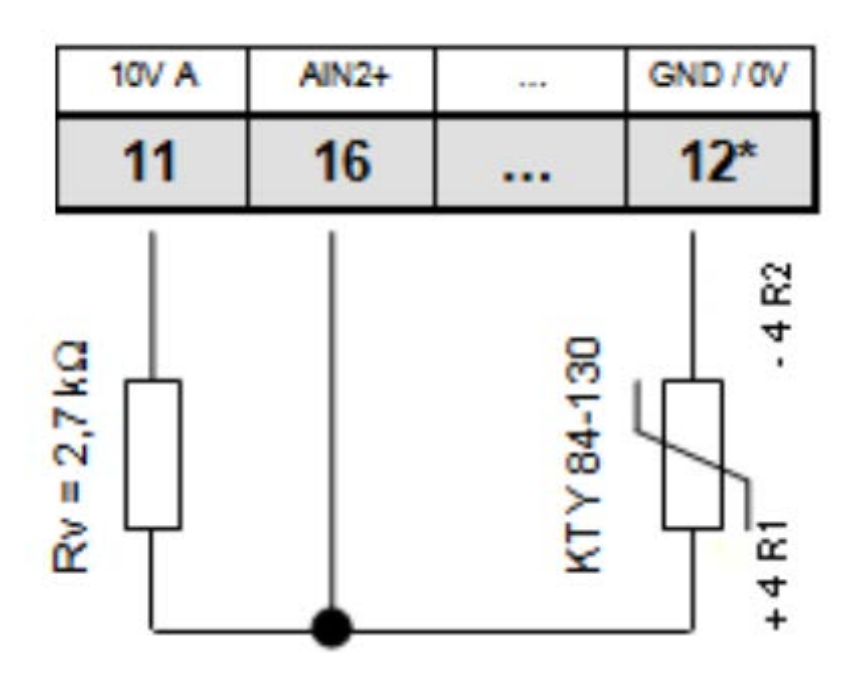

*SK 2x0E*

\* или также клемма 40

#### **Настройки параметров**(аналоговый вход 2)

Для работы KTY84-130 необходимо изменить параметры соответствующим образом.

- 1. Характеристики двигателя **P201-P207** должны соответствовать данным на паспортной табличке.
- 2. Сопротивление статора двигателя **P208** определяется с помощью **P220 = 1** при температуре 20 °C
- 3. Функция аналогового входа 2, **P400 [-02] = 30** (температура двигателя)
- 4. Режим аналогового входа 2, **P401 [-06] = 1** (измеряются также отрицательные температуры)
- 5. Синхронизация аналогового входа 2: **P402 [-06] = 1,54 В** и **P403 [-06] = 2,64 В** (при RV= 2,7 kΩ)
- 6. Изменение константы времени: **P404 [-02] = 400 мс** (максимальное время фильтрования)
- 7. Контроль температуры двигателя (вывод): **P739 [-03]**

### *SK 2x5E*

Датчик KTY-84 нельзя подключить напрямую к устройствам типа **SK 2x5E**.

Для подключения датчика к SK 2x5E необходимо использовать модуль расширения (**SK xU4-IOE**).

# **4.5 AS-Interface (AS-i)**

Эта глава применима только к устройствами типа SK 22xE / SK 23xE.

### **4.5.1 Система шины**

#### **Общая информация**

AS-Interface (**A**ctuator-**S**ensor-**I**nterface) — интерфейс датчиков и исполнительных устройств, реализованный на низком уровне полевой шины. Протокол AS-Interface определен на основании *полной спецификации* и стандартизирован по EN 50295, IEC62026.

В системах Single-Master принцип передачи основан на циклическом опросе устройств. *Спецификация версии V2.1* позволяет с помощью неэкранированного двужильного кабеля длиной до 100 м подключать к сетям произвольной структуры макс. **31 стандартное ведомое, устройство** с профилем **S-7.0.** или **62 ведомых устройства в расширенном режиме адресации** с профилем **S-7.A.**.

Количество ведомых устройство может быть увеличено в два раза за счет того, что адреса 1-31 используются дважды, а адресное пространство делится на две области — A и B. Ведомые устройства в расширенном режиме адресации получают идентификатор A и таким образом однозначно определяются ведущим устройством.

В одной сети AS-i начиная с версии 2.1 (**профиль ведущего устройства M4**) могут одновременно использоваться устройства с профилем ведомого устройства **S-7.0** и **S-7.A.**, если адреса назначаются правильно (см. пример).

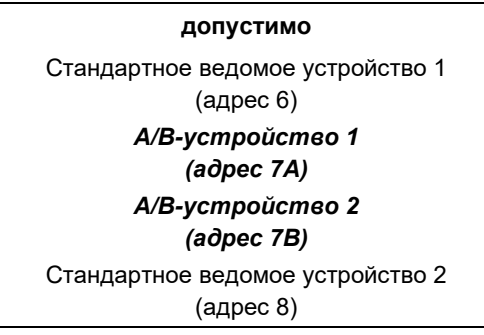

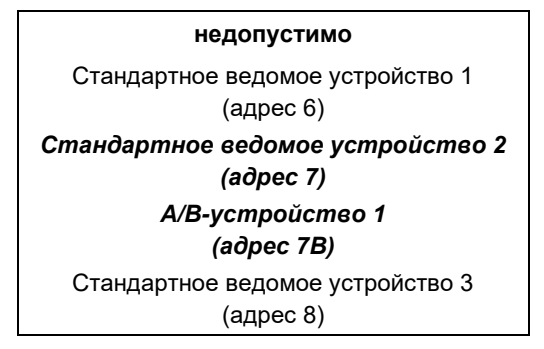

Адресация производится ведущим устройством, если оно имеет функции управления, либо же с помощью независимого устройства адресации.

#### **Информация, относящаяся к конкретному устройству**

Передача 4 битов полезных данных (в зависимости от направления) осуществляется с защитой от ошибок; передача данных стандартным ведомым устройством производится циклически, каждые 5 секунд. При расширенном режиме адресации из-за увеличения продолжительности опроса абонентов время передачи данных *от ведомого к ведущему устройству* увеличивается вдвое (*макс. 10 мс*). Использование расширенной адресации для передачи данных *на ведомое устройство* приводит к увеличению времени цикла до *21 мс*.

Кабель AS-Interface (желтый) служит для передачи данных и энергии.

В устройствах специальной конструкции **SK 2x5E-…-AUX** и **…-AXB** требуется **дополнительный двужильный кабель (черный)** для подключения источника питания 24 В DC. В качестве источника питания рекомендуется использовать безопасное сверхнизкое напряжение (**PELV** - **P**rotective **E**xtra **L**ow **V**oltage), однако это условия не является обязательным.

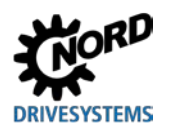

### **4.5.2 Особенности и технические характеристики**

Устройство может быть сразу встроено в сеть AS-Interface. Заводские настройки устройства позволяют использовать самые общие функции AS-i сразу после подключения устройства к сети. Чтобы встроить устройство в сеть, необходимо задать адрес, правильно подключить его к источнику питания и к шине, подсоединить кабели датчиков и исполнительных устройств, а также настроить специальные функции.

#### **Особенности**

- Гальванически изолированные шинные интерфейсы
- Индикация состояния (1 индикатор) (только SK 225E и SK 235E)
- Возможность конфигурирования через
	- встроенный потенциометр и DIP переключатель
	- или параметры
- Питание 24 В DC для встроенного оборудования AS-i через желтый кабель AS-i
- Питание 24 В DC для преобразователя частоты
	- через желтый кабель AS-i (только SK 225E и SK 235E, за исключением специальных конфигураций SK 2x5E-…-AUX и -AXB)
	- через черный кабель или другой источник питания 24 В DC например, блок питания SK xU4-24V-… (только в специальных конфигурациях SK 2x5E-…-AUX и -AXB)
- Подсоединение к устройству
	- через клеммную колодку
	- через фланцевое соединение M12

#### **Технические характеристики AS-Interface**

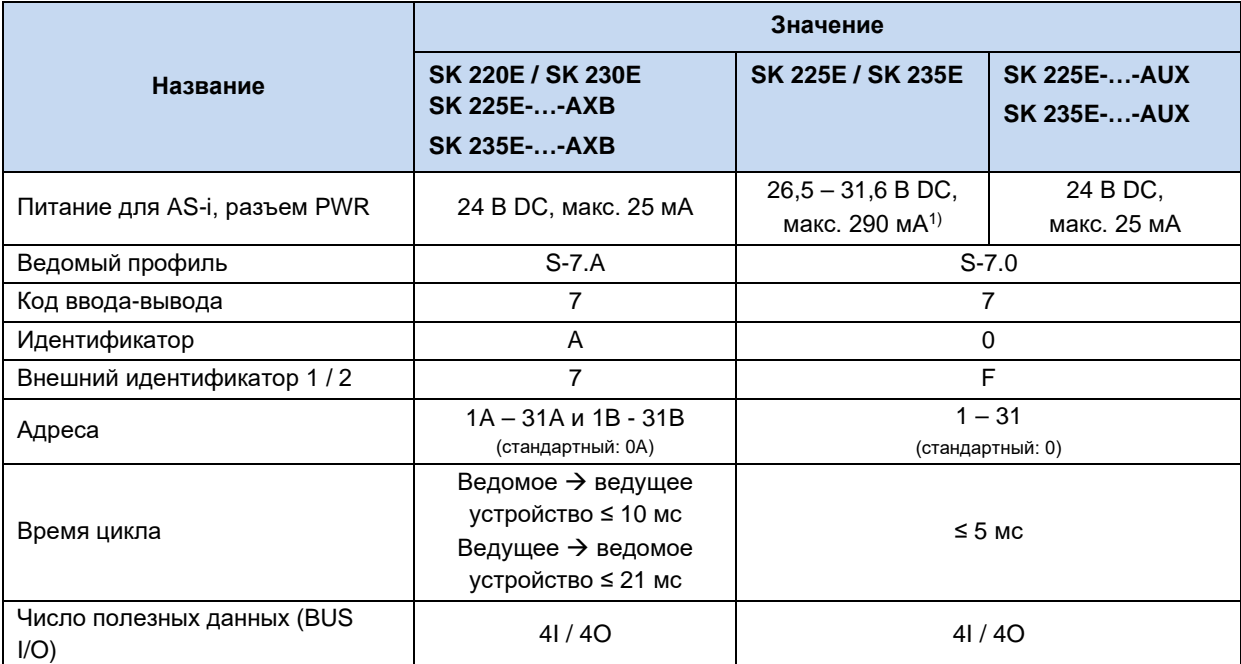

1) При этом не более 60 мА для периферийного оборудования (пускатели, подключенные инструменты параметризации, исполнительные устройства)

### 4.5.3 Структура шины и топология сети

Сеть AS-Interface может иметь любую топологию (линия, звезда, кольцо или дерево), ведущее устройство AS-Interface является промежуточным звеном между контроллером и ведомыми устройствами. Одна сеть может обслуживать не более 31 стандартного ведомого устройства или 62 устройств в расширенном режиме адресации. Адресация ведомых устройств осуществляется через ведущее устройство или отдельное устройство адресации.

Ведущее устройство AS-i обеспечивает независимый обмен данными с подключенными к сети ведомыми устройствами AS-i. Для сети с AS-интерфейсом не могут применяться стандартные блоки питания. В каждой ветви сети с AS-интерфейсом в качестве источника питания может использовать только один специальный блок питания для AS-интерфейса. Источник питания для AS-интерфейса подсоединяется напрямую к желтому стандартному кабелю (AS-i(+) и AS-i(-)) и должен находиться как можно ближе к ведущему устройству AS-i, чтобы уменьшить падение напряжения в линии.

Чтобы исключить помехи, следует обязательно подсоединить к земле контакт заземления РЕ блока питания AS-интерфейса (при наличии).

Запрещается подсоединять к земле коричневую AS-i(+) и синюю AS-i(-) жилу желтого кабеля AS-интерфейса.

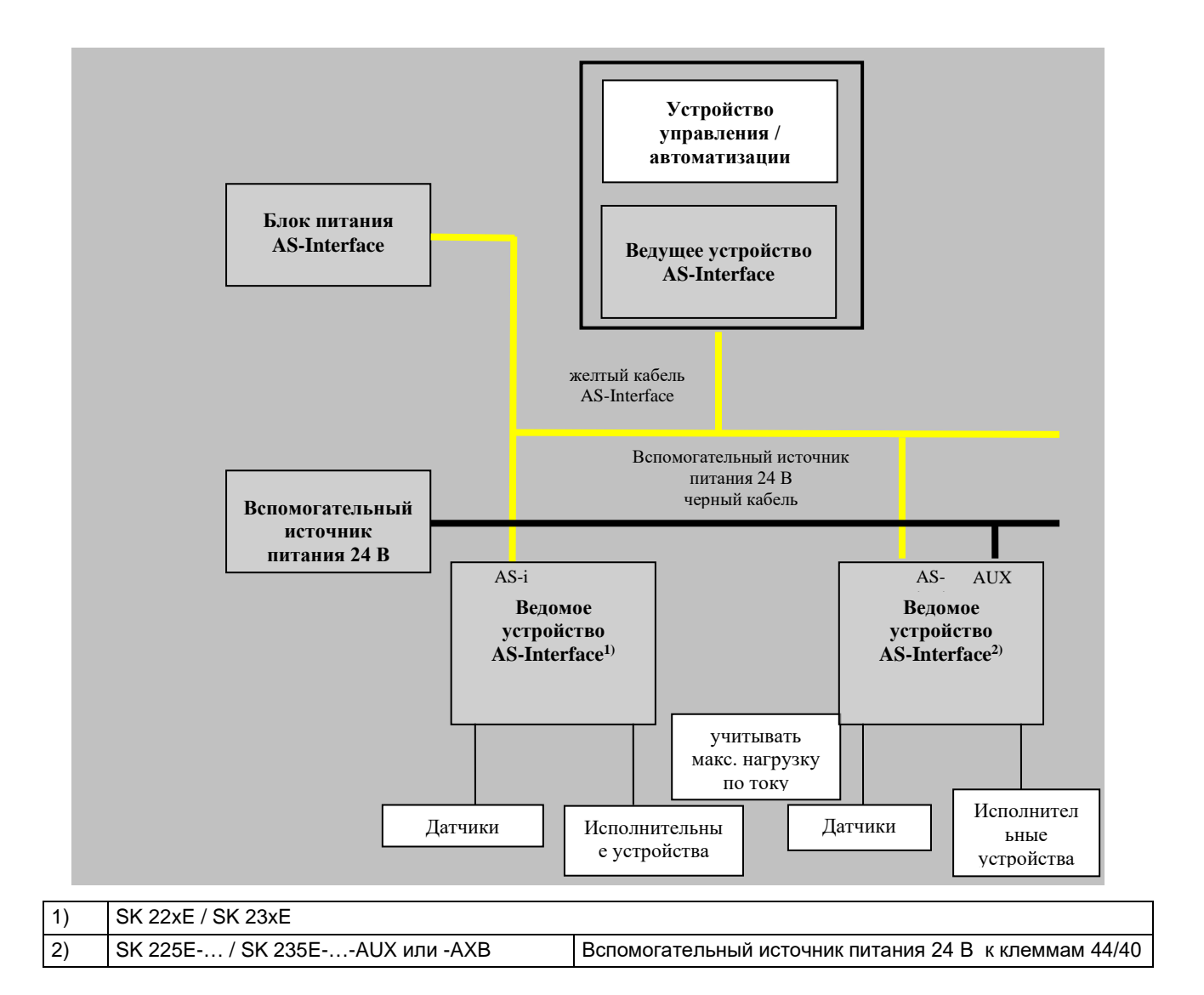

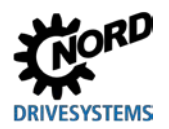

#### **4.5.4 Ввод в эксплуатацию**

#### **4.5.4.1 Подключение**

Подключение желтого кабеля AS-Interface производится через клеммы 84/85 на клеммной колодке или через соответствующий фланцевый соединитель M12 (желтый, специальная маркировка).

Описание управляющих клемм ( раздел [0](#page-72-0) "[Описание клемм цепи управления](#page-72-0) ")

Описание силового соединителя ( драздел [3.2.3](#page-99-0) "[Силовой соединитель](#page-99-0)")

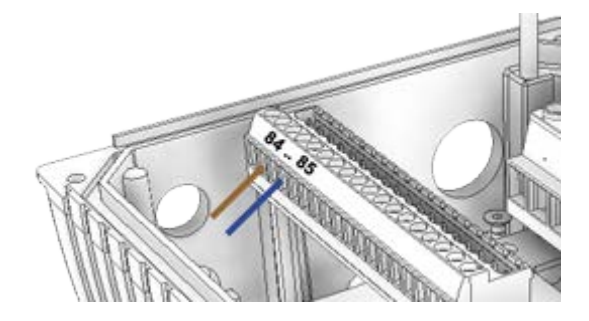

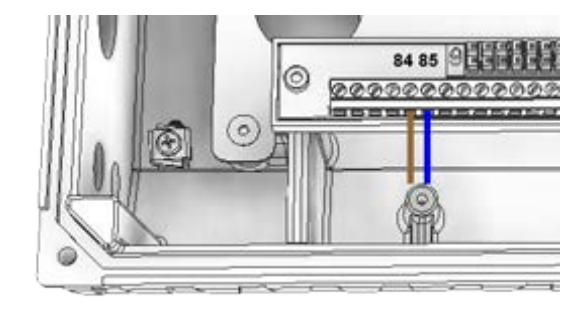

**Рис. 28: Клеммы подключения AS-i, слева — типоразмеры 1 – 3, справа — типоразмер 4**

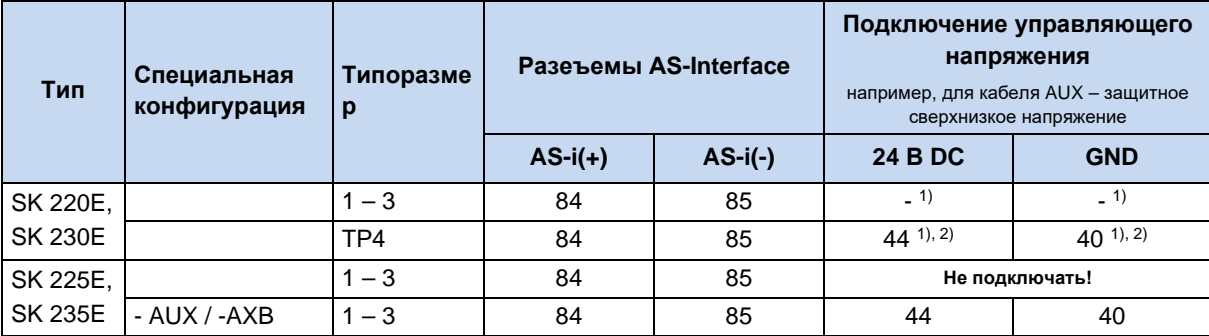

1) Кабель AS-i не питает блок управления частотного преобразователя. Требуемое напряжение блок управления получает непосредственно от преобразователя.

2) Подключение возможно, однако не обязательно.

#### **Табл. 13: AS-Interface, подсоединение сигнальных и питающих кабелей**

Если желтый кабель AS-Interface не используется, устройство подключается обычным образом ( раздел [0](#page-72-0) "[Описание клемм цепи управления](#page-72-0) ").

# lÐ

**Информация 24 В пост. тока/ AS-Interface** (SK 225E/ SK 235E, за

Если используется желтый кабель AS-Interface:

– через **клеммы 44/40** может **обеспечить** питанием (26,5 - 31,6 В постоянного тока) цифровые входы и другие внешние периферийные устройства (например, исполнительные устройства). Сила тока не должна превышать **60 мА**!

Клемма «44» устройства защищена от короткого замыкания и термическим предохранительным элементом, который приводится в действие в случае перегрузки. Про прошествии времени охлаждения, которое зависит от особенностей окружающей среды, предохранитель включается снова.

- запрещается подключать **к клеммам 44/40 источники питания**,
- питание преобразователя осуществляется через желтый кабель AS-i,

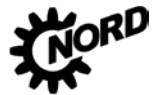

#### 24 периферийных Варианты снабжения питанием B устройств (например, исполнительных устройств)

(применимо к SK 225E/ SK 235E, за исключением преобразователей с конфигурацией AUX, -AXB)

#### A Информация Использование комплекта для настенного

При использовании комплекта для настенного монтажа типа **SK TIE4-WMK-L-...** (Q глава 2.1.3.2) "Комплект для настенного монтажа с вентилятором") выполнять следующее:

- запрещается обеспечивать электропитание вентилятора через преобразователь частоты
- в качестве источника питания вентилятора использовать отдельный источник 24 В постоянного тока (см. пример ниже: «Вариант 2. Применение дополнительного блока питания SK xU4-24V-...»).

#### Вариант 1: подключение к источнику 24 В (клемме 44)

• Нагрузка (суммарный ток) не должна превышать 60 мА.

Пример подключения:

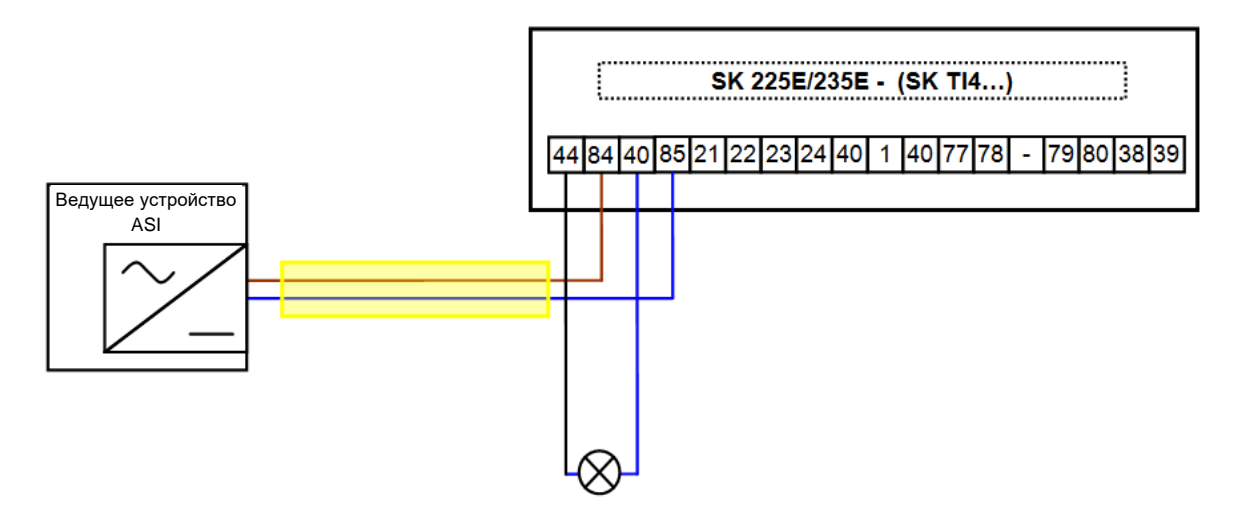

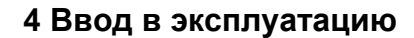

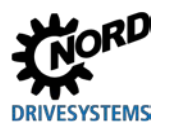

### Вариант 2: использование дополнительного блока питания SK xU4-24V-...

При использовании интерфейса AS-Interface нагрузка на клемму 44 не должна превышать 60 мА. Однако если потребление тока выше, для питания периферийных устройств можно использовать отдельный блок питания (например, SK CU4-24V-...). Ни в коем случае напряжение 24 В блока питания не должно быть подключено к частотному преобразователю (см. также пример ниже).

Пример подключения:

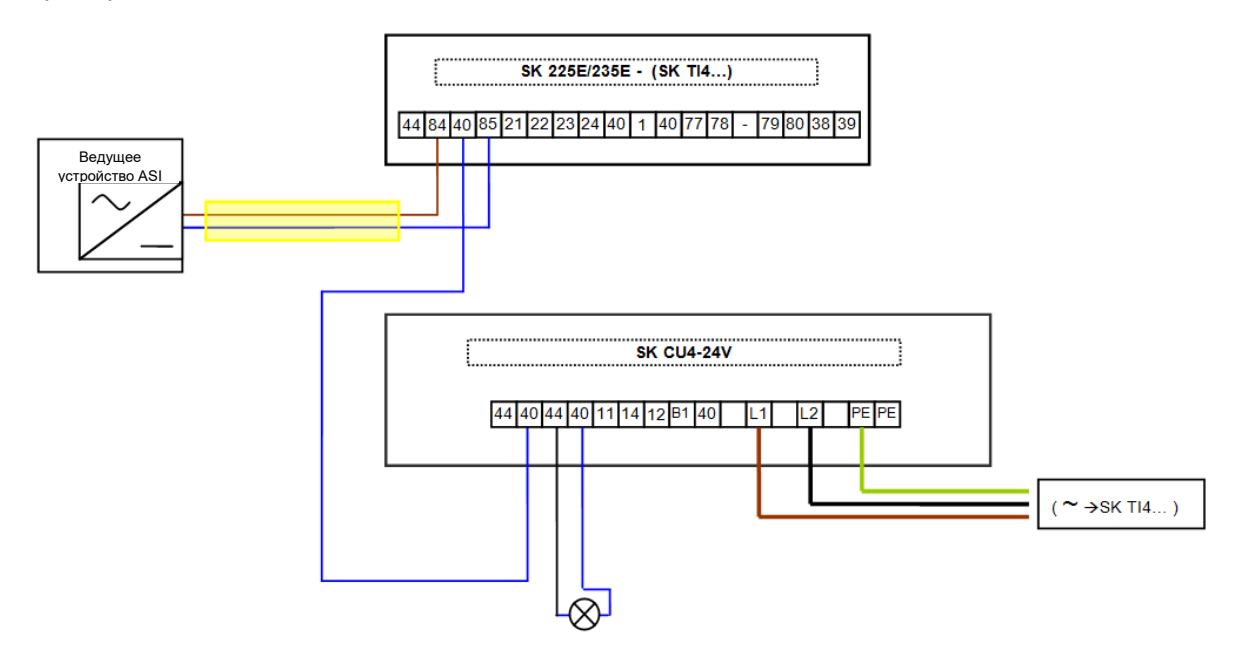

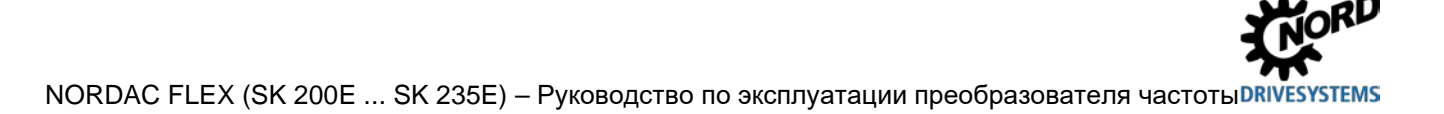

### 4.5.4.2 Индикация

Состояния интерфейса AS-Interface отображаются с помощью разных цветовых сигналов светодиодного индикатора **AS-i**.

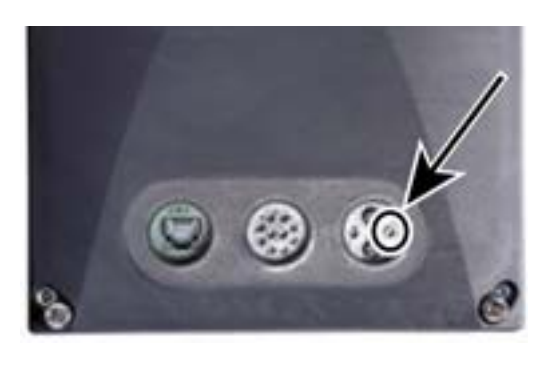

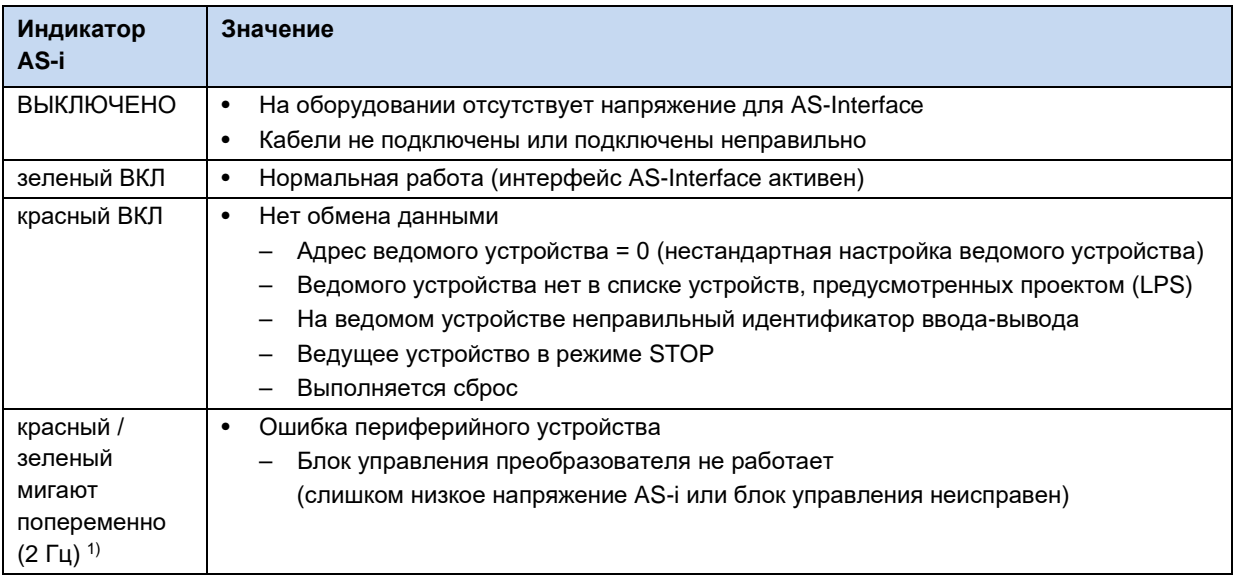

1) частота включений в секунду, пример: 2 Гц = 2 включение индикатора в секунду

Индикатор LED AS-і имеется только на устройствах типа SK 2x0E BG4 и SK 2x5E.

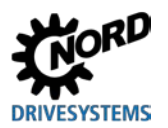

#### $4.5.4.3$ Конфигурация

Основные функции (сигналы датчиков и исполнительных устройств, передаваемые через AS-Interface, а также функцию потенциометра «on Board -Potentiometer» P1 и P2 (только в SK 2х0Е BG 4 и SK 2x5E)) можно настроить на преобразователе частоты с помощью переключателя DIPпереключателя S1 (DIP4 и DIP5)(Q раздел 4.3.2.2 "DIP-переключатели (S1)").

Функции также можно назначить через массив [-01] ... [-04] параметров (Р480) и (Р481) ( [ раздел 5 "Параметр"). Однако настройки, сохраненные в этих параметрах, используются только тогда, когда DIP-переключатель S1 (DIP4 и DIP5) находится в положении «0» («ОFF»).

Функции встроенных потенциометров P1 и P2 (только SK 2x0E BG 4 и SK 2x5E) можно изменить в параметре (Р400).

#### 6 Информация

#### **DIP - переключатели**

По умолчанию (DIP-переключатель S1: DIP4/5 = 0 («off»)) цифровые входы преобразователя активны. При перемещении пюбого из лвух DIP-переключателя в попожение «I» («ON») нифровые входы переключаются в режим без функции. Сохраняется только функция шлюза на цифровых входах 1 и 2 (биты 2 и 3 AS-i-Out).

#### 6 Информация

#### Перегрузка источника напряжения 24 В

При использовании интерфейса AS-Interface на устройствах типа SK 2x5E (за исключением специальных конфигураций SK 225E-...-AUX и ...-AXB)

Так как слаботочные системы очень имеют небольшой запас по нагрузке, при использовании AS-Interface рекомендуется выполнять параметризаацию преобразователя частоты в программе NORD CON. Применение для этих целей модуля параметризации (SK PAR-3H / SK CSX-3H), особенно если срок его эксплуатации достаточно большой, может привести к повреждению преобразователя.

#### Биты входа/выхода сети

# А предупреждение

#### Непредвиденное движение из-за активной функции автоматического запуска

В случае ошибки (прерывание связи или отсоединение кабеля шины) устройство отключается автоматически, так как исчезает разрешающий сигнал.

После восстановления связи возможно непредвиденное движение привода в результате автоматического запуска. Чтобы не допустить возникновения опасной ситуации, подавить функцию автоматического запуска следующим образом:

после возникновения обрыва связи ведущее сетевое устройство должно присвоить управляющим битам значение null.

Пускатели могут подсоединяться непосредственно к цифровым входам частотного преобразователя. Подключение исполнительных устройств возможно через имеющиеся цифровые выходы преобразователя. Четыре рабочих бита могут распределяться следующим образом:

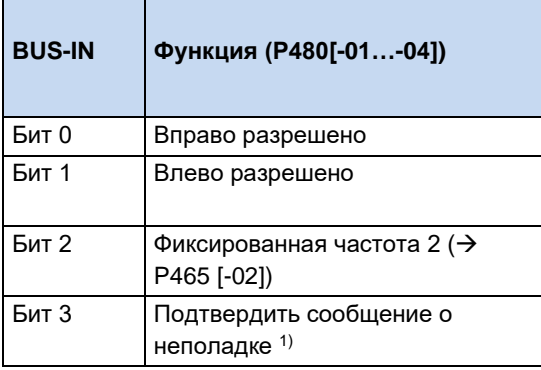

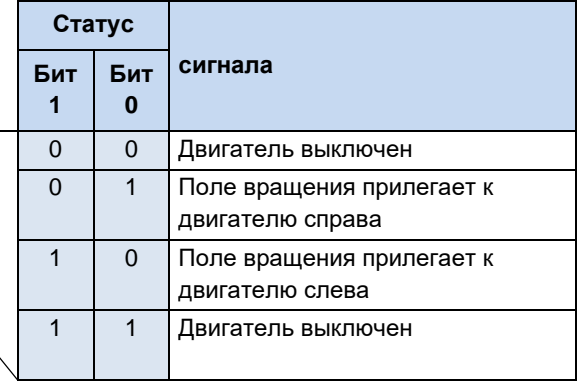

1) Подтвердить через фронт  $0 \rightarrow 1$ .

При управлении через шину подтверждение

неполадки осуществляется автоматически при наличии фронта на одном из входов разрешающего сигнала.

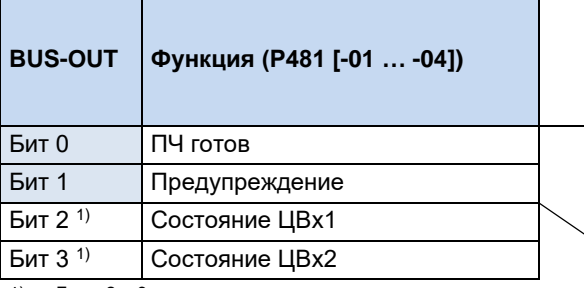

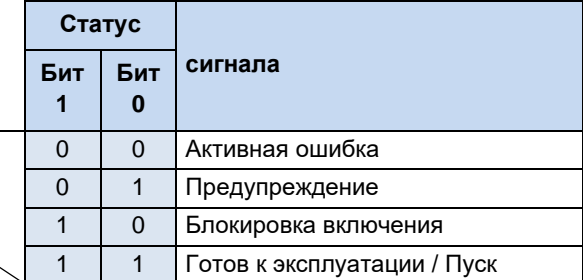

1) Биты 2 и 3 подсоединены непосредственно к цифровым входам 1 и 2.

Некоторое конфигурирование битов ввода-вывода может быть произведено через  $DIP$ -переключатели S1: 3, 4 и 5 ( $\Box$  раздел 4.3.2.2 "DIP-переключатели (S1)").

Возможно параллельное управление через шину (BUS) и цифровые входы . Обработка соответствующих входных сигналов похожа на обработку обычных цифровых входных сигналов. Например, при переключении из ручного в автоматический режим разрешающие сигналы должны быть отключены на обычных цифровых входах. Это можно реализовать с помощью трехступенчатого переключателя с ключом. Ступень 1: «ручной влево», ступень 2: «автоматически», ступень 3 «ручной вправо».

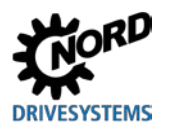

### 4 Ввод в эксплуатацию

Если на одном из двух нормальных цифровых входов обнаруживаются разрешающие сигналы, управляющие биты системной шины игнорируются. Исключение: управляющий бит «Подтвердить неисправность». Эти функции можно использовать параллельно независимо от уровня приоритета управляющих команд. Приоритет передается контроллеру шины только при условии, что управление не осуществляется через цифровой вход. При одновременном задании «Влево разрешено» и «Вправо разрешено» разрешение (разблокировка) отзывается, двигатель останавливается без выходной рампы (блокировка напряжения).

### 4.5.4.4 Адресация

Преобразователь может работать в сети AS-i, если он имеет однозначный адрес. По умолчанию устройство имеет адрес 0. По нулевому адресу ведущее устройство AS-i распознает новые объекты в сети (при условии, что назначение адресов производится ведущим устройством).

### Порядок присвоения адреса

- Подключить интерфейс AS-Interface к источнику питания желтым кабелем AS-Interface
- Ведущее устройство AS-Interface отсоединить на время адресации от клемм
- Установить адрес  $\neq 0$

 $\bigcirc$ 

• Убедиться, что такой адрес не используется в сети

Во многих случаях присвоение адреса может осуществляться через обычное устройство адресации ведомых устройств AS-Interface (пример см. ниже).

- Pepperl+Fuchs, VBP-HH1-V3.0-V1 (отдельный разъем M12 для подключения к внешнему источнику питания)
- IFM, AC1154 (портативное устройство адресации, работающее от аккумуляторов)

#### Информация Специальные условия для SK 2x5E

За исключением специальных конфигураций...-AUX и -АХВ

- Электроснабжение преобразователя производится также через желтый кабель AS-Interface (потребление тока управляющим уровнем преобразователя не должно превышать 290 мА)
- Если используется устройство адресации
	- не использовать внутренний источник питания устройства адресации
	- портативные устройства адресации, работающие от аккумуляторов, не предоставляют нужный ток и поэтому не подходят для использования
	- в качестве внешнего источника питания использовать устройства адресации с отдельным разъемом 24 В постоянного тока (пример: Pepperl+Fuchs, VBP-HH1-V3.0-V1)

Ниже перечислены возможные варианты адресов для ведомого устройства AS-i, которые назначить в реальных условиях с помощью устройства адресации.

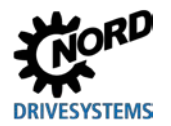

#### Вариант 1

Если устройство адресации имеет вилку М12, позволяющую подключиться к шине AS-i, то с его помощью - при наличии соответствующих прав доступа - можно встроить преобразователь  $\overline{B}$ сеть AS-Interface. Предварительно нужно отсоединить от сети ведущее устройство AS-Interface.

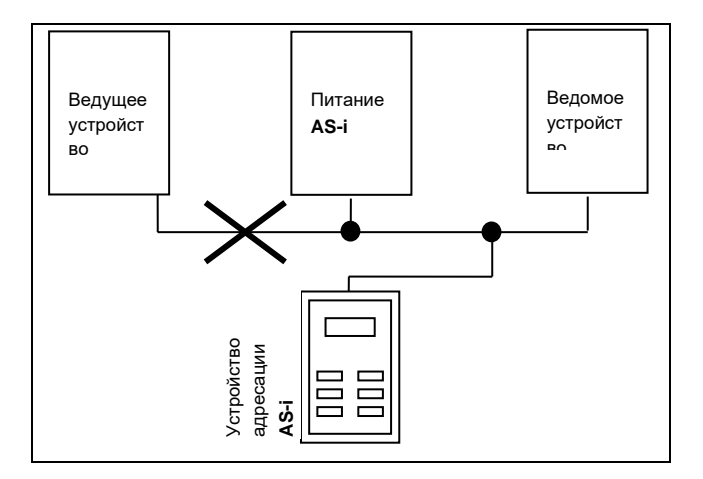

### Вариант 2

Если устройство адресации оснащено не только вилкой М12, через которую производится подключение к шине AS-i, но и дополнительной вилкой М12 для подключения к внешнему источнику питания. его МОЖНО подсоединить непосредственно к кабелю AS-i.

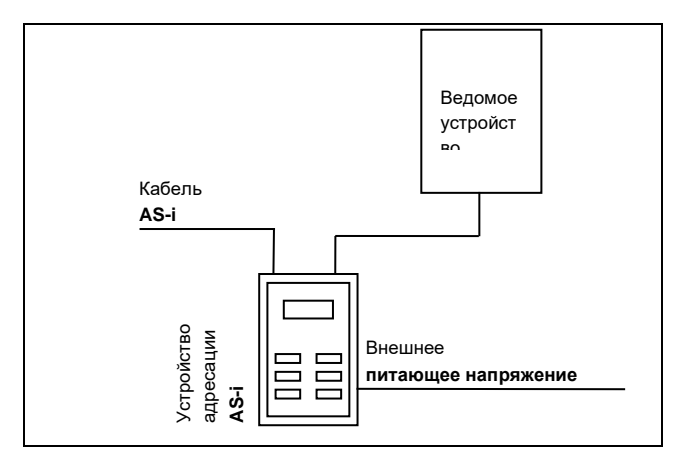

### 4.5.5 Сертификат

Имеющиеся сертификаты можно найти на сайте NORD ("www.nord.com")

#### <span id="page-139-0"></span>5 Параметр

# А предупреждение

#### Непредвиденное движение

Подача напряжения может прямым или непрямым образом привести к включению преобразователя. Внезапное движение привода и подключенной к нему машины могут привести к тяжелым или смертельным травм и/или материальному ущербу. Возможные причины внезапных движений:

- задание в параметрах функции автоматического запуска;
- неправильная параметризация;
- приведение в действие устройства по сигналу разблокировки, поступившем из системы управления более высокого уровня (через шину или порты ввода-вывода);
- неправильно указанные характеристики двигателя;
- неправильное подключение энкодера:
- отключение механического стояночного тормоза:
- внешние воздействия, например, сила тяжести или кинетические энергии, которые могут воздействовать на привод.
- при подключении по схеме IT: ошибка сети (замыкание на землю).
- Во избежание опасных ситуаций, которые могут возникнуть в указанных выше случаях, необходимо обеспечить меры, исключающие возможность непредвиденного движения оборудования (предусмотреть механизм блокировки или разъединения, защиту от опрокидывания и т. д.) Кроме того, необходимо убедиться, что в зоне воздействия и в опасной зоне вблизи установки нет людей.

# А предупреждение

### Непредвиденное движение в результате изменения значений параметров

Новые значения параметров используются сразу после изменения. При определенных обстоятельствах опасные ситуации могут возникать даже во время простоя привода. Некоторые функции, например, Р428 «Автоматический пуск» или Р420 «Цифровые входы» (значение «Отпускание тормоза») могут включить привод и создать угрозу для людей из-за движения некоторых деталей.

Поэтому действует следующее правило:

- Менять настройки параметров только при условии, что преобразователя частоты не разблокирован.
- Перед выполнением работ принять меры, предотвращающие нежелательные движения привода (например.опускание подъемного механизма). Нельзя входить в опасную зону установки.

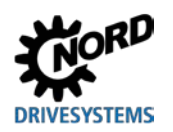

# А предупреждение

#### Непредвиденное движение в результате перегрузки

При перегрузке привода имеется риск остановки двигателя ( = внезапная потеря вращающего момента). Перегрузка может возникнуть, например, при использовании привода с недостаточными характеристиками или при внезапной пиковой нагрузке. Источником внезапных пиковых нагрузок являются механические части (например, крепления) и внешние нагрузки, вызванные резким ускорением по крутой рампе (Р102, Р103, Р426).

В некоторых установках остановка двигателя может вызвать непредвиденные движения (например, обрушение груза с подъемного механизма).

Чтобы исключить возможные риски, выполнить следующее:

- Для подъемных механизмов и установок, испытывающих частую и резкую смену нагрузки, обязательно использовать стандартное значение параметра Р219 = 100 %.
- Не использовать привод с недостаточными характеристиками: привод должен иметь достаточный резерв для перегрузки.
- Предусмотреть защиту от обрушения (например, в подъемных механизмах) или принять другие аналогичные меры.

Ниже приводится описание важных для устройства параметров. Доступ к параметрам осуществляется с помощью инструментов параметризации (например, программного обеспечения NORDCON- или модуля управления и параметризации, см. также (Q пункт 3.1.1 "Модули управления и параметризации, применение") и таким образом позволяет оптимально адаптировать устройство к конкретной задаче для приводной техники. Ввиду разных вариантов комплектации устройств могут возникнуть определенные соотношения между важными параметрами.

Доступ к параметрам возможен только в том случае, если блок управления устройства активен.

Для этого на устройства типа SK 2x5E всегда должно подаваться управляющее напряжение 24 В пост. тока (Щ пункт 2.4.3 "Электрическое подключение блока управления").

Устройства типа SK 2x0E с этой целью оснащаются блоком питания от сети, который генерирует требуемое управляющее напряжение 24 В пост. тока путем подачи сетевого напряжения (Ш пункт 2.4.2.1 "Подключение к сети электропитания (L1, L2(/N), L3, PE)").

Некоторые настройки отдельных функций на соответствующих устройствах можно задавать с помощью DIP- переключателей. Для всех остальных настроек обязательно требуется доступ к параметрам устройства. Необходимо учитывать, что аппаратная конфигурация переключатели) имеет приоритет перед программными конфигурациями (DIP-(параметрированием).

В настройках преобразователя по умолчанию указан двигатель такой же мошности, что и преобразователь. Все параметры можно изменить в интерактивном режиме по сети. Имеется четыре переключаемых во время работы набора параметров. С помощью параметра Р003, отвечающего за отображение параметров, можно запрограммировать число выводимых на экран параметров.

#### $\bf{G}$ Информация

#### Несовместимость

При переходе преобразователя частоты на версию программного обеспечения V1.2 R0 структура отдельных параметров была изменена по техническим причинам.

(например: параметр (P417) в версиях ПО до V 1.1 R2 имел простую структуру; начиная с версии V1.2 R0 этот параметр состоит из двух массивов ((Р417) [-01] и [-02])).

При переносе модуля памяти EEPROM с преобразователя частоты с ранней версией ПО на преобразователь с ПО версии V1.2 и выше преобразование сохраненных данных в новый формат будет произведено автоматически. Новые параметры сохраняются со стандартными значениями. Это обеспечивает правильное функционирование устройства.

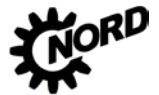

Однако запрешается устанавливать модуль памяти EEPROM с параметрами, сохраненными в ПО версии V1.2 и выше, в преобразователь с более ранними версиями, так как в этом случае данные будут утеряны.

При отпуске с завода-изготовителя внешний модуль памяти EEPROM установлен в преобразователь.

#### ПО ранних версий (до версии V1.4):

все измененные параметры сохраняются на внешнем модуле памяти EEPROM. В версиях до 1.3: после извлечение внешнего модуля памяти автоматически активируется внутренний модуль EEPROM. Измененные параметры сохраняются в этом случае на внутреннем ЗУ.

Внешний модуль памяти EEPROM имеет приоритет перед всеми другими запоминающими устройствами. Это значит, что при наличии внешнего модуля памяти EEPROM работа с внутренним запоминающим устройством становится невозможной.

Возможен перенос данных между внешним и внутренним модулем памяти EEPROM (P550).

#### ПО версии V1.4 и выше:

Все измененные параметры сохраняются на внутреннем модуле памяти EEPROM. После подключения внешнего модуля памяти производится автоматический перенос измененных данных на внешний модуль. Таким образом, внешний модуль EEPROM используется для резервного копирования данных. Для копирования данных с внешнего модуля EEPROM на внутренний EEPROM (например, при переносе данных с одного преобразователя на другой такого же типа) используется параметр Р550. Кроме того, операцию копирования можно запустить с помощью DIP-переключателя (A пункт 4.3.2.2 "DIPпереключатели (S1)").

Ниже следует описание важных параметров устройства. Описание параметров для работы. например, с системной шиной или, например, со специальными функциями POSICON приводится в соответствующих дополнительных руководствах.

Отдельные параметры объединены в группы в зависимости от функций. Первая цифра в номере параметра указывает на принадлежность к группе меню:

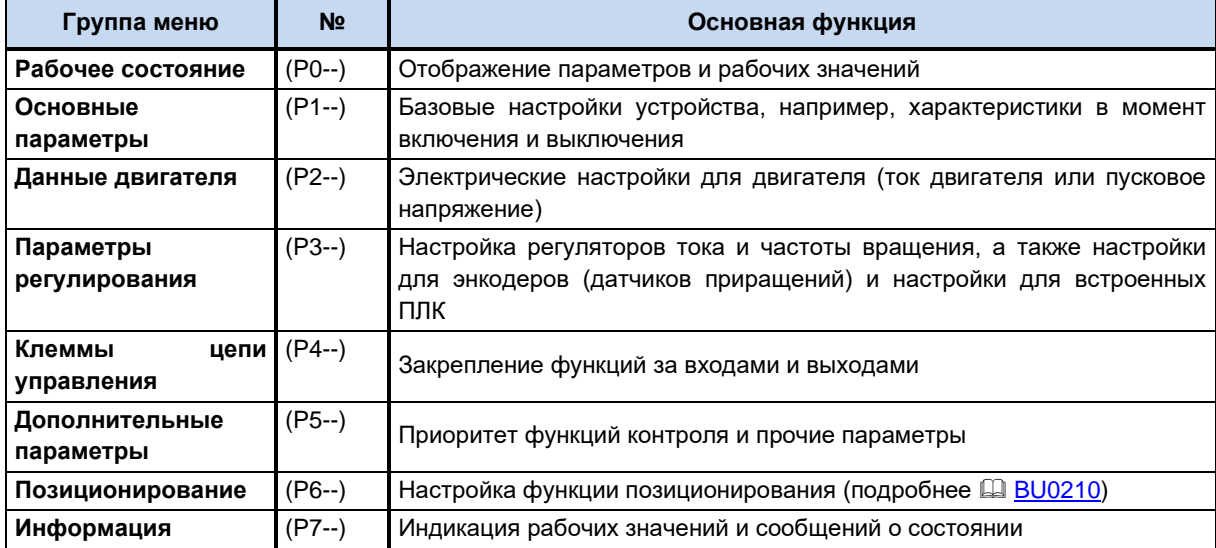

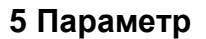

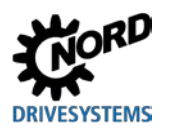

# 1 информация

### Заводские установки Р523

Параметр Р523 позволяет в любое время восстановить заводские значения всего набора параметров. Это может быть полезным, например, при вводе в эксплуатацию, когда неизвестно, какие параметры устройства ранее были изменены и таким образом могли неожиданно повлиять на рабочие характеристики привода.

Восстановление заводских настроек (Р523) обычно распространяется на все параметры. Это означает, что впоследствии необходимо будет проверить и в некоторых случаях снова задать все характеристики двигателя. В то же время при восстановлении заводских настроек параметр Р523 позволяет исключить из объема изменений характеристики двигателя или параметры, влияющие на обмен данными по шине.

Рекомендуется во время подготовительных работ сохранить резервную копию текущих настроек устройства.

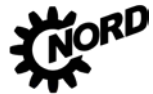

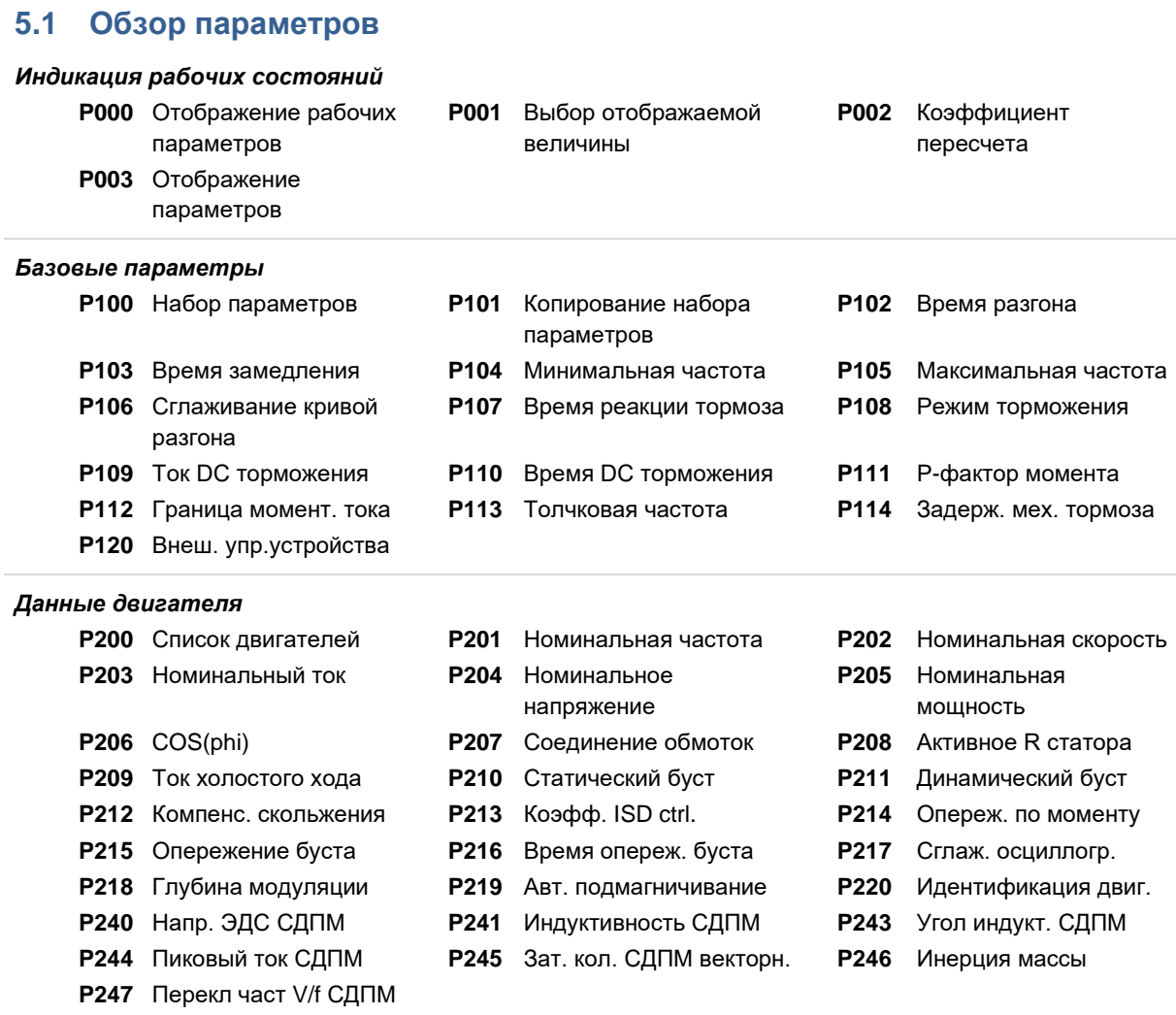
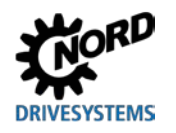

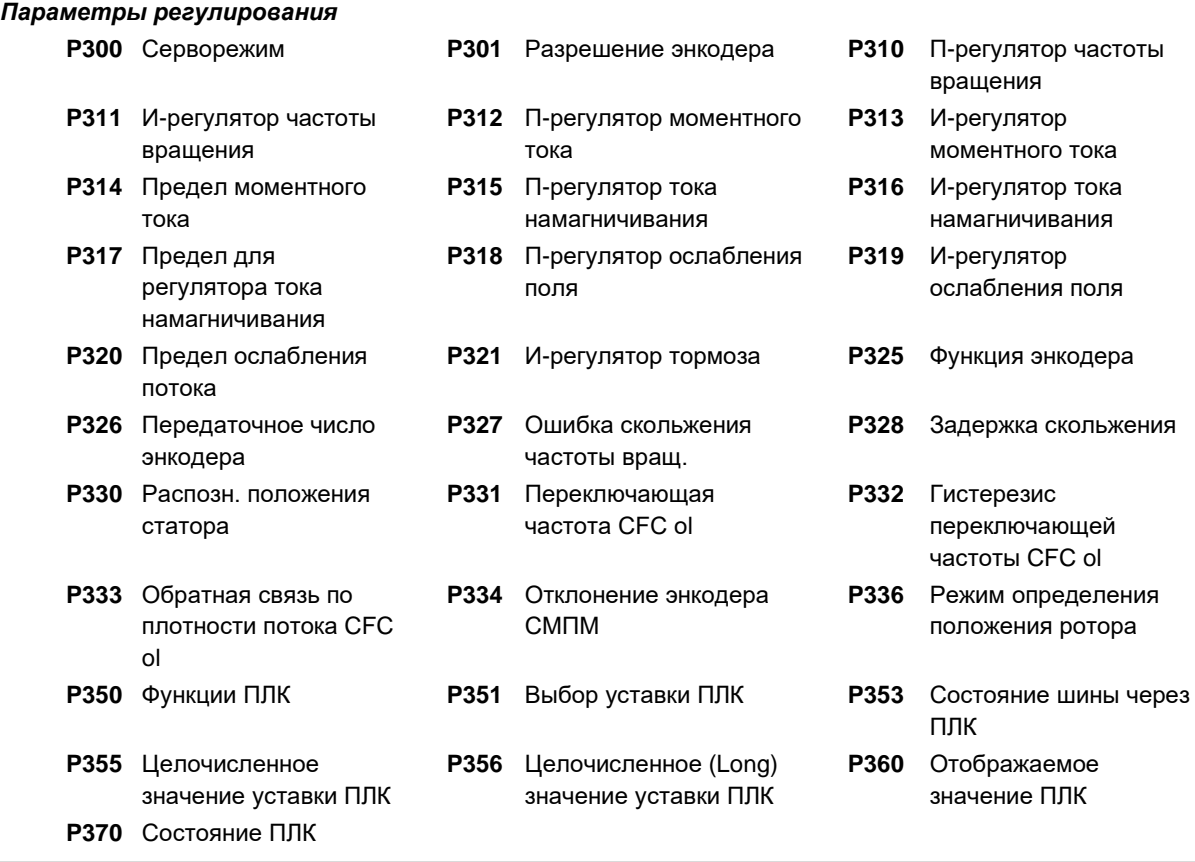

# NORDAC FLEX (SK 200E ... SK 235E) - Руководство по эксплуатации преобразователя частоты DRIVESYSTEMS

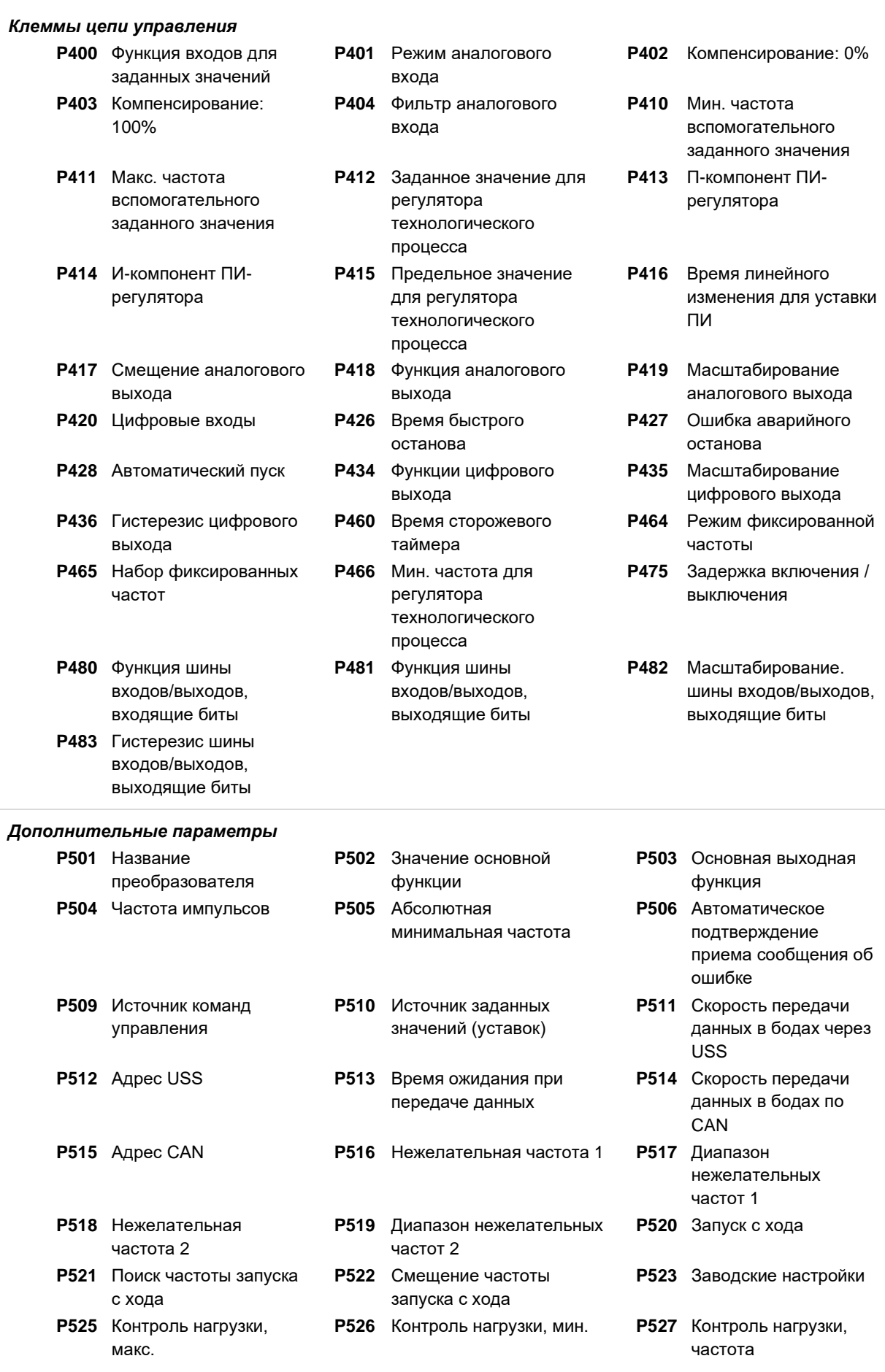

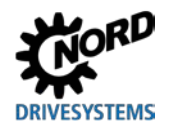

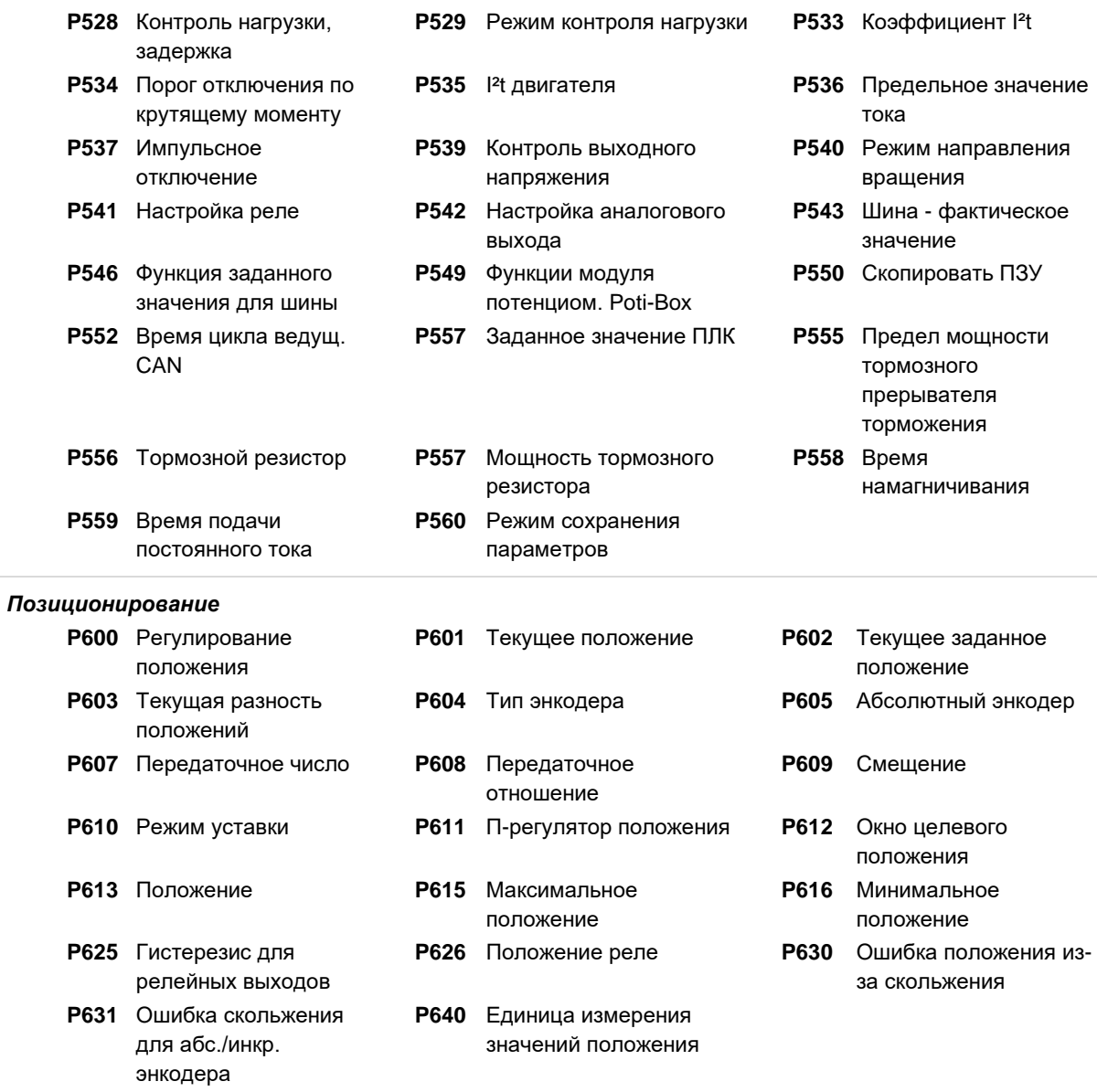

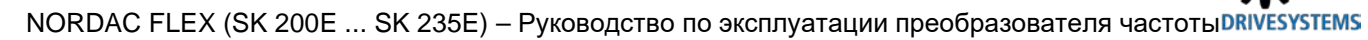

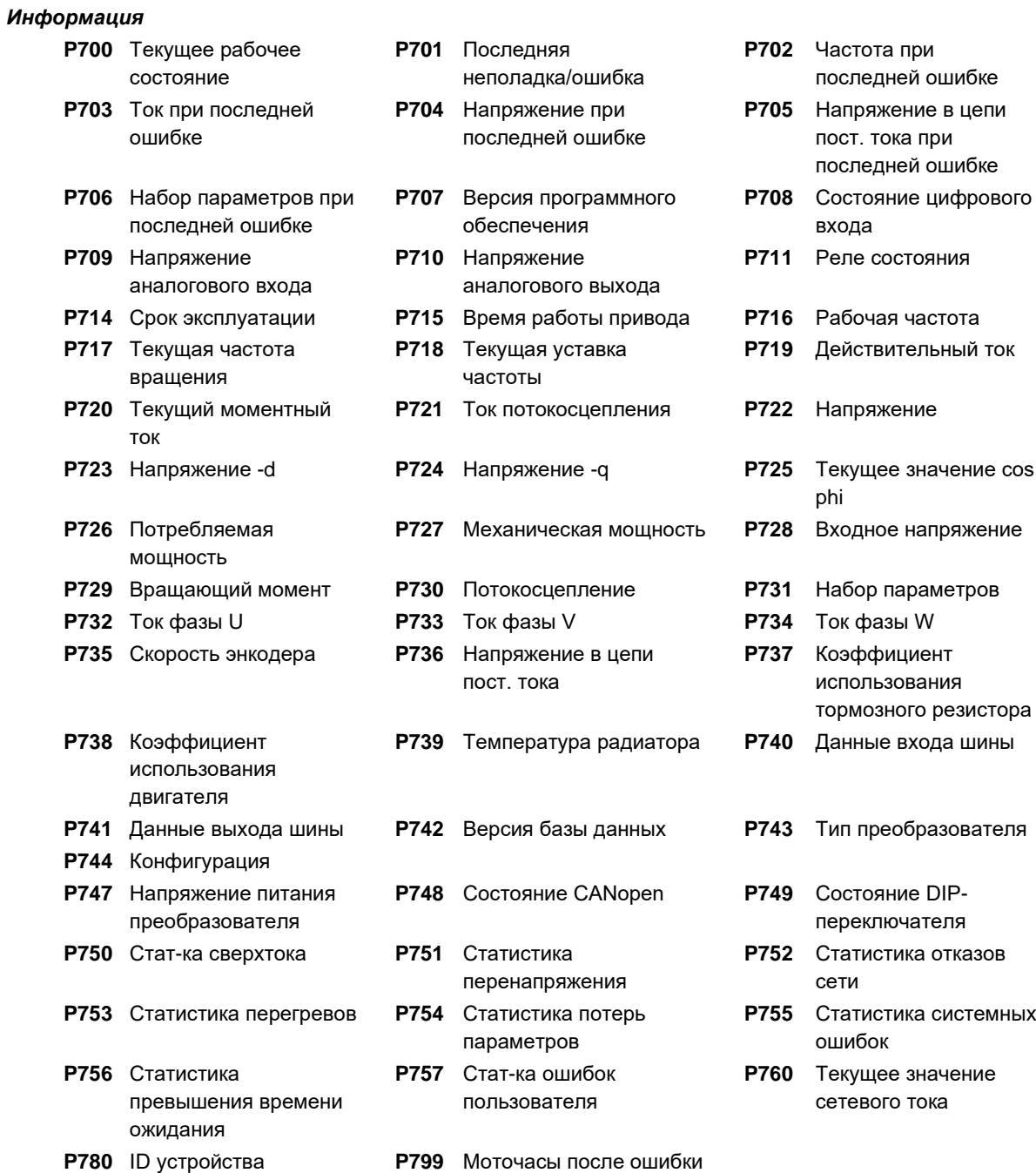

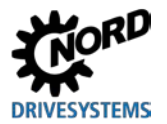

### **5.2 Описание параметров**

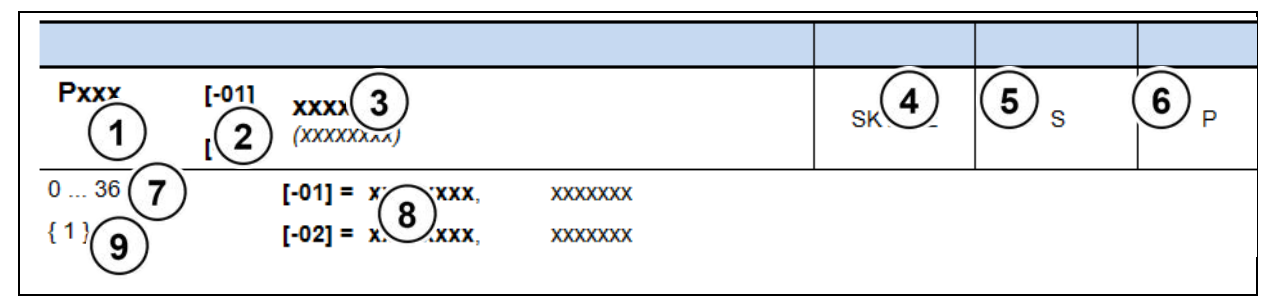

- **1** Номер параметра<br>**2** Значение массива
- **2** Значение массива
- **3** Текст параметра; вверху: индикация в ParameterBox, внизу: значение
- **4** Особенности (например: доступно только в устройствах типа SK xxx)<br>**5** (S) защищенный параметр (Supervisor) → зависит от настройки в Р
- **5** (S) защищенный параметр (Supervisor) зависит от настройки в **P003**
- **6** (P) параметр, который в зависимости от выбранного в **P100**) набора параметров, может
- принимать разные значения
- **7** Диапазон значений параметра<br>**8** Описание параметра
- **8** Описание параметра<br>**9** Стандартное значени
- **9** Стандартное значение (значение по умолчанию) параметра

#### **Отображение параметров массивов**

Некоторые параметры имеют несколько уровней значений, т. е. представляют собой массив. Если при выборе параметра появляется массив, необходимо выбрать значение в массиве.

В SimpleBox SK CSX-3H уровень массива отображается в виде \_ **- 0 1**, в ParameterBox SK PAR-3H (изображение справа) уровень массива выводится в верхнем правом углу дисплея (пример: **[01]**).

#### **Отображение массива:**

#### **SimpleBox SK CSX-3H**

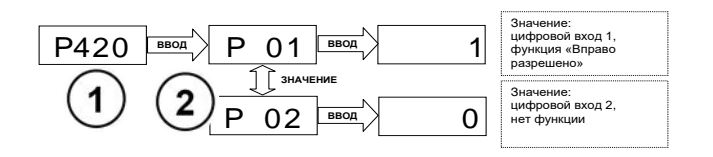

- **1** Номер параметра
- **2** Массив

#### **ParameterBox SK PAR-3H**

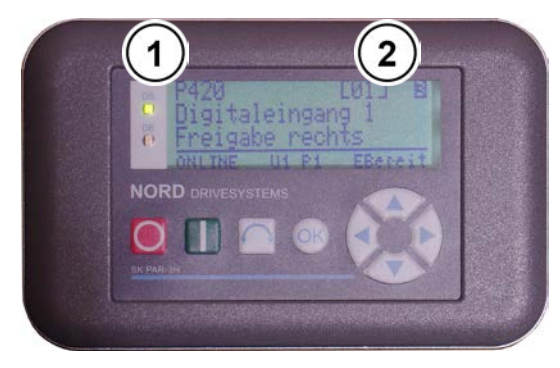

- **1** Номер параметра
- **2** Массив

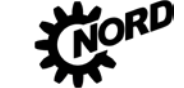

#### 5.2.1 Индикация рабочего режима

Используемые сокращения:

- $\bullet$ **FU** = частотный преобразователь
- $SW =$  версия ПО, хранится в параметре Р707.  $\bullet$

S = параметр защищен, т. е. доступен или недоступен в зависимости от настройки в  $\bullet$ P003.

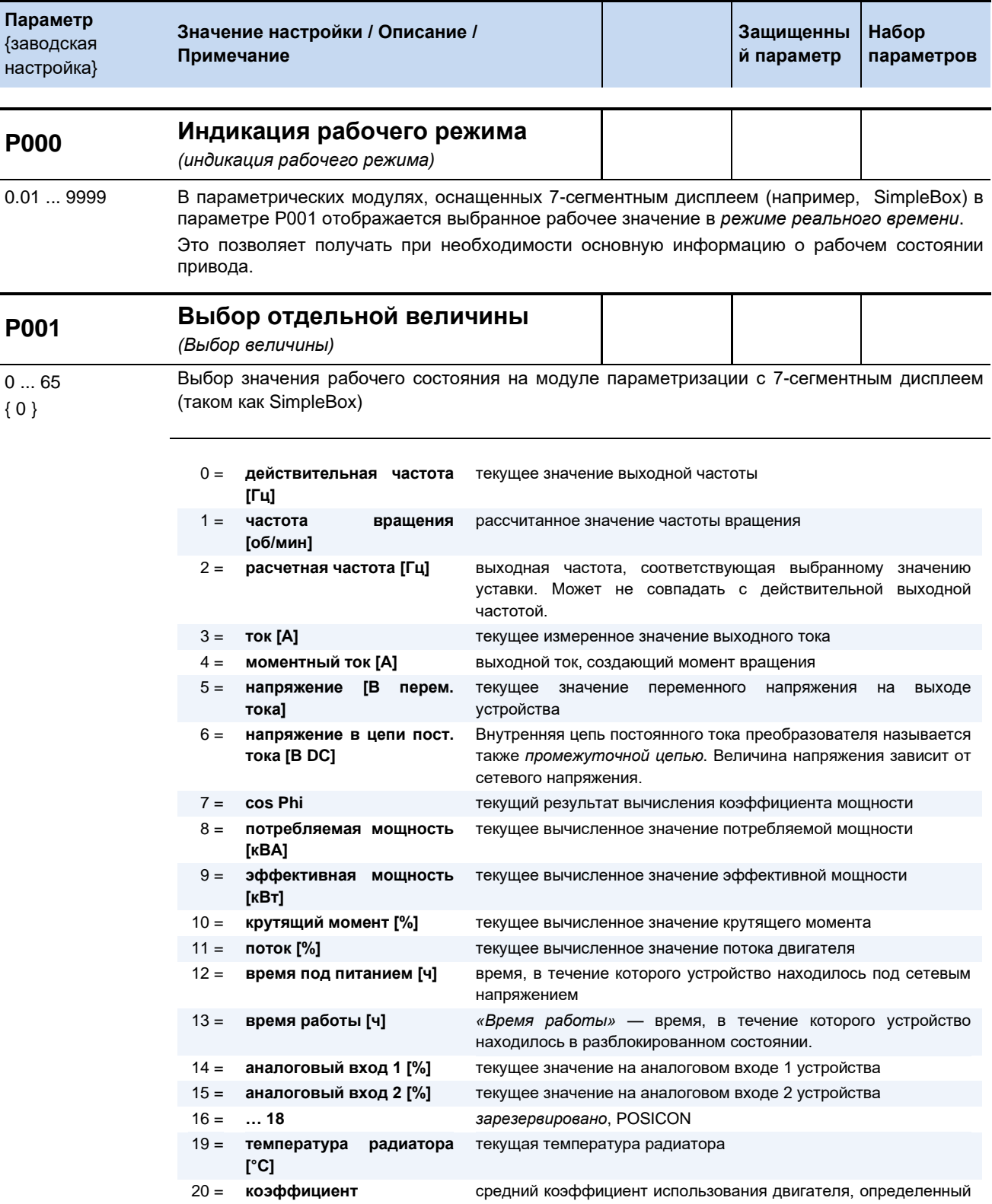

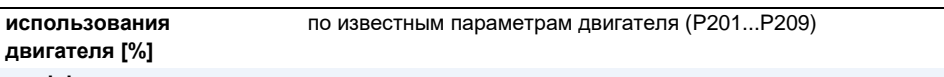

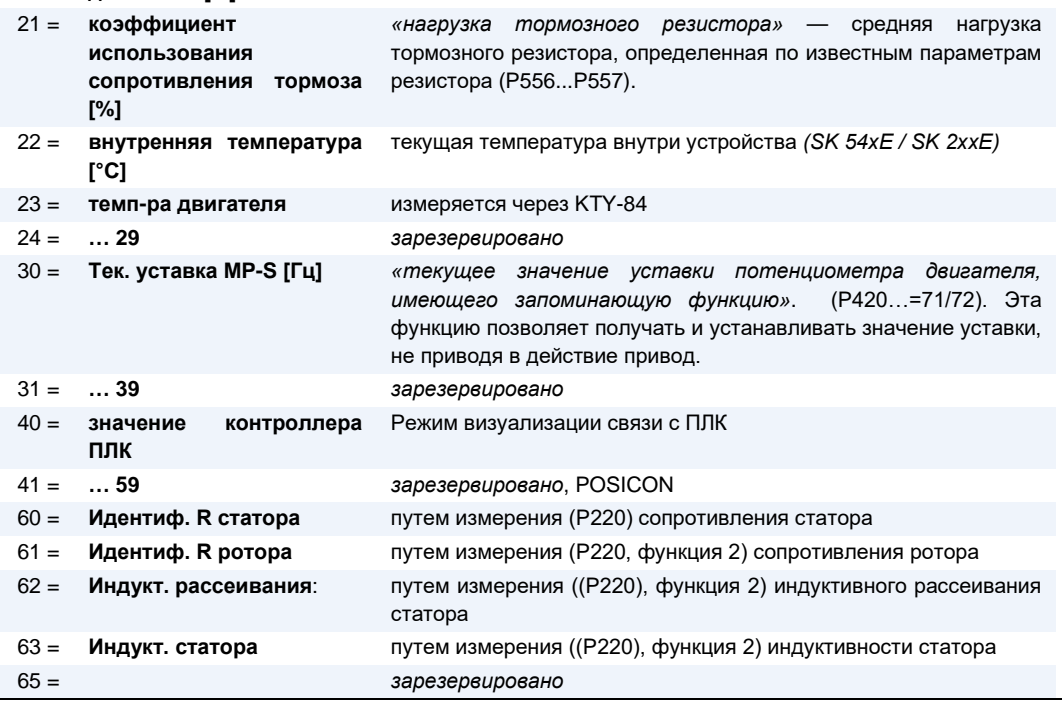

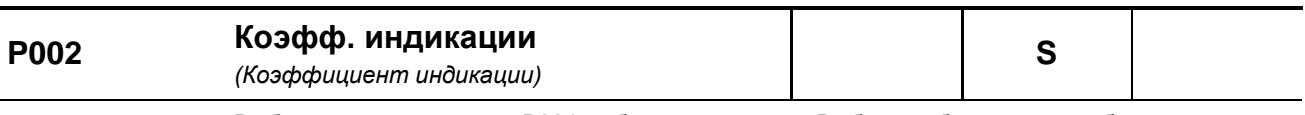

 $0.01...999.99$ Выбранное в параметре Р001 рабочее значение >Выбор отображаемых рабочих значений< умножается на коэффициент из Р000 и выводится через параметр Р000 >Индик. раб.  ${1.00}$ режима<.

Это позволяет выводить рабочие значения установки, например, значения расхода.

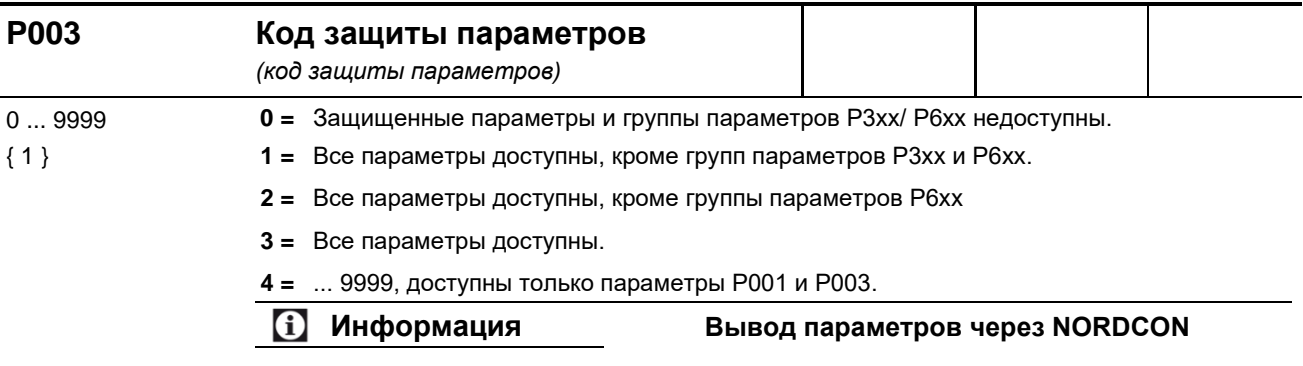

Если параметризация осуществляется через приложение NORDCON, настройки 4 ... 9999 выполняют ту же функцию, что и настройка 0. Настройки 1 и 2 соответствуют настройке 3.

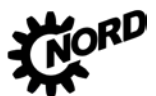

# **5.2.2 Базовые параметры**

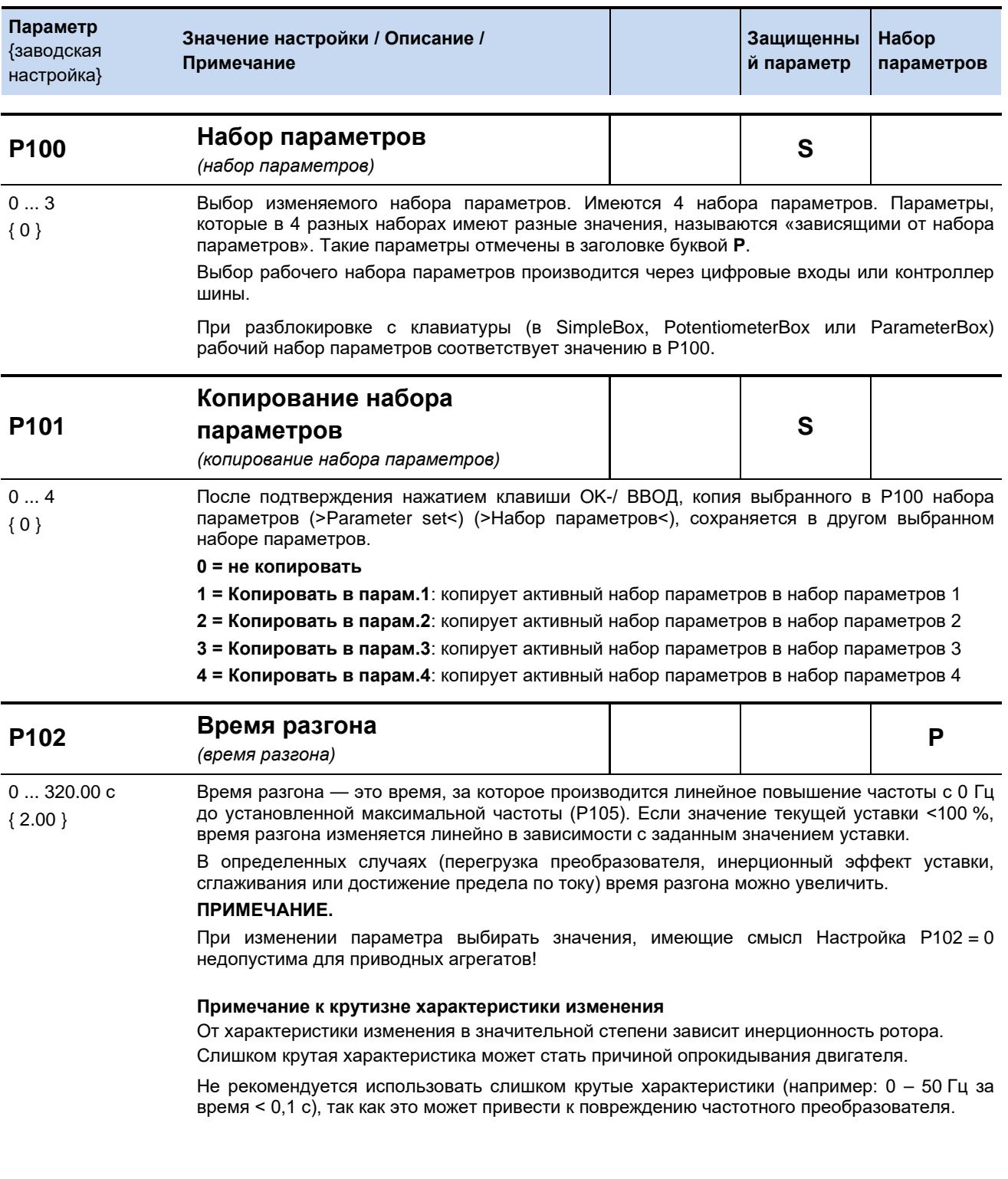

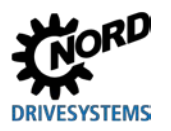

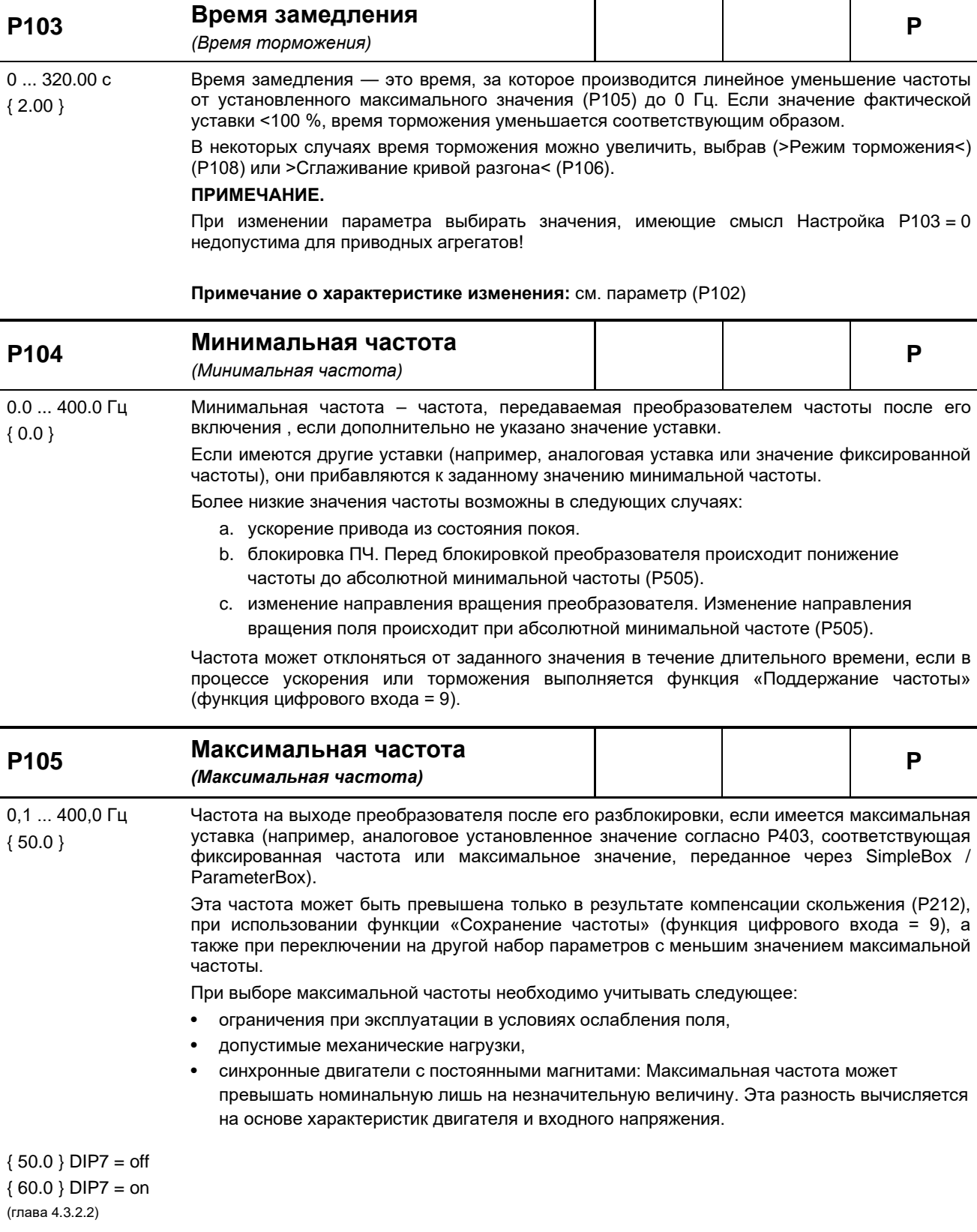

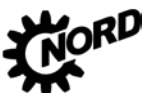

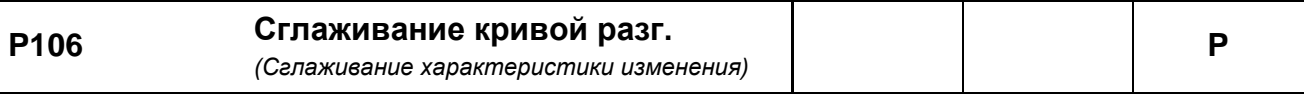

0 ... 100 % { 0 } Данный параметр обеспечивает сглаживание характеристику ускорения и торможения. Это необходимо для решения тех прикладных задач, где важное значение имеет плавное, но динамичное изменение скорости вращения.

Сглаживание необходимо задавать после каждого изменения уставки.

Значение определяется по заданному времени ускорения и торможения, однако необходимо учитывать, что значения <10% являются неэффективными.

Приведенные ниже формулы применимы для расчетов полных интервалов ускорения или замедления с учетом сглаживания:

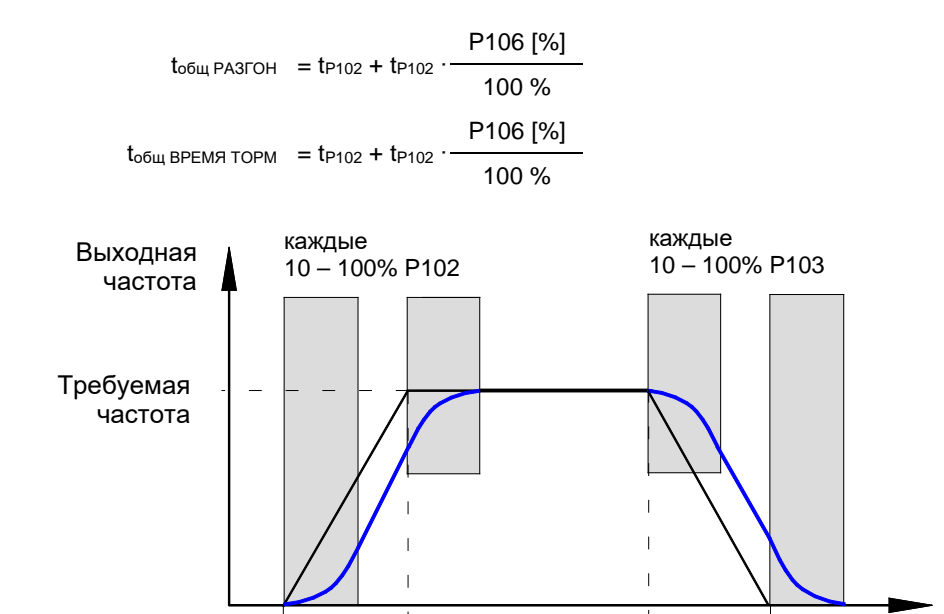

**Примечание.** В следующих случаях производится отключение функции сглаживания рампы и замена на функцию линейной рампы с увеличенным периодом:

 $P102 \rightarrow P103$ 

- Значение ускорения (+/-) меньше абсолютной величины от 1 Гц/с
- Значение ускорения (+/-) больше абсолютной величины от 1 Гц/мс
- Коэффициент сглаживания меньше 10 %

Время

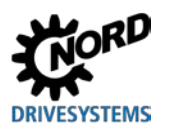

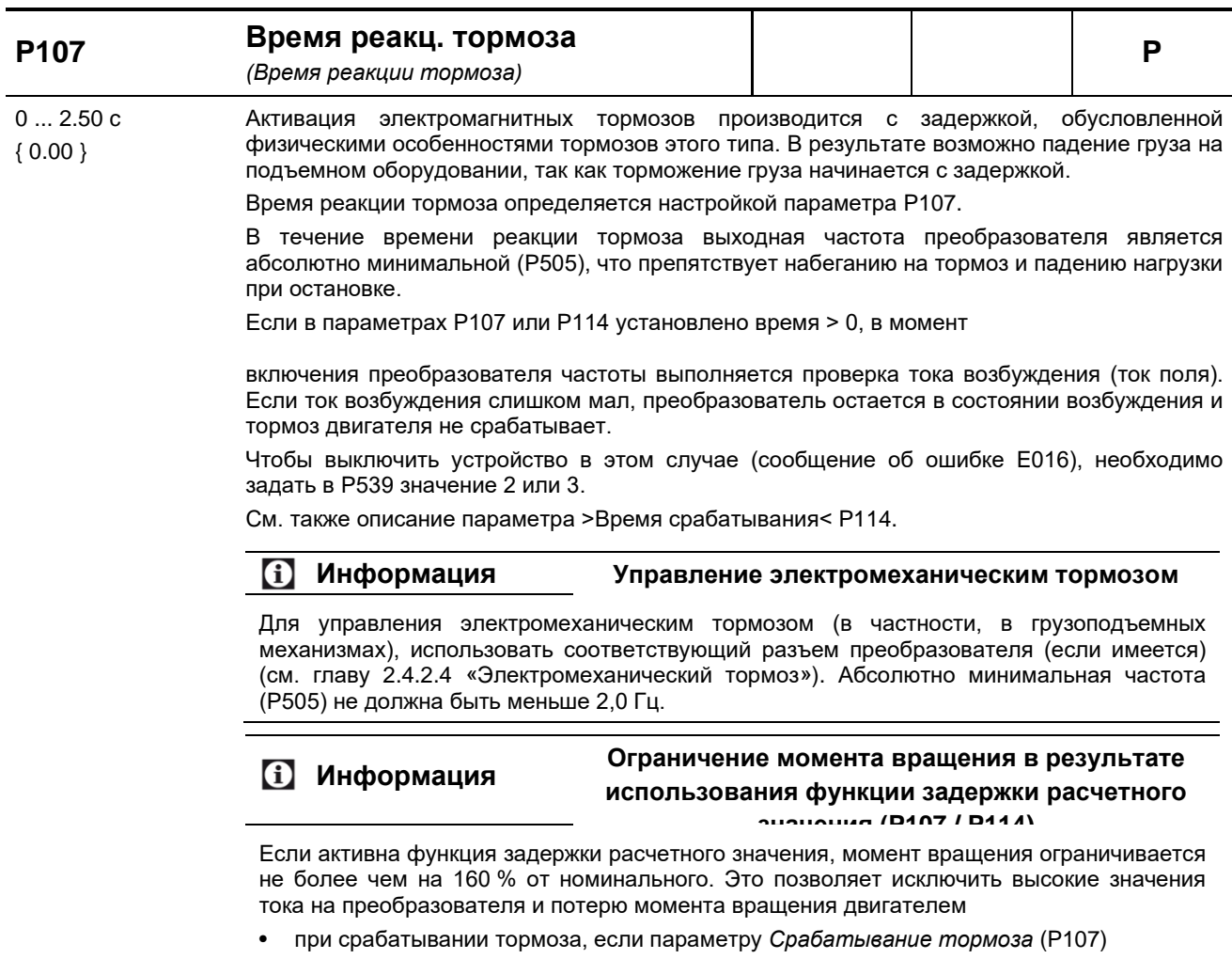

- присвоено слишком большое значение • при отпускании тормоза, если в параметре *абсолютная минимальная частота*
- (P505) задано слишком большое значение.

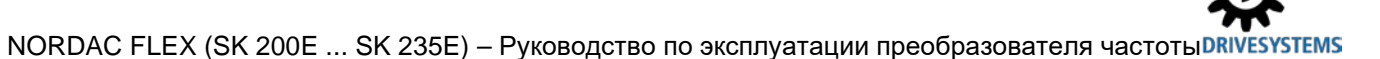

#### Рекомендации по применению:

Подъемный механизм с тормозом без обратной связи по частоте вращения

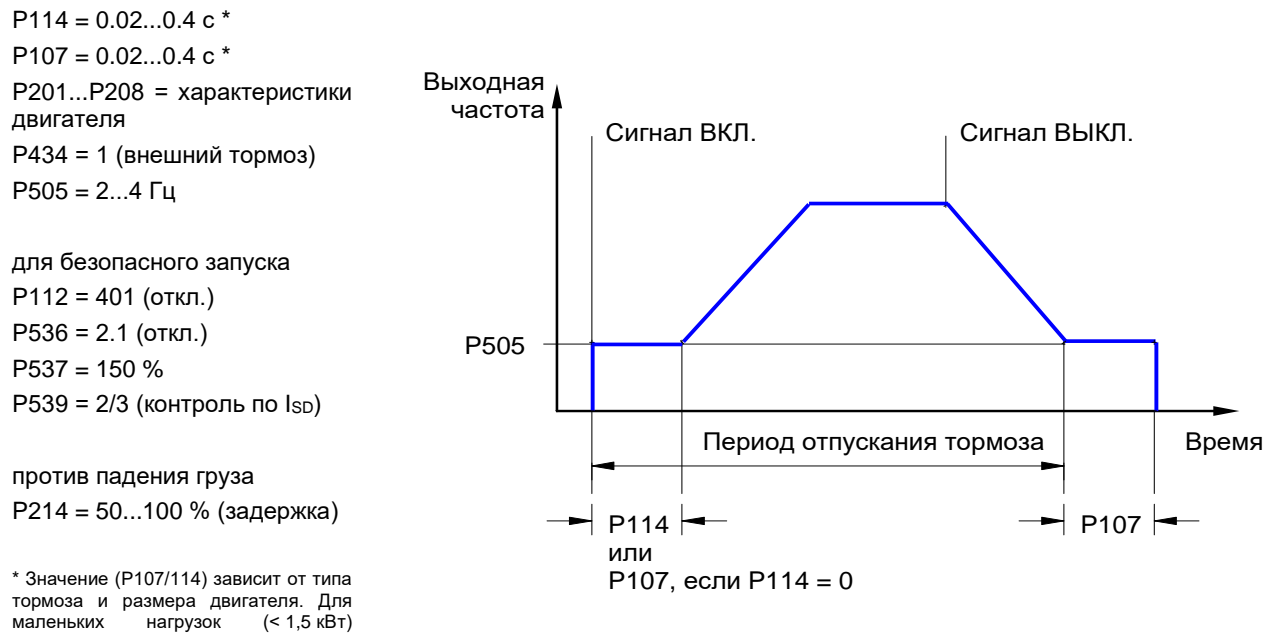

использовать меньшие значения, для больших (> 4,0 кВт) - большие.

# **DRIVESYSTEMS**

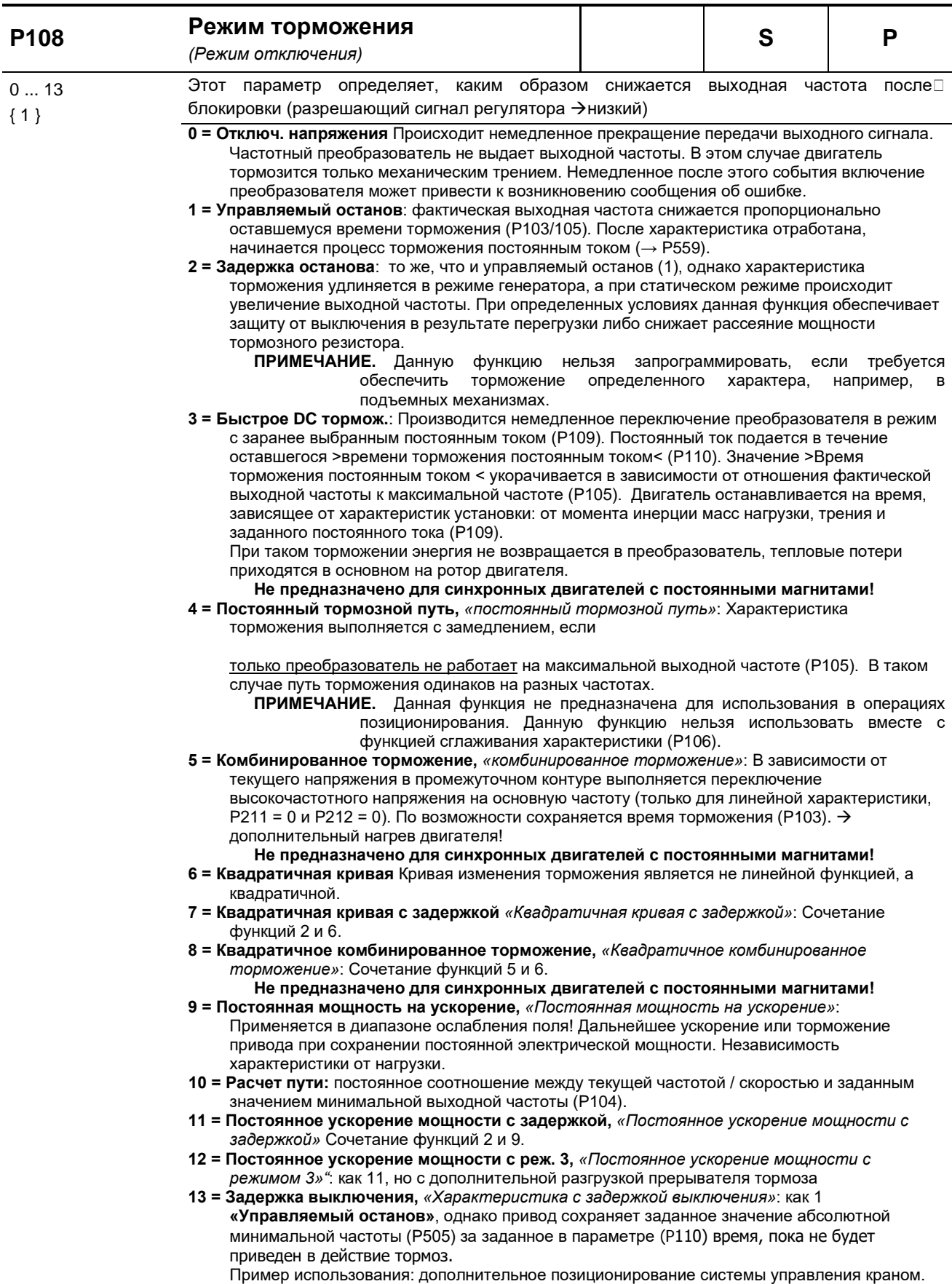

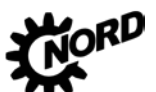

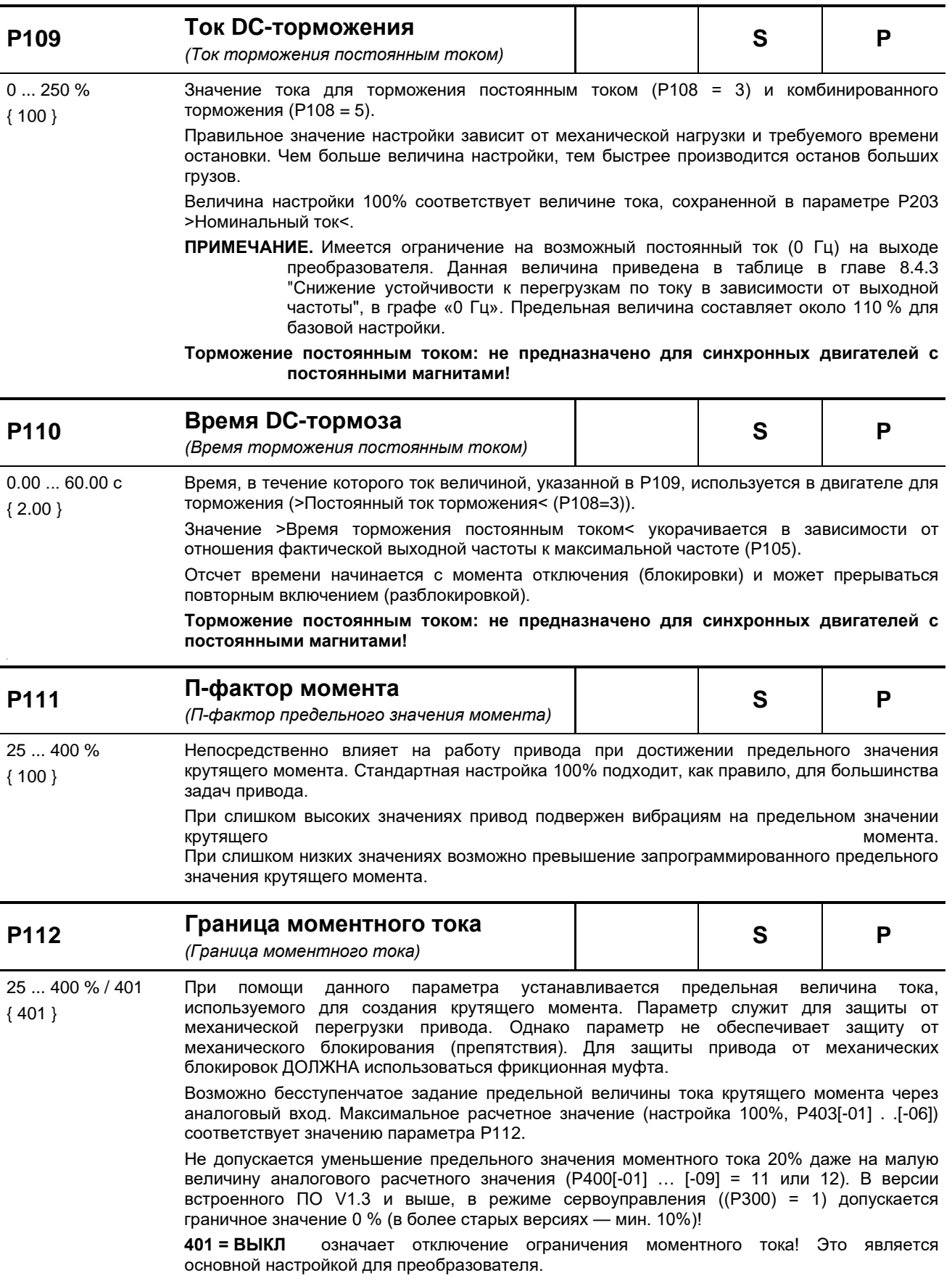

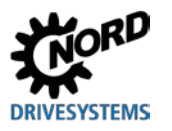

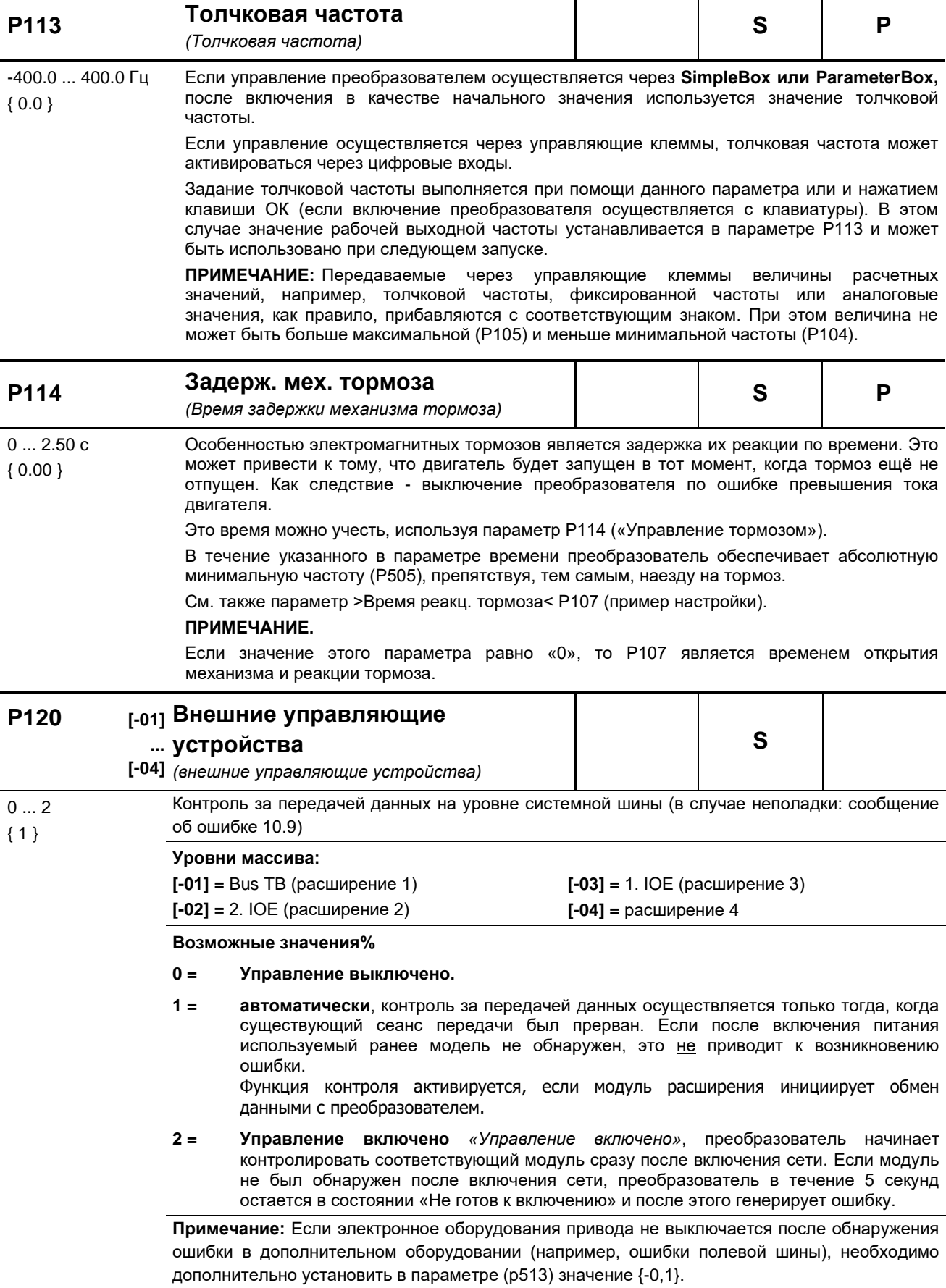

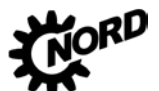

#### **5.2.3 Характеристики двигателя / параметры характеристической кривой**

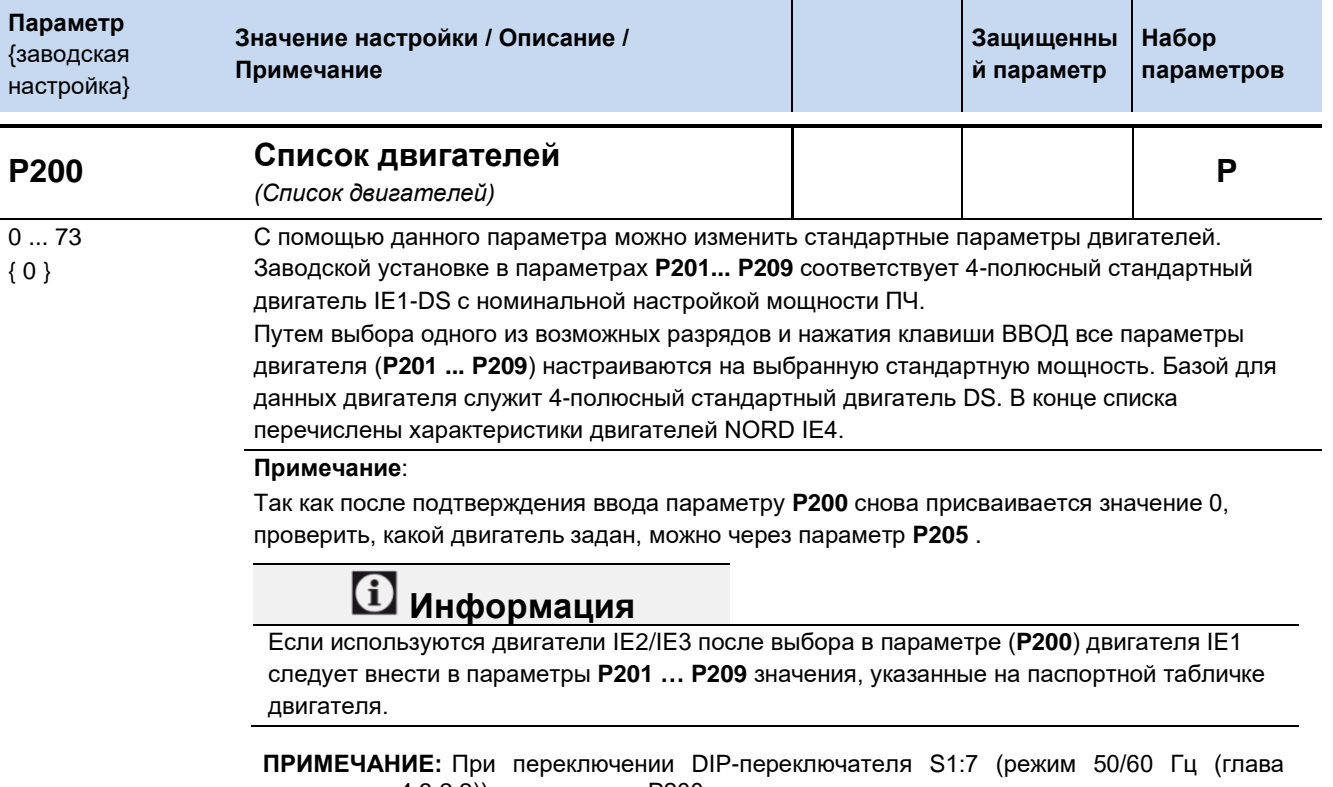

[4.3.2.2](#page-113-0))) из списка P200 загружаются номинальные данные двигателя, соответствующие номинальной мощности преобразователя частоты.

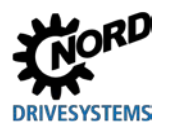

#### **0 = Не изменять:**

**1 = Без двигателя:** с этой настройкой преобразователь работает без регулировки тока, компенсации скольжения и времени предварительного намагничивания, и по этой причине данная настройка не рекомендуется для двигателей. Возможное применение: индукционные печи или иные установки с катушками и трансформаторами. В этом случае в параметрах двигателя следует указать следующее: 50,0 Гц / 1500 об/м / 15,0 А / 400 В / 0,00 кВт / соs  $\varphi$ =0.90 / звезда / Rs 0,01 Ω / ILEER 6,5 A

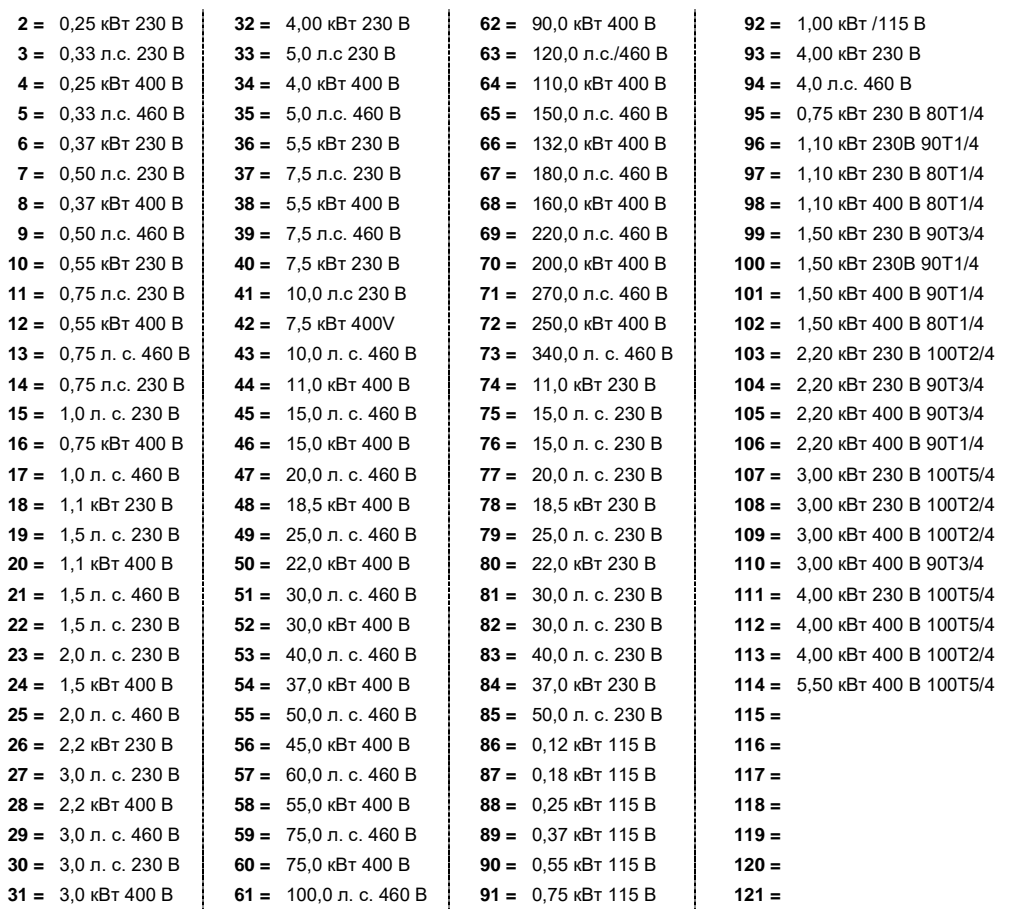

# **P201 Номинальная частота**

*(Номинальная частота)*

10,0 ... 399,9 Гц { см. информацию }

Номинальной частотой двигателя обуславливается точка прерывания по напряжению / частоте, при достижении которой ПЧ подает номинальное напряжение (**P204**) на выход.

#### Информация **Настройка по умолчанию**

ü

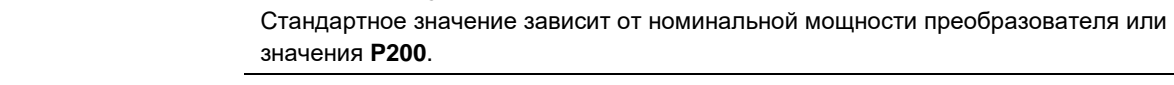

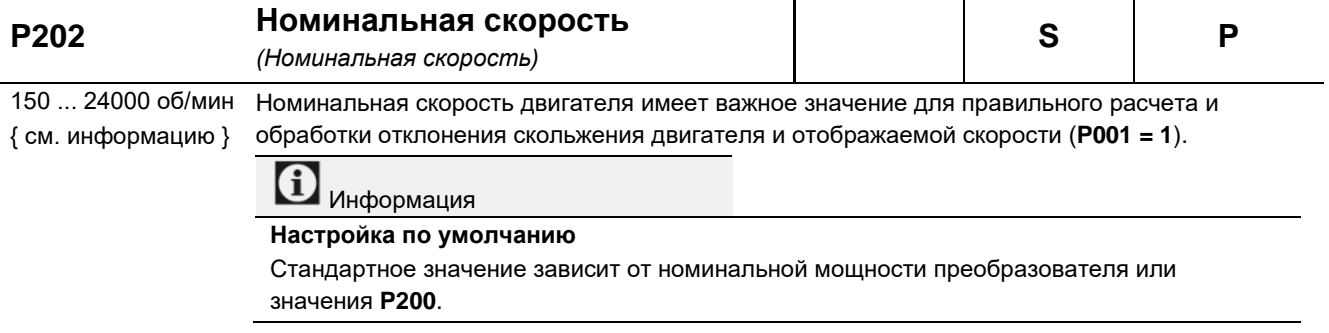

**S P** 

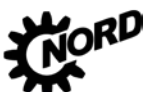

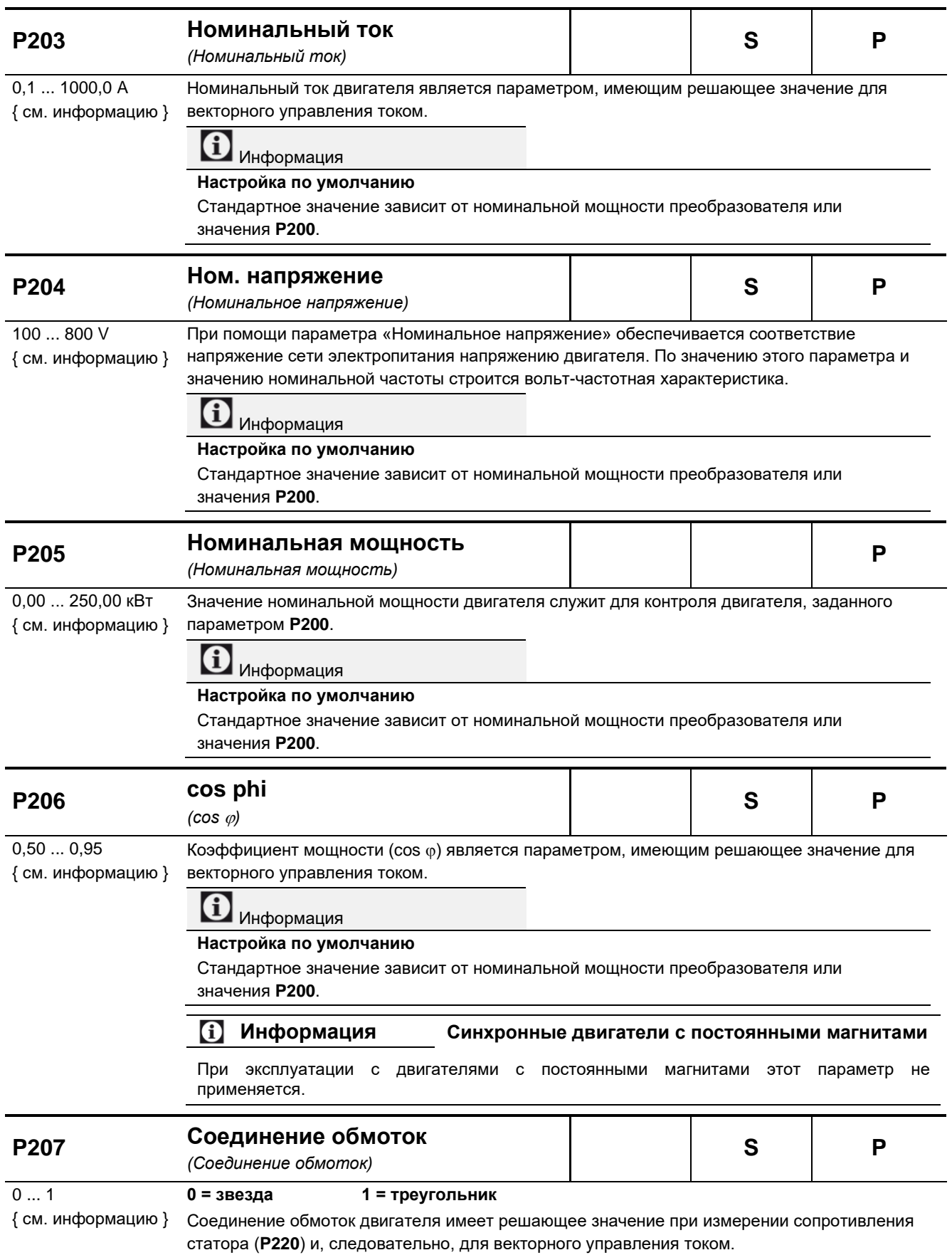

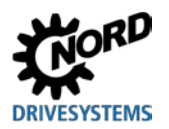

 $0,00...300,00$ 

**P209** 

**S P** 

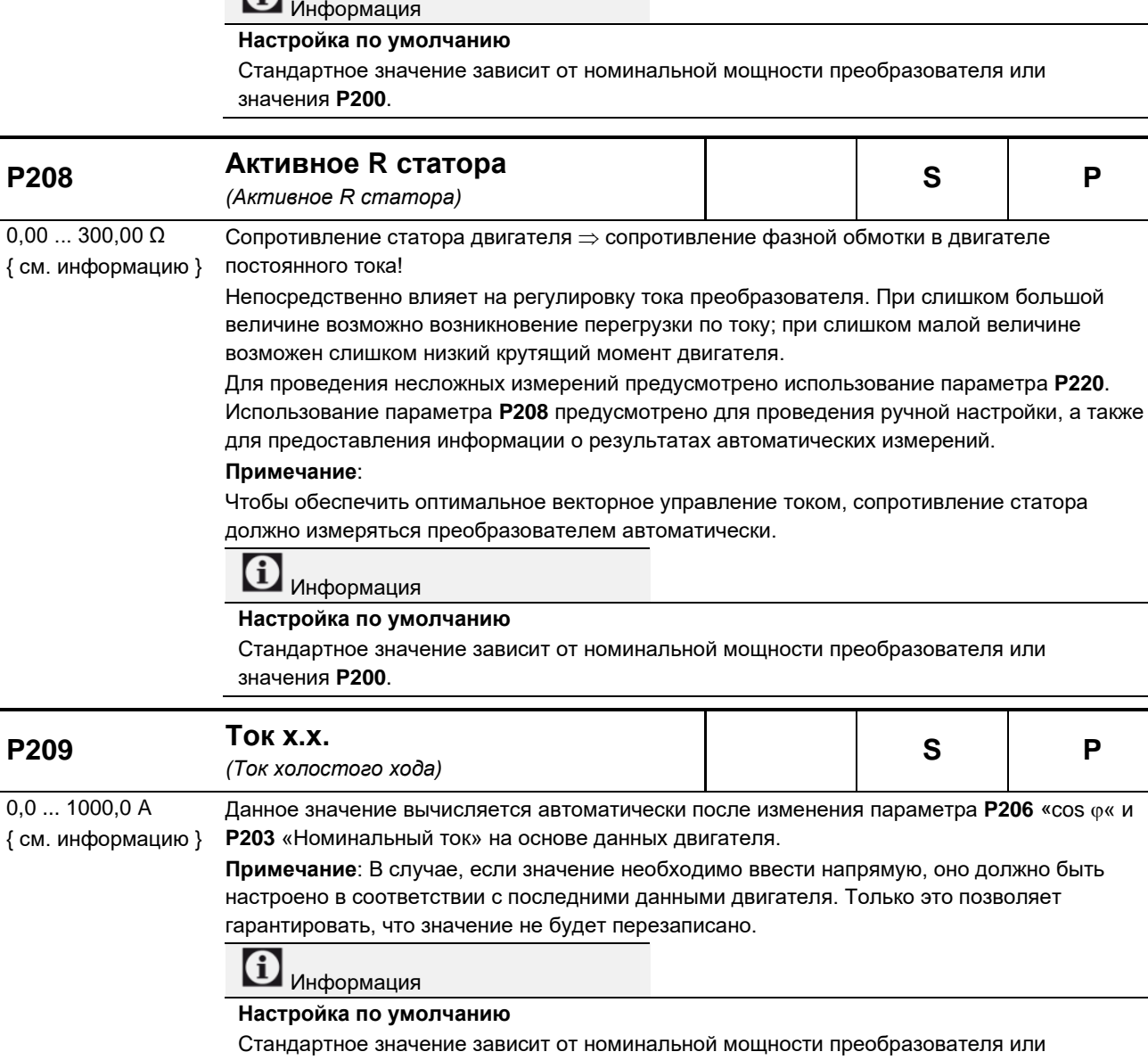

значения **P200**. **P210 Статический буст** *(Статический форсаж)* **S P**   $0...400\%$ { 100 } На ток, возбуждающий магнитное поле, оказывает воздействие статический форсаж. Он соответствует току холостого хода двигателя и не не зависит от нагрузки. Расчет тока холостого хода производится по характеристикам двигателя. Заводская настройка 100% подходит практически для всех стандартных задач. **P211 Динамический буст** *(Динамический форсаж)* **S P**  0 ... 150 % { 100 } Динамический форсаж оказывает влияние на ток, возбуждающий магнитное поле, и является величиной, которая не зависит от нагрузки. Заводская настройка 100% также обеспечивает выполнение почти всех стандартных задач.

Слишком большое значение параметра может вызвать перегрузку по току. Вследствие этого, под нагрузкой напряжение может резко вырасти. При слишком малой величине возможно образование слишком низкого крутящего момента.

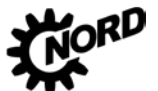

#### **i** Информация

#### Вольт-частотная характеристика (U/f)

В определенных установках, в частности, агрегатах, обладающих значительными инерционными массами (например, в приводных механизмах вентиляторов), регулирование двигателя может производиться параметрически, по вольт-частотной характеристике. В таком случае необходимо в параметрах Р211 и Р212 указать 0 %.

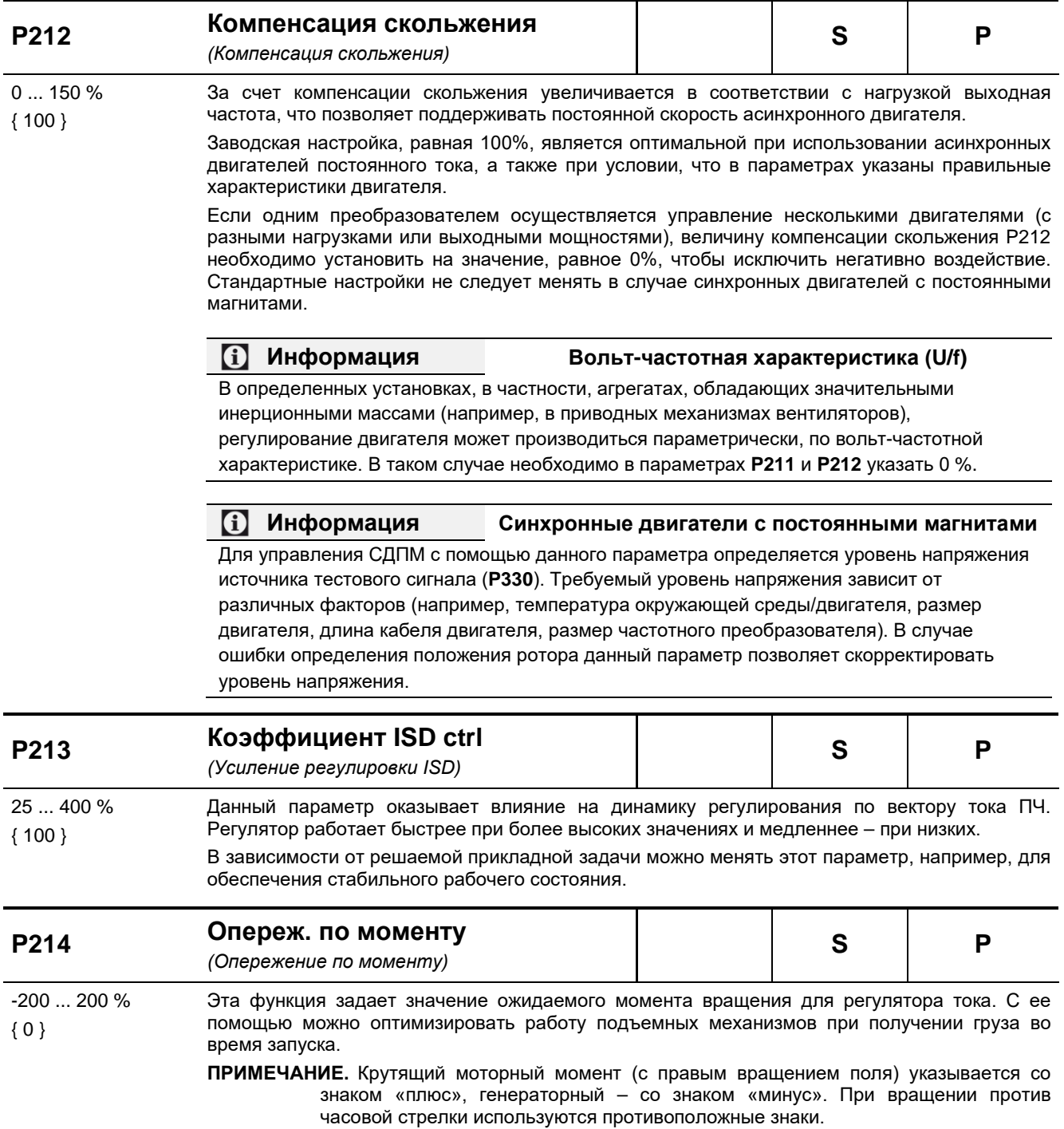

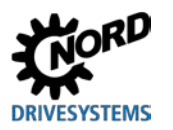

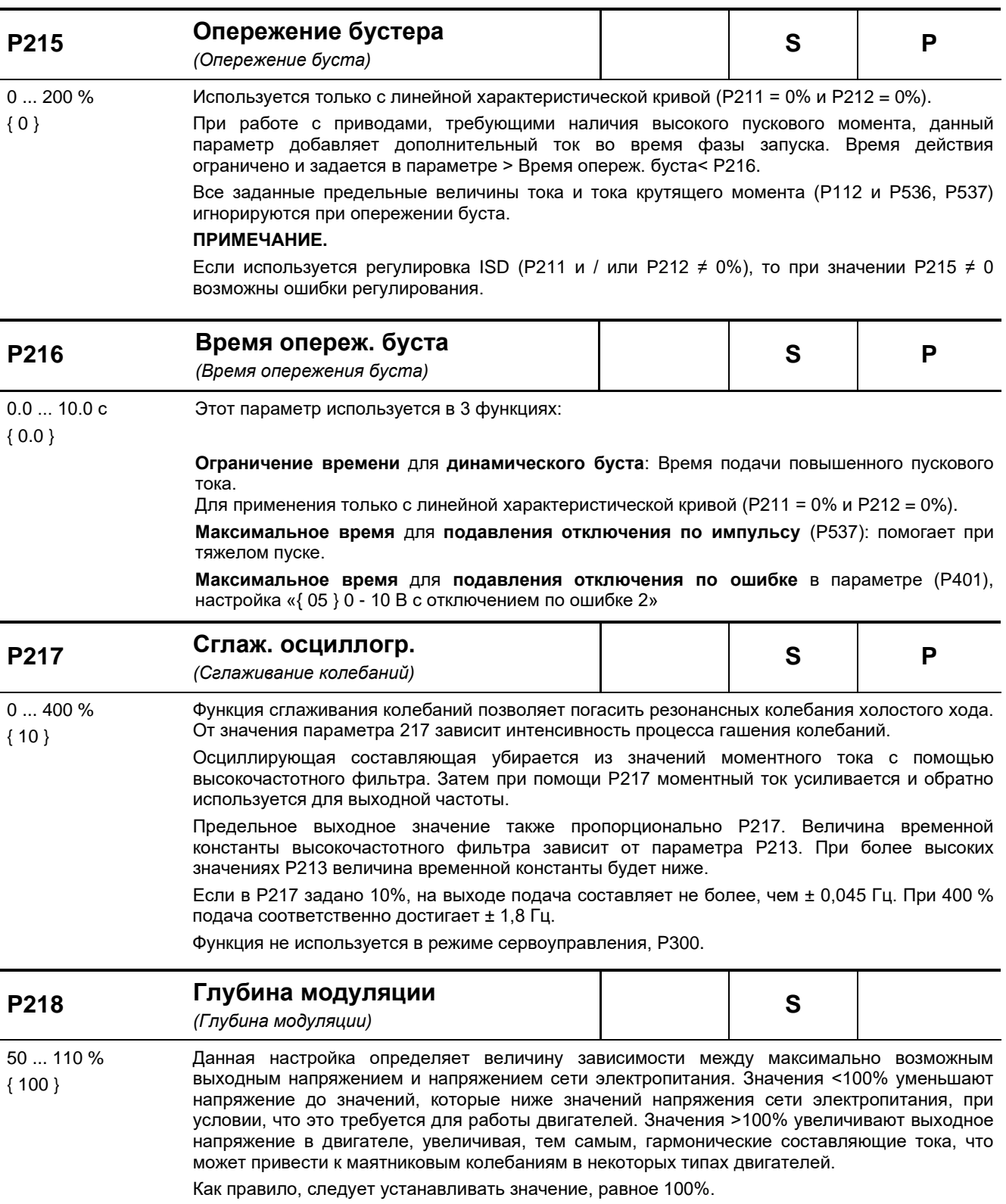

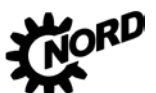

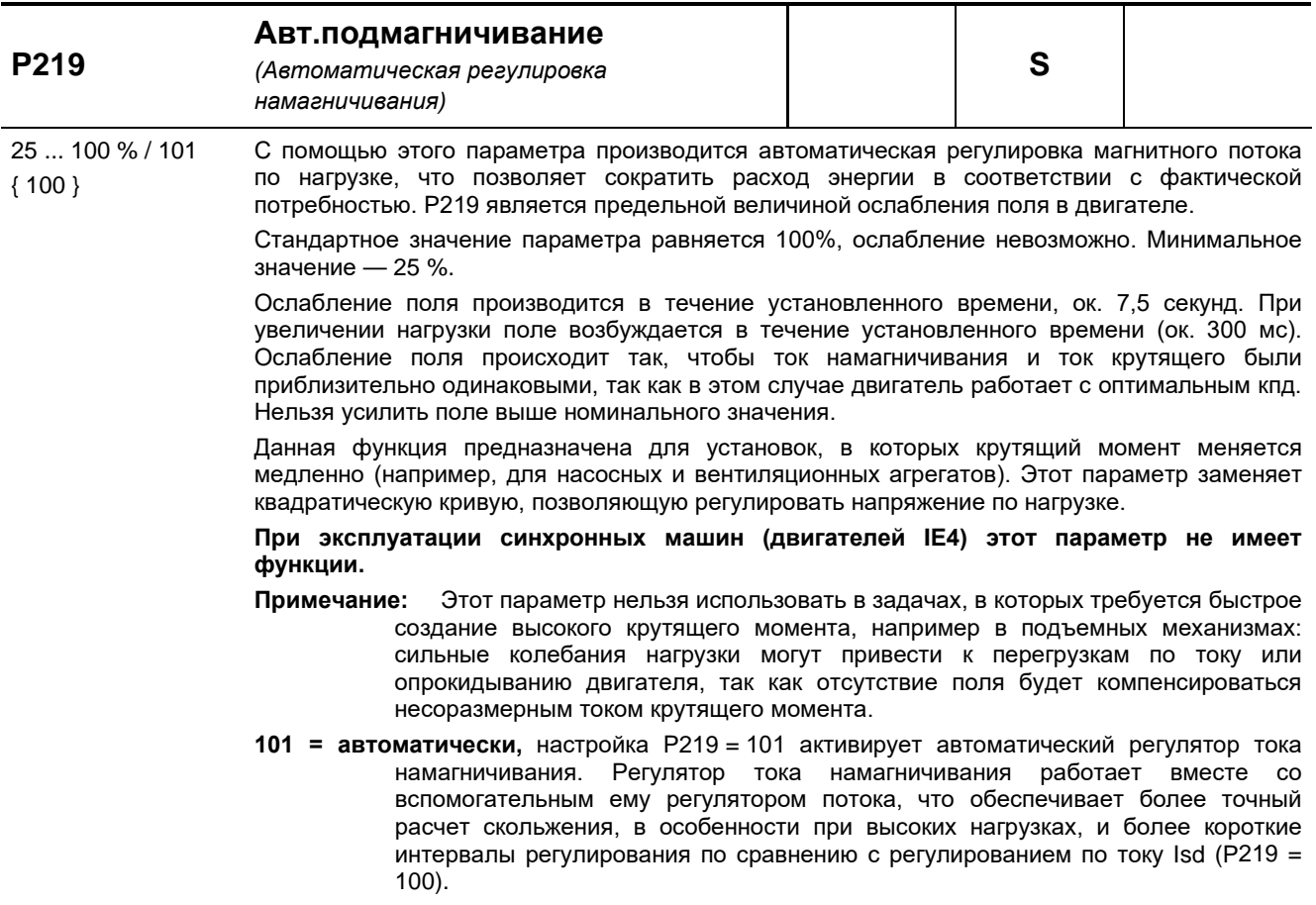

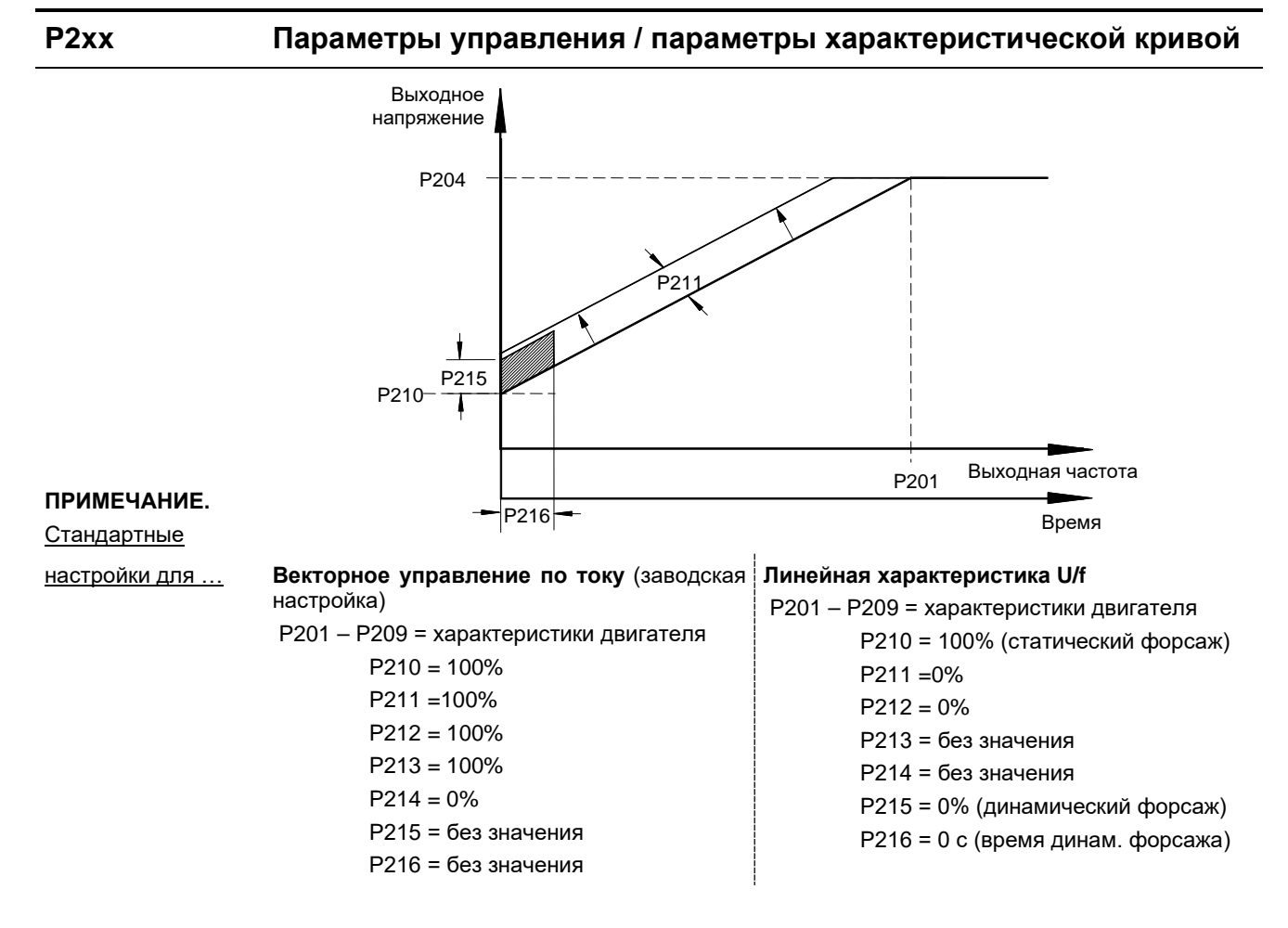

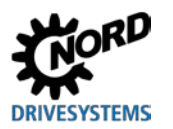

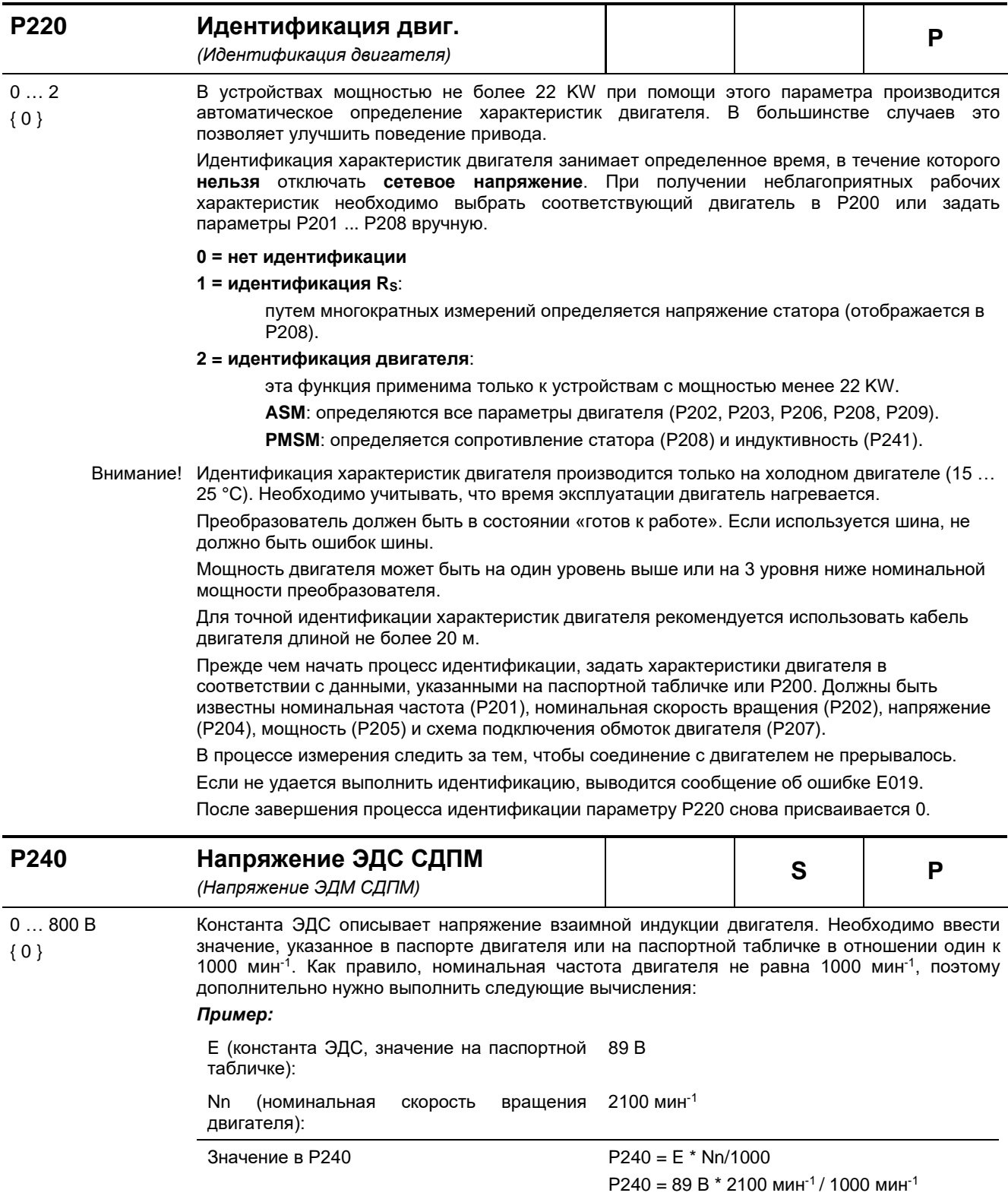

 $P240 = 187 B$ 

0 = Исп. асинх.двиг. «Используется асинхронный двигатель»: Нет компенсирования

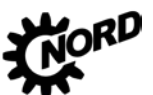

NORDAC FLEX (SK 200E ... SK 235E) - Руководство по эксплуатации преобразователя частоты DRIVESYSTEMS

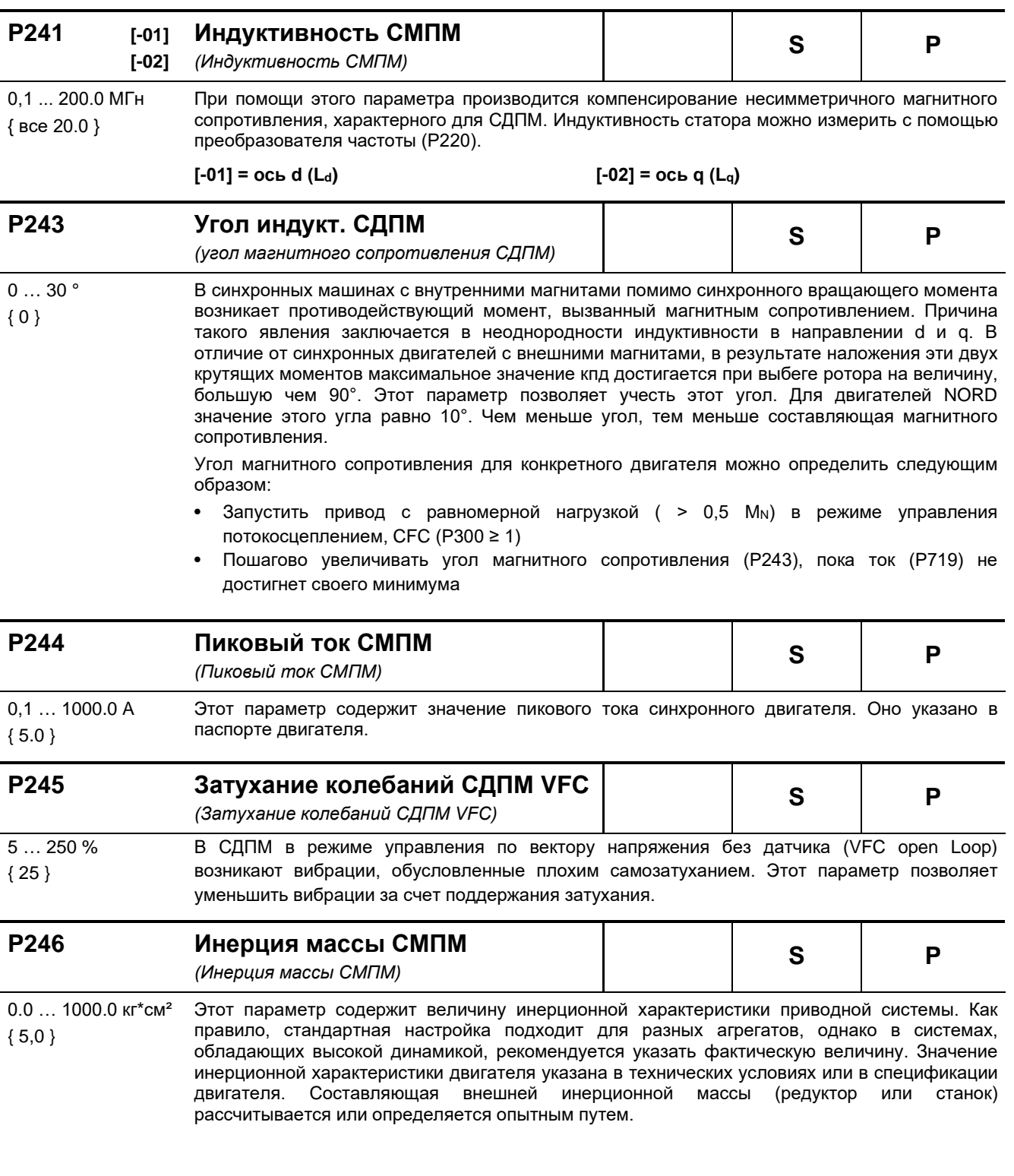

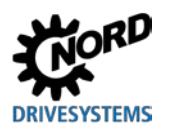

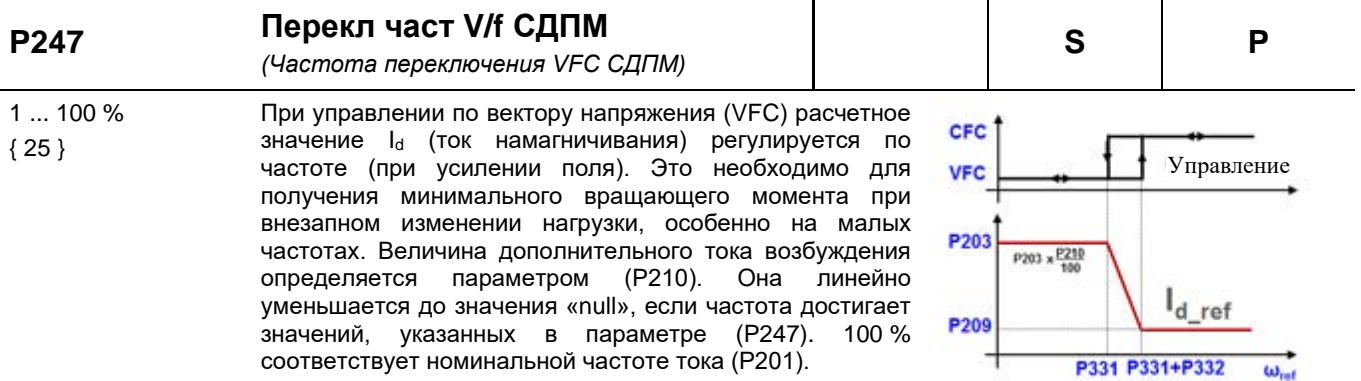

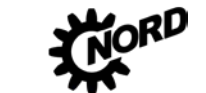

#### 5.2.4 Параметры регулирования

При наличии инкрементного энкодера на базе HTL-схемы можно создать замкнутый контур регулировки скорости через цифровые входы преобразователя 2 и 3.

Сигнал инкрементного энкодера может использоваться и для других целей. Для этого в параметре Р325 нужно выбрать требуемую функцию.

Для получения доступа к этой группе необходимо выбрать в защищенном параметре Р003 =  $2/3.$ 

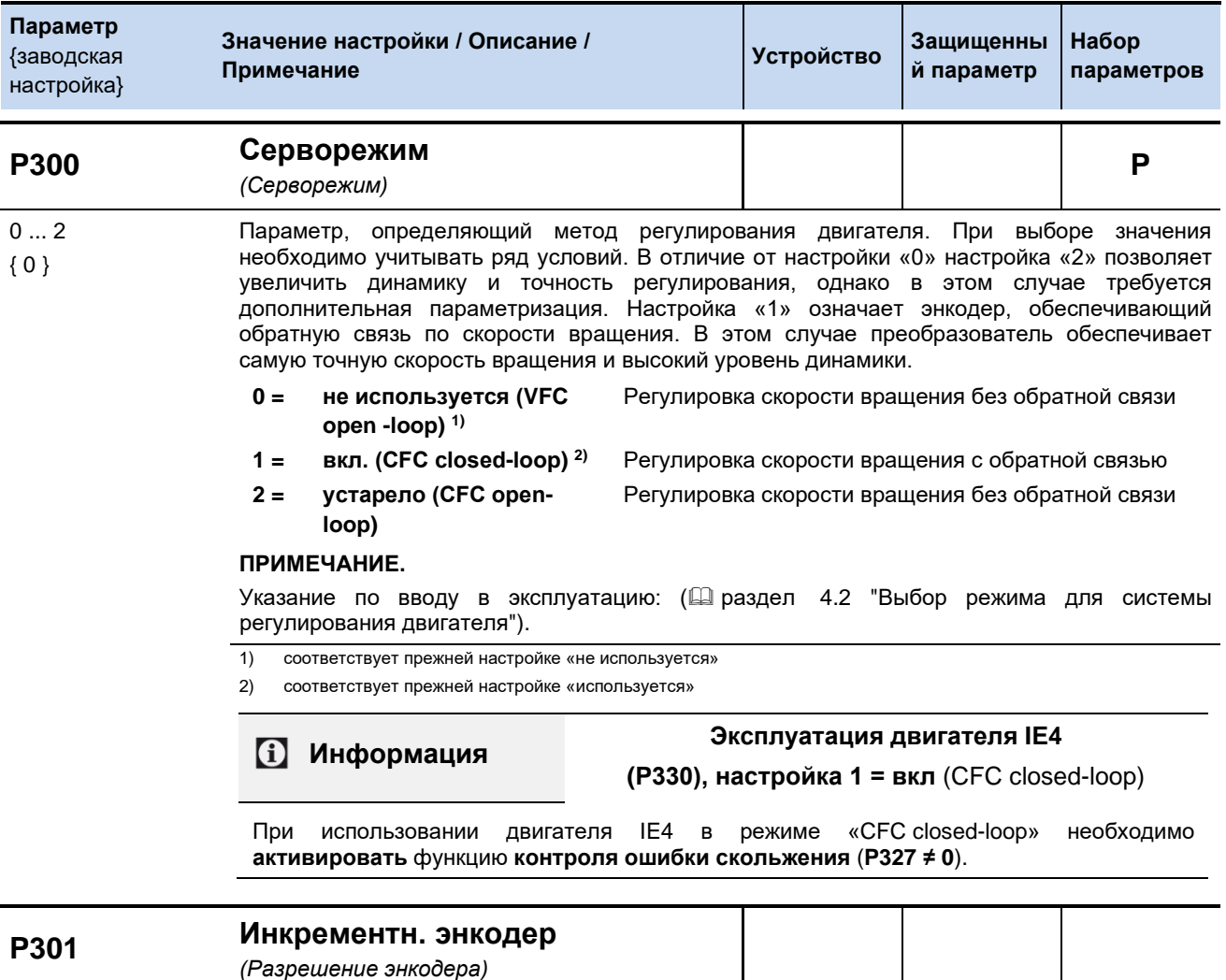

 $0...19$ Ввод числа импульсов за оборот подсоединенного инкрементного энкодера.  ${6}$ Если направление вращения энкодера отлично от направления вращения преобразователя частоты (из-за монтажа или разводки), в параметре указывается отрицательное число импульсов (8...16 или 19).

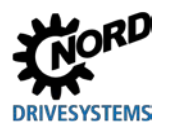

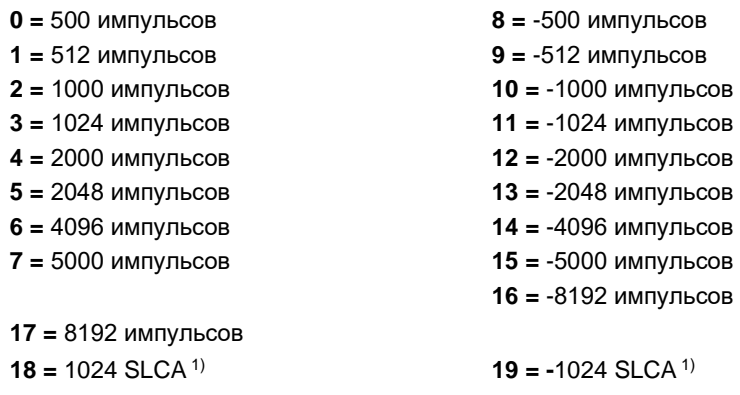

1) Значение 18 и 19 предназначено для магнитного датчика типа Contelec с числом импульсов/оборотов 1024.

#### ПРИМЕЧАНИЕ.

Значение (Р301) используется для управления позиционированием через инкрементный энкодер. Если позиционирование производится на основе данных инкрементного датчика (P604=1), необходимо указать число импульсов. (См. также руководство к POSICON)

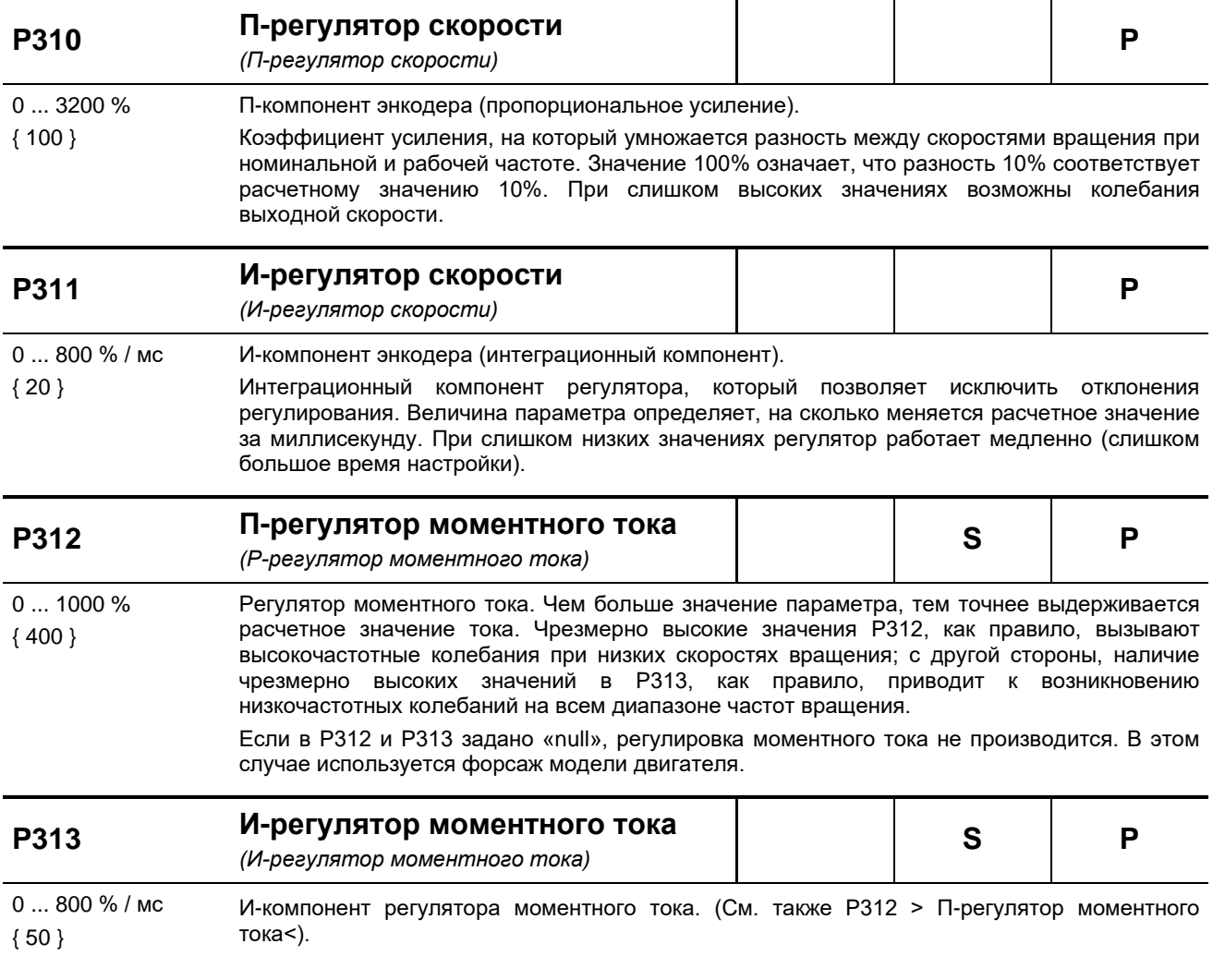

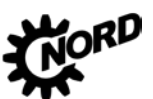

NORDAC FLEX (SK 200E ... SK 235E) - Руководство по эксплуатации преобразователя частоты DRIVESYSTEMS

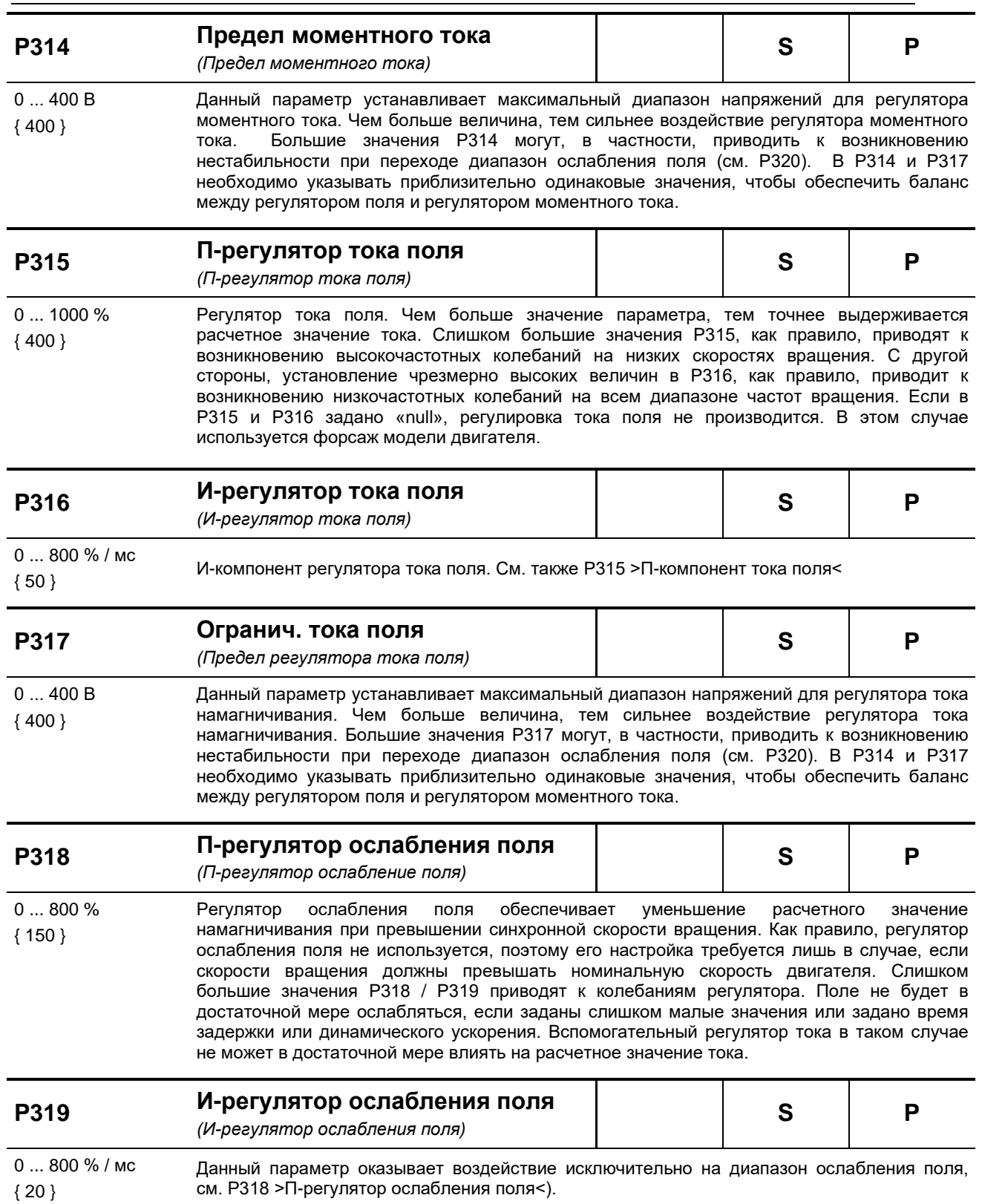

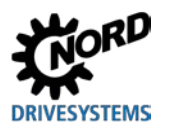

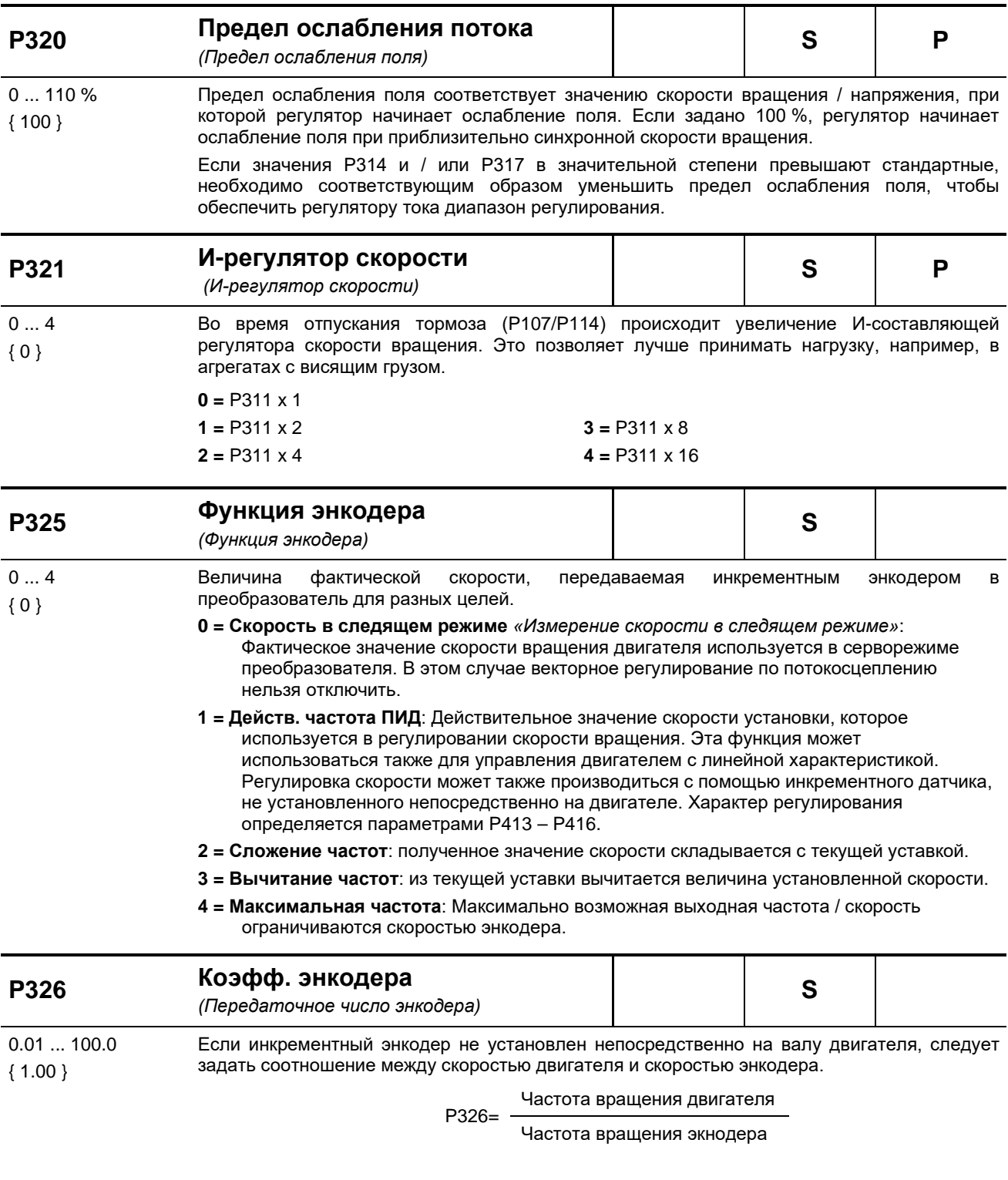

Только при Р325 = 1, 2, 3 или 4 и за исключением серворежима (регулировка скорости вращения двигателя)

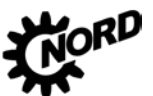

NORDAC FLEX (SK 200E ... SK 235E) – Руководство по эксплуатации преобразователя частоты DRIVESYSTEMS

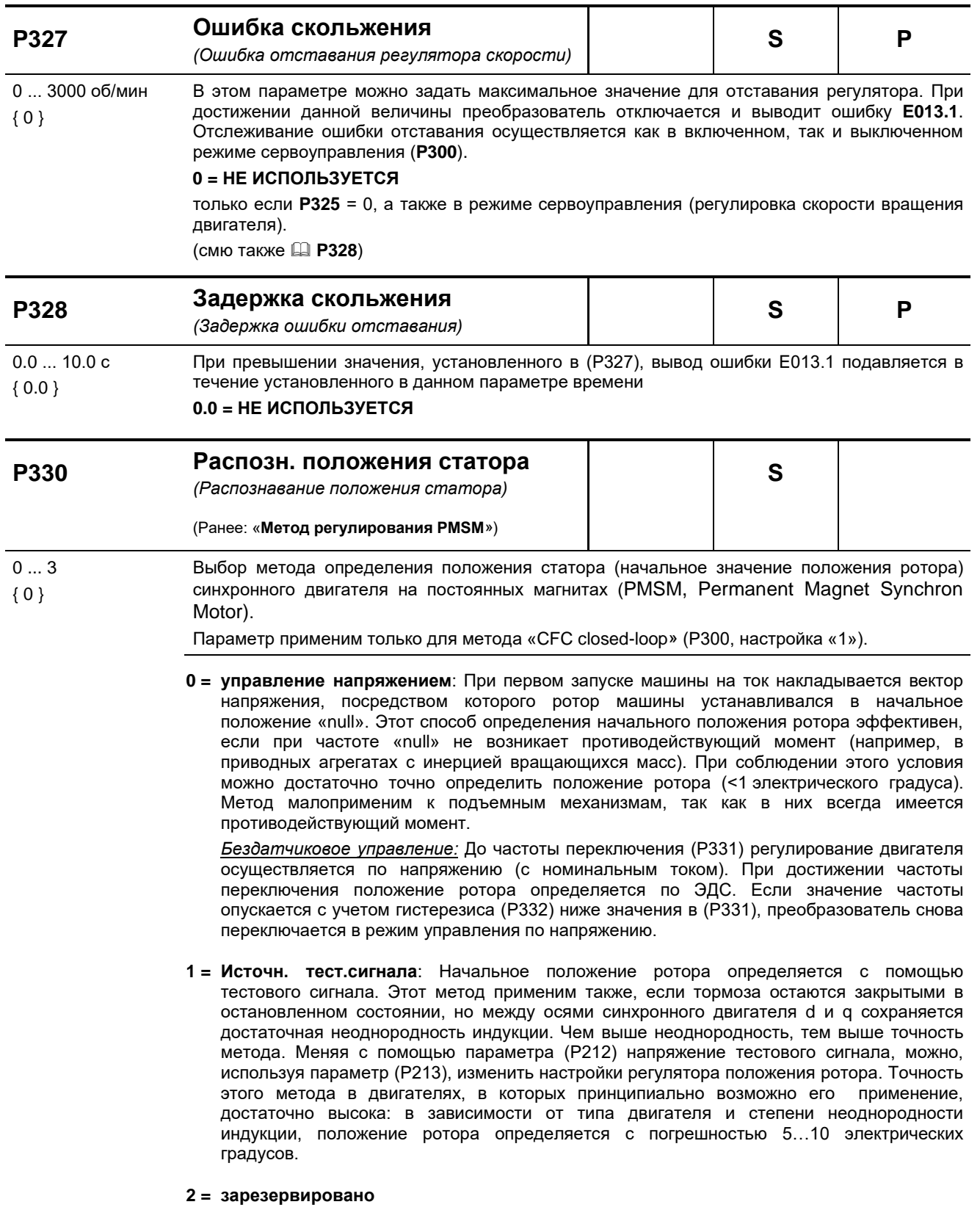

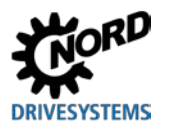

**3 = значение энкодера CANopen,** *«ЗначCANopen-энкодера*»: При использовании этого метода начальное положение ротора определяется по абсолютного энкодера CANopen. Тип абсолютного энкодера CANopen задается в параметре (P604). Положение ротора можно установить однозначным образом, если известно (или определено) положение ротора относительно абсолютного положения абсолютного энкодера CANopen. Это отношение задается с помощью параметра (P334) (рассогласование или смещение). Двигатели выпускаются в двух вариантах: с начальным положением ротора «Null» или с меткой начального положения на двигателе.Если информация о начальном положении отсутствует, его можно определить, задав значение смещения «0» или «1» в параметре (P330). Для этого привод один раз запускается с настройкой «0» или «1». После первого запуска значение смещения сохраняется в параметре (P334).Это значение хранится только в оперативной памяти (RAM). Чтобы скопировать это значение в постоянную память EEPROM, необходимо изменить параметр и затем снова задать значение «Определить». Затем можно произвести точную настройку на двигателе, движущемся на холостом ходу. Для этого привод запускается в режиме Closed-Loop (P300=1) на максимальной скорости вращения, но ниже точек ослабления поля. Начиная с начальной точки, смещение медленно менять до тех пор, пока составляющая напряжения  $U_d$  (P723) станет максимально близка к нулю. Необходимо найти баланс между положительным и отрицательным направлением вращения.Как правило, не удается достичь точного значения «Null», так как на высоких скоростях крыльчатка вентилятора все равно оказывает легкую нагрузку на привод. Aбсолютного энкодера CANopen устанавливается на ось двигателя.

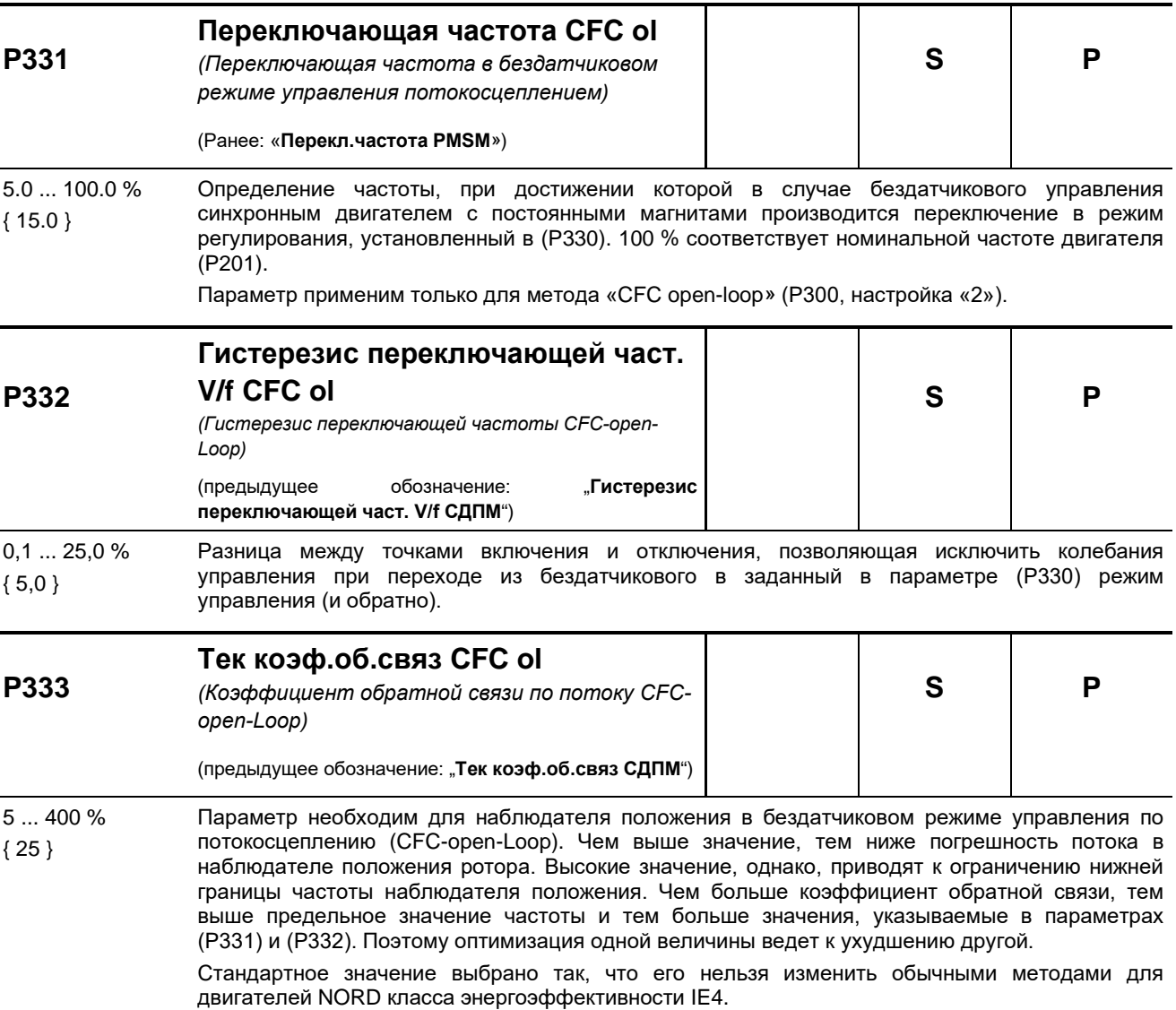

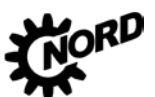

NORDAC FLEX (SK 200E ... SK 235E) - Руководство по эксплуатации преобразователя частоты DRIVESYSTEMS

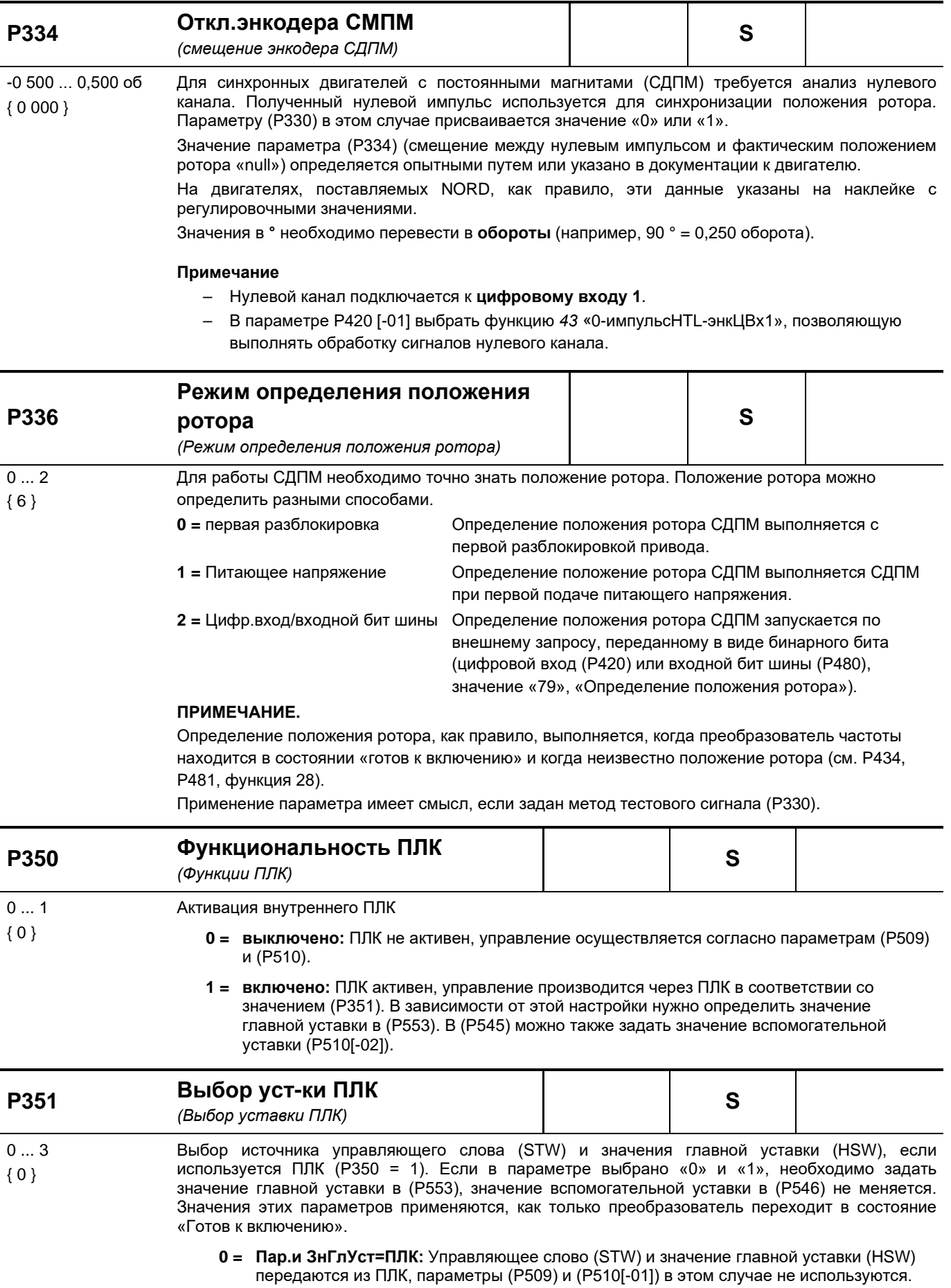

- 1 = Пароль=ПЛК: Значение главной уставки (HSW) передается из ПЛК, источник управляющего слова (STW) указан в (P509).
- 2 = 3нГлУст.=Р510[1]: Управляющее слово (STW) передается из ПЛК, источник значения главной уставки (HSW) соответствует настройке в параметре (P510[-01]).
- 3 = Пар/ЗнГлУст=Р509/510: Источник управляющего слова (STW) и значение главной уставки (HSW) указаны в параметре (P509)/(P510[-01])

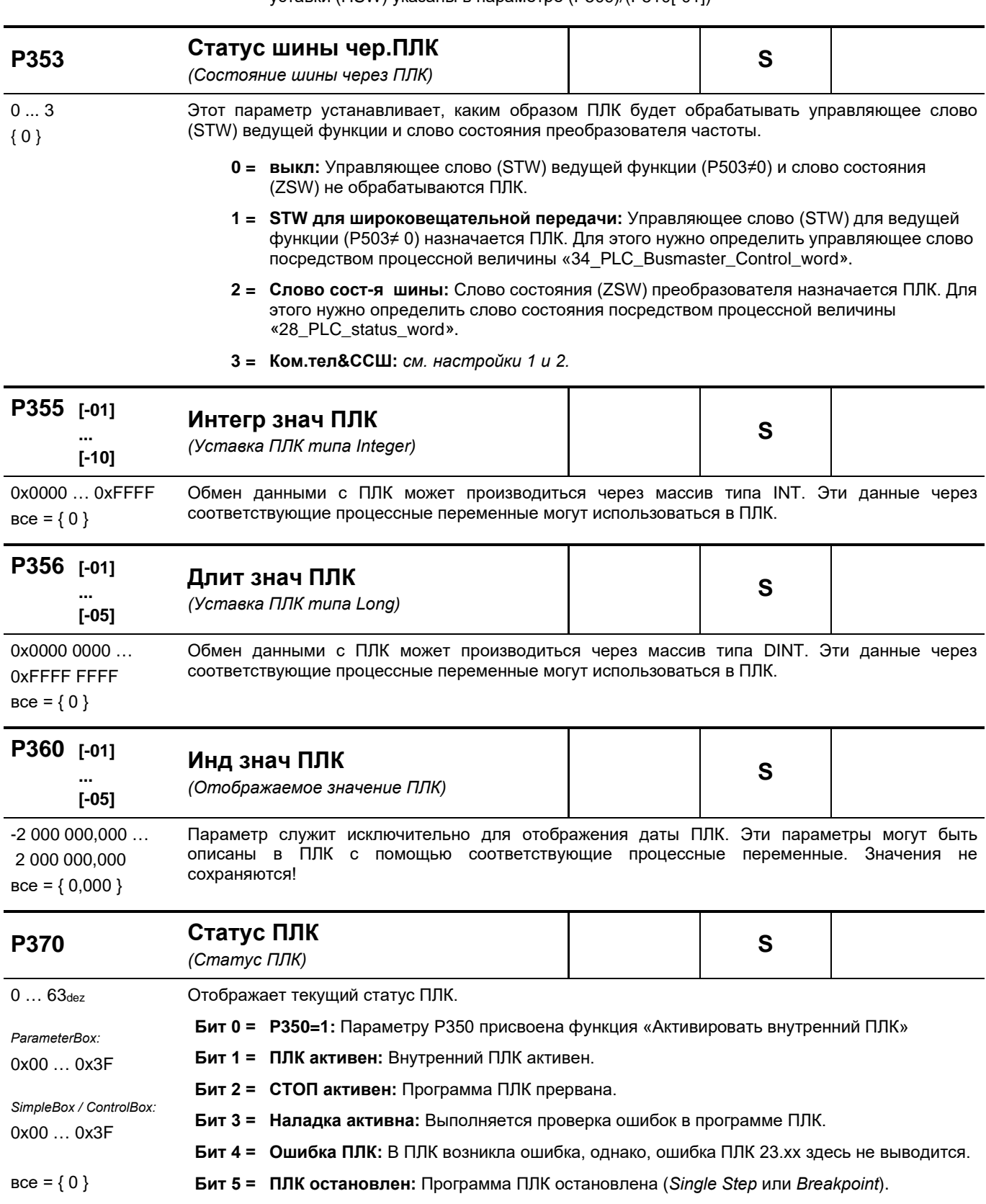

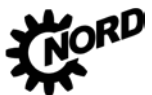

# 5.2.5 Управляющие клеммы

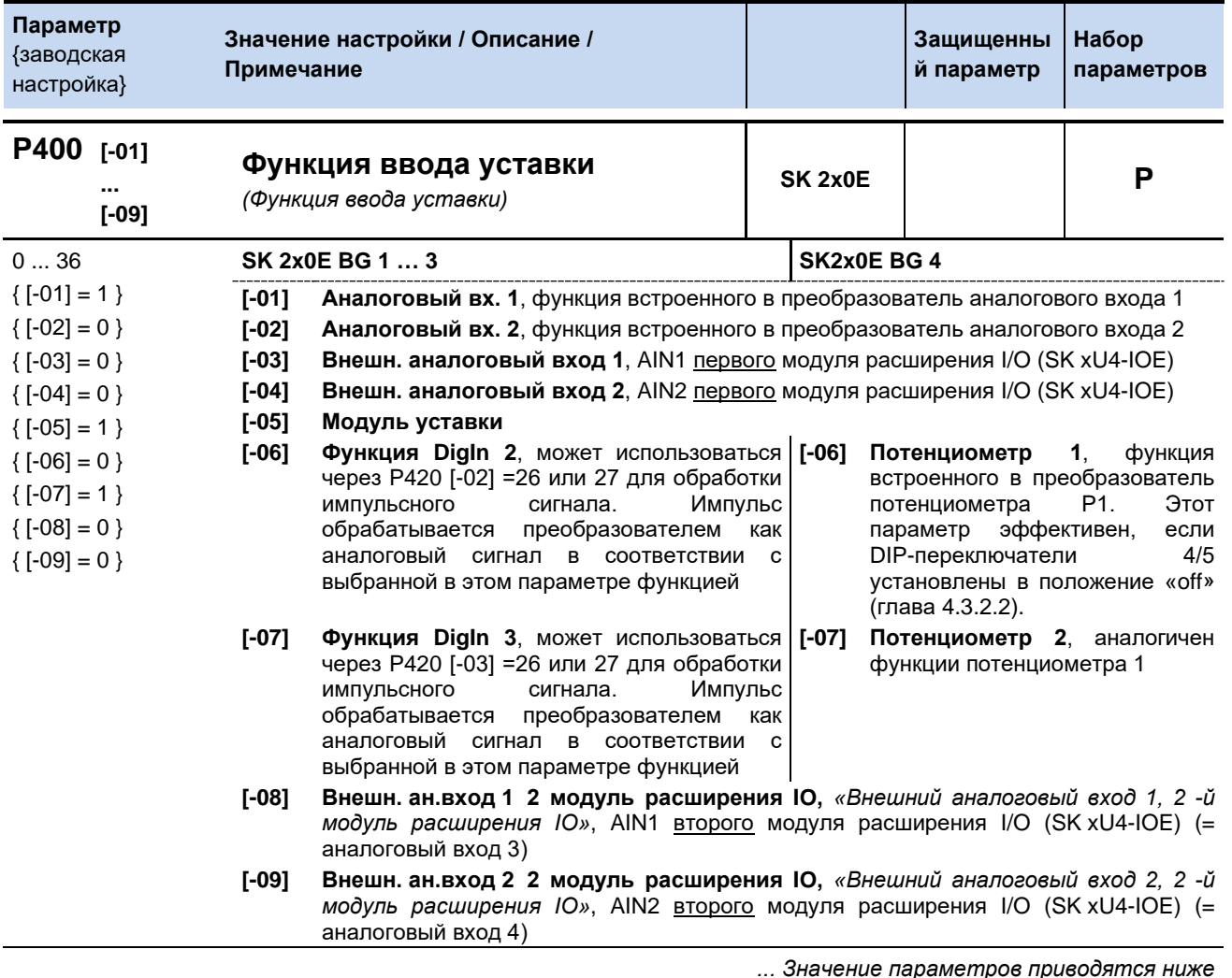

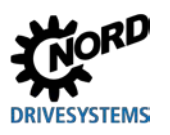

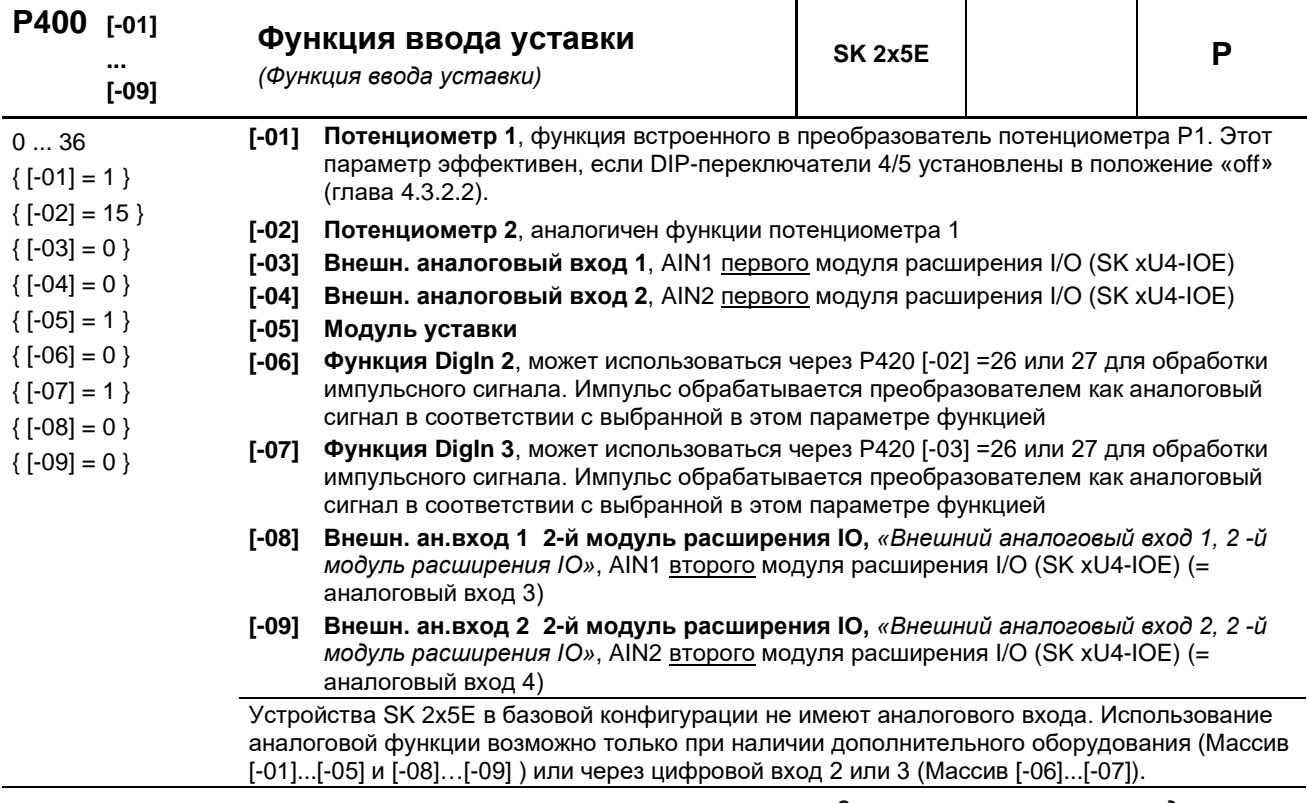

*... Значение параметров приводятся ниже*

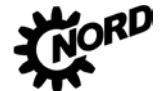

О нормировании уставки: (Щ раздел 8.9 "Нормирование уставки / действительного значения").

- 0 = выкл, аналоговый вход не используется. После разблокировки преобразователя через управляющие клеммы, преобразователь, возможно, будет обеспечивать заданную минимальную частоту (Р104).
- $1 =$  расчетная частота, по указанному диапазону аналогового сигнала (P402/P403) производится регулировка выходной частоты в пределах установленных минимального и максимального значения частоты (Р104/Р105).
- 2 = Сложение частот\*\*, величина обеспечиваемой частоты складывается с уставкой.
- 3 = Вычитание частот \*\*, величина обеспечиваемой частоты вычитается из уставки.
- 4 = Миним. частота. стандартное значение для функции
	- потенциометра (P1 или P2) на SK 2x5E или аналогового входа (AIN1 или AIN2) на SK 2x0E.

SK 2х0Е: нижняя граница: 1 Гц

Нормирование: Частота Т Min.= 50 Гц\*U[B]/10В (U=напряжение потенциометраР1 или P2 или U = напряжение на аналоговом входе (AIN1 или AIN2)

5 = Максимальная частота, стандартное значение для функции потенциометра (P1 или P2) на SK 2x5E или аналогового входа (AIN1 или AIN2) на  $SK 2x0F$ 

SK 2х0Е: нижняя граница: 2 Гц

Нормирование: Частота Т\_Max.= 100 Гц\*U[B]/(U=напряжение потенциометраР1 или  $P2$  или U = напряжение на аналоговом входе (AIN1 или AIN2)

- 6 = Значение ПИД\*, активирует регулятор технологического процесса, аналоговый вход 1 подключен к датчику действительного значения (компенсатору, датчику давления, датчику расхода и т.п.) Режим устанавливается через DIP-переключатель модуля расширения или в (Р401).
- 7 = Уставка регулятора \*, аналогично функции 6, только с уставкой, задаваемой, например, через потенциометр. Действительное значение задается через другой вход.
- 8 = ПИ-рег-р, тек. част. \*, требуется для создания регулировочного контура. Значение на аналоговом входе (действительное) сравнивается с уставкой (например. фиксированной частотой). Регулирование выходной частоты выполняется так, чтобы обеспечить минимальное отклонение действительной величины от уставки. (см. регулировочные величины Р413... Р414)
- 9 = ограничение тек. частоты через ПИ «Ограничение текущей частоты через ПИрегулятор», аналогично функции 8 «ПИ-рег-р, тек. част», однако выходная частота не может падать ниже значения минимальной частоты, указанного в параметре Р104. (без переключения направления вращения на обратное)
- 10 = контроль тек. частоты через ПИ \*, «Контроль текущей частоты через ПИрегулятор», аналогично функции 8 «ПИ-рег-р, тек. част», однако при достижении значения минимальной частоты, указанного в Р104, преобразователь прекращает подачу выходной частоты.
- 11 = Граница момент. тока, «Ограничение по моментному току», зависит от значения в (Р112), соответствует уставке 100%. При достижении установленной предельной величины происходит снижение выходной частоты по пределу моментного тока.
- 12 = Огр. момент тока выкл., «Отключение по границе моментного тока», зависит от значения в параметре (Р112), соответствует уставке 100%. При достижении предельного значения производится отключение и генерация ошибки Е12.3.
- Ограничение тока, «Ограничение по предельному значению тока», зависит от  $13 = 1$ параметра (Р536), соответствует уставке 100%. При достижении предельной величины происходит снижение выходного напряжения с целью ограничения выходного тока.
- 14 = Огр. тока выкл, «Ограничение по предельному значению тока», зависит от параметра (Р536), соответствует уставке 100%. При достижении предельного значения производится отключение и генерация ошибки Е12.4.
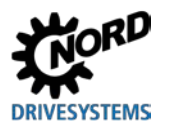

15 = Время рампы. (только в SK 2x0E BG IV и SK 2x5E) — стандартное значение для функции потенциометра Р1 или Р2 (Р400 [01] или [02]), встроенного в крышку преобразователя ( раздел 4.3.2 "Конфигурация"). SK 2x0E: нижняя граница: 50 мс

Нормирование: Т время рампы= 10c\*U[B]/10B (U=напряжение потенциометра P1 или P2)

- 16 = Опереж. по моменту функция, посредством которой в регулятор вводится значение требуемого крутящего момента (компенсация возмущений). Эта функция оптимизирует прием нагрузки в подъемных механизмах, имеющих обратную связь по нагрузке.
- 17 = Умножение, значение уставки умножается на заданной аналоговое значение. Аналоговое значение 100% соответствует множителю 1.
- 18 = Кривая управления, ведущее устройство получает данные о текущей скорости ведомого устройства через внешний аналоговый вход (Р400 [-03] или Р400 [-04]) или через шину (Р546 [-01 .. -03]). Ведущее устройство на основе собственной скорости, скорости ведомого устройства и скорости проведения импульса определяет текущую расчетную скорость. По этим данным выполняется регулировка скорости приводов: скорость ни одного из двух приводов на кривой не должна превышать скорости проводимости.
- 19 = Серво-режим (момент), этот параметр задает и ограничивает крутящий момент в серворежиме ((Р300)= 1). Встроенное ПО версии V1.3 позволяет использовать эту функцию даже при отсутствии обратной связи по частоте вращения, хотя и с более низкой эффективностью.
- 25 = Перед. Отношение, «Передаточное число зубчатой передачи», множитель, посредством которого учитывается переменное передаточное число для некоторой уставки. Пример: Задание передаточного числа между ведущим и ведомым устройством.
- 26 = ... зарезервировано, для Posicon, см. В U0210
- 30 = Темп-ра двигателя, позволяет измерять температуру двигателя с помощью датчика температуры КТҮ-84 (Q раздел 4.4 "Датчики температуры").
- 33 = Регулятор уставки крут. момента, «Процессный регулятор уставки крутящего момента». Для равномерного распределения крутящего момента на подсоединенных приводах (например: приводы натяжных механизмов). Эта функция может использоваться также в режиме векторного управления ISD.
- 34 = корр. диам. ч.пр. PID (коррекция диаметра по частоте регулятора ПИ / процессного регулятора).
- 35 = корр. диам. крут. мом. (коррекция диаметра по моменту вращения).
- 36 = корр. диам. ч.+ мом.- (коррекция диаметра по частоте регулятора ПИ/ процессного регулятора и по моменту вращения).

\*) Более подробная информация по ПИ-регулированию и процессному регулятору содержится в разделе 8.2 "Процессный регулятор".

\*\*) Предельные значения данных величин зависят от параметров >Вспомогательная уставка минимальной частоты< (P410) и >Вспомогательная уставка минимальной частоты< (Р411). Функции не выходят за предельные значения, определенные на основе значений параметров (Р104) и (Р105).

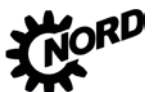

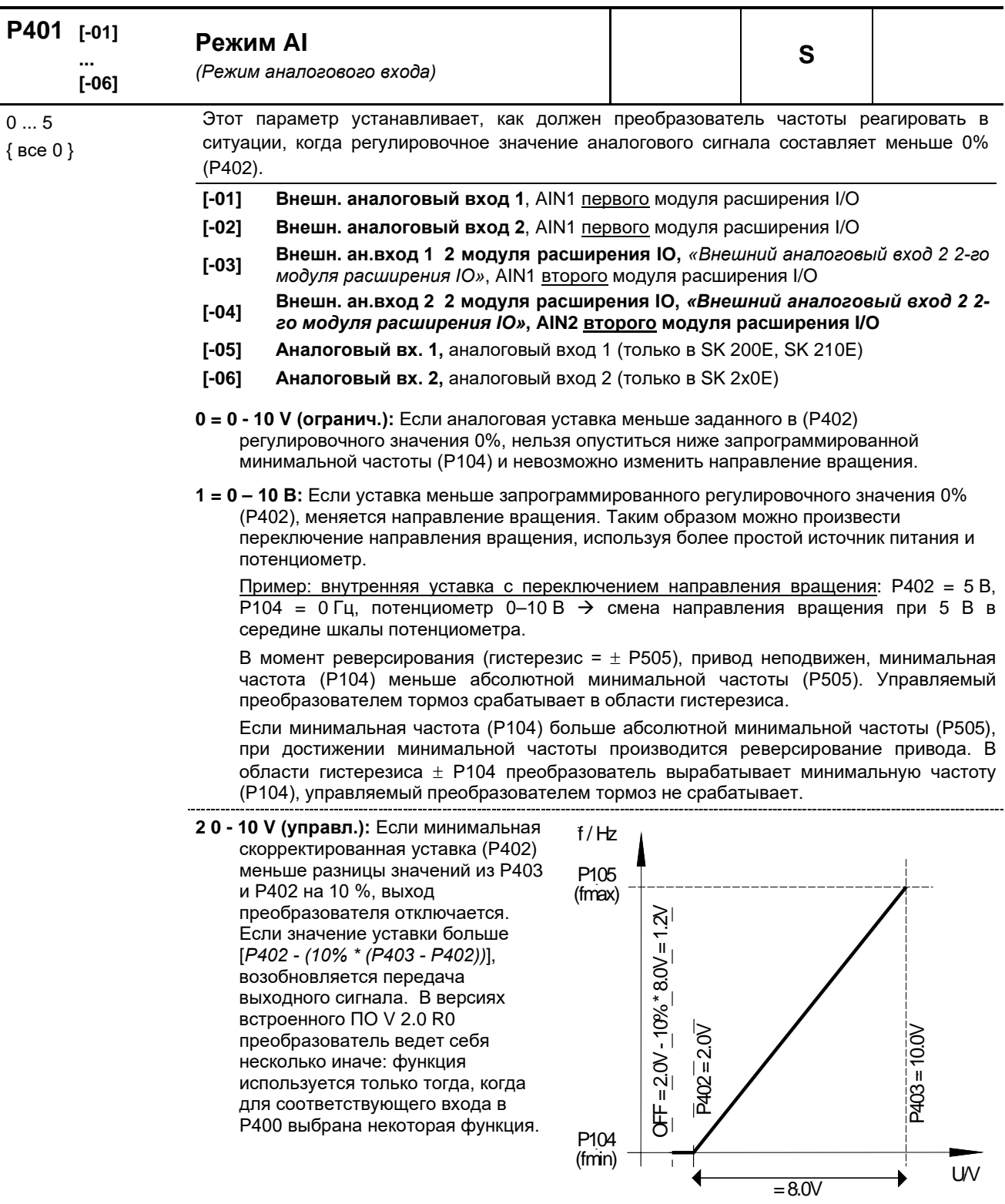

<u>Например, уставка 4-20 мА</u>: Р402: регулировочное значение 0 % = 1 В; Р403: регулировочное значение 100 % = 5 В; -10 % соответствует -0,4 В; поэтому 1...5 В  $(4...20$  мА) — это нормальный рабочий диапазон, 0,6...1 В = минимальная уставка частоты, при значениях менее 0,6 V (2,4 мА) производится отключение выхода.

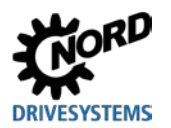

**3 =- 10 В – 10 В:** Если уставка меньше запрограммированного регулировочного значения 0% (P402), меняется направление вращения. Таким образом можно произвести переключение направления вращения при наличии более простого источника питания

и потенциометра. Пример: внутренняя уставка с переключением направления вращения: P402 = 5 В,  $P104 = 0$  Гц, потенциометр 0-10 В  $\rightarrow$  смена направления вращения при 5 В в

В момент реверсирования (гистерезис = ± P505), привод неподвижен, минимальная частота (P104) меньше абсолютной минимальной частоты (P505). Управляемый преобразователем тормоз не срабатывает в области гистерезиса.

Если минимальная частота (P104) больше абсолютной минимальной частоты (P505), при достижении минимальной частоты производится реверсирование привода. В области гистерезиса  $\pm$  Р104 преобразователь вырабатывает минимальную частоту (P104), управляемый преобразователем тормоз не срабатывает.

**ПРИМЕЧАНИЕ.** Значением «-10 В – 10 В» описывается принцип действия, а не физический двухполюсный сигнал (см. пример ниже).

**4 = 0-10В ошибка 1** *«0 – 10 В с отключением с ошибкой 1»*:

середине шкалы потенциометра.

Если значение ниже регулировочного значения 0 % (P402), генерируется сообщение об ошибке 12.8 «Значение на аналоговом входе ниже минимального». Если значение выше регулировочного значения 100% (P402), генерируется сообщение об ошибке 12.8 «Значение на аналоговом входе выше максимального». Если аналоговое значение выходит за пределы диапазона, заданном в (P402) и (P403), значение уставки ограничивается диапазоном 0 - 100%.

Функция контроля становится активной, если имеется разрешающий сигнал и аналоговое значение впервые оказалась в пределах допустимого диапазона (≥(P402) или ≤(P403)) (пример: увеличение давления после включения насоса). *Если функция становится активной, она остается активной даже тогда, когда управление осуществляется, например, через полевую шину, а аналоговый вход не управляется.*

**5 = 0-10В ошибка 2** *«0 – 10 В с отключением с ошибкой 2»*:

См. настройку 4 («0 - 10 В с отключением с ошибкой 1»), однако:

контролирующая функция становится активной, если имеется разрешающий сигнал и истекло время, в течение которого подавлялась контролирующая функция. Время подавления задается в параметре (P216).

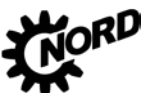

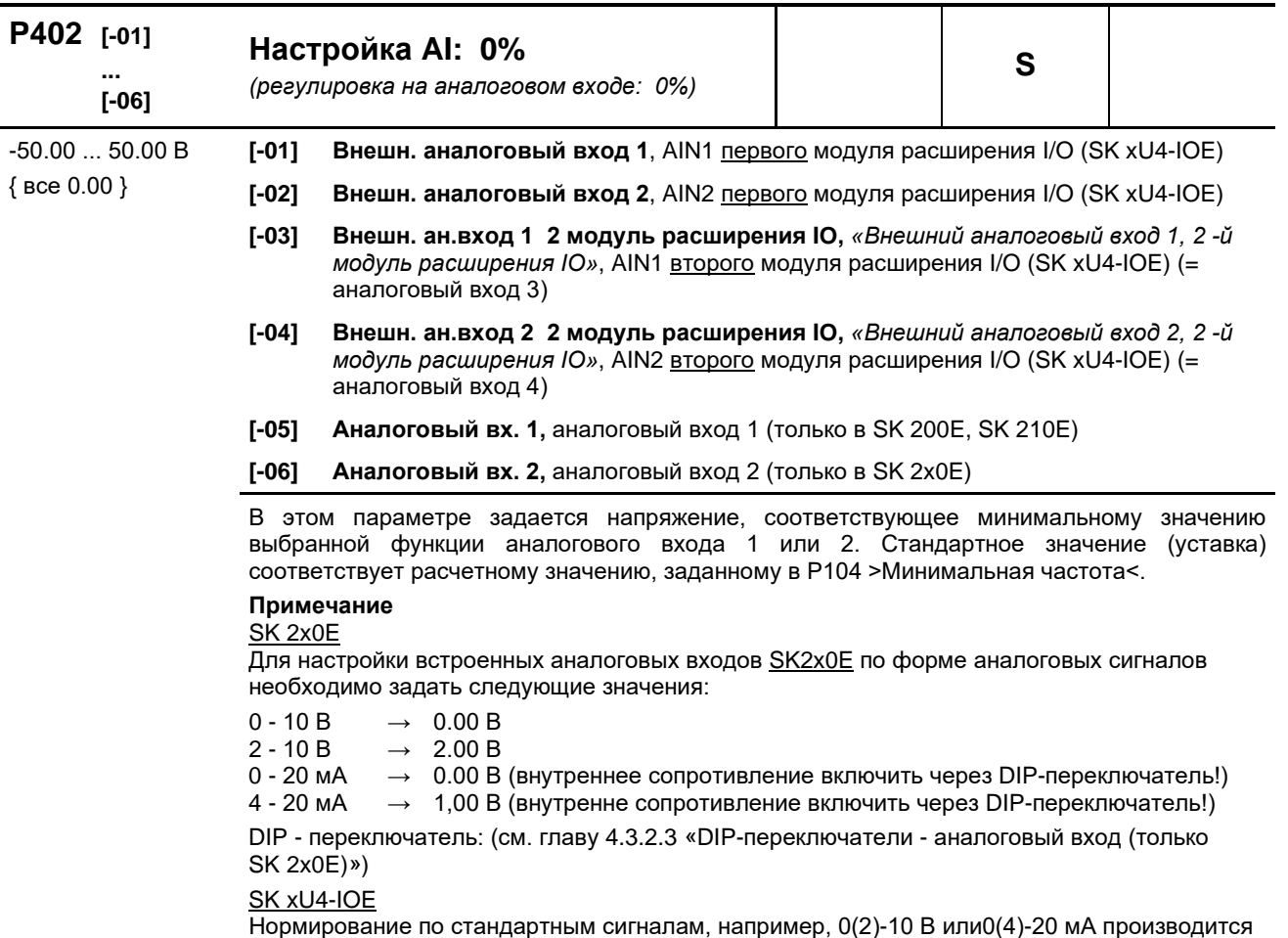

richmipedamente de crangaphrismi entranami, nanprimepi, exp. 10 B mine(1) Ee mineper<br>через DIP-переключатель на модуле расширения I/O. Дополнительная настройка<br>параметров (Р402) и (Р403) в таком случае не требуется.

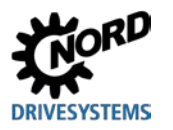

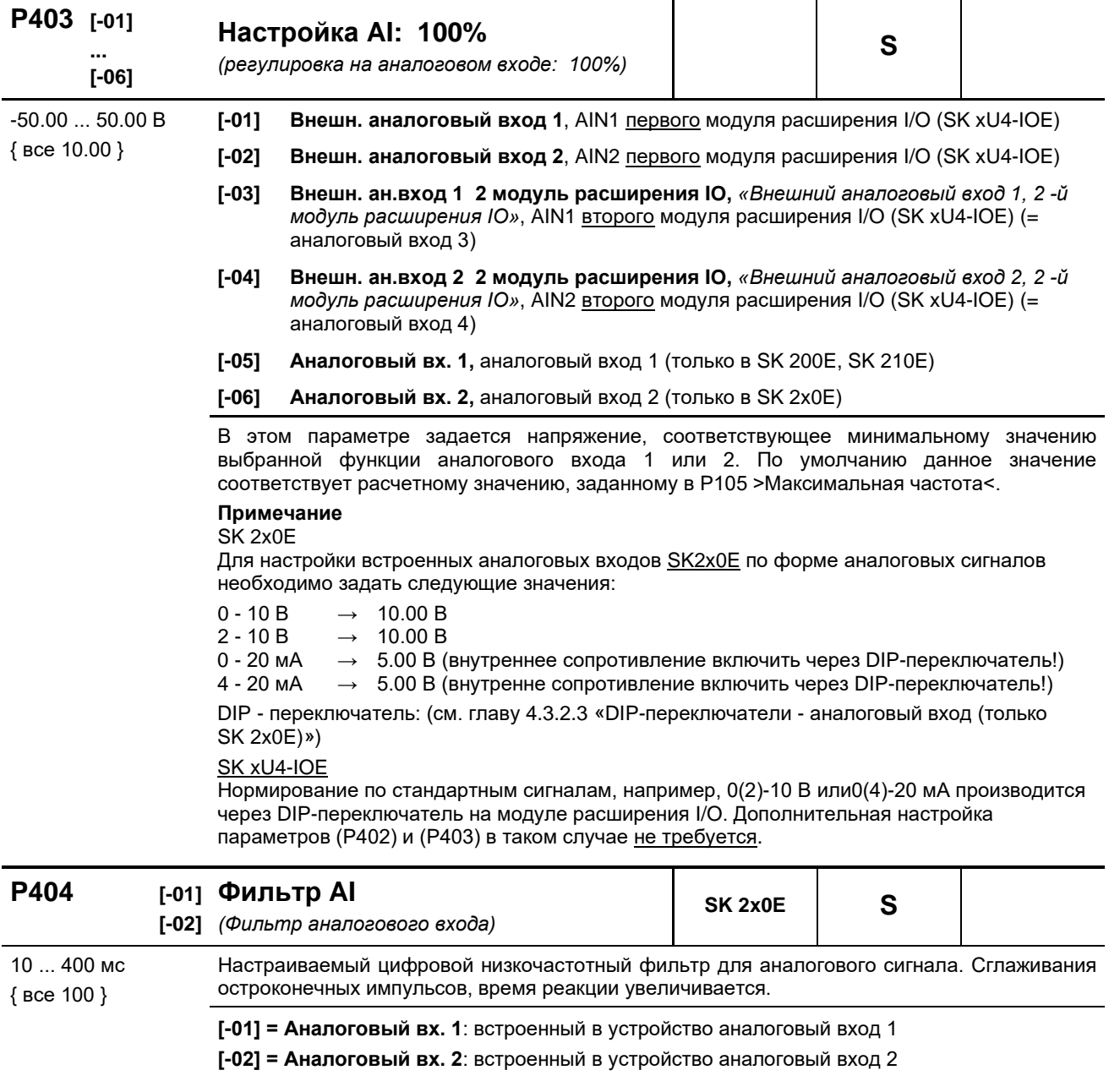

Время фильтра для аналоговых входов внешних модулей расширения (при наличии)<br>задается в наборах параметров соответствующего оборудования (Р161).

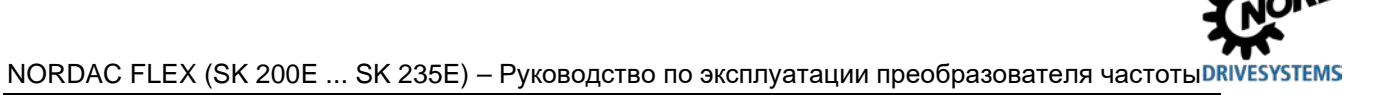

### **P400 ... P403**

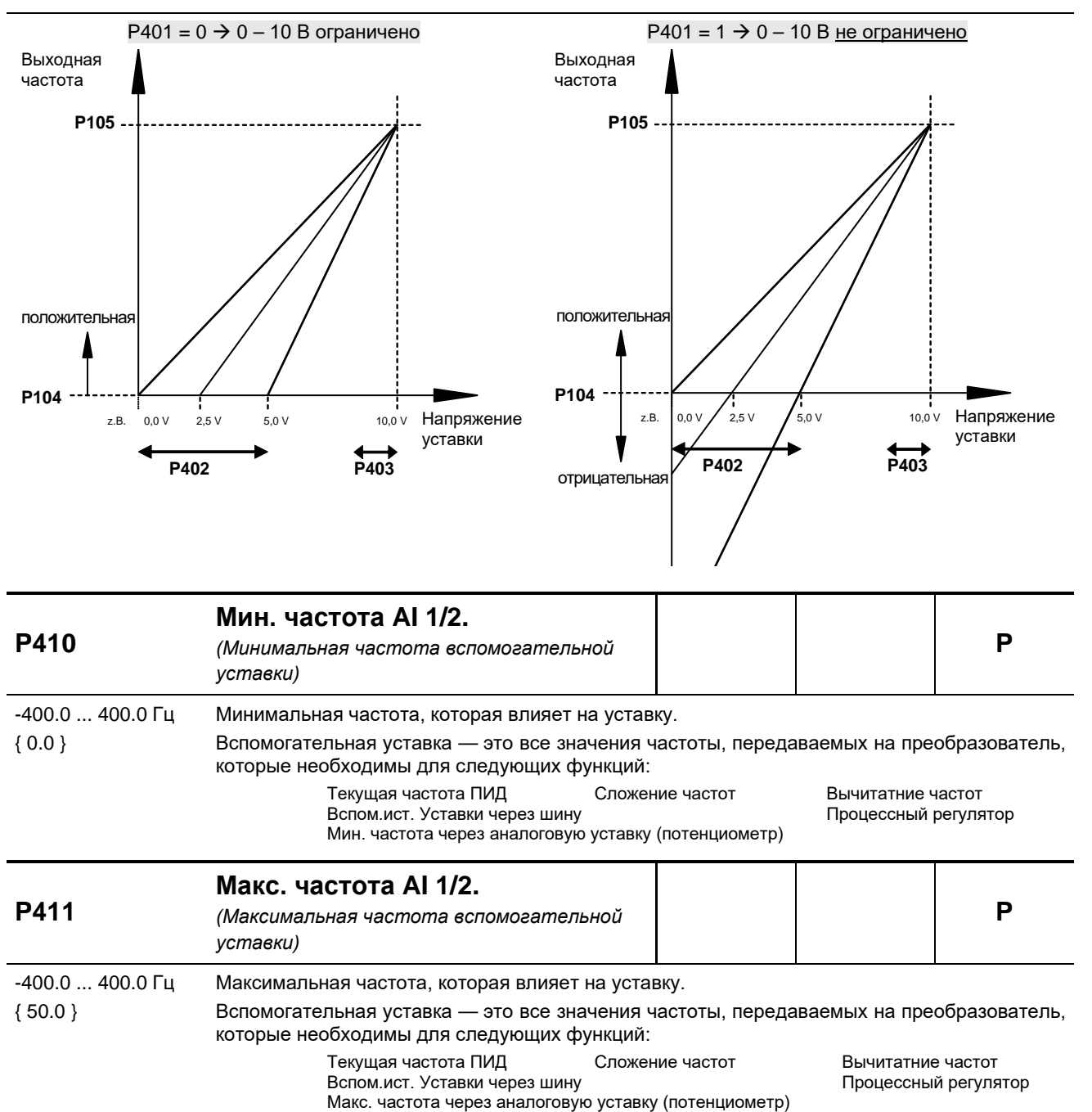

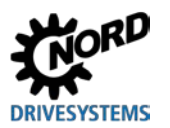

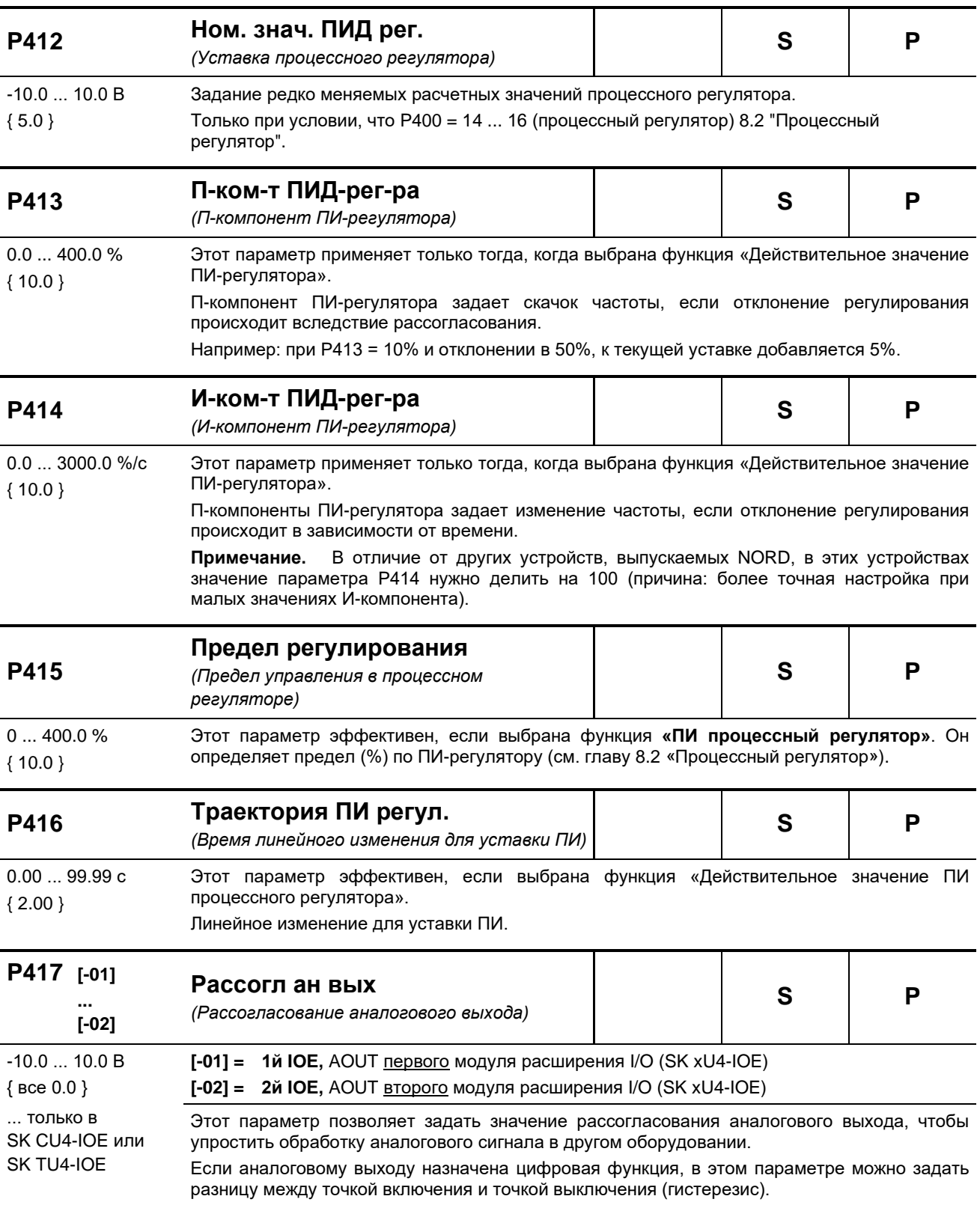

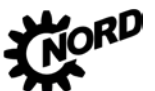

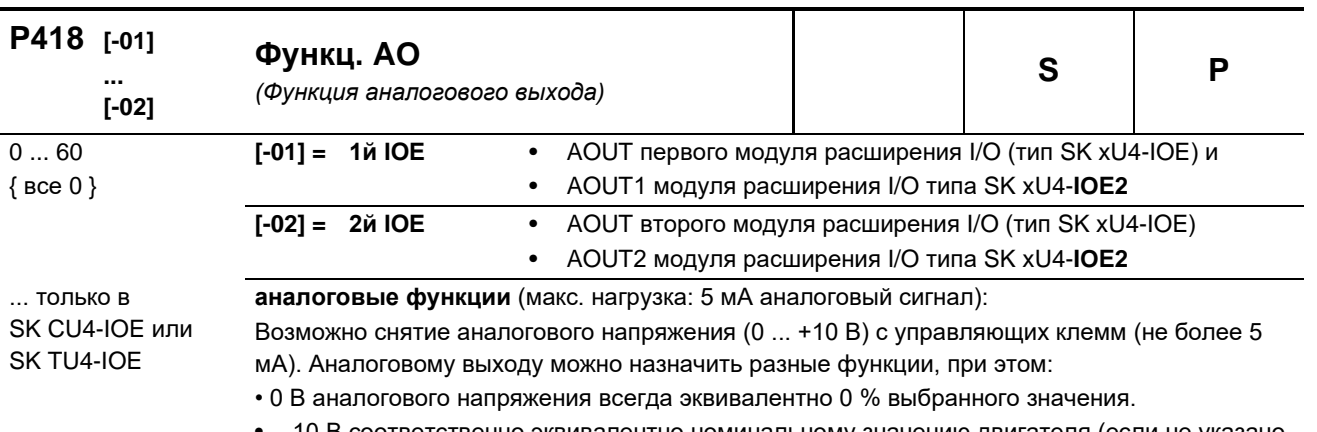

10 В соответственно эквивалентно номинальному значению двигателя (если не указано иное), умноженному на коэффициент нормирования Р419, например:

> номинальное значение двигателя х Р419  $\Rightarrow$  10 Вольт =

> > 100%

О нормировании действительного значения: (Ш раздел 8.9 "Нормирование уставки / действительного значения").

- 0 = без функции, на клеммах нет выходного сигнала
- 1 = Мгновенная частота\*, аналоговое напряжение пропорционально выходной частоте преобразователя. (100%=(Р201))
- 2 = Текущая скорость\*, это синхронная скорость вращения, рассчитываемая□ преобразователем по текущему значению уставки. Зависимые от нагрузки колебания скорости игнорируются. При использовании режима сервоуправления результаты измерения скорости выводятся через эту функцию. (100 %=(P202))
- 3 = Ток\*, эффективное значение тока на выходе преобразователя. (100 %=(P203))
- 4 = Моментный ток\*, отображение крутящего момента нагрузки двигателя. рассчитываемого преобразователем. (100 % = (P112))
- $5 =$  Напряжение\*, напряжение на выходе преобразователя. (100%=(P204))
- 6 = Напряжение DC-link «Напряжение постоянного тока преобразователя» напряжение постоянного тока в преобразователе. Рассчитывается без учета номинальных характеристик двигателя. Нормирование 10 В при 100 %, соответствует 450 В DC (230 В AC) или 850 В DC (480 В AC)!
- 7 = Значение Р542, настройка аналогового производится через параметр Р542 вне зависимости от рабочего состояния преобразователя. Эта функция, например, по команде с шины (при запросе параметра) может возвращать аналоговое значение с преобразователя.
- 8 = Потребл. мощность\*, величина фактической полной мощности, рассчитываемая преобразователем. (100 %=(P203)\*(P204) или = (P203)\*(P204)\* $\sqrt{3}$ )
- 9 = Эффективная мощность\*, величина фактической эффективной мощности, рассчитываемая преобразователем.  $(100 %=(P203)*(P204)*(P206)$  или =  $(P203)*(P204)*(P206)*\sqrt{3})$
- 10 = Момент [%] \*, величина фактического вращающего момента, рассчитываемая преобразователем (100 % = номинальный момент двигателя)
- 11 = Поток [%] \*, фактическое значение потока двигателя, вычисляемая преобразователем.
- 12 = Мгновенная частота ± \*, аналоговое напряжение пропорционально выходной частоте преобразователя, нулевая точка смещена на 5 В. Направлению вращения вправо соответствуют значения напряжения от 5 В до 10 В, а влево — от 5 В до 0 В.
- 13 = Текущая скорость ± \*, является синхронной скоростью вращения, вычисляемой преобразователем по текущему значению уставки, нулевая точка смещена на 5 В. Направлению вращения вправо соответствуют значения напряжения от 5 В до 10 В, а влево - от 5 В до 0 В.

При использовании режима сервоуправления результат измерения скорости выводится через эту функцию.

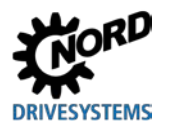

- 14 = **Момент [%]**  $\pm$  **\*** текущее значение вращающего момента. вычисленное преобразователем, при этом нулевая точка смещена на 5 В. Вращающему моменту привода соответствуют значения от 5 до 10 В, вращающему моменту генератора от 5 до 0 В.
- 29 = зарезервировано для Posicon, см. **BU0210**
- 30 = Устан. част. до разгон, «Уставка до линейного изменения частоты»отображение частоты, получаемой каким-либо из регуляторов восходящего тока (регулятором тока намагничивания, ПИД-регулятором и т.д.) Это уставка частоты для усилителя мощности, которая потом оптимизируется через линейное ускорение или торможение (Р102, Р103).
- 31 = Выход ч/з шину ПЛК, аналоговый выход управляется системной шиной. Передача процессных данных осуществляется напрямую (Р546="32").
- 33 = Уст. частот. мотор-потенциометра, «Уставка частоты потенциометра двигателя»
- 60 = Значение ПЛК, аналоговый выход назначается встроенным ПЛК в зависимости от текущего рабочего состояния преобразователя.

\*) Значения зависят от характеристик двигателя (Р201 ...) или рассчитываются по ним.

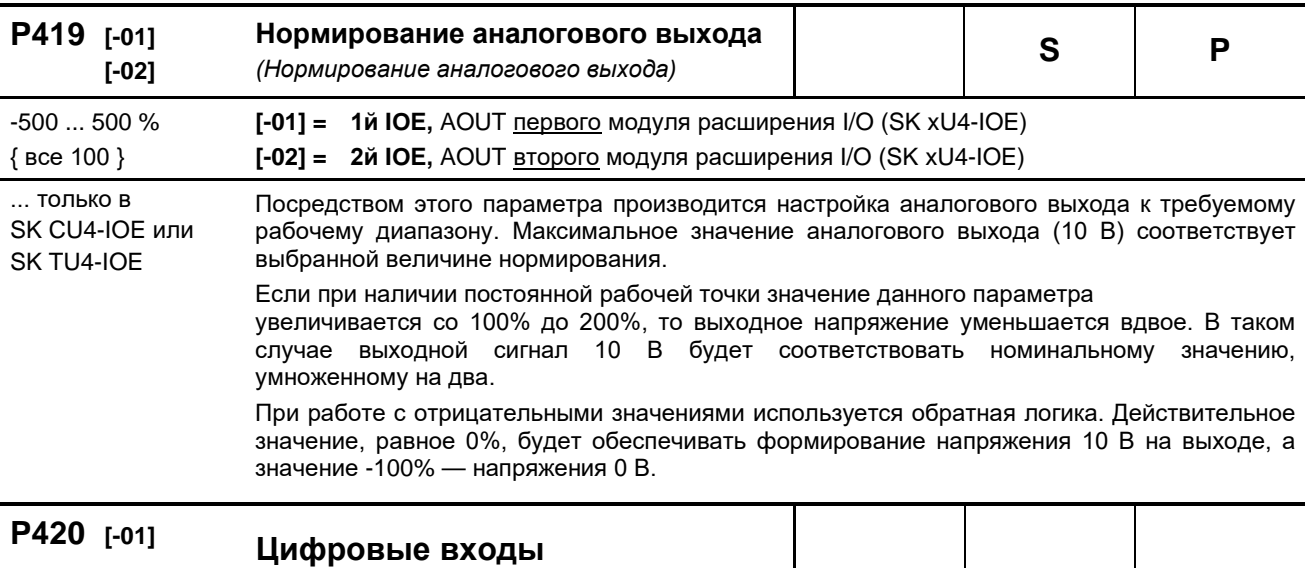

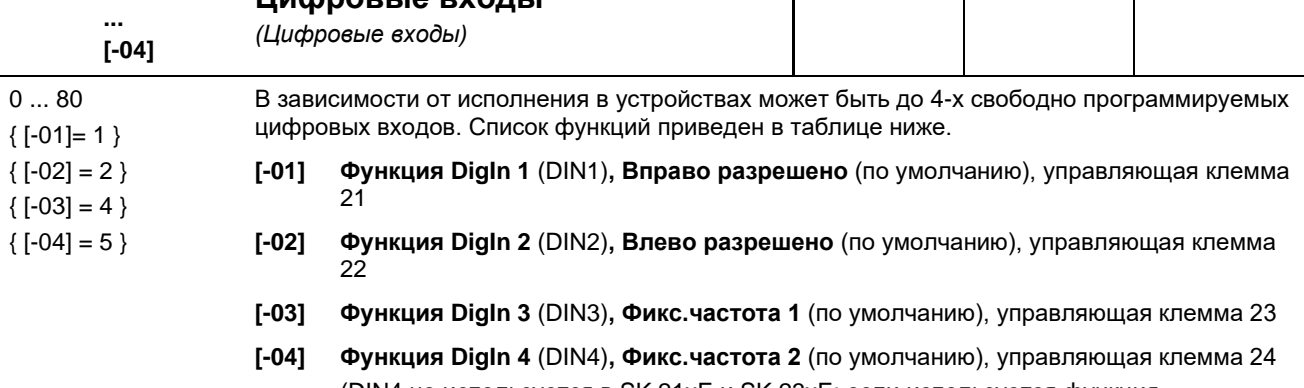

(DIN4 не используется в SK 21xE и SK 23xE: если используется функция безопасного останова, в этих устройствах рекомендуется DIN4 запрограммировать на функцию «10»

«Отключение напряжения» > При срабатывании функции безопасного остановка ошибка Е18.0 подавляется)

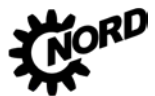

Так как параметрические функции имеют двойное назначение (ИЛИ) и встроенная функция обработки значений энкодера всегда активна, разрешается использовать энкодер только условии, что на цифровых входах DIN2 и DIN3 нет функций (устанавливается параметром  $(P420 [ -02, -03 ])$ 

Дополнительные цифровые входы модулей расширения (SK xU4-IOE) управляются через параметр «Bus I/O In Bit (4...7)»

- (P480 [-05] ... [-08]) для первого и через параметр «Bus I/O In Bit (0...3)»□

- (Р480 [-01] ... [-04]) для второго модуля расширения.

### Перечень возможных функций цифровых входов Р420

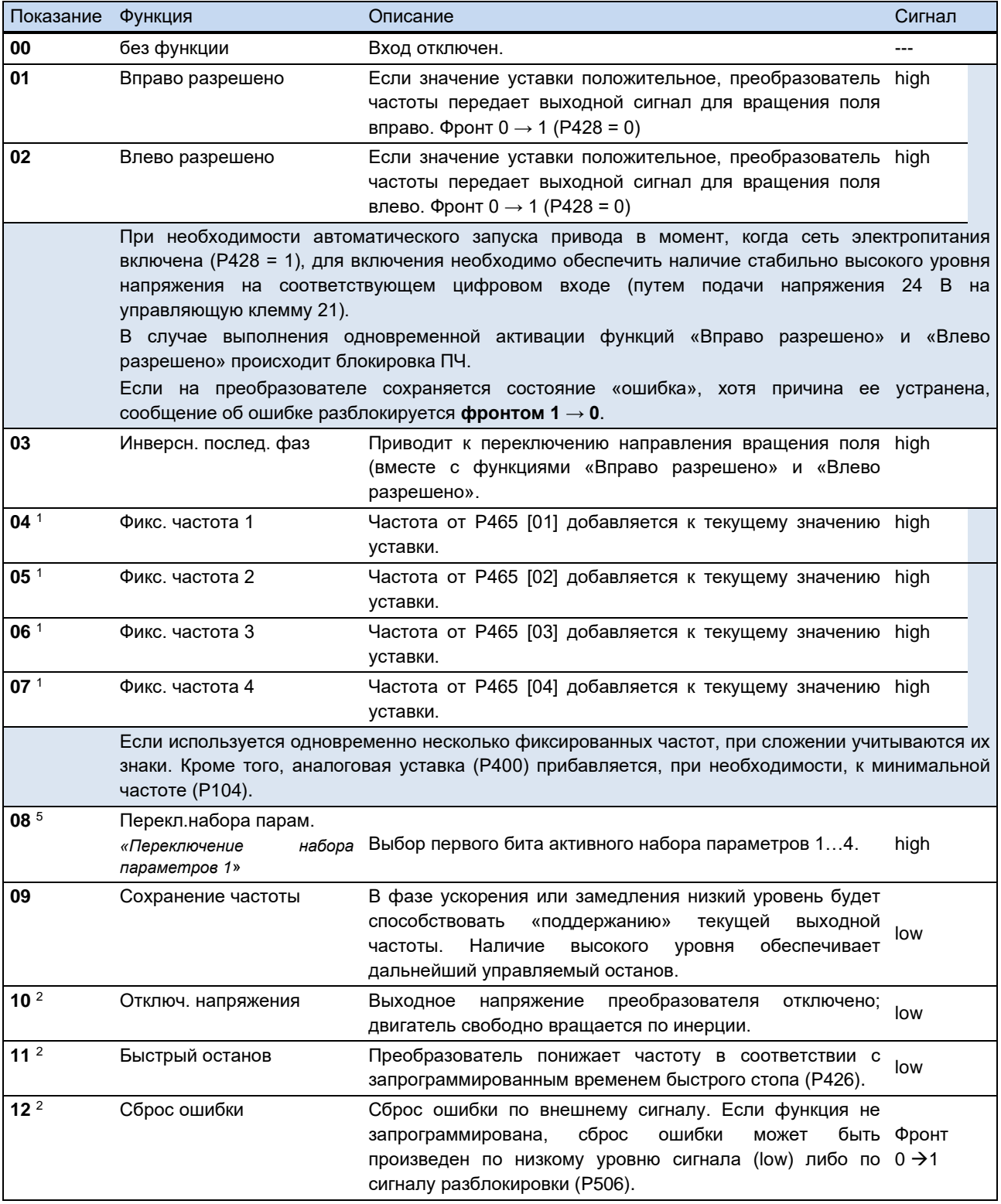

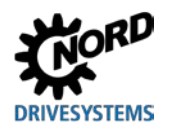

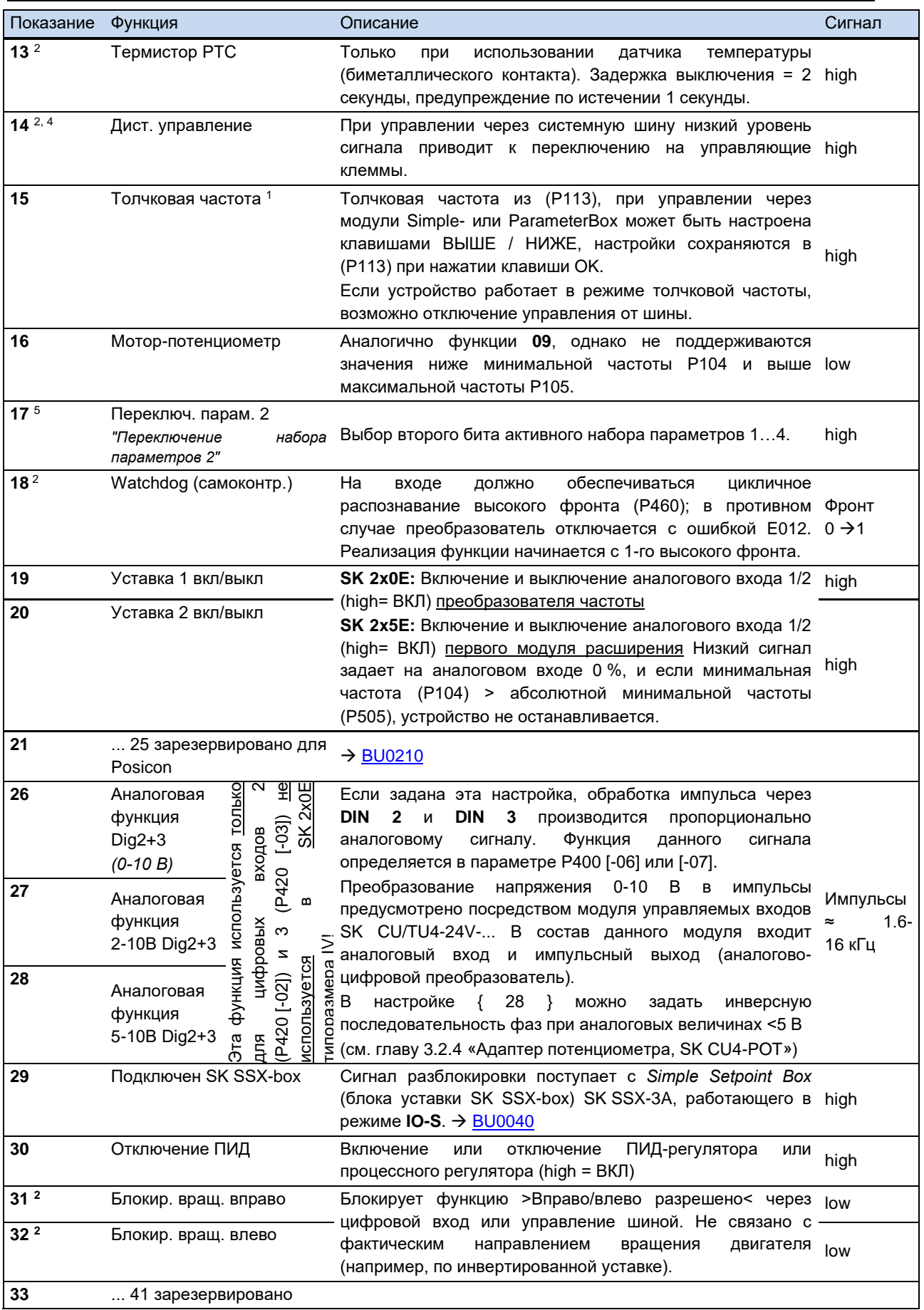

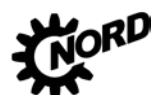

NORDAC FLEX (SK 200E ... SK 235E) – Руководство по эксплуатации преобразователя частоты DRIVESYSTEMS

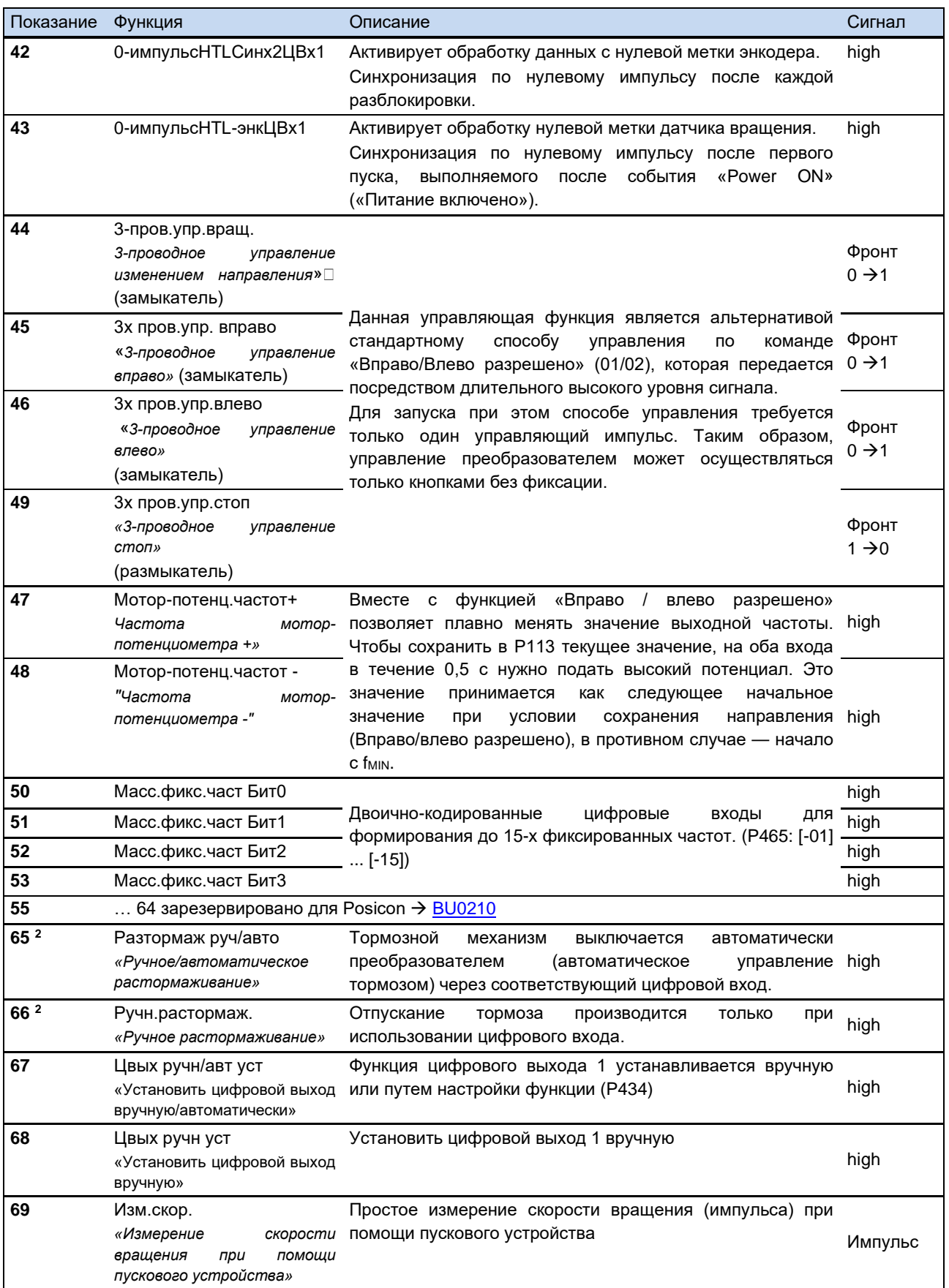

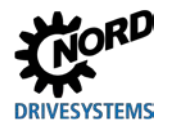

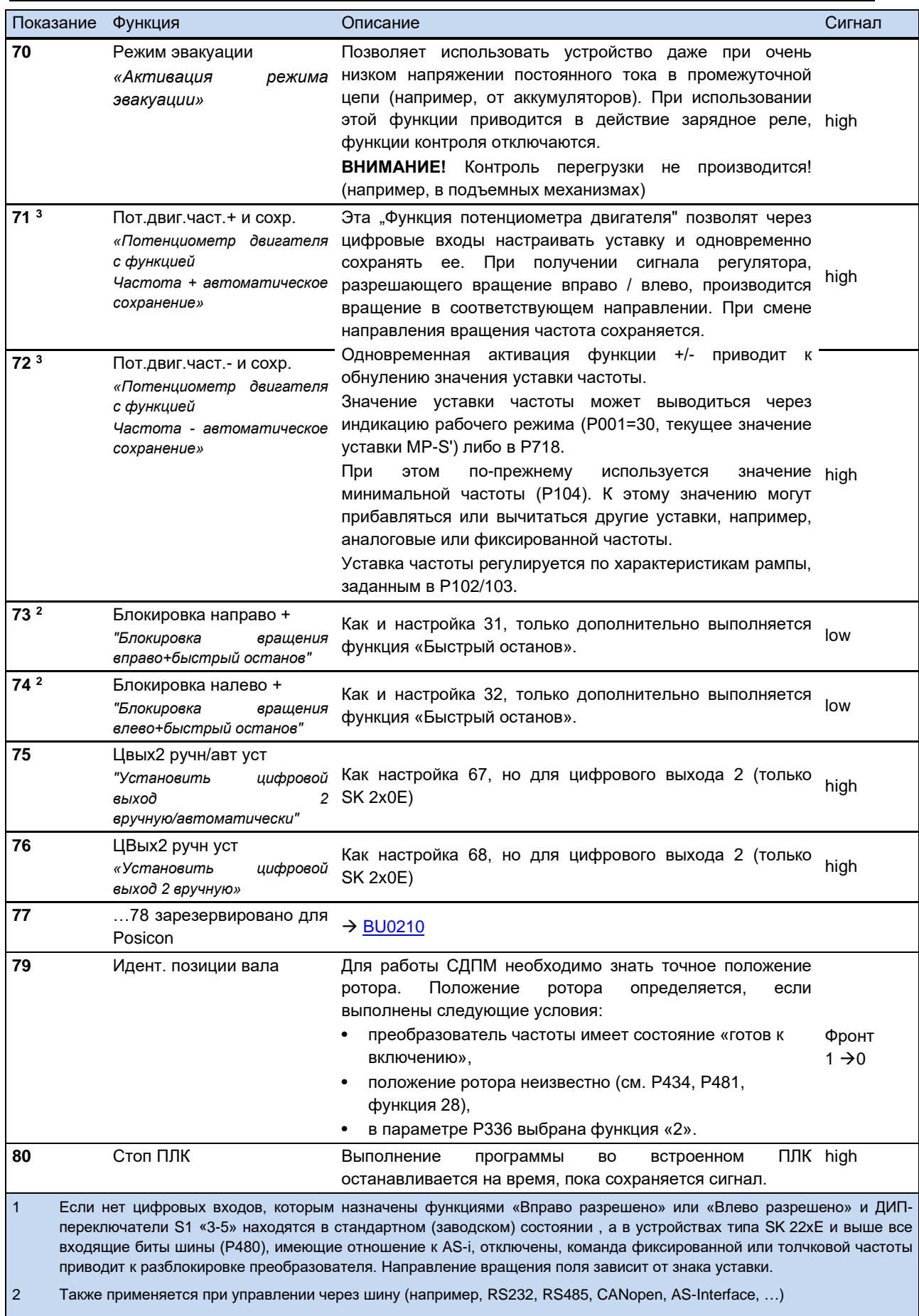

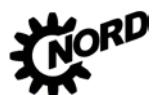

## NORDAC FLEX (SK 200E ... SK 235E) - Руководство по эксплуатации преобразователя частоты DRIVESYSTEMS

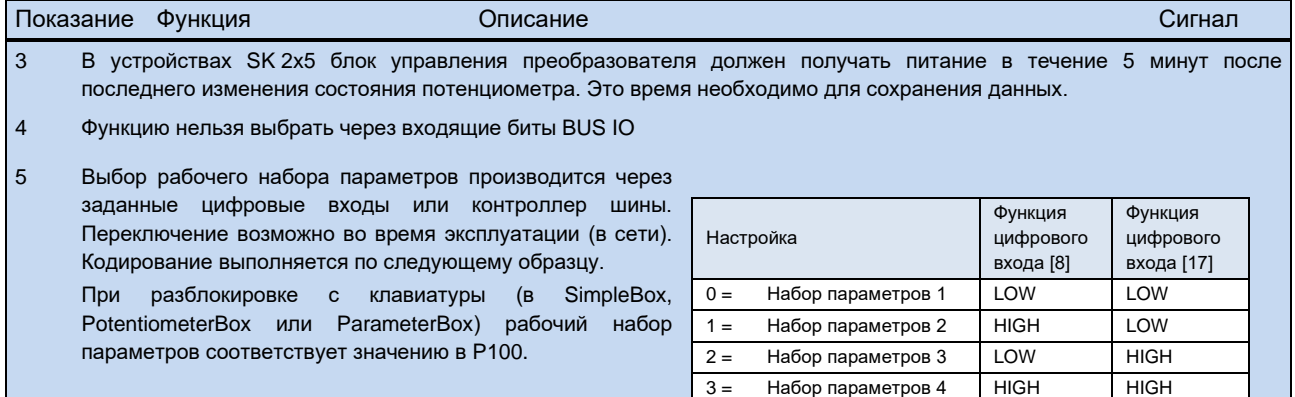

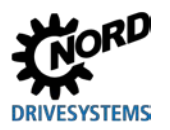

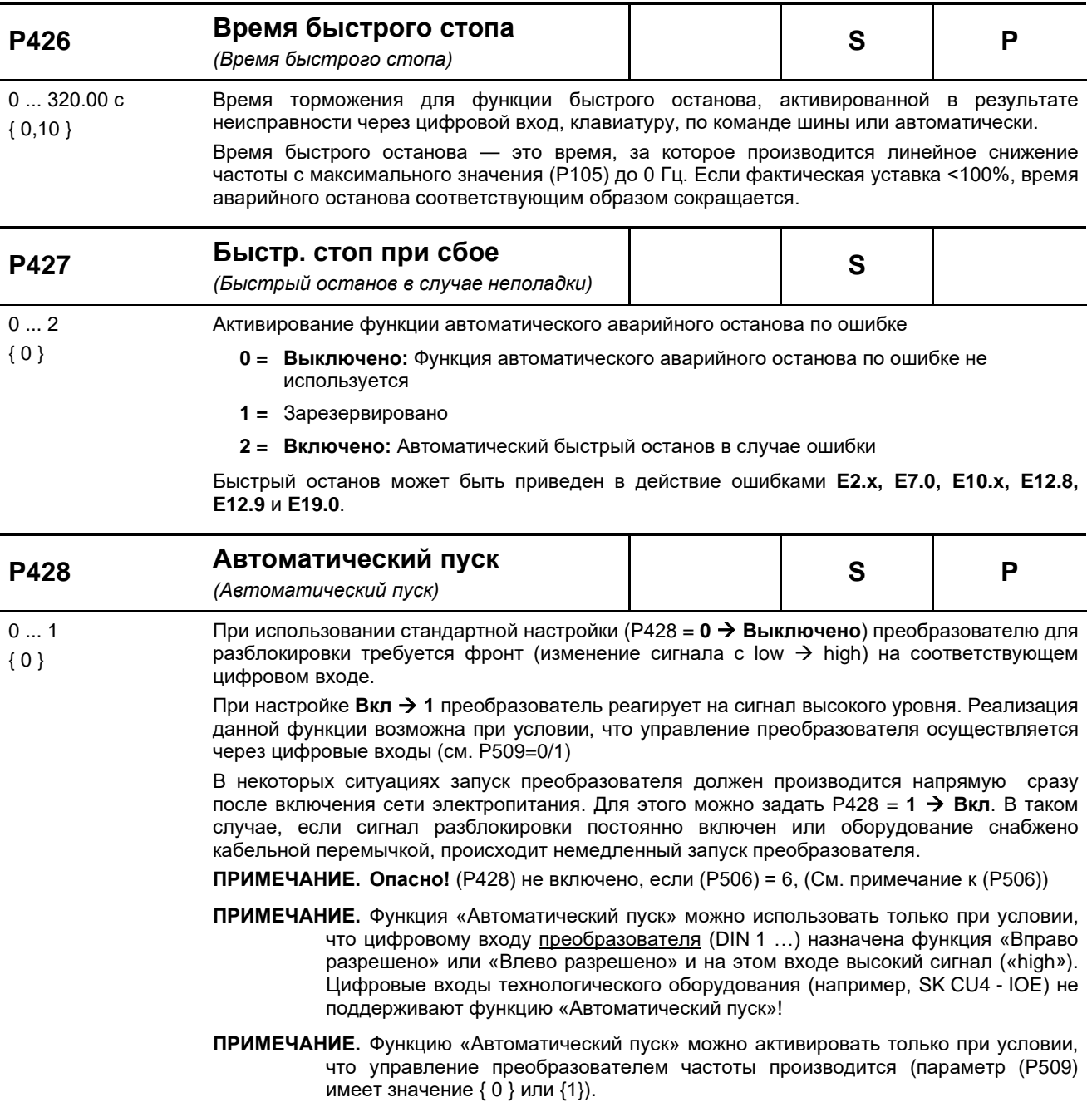

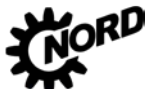

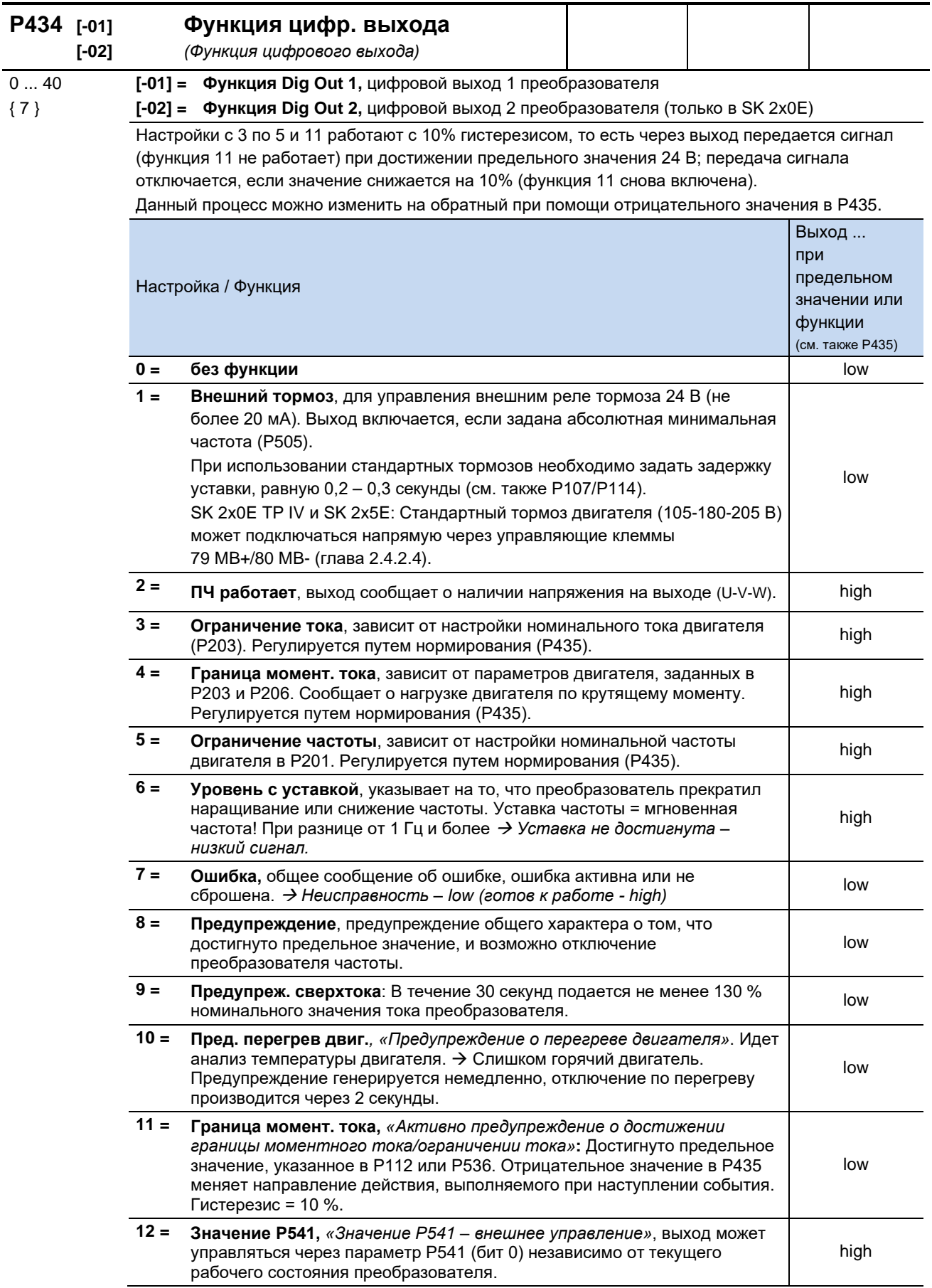

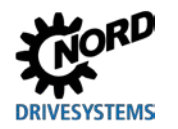

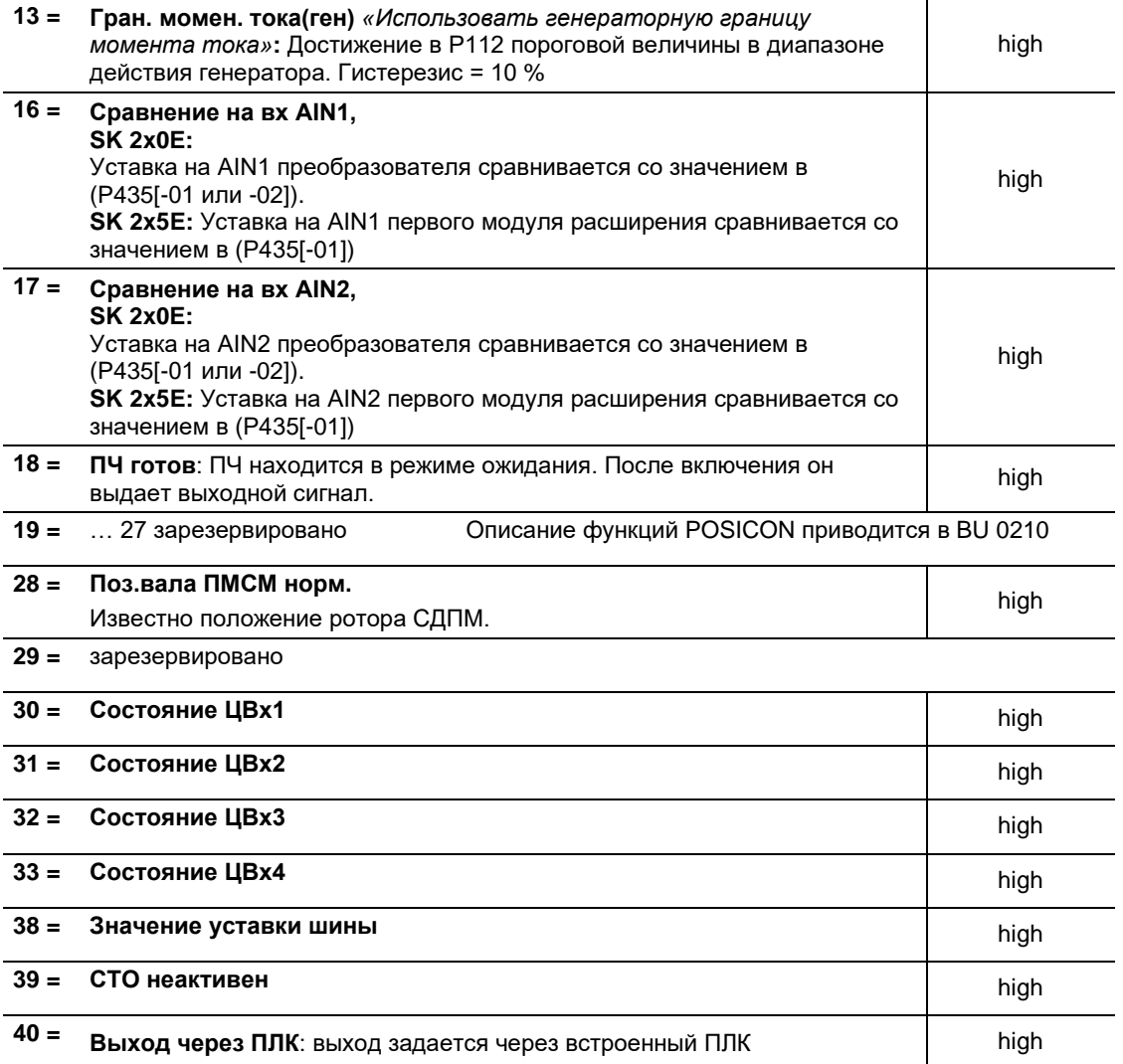

#### $\bigcirc$ Информация Настройки и функции, активные при низком

Если преобразователь частоты выключен, то есть на входе отсутствует сетевое или управляющее напряжение, выходы не имеют функций («low»). При использовании настроек или функций, активируемых по низкому сигналу (например, 7 > Неполадка), выполнить следующее:

сравнить выходные сигналы устройств, например, через ПЛК, с состоянием преобразователя частоты.

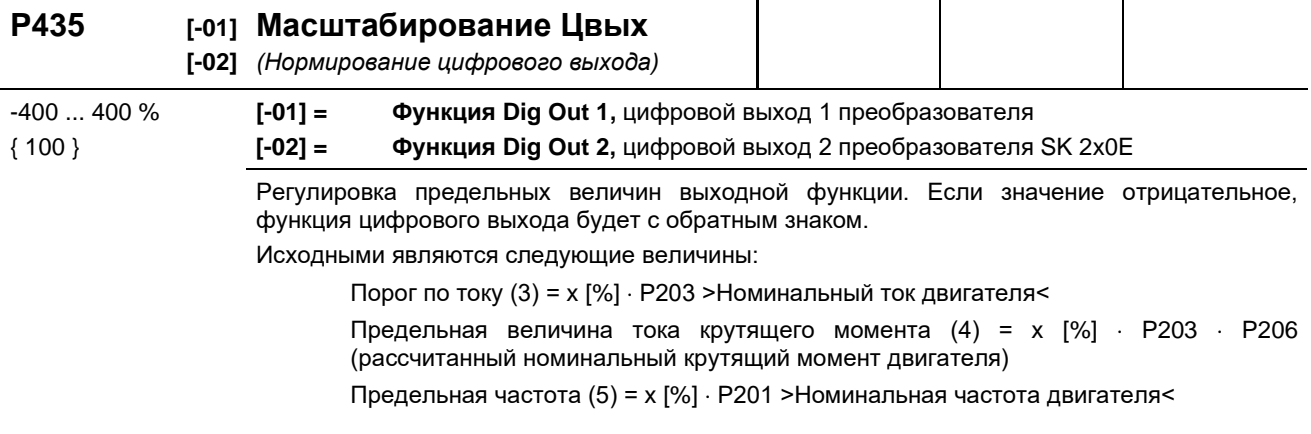

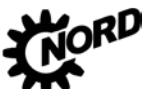

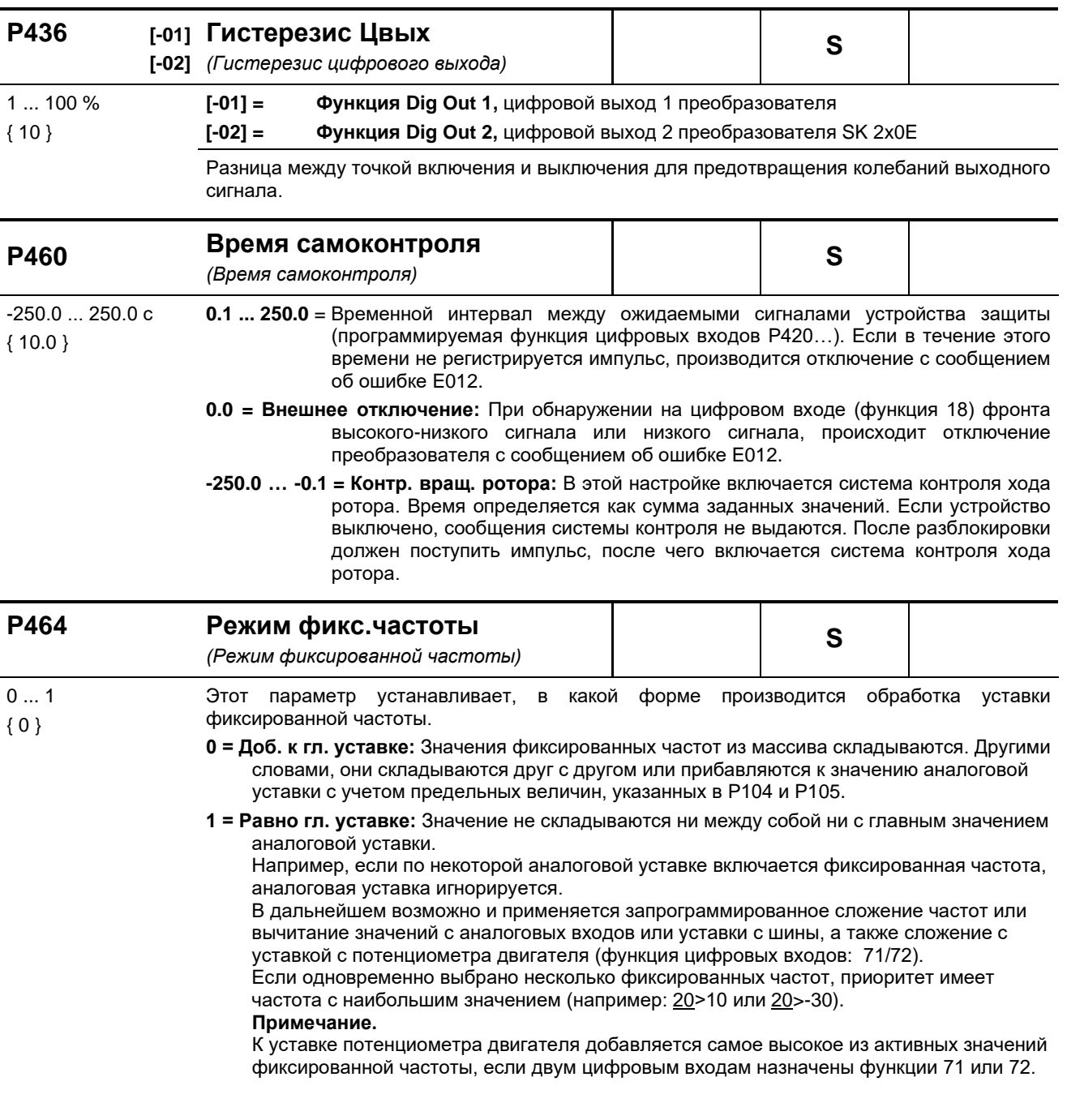

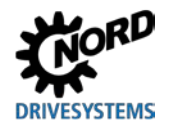

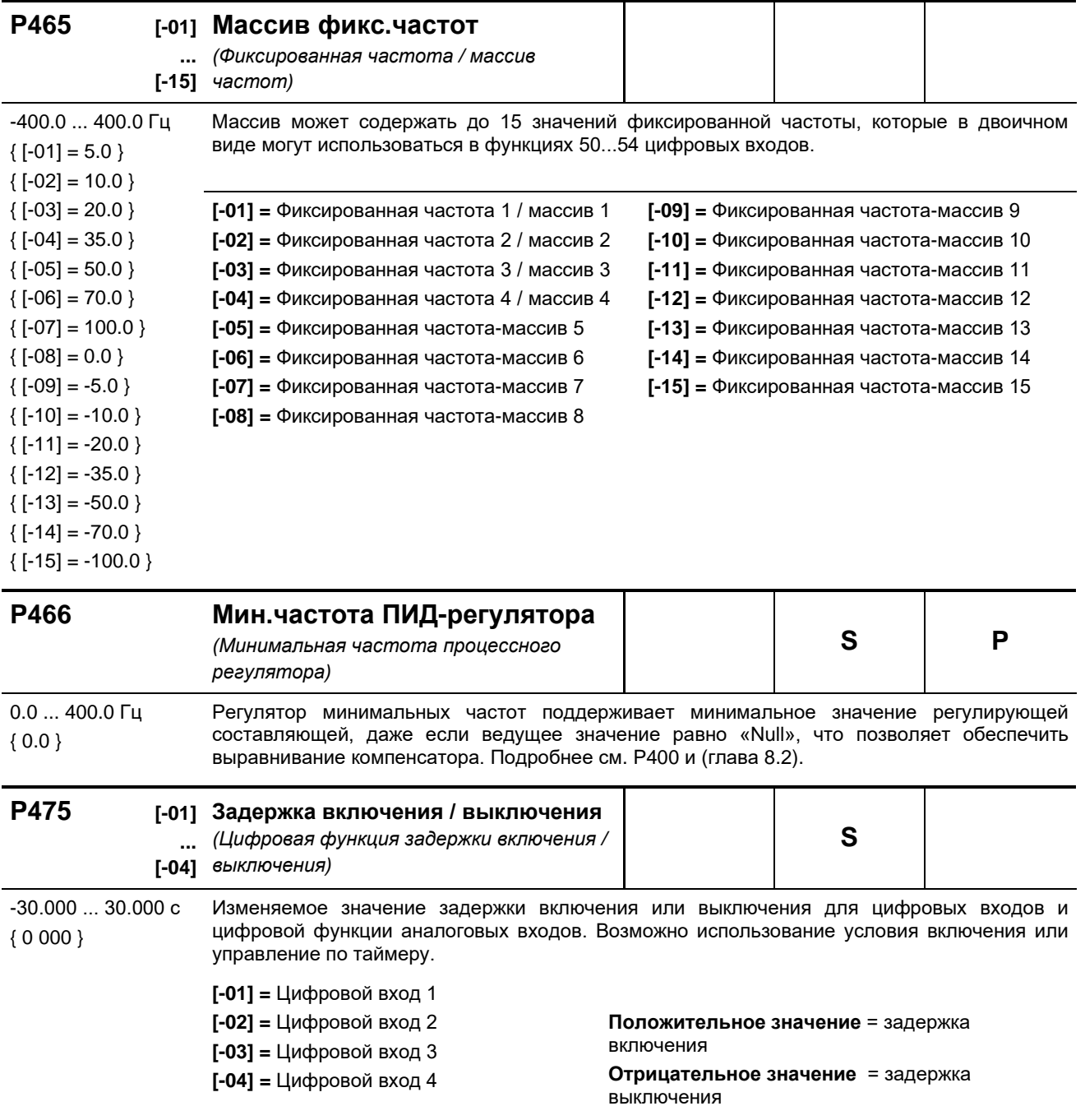

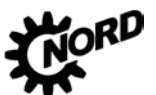

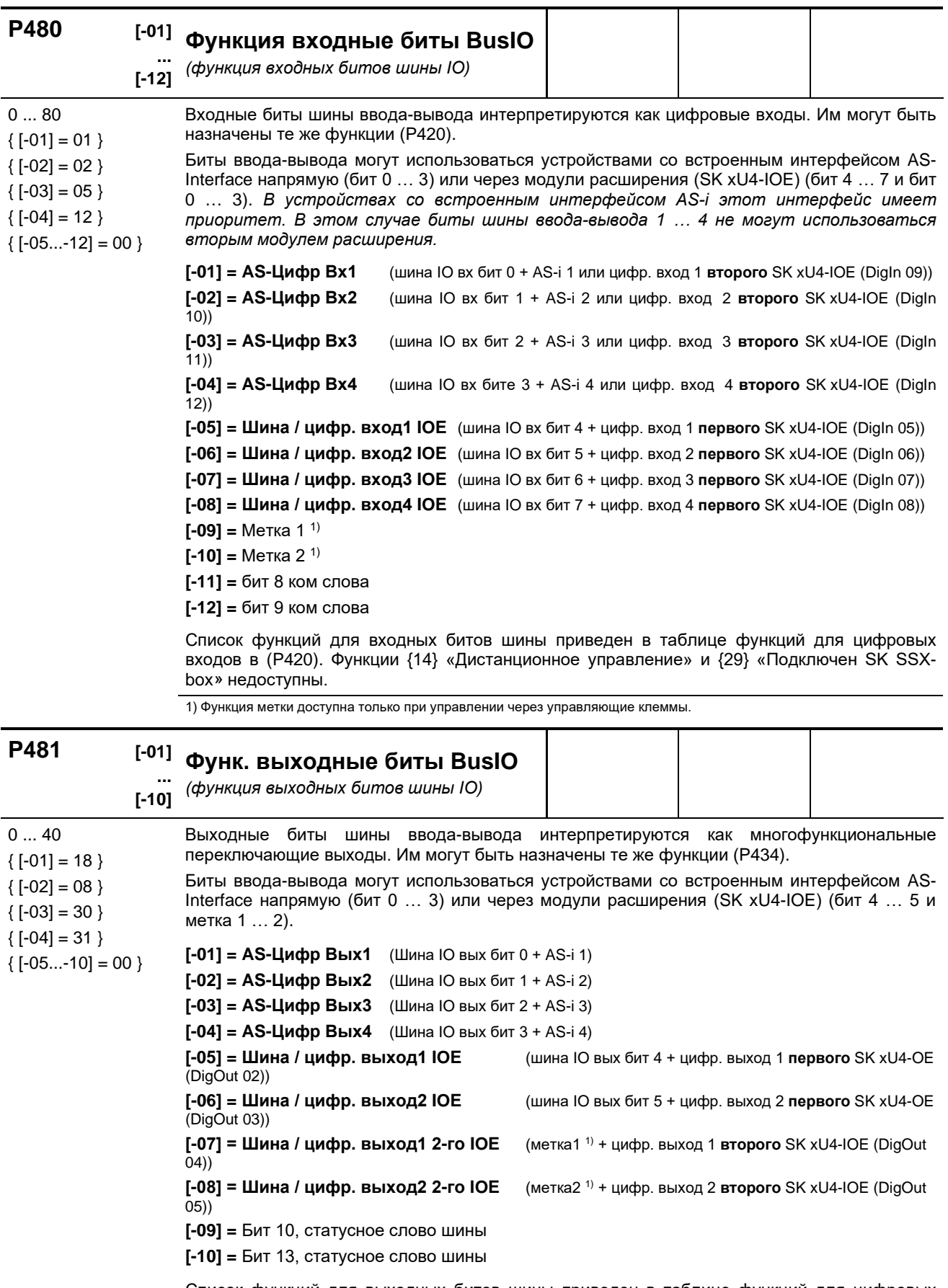

Список функций для выходных битов шины приведен в таблице функций для цифровых выходов в (Р434).

1) Функция метки доступна только при управлении через управляющие клеммы.

#### P480 ... P481 Использование меток

Используя две метки, можно задавать простые условия в функциях. Для этого в параметре (Р481) в массиве [-09] - «Метка 1» или [-10] - «Метка 2» задается событие, при выполнении которого будет выполняться некоторая функция (например, будет выводиться предупреждение о перегреве позистора на двигателе). В параметре Р480 в массиве [-11] или [-12] присваивается функция, которая будет

выполняться преобразователем, если наступит такое событие. То есть параметр Р480 определяет реакцию преобразователя частоты.

### Пример:

Если температура двигателя оказывается в диапазоне перегрева («Перегрев двиг. РТС»), частотный преобразователь должен снизить рабочую скорость вращения до определенного значения (например, используя активную фиксированную частоту). Это можно реализовать, отключив аналоговый вход 1, через который задается собственная уставка.

Необходимо уменьшить нагрузку на двигатель и стабилизировать температуру, целенаправленно снизив частоту вращения привода на заданную величину до того, как отключится преобразователь и будет передана ошибка.

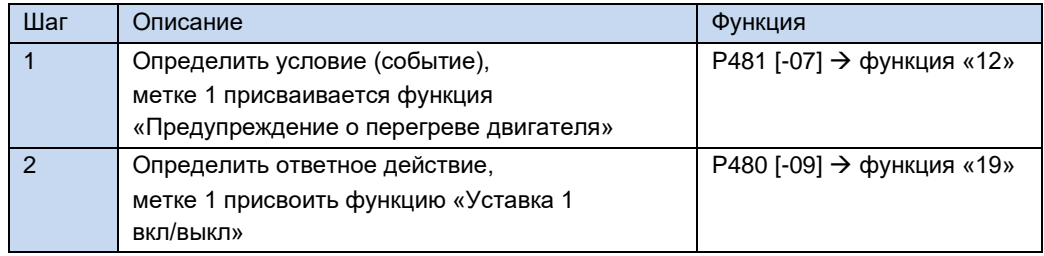

В зависимости от функций, выбранных в (Р481), функцию можно преобразовать в обратную, используя нормирование (Р482).

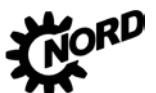

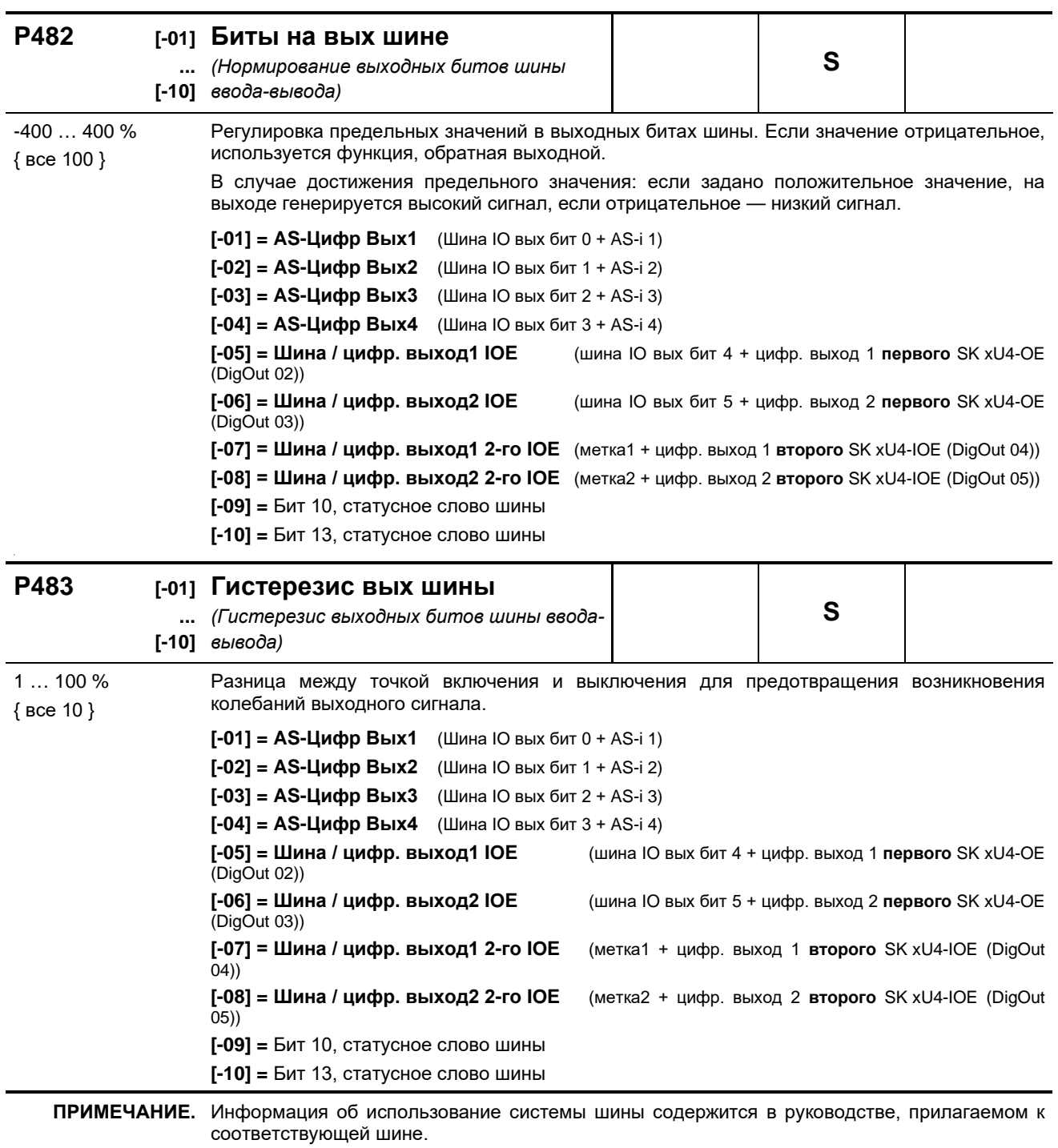

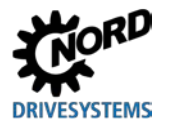

## **5.2.6 Дополнительные параметры**

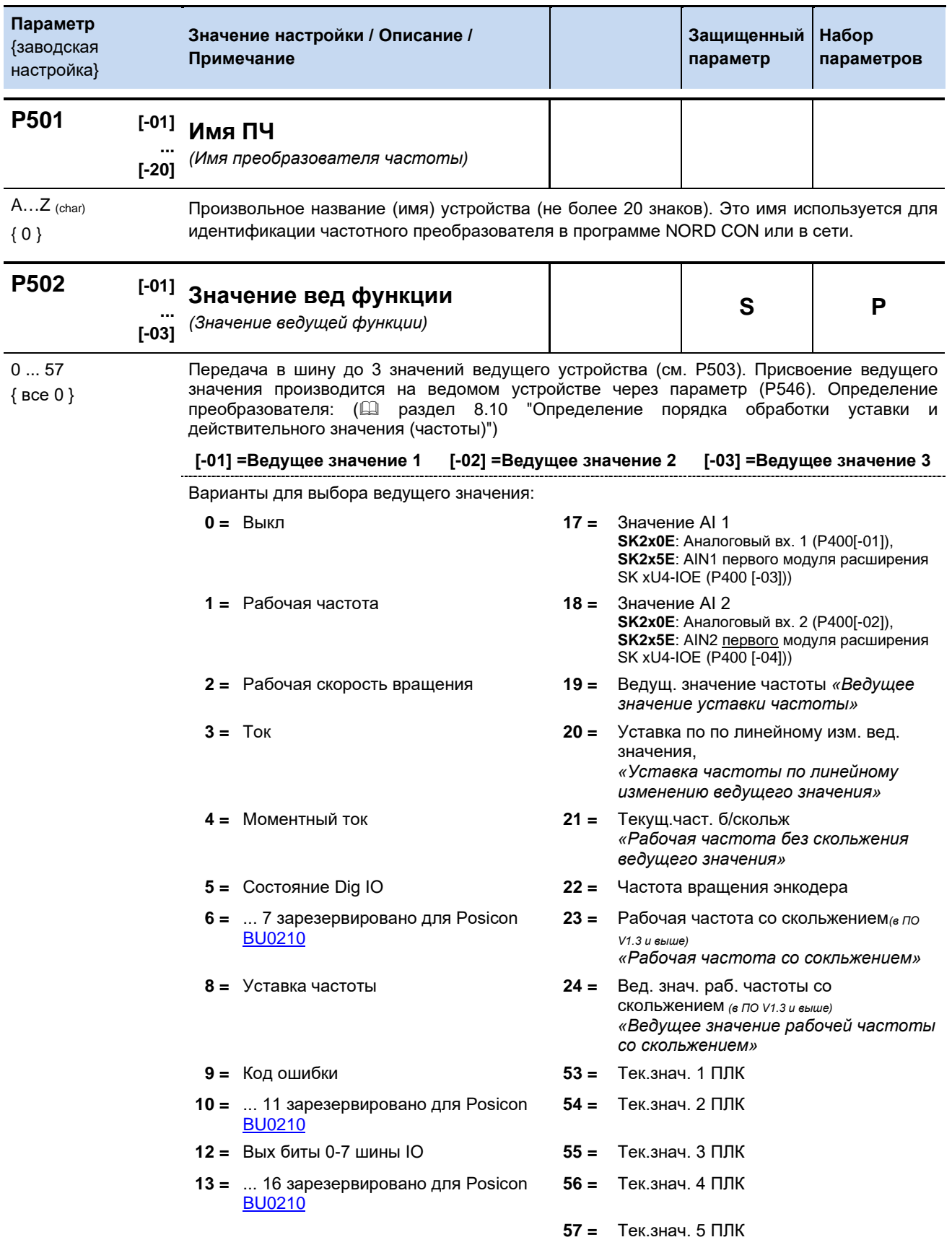

ПРИМЕЧАНИЕ. Порядок обработки уставки и рабочих значений: (**Q** раздел [8.9](#page-293-0) "Нормирование уста [действительного значения](#page-293-0)").

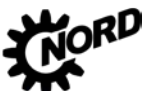

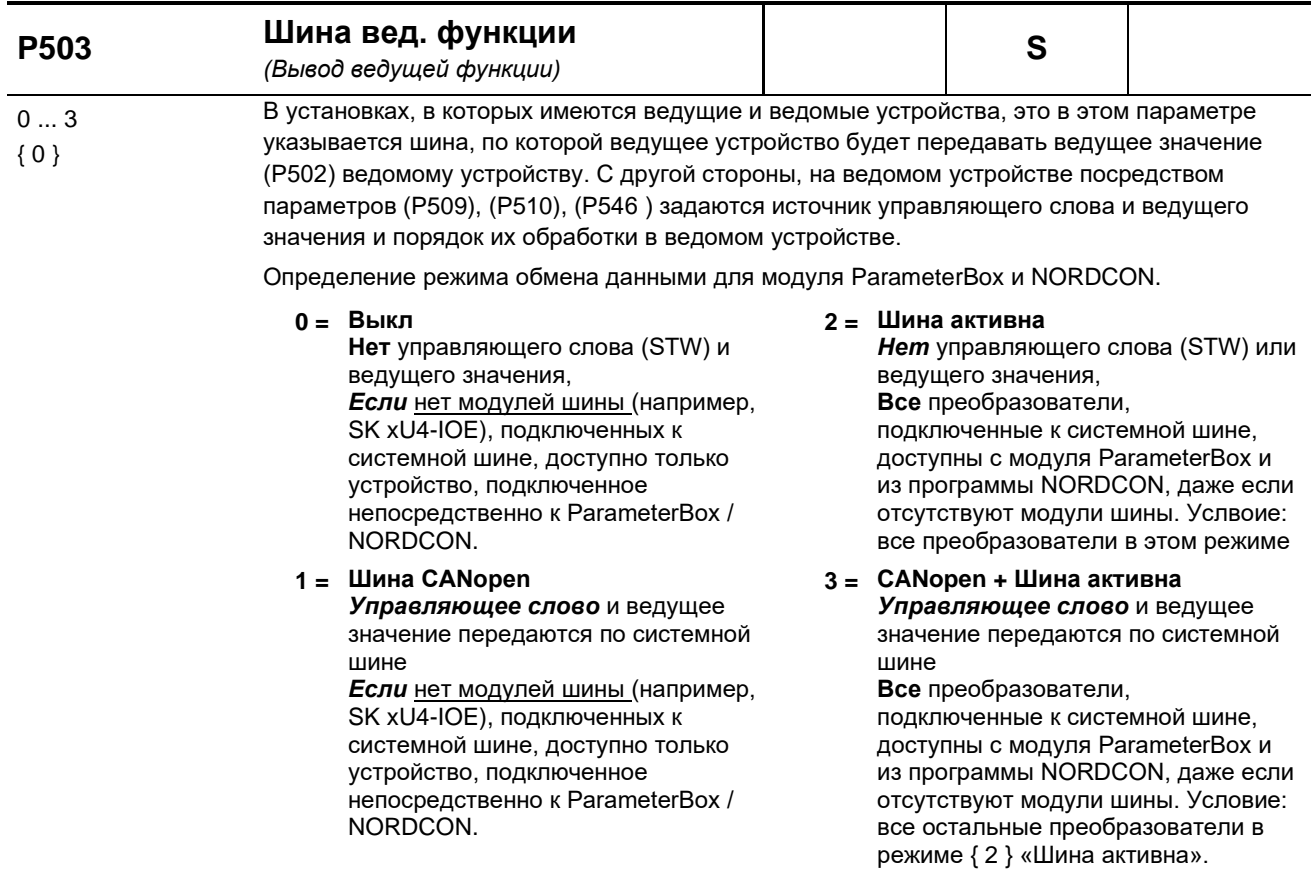

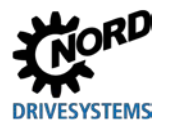

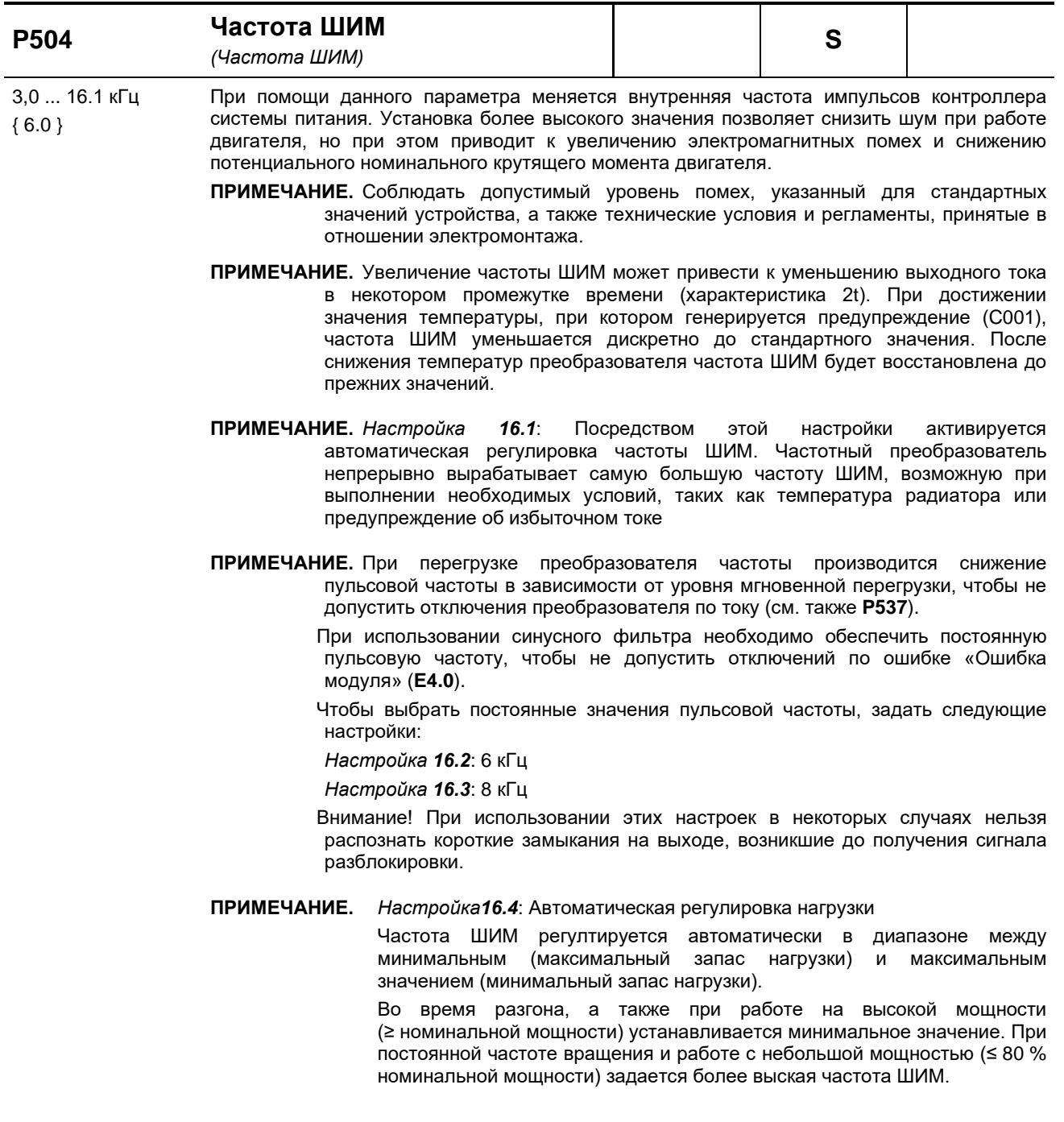

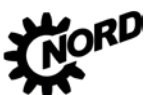

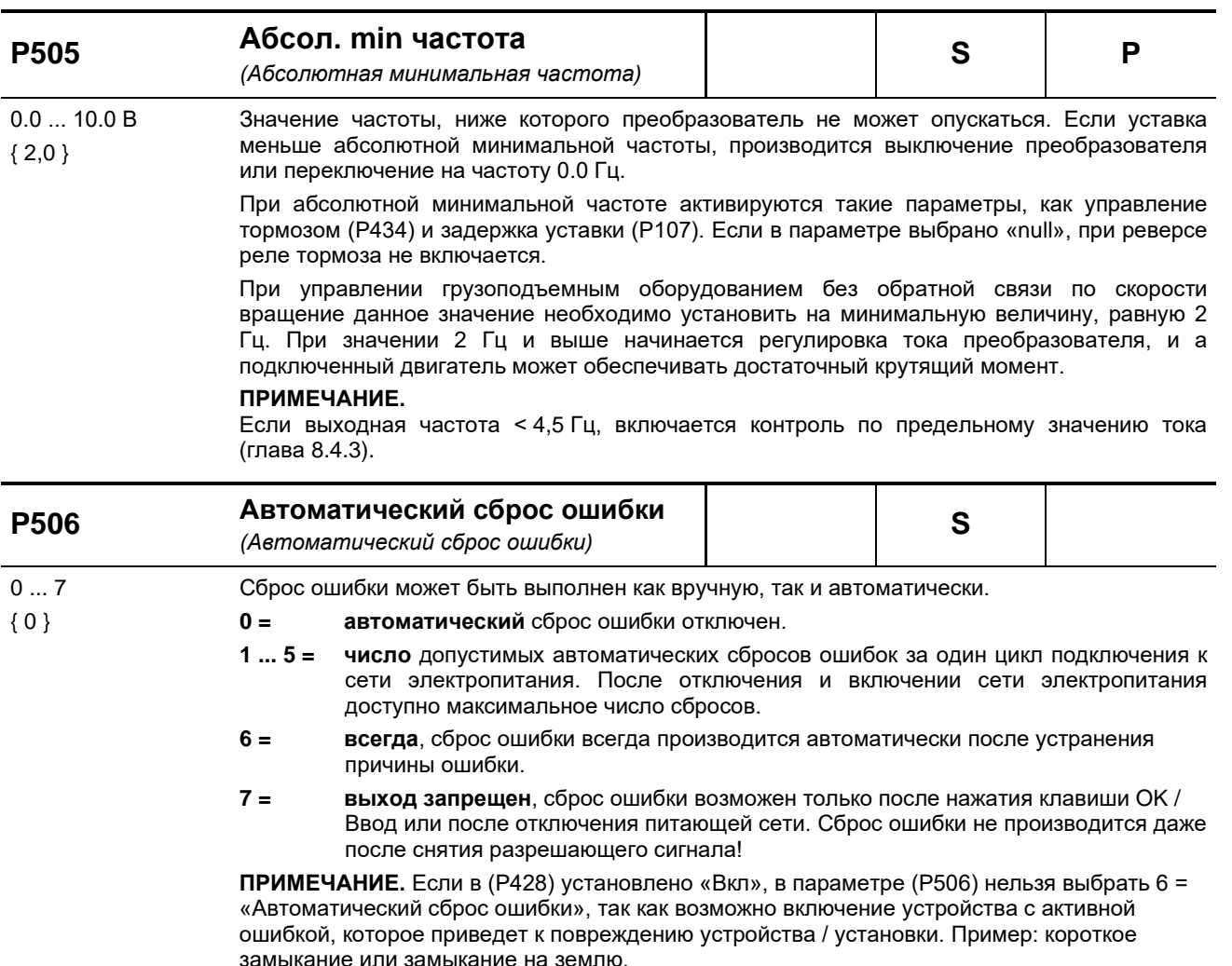

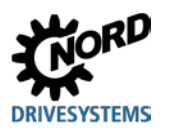

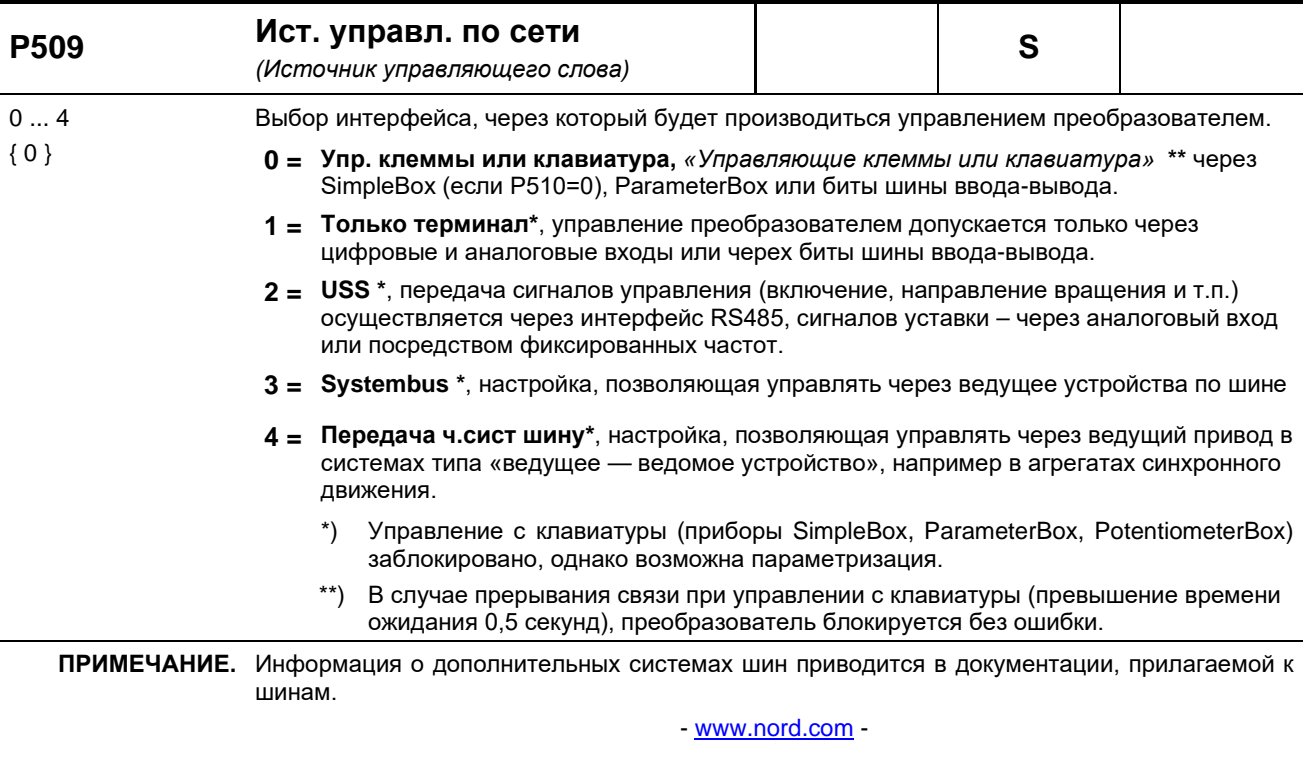

Помимо параметризации возможно переключение в системную шину с помощью DIP-<br>переключателя S1:3.

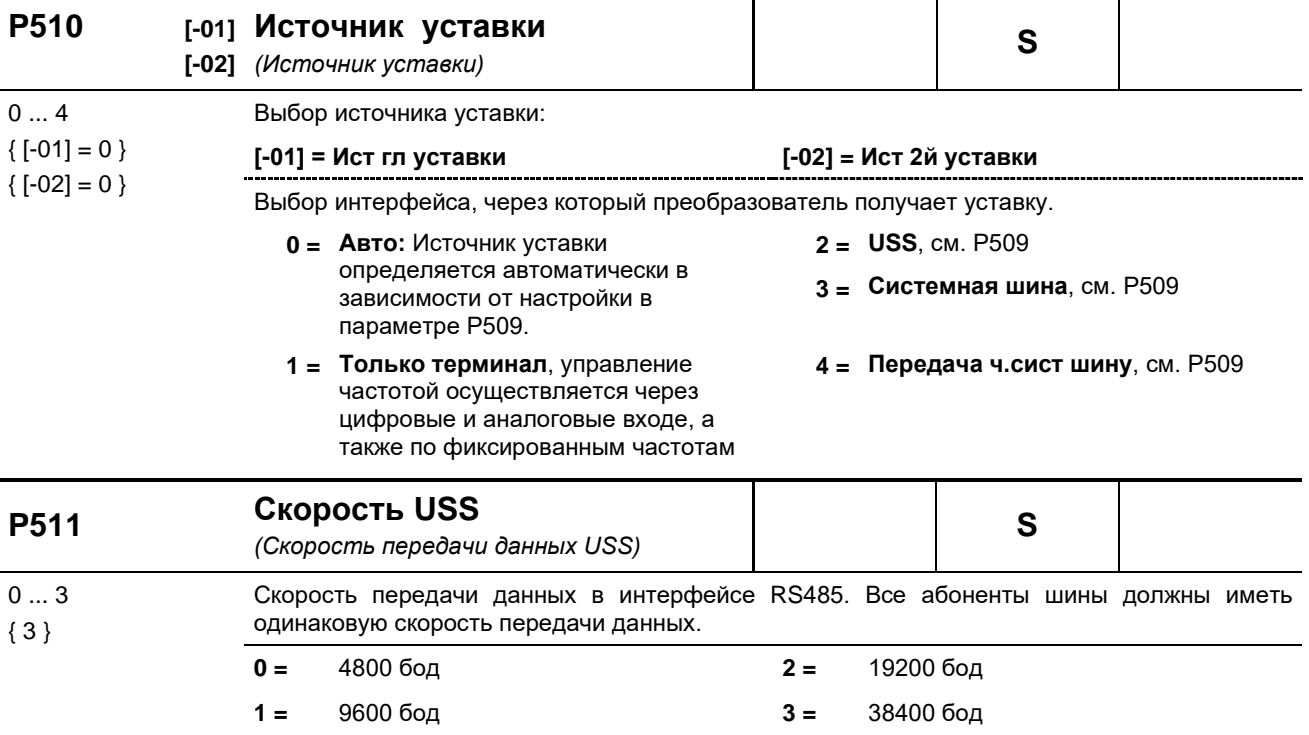

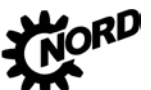

NORDAC FLEX (SK 200E ... SK 235E) – Руководство по эксплуатации преобразователя частоты

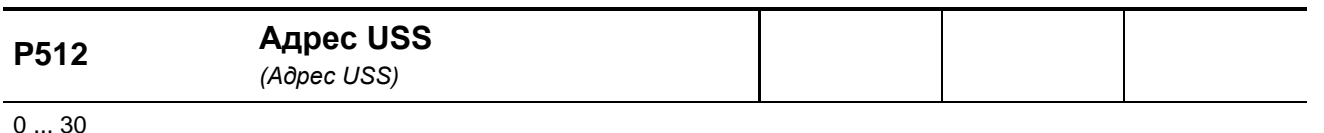

 ${0}$   $\ldots$   $\infty$ <br>{ 0 }

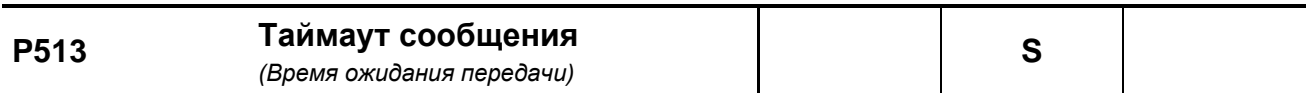

-0.1 / 0.0 / 0.1 ... 100.0 с { 0.0 } В системах, в которых преобразователь частоты управляется непосредственно через протокол CAN или интерфейс RS485, передачу данных на этом отрезке можно контролировать с помощью параметра (P513). После получения действующего пакета данных следующий должен поступить в течение установленного периода времени. В противном случае преобразователь сообщает о неполадку и выключается с ошибкой E010 >Bus Time Out< (>Превышено время ожидания шины<).

> Отслеживание обмена данными по системной шине производится со стороны преобразователя с помощью параметра (P120). Поэтому заводскую настройку ({0.0}) в параметре (P513), как правило, не рекомендуется менять Исключение возможно в ситуациях, когда обнаружение ошибки, например, ошибки передачи данных на уровне полевой шины, со стороны дополнительного оборудования не вызывает отключения привода. В таком случае в параметре (P513) устанавливается настройка {-0,1}.

- **0.0 = Выкл**: функция контроля по времени ожидания **не используется**.
- **-0.1 = нет ошибки**: если оборудование обнаруживает ошибку, преобразователь не выключается.
- **0.1 … = Вкл**: функция контроля по времени ожидания включена.

### **ПРИМЕЧАНИЕ.** Каналы передачи технологических данных для USS, CAN/CANopen и CANopen в режиме широкого вещания контролируются независимо друг от друга. В параметре P509 или P510 можно выбрать каналы, которые предполагается контролировать. Возможна, например, такая ситуация: преобразователь перестает получать

данные через CAN в режиме широкого вещания, но продолжает обмениваться данными с ведущим устройством через шину CAN.

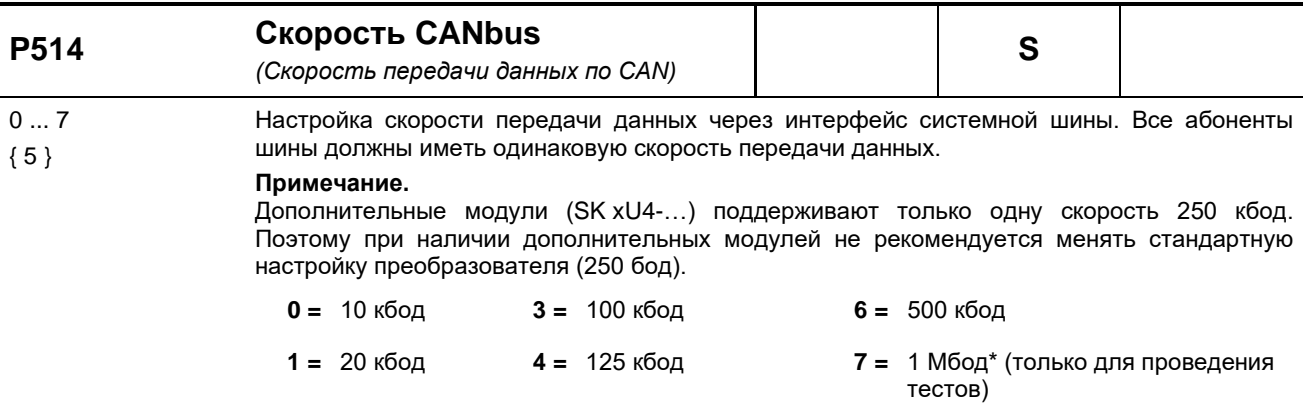

**2 =** 50 кбод **5 = 250 кбод**

\*) надежная работа устройств не гарантируется

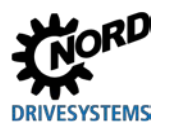

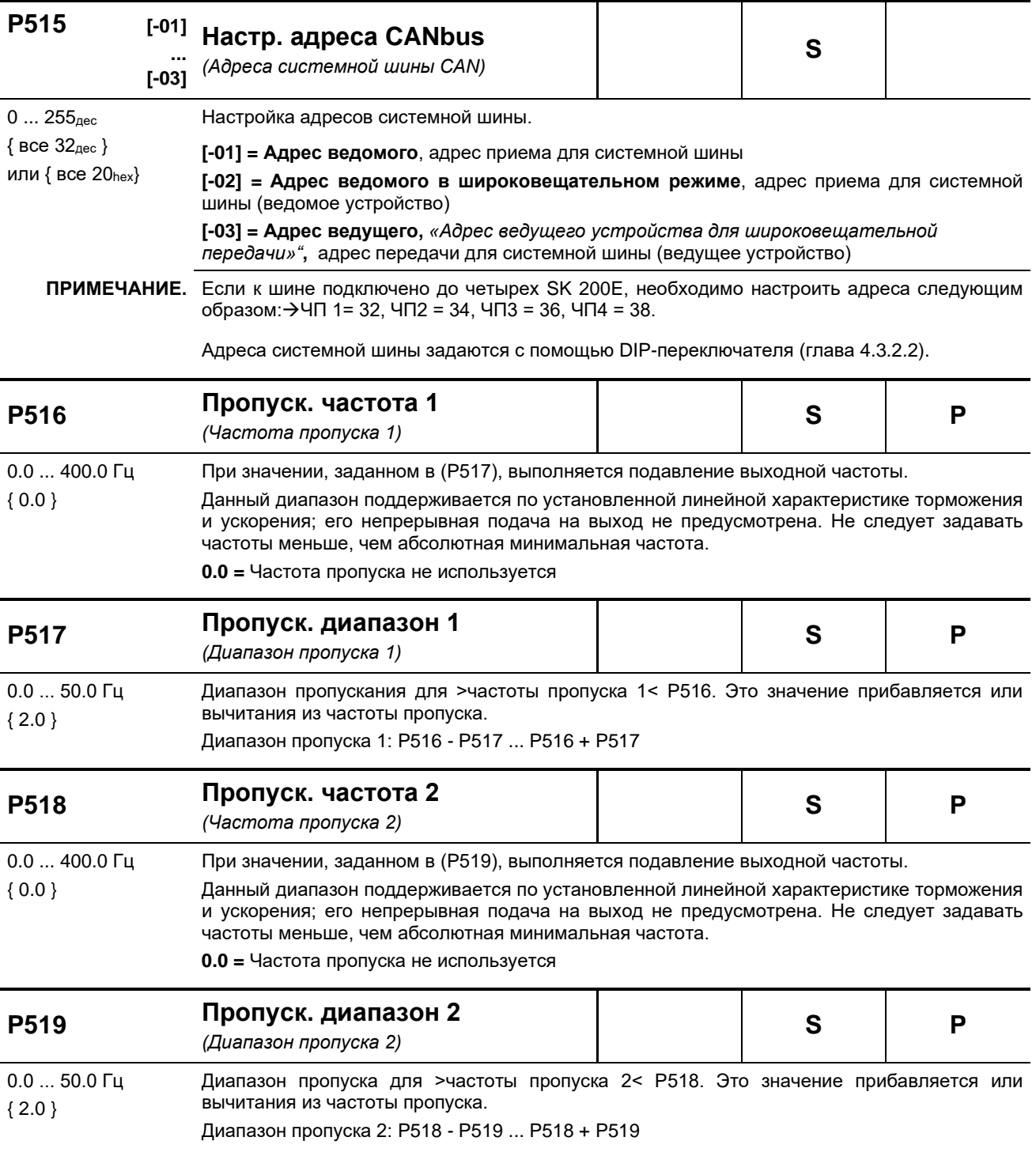

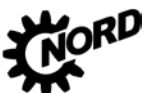

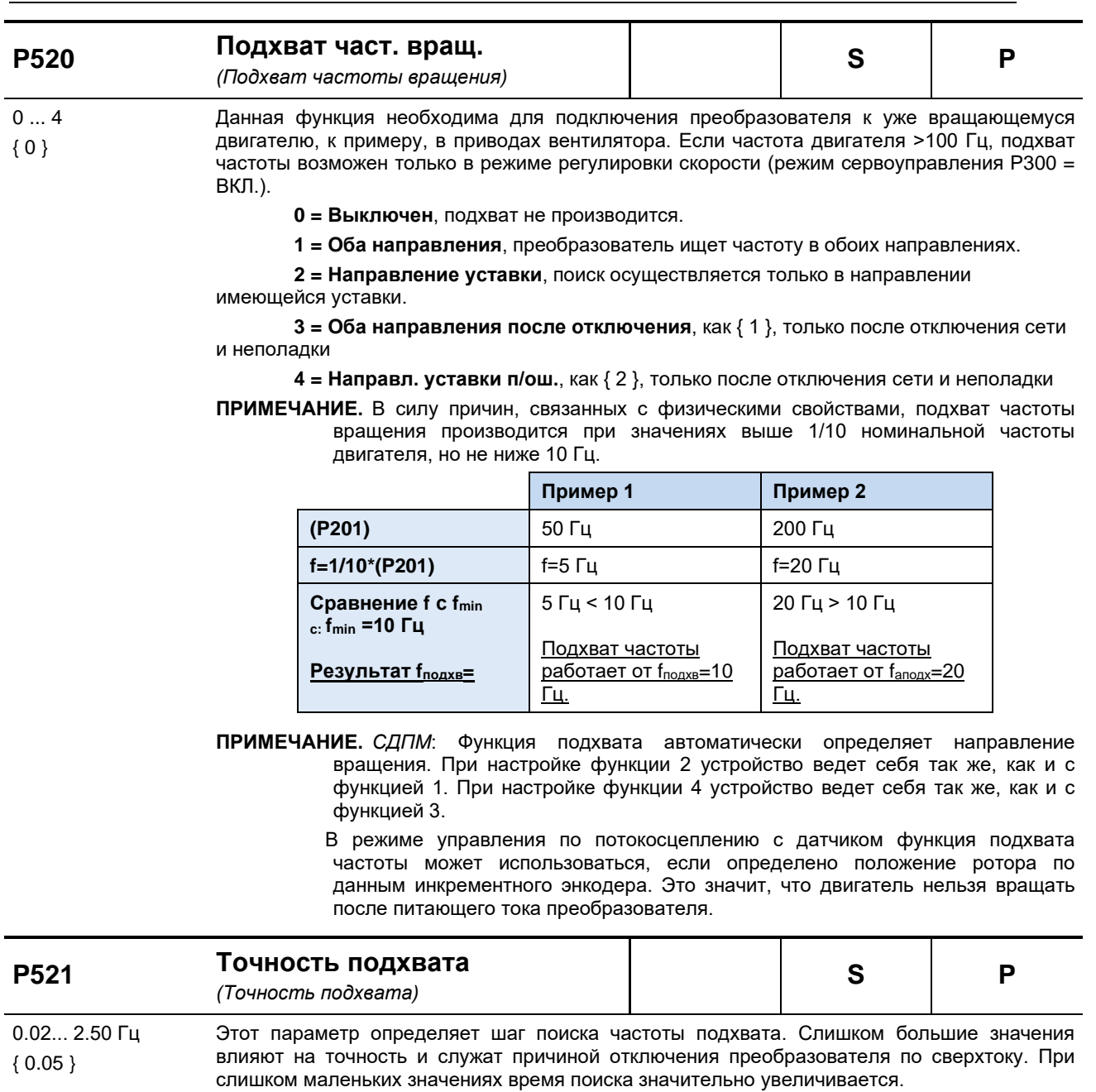

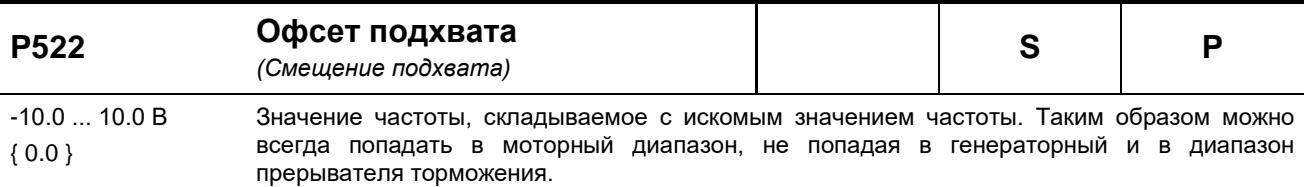

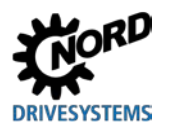

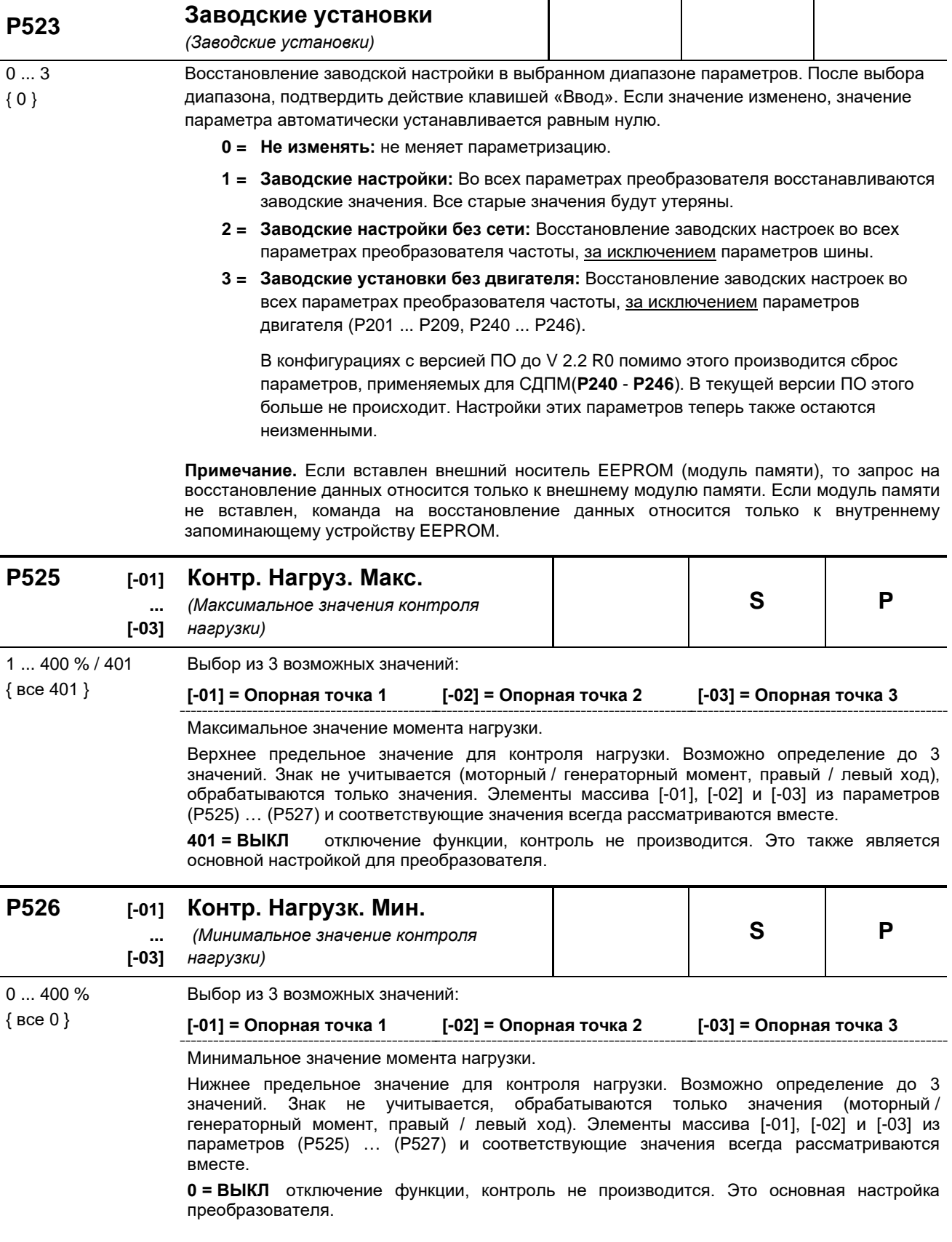

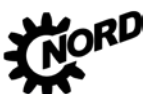

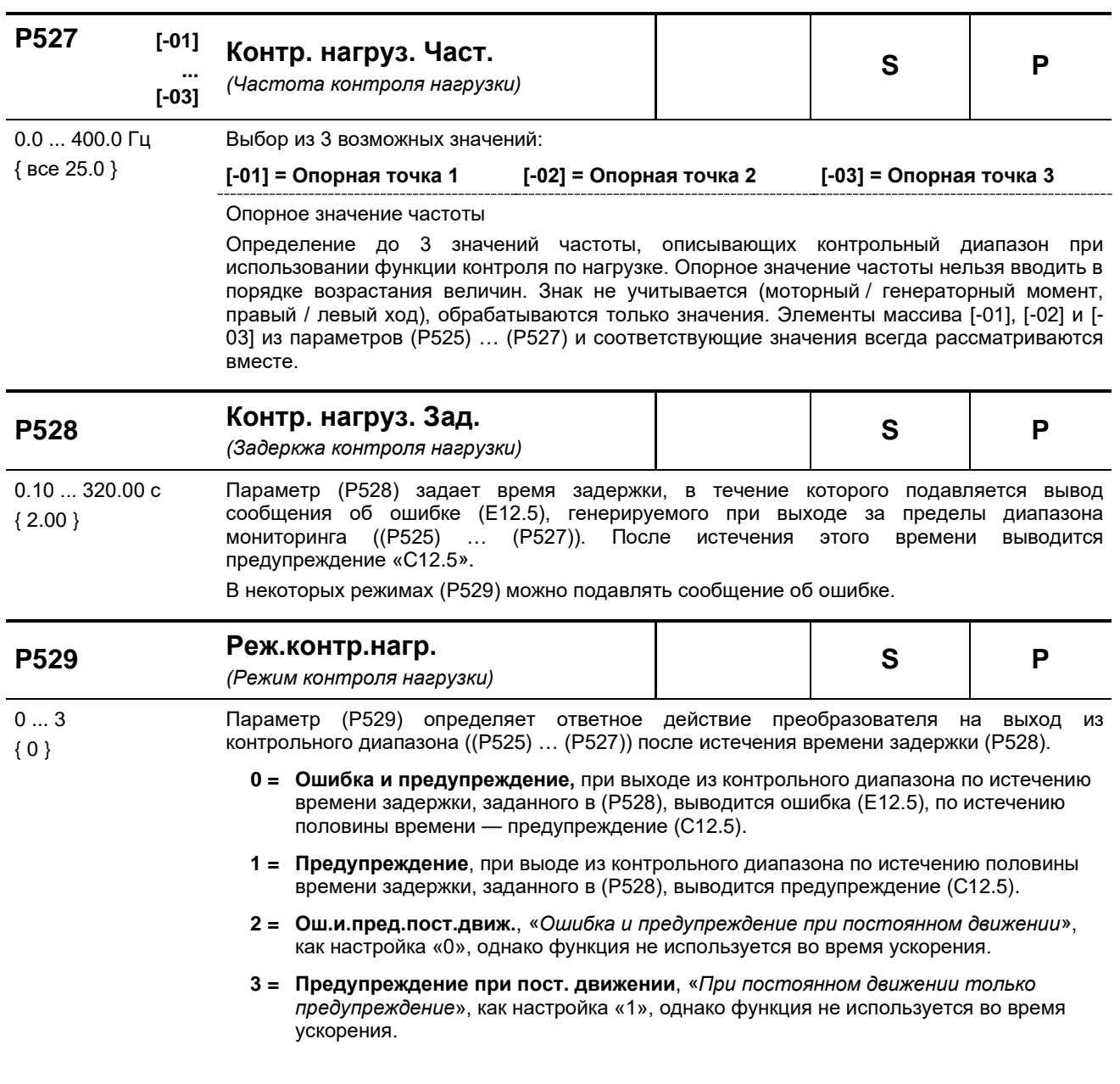

#### P525 ... P529 Контроль нагрузки

При использовании функции контроля нагрузки можно задать область, в пределах которой крутящий момент нагрузки может меняться в зависимости от выходной частоты. Разрешается не более трех опорных значений для минимально допустимого крутящего момента и не более трех для максимально допустимого крутящего момента. Каждому из трех опорных значение соответствует некоторое значение частоты. Ниже первого и выше третьего значения частоты функция контроля не используется. Можно также отключить функцию на минимальных и максимальных значениях. По умолчанию функция отключена.

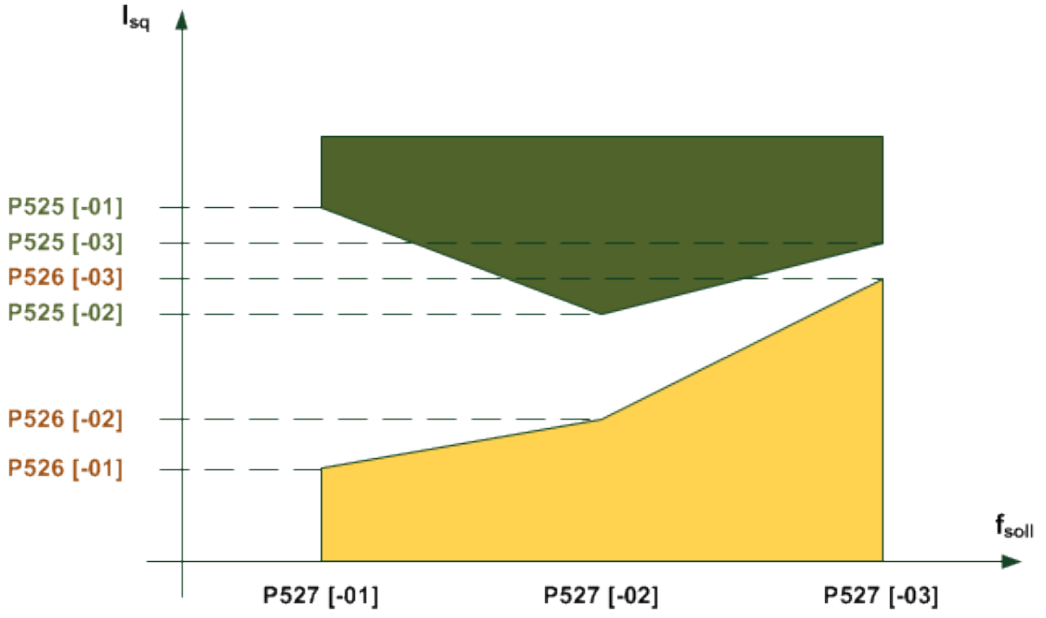

Время, после которого генерируется ошибка, является параметром, задаваемым в (Р528). Если производится выход из допустимой области (на графике - выход из желтой или зеленой области), генерируется сообщение об ошибке E12.5, если в параметре (Р529) вывод ошибки не запрещен.

По истечению половины интервала (Р528), после которого выводится ошибка, генерируется предупреждение С12.5. Предупреждение выводится также в тех случаях, когда ошибка не генерируется. Если осуществляется контроль только по максимальному или минимальному значению, другие предельные значения нужно оставить без изменения. В качестве контрольной величины используется значение моментообразующего тока, а не вычисленное значение момента. Это позволяет добиться более точного контроля в области, где нет ослабления поля, без режима сервоуправления. В области ослабления поля в силу естественных причин невозможно поддержание момента.

Все параметры зависят от набора параметров. Параметры определяются тем набором параметров, который активирован в настоящий момент. Таким же образом не делается разницы между левым и правым ходом. То есть, функция контроля не зависит от знака частоты. Существует несколько режимов контроля нагрузки (Р529).

Значения частоты, минимальное и максимальное частоты, заданные в разных элементах массива, рассматриваются всегда вместе. Частоту в элементах 0,1 и 2 не нужно сортировать в порядке увеличения, так как это делает преобразователь.

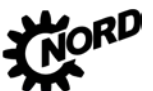

NORDAC FLEX (SK 200E ... SK 235E) – Руководство по эксплуатации преобразователя частоты

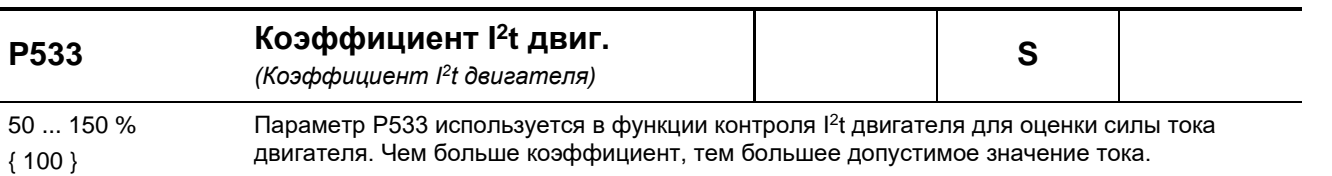

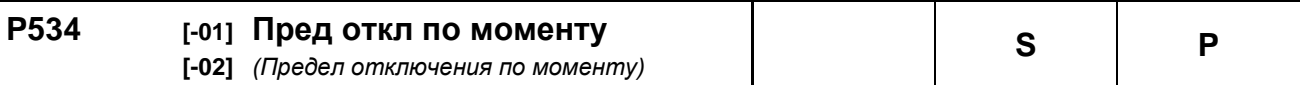

0 ... 400 % / 401 { все 401 } С помощью этого параметра можно задать как **моторный** [-01], так и **генераторный предел отключения** [-02]. При достижении величины, равной 80% от установленного значения, выводится

предупреждение. При величине 100% выполняется отключение с выдачей сообщения об ошибке.

Ошибка 12.1 выдается при превышении моторного предела отключения двигателя, 12.2 – при превышении генераторного.

**[01] =** моторный предел отключения **[02] =** генераторный предел отключения

**401 = ВЫКЛ,** функция не используется.

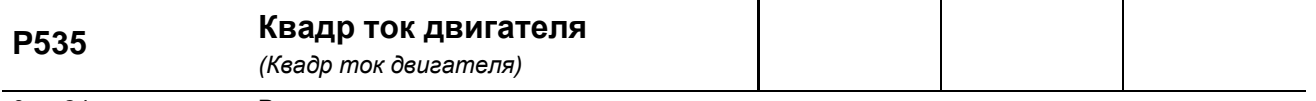

 $0...24$ { 0 } Рассчитывается температура двигателя в зависимости от выходного тока, времени и выходной частоты (охлаждение). При достижении предельных значений температуры производится отключение с ошибкой E002 (перегрев двигателя). Возможные положительные или отрицательные воздействия окружающей среды не учитываются. Функция «I 2t двигателя» может быть настроена дифференциально. Поддерживается 8 характеристических кривых с тремя разными интервалами срабатывания (<5 с, <10 с и <20 с). Интервалы срабатывания определены для классов 5, 10 и 20 полупроводниковых коммутационных аппаратов. В стандартных установках рекомендуется использовать P535=5.

> Все характеристики рассчитываются от 0 Гц до половины номинальной частоты двигателя (P201). С момента достижения половины величины номинальной частоты доступно полное значение номинального тока.

При эксплуатации с несколькими двигателями функции контроля следует отключить. **Защита по I²t выкл:** Функция не используется

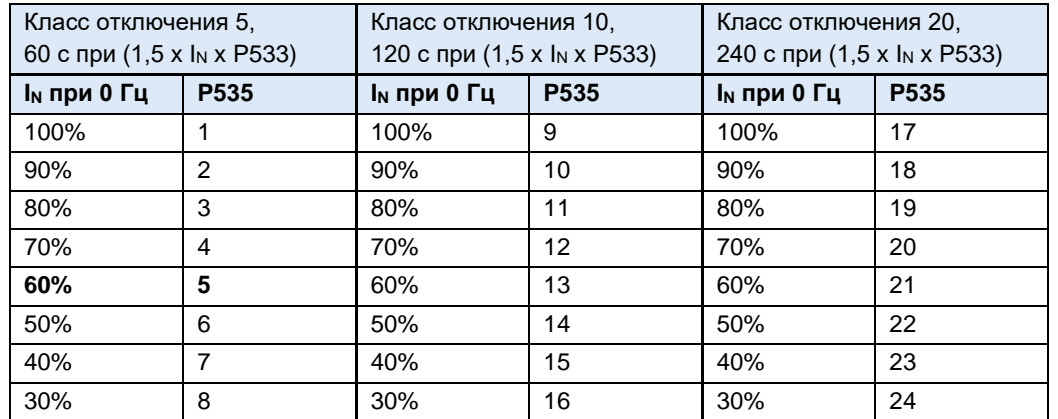

**ПРИМЕЧАНИЕ:** Классы отключения 10 и 20 предназначены для установок с тяжелым пуском. В этом случае необходимо выбирать преобразователь с достаточной перегрузочной способностью.

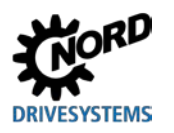

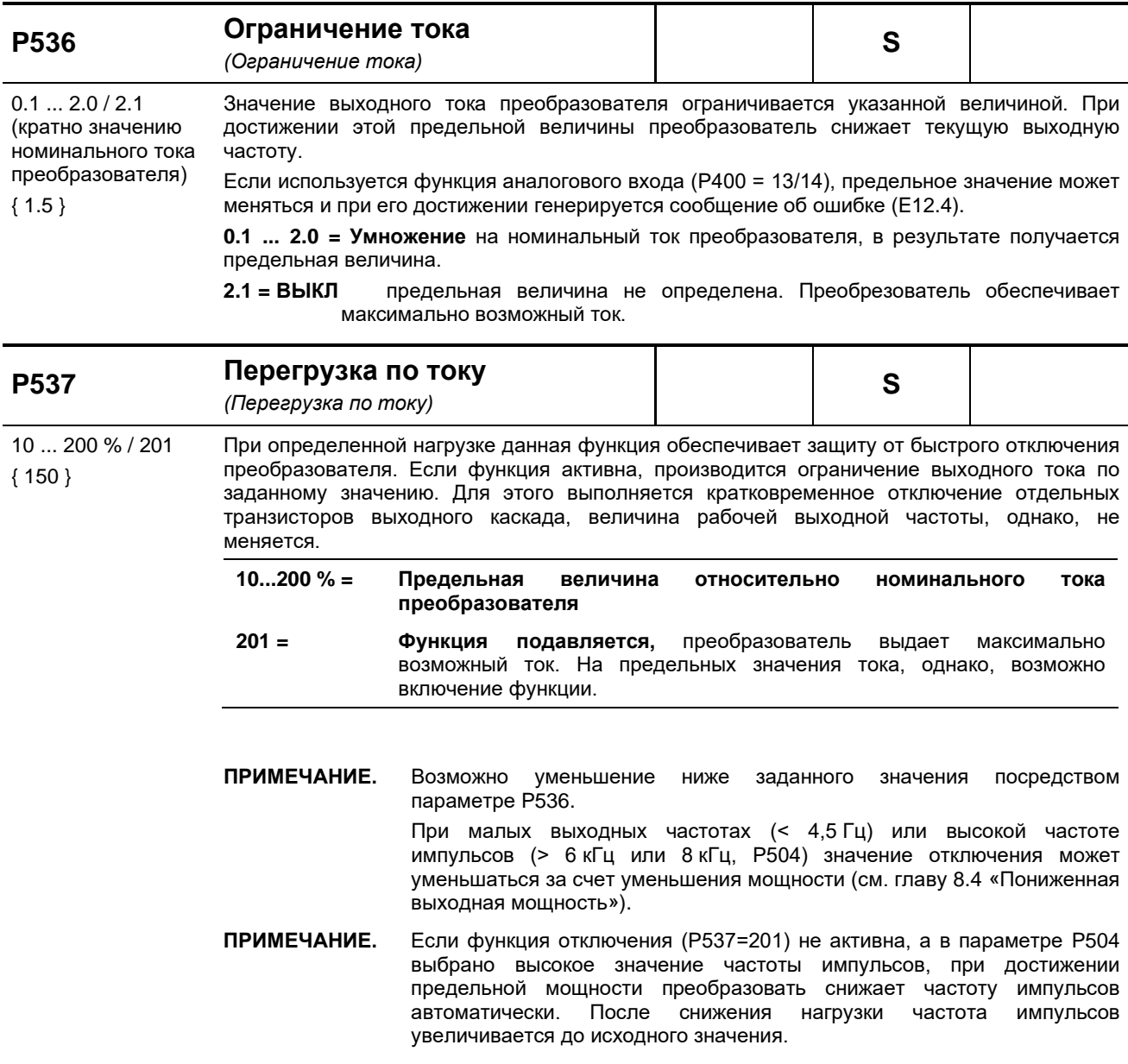

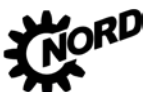

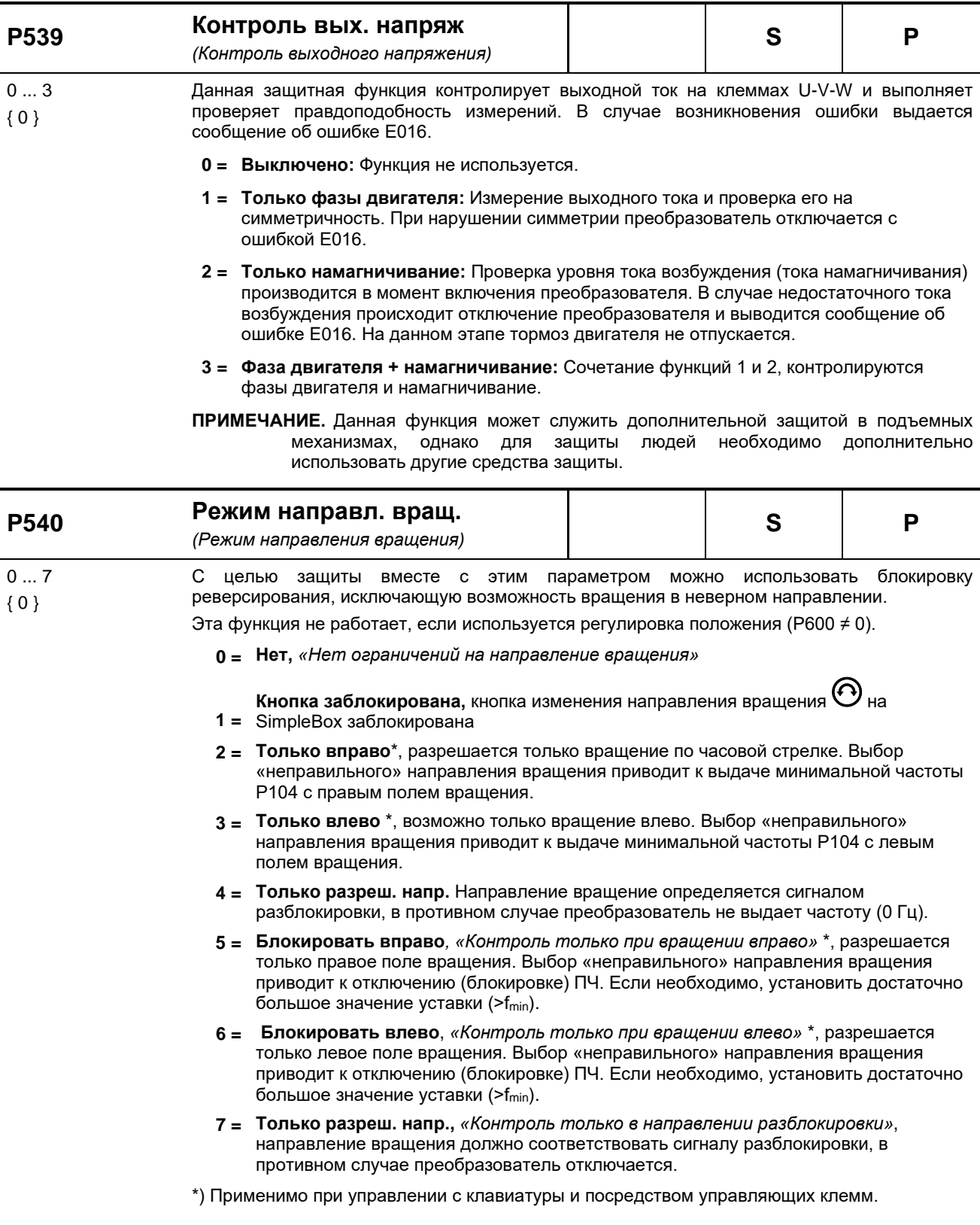
# **DRIVESYSTEMS**

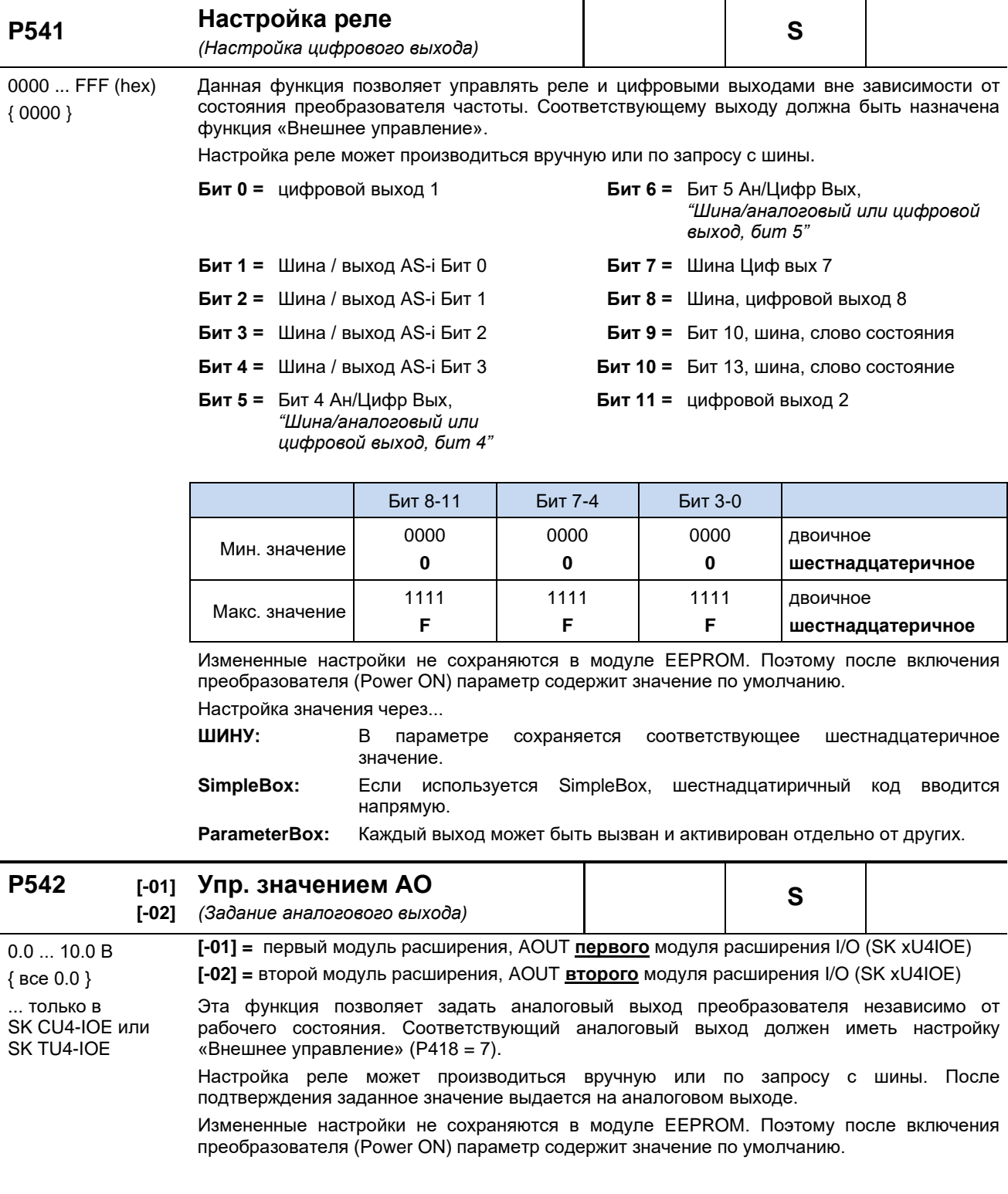

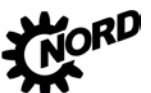

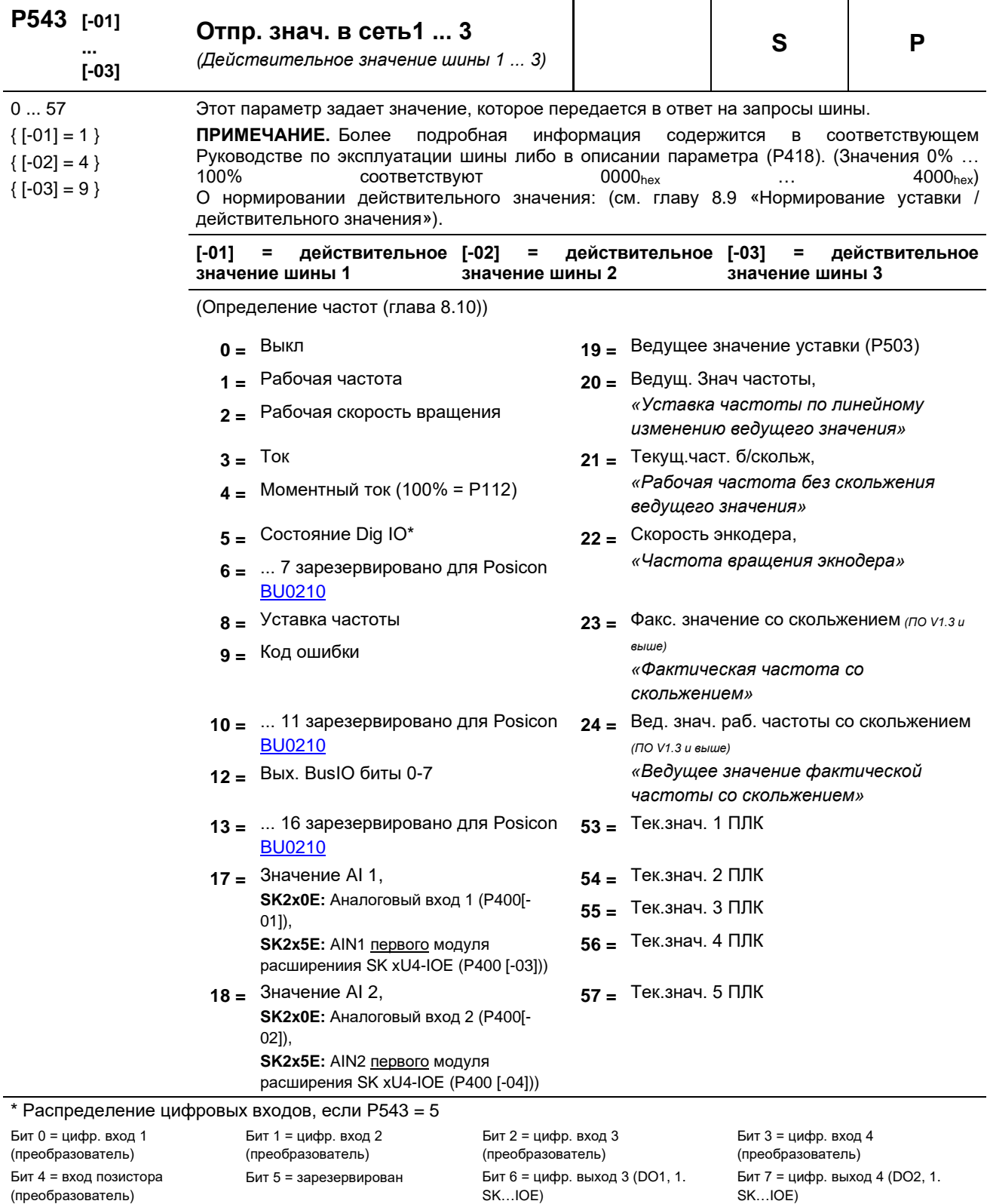

Бит 10 = цифр. вход 7 (DI3, 1.

(преобразователь) (SK 2x0E)

Бит 14 = цифр. выход 2

SK...IOE)

Бит 11 = цифр. вход 8 (DI4, 1.

Бит 15 = зарезервирован

SK...IOE)

 $SK...IOE)$ 

Бит 12 = цифр. выход 1

(преобразователь)

Бит 8 = цифр. вход 5 (DI1, 1. Бит 9 = цифр. вход 6 (DI2, 1.

 $SK...IOE)$ 

Бит 13 = мех. тормоз

(преобразователь)

# **DRIVESYSTEMS**

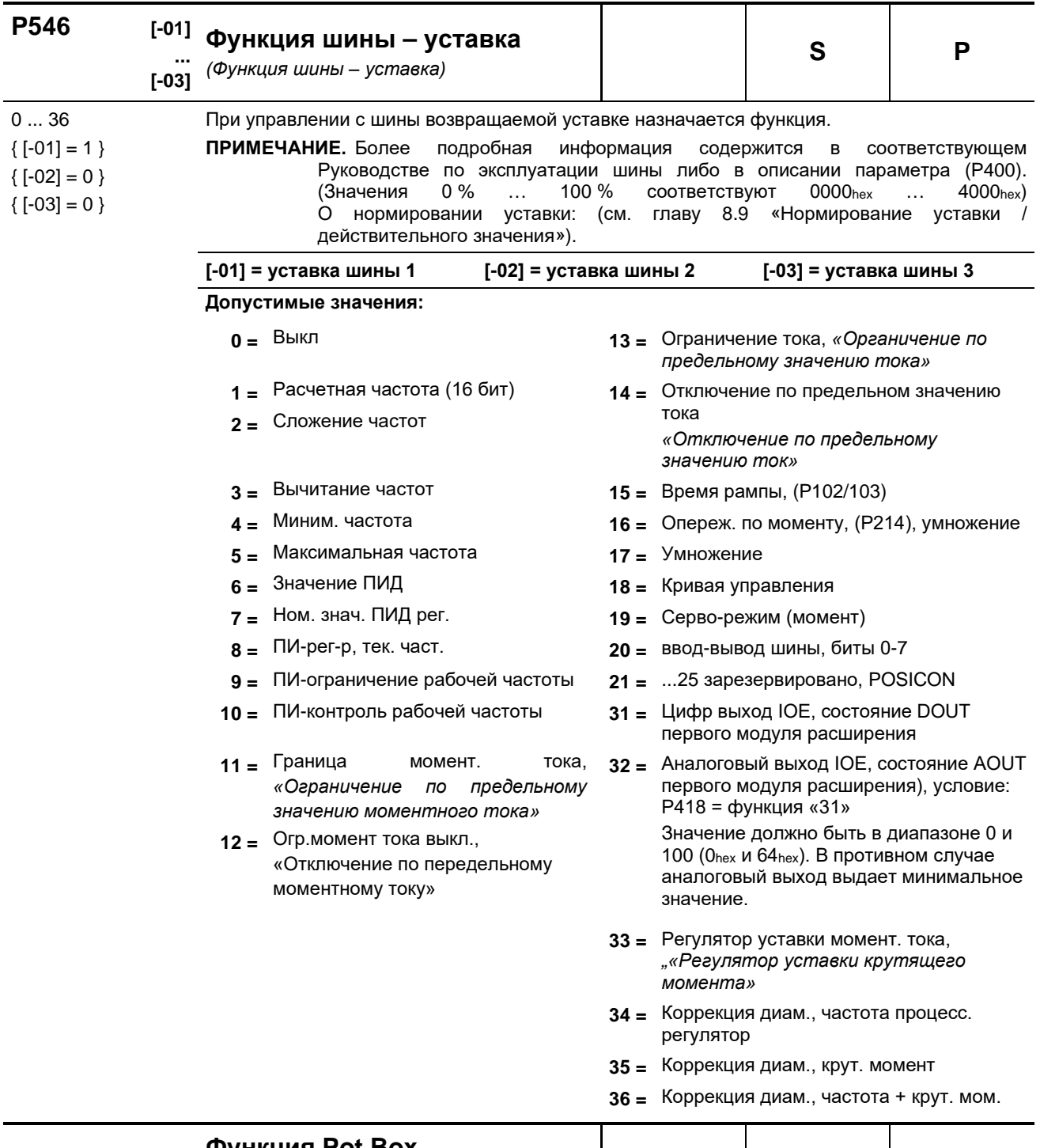

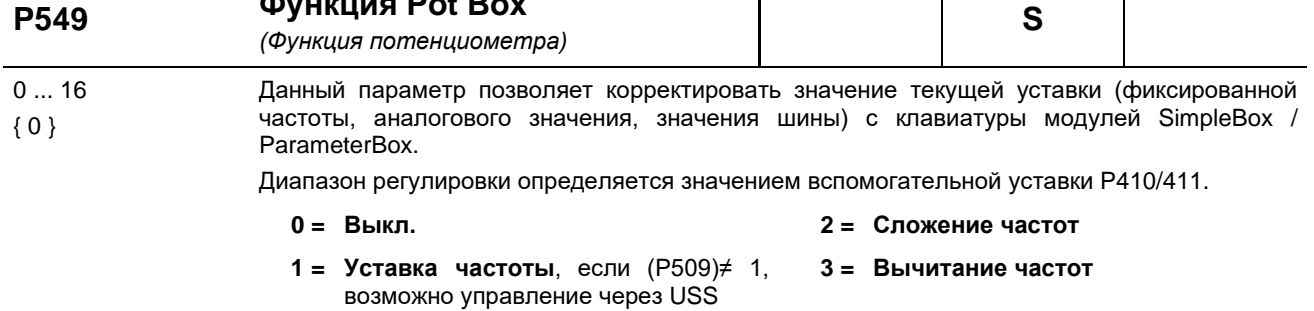

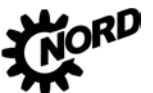

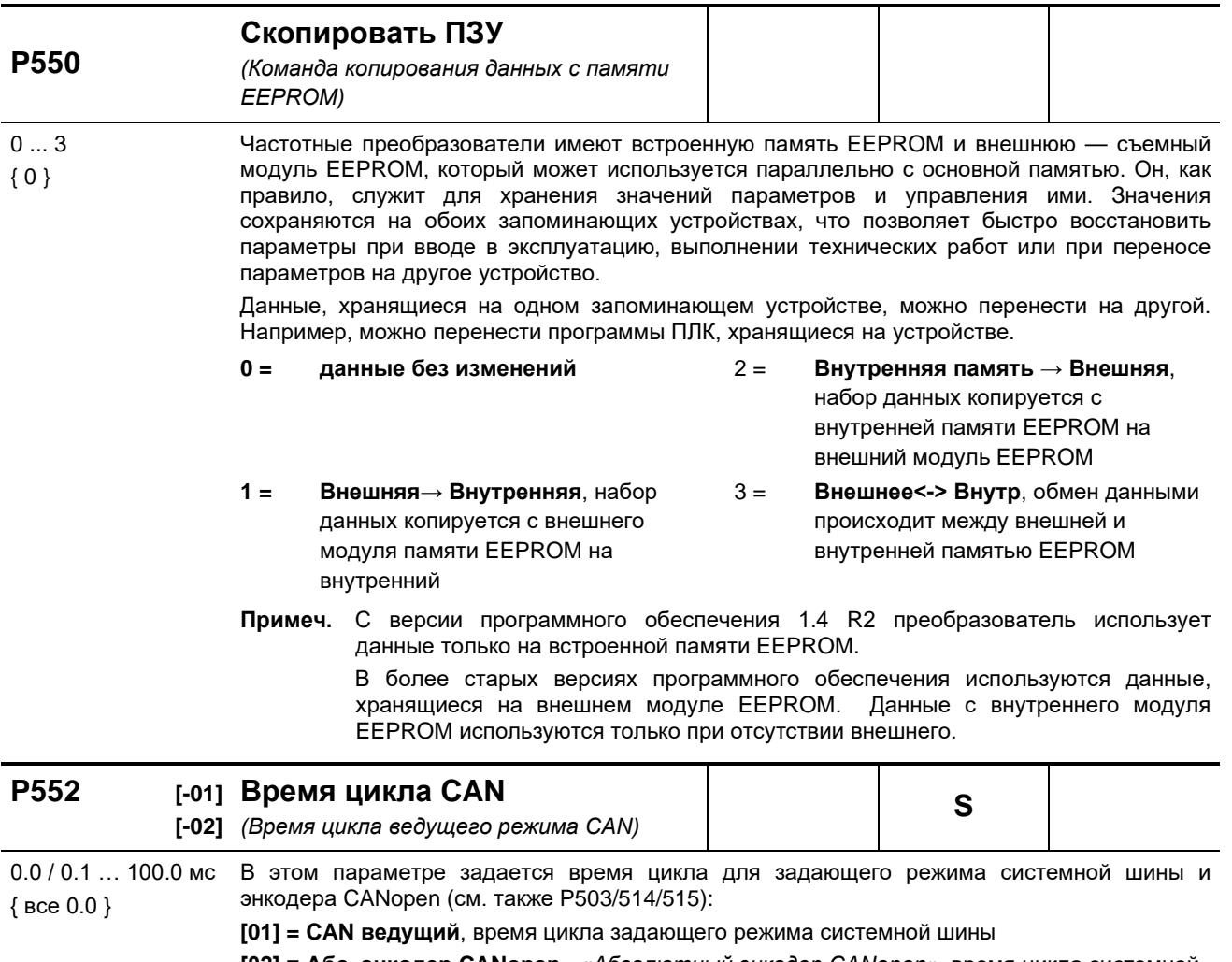

[02] = Абс. энкодер CANopen, «Абсолютный энкодер CANopen», время цикла системной шины для абсолютного энкодера

При настройке 0 = «Авто» используется стандартное значение (см. таблицу).

В зависимости от заданной скорости передачи данных возможно получение разных минимальных значений для фактического интервала цикла:

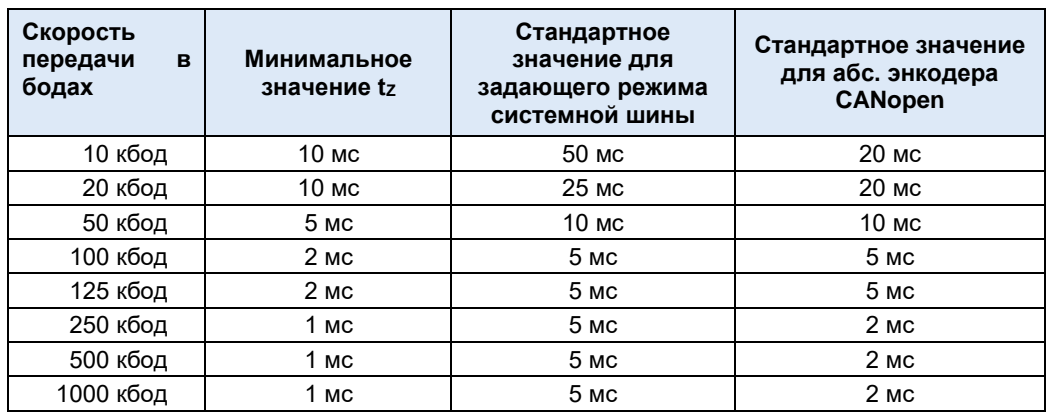

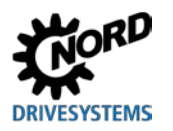

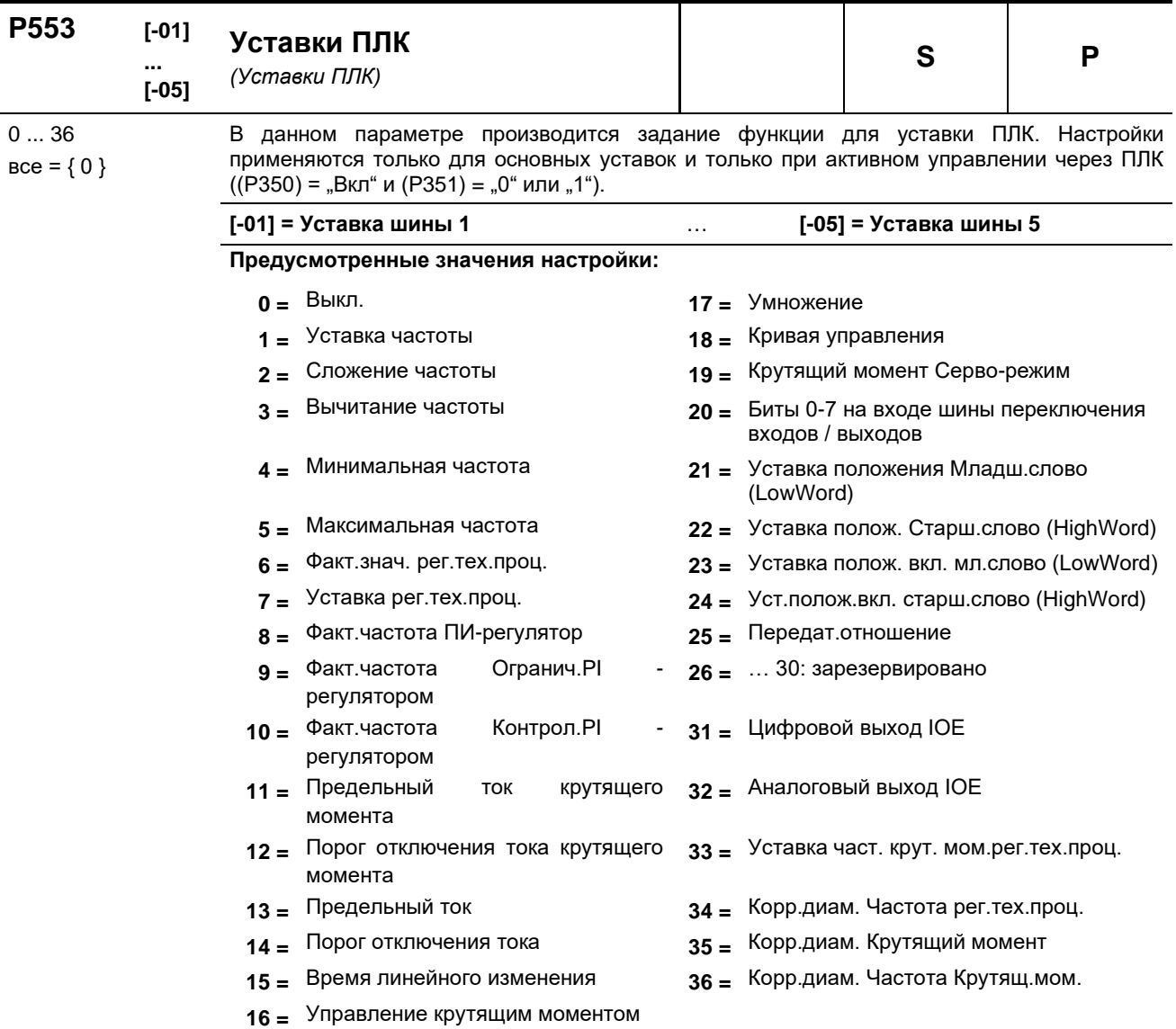

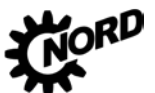

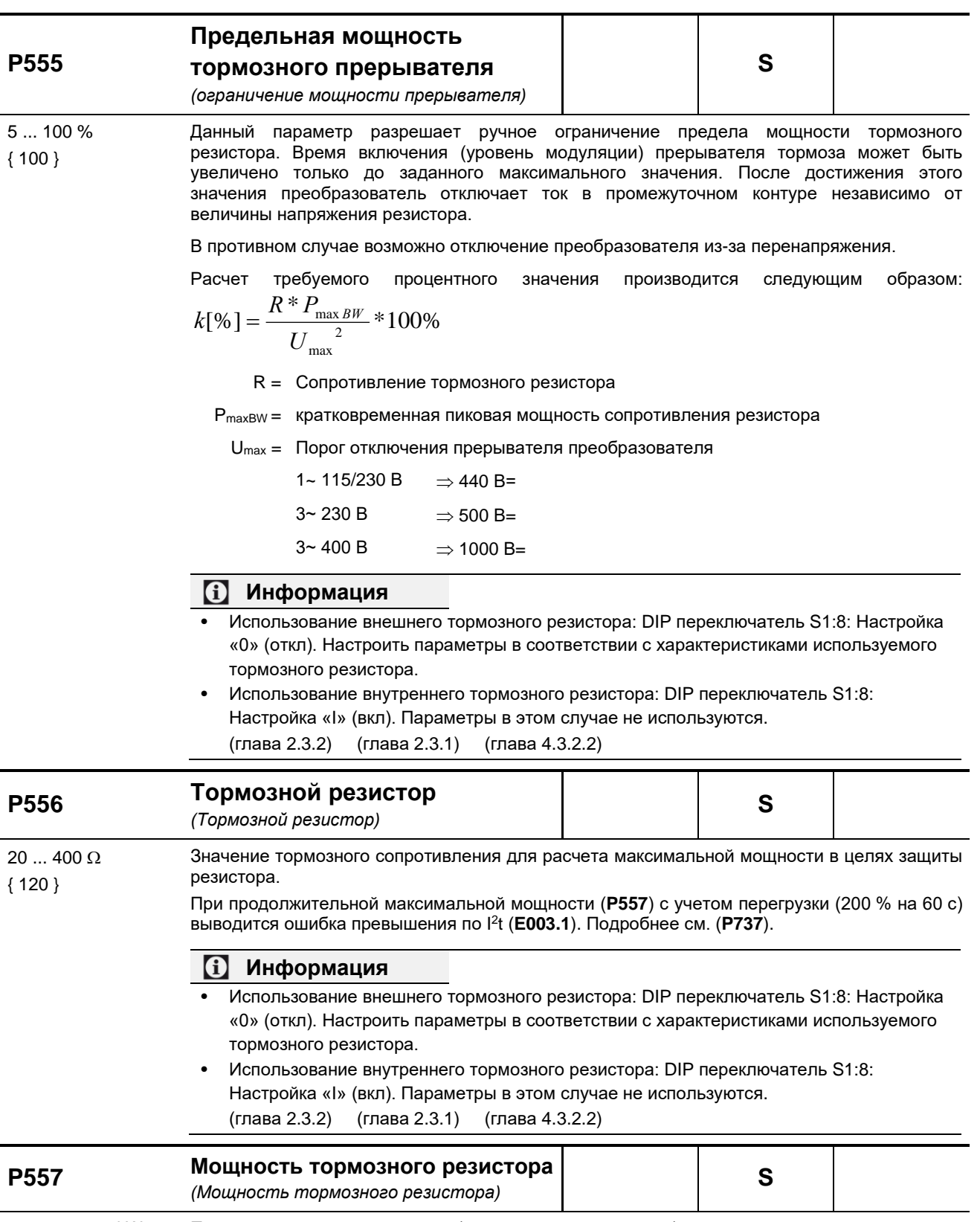

0.00 = Выкл, функция контроля отключена

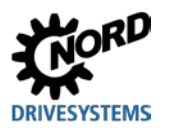

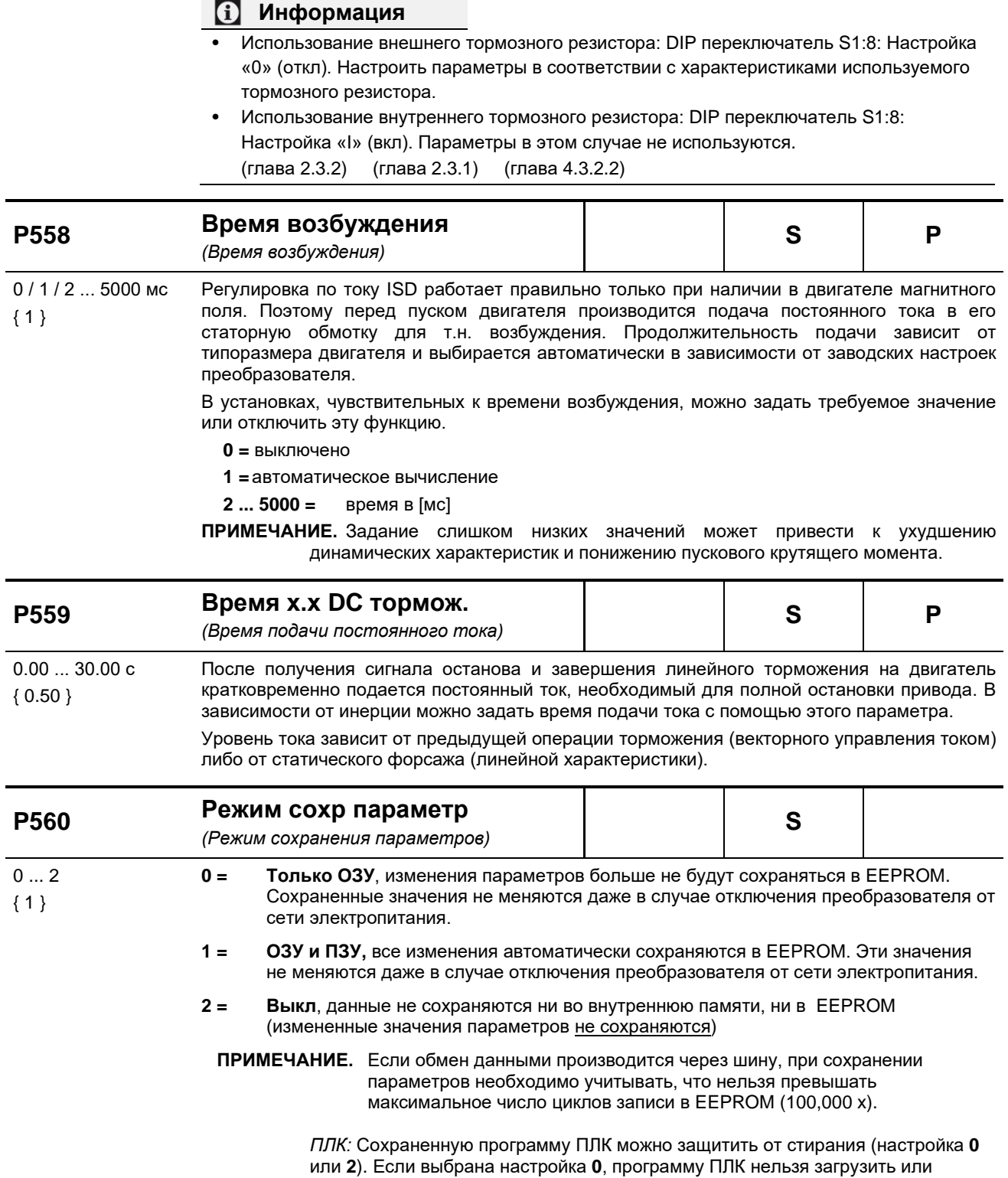

запустить.

#### 5.2.7 Позиционирование

Группа параметров P600 предназначена для настройки системы управления позиционированием или положением. Для получения доступа к этой группе необходимо выбрать в защищенном параметре Р003 = 3.

Подробное описание этой группы параметров приводится в руководстве ВU0210.

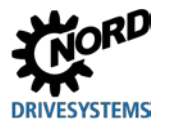

# **5.2.8 Информация**

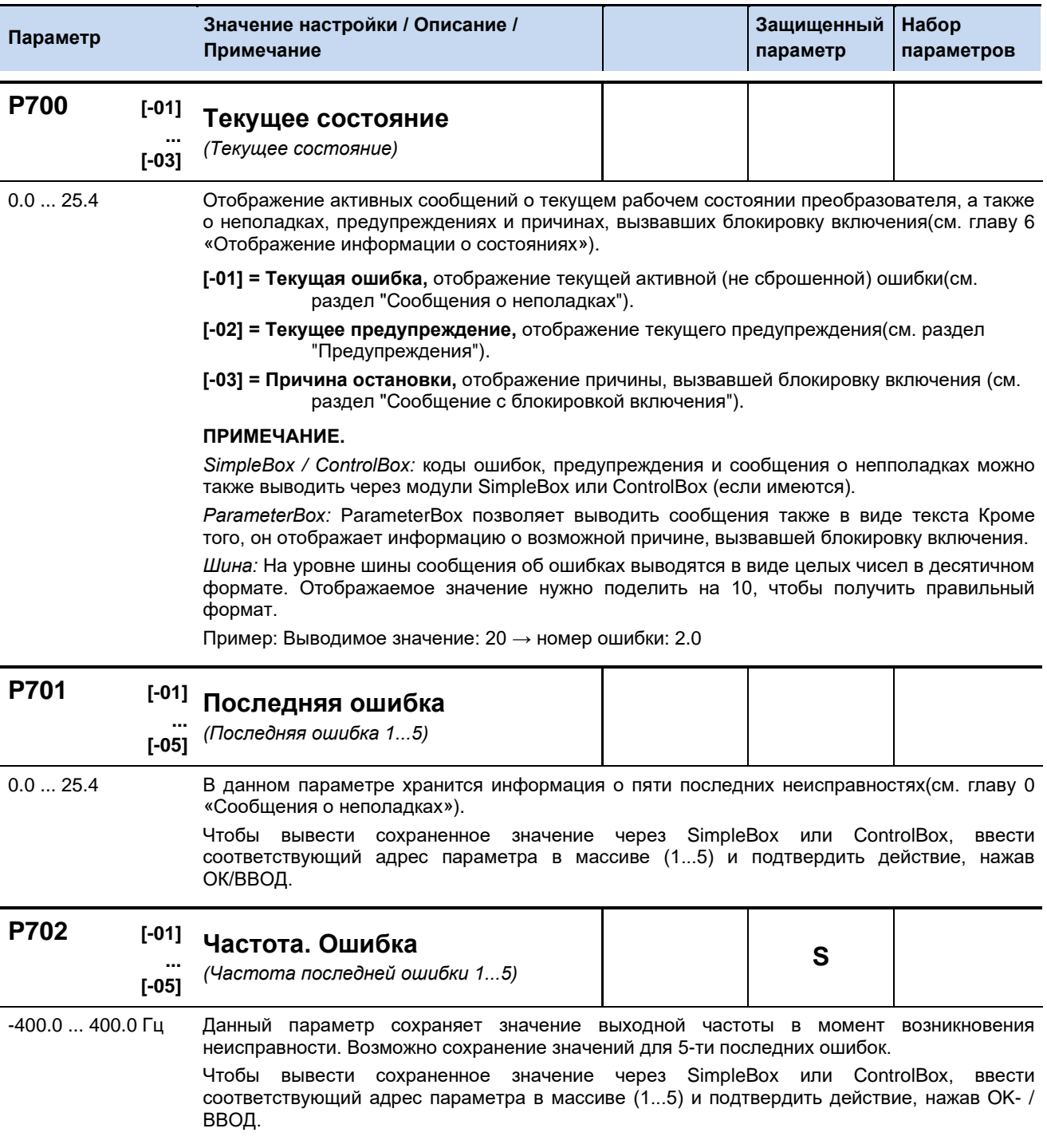

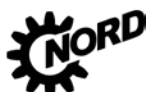

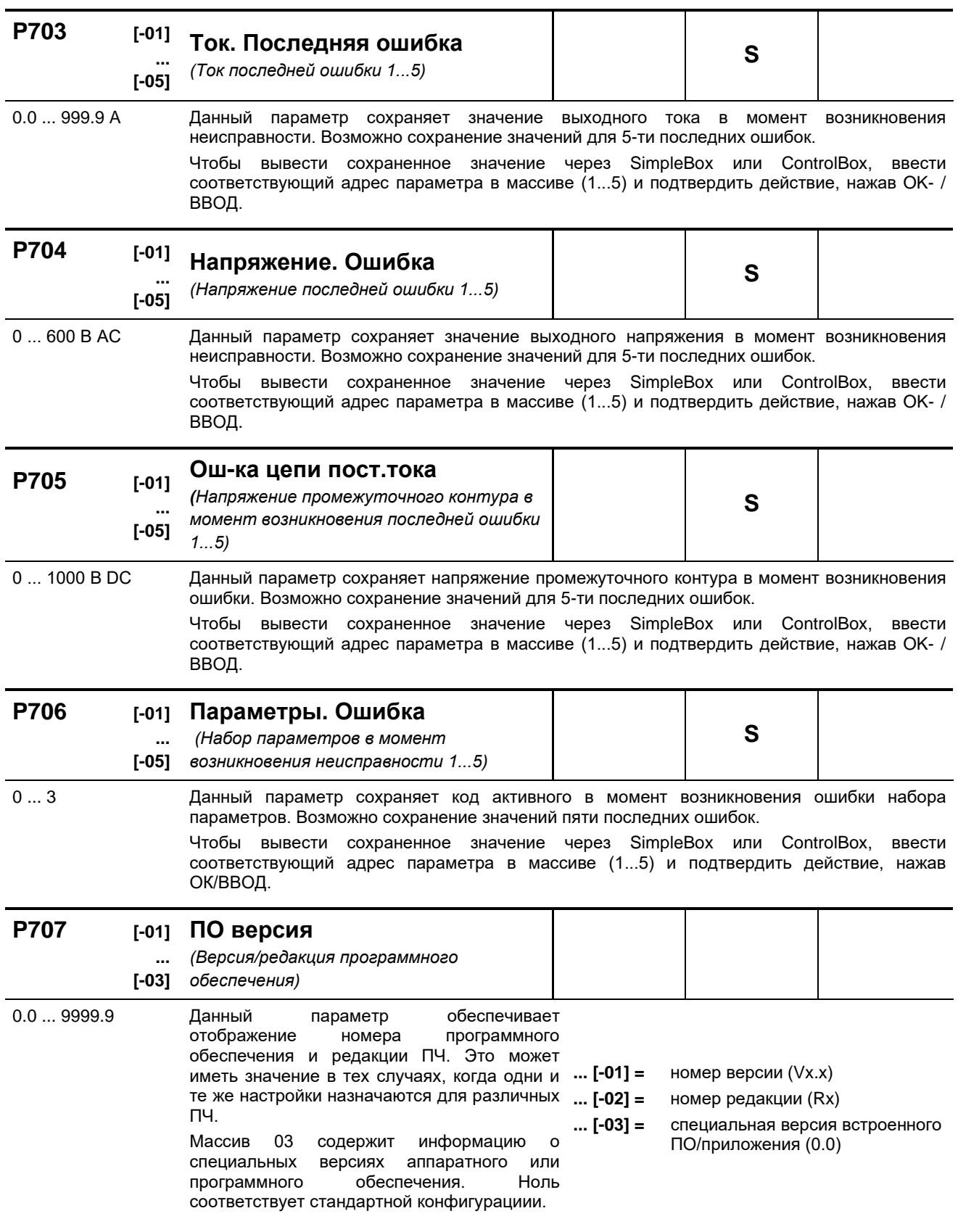

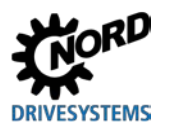

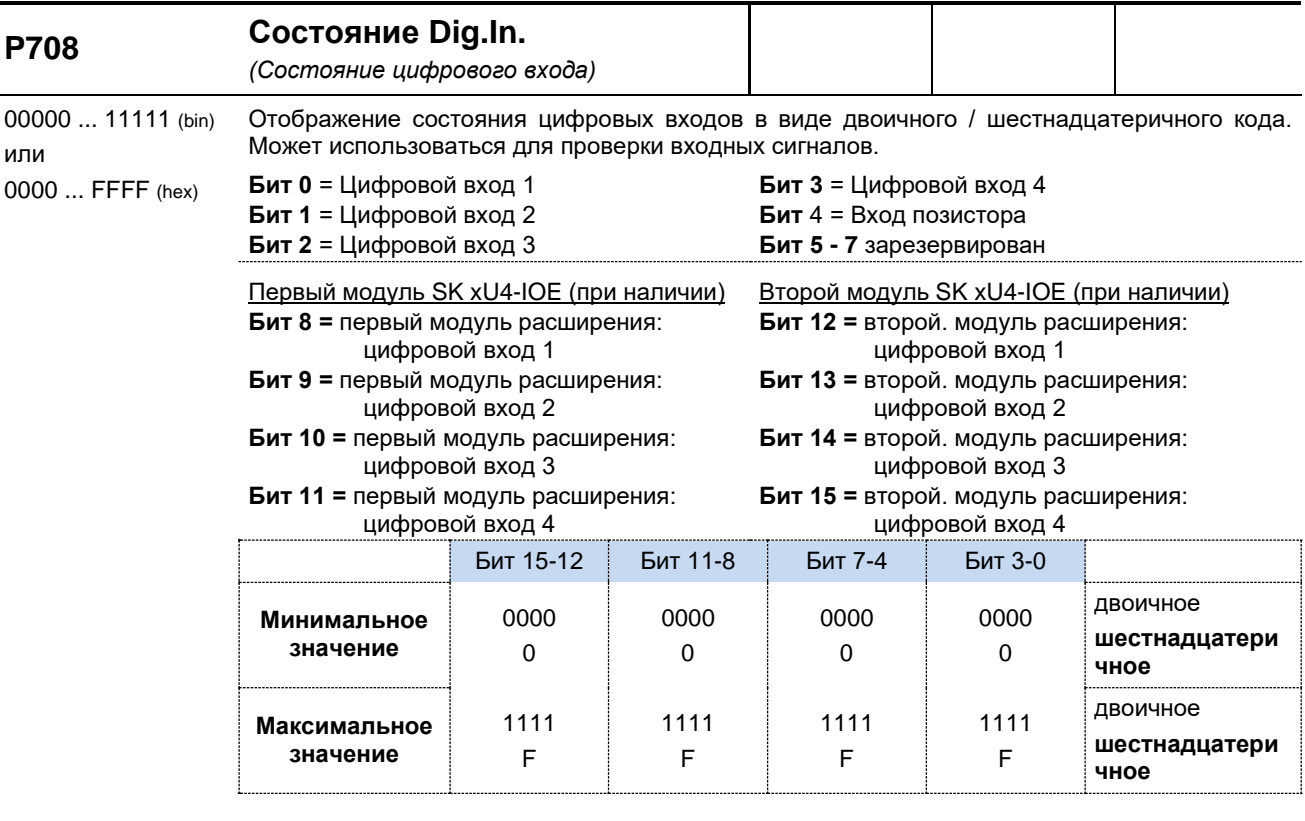

SimpleBox: преобразование двоичной формы в шестнадцатеричную и отображение значений.

ParameterBox: отображение битов (в двоичной форме) по возрастанию (слева направо).

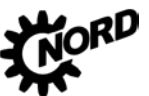

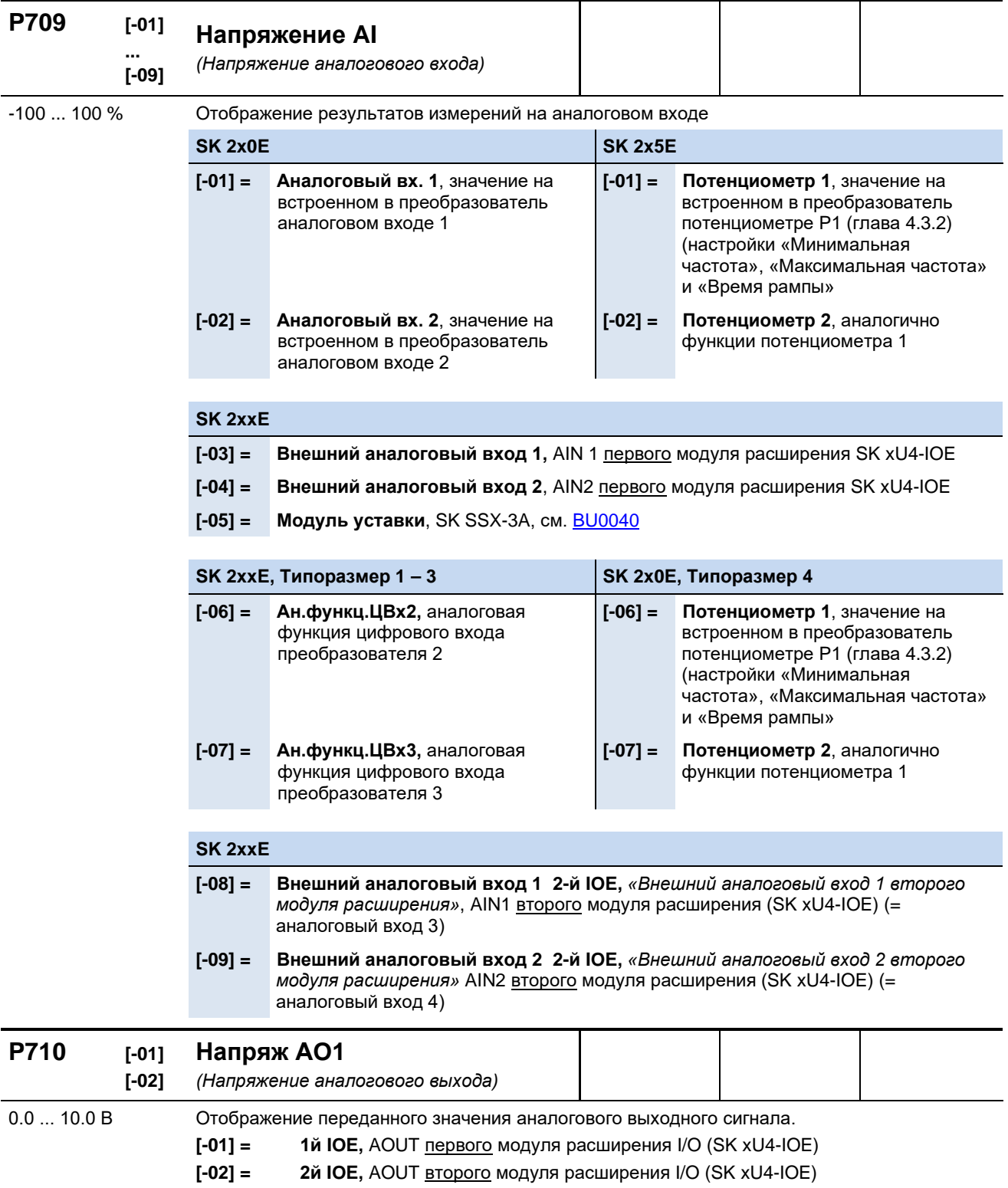

# **DRIVESYSTEMS**

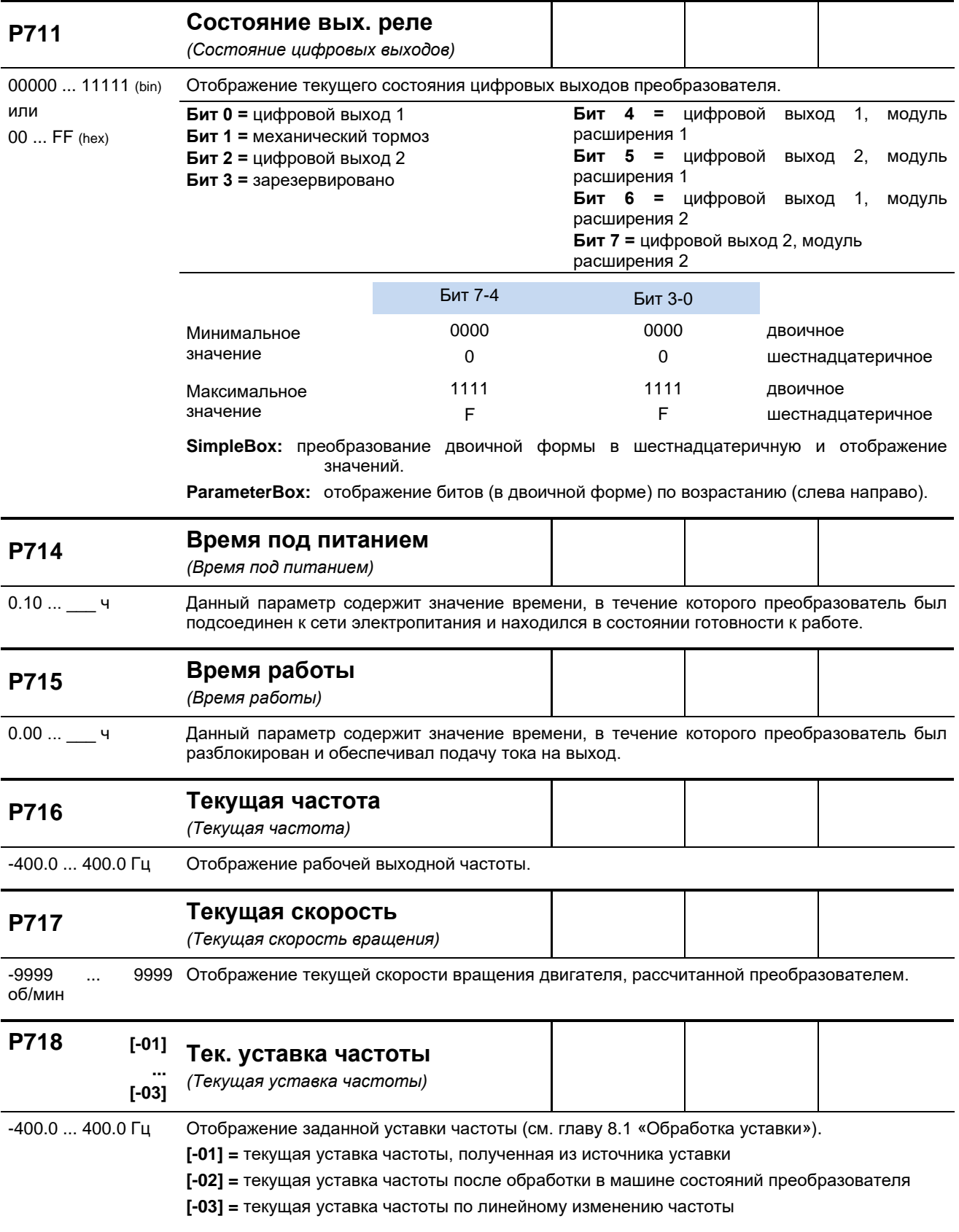

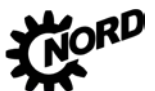

NORDAC FLEX (SK 200E ... SK 235E) – Руководство по эксплуатации преобразователя частоты DRIVESYSTEMS

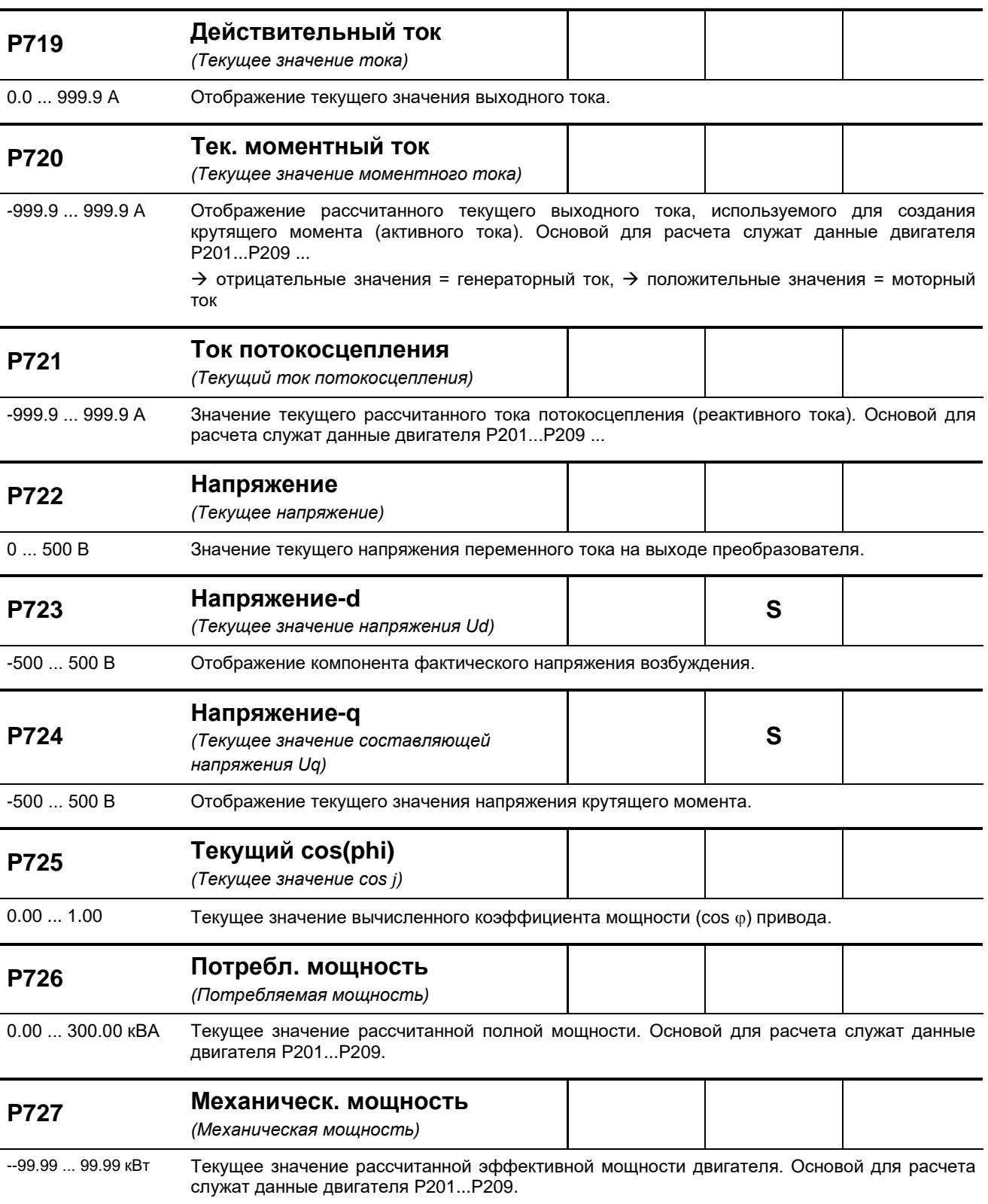

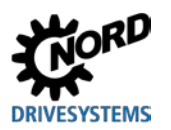

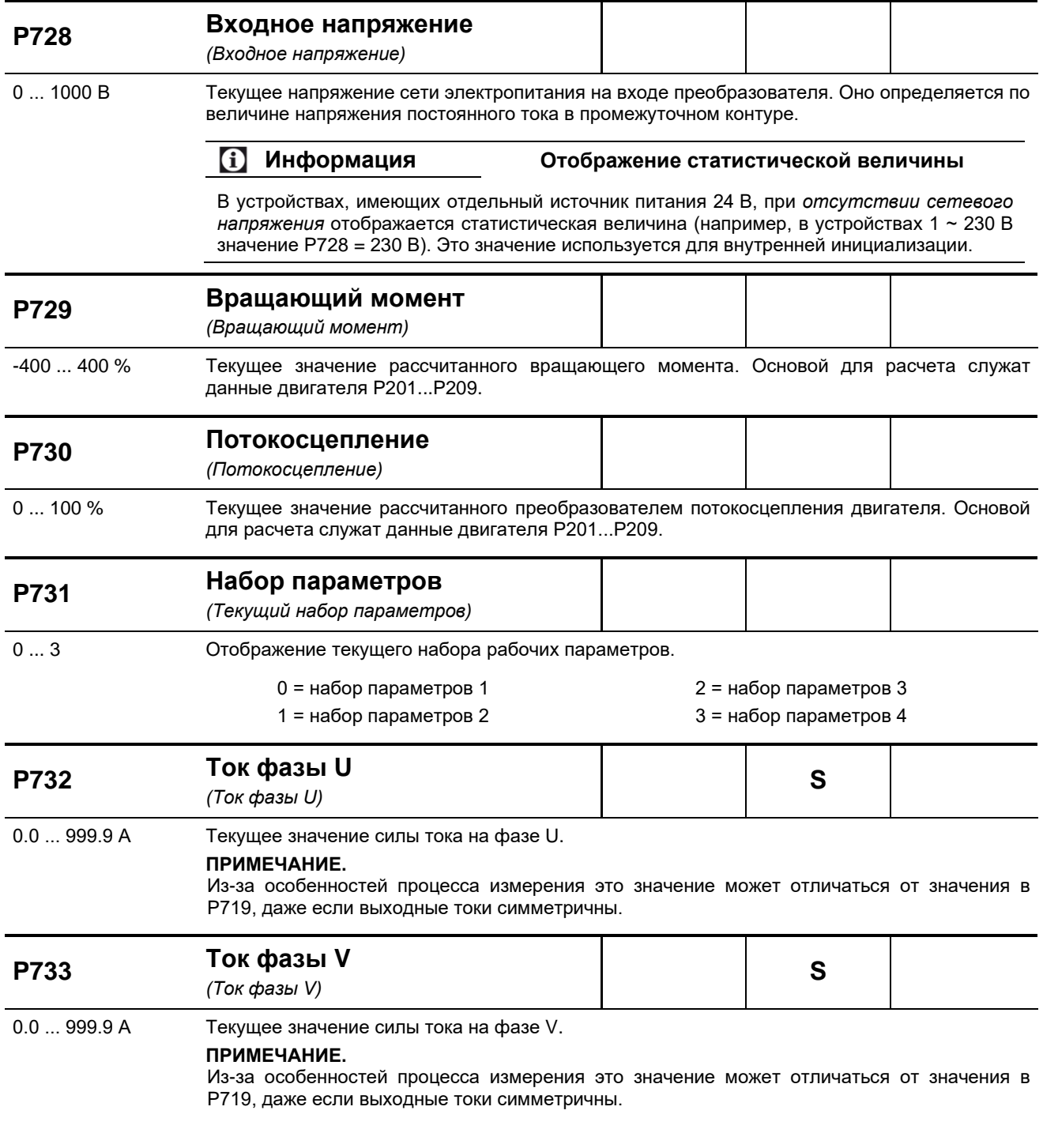

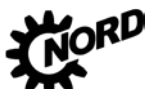

NORDAC FLEX (SK 200E ... SK 235E) – Руководство по эксплуатации преобразователя частоты DRIVESYSTEMS

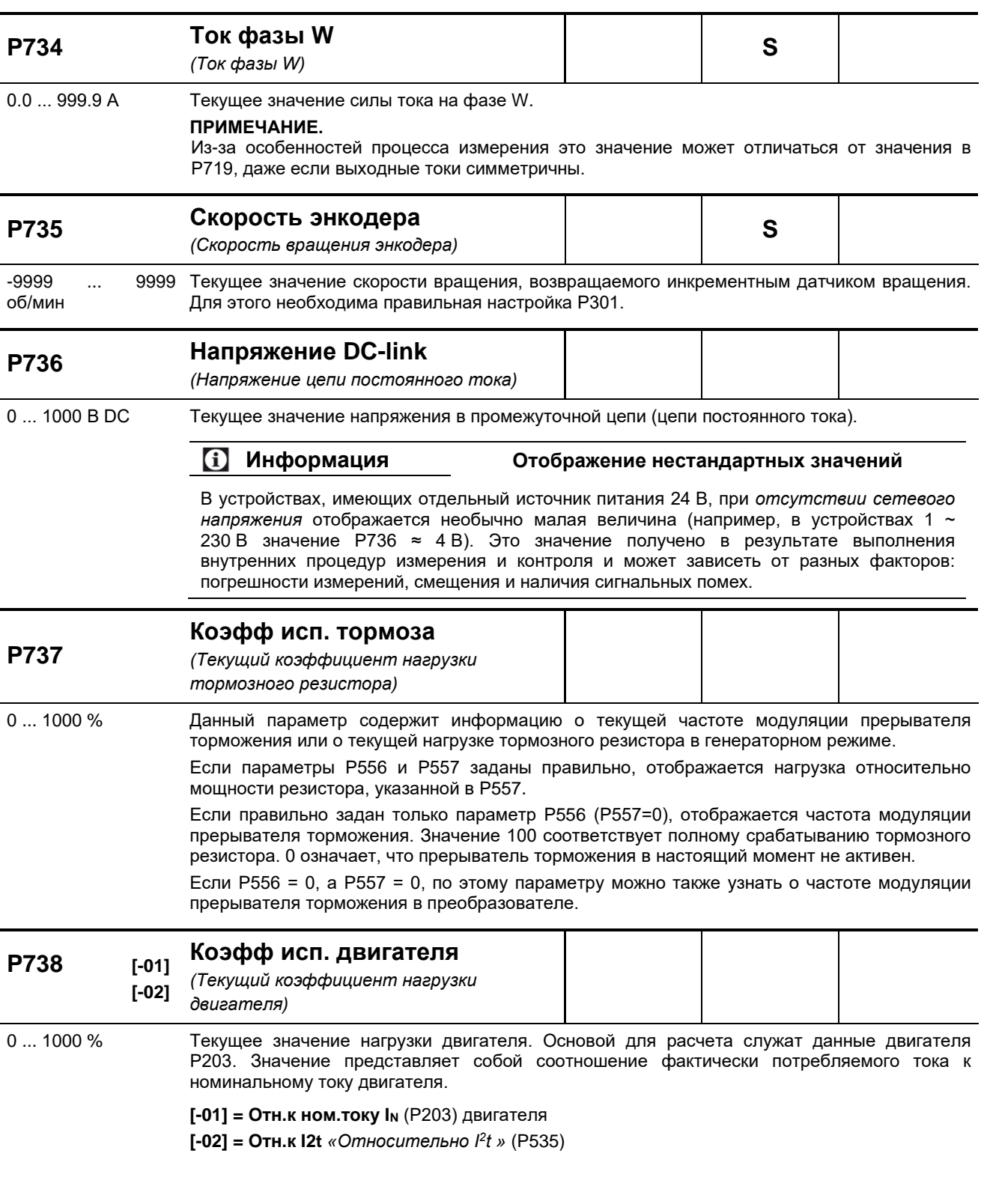

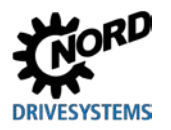

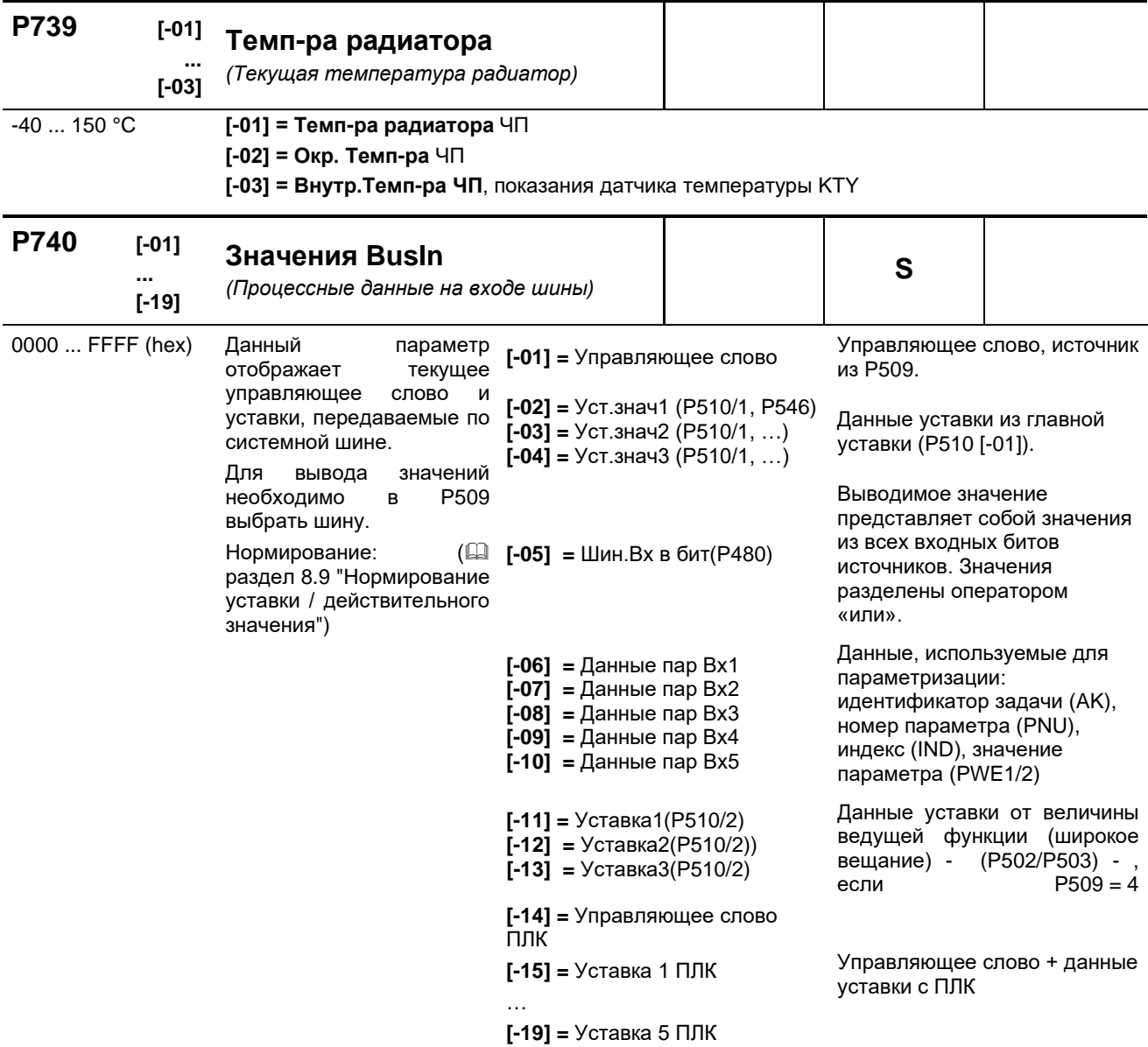

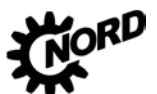

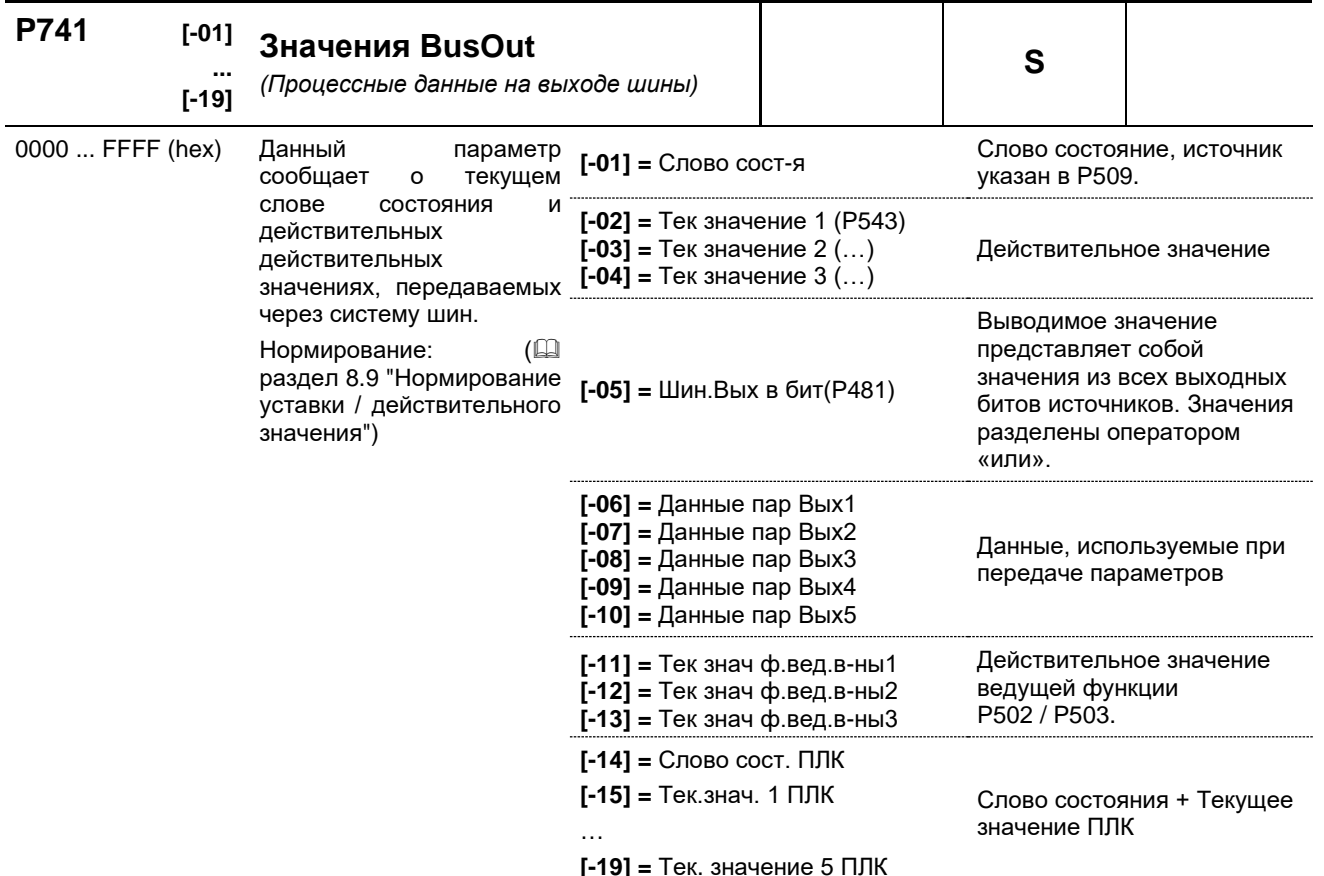

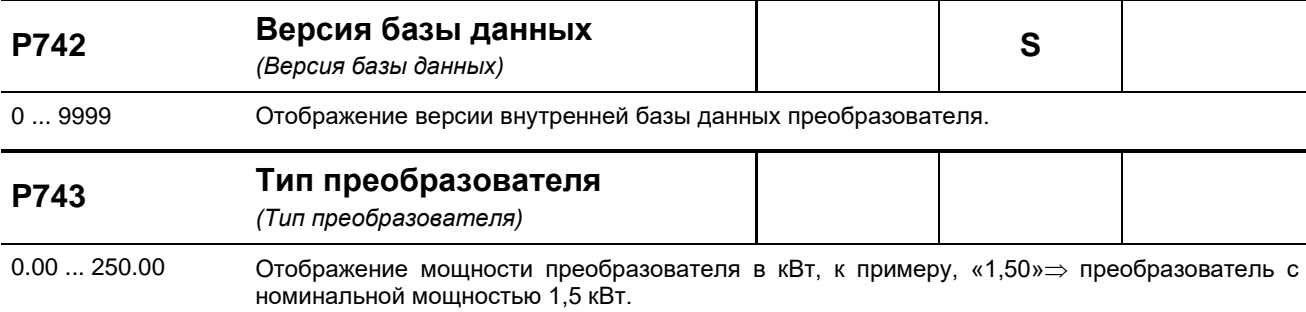

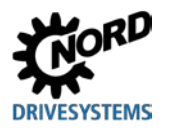

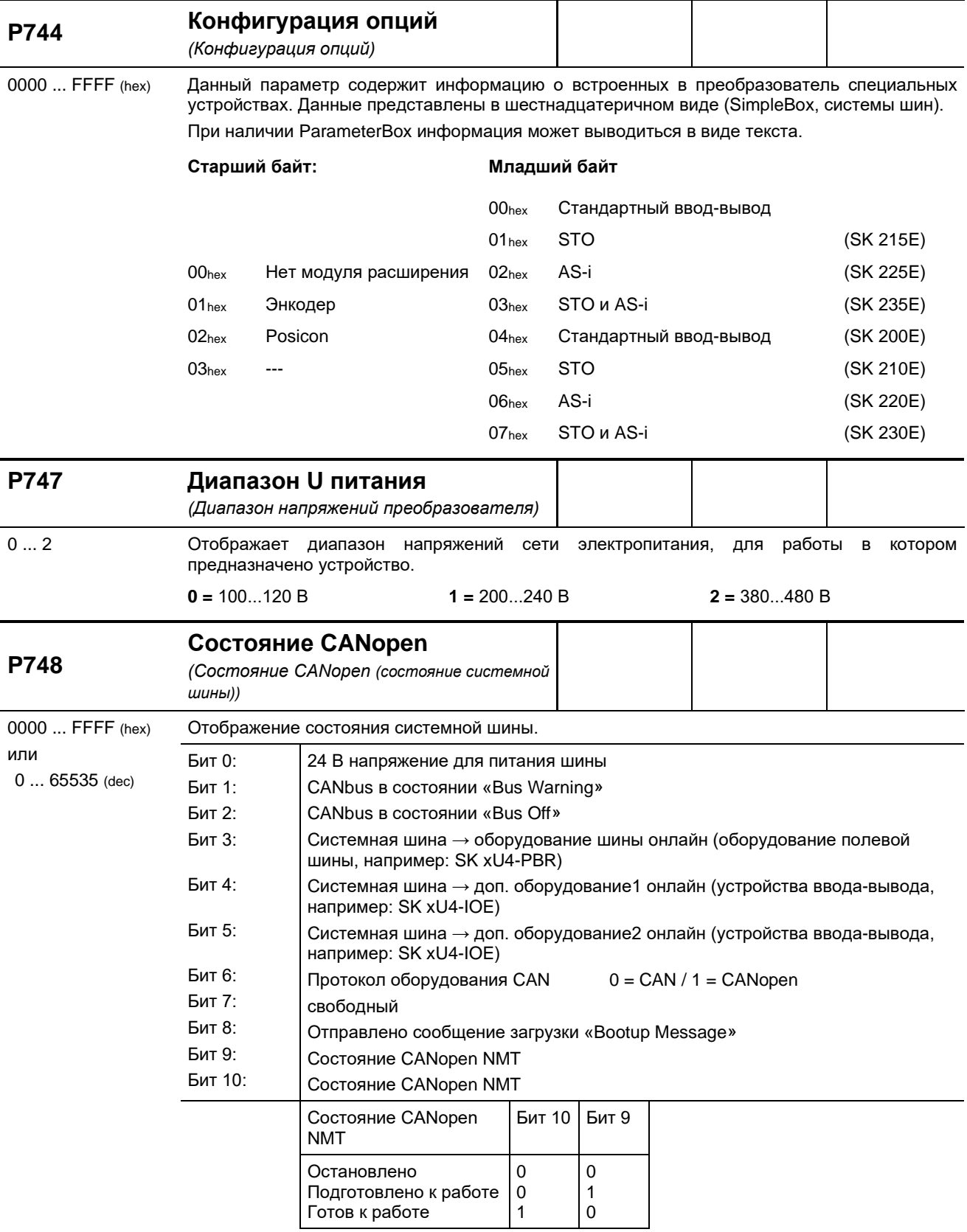

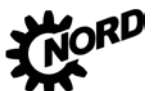

NORDAC FLEX (SK 200E ... SK 235E) - Руководство по эксплуатации преобразователя частоты DRIVESYSTEMS

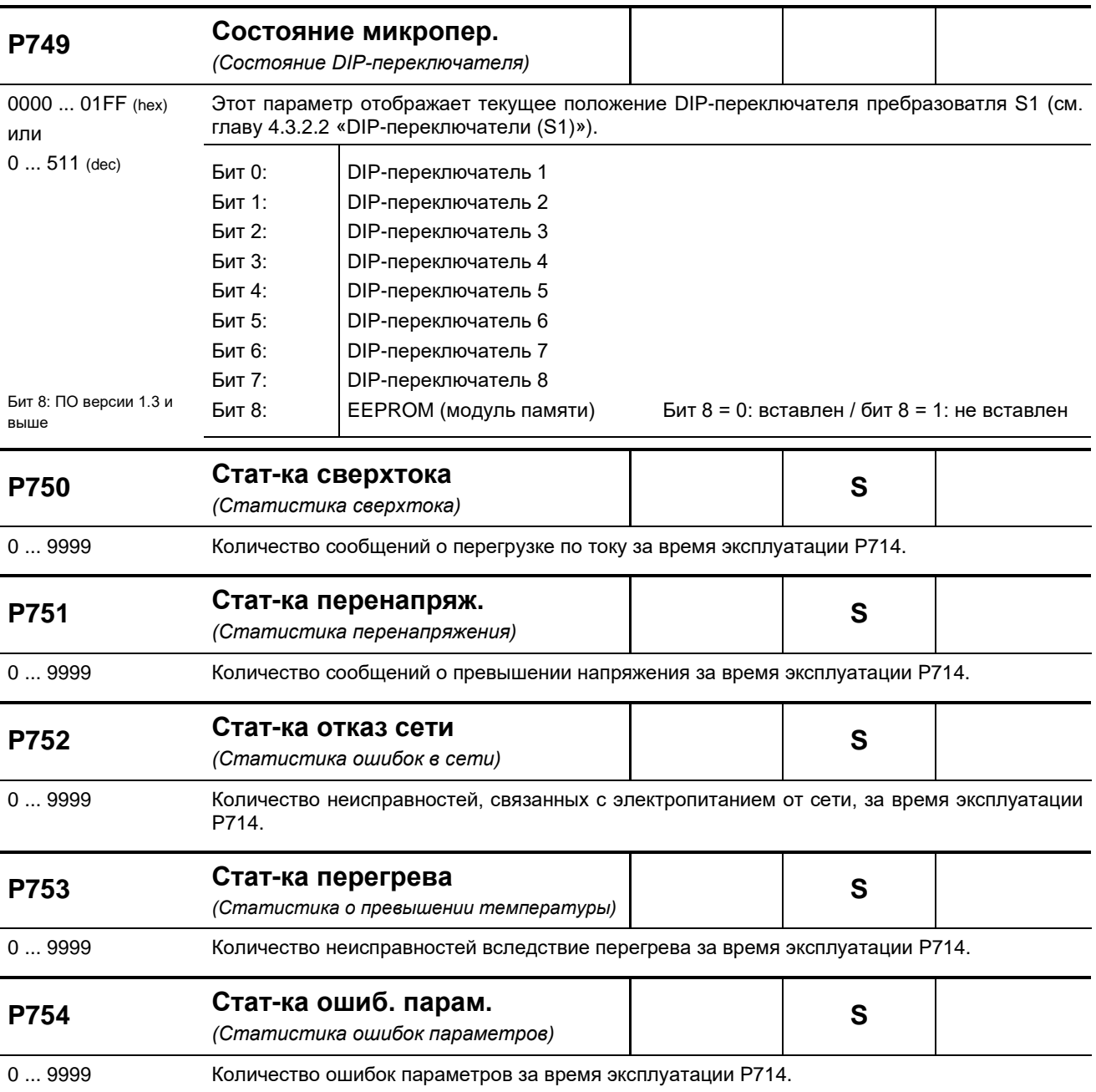

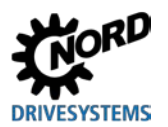

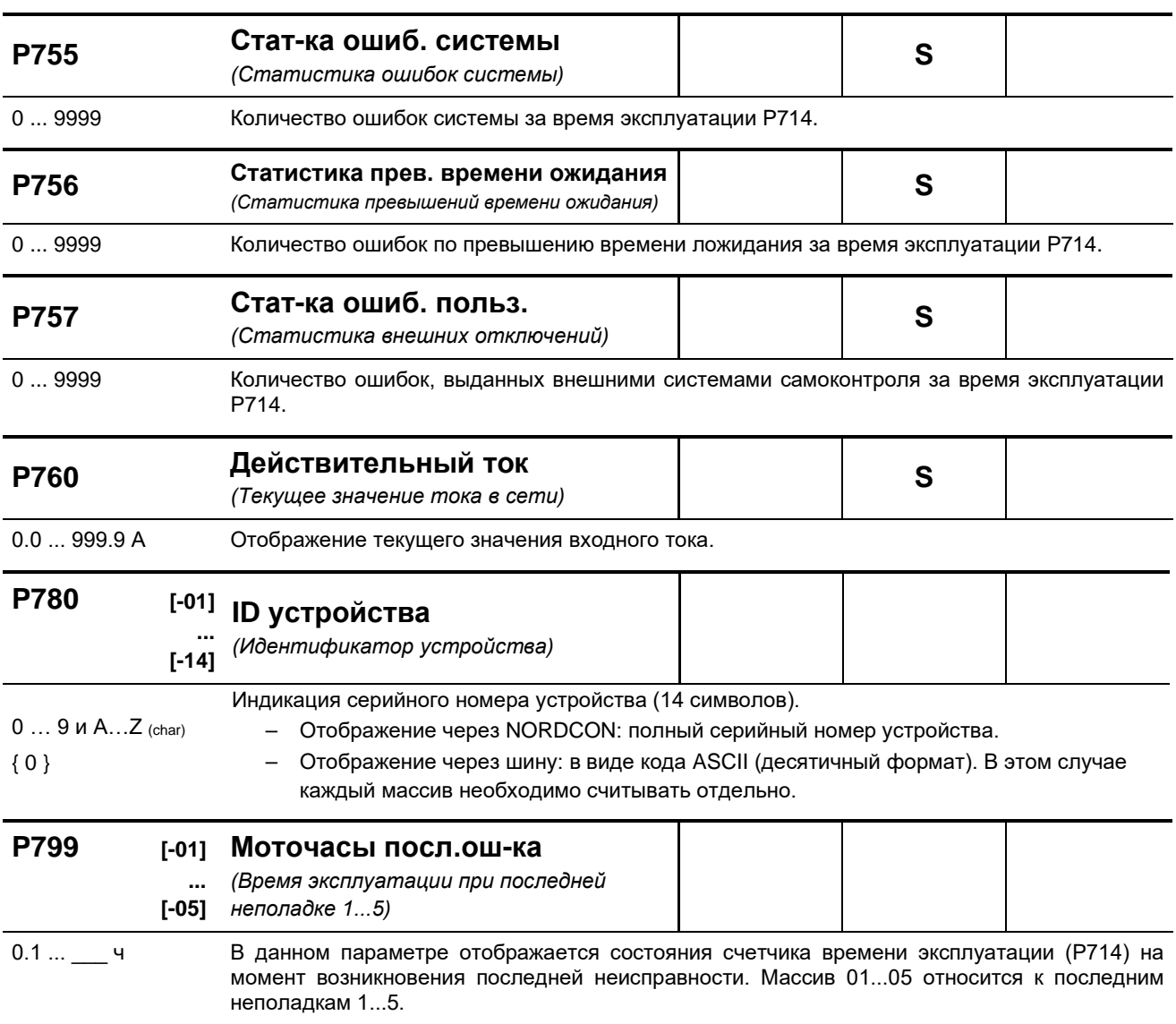

<span id="page-237-0"></span>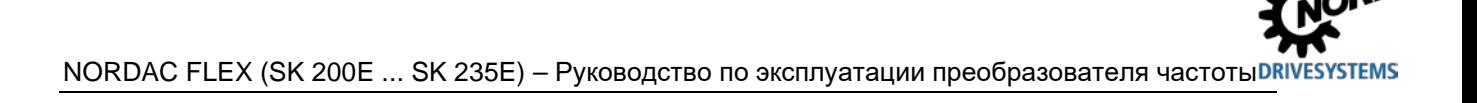

В случае отклонений в работе устройства устройство и технологические модули генерируют соответствующие сообщения. Имеются два типа сообщений: предупреждения и сообщения об ошибках. Если устройство имеет состояние «Блокировка включения», можно отобразить информацию о причине неполадки.

Сообщения, генерируемые устройством, перечислены в соответствующем массиве параметра (Р700). Информация о сообщениях, генерируемых технологическими модулями, приводится в руководствах и спецификациях, прилагаемых к модулям.

#### Блокировка включения, «не готово» → (Р700 [-03])

Если устройство имеет состояние «не готово» или «блокировка включения», информация о причине состояния сохраняется в третьем элементе массива параметра (P700).

Для вывода информации требуется программное обеспечение NORD CON или модуль ParameterBox.

#### Предупреждения → (Р700 [-02])

Предупреждения генерируются при достижении некоторой граничной величины, которая, однако, не является критичной и не вызывает отключение устройства. Эти сообщения сохраняются в элементе массива [-02] параметра (Р700). Они хранятся в массиве до тех пор, пока не будет устранена причина предупреждения либо же не появится сообщение о неполадке устройства.

#### Сообщения об ошибках  $\rightarrow$  (P700 [-01])

Чтобы не допустить повреждения, при возникновении ошибки устройство отключается.

Обработать сообщение о неисправности (разблокировать устройство) можно следующими способами:

- ВЫКЛЮЧИТЬ И ВКЛЮЧИТЬ УСТРОЙСТВО;
- через специально запрограммированный цифровой вход (Р420);
- отключить функцию разблокировки устройства (при условии, что на устройстве нет цифровых входов, запрограммированных на разблокировку);
- через шину;
- через параметр автоматической обработки сообщения о неполадке (Р506).

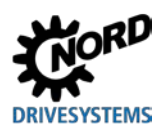

#### **6.1 Представление сообщения**

#### **Светодиодные индикаторы**

Устройство снабжено светодиодные индикаторами, которые служат для информирования о состоянии устройства. Разные типы устройств имеют разные наборы индикаторов: два разного цвета (DS = DeviceState (состояние устройства)) либо же два одного цвета (DS DeviceState (состояние устройства) и DE = DeviceError (ошибка устройства)).

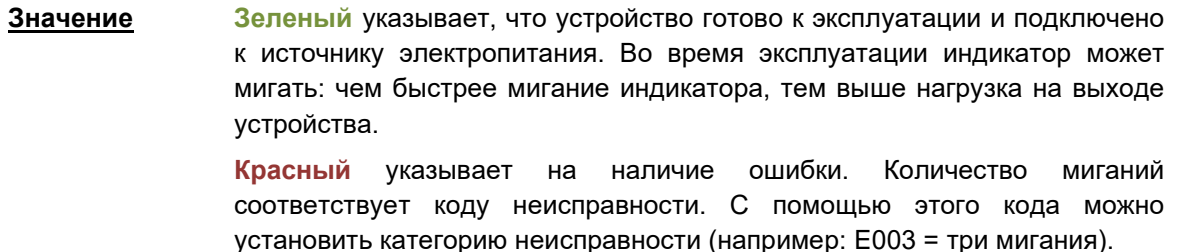

#### **Индикация SimpleBox**

На SimpleBox ошибка выводится в виде номера и префикса «E». Кроме того, информация об ошибке сохраняется в элементе массива [**-01**] параметра (**P700)**. Последние сообщения об ошибках сохраняются в параметре (**P701**). Дополнительная информация о состоянии преобразователя в момент возникновения ошибок содержится в параметрах (**P702**) — (**P706**) / (**P799**).

После устранения причины ошибки сообщение об ошибке, выводимое на SimpleBox, начинет мигать. В этом случае можно подтвердить сообщение об ошибке, нажав клавишу Enter.

Предупреждения имеют формат **Cxxx**, подтверждать такие сообщения не нужно. Эти сообщения исчезают, если причина устранена либо устройство перешло в состояние «Неполадка». Предупреждения также не выводятся в процессе параметризации.

Текущее предупреждение можно проверить в элементе массива [**-02**] параметра (**P700**).

В модулях SimpleBox нельзя отобразить информацию о причине блокировки.

#### **Сообщения модуля ParameterBox**

Модуль ParameterBox выводит только текстовые сообщения.

#### **6.2 Диагностические индикаторы на устройстве**

Устройство генерирует сообщения о рабочем состоянии. Эти сообщения (предупреждения, сообщения о неполадках/ошибках, коммутационные состояния, результаты измерений) можно вывести на экран с помощью инструментов параметризации (Ш пункт [3.1.1](#page-92-0) "[Модули](#page-92-0) управления и [параметризации](#page-92-0), применение") (группа параметров **P7xx**).

В определенной степени индикаторы состояния и диагностики также являются источником информации.

## 6.2.1 Диагностические индикаторы SK 2x0E (TP 1 ... 3)

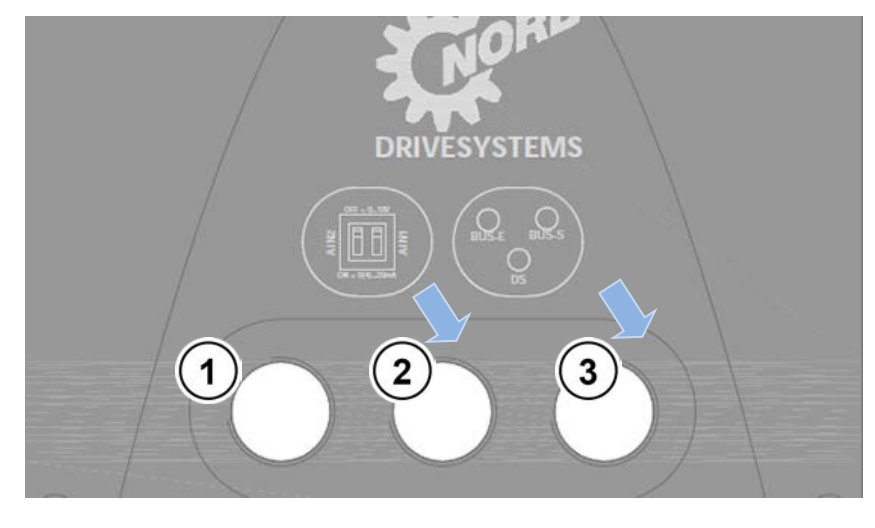

RJ12, RS 232, RS 485

 $\mathbf 1$ 

- DIP-переключатель  $\overline{2}$ AIN1/2
- $3<sup>1</sup>$ Индикаторы диагностики

Рис. 29: Диагностические отверстия SK 2x0E (ТР 1 ... 3)

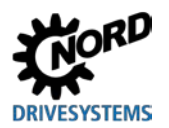

#### Индикаторы диагностики

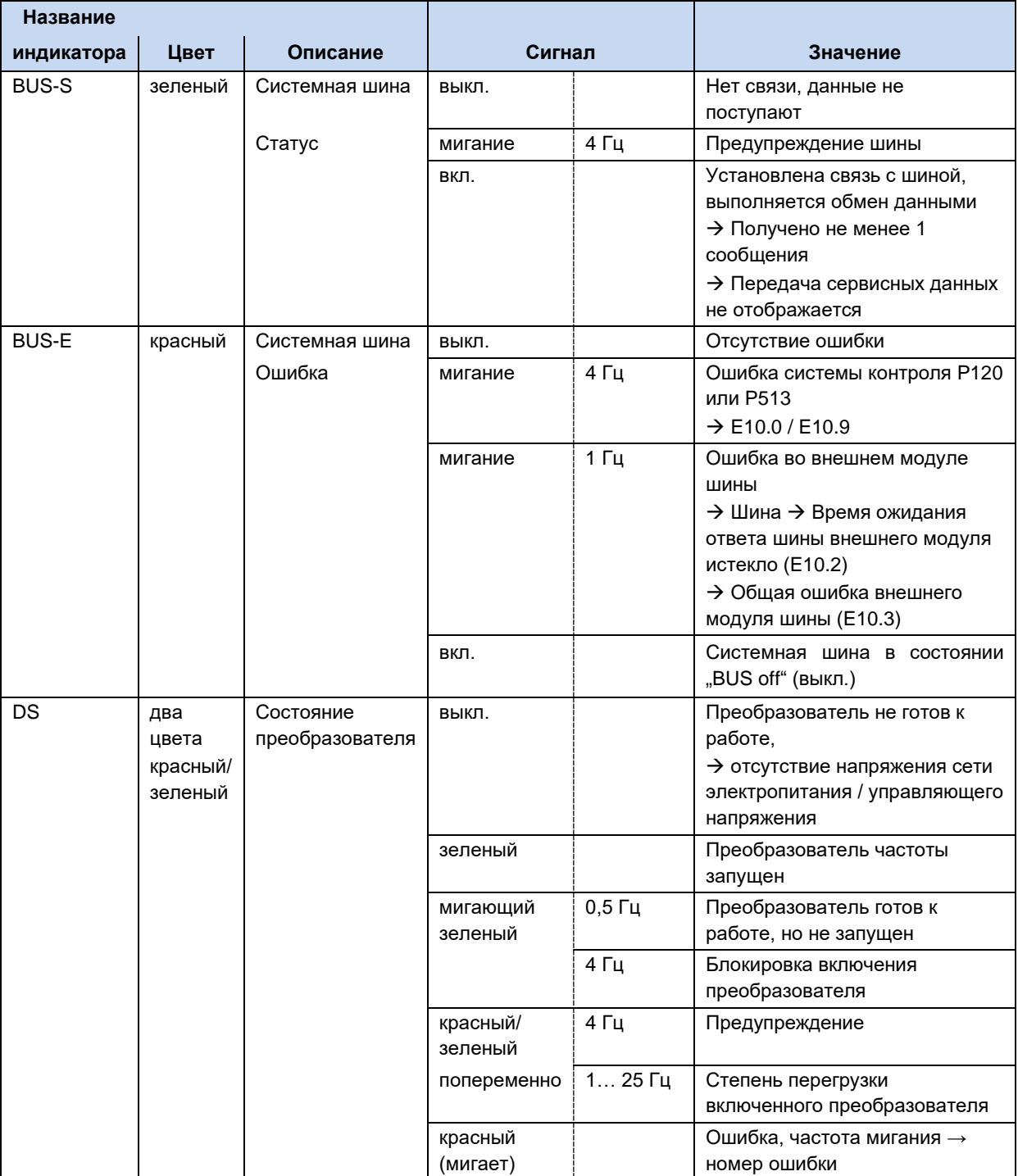

#### 6.2.2 Диагностические индикаторы SK 2x0E (TP 4) и SK 2x5E

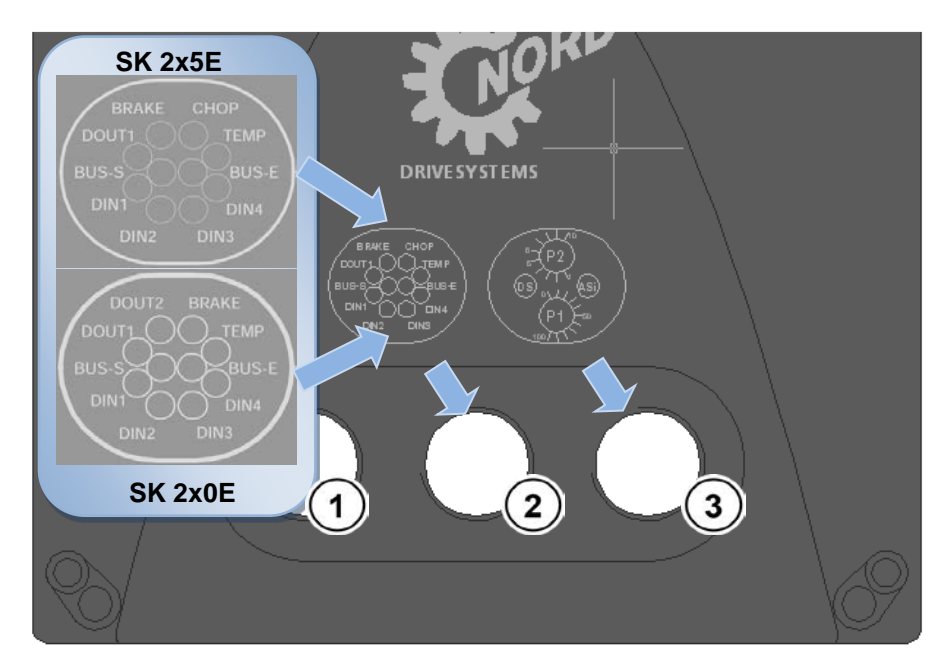

- 1 RJ12, RS 232, RS 485
- 2 Светодиодные индикаторы для диагностики

3  $P1/P2$ , индикатор преобразователя, индикатор ASi

#### Рис. 30: Диагностические отверстия SK 2x0E TP 4 и SK 2x5E

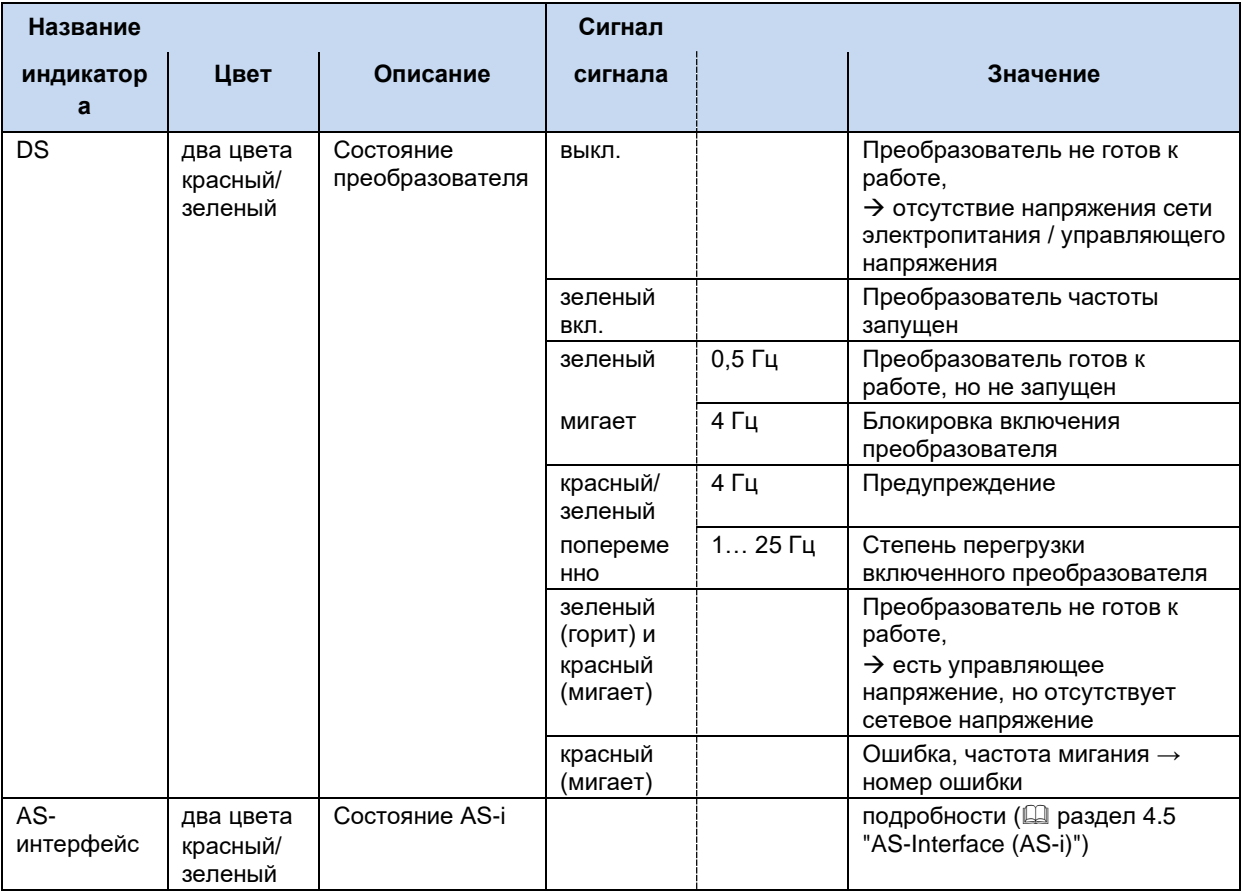

#### Индикаторы состояния

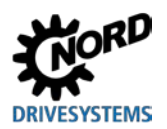

#### **Индикаторы диагностики**

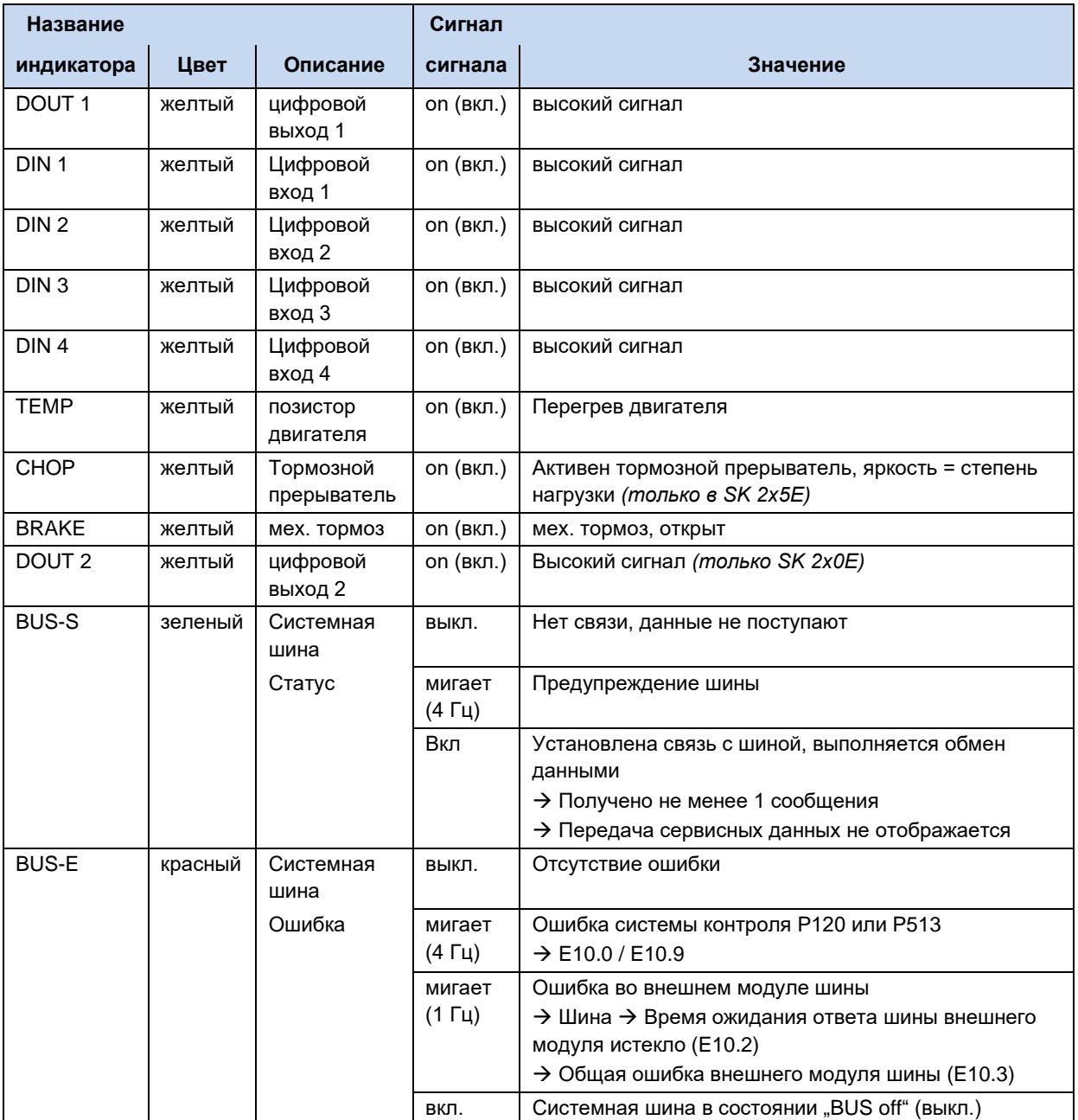

NORDAC FLEX (SK 200E ... SK 235E) - Руководство по эксплуатации преобразователя частоты DRIVESYSTEMS

### 6.3 Сообщения

#### <span id="page-243-0"></span>Сообщения о неполадках

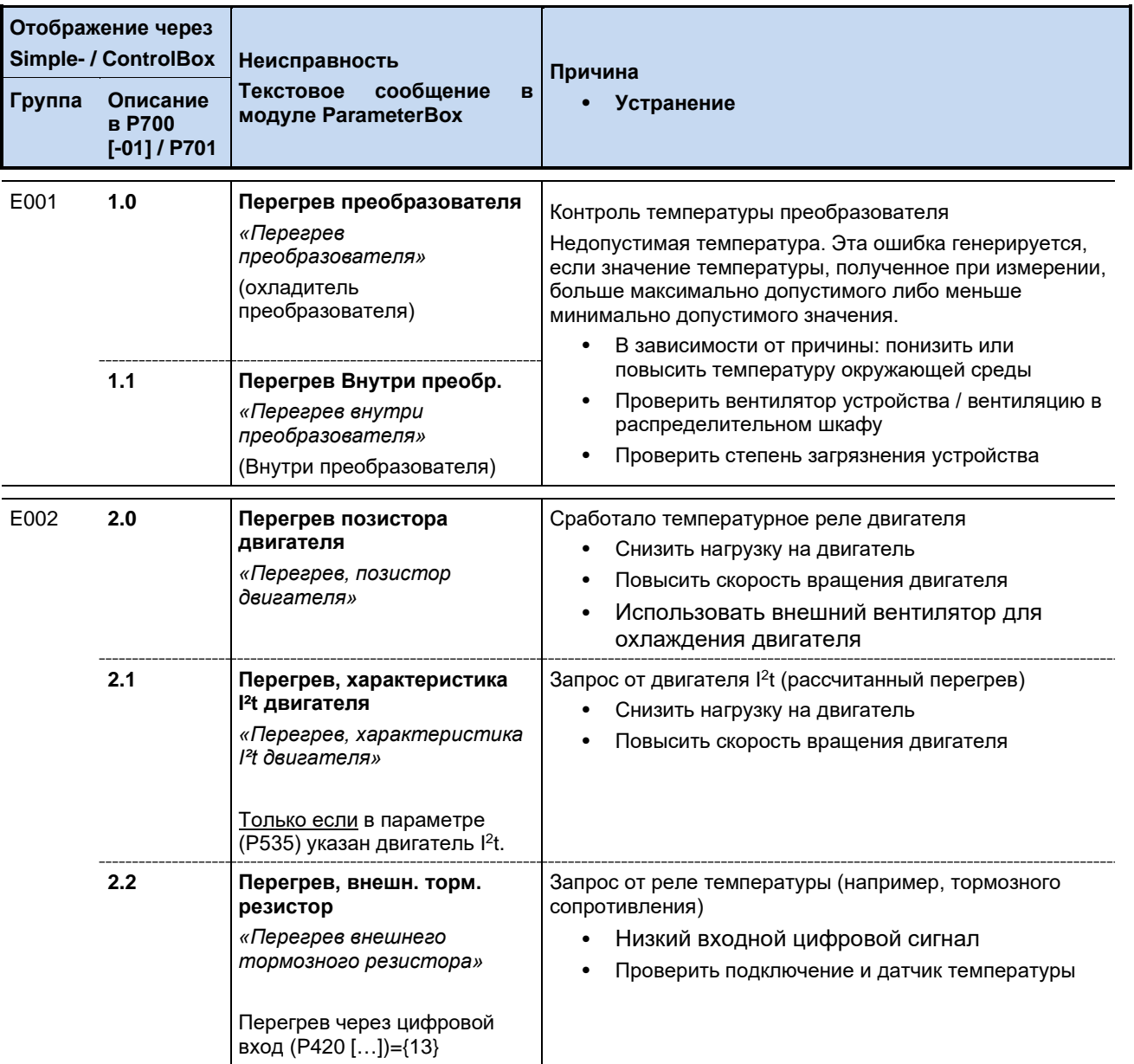

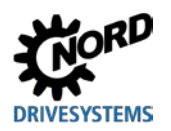

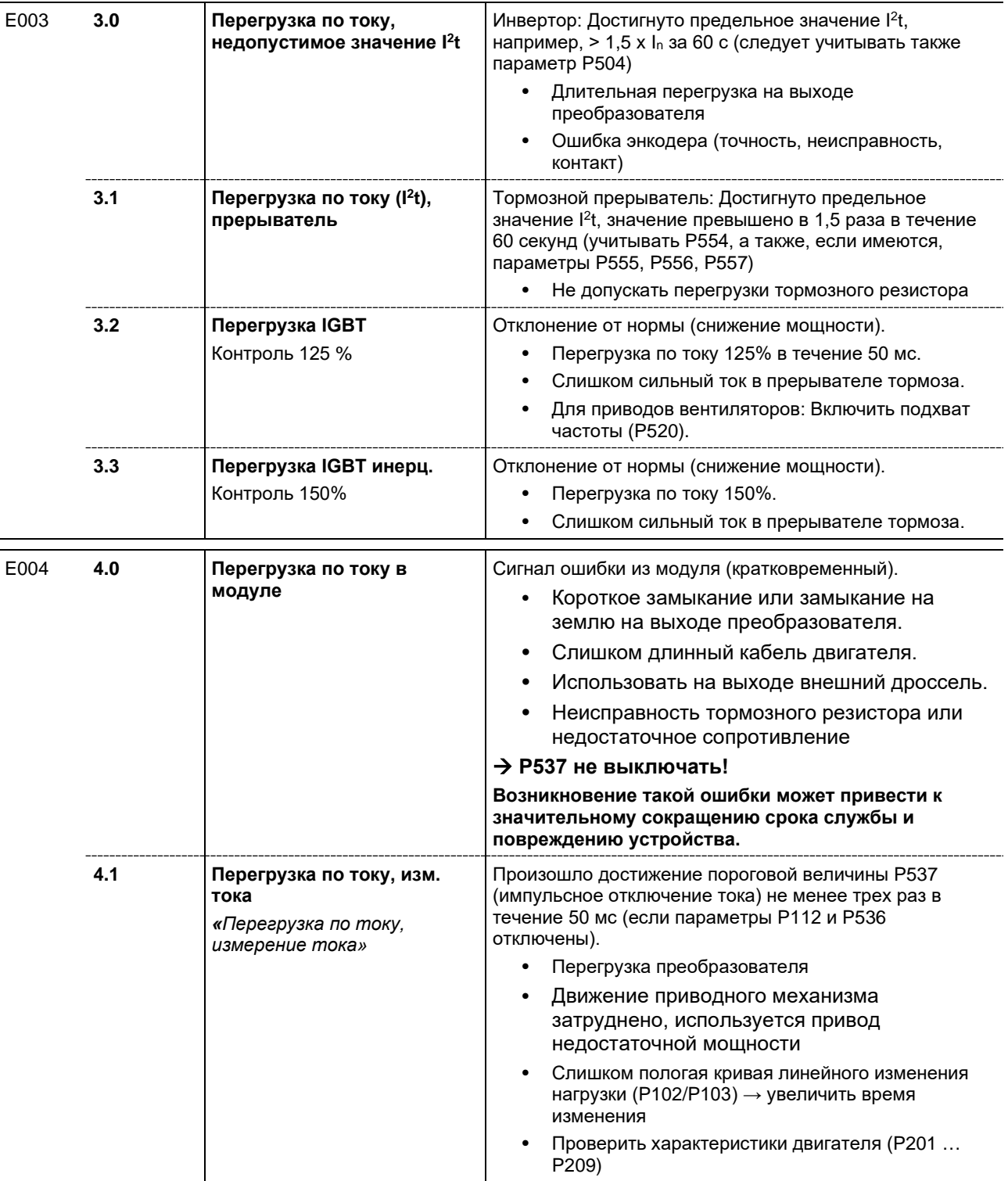

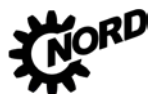

## NORDAC FLEX (SK 200E ... SK 235E) – Руководство по эксплуатации преобразователя частоты DRIVESYSTEMS

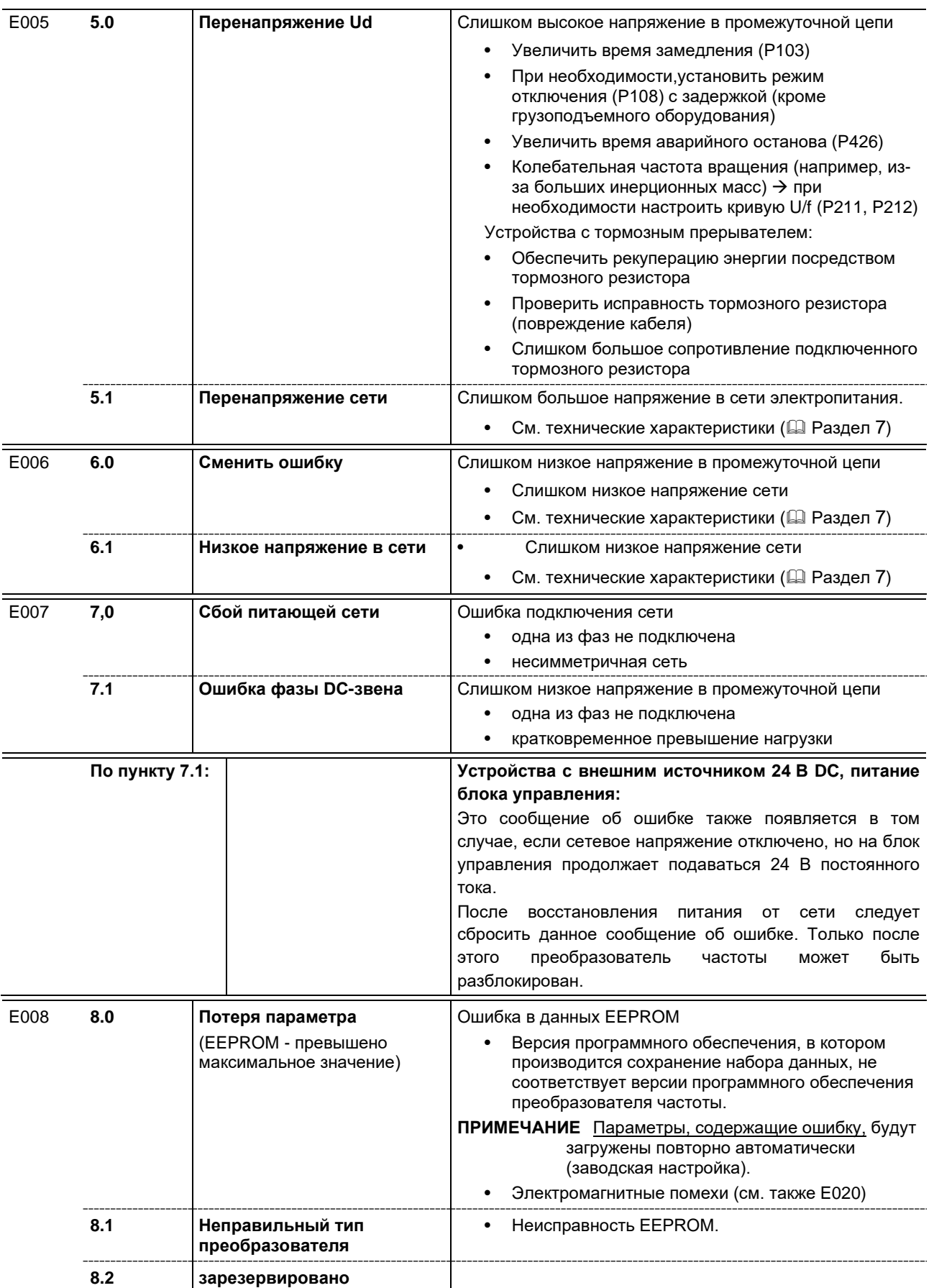

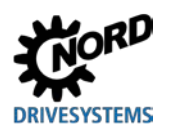

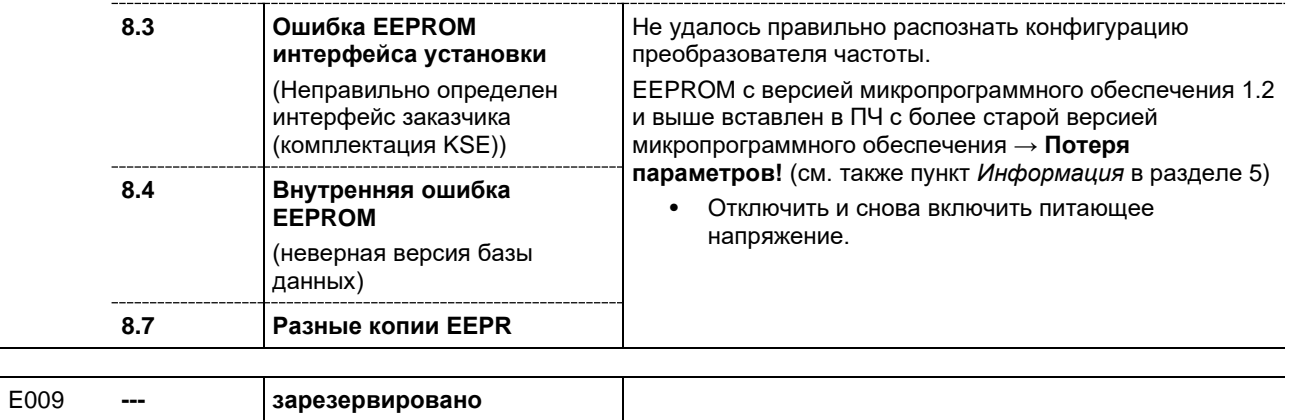

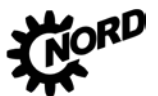

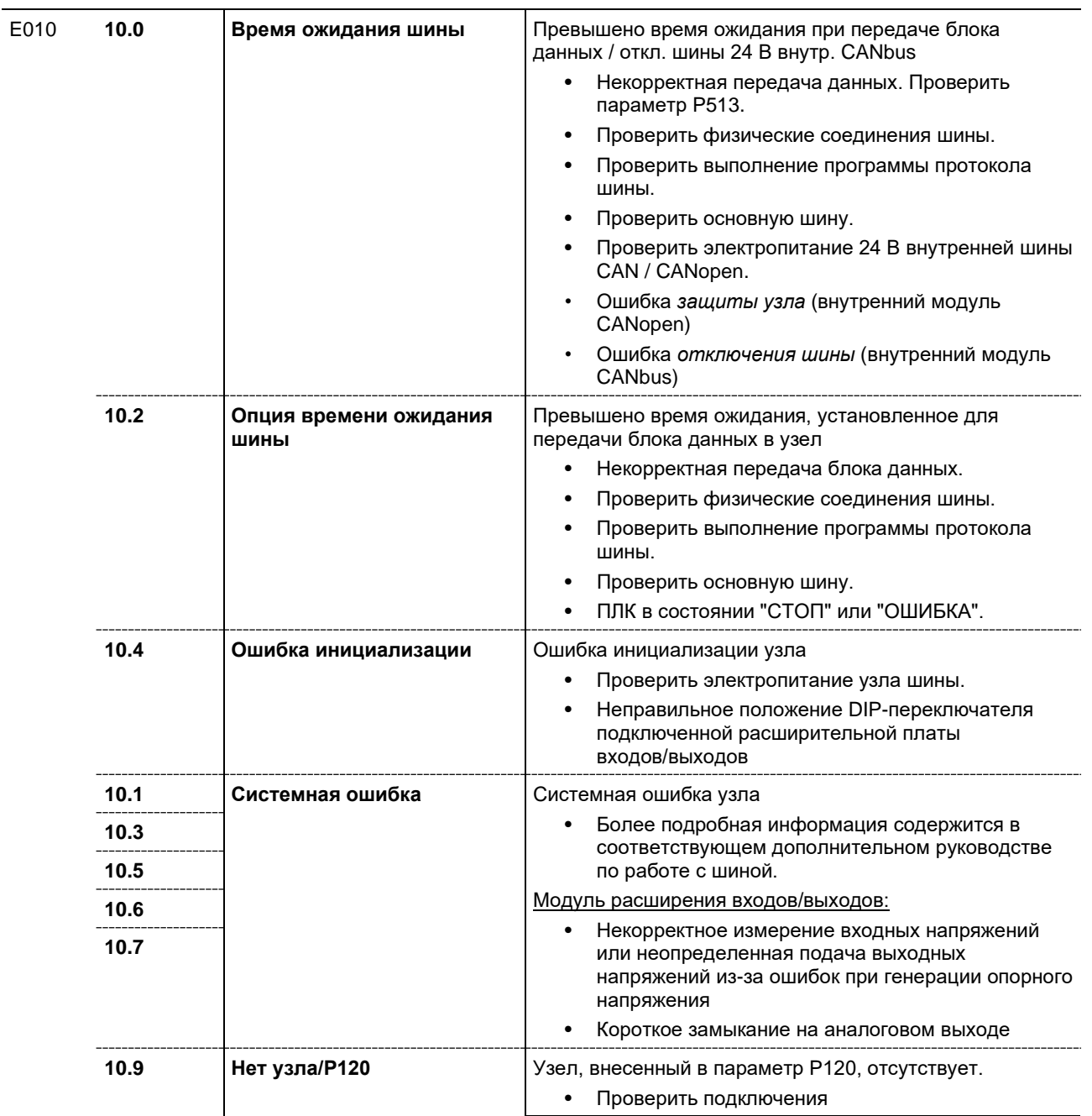

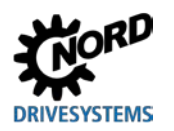

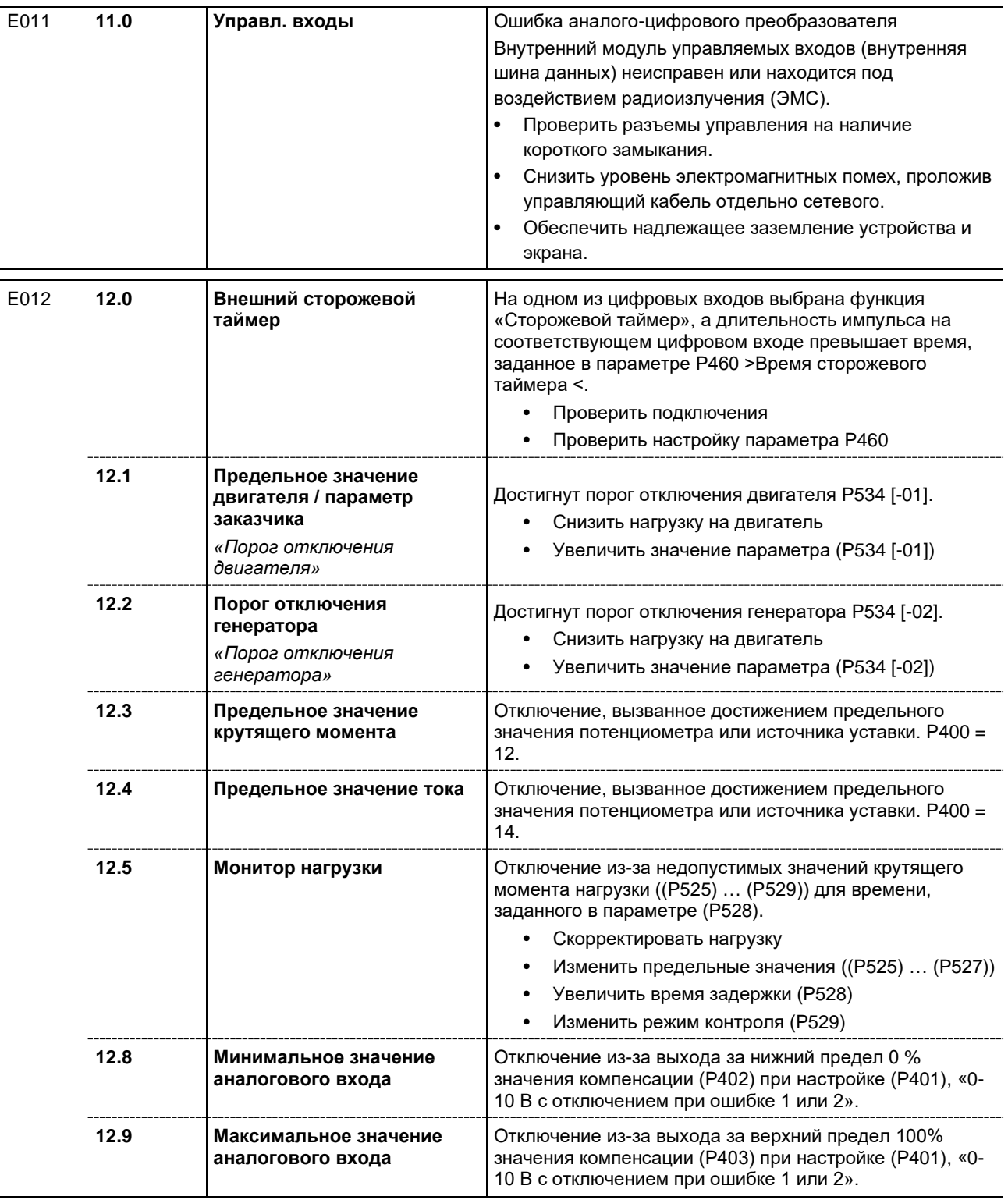

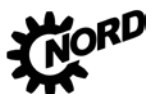

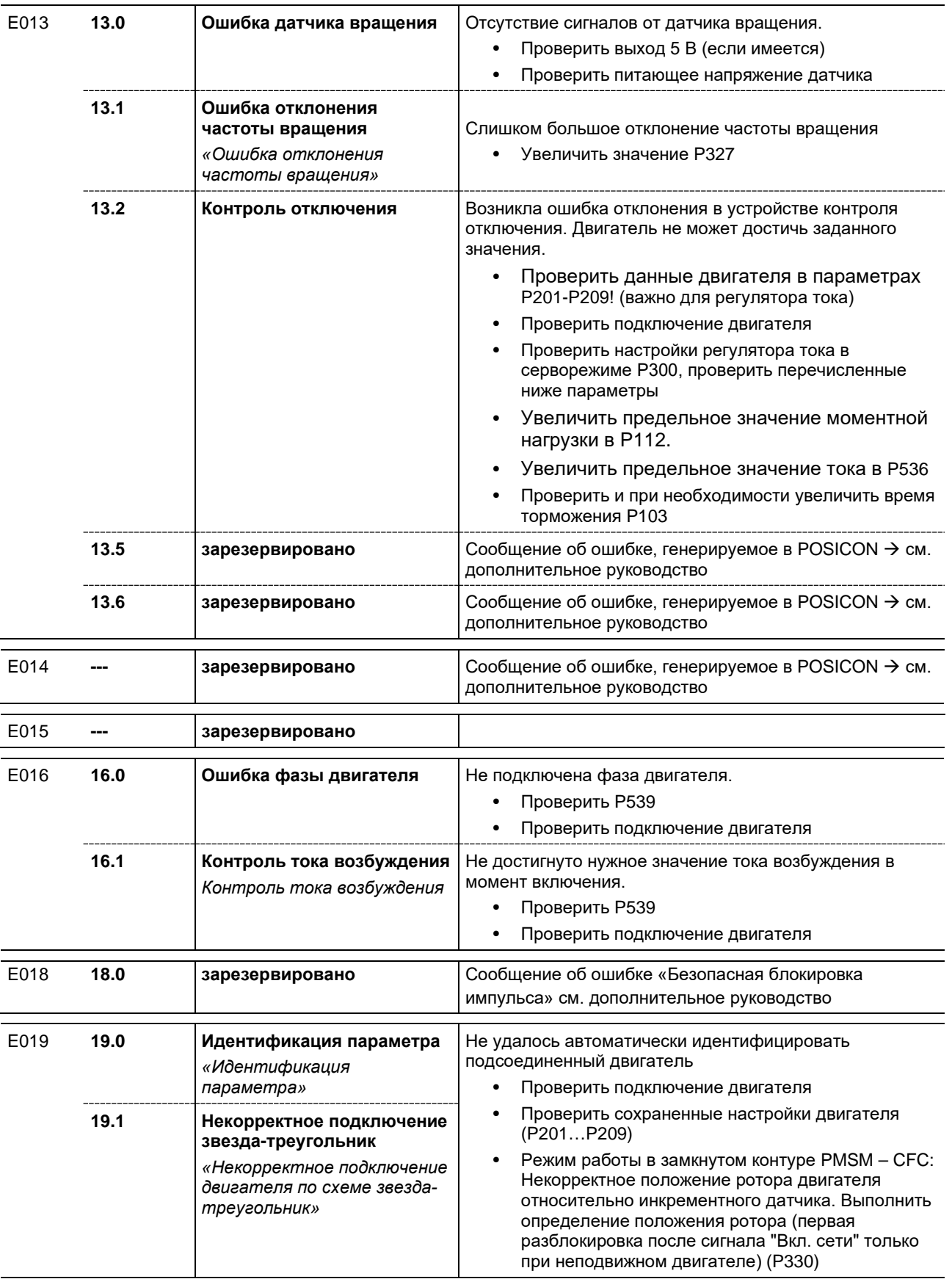

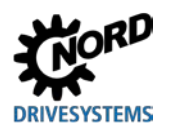

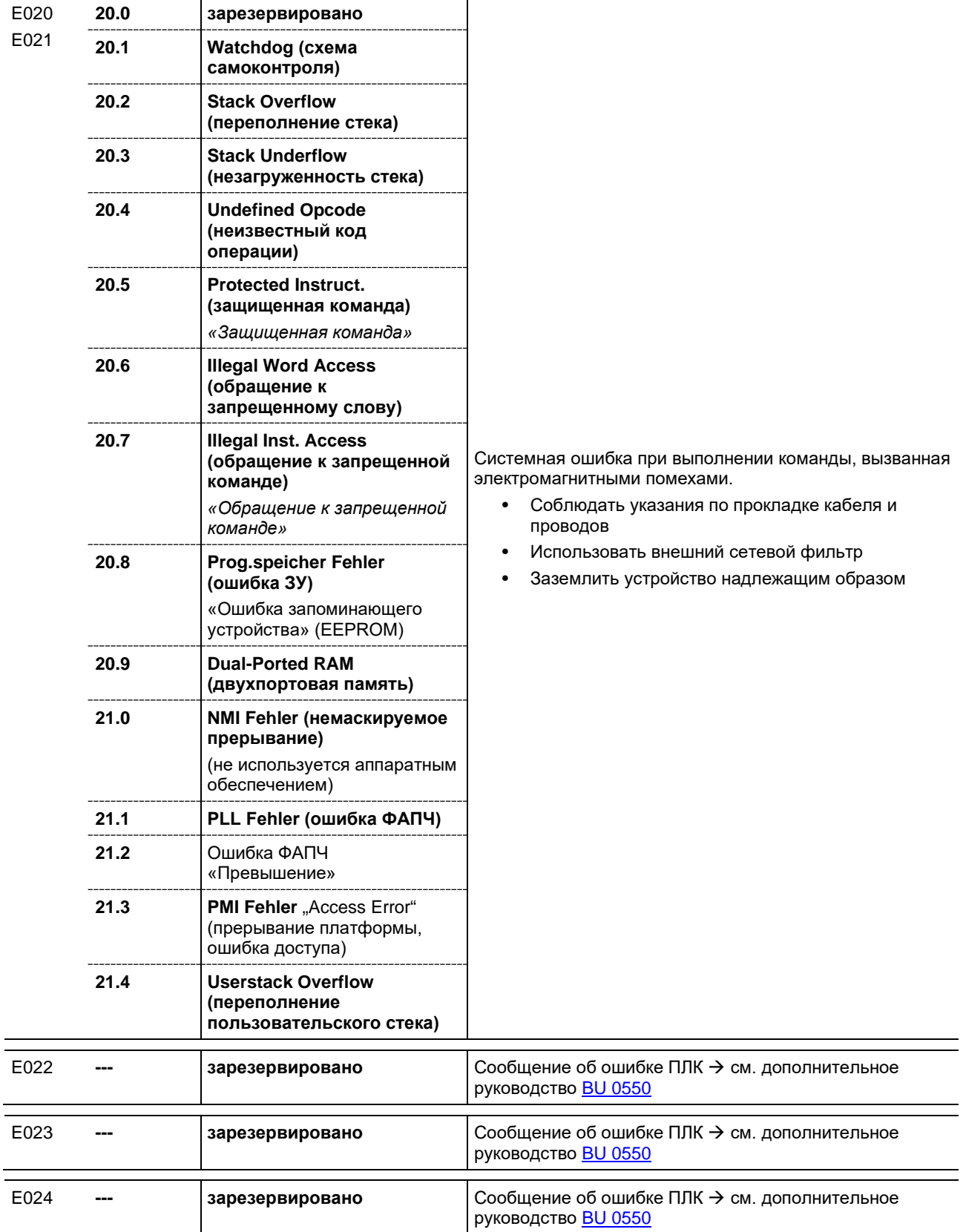

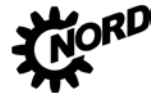

### <span id="page-251-0"></span>**Предупреждения**

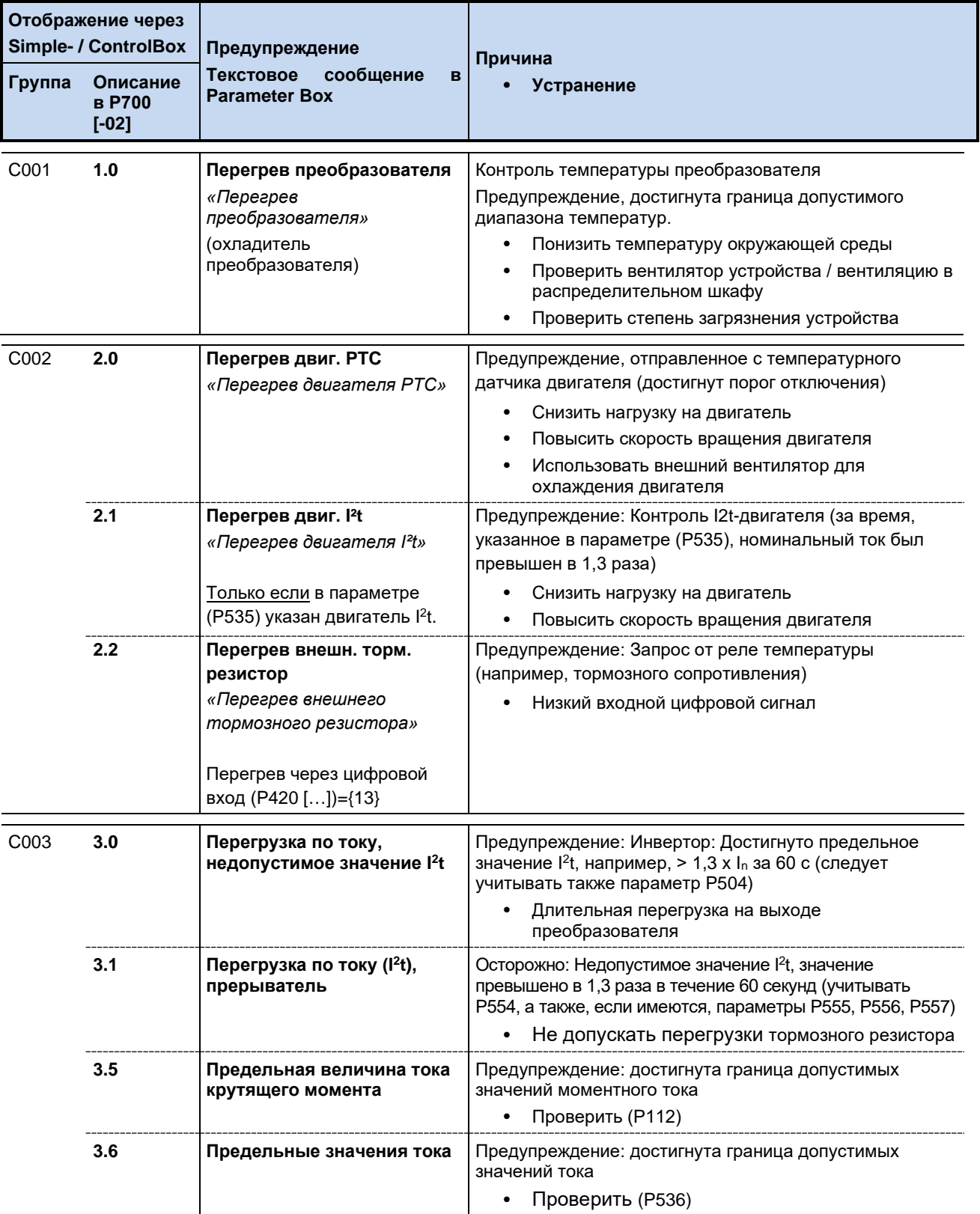
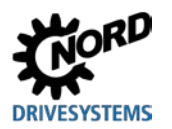

# **6 Отображение информации о состояниях**

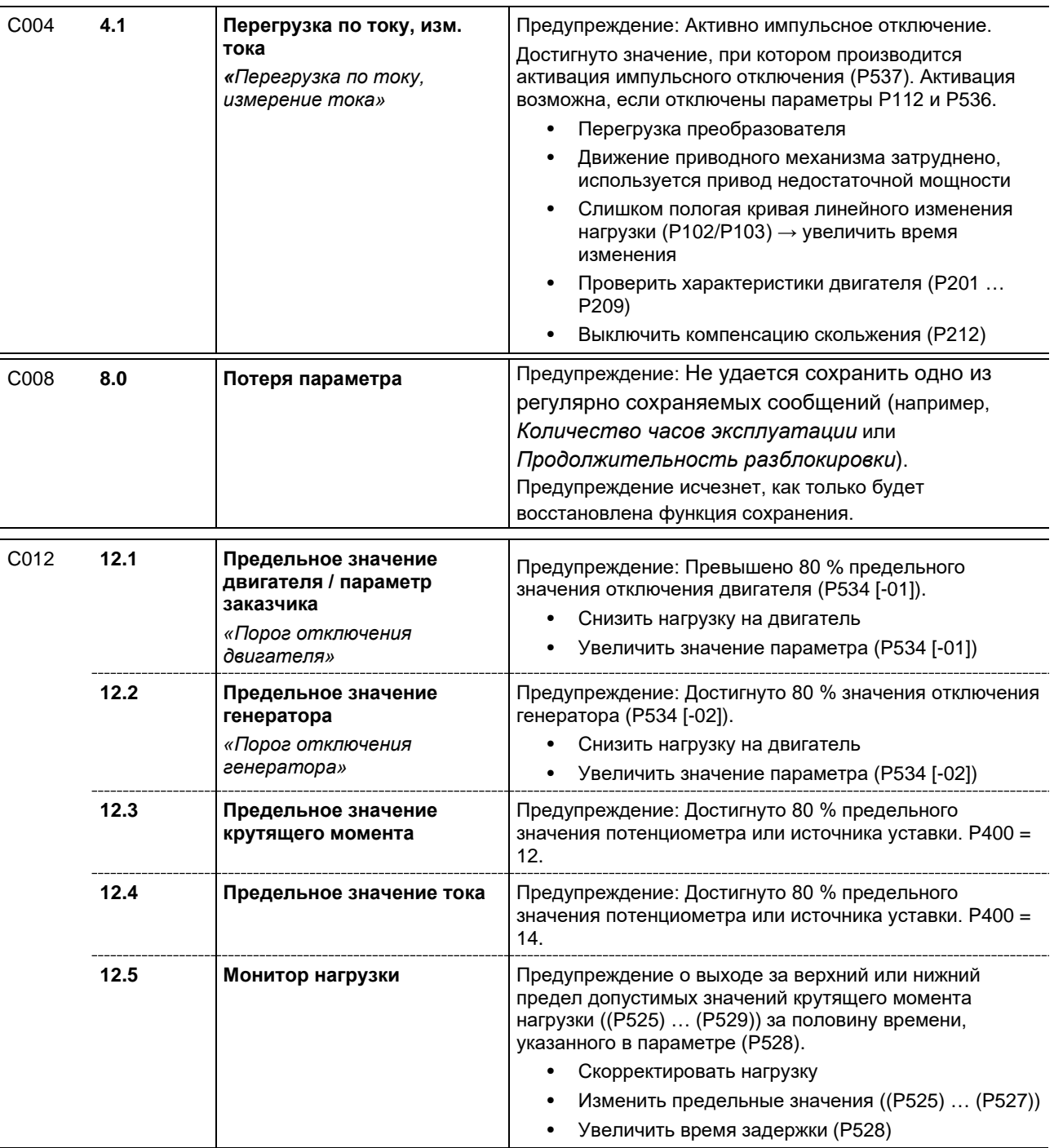

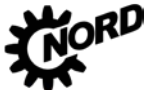

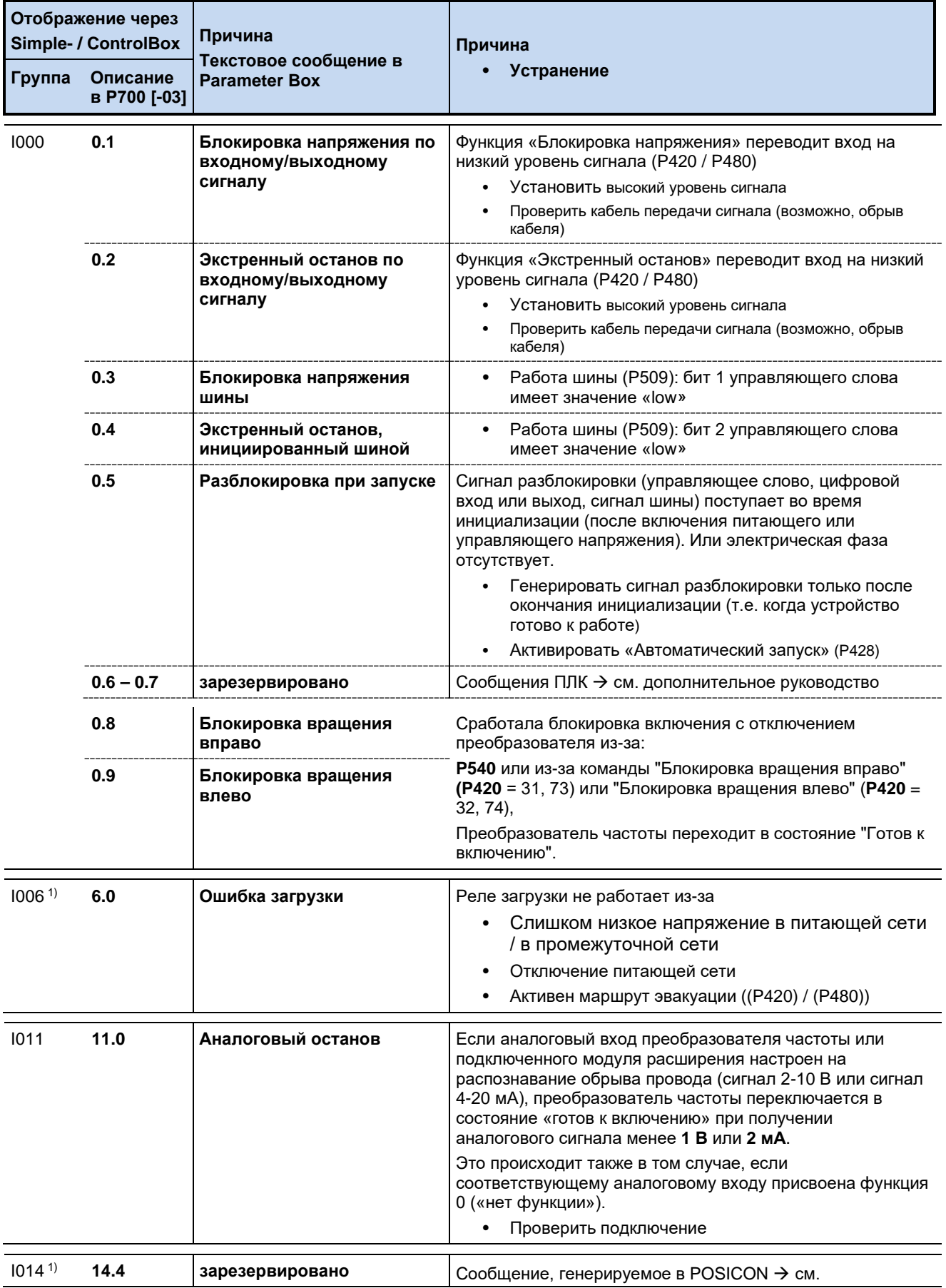

## **Сообщение с блокировкой включения**

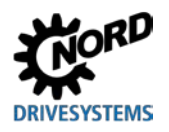

# 6 Отображение информации о состояниях

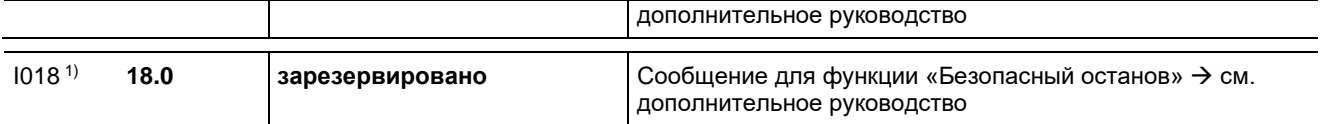

 $\overline{1}$ Обозначение состояний (сообщения), выводимые на ParameterBox или на виртуальной панели управления приложения NORD CON: «Не готово»

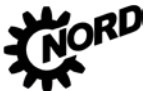

# 6.4 Вопросы и ответы: Неисправности

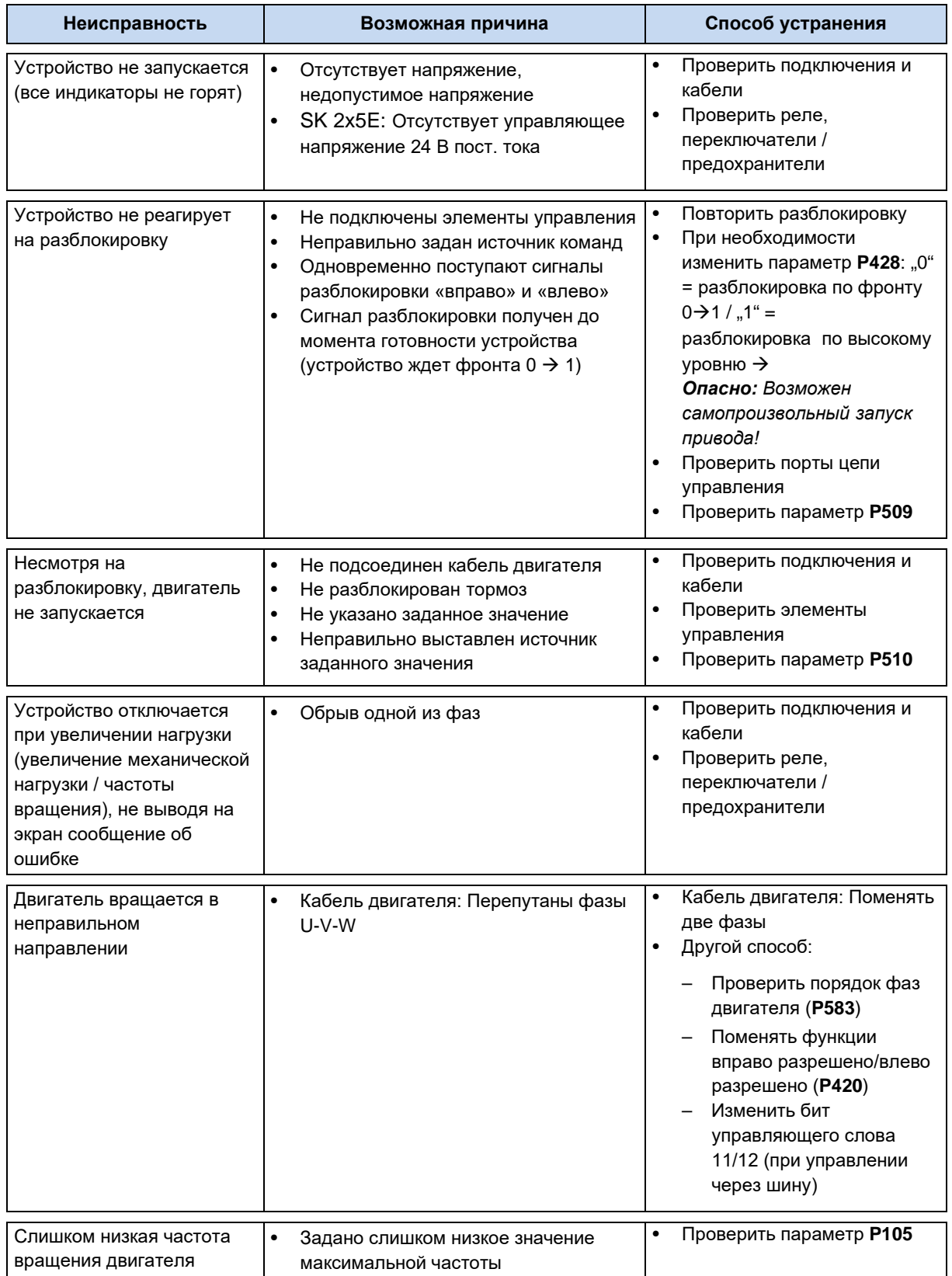

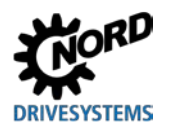

# 6 Отображение информации о состояниях

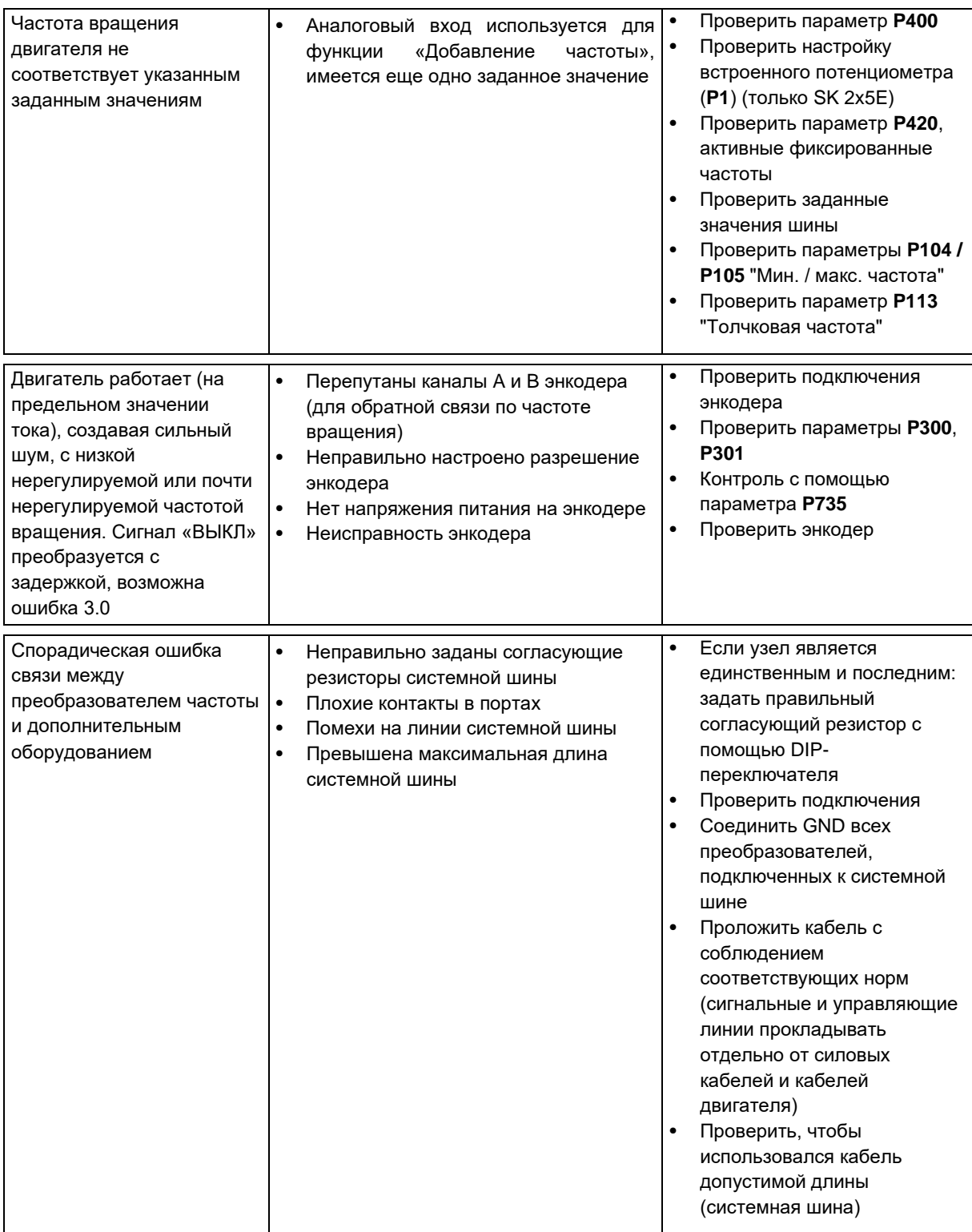

Табл. 14: Вопросы и ответы: Неисправности

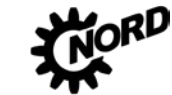

# **7 Технические характеристики**

# **7.1 Технические характеристики преобразователь частоты**

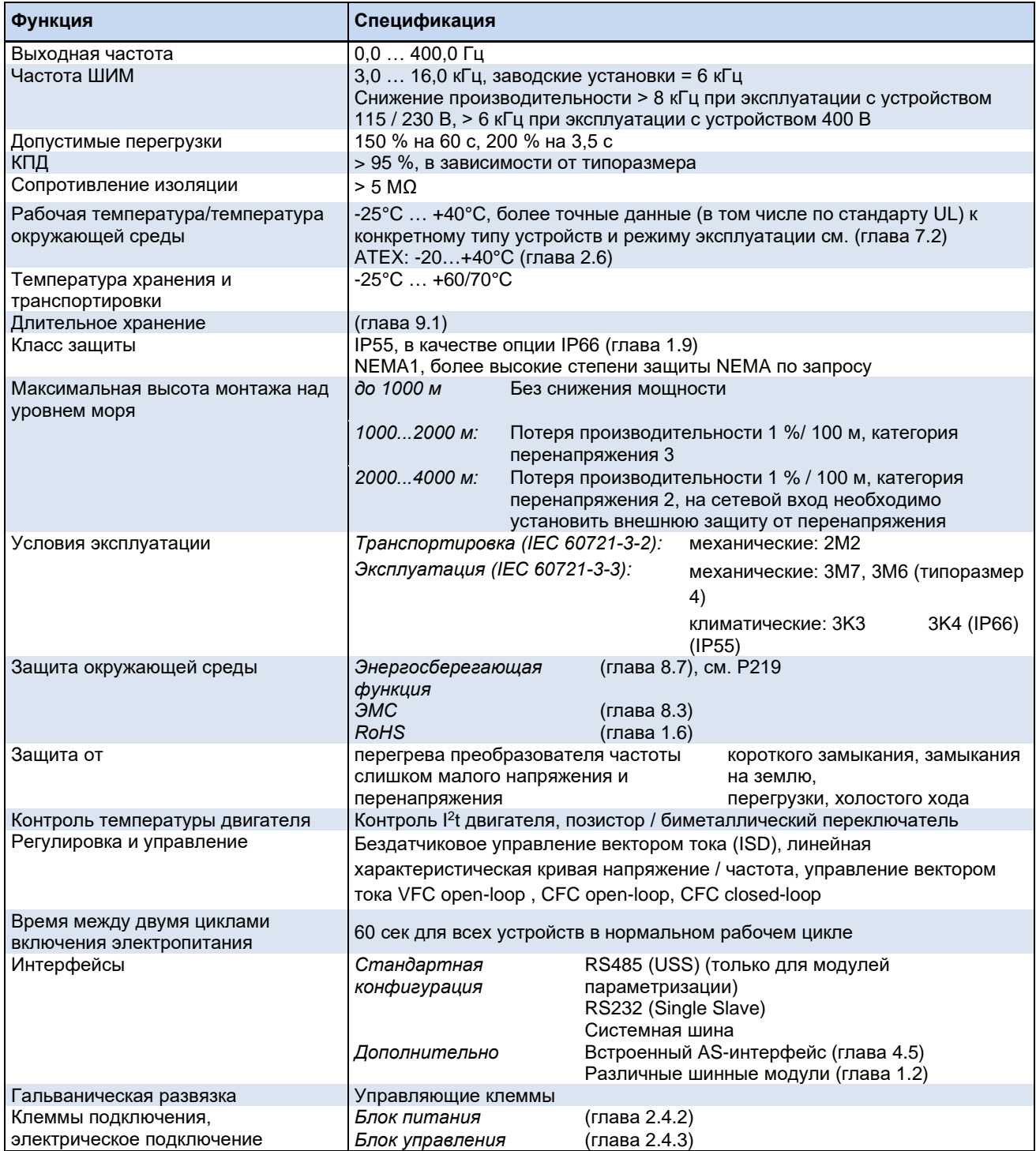

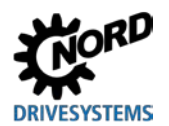

#### <span id="page-258-0"></span>Электрические характеристики  $7.2$

В следующих таблицах представлены электротехнические характеристики преобразователей частоты. Эти данные приводятся исключительно для информации: они получены по результатам серий измерений в разных режимах работы и могут отличаться от реальных характеристик устройств. Измерения проводились на 4-полюсном стандартном двигателе собственного производства, работающем на номинальной скорости вращения.

В частности, величина предельных значений в значительной степени зависит от следующих факторов:

### Монтаж на стене

- Положение установки
- Влияние расположенных поблизости устройств
- Дополнительные воздушные потоки

а также

#### Монтаж на двигателе

- тип двигателя
- размер двигателя
- частота вращения двигателя с собственным охлаждением
- наличие внешних вентиляторов

10 Информация

### Однофазный режим

При эксплуатации устройства в режиме одной фазы (115 В / 230 В) полное сопротивление каждого проводника должно составлять не менее 100 мкГн. Если это невозможно, в цепь питания необходимо включить дроссельную катушку.

В противном случае недопустимая нагрузка на части устройства может привести к выводу его из строя.

#### 6 Информация

### Данные о силе тока и мощности

Указанные для разных режимов работы значения мощности нужно рассматривать как грубое приближение.

Чтобы правильным образом подобрать комбинацию преобразователя и двигателя, лучше использовать значения тока!

В таблицах ниже приводятся данные, относящиеся в том числе к стандарту UL (см. главу 1.6.1 «Допуски UL и CSA»).

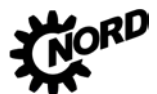

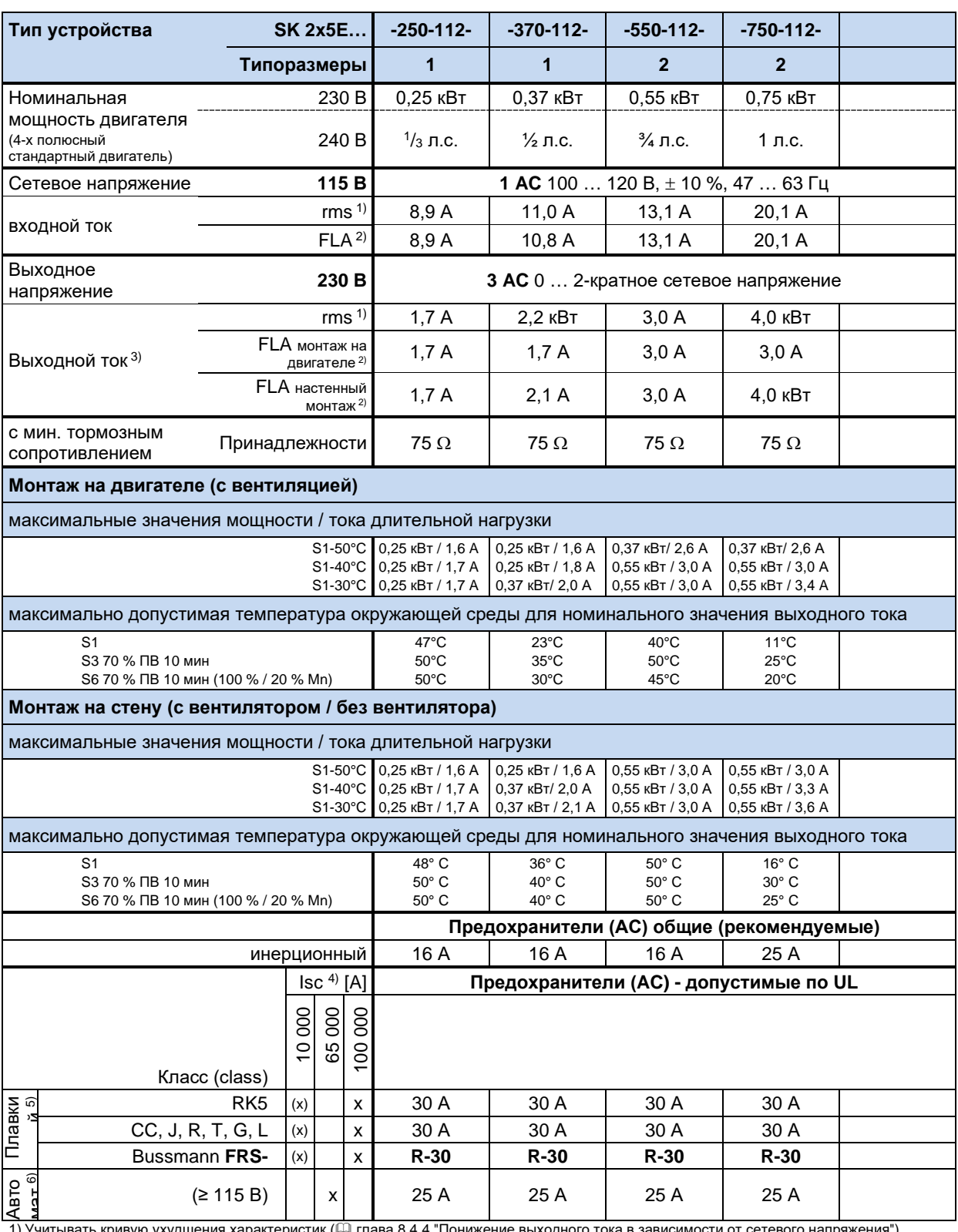

## **7.2.1 Электротехнические характеристики 1~ 115 В**

1) Учитывать кривую ухудшения характеристик (Ш глава [8.4.4](#page-279-0) "[Понижение выходного тока в зависимости от сетевого напряжения](#page-279-0)").

2) FLA – **Full Load Current**, максимальный ток для всего указанного выше диапазона напряжений (100 В – 120 В) в соответствии с UL/CSA 3) FLA (S1-40 °C), полная нагрузка при монтаже на двигателе при условии, что двигатель оснащен вентилятором

4) максимально допустимый ток короткого замыкания в сети

5) использование модуля SK TU4-MSW(-…) ограничивает допустимый ток короткого замыкания в сети на 10 кА

6) «inverse time trip type» (размыкатель с обратной зависимостью по времени) по UL 489

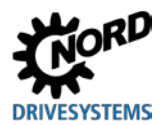

#### **Типоразмеры 1 1 1 2** a) **2** a) Номинальная мощность двигателя (4-х полюсный стандартный двигатель) 230 В | 0,25 кВт | 0,37 кВт | 0,55 кВт | 0,75 кВт | 1,10 кВт 240 В 1<sup>1</sup>/з л.с. | 1½ л.с. | 3⁄4 л.с. | 1 л.с. | 1½ л.с. Сетевое напряжение **230 В 1 AC** 200 … 240 В, ± 10 %, 47 … 63 Гц входной ток rms <sup>1)</sup> 3,9 A | 5,8 A | 7,3 A | 10,2 A | 14,7 A FLA 2 3,9 A 5,8 A 7,3 A 10,1 A 14,6 A Выходное напряжение **230 В 3 AC** 0 … сетевое напряжение Выходной ток 3), 4) rms <sup>1)</sup> | 1,7 A | 2,2 кВт | 3,0 A | 4,0 кВт | 5,5 кВт **FLA** монтаж на<br>авигателе<sup>2)</sup> двигателе 2) 1,7 А 2,2 кВт 2,6 А 3,9 А 5,4 А FLA настенный астенный 1,7 А 2,2 кВт 2,9 А 3,9 А 4,4 А <sup>b)</sup> минимальное сопротивление тормозного резистора Дополнительное оснащение 75 Ω 75 Ω 75 Ω 75 Ω 75 Ω **Монтаж на двиагетеле (с вентиляцией)** 4) максимальные значения мощности / тока длительной нагрузки S1-50°C 0,25 кВт / 1,6 А S1-40°C S1-30°C 0,25 кВт / 1,7 А 0,25 кВт / 1,7 А 0,25 кВт / 1,8 А 0,37 кВт/ 2,0 А 0,37 кВт / 2,2 А 0,37кВт / 2,5 А 0,55 кВт / 2,8 А 0,55 кВт / 2,9 А 0,55 кВт / 3,4 А 0,55 кВт / 3,7 А 0,75 кВт / 4,0 А 0,75 кВт / 4,3 А 0,75 кВт / 4,8 А 1,10 кВт / 5,4 А максимально допустимая температура окружающей среды для номинального значения выходного тока S1 S3 70 % ПВ 10 мин S6 70 % ПВ 10 мин (100 % / 20 % Mn) 49° C 50° C 50° C 33° C 45° C 40° C 36° C 45° C  $40^\circ$  C 35° C 45° C 40° C **Монтаж на стену (с вентилятором / без вентилятора)** 4) максимальные значения мощности / тока длительной нагрузки S1-50°C 0,25 кВт / 1,5 А S1-40°C 0,25 кВт / 1,7 А S1-30°C 0,25 кВт / 1,7 А 0,37 кВт / 2,2 А  $0.37$  KBT / 2,2 A 0,37 кВт / 2,2 А 0,37кВт / 2,7 А 0,55 кВт / 2,9 А 0,55 кВт / 2,9 А 0,75 кВт / 4,0 А 0,75 кВт / 4,0 А 0,75 кВт / 4,0 А 0,75 кВт / 4,3 А 0,75 кВт / 4,8 А 1,10 кВт / 5,3 А максимально допустимая температура окружающей среды для номинального значения выходного тока  $S<sub>1</sub>$ S3 70 % ПВ 10 мин S6 70 % ПВ 10 мин (100 % / 20 % Mn)  $44^\circ$  C. 50° C 45° C 50° C 50° C 50° C  $42^\circ$  C. 45° C 45° C 50° C 50° C 50° C **Предохранители (AC) общие (рекомендуемые)** инерционный 10 А <sup>10</sup> А 10 А <sup>16</sup> А <sup>16</sup> А 16 А 16 А Isc 5) [A] **Предохранители (AC) - допустимые по UL** Класс (class) 10 000 65 000 100 000 Плавки й 6) RK5 |(x) | x | 10 A | 10 A | 10 A | 10 A | 30 A  $CC, J, R, T, G, L \vert x \vert x \vert x$  10 A 10 A 10 A 30 A 30 A

**Тип устройства SK 2xxE… -250-123- -370-123- -550-123- -750-123- -111-123-** 

### **7.2.2 Электротехнические характеристики 1~230 В**

Авто мат 7) 1) Учитывать кривую ухудшения характеристик (Ш глава [8.4.4](#page-279-0) "[Понижение выходного тока в зависимости от сетевого напряжения](#page-279-0)") 2) FLA – **Full Load Current**, максимальный ток для всего указанного выше диапазона напряжений (200 В – 240 В) в соответствии с UL/CSA

Bussmann **FRS-** (x) x **R-10 R-10 R-10 R-30 R-30**

(≥ 230 B) | | x | | 10 A | 10 A | 10 A | | 25 A | 25 A

3) FLA (S1-40 °C), полная нагрузка при монтаже на двигателе при условии, что двигатель оснащен вентилятором

4) Устройства типа SK 21xE и SK 23xE: При использовании функций безопасности ( STO и SS1) учитывать ограничения на допустимый диапазон температур в соответствии с BU [0230.](https://www.nord.com/cms/ru/documentation/manuals/details_1139/detail_49282.jsp)

5) Максимально допустимый ток короткого замыкания в сети

6) использование модуля SK TU4-MSW(-…) ограничивает допустимый ток короткого замыкания в сети на 10 кА

7) «inverse time trip type» (размыкатель с обратной зависимостью по времени) по UL 489

a) В типоразмерах 2: только SK 2x5E

b) 5,4 А при использовании подходящего вентилятора

29° C 40° C 35° C

27° C 40° C 35° C

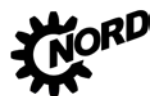

# **7.2.3 Электротехнические характеристики 3~230 В**

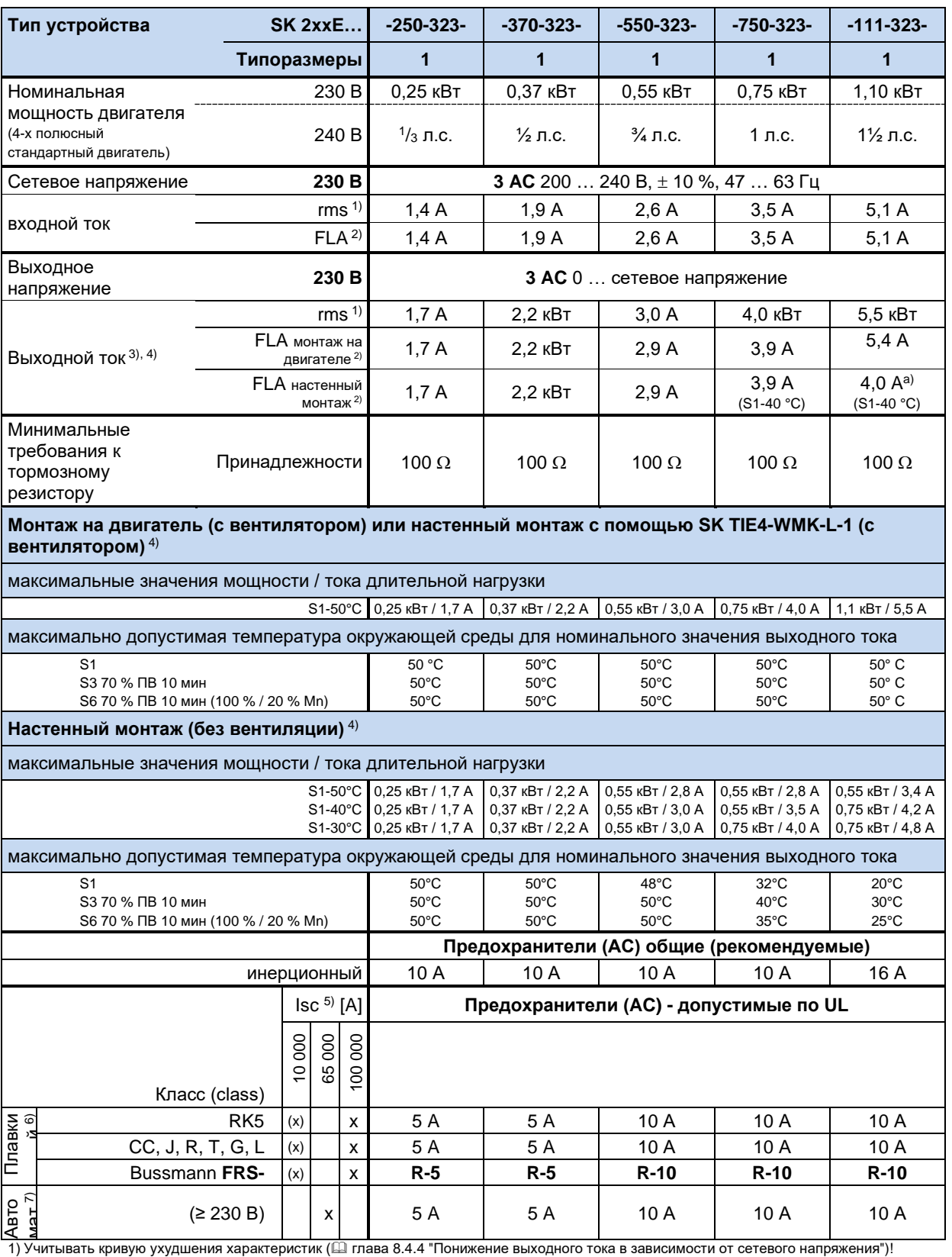

2) FLA – **Full Load Current**, максимальный ток для всего указанного выше диапазона напряжений (200 B – 240 B) в соответствии с UL/CSA<br>3) FLA (S1-45 °C), полная нагрузка при монтаже на двигателе при условии, что двигатель

4) Устройства типа SK 21xE и SK 23xE: При использовании функций безопасности ( STO и SS1) учитывать ограничения на допустимый диапазон температур в соответствии с BU [0230.](https://www.nord.com/cms/ru/documentation/manuals/details_1139/detail_49282.jsp)

5) Максимально допустимый ток короткого замыкания в сети

6) использование модуля SK TU4-MSW(-…) ограничивает допустимый ток короткого замыкания в сети на 10 кА

7) «inverse time trip type» (размыкатель с обратной зависимостью по времени) по UL 489

a) 5,4 А при использовании подходящего вентилятора

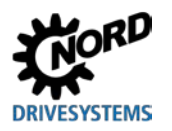

### **7 Технические характеристики**

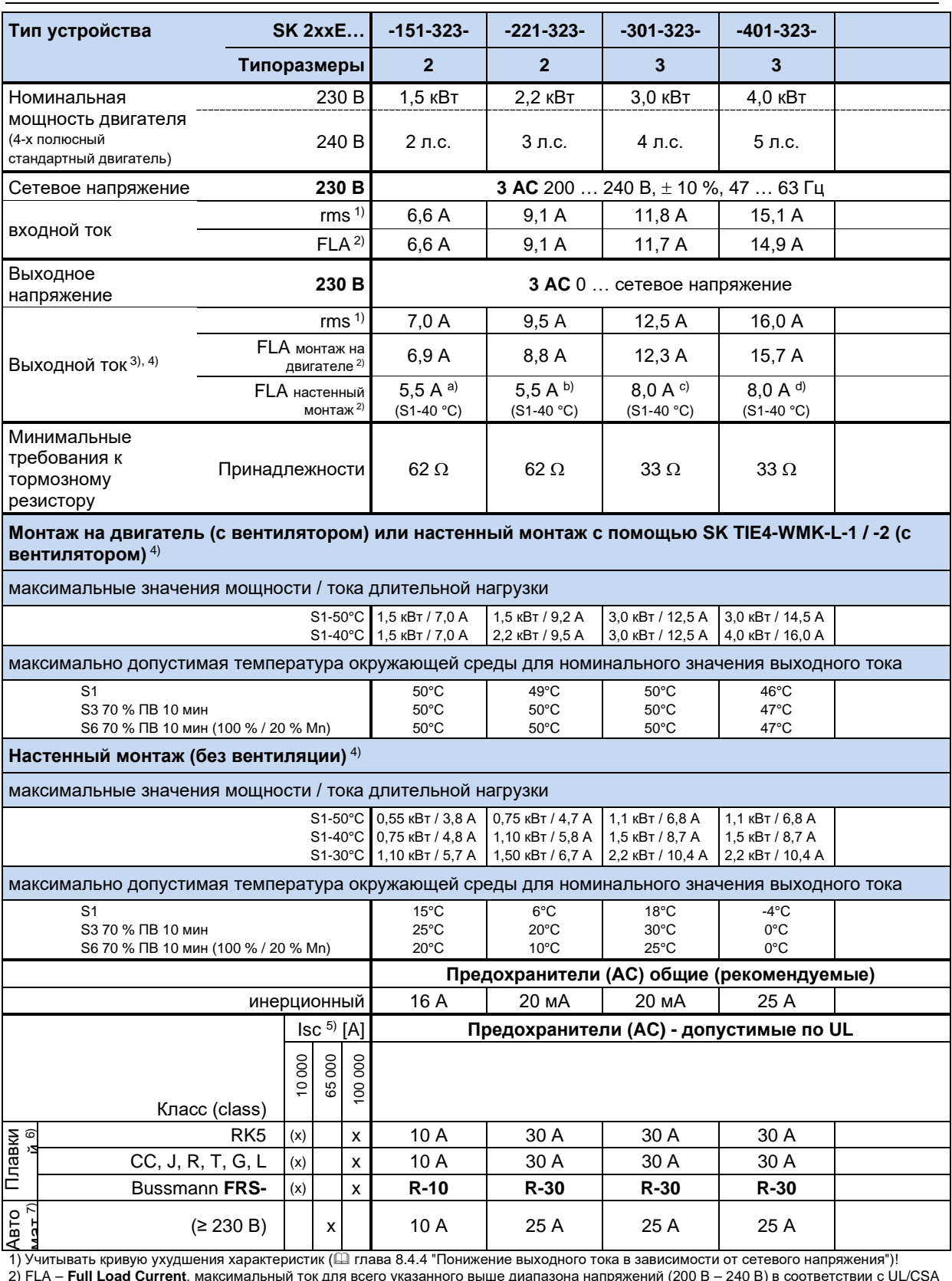

2) FLA – **Full Load Current**, максимальный ток для всего указанного выше диапазона напряжений (200 B – 240 B) в соответствии с UL/CSA<br>3) FLA (S1-45 °C), полная нагрузка при монтаже на двигателе при условии, что двигатель

4) Устройства типа SK 21xE и SK 23xE: При использовании функций безопасности ( STO и SS1) учитывать ограничения на допустимый диапазон температур в соответствии с <u>BU 0230</u>.

5) Максимально допустимый ток короткого замыкания в сети

6) использование модуля SK TU4-MSW(-…) ограничивает допустимый ток короткого замыкания в сети на 10 кА

7) «inverse time trip type» (размыкатель с обратной зависимостью по времени) по UL 489

a) 6,9 А при использовании подходящего вентилятора

b) 8,8 А при использовании подходящего вентилятора

c) 12,3 А при использовании подходящего вентилятора

d) 15,7 А при использовании подходящего вентилятора

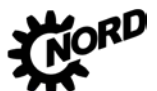

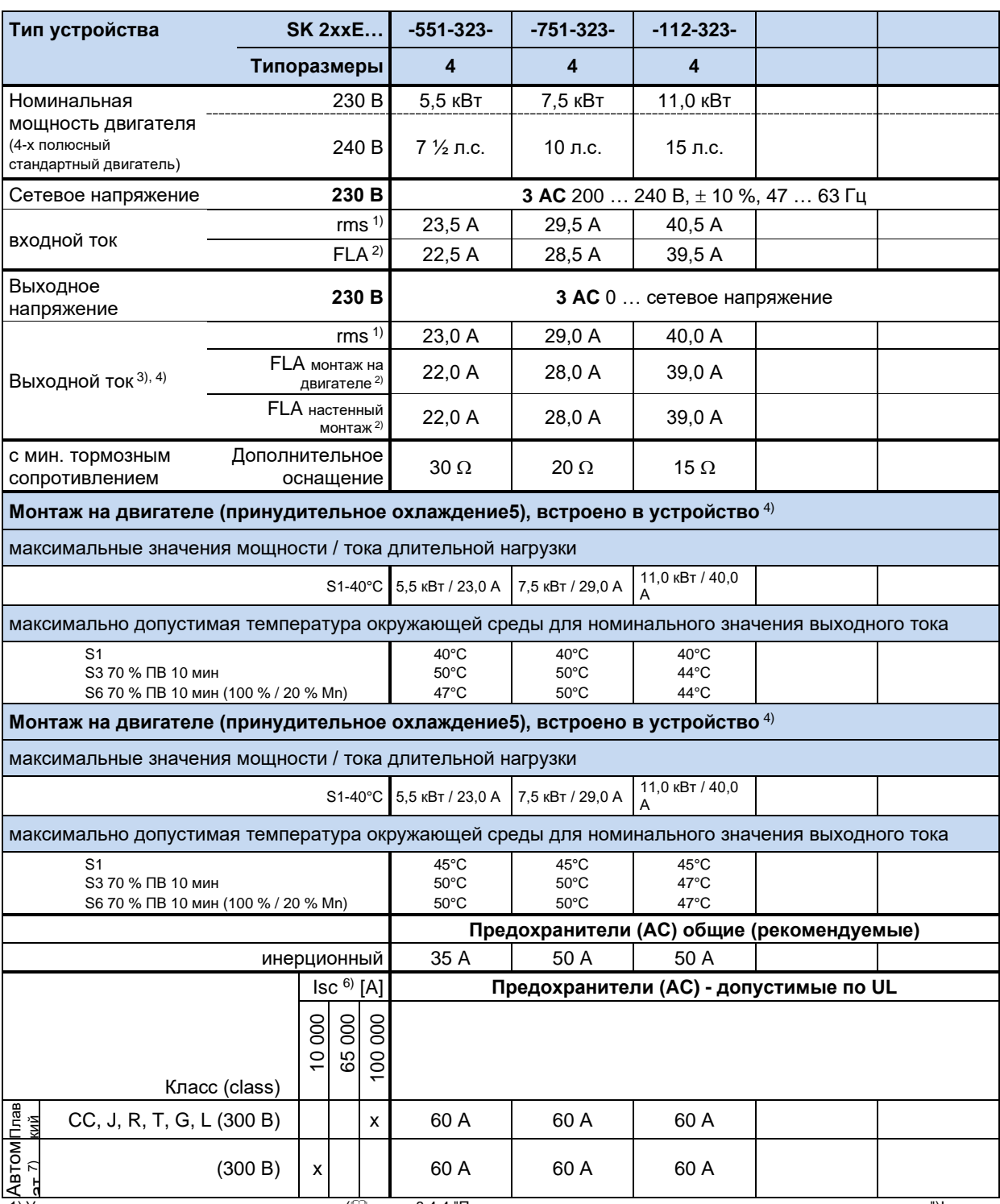

1) Учитывать кривую ухудшения характеристик (Ш глава [8.4.4](#page-279-0) "[Понижение выходного тока в зависимости от сетевого напряжения](#page-279-0)")! 2) FLA – **Full Load Current**, максимальный ток для всего указанного выше диапазона напряжений (200 В – 240 В) в соответствии с UL/CSA

3) FLA (S1-40 °C)

4) Устройства типа SK 21xE и SK 23xE: При использовании функций безопасности ( STO и SS1) учитывать ограничения на допустимый диапазон температур в соответствии с <mark>BU 0230</mark>.

5) Принудительное охлаждение с регулировкой по температуре ВКЛ= 55°C, ВЫКЛ= 50°C,

Время реакции при падении температуры ниже 50°C и при отмене разблокировки: 2 минуты

6) Максимально допустимый ток короткого замыкания в сети

7) «inverse time trip type» (размыкатель с обратной зависимостью по времени) по UL 489

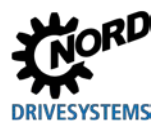

## **7.2.4 Электротехнические характеристики 3~ 400 В**

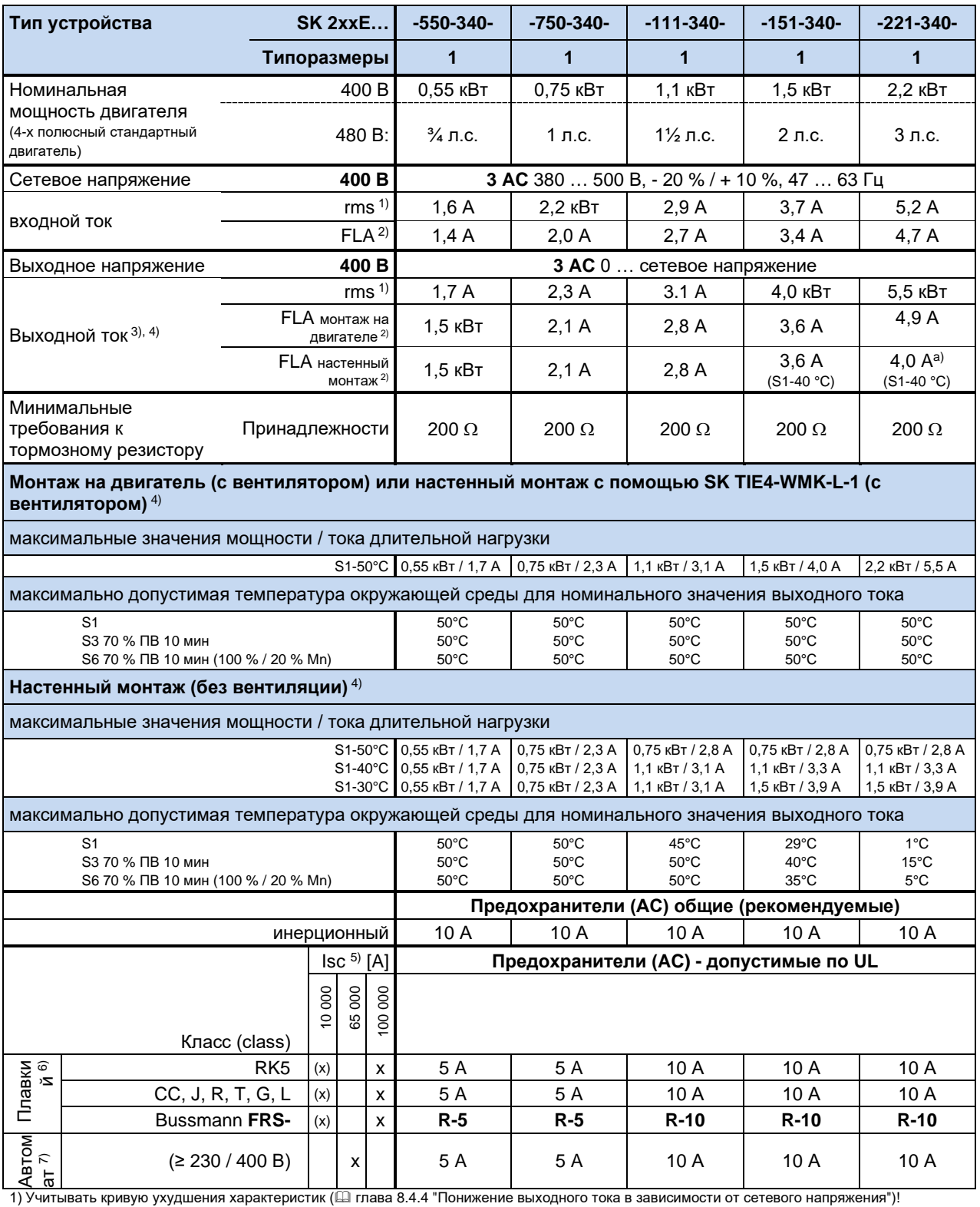

2) FLA – **Full Load Current**, максимальный ток для всего указанного выше диапазона напряжений (380 B – 500 B) в соответствии с UL/CSA<br>3) FLA (S1-45 °C), полная нагрузка при монтаже на двигателе при условии, что двигатель

4) Устройства типа SK 21xE и SK 23xE: При использовании функций безопасности ( STO и SS1) учитывать ограничения на допустимый диапазон температур в соответствии с <mark>BU 0230</mark>.

5) Максимально допустимый ток короткого замыкания в сети

6) использование модуля SK TU4-MSW(-…) ограничивает допустимый ток короткого замыкания в сети на 10 кА

7) «inverse time trip type» (размыкатель с обратной зависимостью по времени) по UL 489

a) 4,9 А при использовании подходящего вентилятора

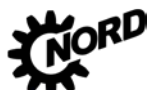

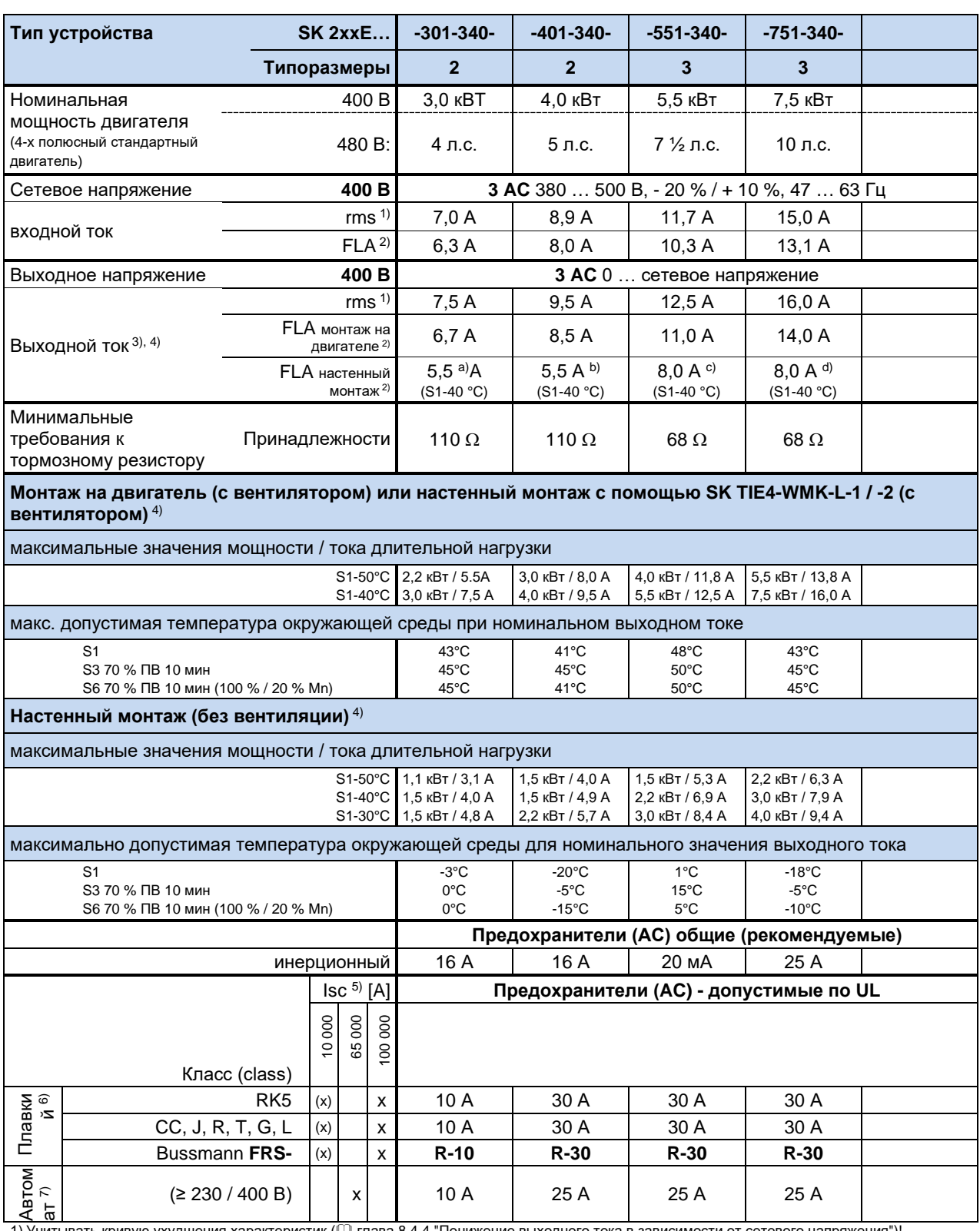

1) Учитывать кривую ухудшения характеристик (Ш глава [8.4.4](#page-279-0) "[Понижение выходного тока в зависимости от сетевого напряжения](#page-279-0)")!

2) FLA – **Full Load Current**, максимальный ток для всего указанного выше диапазона напряжений (380 B – 500 B) в соответствии с UL/CSA<br>3) FLA (S1-45 °C), полная нагрузка при монтаже на двигателе при условии, что двигатель

4) Устройства типа SK 21xE и SK 23xE: При использовании функций безопасности ( STO и SS1) учитывать ограничения на допустимый диапазон температур в соответствии с BU [0230.](https://www.nord.com/cms/ru/documentation/manuals/details_1139/detail_49282.jsp)

5) Максимально допустимый ток короткого замыкания в сети

6) использование модуля SK TU4-MSW(-…) ограничивает допустимый ток короткого замыкания в сети на 10 кА

7) «inverse time trip type» (размыкатель с обратной зависимостью по времени) по UL 489

a) 6,7 А при использовании подходящего вентилятора

b) 8,5 А при использовании подходящего вентилятора

c) 11,0 А при использовании подходящего вентилятора

d) 14,0 А при использовании подходящего вентилятора

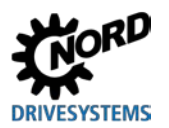

# **7 Технические характеристики**

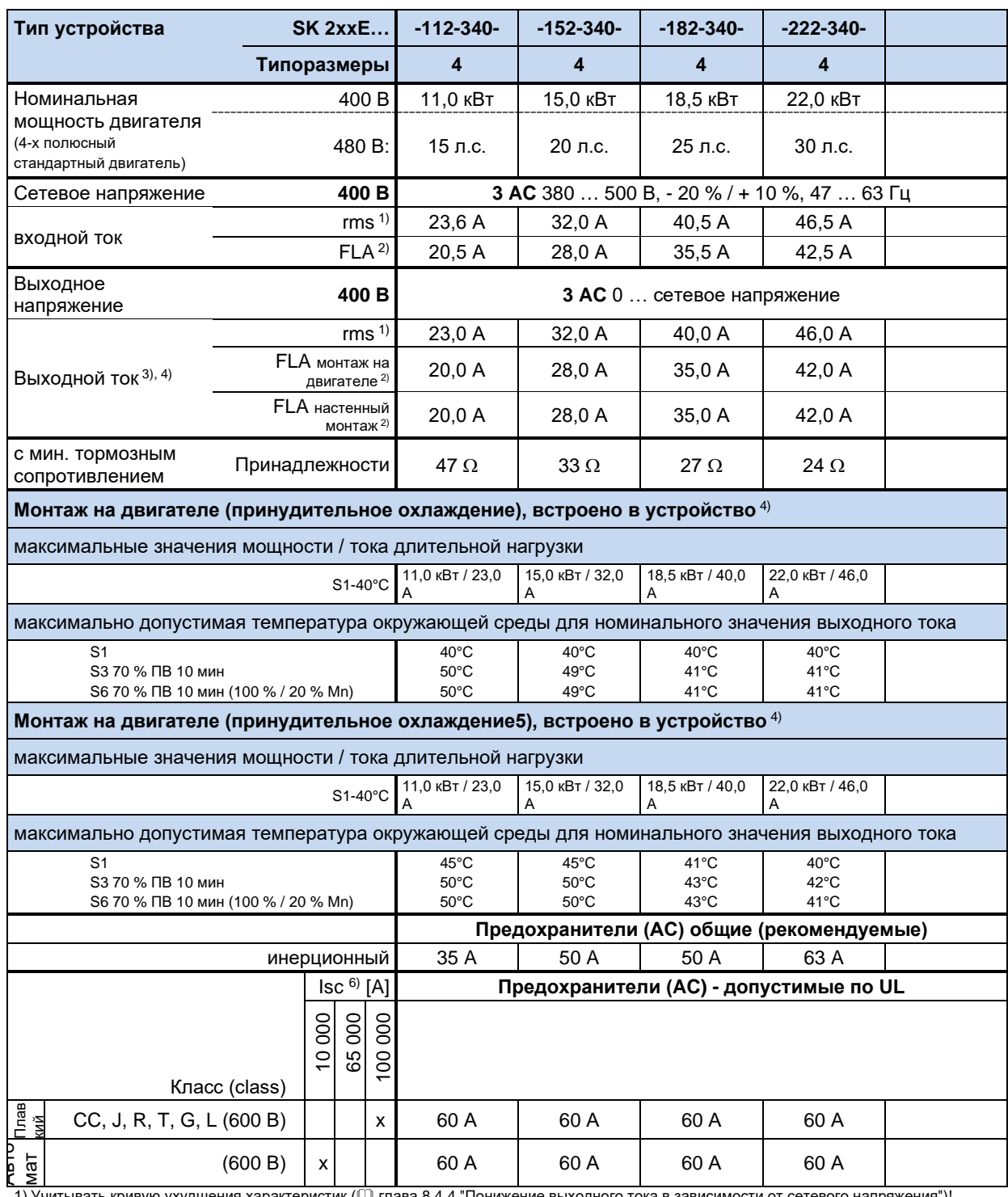

1) Учитывать кривую ухудшения характеристик (Ш глава [8.4.4](#page-279-0) "[Понижение выходного тока в зависимости от сетевого напряжения](#page-279-0)")! 2) FLA – **Full Load Current**, максимальный ток для всего указанного выше диапазона напряжений (380 В – 500 В) в соответствии с UL/CSA 3) FLA (S1-40 °C)

4) Устройства типа SK 21xE и SK 23xE: При использовании функций безопасности ( STO и SS1) учитывать ограничения на допустимый диапазон температур в соответствии с <mark>BU 0230</mark>.

5) Принудительное охлаждение с регулировкой по температуре ВКЛ= 55°C, ВЫКЛ= 50°C,

Время реакции при падении температуры ниже 50°C и при отмене разблокировки: 2 минуты

6) Максимально допустимый ток короткого замыкания в сети

7) «inverse time trip type» (размыкатель с обратной зависимостью по времени) по UL 489

#### Дополнительная информация 8

#### Обработка уставки  $8.1$

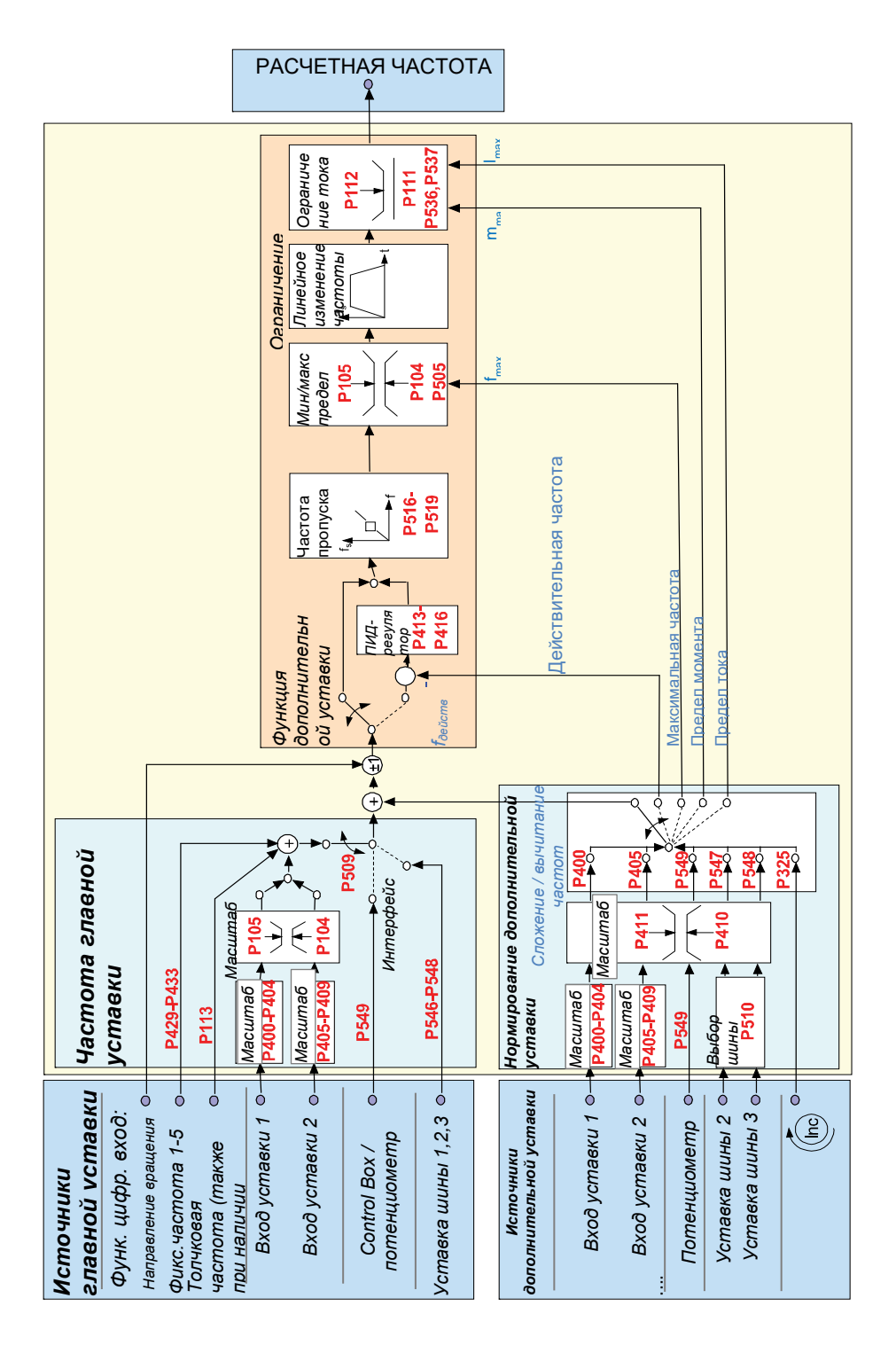

Рис. 31: Обработка уставки

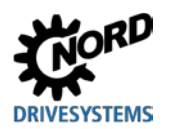

# 8.2 Процессный регулятор

Процессный регулятор - это ПИ-регулятор, который может ограничивать свои выходные значения. Кроме того, выходные значения можно нормировать относительно ведущей уставки (в процентном соотношении). Таким образом с помощью регулятора можно управлять подсоединенным к нему приводом исходя из значения ведущей уставки и менять характеристики привода

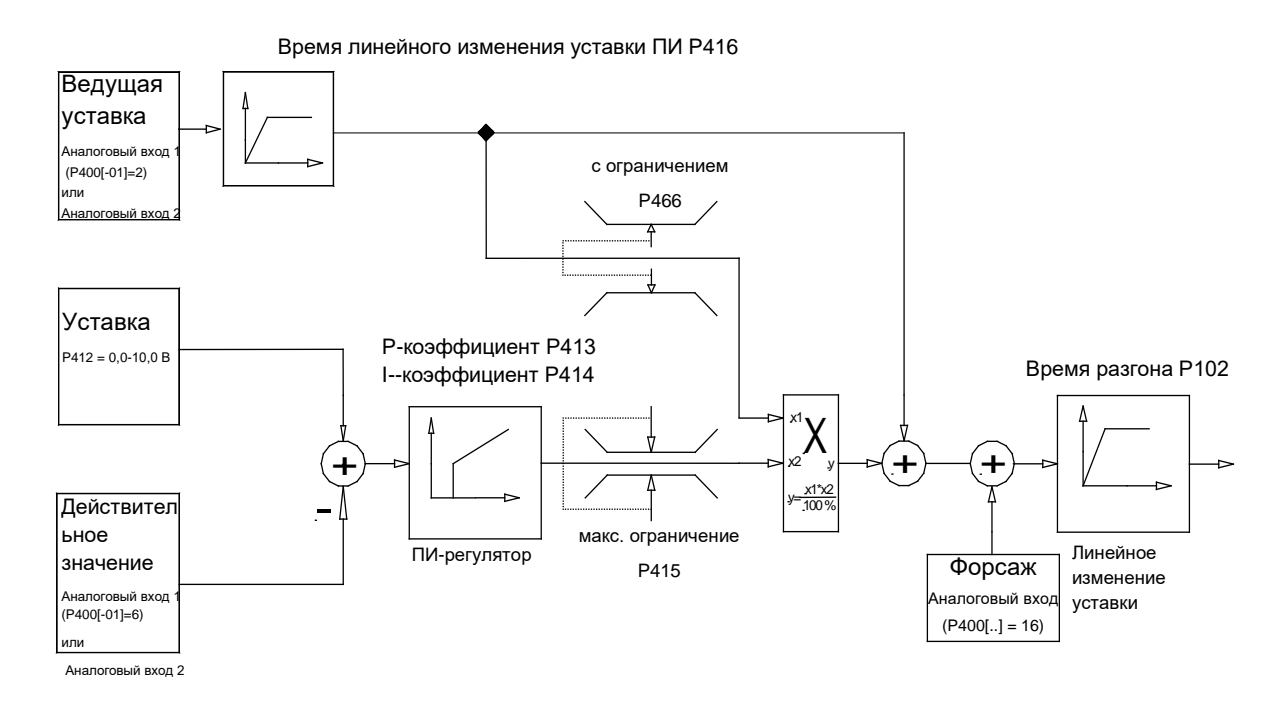

Рис. 32: Блок-схема работы процессного регулятора

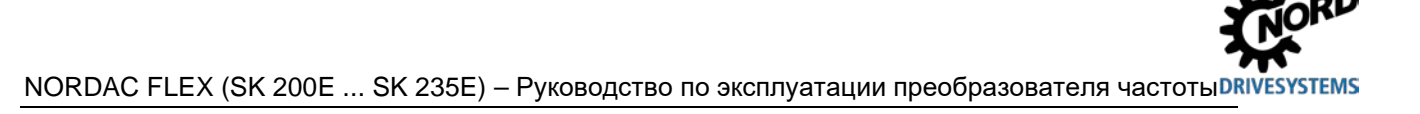

## 8.2.1 Примеры применения процессного регулятора

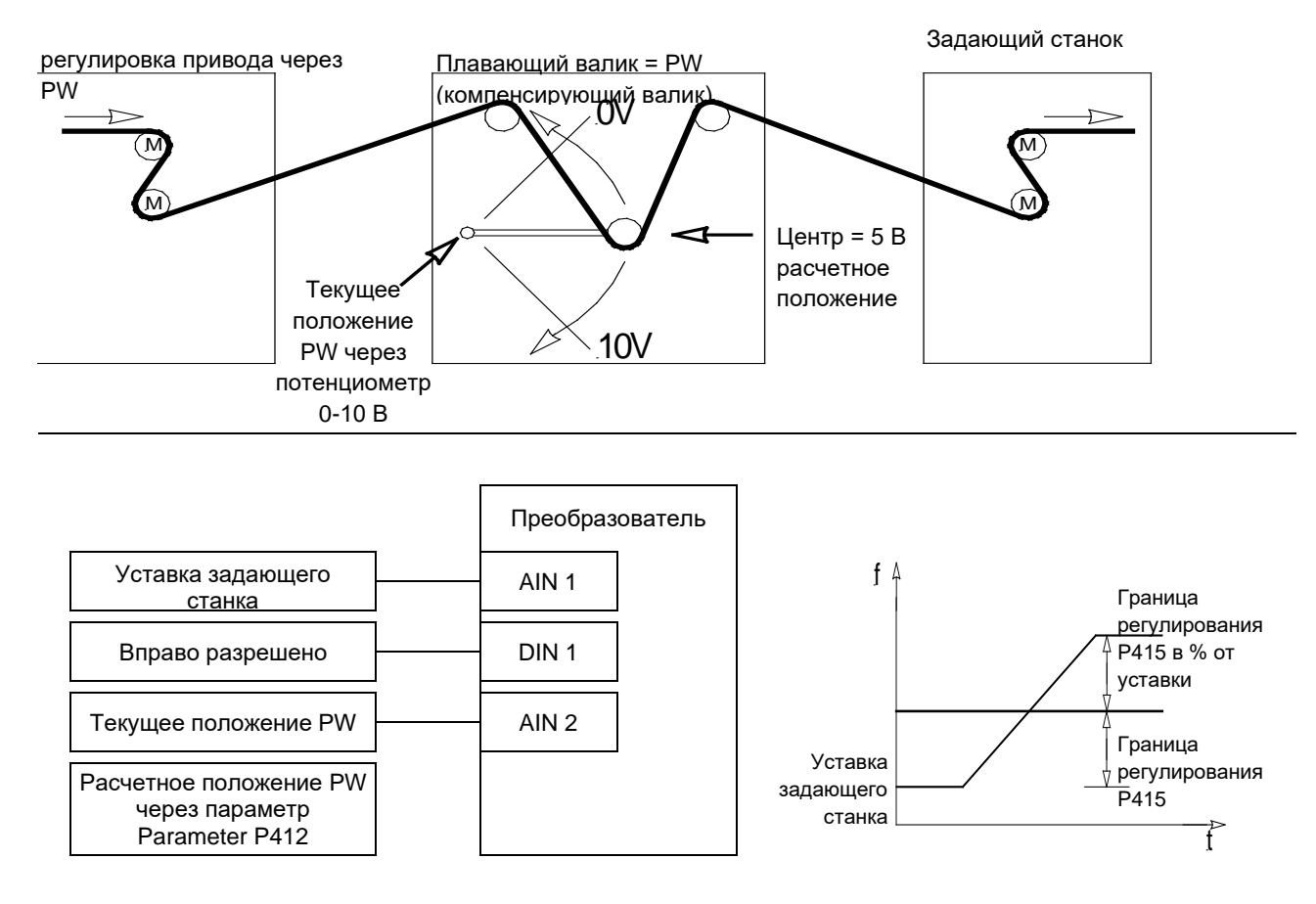

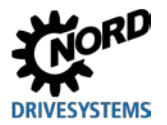

#### 8.2.2 Настройки параметров процессного регулятора

расчетная частота: 50 Гц, ограничение регулирования: +/- 25%) (Пример: SK 2x0E

```
Р105 (максимальная частота) [Гц] \qquad \qquad : \geq \text{ pacч.}\ \text{vac}{\text{rora}} [Гц] + \left( \frac{\text{pacu.}\ \text{vac}{\text{rora}} \ [\Gamma \text{u}] \ \text{×} \ P \text{415} \ [\%]}{100\%} \right)Пример: \geq 50 \Gammaц + \frac{50 \Gammaцх 25% = 62,5 Гц
Р400 [-01] (функция аналогового входа 1)
                                                 : "2" (сложение частот)
Р411 (расч. частота) [Гц]
                                                  : Расчетная частота при 10 В на аналоговом
                                                   выходе 1
                                                     Пример: 50 Гц
Р412 (уставка процессного регулятора)
                                                  : среднее положение PW / заводская настройка
                                                  5 В (при необходимости, изменить)
Р413 (П-регулятор) [%]
                                                  : Заводская настройка 10 % (при необходимости,
                                                  изменить)
Р414 (И-регулятор) [%/мс]
                                                  : рекомендуется 100%/с
Р415 (ограничение +/-) [%]
                                                  : Ограничение регулятора (см. выше)
                                 Примечание. Параметр Р415 используется для ограничения по
                                                  ПИ-регулятору.
                                                   Пример: 25% уставки
Р416 (Траектория ПИ регул.) [s]
                                                  : Заводская настройка 2 с (может отличаться из-за
                                                  характеристики регулирования)
Р420 [-01] (функция цифровой вход 1
                                                  : «1» Вправо разрешено
Р400 [-02] (функция Аналоговый вход 2)
                                                  : «6» ПИ-регулятор, действительное значение
```
# <span id="page-271-0"></span>**8.3 Электромагнитная совместимость ЭМС**

Если устройство устанавливается в соответствии с рекомендациями этого руководства, оно будет выполнять все требования директивы об ЭМС согласно производственному стандарту по ЭМС EN 61800-3.

# **8.3.1 Общие определения**

Все электрооборудование, имеющее встроенные независимые функции и представленное на рынке с января 1996 года в виде отдельных изделий, предназначенных для пользователей, должно отвечать требованиям директивы Европейского Союза 2004/108/EG, действующей с июля 2007 г. (ранее — директива EEC/89/336). Производитель может указать на соответствие требованиям данной директивы тремя способами:

*1. Декларация соответствия стандартам EC*

Декларация представляет собой заявление производителя, в котором сообщается, что изделие отвечает требованиям действующих европейских стандартов для электромагнитной обстановки, в которой будет эксплуатироваться изделие. В декларации производителя допускается ссылка только на стандарты, опубликованные в Официальном бюллетене Европейского Сообщества.

*2. Техническая документация*

Допускается предоставление технической документации, содержащей описание характеристик изделий, относящихся к электромагнитной совместимости. Эти документы должны быть утверждены одним из ответственных европейских учреждений (органов сертификации). Таким образом производитель может применять стандарты, проекты которых еще находятся на стадии рассмотрения.

*3. Сертификат по типовому испытанию ЕС*

Данный метод применим только в отношении радиопередающего оборудования.

Изделия выполняют свою функцию только при подключении к другому оборудованию (например, к двигателю). Таким образом, базовое устройство не может иметь маркировку «CE», так как в базовой комплектации оно не отвечает требованиям Директивы по электромагнитной совместимости. По этой причине ниже приведены точные и подробные сведения о характеристиках настоящего изделия в отношении ЭМС, при условии, что его установка производится в соответствии с методическими указаниями и инструкциями, описанными в настоящем документе.

Производитель имеет возможность самостоятельно подтвердить, что его изделие отвечает требованиям Директивы по электромагнитной совместимости при эксплуатации с силовыми приводами. Соответствующие пороговые величины отвечают требованиям основных стандартов EN 61000-6-2 и EN 61000-6-4 по помехоустойчивости и излучению помех.

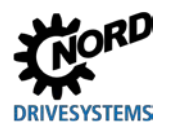

# <span id="page-272-0"></span>8.3.2 Оценка ЭМС

Для оценки электромагнитной совместимости применяются 2 стандарта.

### 1. EN 55011 (электромагнитная обстановка)

Этот стандарт устанавливает уровни излучения для электромагнитной обстановки, в которой будет эксплуатироваться изделие. Различают 2 вида электромагнитных сред: первая - это непроизводственные жилые и коммерческие зоны без трансформаторных станций высокого и среднего напряжения, вторая - это производственные зоны, не подключенные к центральным сетям низкого напряжения, но имеющие собственные трансформаторные станции высокого и низкого напряжения. По предельным величинам все оборудование разделяется на классы А1, А2 и В.

### 2. EN 61800-3 (изделия)

Этот стандарт устанавливает предельные величины в зависимости от области применения изделия. По предельным величинам этот стандарт различает четыре категории устройств: С1, С2, С3 и С4, где класс С4 включает, как правило, приводные системы с более высоким напряжением (≥ 1000 В АС) или с более высоким током (≥ 400 А). Класс С4 может распространяться на отдельные устройства, которые работают в составе сложных систем.

Оба стандарта устанавливают одинаковые значения помехоустойчивости. Однако стандарт на изделия определяет более широкие области применения. Какой из стандартов должен использоваться для оценки помехоустойчивости, решает владелец предприятия. Однако, в вопросах устранения неполадок, как правило, руководствуются стандартом, определяющим электромагнитную обстановку.

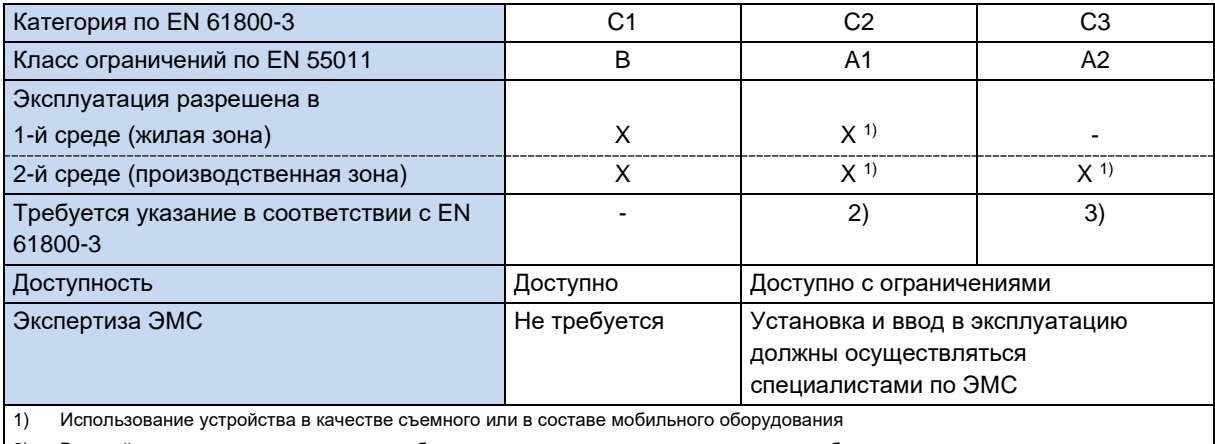

Взаимосвязь между двумя этими стандартами представлена в таблице ниже:

 $(2)$ В жилой зоне приводные системы могут быть источниками высокочастотных помех, требующих дополнительных средств защиты,

Приводные системы, не предназначенные для общественных сетей низкого напряжения, питающих устройства в жилой среде.  $3)$ 

Табл. 15: ЭМС - сравнение EN 61800-3 и EN 55011

# 8.3.3 ЭМС устройств

# **ВНИМАНИЕ**

### Электромагнитные помехи

Это устройство является источником высокочастотных помех, поэтому, если оно используется в бытовых условиях, необходимо предусмотреть дополнительные средства защиты ([ раздел 8.3.2 "Оценка ЭМС").

Использовать экранированный кабель двигателя для эффективного подавления электромагнитных помех.

Предлагаемые устройства предназначены исключительно для промышленного применения. Поэтому на них не распространяются требования стандарта EN 61000-3-2 на высшие гармоники.

Соответствие классам предельных величин обеспечивается, если

- электромонтажные работы выполнены в соответствии с требованиями по ЭМС
- длина экранированного кабеля двигателя не превышает максимально установленного значения
- используется стандартная пульсовая частота (Р504)

Если оборудование устанавливается на стену, экран кабеля двигателя проложить с двух сторон - в клеммной коробке двигателя и на корпусе преобразователя.

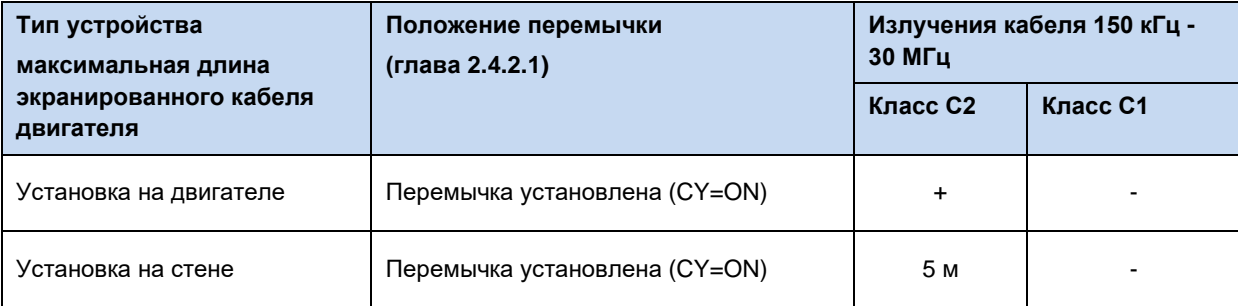

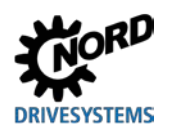

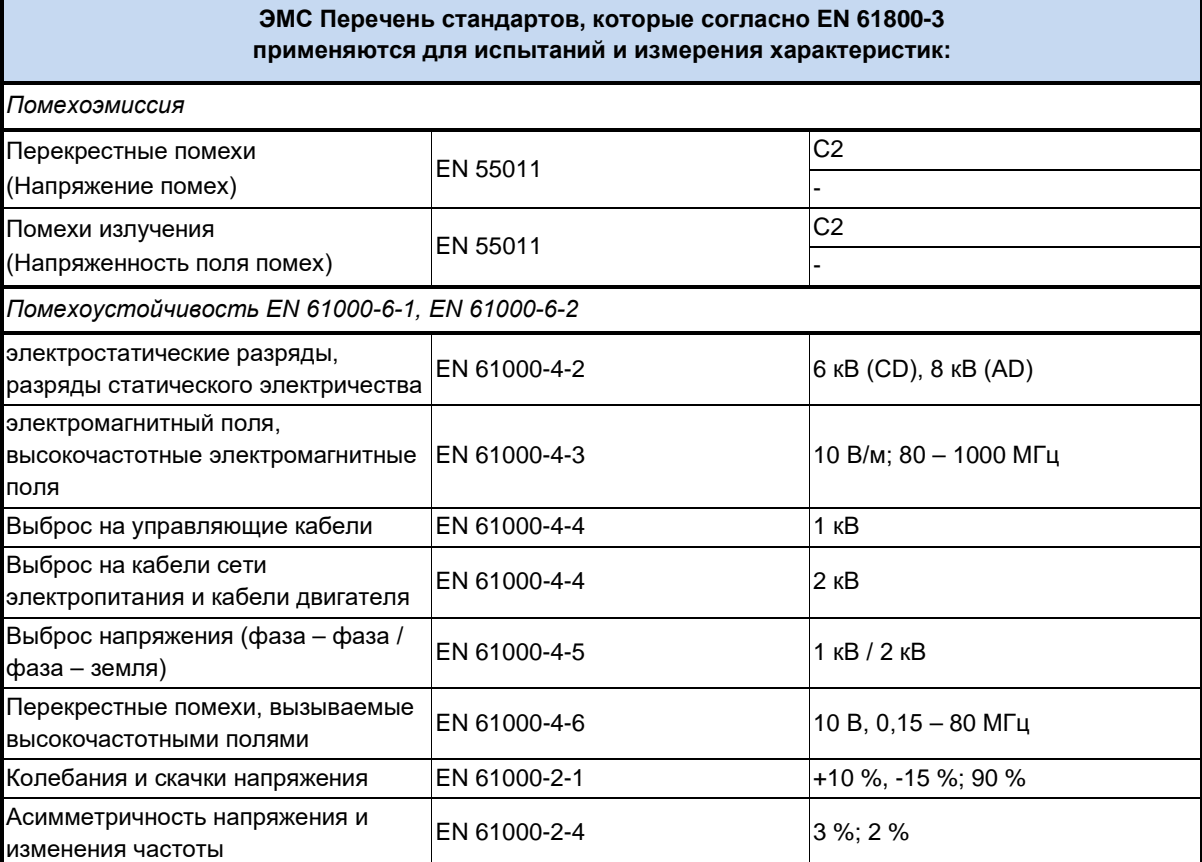

**Табл. 16: Перечень стандартов и классификация изделийEN 61800-3** 

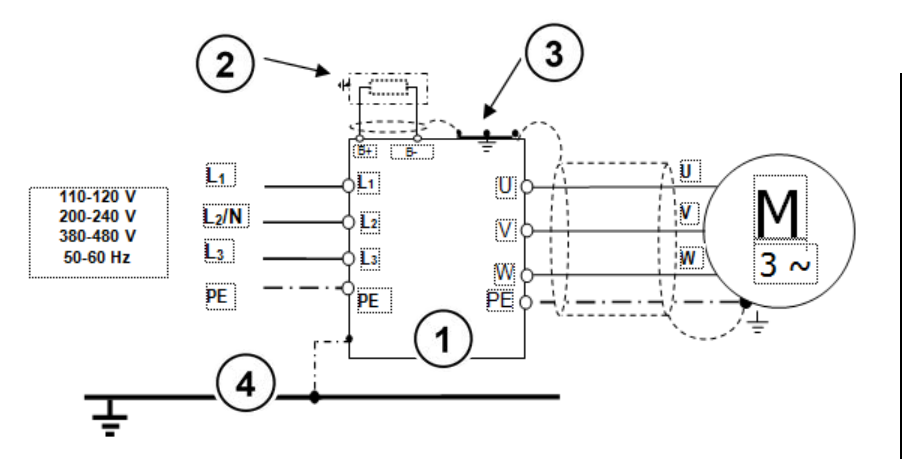

- **1** ПЧ
- **2** Тормозной резистор (опция)
- **3** Резьбовое соединение с защитой от электропомех
- **4** Заземление
- **PE** Защитное заземление

**Рис. 33: Рекомендации по электромонтажу**

# 8.3.4 Декларация соответствия стандартам EC (EU / CE)

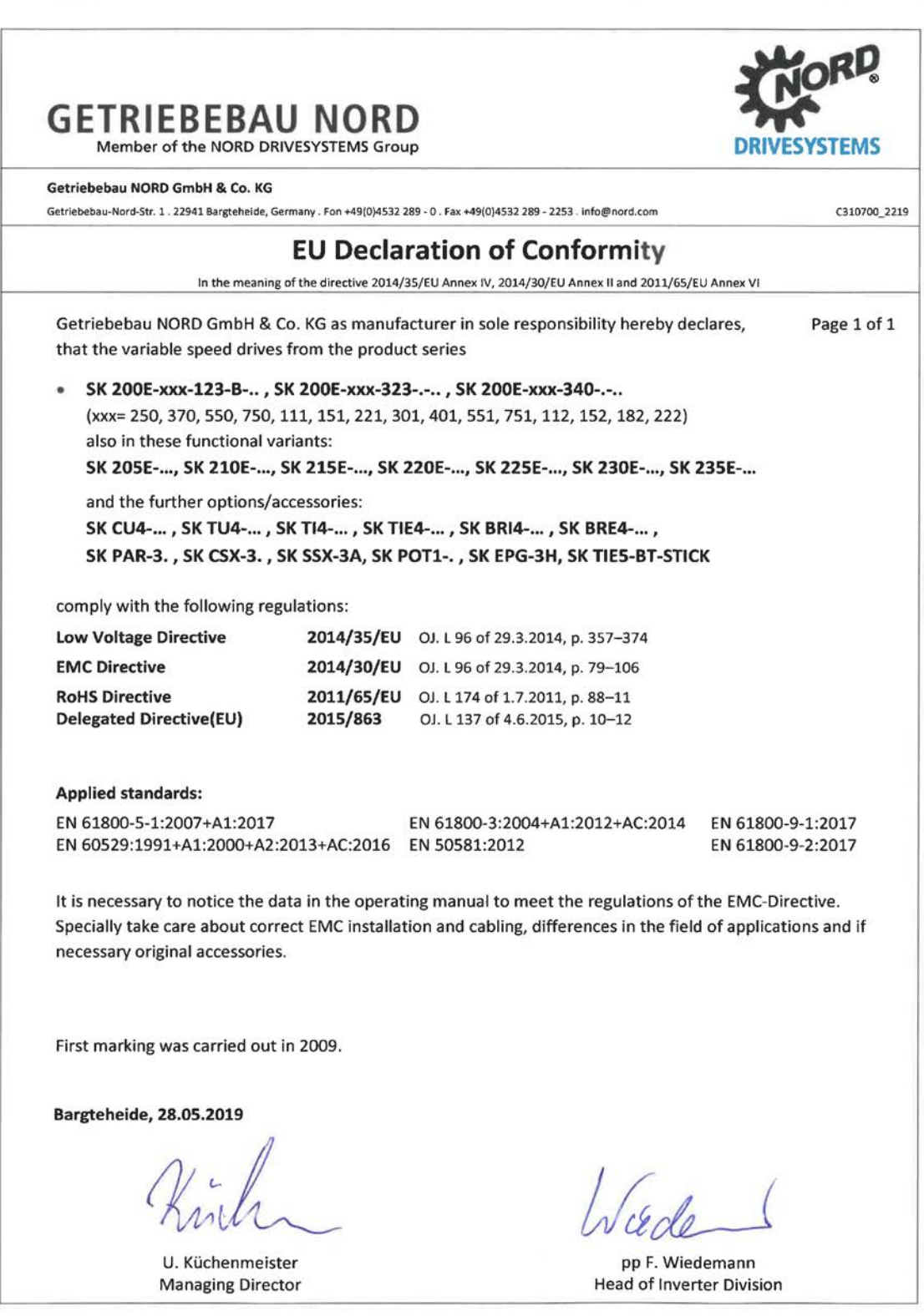

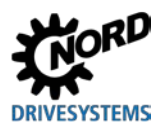

# **8.4 Пониженная выходная мощность**

Преобразователи частоты могут работать в условиях определенных перегрузок. Допускается перегрузка по току в 1,5 раза в течение 60 с. Допускается перегрузка по току в 2 раза в течение 3,5 с. Длительность и величина перегрузок может быть снижена в следующих случаях:

- Выходные частоты < 4,5 Гц при наличии постоянных напряжений (стрелка неподвижна)
- Пульсовые частоты превышают номинальную пульсовую частоту (P504);
- Повышенное напряжение сети электропитания > 400 В
- Высокая температура радиатора

Ограничения на ток и мощность можно определить по характеристическим кривым.

### **8.4.1 Повышенные теплопотери, обусловленные пульсовой частотой**

На графике ниже показано, как следует снижать величину выходного тока в зависимости от пульсовой частоты, чтобы сократить тепловые потери в преобразователе частоты. На графике представлена зависимость для устройств 230 В и 400 В.

Для устройств 400 В начало снижения приходится на момент, когда пульсовая частота превышает 6 кГц. Для устройств 230 В начало снижения приходится на момент, когда пульсовая частота превышает 8 кГц.

На графике, приведенном ниже, возможная потенциальная токовая нагрузка при работе в непрерывном режиме.

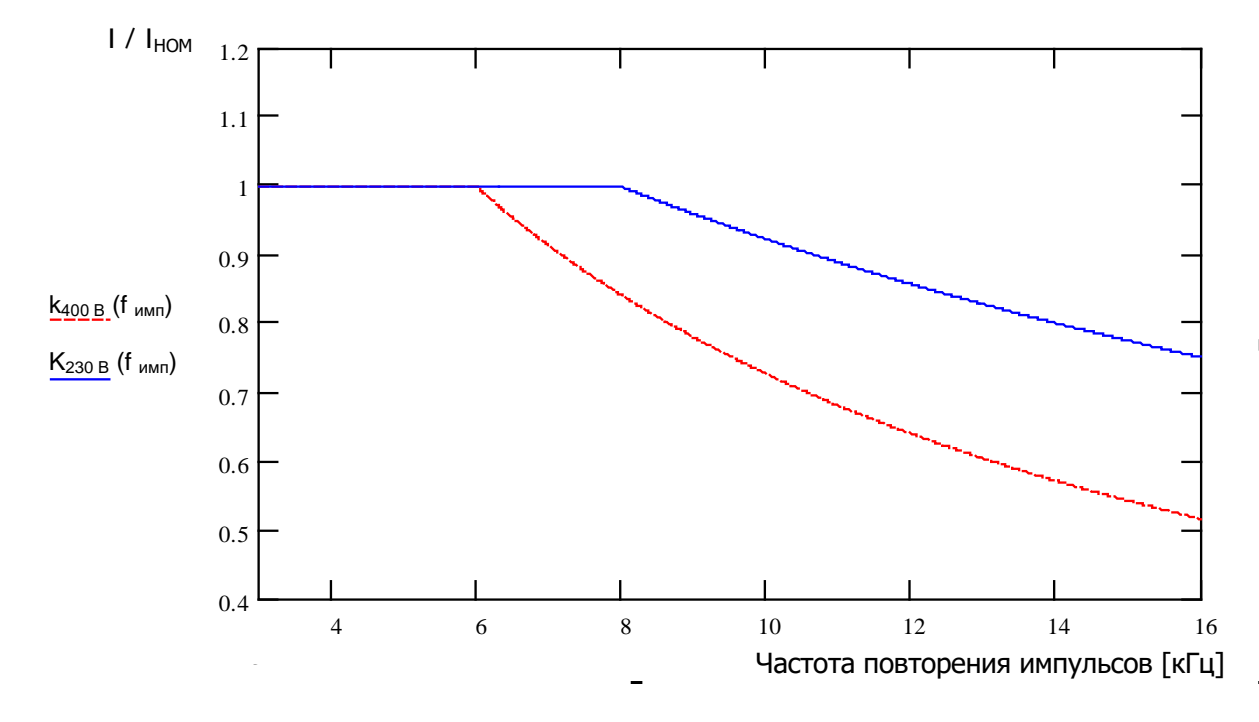

**Рис. 34: Тепловые потери, вызванные пульсовой частотой**

### **8.4.2 Снижение устойчивости к перегрузкам по току в зависимости от временем**

Способность выдерживать перегрузку изменяется в зависимости от продолжительности перегрузки. В данной таблице приведены несколько значений. При достижении одной из этих пороговых величин преобразователю частоты требуется значительное время для восстановления (при низком коэффициенте использования или при отсутствии нагрузки).

Если перегрузки возникают достаточно часто, устройство теряет устойчивость к перегрузкам, как показано в таблицах ниже.

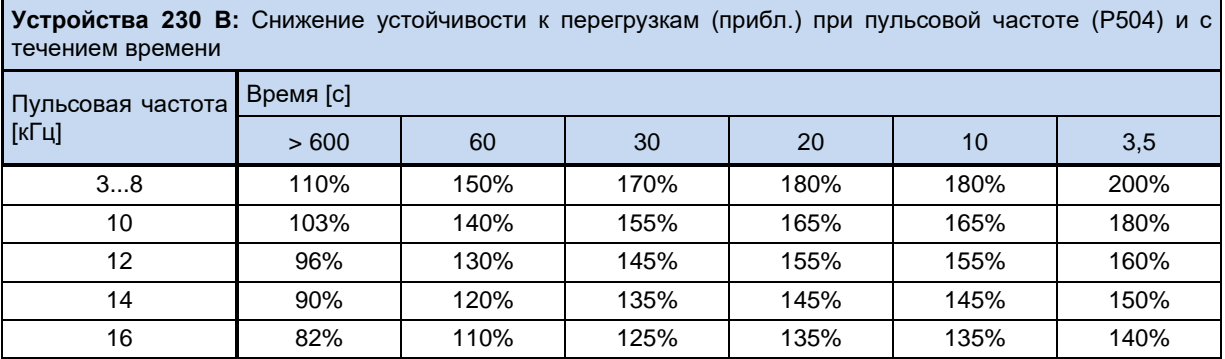

**Устройства 400 В:** Снижение устойчивости к перегрузкам (прибл.) при пульсовой частоте (P504) и с течением времени

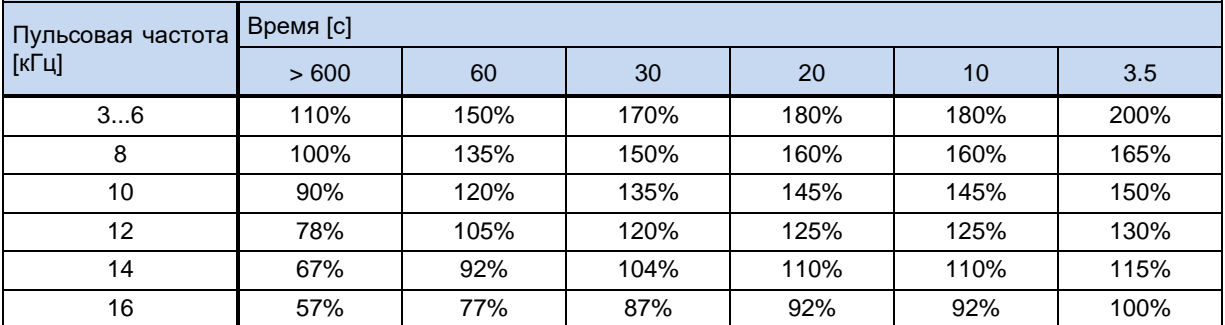

**Табл. 17: Перегрузка по току в зависимости от времени**

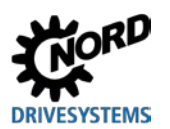

#### 8.4.3 Снижение устойчивости к перегрузкам по току в зависимости от выходной частоты

Для защиты блока питания при низких выходных частотах (< 4,5 Гц) предусмотрена система контроля, которая определяет температуру IGBT (insulated-gate bipolar transistor) по высокому току. Во избежание превышения током нижнего порога, указанного на графике, предусмотрена возможность импульсного отключения (Р537) с регулируемым предельным значением. Например, если устройство остановлено и частота ШИМ составляет 6 кГц, значение тока не может превышать величину номинального тока в 1,1 раза.

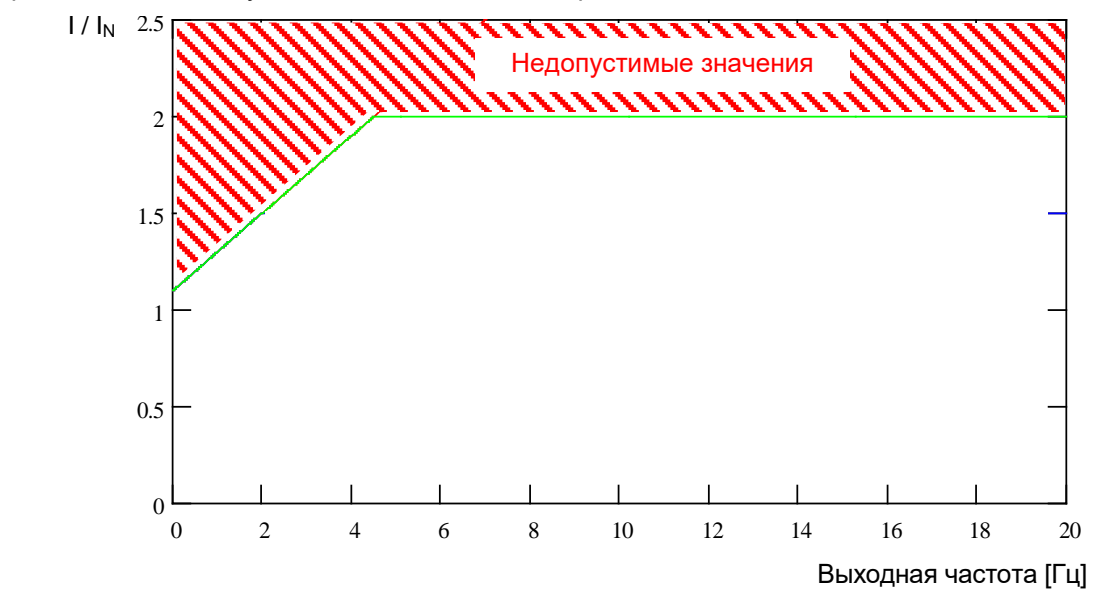

Верхние предельные значения для различных частот пульсаций импульсного отключения представлены в нижеследующих таблицах. Устанавливаемое в параметре Р537 значение (10 ... 201) в любом случае, будет ограничено значением, указанным в таблице, в зависимости от частоты ШИМ. Ниже указанного предела могут устанавливаться любые значения.

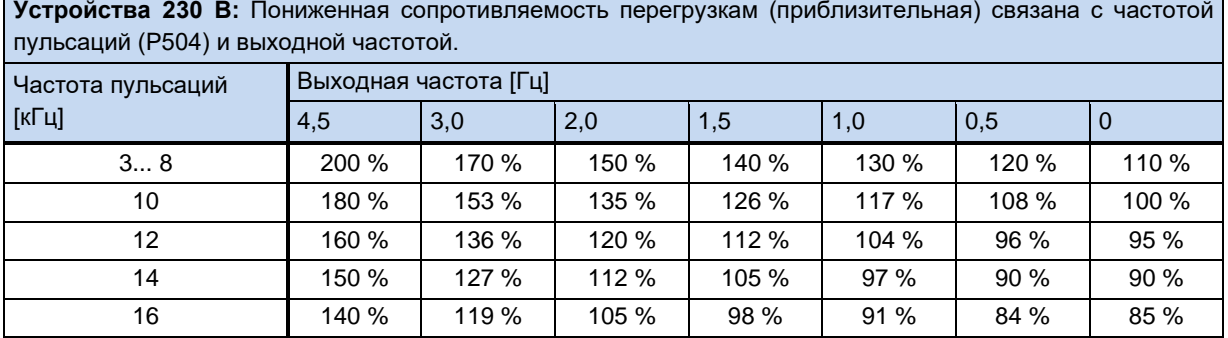

Устройства 400 В: Пониженная сопротивляемость перегрузкам (приблизительная) связана с частотой пульсаций (Р504) и выходной частотой.

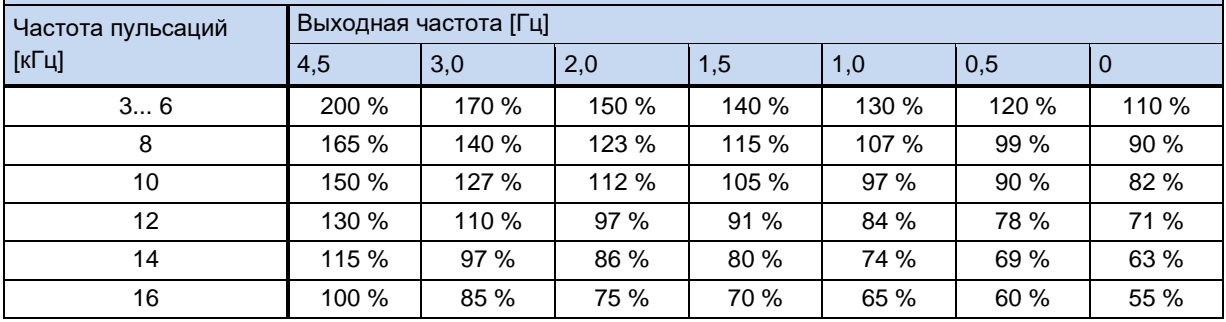

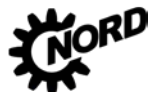

NORDAC FLEX (SK 200E ... SK 235E) – Руководство по эксплуатации преобразователя частоты PR

**Табл. 18: Перегрузка по току, обусловленная частотой пульсации и выходной частотой**

### <span id="page-279-0"></span>**8.4.4 Понижение выходного тока в зависимости от сетевого напряжения**

Температурные характеристики устройства рассчитаны на номинальные значения выходного тока. При падении напряжения в сети электропитания силы тока недостаточно, чтобы поддержать заданную мощность. Если напряжение в сети электропитания превышает 400 В, понижение выходного тока длительной нагрузки производится обратно пропорционально напряжению сети электропитания, чтобы компенсировать повышенные потери при переключении.

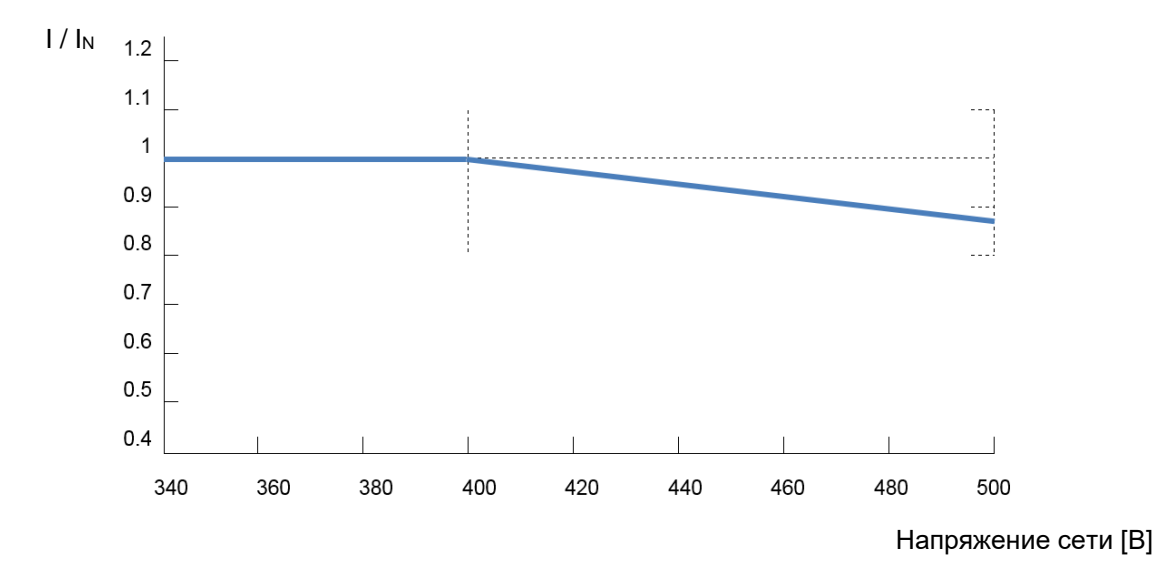

**Рис. 35: Выходной ток в зависимости от сетевого напряжения**

#### **8.4.5 Зависимость выходного тока от температуры радиатора**

Выходной ток зависит температуры радиатора: при низких температурах радиатора устройство сохраняет устойчивость к нагрузкам даже при наличии высоких значений пульсовой частоты, при высоких температурах радиатора значение выходного тока соответствующим образом снижается. Таким образом можно повысить эффективность вентиляции и охлаждения за счет температуры окружающей среды.

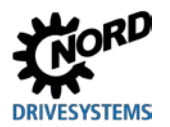

#### 8.4.6 Понижение выходного тока в зависимости от частоты

Для обеспечения эффективного отвода тепла через корпус преобразователей типоразмеров 1 - 3, установленных на двигателе, требуется дополнительный поток воздуха. Если этот поток создается двигателем с естественным охлаждением (с помощью установленного на валу двигателя вентилятора), то сила потока зависит от частоты вращения двигателя. Это значит, что со снижением частоты вращения падает эффективность воздушного охлаждения. В зависимости от типа преобразователя и получаемой частоты вращения возможны ограничения на выходную мощность, особенно при эксплуатации с управлением по S1.

Эти ограничения можно установить по следующим графикам. Необходимо также учитывать, что полученные результаты являются очень приблизительными, так как при их расчетах не учитывались другие факторы, например, особенности комбинации преобразователь двигатель. Подробная информация об этом приводится в каталоге G4014.

В нижестоящих графиках для получения значений тока или мощности длительной нагрузки в необходимо умножить коэффициент «k» режиме **S1** на номинальные значения соответствующего преобразователя частоты.

### Пример:

SK 200E-401-340A,  $I_{HOMMH} = 8.9$  A, f\_out: 20  $\Gamma$ u  $\rightarrow$  k=0.7

 $I = I_{HOMMH}$  x k  $\rightarrow$  I = 8.9 A x 0.7 = 6.2 A в режиме S1

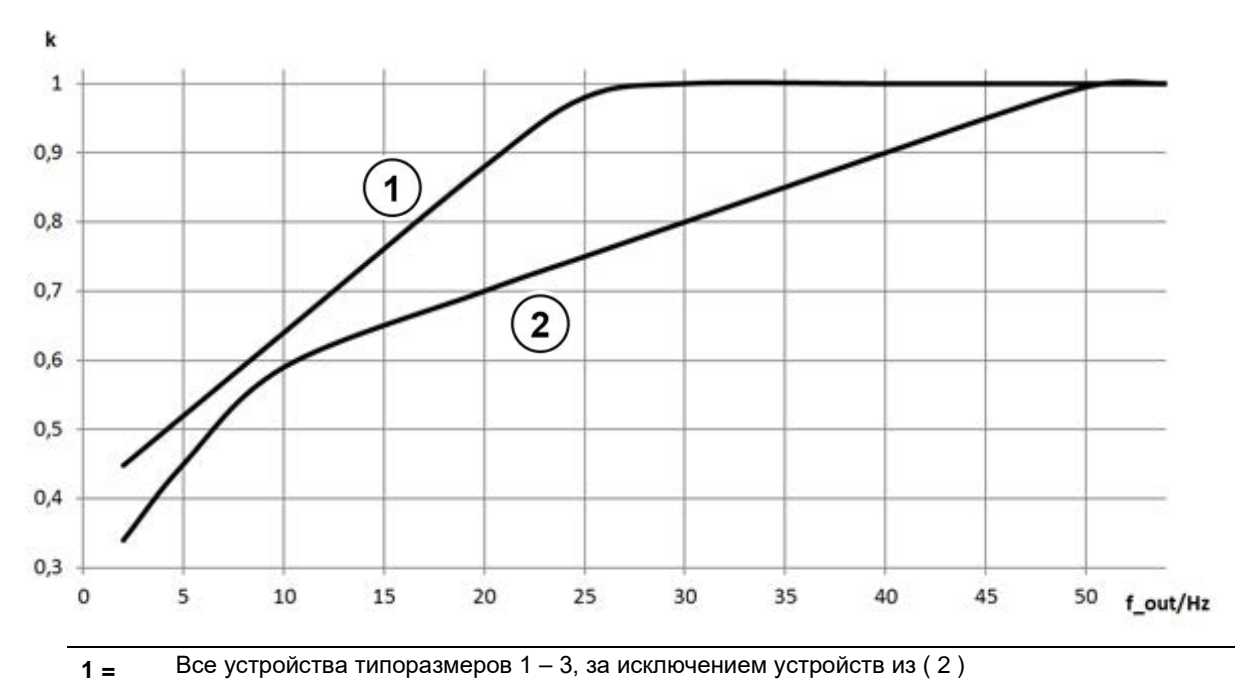

SK 2xxE-111-323-A, SK 2xxE-221-323-A, SK 2xxE-401-323-A,  $2 =$ SK 2xxE-221-340-A, SK 2xxE-401-340-A, SK 2xxE-751-340-A

Рис. 36: понижающий коэффициент «k» для преобразователей, установленных на двигателе с естественным охлаждением

#### Эксплуатация с устройством защитного отключения (УЗО) 8.5

В преобразователях SK 2xxE (кроме устройство 115 В) ток утечки при активном сетевом фильтре может достигать значений > 40 мА. Поэтому по возможности не следует использовать УЗО в качестве средства защиты людей.

Если преобразователь частоты работает с устройством защитного отключения, необходимо снизить токи утечки относительно РЕ до 10 - 20 мА, изменив соответствующим образом положение перемычек. При эксплуатации в сети IT преобразователь, однако, теряет указанный класс помехоустойчивости.

Использовать только УЗО, чувствительное ко всем типам токов утечки (тип В или В+).

(см. главу 2.4.2.1 «Подключение к сети электропитания (L1, L2(/N), L3, PE)»)

(Q) См. также документ TI 800 000000003)

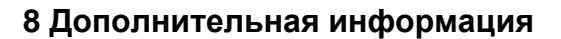

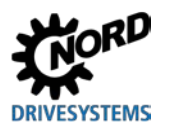

#### 8.6 Системная шина

Преобразователь и связанные с нимустройства могут обмениваться данными через системную шину CAN по протоколу CANopen. К системной шине можно подключить до четырех преобразователей частоты вместе со вспомогательным оборудованием (устройства шины, абсолютный энкодер, модули ввода-вывода и т.д.). Подключение устройств к системной шине не требует от оператора каких-либо специальных знаний.

При подключении нужно только знать физическую структуры системной шины и правильно назначить адреса абонентским устройствам.

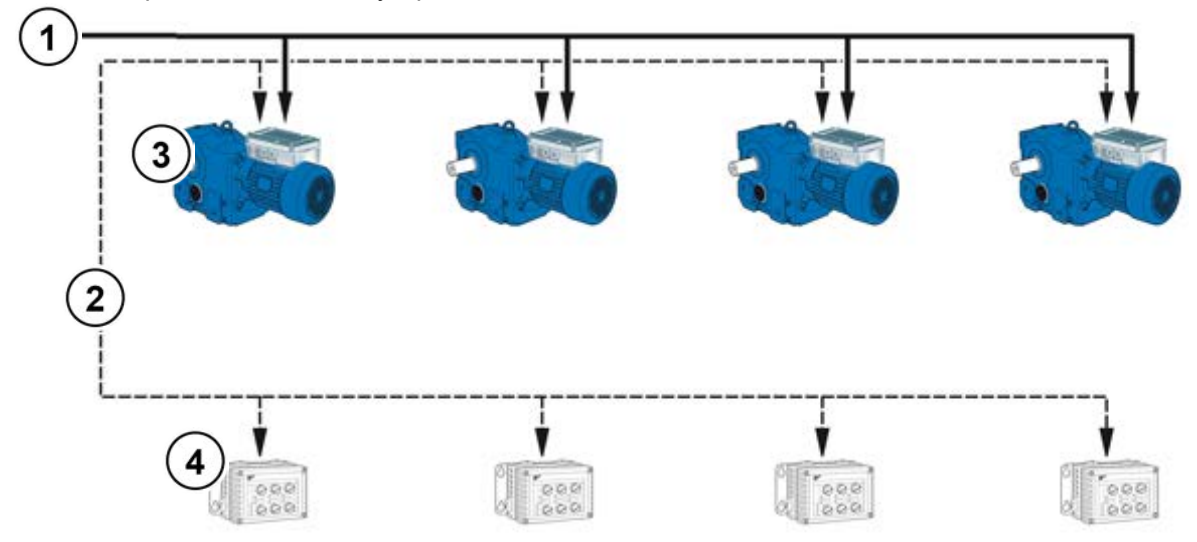

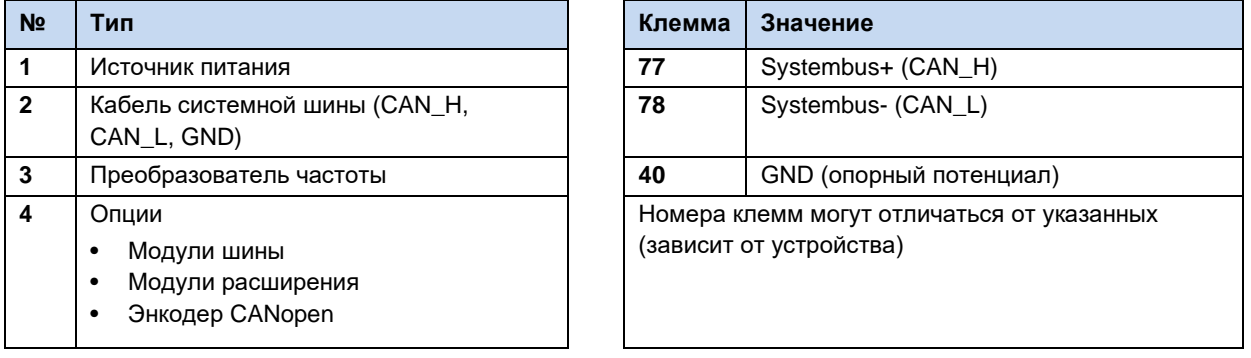

#### $\boldsymbol{\theta}$ Информация

# Нарушение обмена данными

Чтобы не допустить нарушения обмена данными, потенциалы GND (клемма 40) соединить со всеми потенциалами GND, подключенными к системной шине. Кроме того, положить экран кабеля шины с двух сторон защитного заземления (РЕ).

#### 10 Информация

### Передача данных через системную шину

Обмен данными по системной шине производится, если к шине подключен какой-либо модуль расширения или в системе, включающей ведущее и ведомое устройство, у ведущего устройства в параметре Р503 задано 3, а у ведомого в параметре Р503 задано 2. Эти условия нужно соблюдать, если в ПО NORDCON одновременно обрабатываются параметры с нескольких преобразователей, подключенных к системной шине.

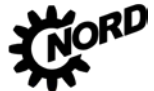

#### Физическая структура

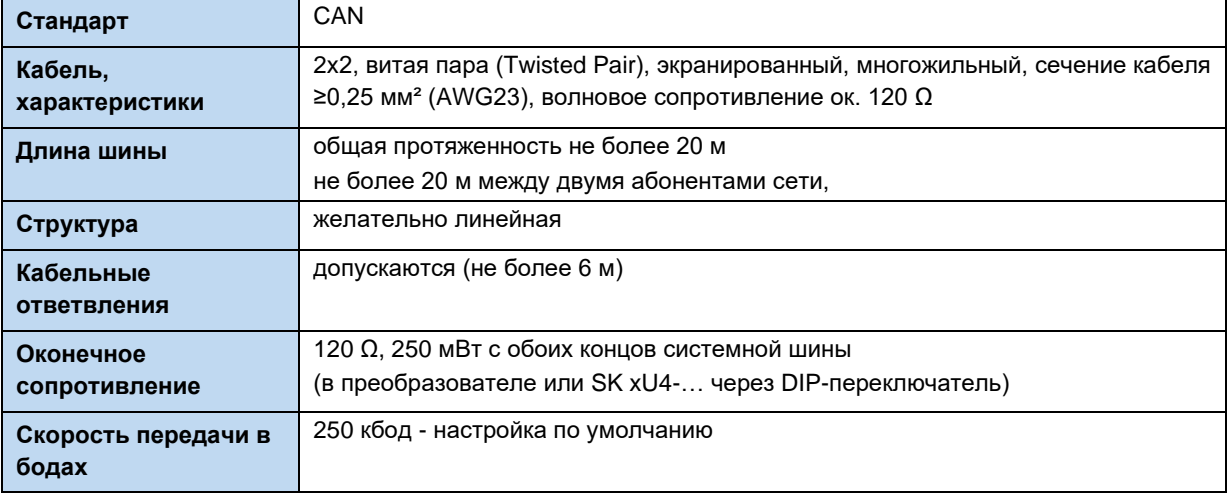

Подключение сигналов CAN\_H и CAN\_L производится через одну витую пару проводников. Подключение потенциала GND производится через другую пару Проводников.

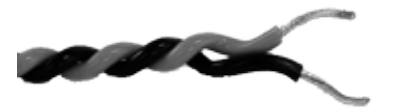

#### Адресация

Если к системной шине подключено несколько преобразователей, необходимо каждому из них присвоить однозначный адрес. Как правило, это можно сделать с помощью DIP-переключателя S1 устройства(см. главу 4.3.2.2 «DIP-переключатели (S1)»).

Если преобразователь подключен к шине через модуль шины, назначение адреса не требуется. так как модуль шины автоматически распознает все преобразователи в сети. Доступ к отдельному преобразователю предоставляется через ведущее устройство полевой шины (ПЛК). Порядок настройки доступа через модуль шины описан в документации к шине или к модулю шины.

Частотным преобразователям необходимо назначить подсоединенные к ним модули расширения. Это производится настройками DIP-переключателей на устройстве ввода-вывода. Для особых случаев модулях расширения предусмотрен так  $\overline{B}$ называемый широковещательный режим, в котором все преобразователи параллельно передают в модуль расширения разные данные - аналоговые значения, входы и т.д. Выбором параметров на каждом из преобразователе можно установить, какие из полученных данных будут использоваться конкретным устройством. Подробное описание настроек приводится в паспортах, прилагаемых к этим устройствам.

#### Информация G

### Адресация

Каждое устройство должно иметь уникальный адрес. Использование одного адреса двумя разными устройствами в сети CAN может привести к неправильной интерпретации данных и выполнению в системе неопределенных действий.

### Подключение к сети внешних устройств

Как правило, к этой системной шине можно подключить внешние устройства, поддерживающие протокол CANopen и скорость передачи данных 250 кбод. Для этого в адресном пространстве (Node ID) ведущего устройства CANopen зарезервированы диапазоны  $1 - 4$ . Остальным абонентам сети назначаются адреса в диапазоне от 50 до 79.

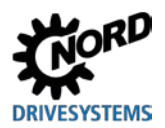

### Пример адресации преобразователя частоты

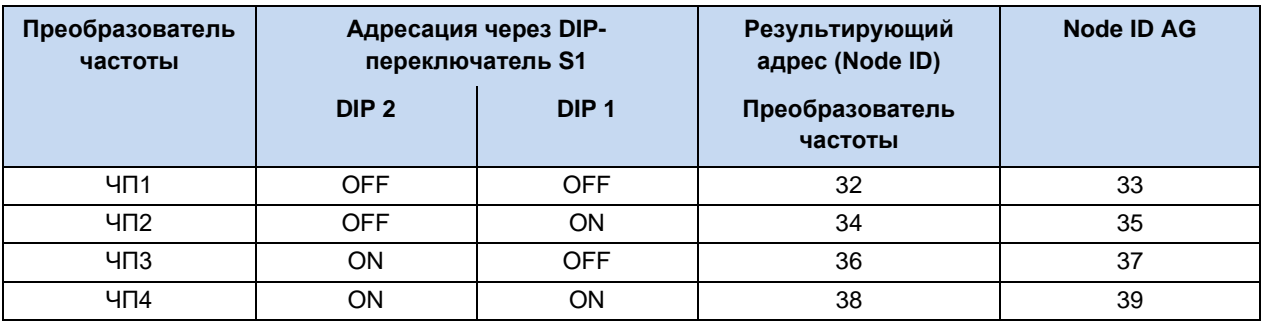

#### $\bigcirc$ Информация

# Абсолютный энкодер CANopen

Чтобы подключить энкодер к преобразователю через CANopen, нужно указать в «Node ID» энкодера адрес преобразователя. Предположим, что в сети имеется один энкодер и четыре преобразователя и нужно подключить энкодер к ЧПЗ. В этом случае в «Node ID» экнодера требуется задать 37, как указано в таблице выше (столбец Node ID AG).

#### <span id="page-285-0"></span>Энергоэффективность 8.7

# А предупреждение

## Непредвиденное движение в результате перегрузки

При перегрузке привода имеется риск остановки двигателя ( = внезапная потеря вращающего момента). Перегрузка может возникнуть, например, при использовании привода с недостаточными характеристиками или при внезапной пиковой нагрузке. Источником внезапных пиковых нагрузок являются механические части (например, крепления) и внешние нагрузки, вызванные резким ускорением по крутой рампе (P102, P103, P426).

В некоторых установках остановка двигателя может вызвать непредвиденные движения (например, обрушение груза с подъемного механизма).

Чтобы исключить возможные риски, выполнить следующее:

- Для подъемных механизмов и установок, испытывающих частую и резкую смену нагрузки, обязательно использовать стандартное значение параметра Р219 = 100 %.
- Не использовать привод с недостаточными характеристиками: привод должен иметь достаточный резерв для перегрузки.
- Предусмотреть защиту от обрушения (например, в подъемных механизмах) или принять другие аналогичные меры.

Частотные преобразователи NORD обладают низким энергопотреблением и высоким коэффициентом полезного действия. Кроме того, в определенных условиях (в частотности, при эксплуатации с неполной нагрузкой), меняя настройки параметра «Автоматическая регулировка магнитного потока» (P219)) можно повысить энергоэффективность всей приводной установки.

В зависимости от требуемого крутяшего момента преобразователь может уменьшать ток намагничивания (и, соответственно, момент двигателя) до уровня, достаточного для обеспечения требуемой мощности привода. В результате удается снизить - иногда существенно - потребление тока и получить значение коэффициента мощности, близкое к номинальному, даже в условиях неполной нагрузки, а также улучшить показатели энергопотребления.

Тем не менее, разрешается использовать настройки, отличные от заводских (= 100%), только в условиях, когда не требуется резкого изменения момента вращения. (Подробнее см. описание параметра (Р219).)

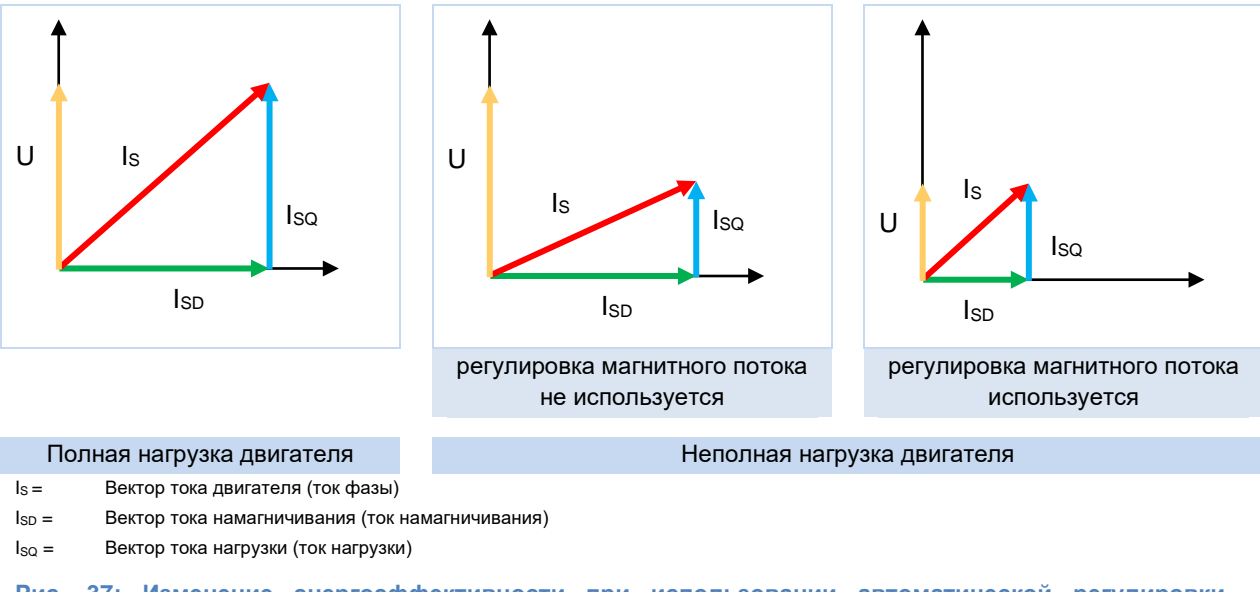

Рис. 37: Изменение энергоэффективности при использовании автоматической регулировки намагничивания

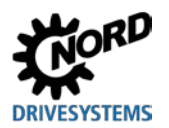

### **8.8 Характеристики двигателя — характеристические кривые**

Ниже приводится описание характеристических кривых, которые применяются для управления двигателем. В диапазоне частот от 50 Гц до 87 Гц характеристическая кривая соответствует данным двигателя, указанным на паспортной табличке (<sup>2</sup> раздел [4.1](#page-105-0) "[Заводские настройки](#page-105-0)"). Если для эксплуатации требуется характеристическая кривая 100 Гц, характеристики двигателя определяются с помощью специальных расчетов (<sup>2</sup> раздел [8.8.3](#page-291-0) "Характеристика 100 Гц [\(только в преобразователях 400 В\)](#page-291-0)").

## **8.8.1 Частотная характеристика 50 Гц**

### **( Диапазон регулирования 1:10)**

В режиме 50 Гц двигатель работает с номинальным значением вращения вплоть до номинальной точки 50 Гц. Работа на частоте более 50 Гц также возможна, однако в этом случае уменьшение выходного крутящего момента происходит нелинейно (см. диаграмму). Выше номинальной точки двигатель переходит в диапазон ослабления поля, так как на частотах выше 50 Гц напряжение не может превысить величину сетевого напряжения.

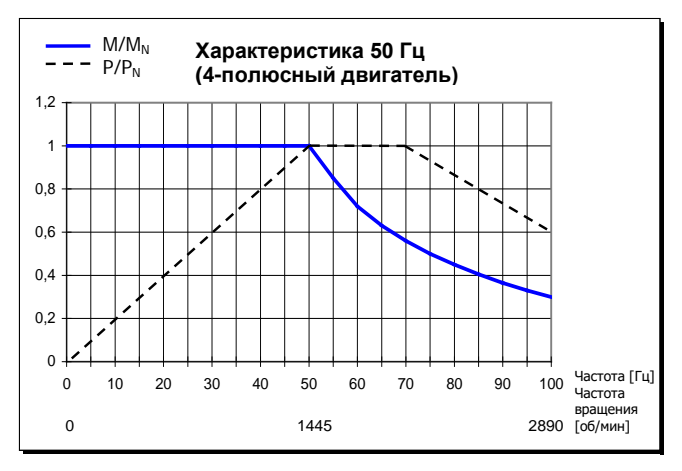

**Рис. 38: Характеристика 50 Гц**

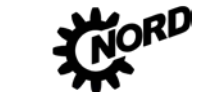

### Преобразователи 115 В / 230 В

В устройствах 115 В производится удвоение напряжения, чтобы получить необходимое максимальное значение выходного напряжения 230 В.

Ниже приведены данные для обмотки 230/400 В двигателя. Эти значения относятся к двигателям класса IE1 и IE2. Необходимо учитывать, что данные могут несколько отличаться от указанных ввиду технологических допусков двигателей. Рекомендуется произвести измерение сопротивления подключенного к преобразователю двигателя (Р208 / Р220).

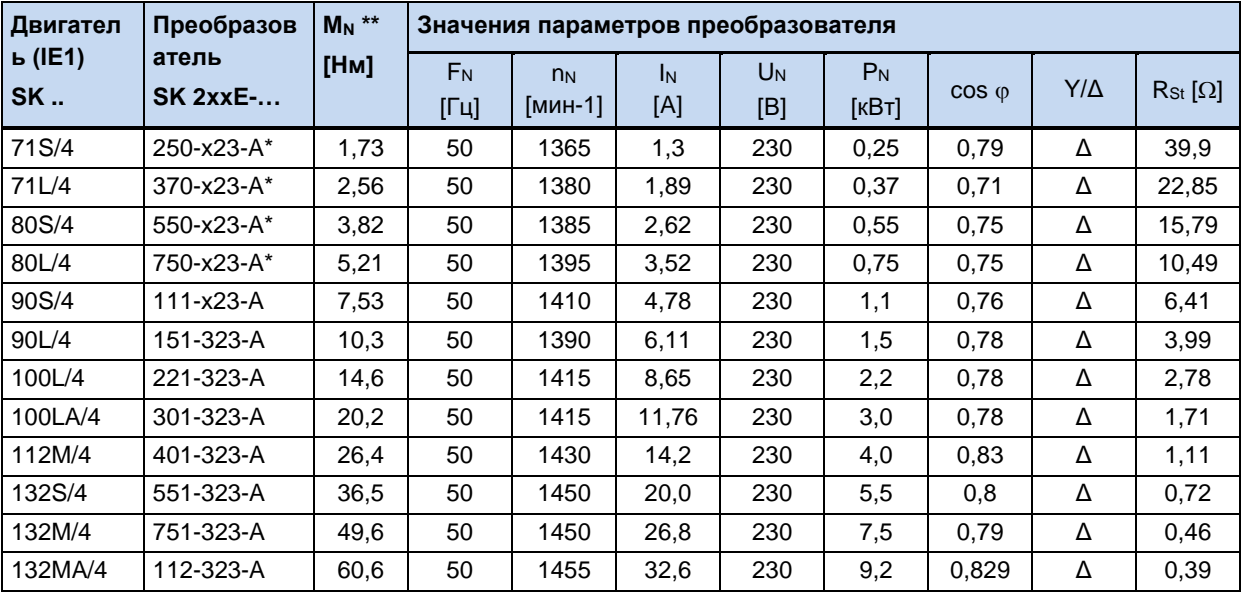

\* эти данные относятся также к преобразователю SK 2xxE 115 B.

\*\* в номинальной точке

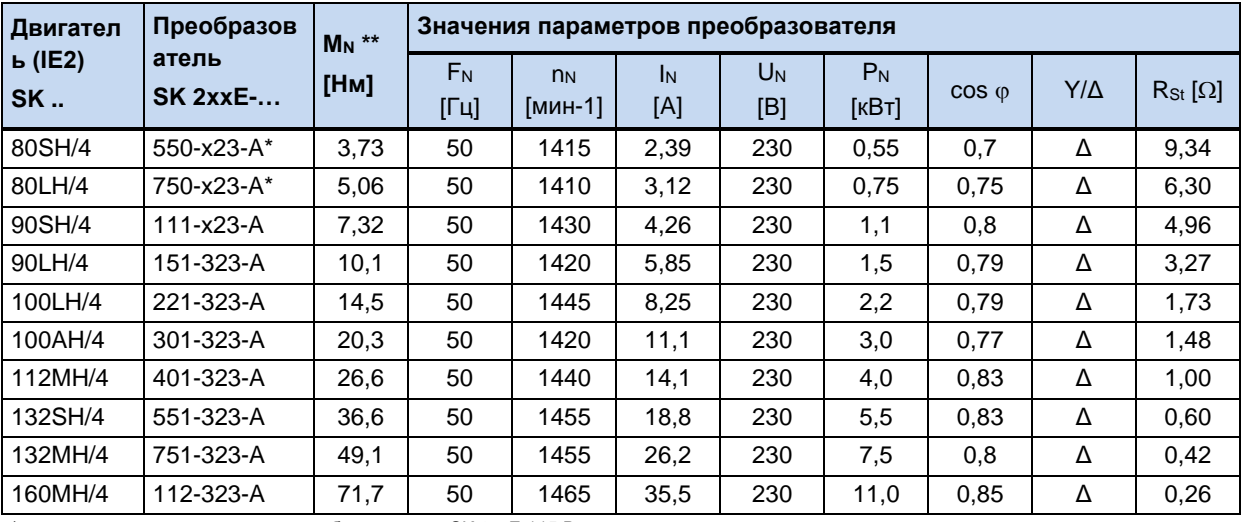

\* эти данные относятся также к преобразователю SK 2xxE 115 B.

\*\* в номинальной точке
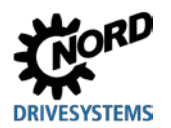

# b) Преобразователи частоты 400 В

Ниже приведены данные для значений мощности до 2,2 кВт и обмотки двигателя 230/400 В. Выше 3 кВт используются обмотки 400/690 В.

Эти значения относятся к двигателям класса IE1 и IE2. Необходимо учитывать, что данные могут несколько отличаться от указанных ввиду технологических допусков двигателей. Рекомендуется произвести измерение сопротивления подключенного к преобразователю двигателя (Р208 / Р220).

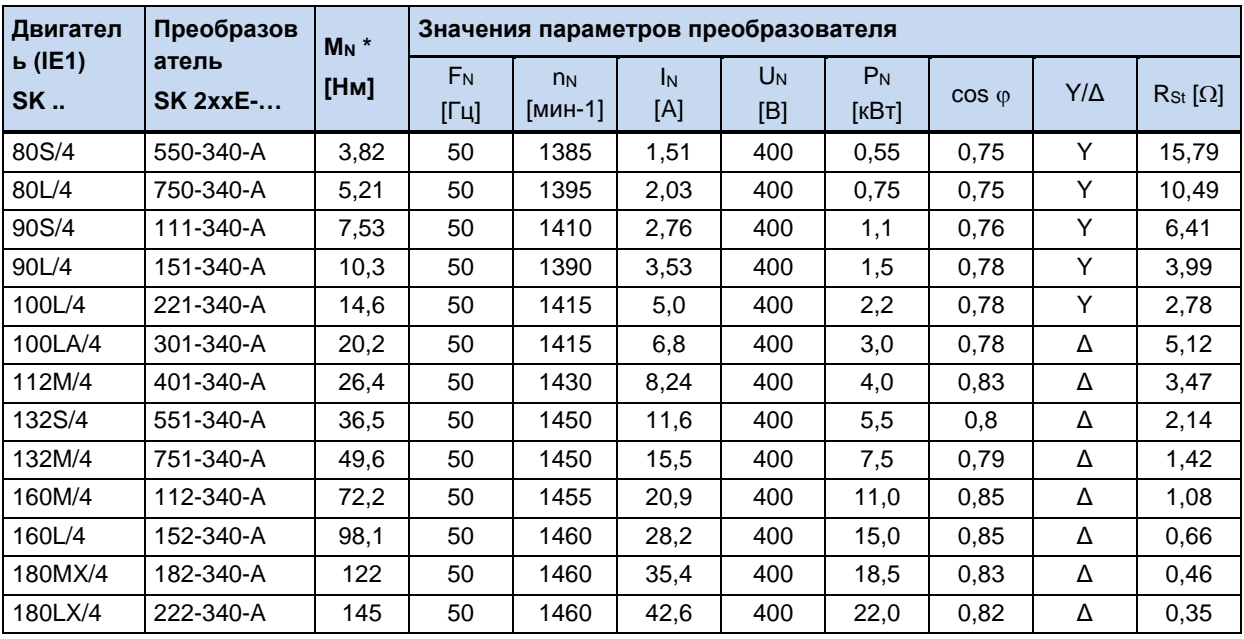

\* в номинальной точке

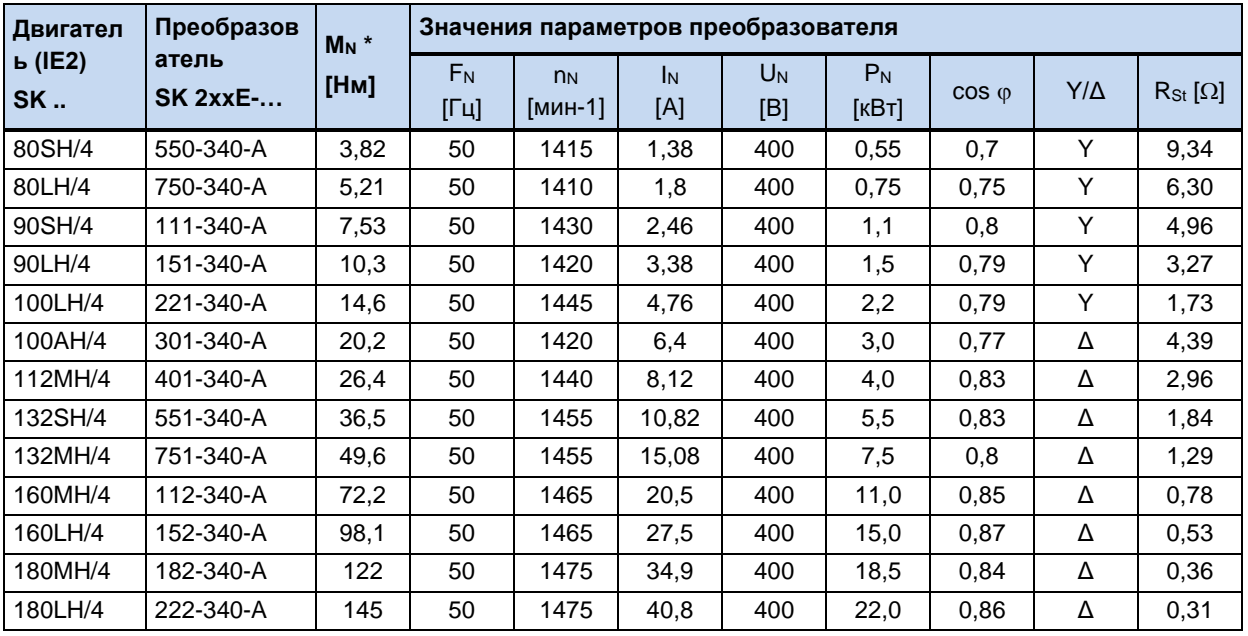

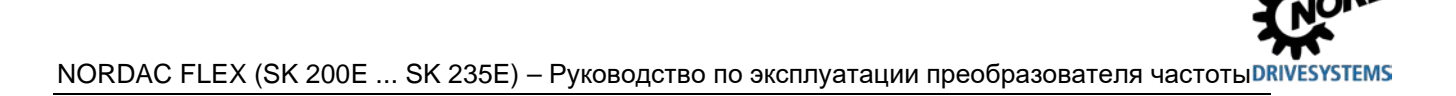

# 8.8.2 Характеристика 87 Гц (только в преобразователях 400 В)

# (→ Диапазон регулирования 1:17)

Характеристика 87 Гц z увеличивает диапазон регулирования скорости вращения с постоянным номинальным моментом вращения двигателя. Однако для ее реализации должны быть выполнены следующие условия:

- Для обмотки 230/400 B двигателя используется схема подключения «треугольник»
- Рабочее напряжение преобразователя  $3 - 400B$
- Выходной **TOK** преобразователя превышает ток используемого двигателя в режиме треугольника (проверить > преобразователя  $\sqrt{3}$ мощность  $\geq$ умноженной на три мощности двигателя)

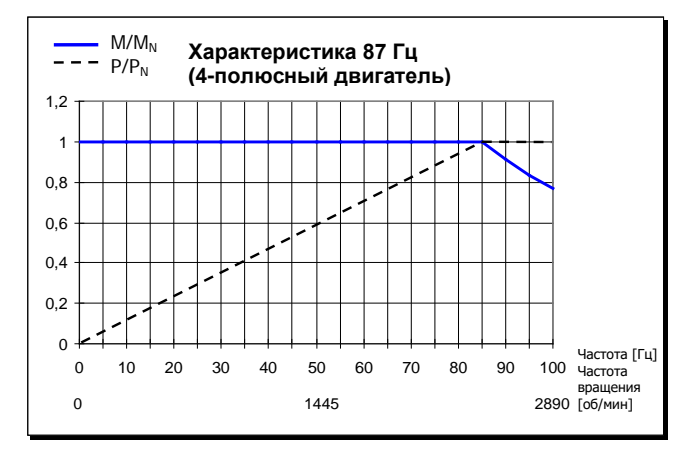

Рис. 39: Характеристика 87 Гц

В этой конфигурации используемый двигатель имеет номинальную точку в 230 В / 50 Гц и расширенную рабочую точку в 400 В/87 Гц. В результате мощность двигателя может увеличиться с коэффициентом √3. Номинальный момент вращения двигателя сохраняется постоянным вплоть до частоты 87 Гц. Использование обмотки 230 В с напряжением 400 В не является ограничением, так как изоляция обмотки рассчитана на напряжения >1000 В и прошла соответствующие испытания.

| Двигател<br>ь (IE1)<br><b>SK</b> | Преобразов<br>атель<br><b>SK 2xxE-</b> | $M_N$ *<br>[Hм] | Значения параметров преобразователя |                           |           |              |                         |                |            |                                               |
|----------------------------------|----------------------------------------|-----------------|-------------------------------------|---------------------------|-----------|--------------|-------------------------|----------------|------------|-----------------------------------------------|
|                                  |                                        |                 | $F_N$<br>$[T_1]$                    | n <sub>N</sub><br>[мин-1] | Iм<br>[A] | $U_N$<br>[B] | P <sub>N</sub><br>[кВт] | $\cos \varphi$ | $Y/\Delta$ | $\mathsf{R}_{\mathsf{St}}\left[\Omega\right]$ |
| 71S/4                            | 550-340-A                              | 1,73            | 50                                  | 1365                      | 1,3       | 230          | 0.25                    | 0.79           | Δ          | 39,9                                          |
| 71L/4                            | 750-340-A                              | 2,56            | 50                                  | 1380                      | 1,89      | 230          | 0,37                    | 0,71           | Δ          | 22,85                                         |
| 80S/4                            | 111-340-A                              | 3,82            | 50                                  | 1385                      | 2,62      | 230          | 0.55                    | 0.75           | Δ          | 15,79                                         |
| 80L/4                            | 151-340-A                              | 5,21            | 50                                  | 1395                      | 3,52      | 230          | 0.75                    | 0.75           | Δ          | 10,49                                         |
| 90S/4                            | 221-340-A                              | 7,53            | 50                                  | 1410                      | 4,78      | 230          | 1,1                     | 0.76           | Δ          | 6,41                                          |
| 90L/4                            | 301-340-A                              | 10,3            | 50                                  | 1390                      | 6,11      | 230          | 1,5                     | 0,78           | Δ          | 3,99                                          |
| 100L/4                           | 401-340-A                              | 14,6            | 50                                  | 1415                      | 8,65      | 230          | 2,2                     | 0,78           | Δ          | 2,78                                          |
| 100LA/4                          | 551-340-A                              | 20,2            | 50                                  | 1415                      | 11,76     | 230          | 3,0                     | 0,78           | Δ          | 1,71                                          |
| 112M/4                           | 751-340-A                              | 26,4            | 50                                  | 1430                      | 14,2      | 230          | 4,0                     | 0.83           | Δ          | 1,11                                          |
| 132S/4                           | 112-340-A                              | 36,5            | 50                                  | 1450                      | 20,0      | 230          | 5,5                     | 0,8            | Δ          | 0,72                                          |
| 132M/4                           | 152-340-A                              | 49,6            | 50                                  | 1450                      | 26,8      | 230          | 7,5                     | 0.79           | Δ          | 0,46                                          |
| 132MA/4                          | 182-340-A                              | 60,6            | 50                                  | 1455                      | 32,6      | 230          | 9,2                     | 0,829          | Δ          | 0,39                                          |
| 160MA/4                          | 222-340-A                              | 72,2            | 50                                  | 1455                      | 37        | 230          | 11                      | 0.85           | Δ          | 0,36                                          |

ПРИМЕЧАНИЕ. Ниже приводятся характеристики для стандартного двигателя с обмоткой 230/400 B.

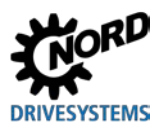

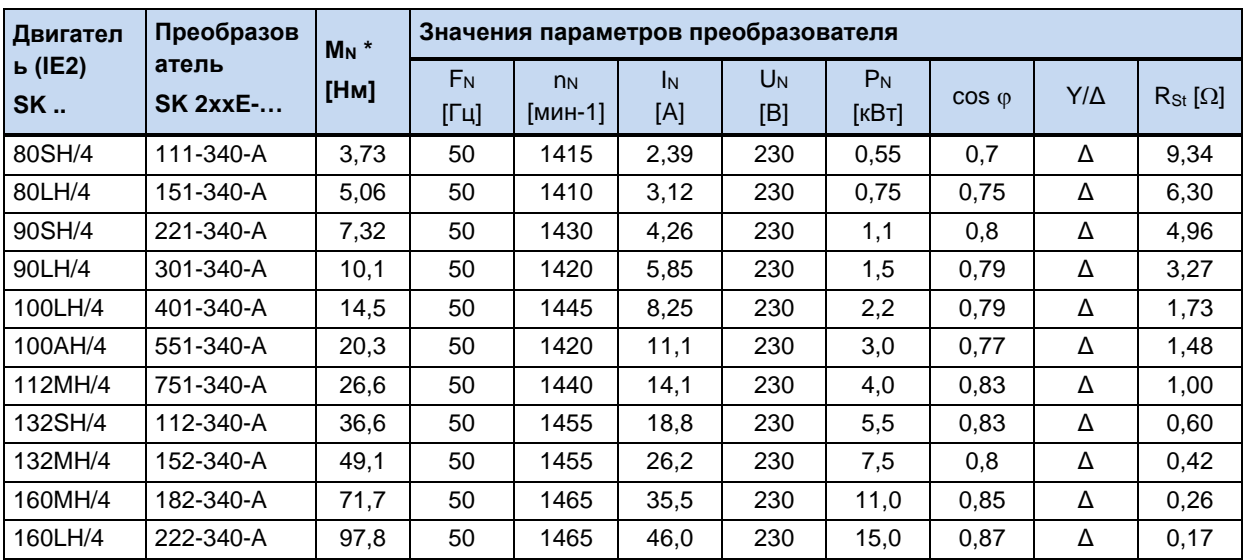

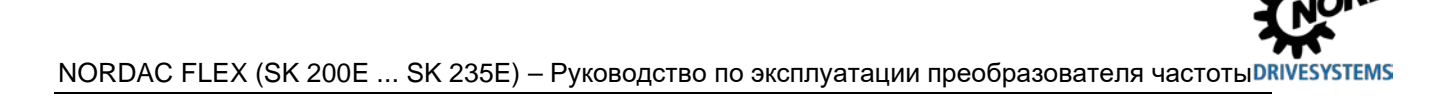

# 8.8.3 Характеристика 100 Гц (только в преобразователях 400 В)

## (→ Диапазон регулирования 1:20)

больший Чтобы получить диапазон регулирования скорости вращения  $\mathbf{c}$ соотношением до 1:20, можно выбрать номинальную точку 100 Гц / 400 В. В этом случает требуются специальных характеристики двигателя (см. ниже). отличные от тех, которые используются в режиме 50 Гц. Необходимо учитывать, что на всем диапазоне регулирования сохраняется постоянный момент вращения, который, однако меньше, чем номинальный момент вращения при 50 Γц.

Помимо увеличения диапазона регулирования имеется еще один плюс лучшие тепловые характеристики двигателя. При более низких скоростях выходного вращения вала МОЖНО отказаться **OT** принудительного охлаждения.

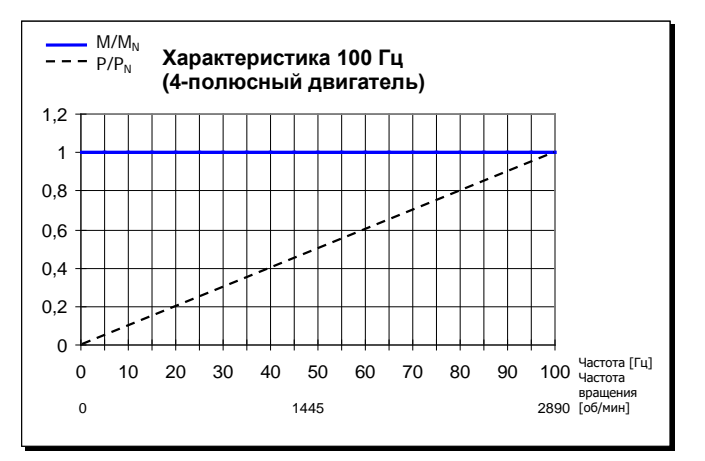

Рис. 40: Характеристика 100 Гц

ПРИМЕЧАНИЕ. Ниже приводятся характеристики для стандартного двигателя с обмоткой 230/400 В. Необходимо учитывать, что данные могут несколько отличаться от указанных ввиду технологических допусков двигателей. Рекомендуется произвести измерение сопротивления подключенного к преобразователю двигателя (Р208 / Р220).

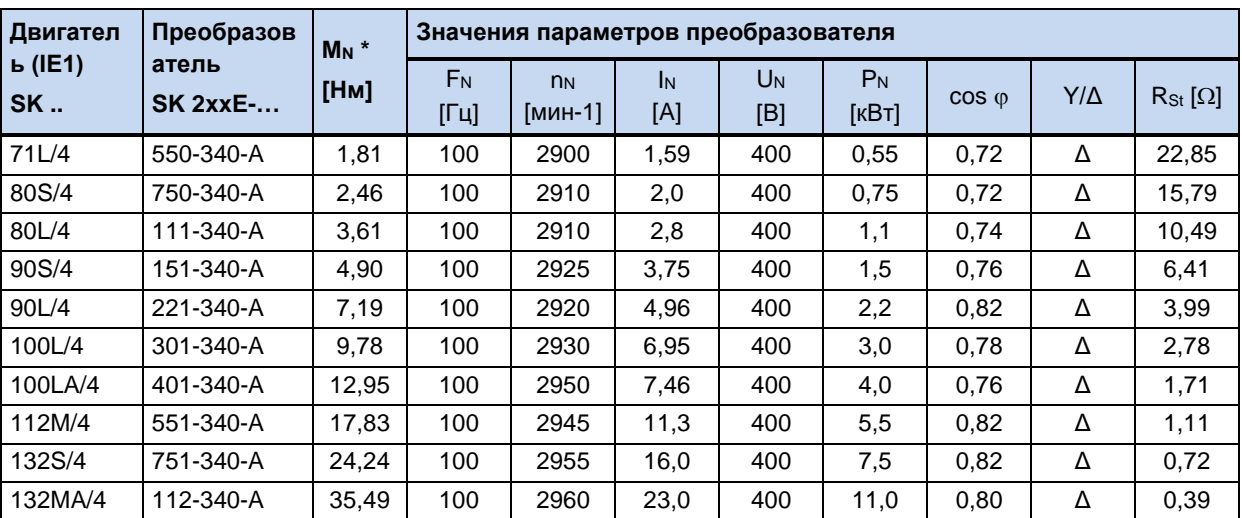

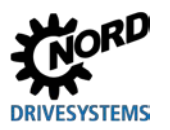

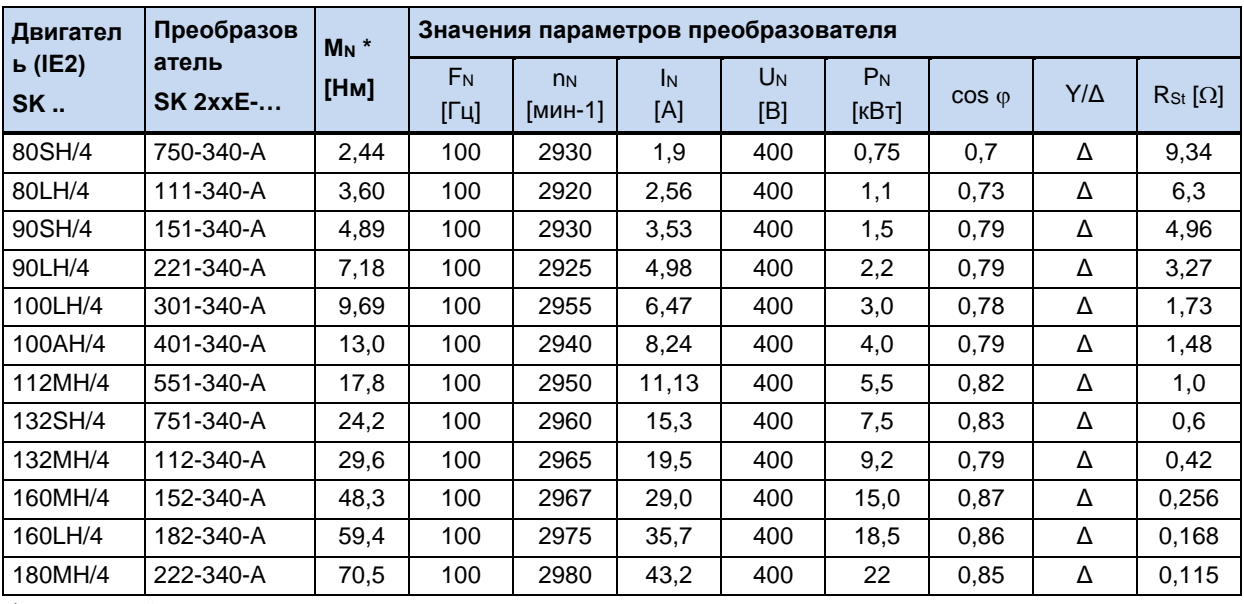

\* в номинальной точке

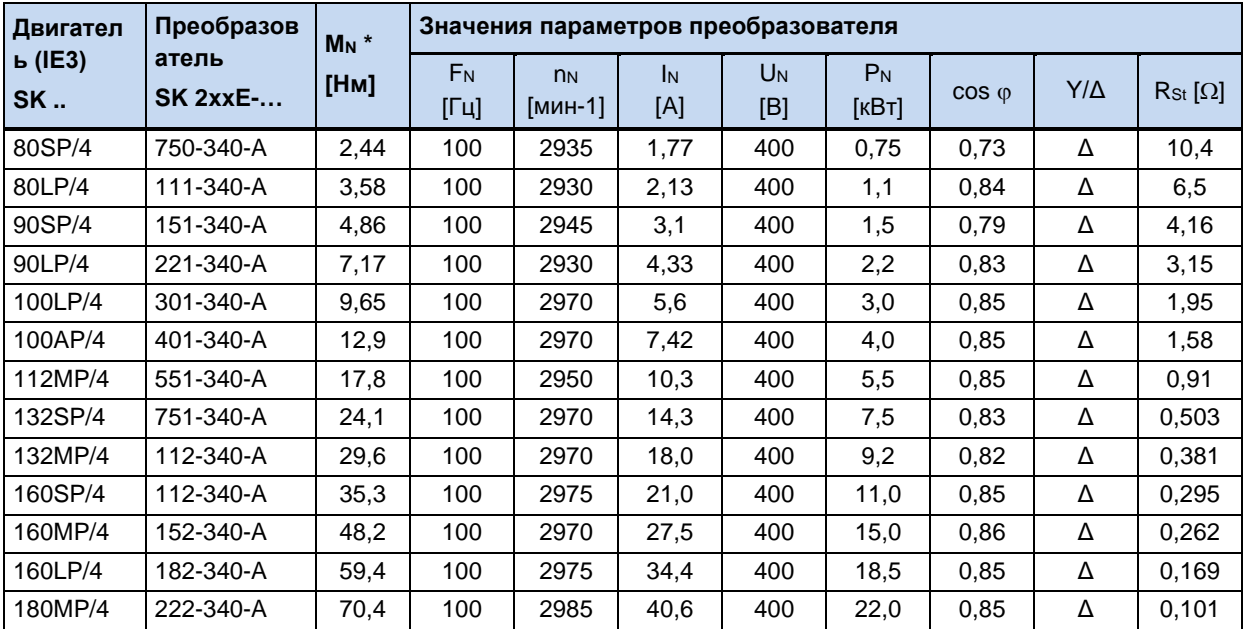

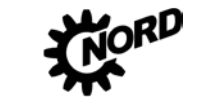

#### Нормирование уставки / действительного значения 8.9

В следующей таблице представлены данные по нормированию уставки и фактического значения. Эти данные относятся к параметрам (Р400), (Р418), (Р543), (Р546), (Р740) или (Р741).

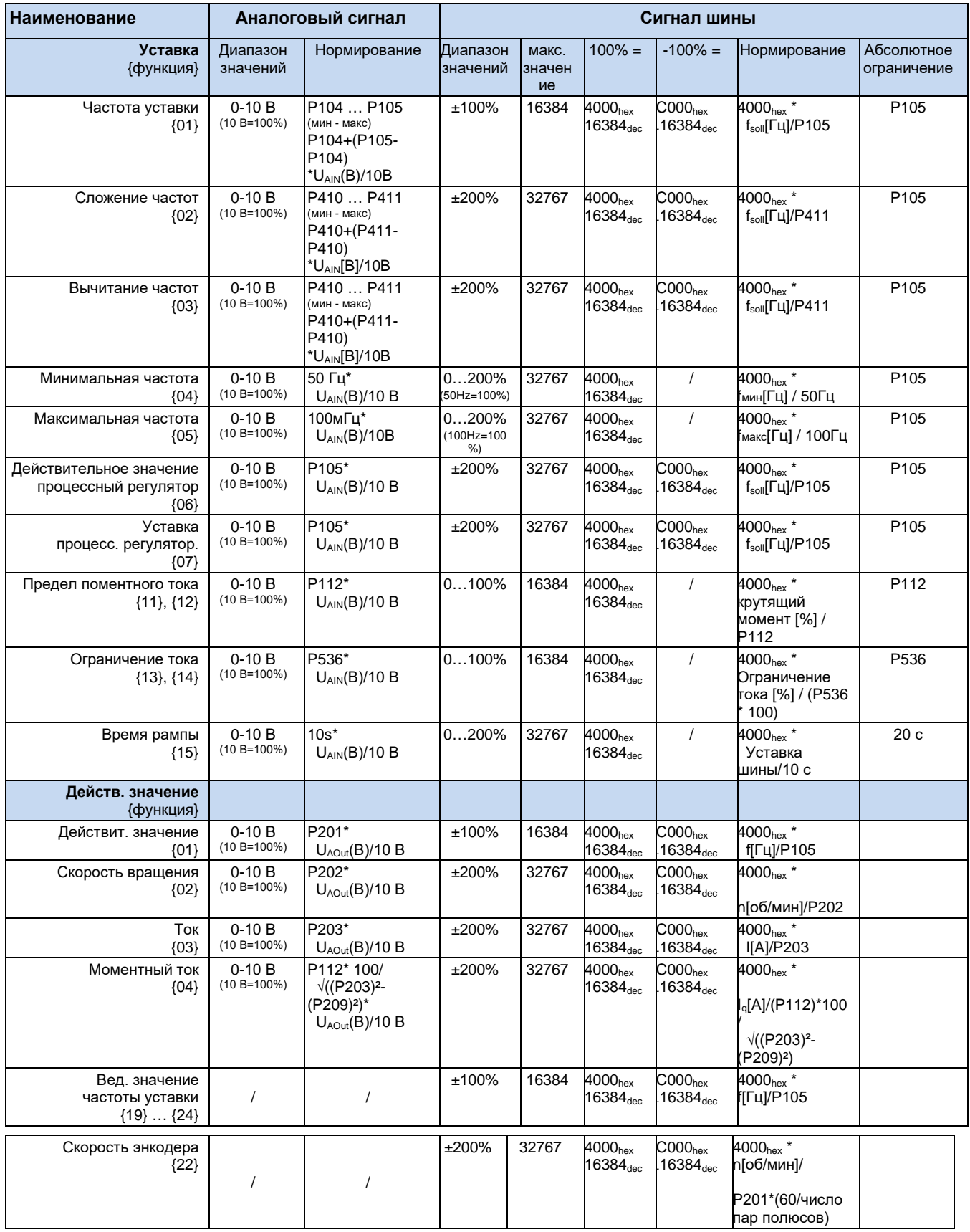

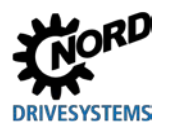

8.10 Определение порядка обработки действительного уставки И значения (частоты)

Используемые в параметрах (Р502) и (Р543) значения частоты могут обрабатываться поразному. Ниже приводится таблица, в которой перечислены способы обработки частоты.

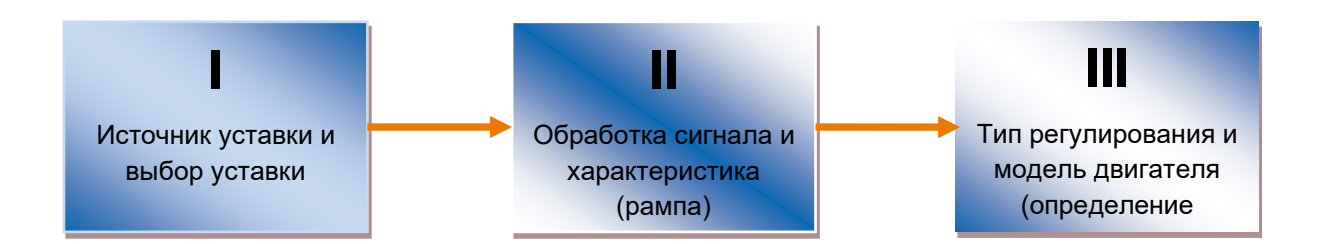

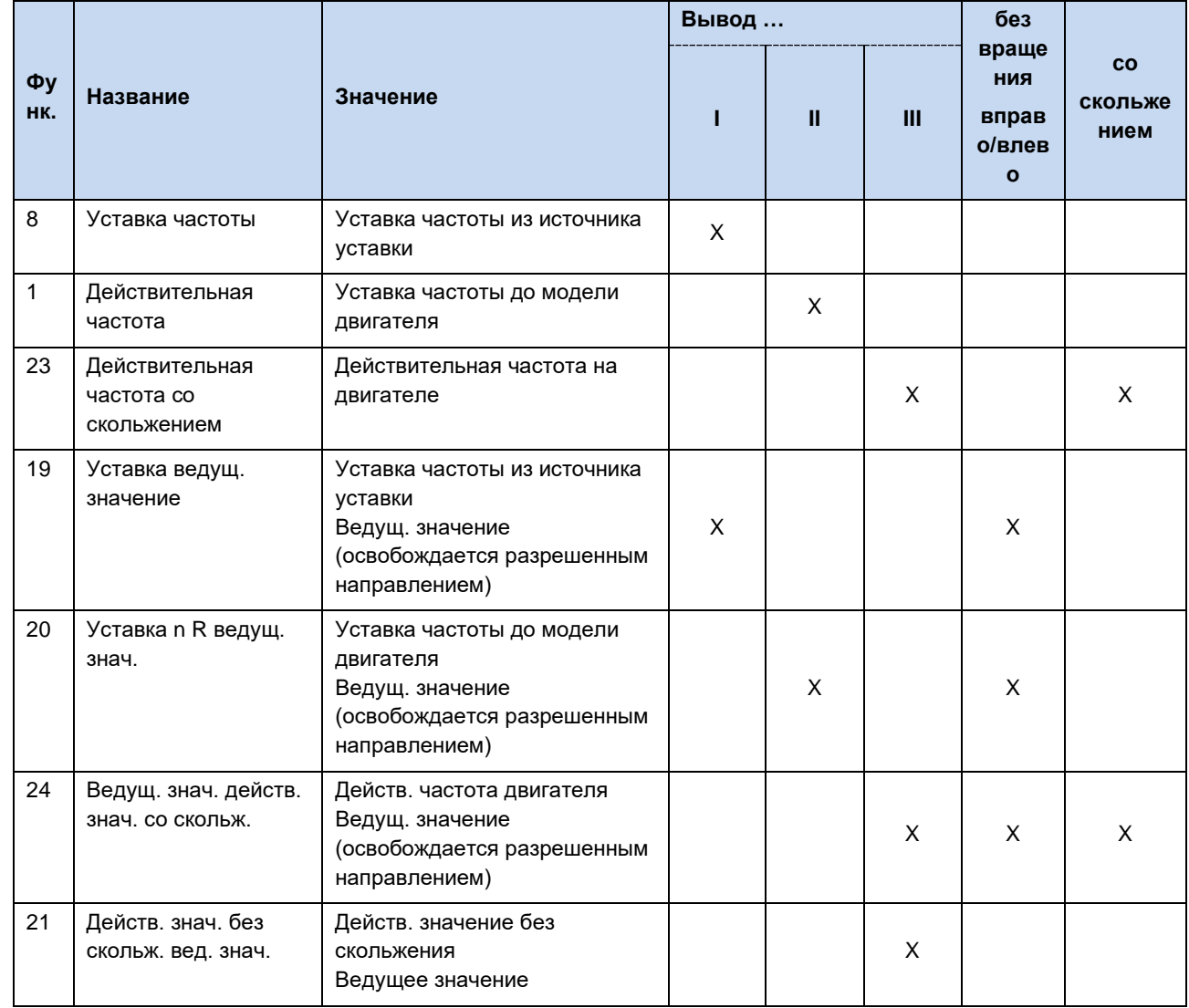

Табл. 19: Обработка уставки и действительного значения на преобразователе

# **9 Информация по техническому обслуживанию и уходу**

# **9.1 Указания по обслуживанию**

При правильной эксплуатации преобразователь частоты NORD *не требует технического обслуживания* (см. главу [7](#page-257-0) «[Технические характеристики](#page-257-0)»).

## **Эксплуатация в условиях пыли**

Если преобразователь частоты используется в среде с высоким содержанием пыли, следует регулярно чистить охлаждающие поверхности при помощи сжатого воздуха. Кроме того, нужно регулярно чистить или менять фильтры очистки поступающего воздуха, расположенные в распределительном шкафу (если таковые имеются).

## **Длительное хранение**

Регулярно подключать преобразователь частоты к источнику питания не менее чем на 60 минут.

В противном случае возможно повреждение преобразователя частоты.

Если устройство хранится более года, перед подключением к источнику питания необходимо подготовить его к эксплуатации, используя регулировочный трансформатор по следующей схеме:

# *Хранение от 1 года до 3 лет*

- 30 мин с напряжением 25 % от сетевого
- 30 мин с напряжением 50 % от сетевого
- 30 мин с напряжением 75 % от сетевого
- 30 мин с напряжением 100 % от сетевого

*Хранение более 3 лет (или длительность хранения неизвестна):*

- 120 мин с напряжением 25 % от сетевого
- 120 мин с напряжением 50 % от сетевого
- 120 мин с напряжением 75 % от сетевого
- 120 мин с напряжением 100 % от сетевого

Не нагружать устройство во время процесса регенерации.

После завершения процесса регенерации устройство по-прежнему нужно регулярно (раз в год) подключать к источнику питания на 60 минут.

#### $\boldsymbol{\theta}$ **Информация Управляющее напряжение в SK 2x5E**

Устройства серии SK 2x5E могут служить источником питания 24 В в процессах регенерации.

# 0

# **Информация Дополнительное оснащение**

Информация о **длительном хранении** относится также к вспомогательному оборудованию, такому как блок питания 24 В (SK xU4-24V-..., SK TU4-POT-...) и электронный выпрямитель тормоза (SK CU4-MBR).

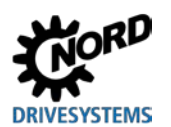

# **9 Информация по техническому обслуживанию и уходу**

# **9.2 Указания по сервисному обслуживанию**

Техническую информацию можно получить в нашей службе технической поддержки.

При обращении в отдел технической поддержки необходимо предоставить полную информацию о типе устройства (указан на заводской табличке / дисплее), об имеющемся дополнительном оборудовании, об используемой версии программного обеспечения (P707), а также о серийном номере (на заводской табличке).

Если устройство нуждается в ремонте, его следует отправить по адресу:

### **NORD Electronic DRIVESYSTEMS GmbH**

Tiüchkampstraße 37 D-26605 Aurich

Перед отправкой снять с устройства все неоригинальные части.

Гарантия на любое дополнительное оборудование, например, сетевые кабели, переключатели или внешние индикаторы, не предоставляется!

Перед отправкой устройства следует обязательно сохранить все настройки параметров.

#### li. **Информация**

Обязательно указать причину отправки компонента/устройства и контактное лицо для связи на случай возникновения дополнительных вопросов.

Квитанцию на возвращенный товар можно получить на нашем сайте [\(ссылка\)](https://www.nord.com/cms/de/documentation/forms/details_31168/detail_36044.jsp) или через нашу службу технической поддержки.

Если не согласовано иное, после проверки / ремонта в устройстве будут восстановлены заводские настройки.

### G **Информация**

Неисправность устройства может быть вызвана дополнительным оборудованием, поэтому чтобы исключить эту ситуацию, неисправное устройство следует отправить вместе с подключенным дополнительным оборудованием.

### **Контакты (для связи по телефону)**

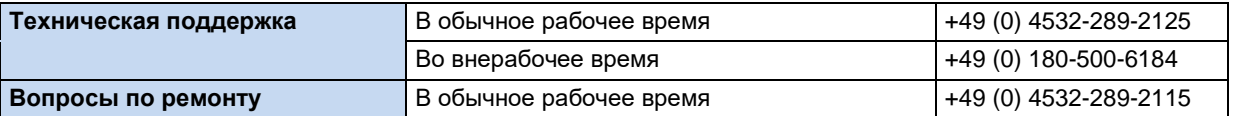

Инструкцию и дополнительную информацию можно найти по Интернету по адресу [www.nord.com.](http://www.nord.com/)

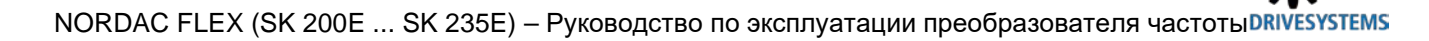

# 9.3 Сокращения

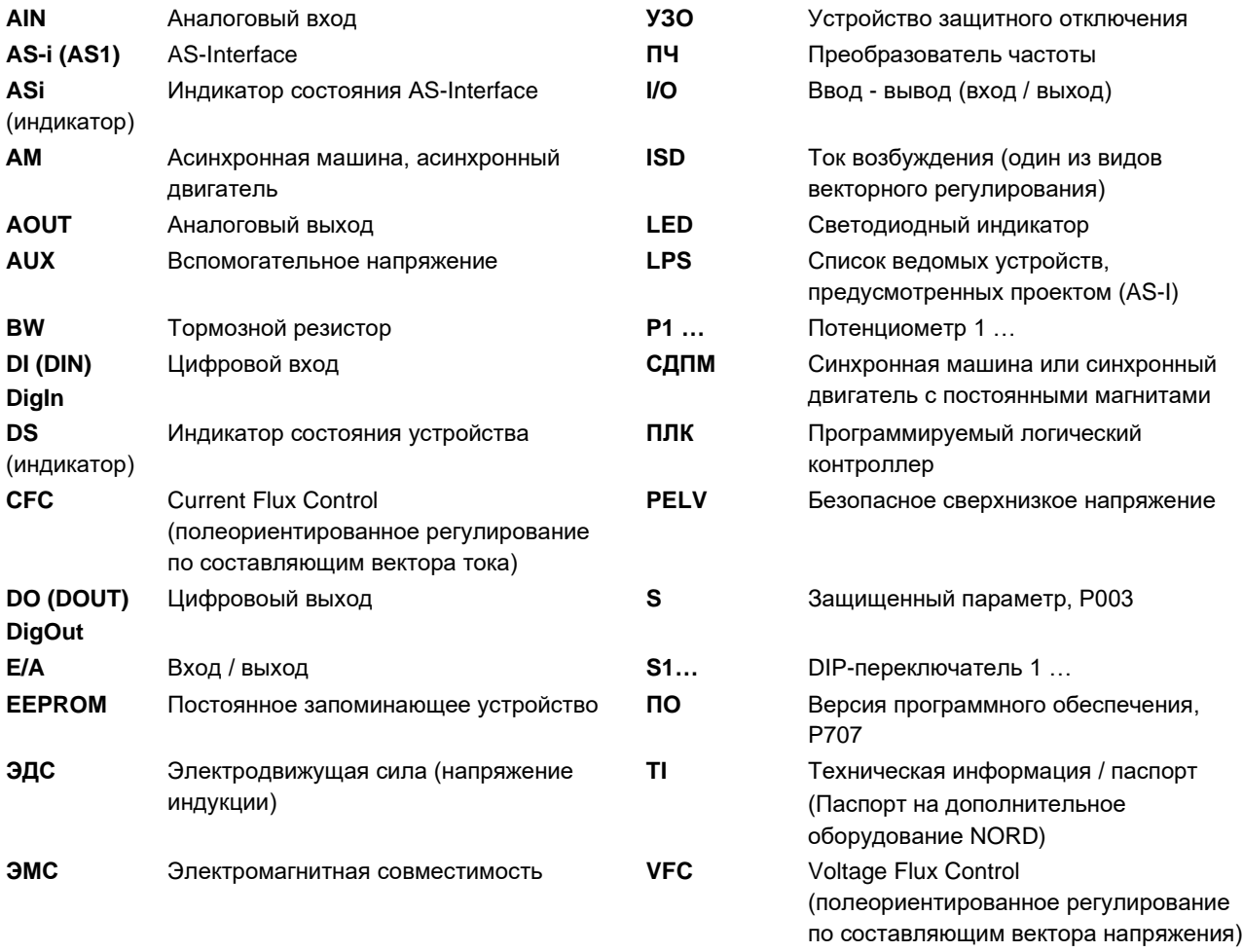

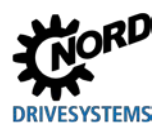

# Предметный указатель

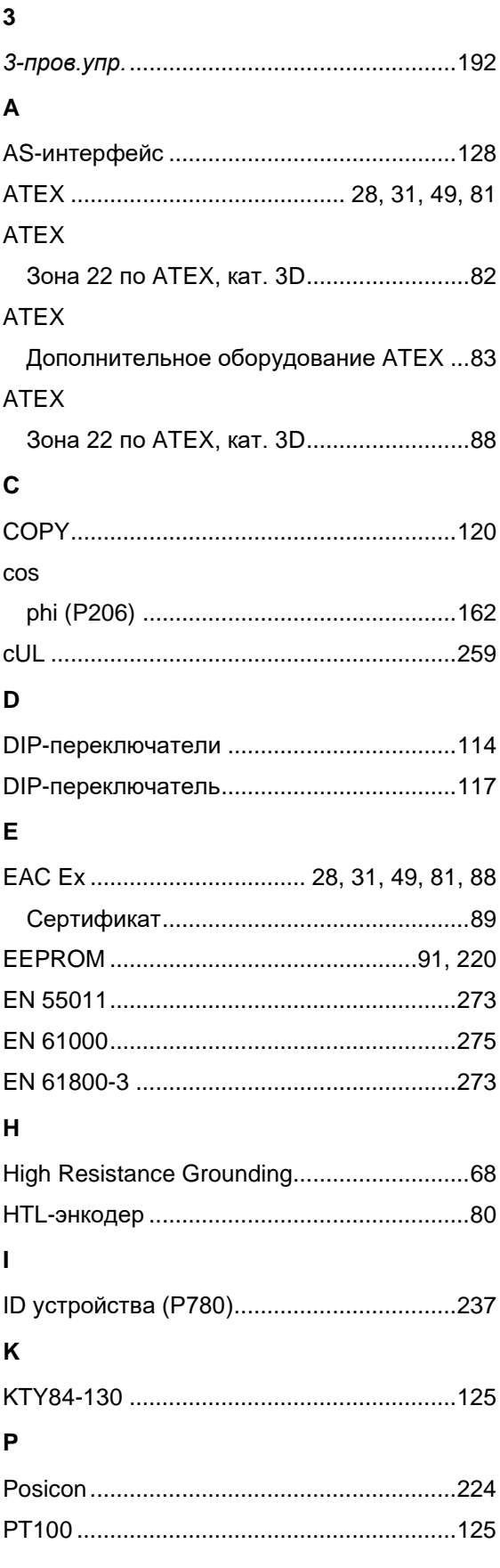

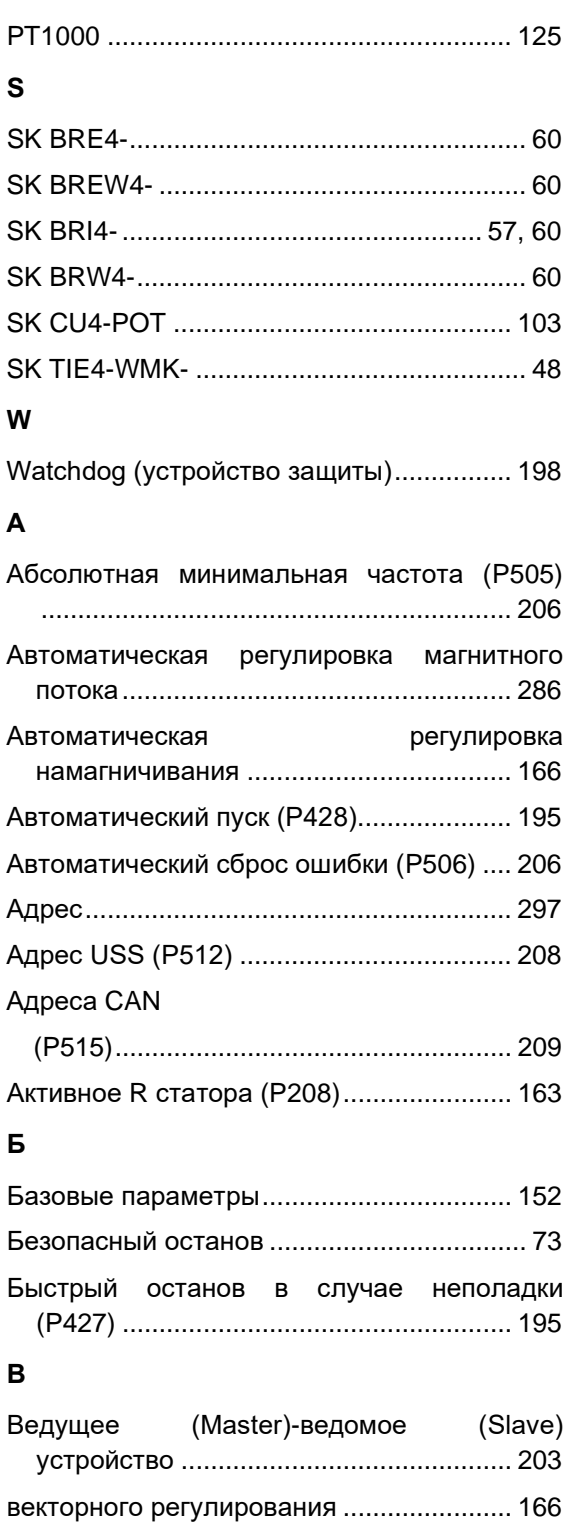

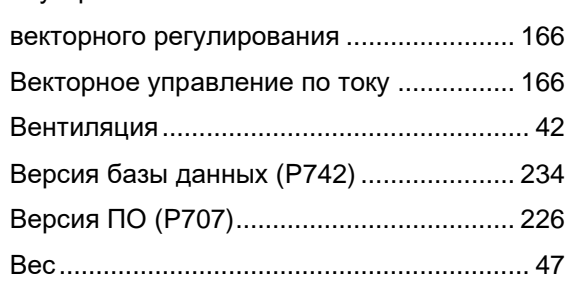

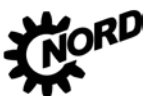

NORDAC FLEX (SK 200E ... SK 235E) – Руководство по эксплуатации преобразователя частоты DRIVESYSTEMS

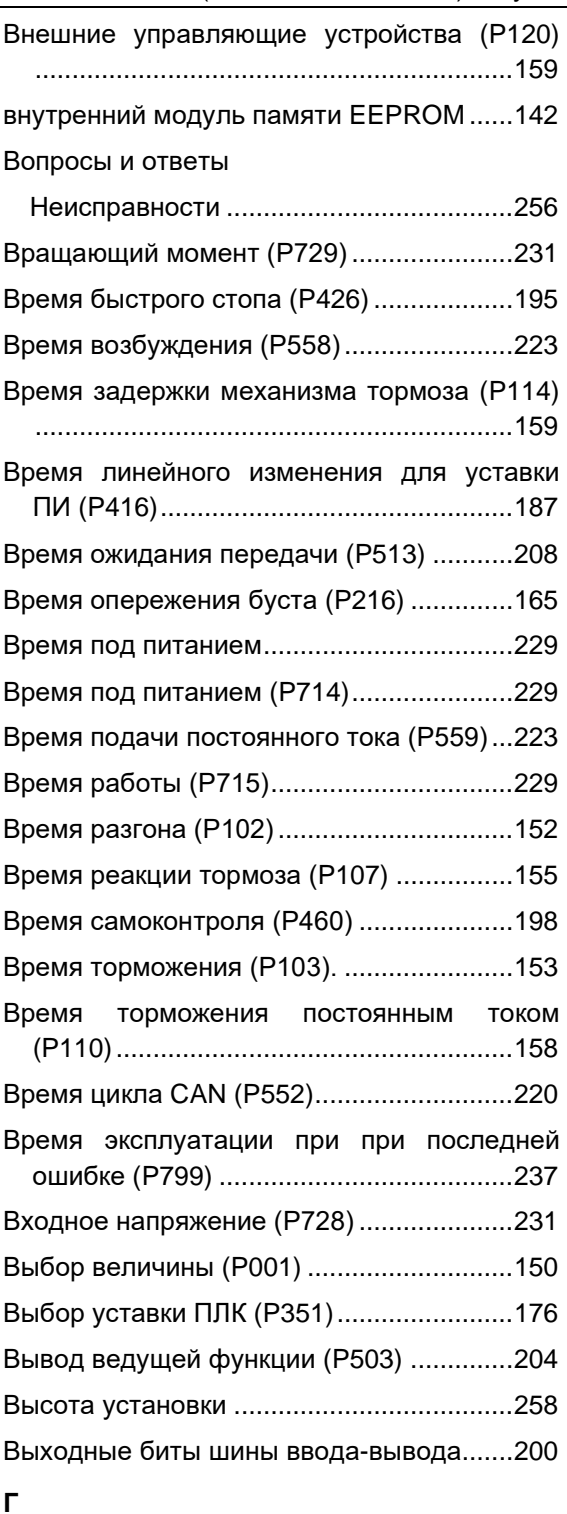

# Гистерезис

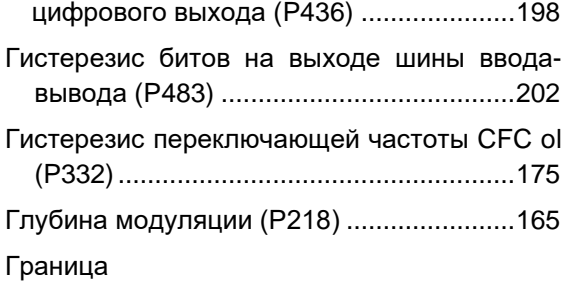

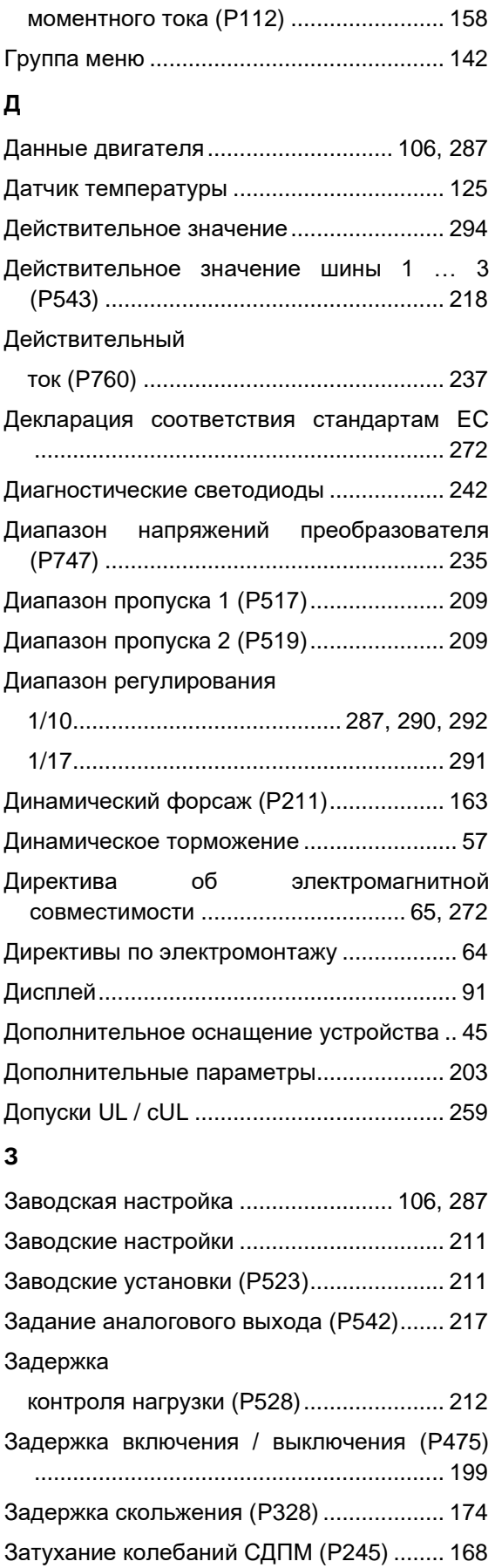

Знаки CE .................................................... 272 Значение ведущей функции (P502)......... 203

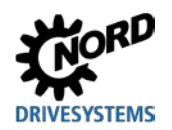

# **Предметный указатель**

# **И**

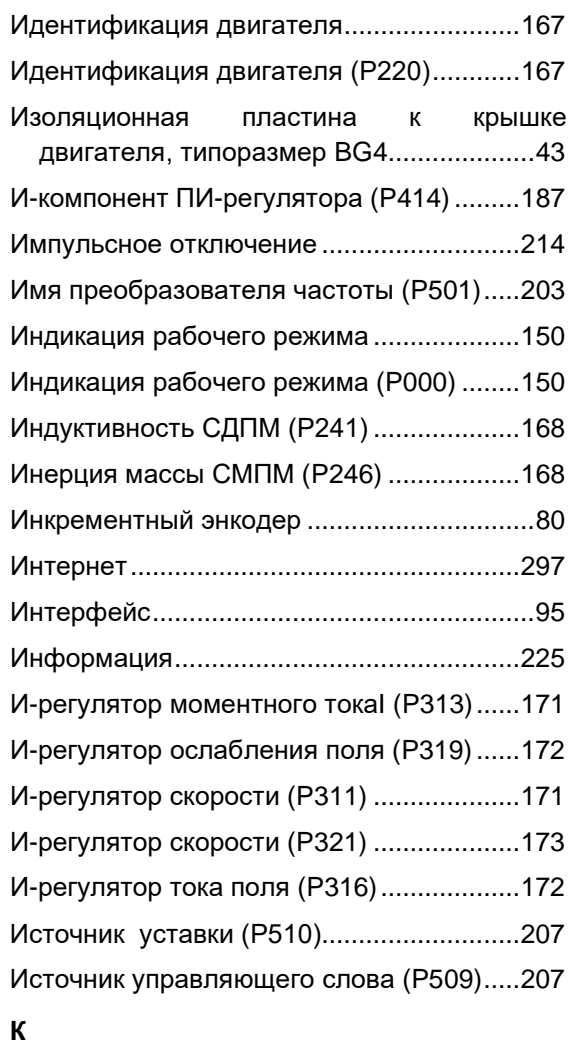

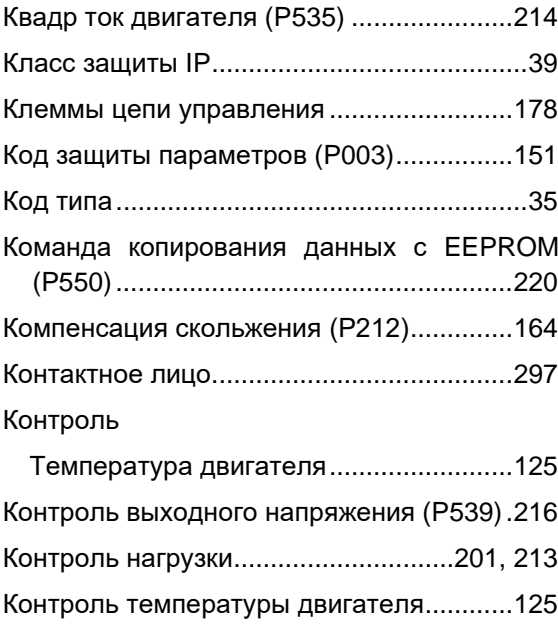

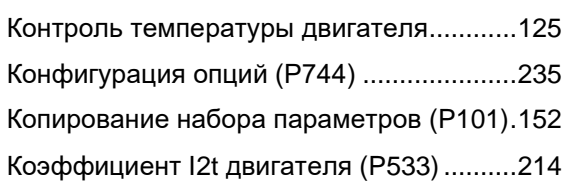

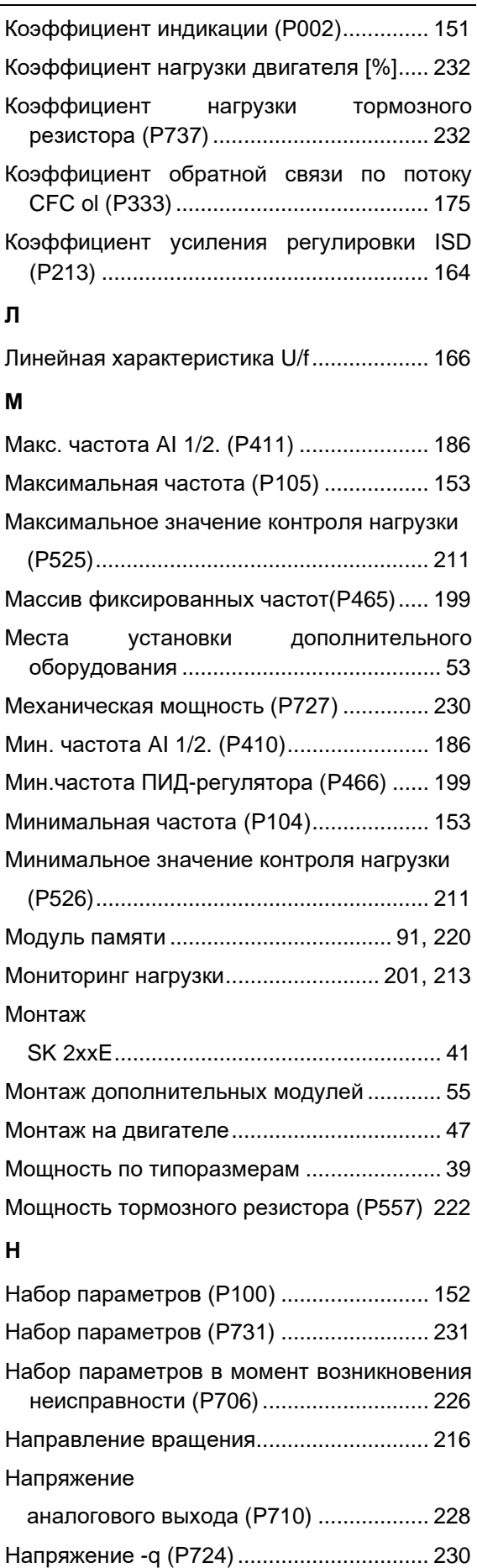

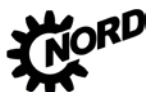

NORDAC FLEX (SK 200E ... SK 235E) – Руководство по эксплуатации преобразователя частоты DR **FMS** 

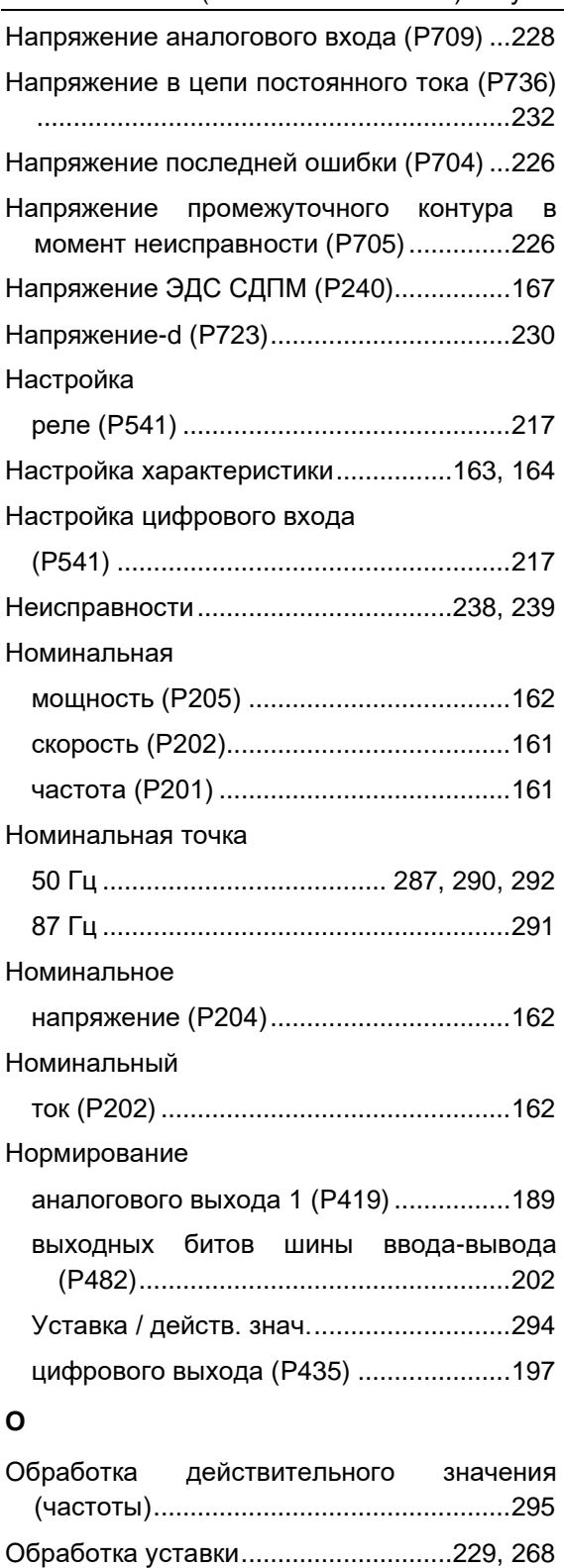

Обработка уставки (частоты)....................295 Ограничение мощности.............................277 Ограничение П прерывателя (P555)........222 Ограничение тока (P536)...........................215 Опережение буста (P215) .........................165 Опережение по моменту (P214) ...............164 Опции параметризации.........................92, 95

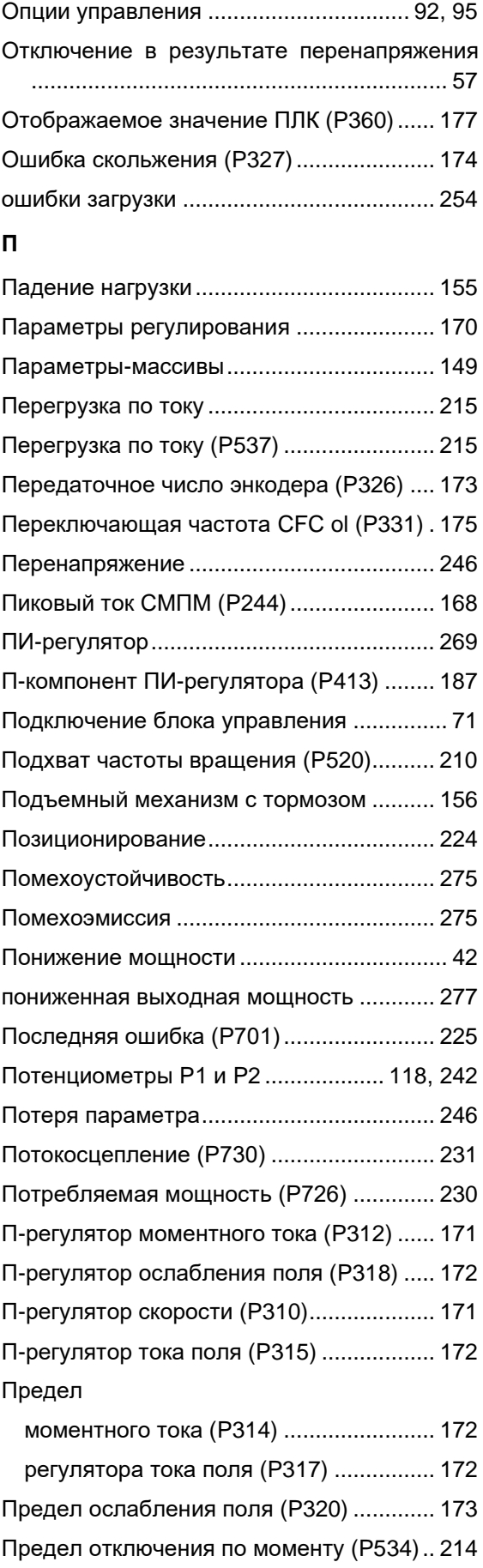

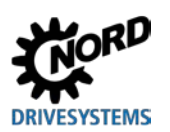

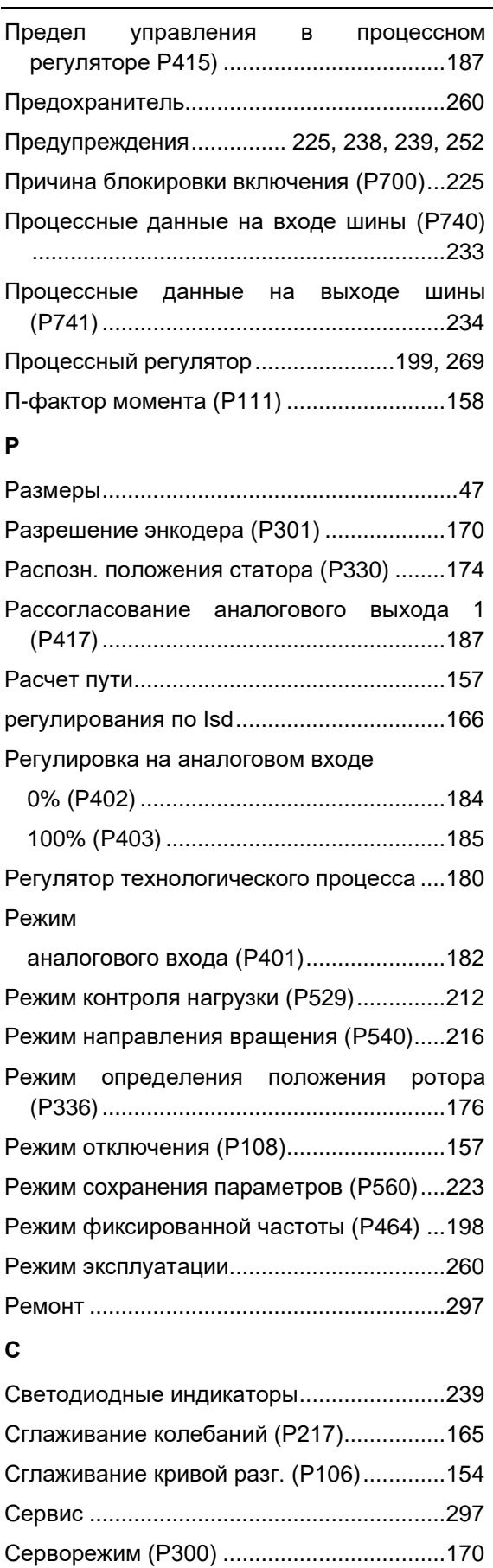

Сертификаты CSA .....................................259 Сеть HRG......................................................68

# Силовой соединитель Силовой соединитель ........................... 102 Силовой соединитель для подключения к сети........................ 100 Силовой соединитель ........................... 100 Силовой соединитель для управляющего напряжения ........... 102 Системная шина........................ 207, 209, 283 скалярного регулирования ....................... 166 Скорость CANbus (P514) .......................... 208 Скорость вращения................................... 232 Скорость передачи данных USS (P511).. 207 Скорость энкодера (P735)........................ 232 Смещение подхвата (P522)...................... 210 Смещение энкодера СДПМ (P334).......... 176 Соединение обмоток (P207)....................................... 162 Сообщения ........................................ 238, 239 Сообщения об ошибках .................... 238, 239 Состояние .......................................... 238, 239 Состояние DIP-переключателя (P749) ................... 236 цифрового входа (P708) ....................... 227 Состояние CANopen (P748) ..................... 235 Состояние реле (P711)............................. 229 Состояние шины через ПЛК (P353)......... 177 Список двигателей (P200)........................ 160 Среды......................................................... 273 Стандарт на изделие ................................ 273 Стандартный двигатель DS ..................... 160 Статистика внешних отключений (P757)................. 237 ошибок в сети (P752)............................. 236 ошибок параметров (P754)................... 236 ошибок системы (P755)......................... 237 перегрева (P753) ................................... 236 перенапряжения (P751) ........................ 236 превышения времени ожидания (P756) ............................................................. 237 сверхтока (P750).................................... 236 Статический форсаж (P210)..................... 163

# **Предметный указатель**

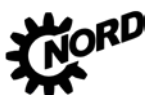

дство по эксплуатации преобразователя частоты<mark>ркіvesystems</mark>

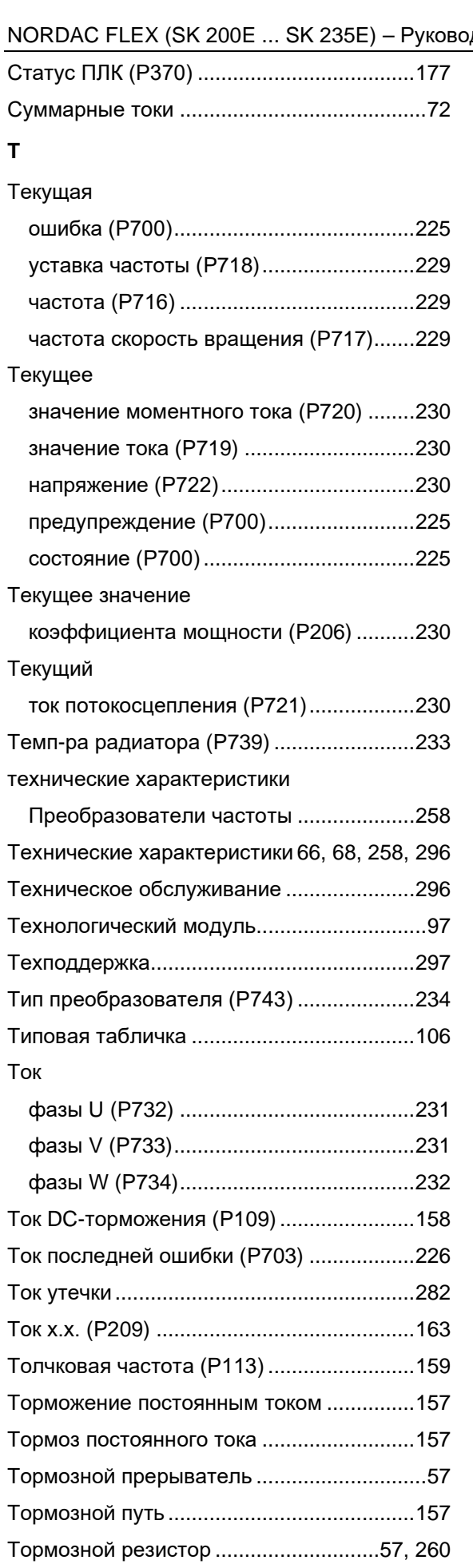

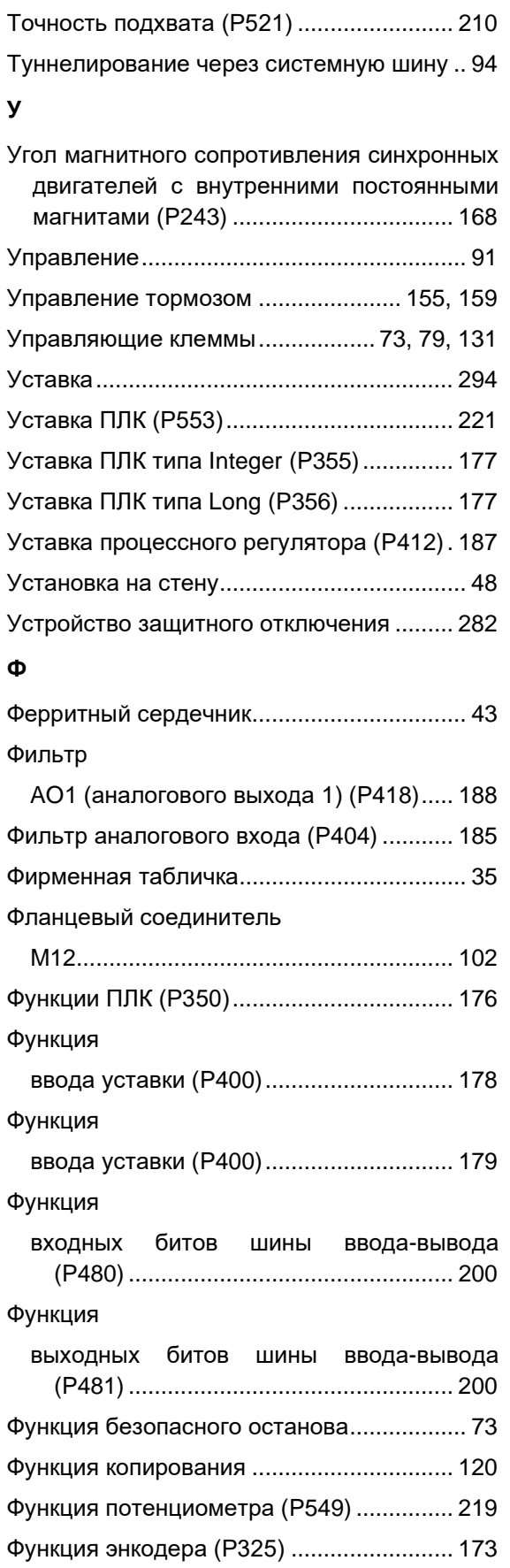

Тормозной резистор (P556)...................... 222 Тороидальный сердечник........................... 43

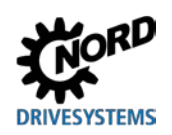

# **Предметный указатель**

# **Х**

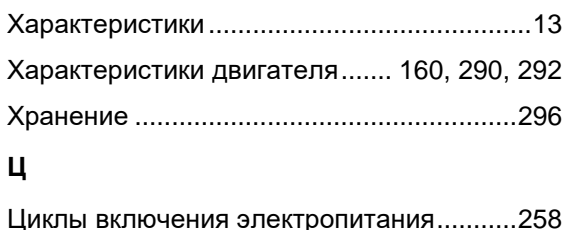

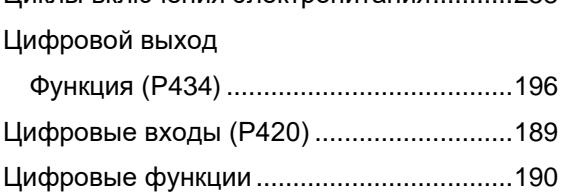

# **Ч**

Частота контроля нагрузки

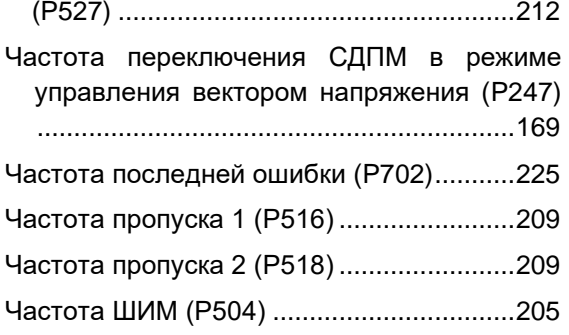

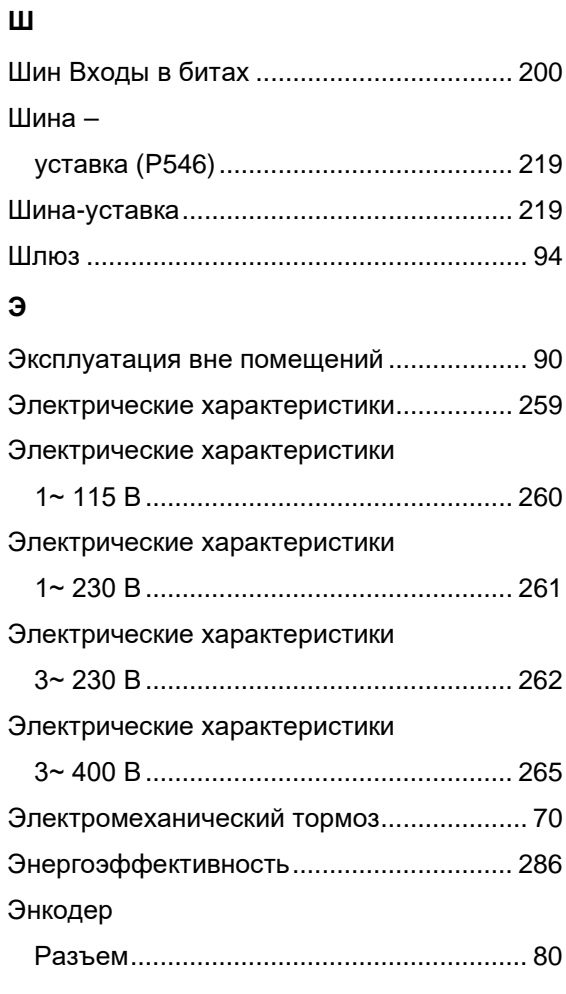

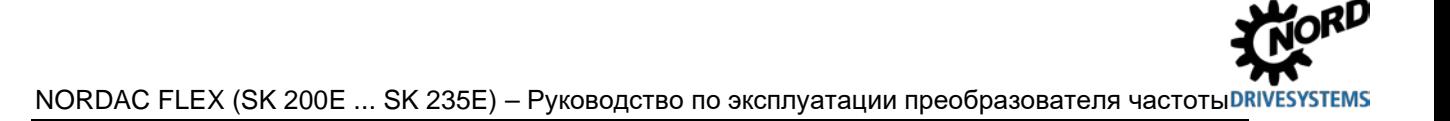

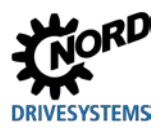

# **NORD DRIVESYSTEMS Group**

**Headquarters and Technology Centre** in Bargteheide, close to Hamburg

**Innovative drive solutions** for more than 100 branches of industry

**Mechanical products** parallel shaft, helical gear, bevel gear and worm gear units

**Electrical products** IE2/IE3/IE4 motors

**Electronic products** centralised and decentralised frequency inverters, motor starters and field distribution systems

7 state-of-the-art production plants for all drive components

**Subsidiaries and sales partners** in 98 countries on 5 continents provide local stocks, assembly, production, technical support and customer service

More than 4,000 employees throughout the world create customer oriented solutions

www.nord.com/locator

# **Headquarters:**

Getriebebau NORD GmbH & Co. KG Getriebebau-Nord-Straße 1 22941 Bargteheide, Germany T: +49 (0) 4532 / 289-0 F: +49 (0) 4532 / 289-22 53 info@nord.com, www.nord.com

Member of the NORD DRIVESYSTEMS Group

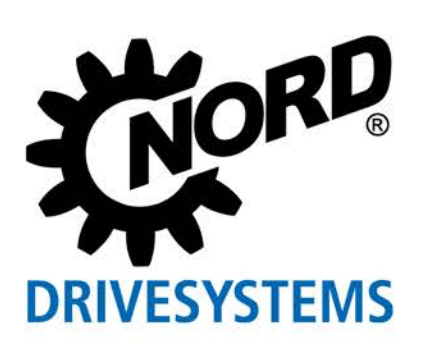